# **SYBASE®**

Transact-SQL® 用户指南

# **Adaptive Server® Enterprise**

15.5

#### 文档 ID: DC32970-01-1550-01

最后修订日期:2009 年 11 月

版权所有 © 2010 Sybase, Inc. 保留所有权利。

本出版物适用于 Sybase 软件及所有后续版本,除非在新版本或技术说明中另有说明。此文档中的信息如有更改,恕不另行 通知。此处说明的软件按许可协议提供,其使用和复制必须符合该协议的条款。

若要订购附加文档,美国和加拿大的客户请拨打客户服务部门电话 (800) 685-8225 或发传真至 (617) 229-9845。

持有美国许可协议的其它国家 / 地区的客户可通过上述传真号码与客户服务部门联系。所有其它国际客户请与 Sybase 子公司 或当地分销商联系。仅在定期安排的软件发布日期提供升级。未经 Sybase, Inc. 的事先书面许可,本书的任何部分不得以任 何形式、任何手段 (电子的、机械的、手动、光学的或其它手段)进行复制、传播或翻译。

可在位于 <http://www.sybase.com/detail?id=1011207> 的"Sybase 商标页"(Sybase trademarks page) 查看 Sybase 商标。Sybase 和文中列出的标记均是 Sybase, Inc. 的商标。 ® 表示已在美国注册。

Java 和所有基于 Java 的标记都是 Sun Microsystems, Inc. 在美国和其它国家 / 地区的商标或注册商标。

Unicode 和 Unicode 徽标是 Unicode, Inc. 的注册商标。

IBM 和 Tivoli 是 International Business Machines Corporation 在美国和 / 或其它国家 / 地区的注册商标。

提到的所有其它公司和产品名均可能是与之相关的相应公司的商标。

Use, duplication, or disclosure by the government is subject to the restrictions set forth in subparagraph (c)(1)(ii) of DFARS 52.227-7013 for the DOD and as set forth in FAR 52.227-19(a)-(d) for civilian agencies.

Sybase, Inc., One Sybase Drive, Dublin, CA 94568。

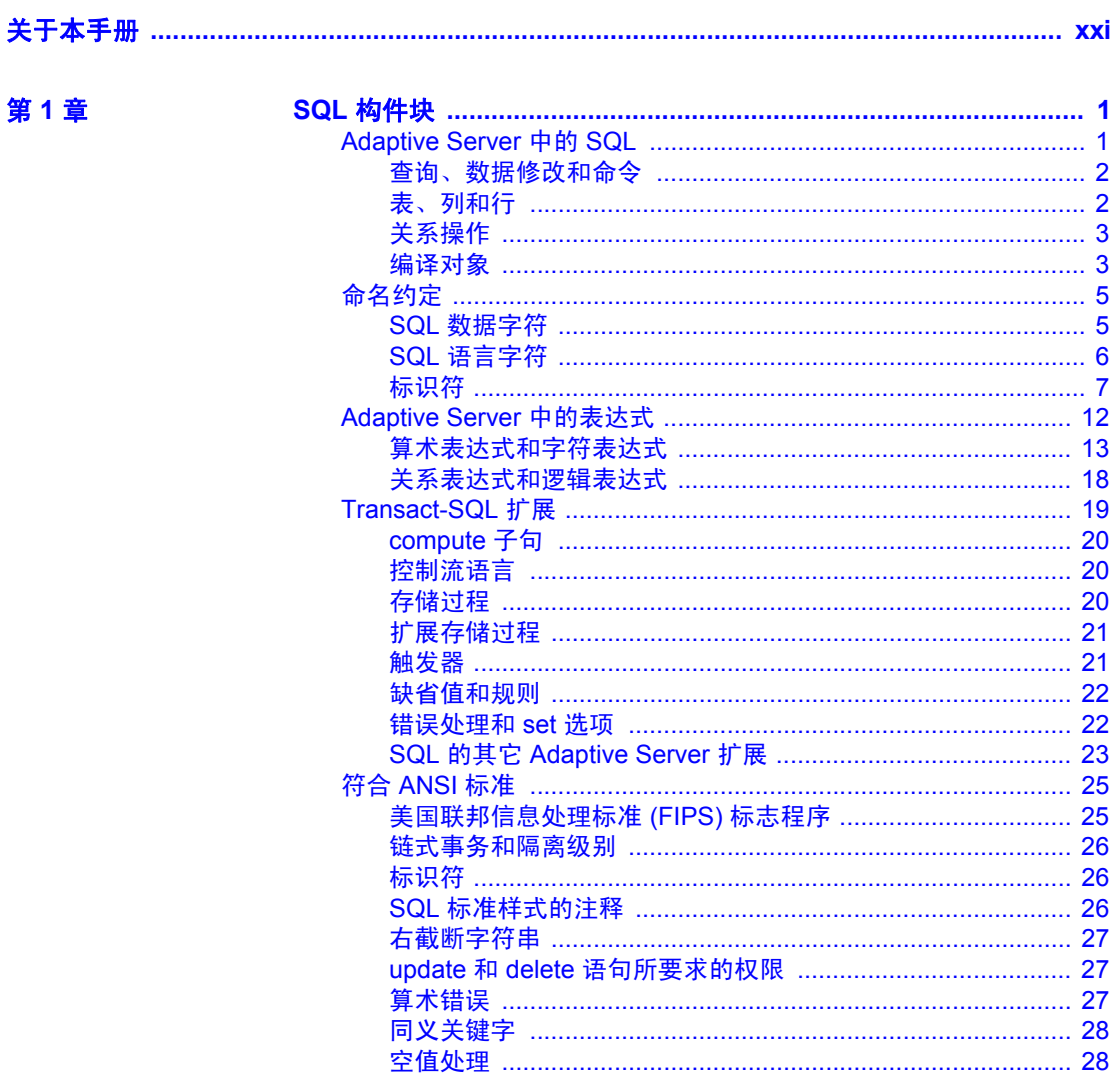

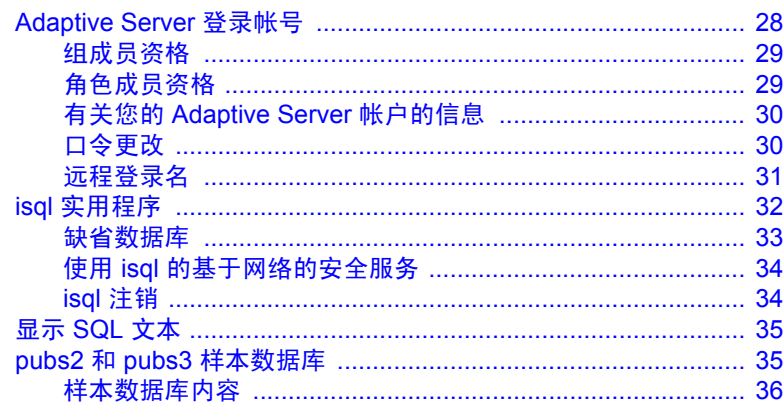

### 第2章

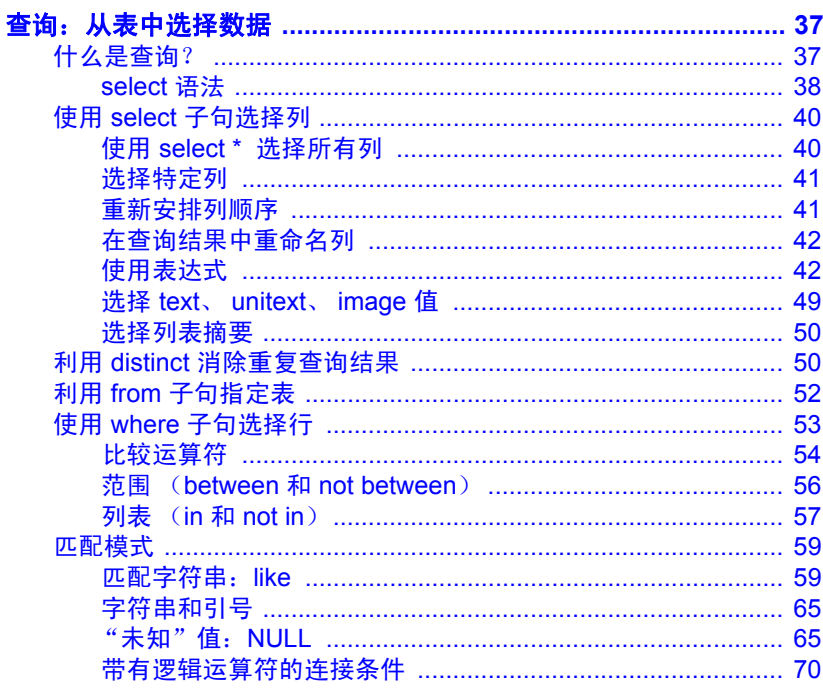

第3章

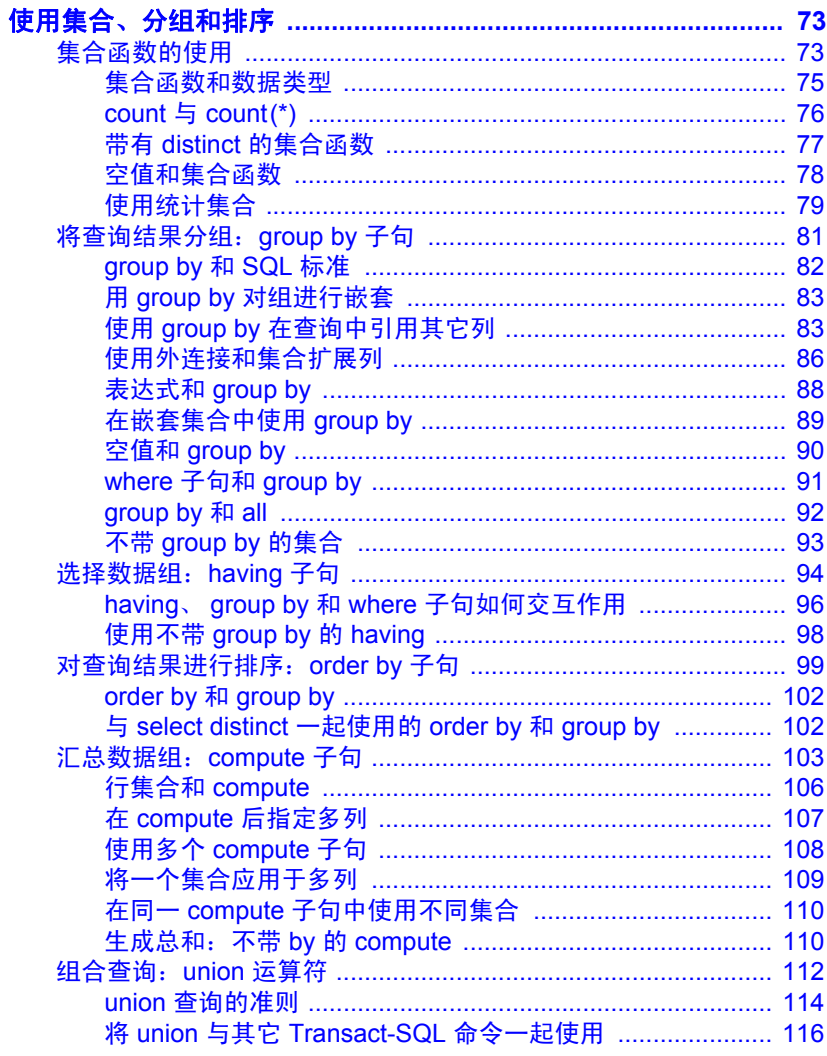

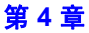

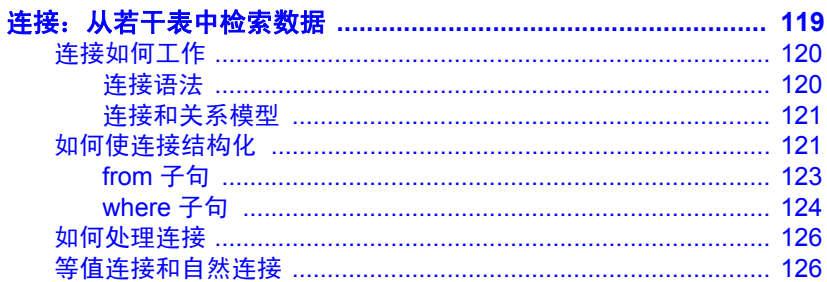

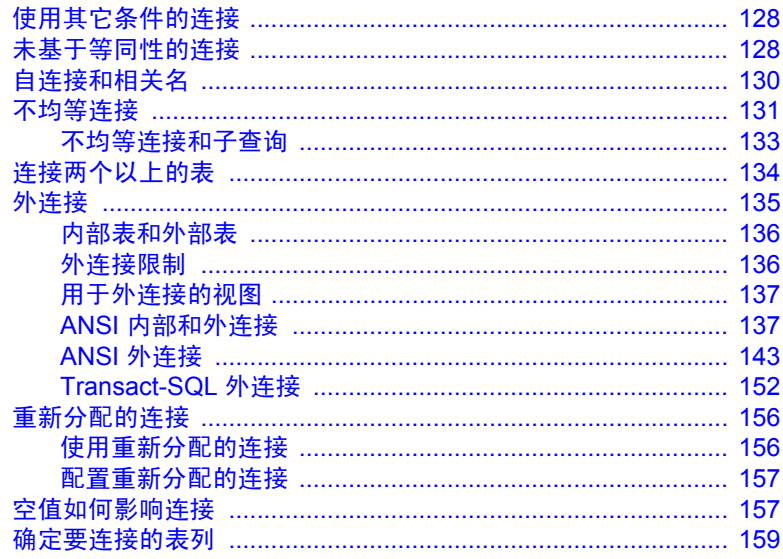

第5章

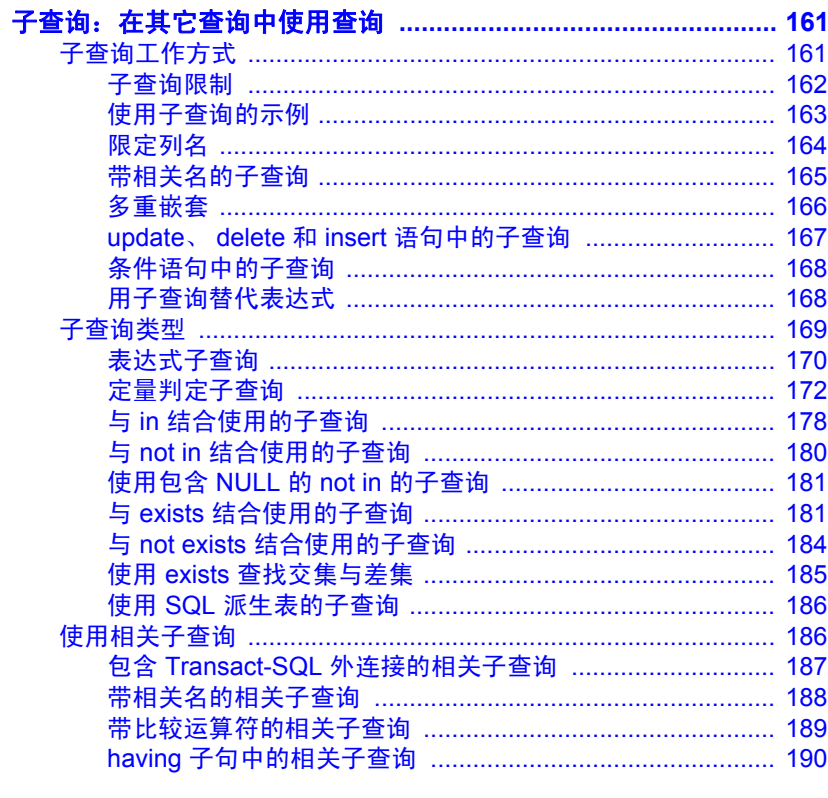

第6章

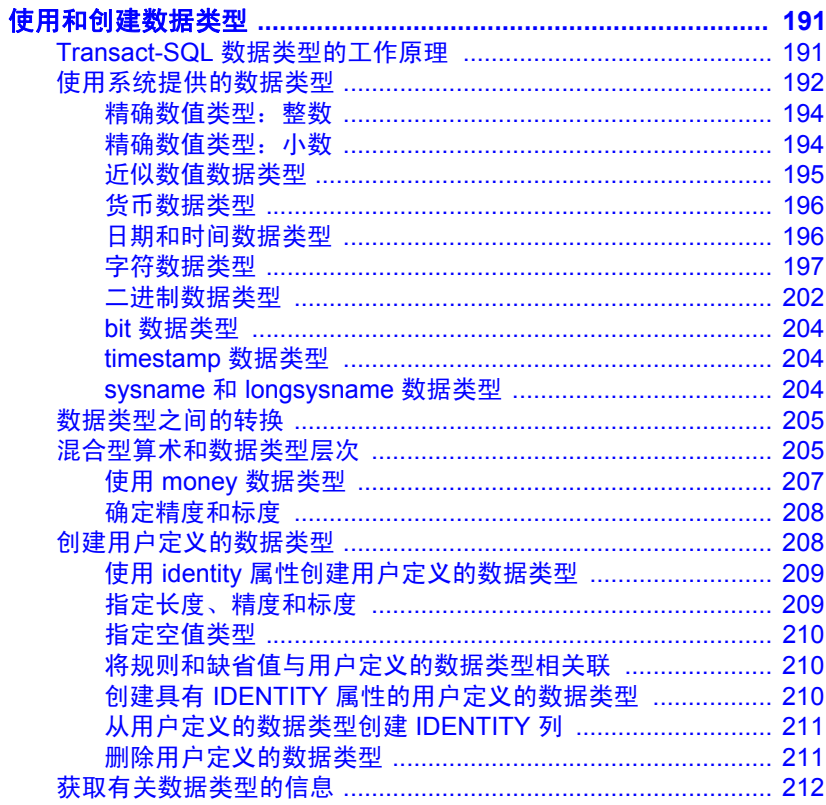

第7章

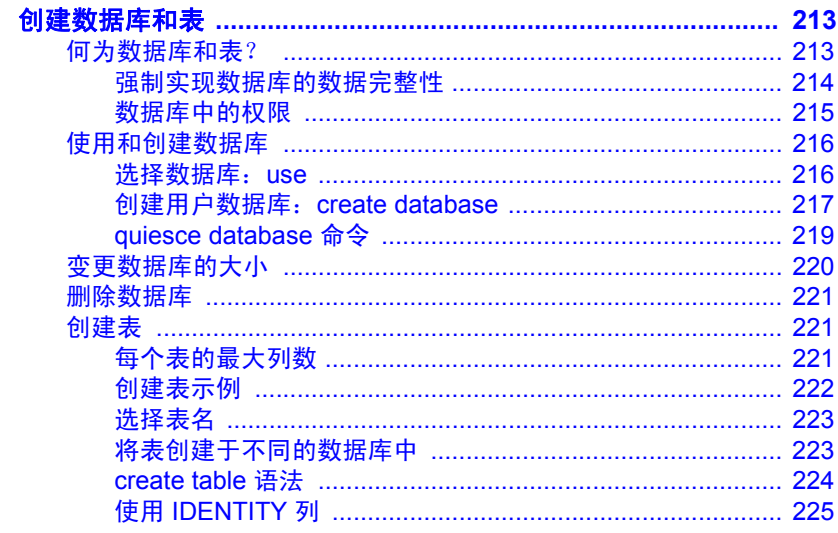

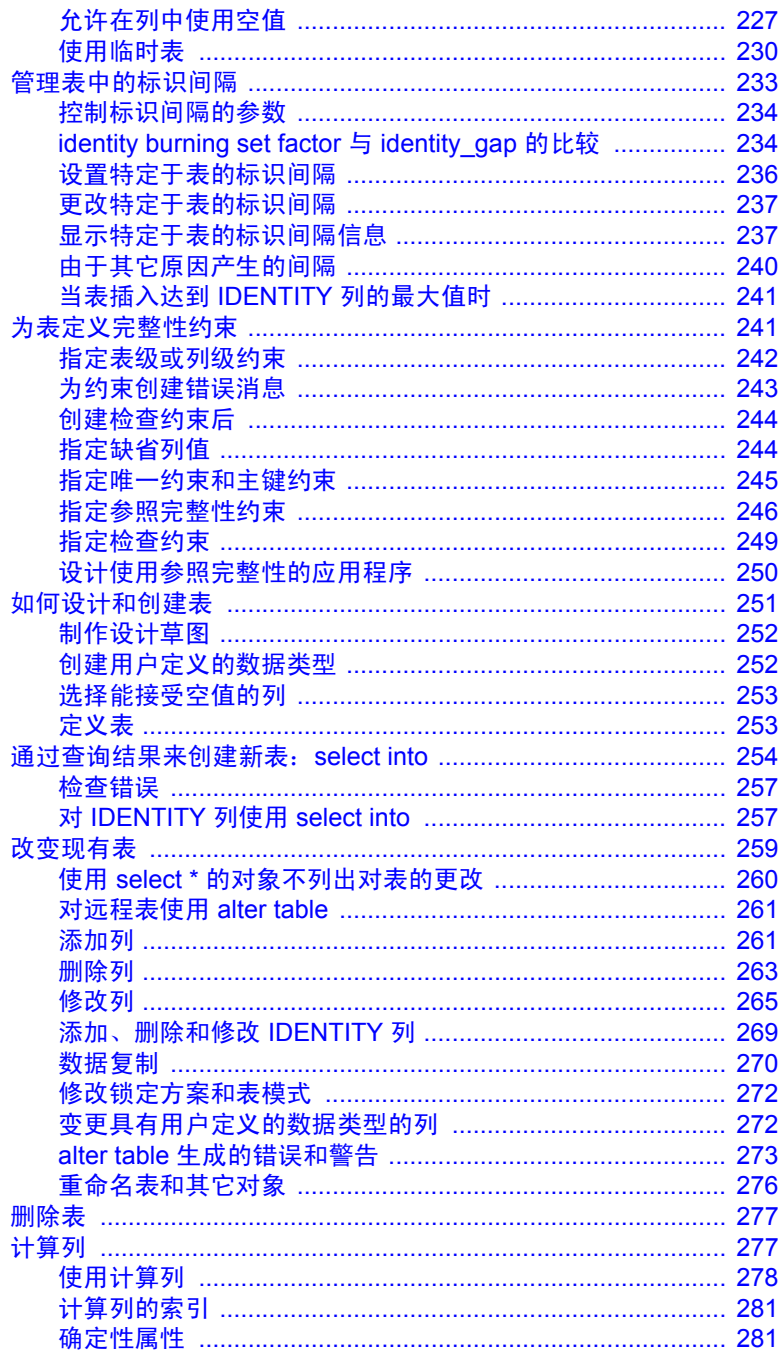

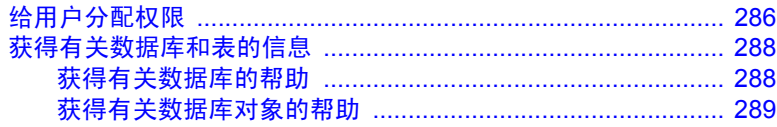

第8章

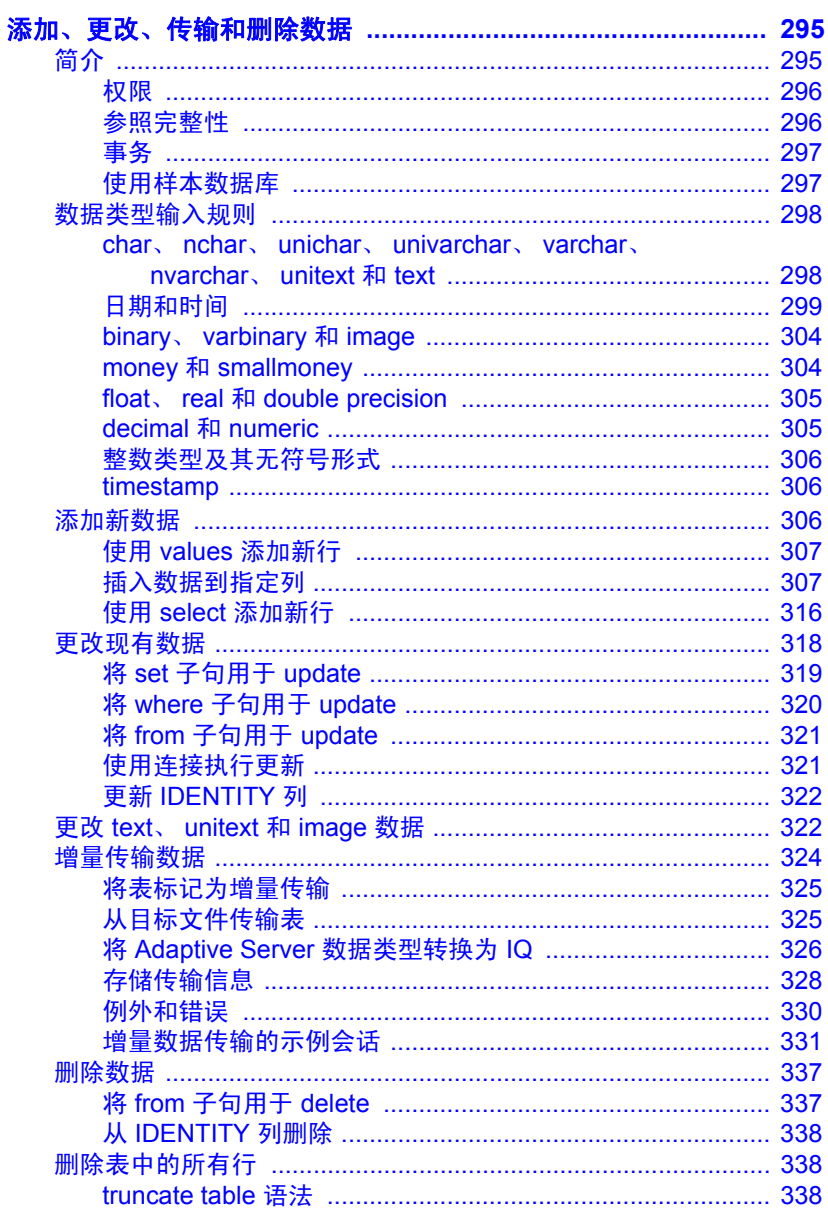

第9章

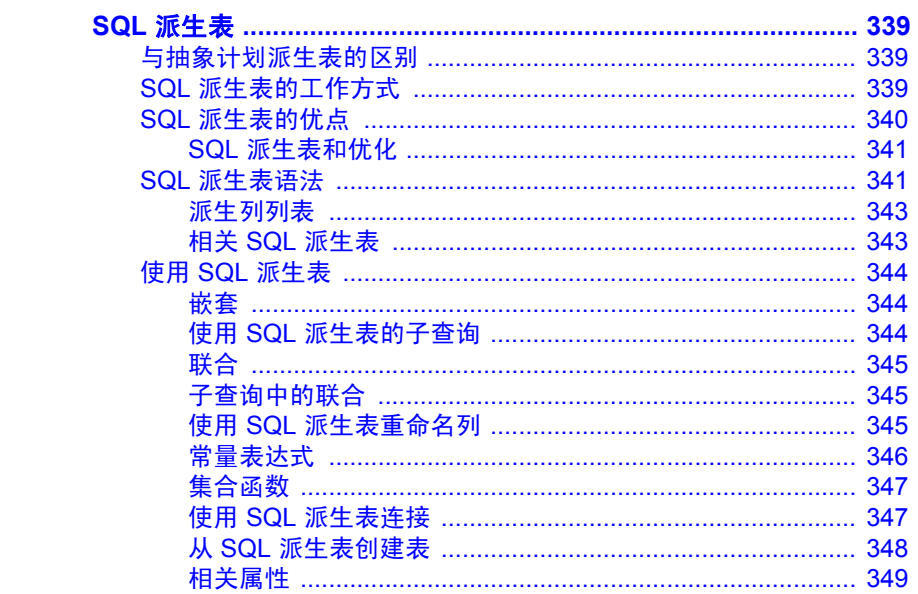

第10章

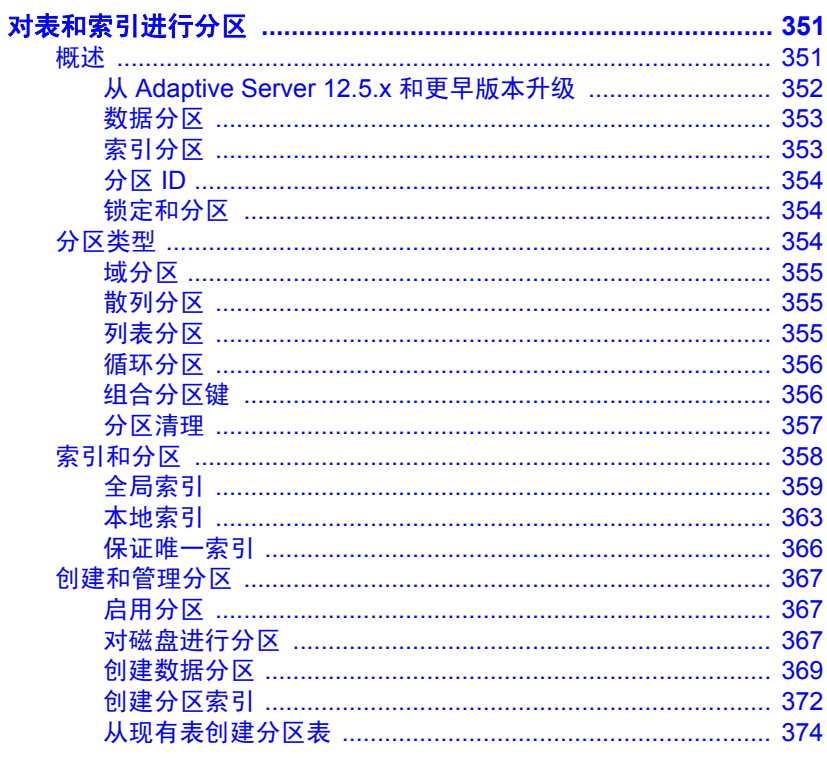

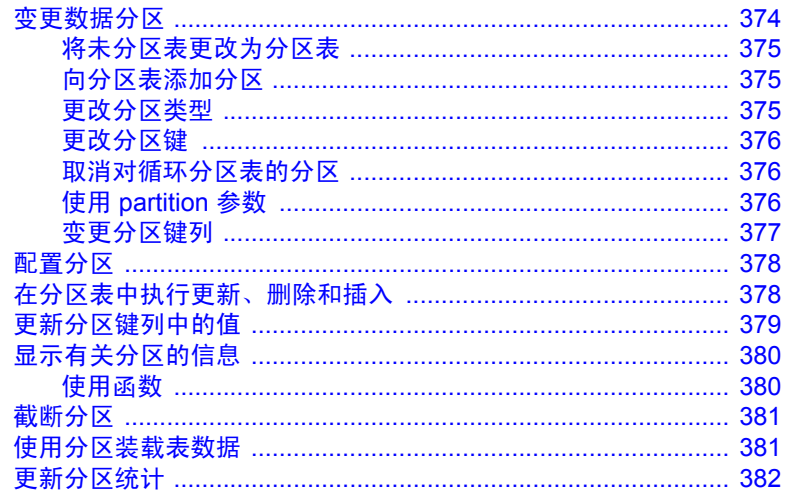

### 第11章

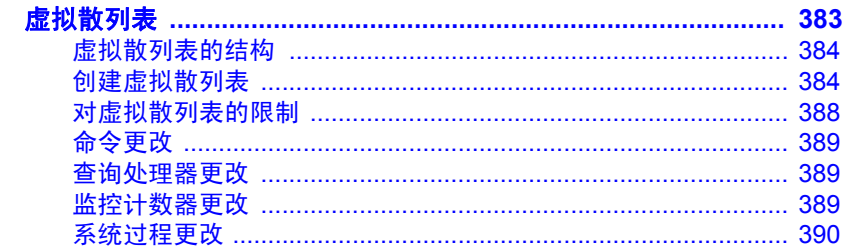

第12章

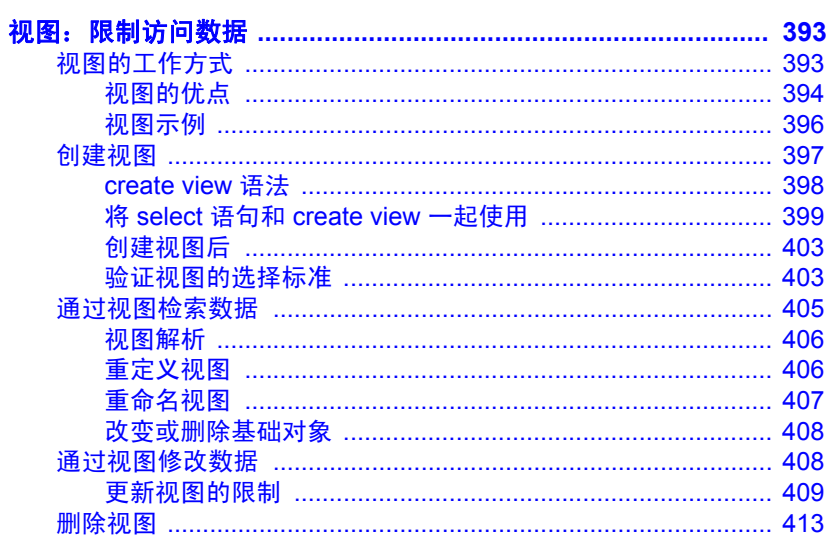

第13章

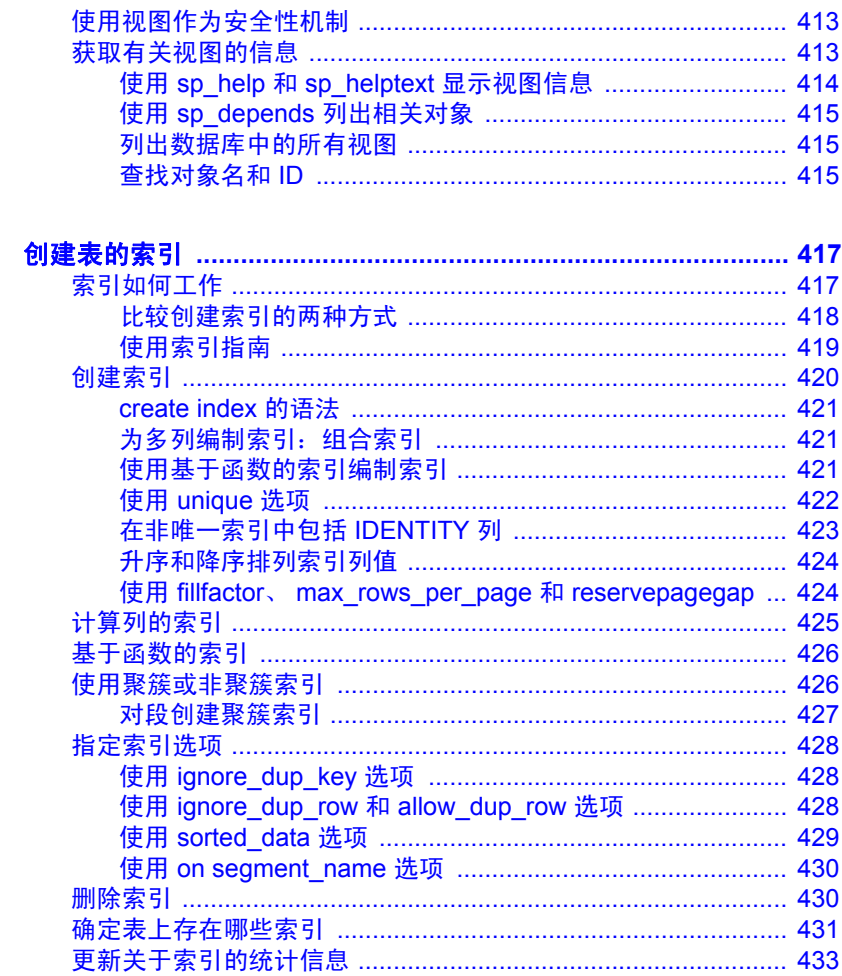

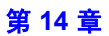

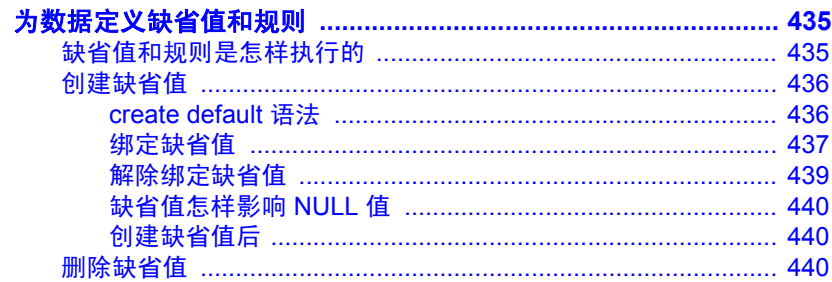

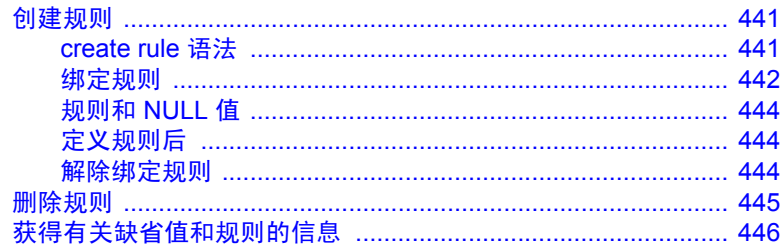

第15章

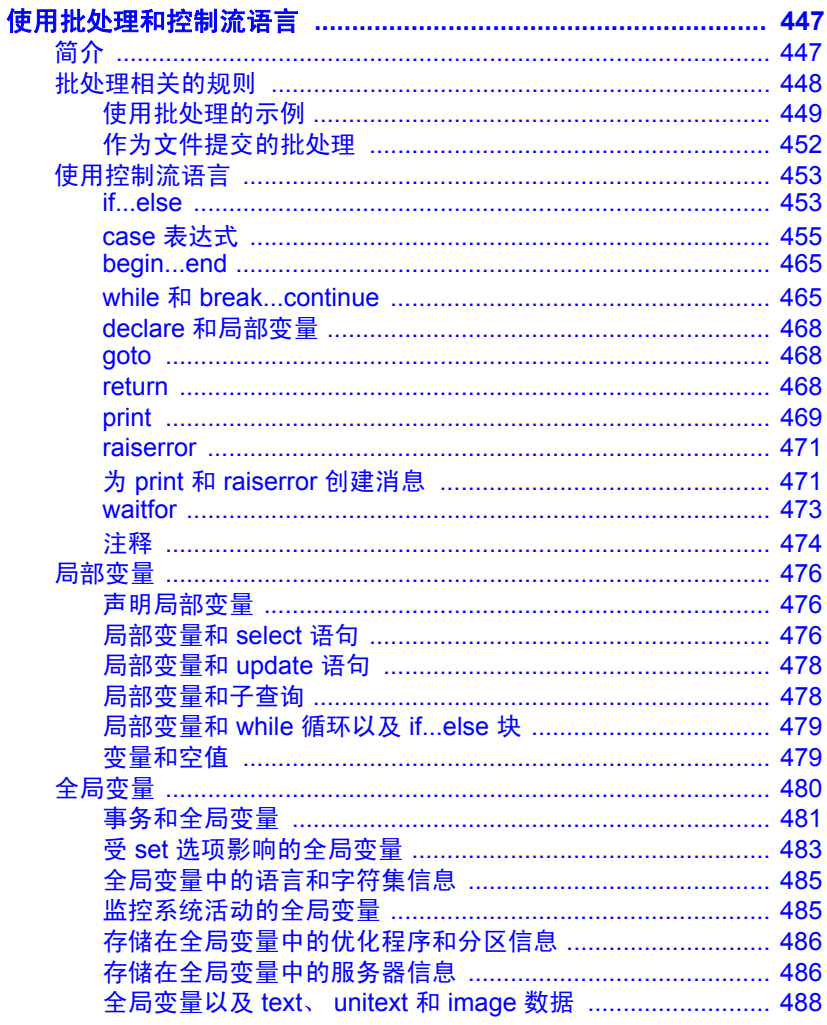

第16章 用于 text、 unitext 和 image 数据的文本函数 ................................ 505 

第17章

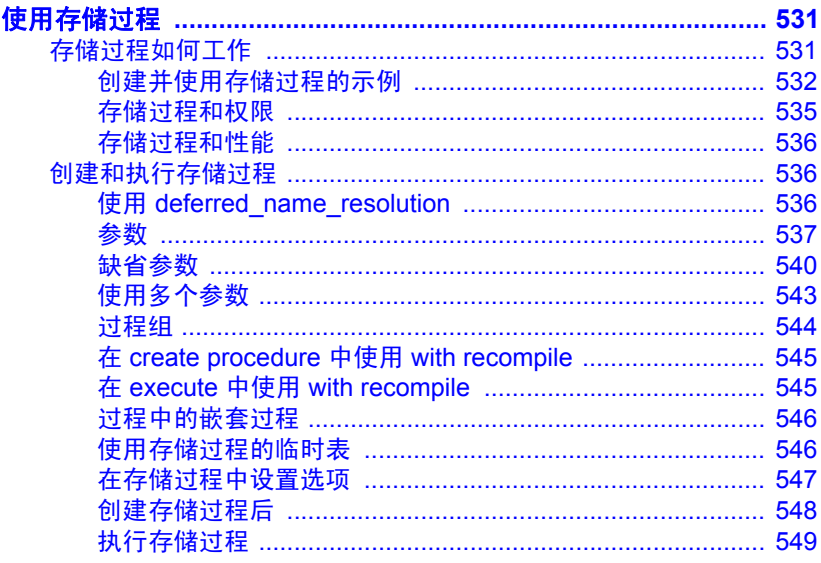

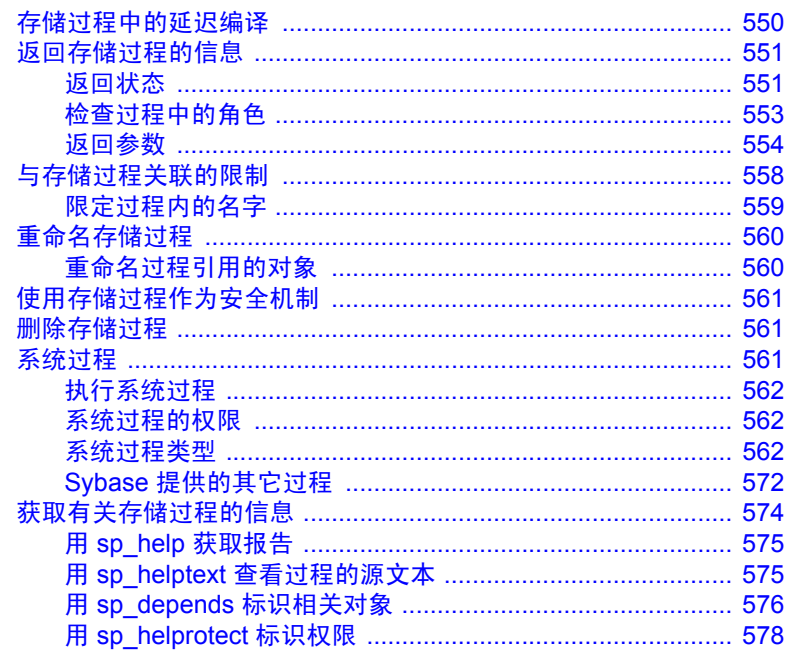

第18章

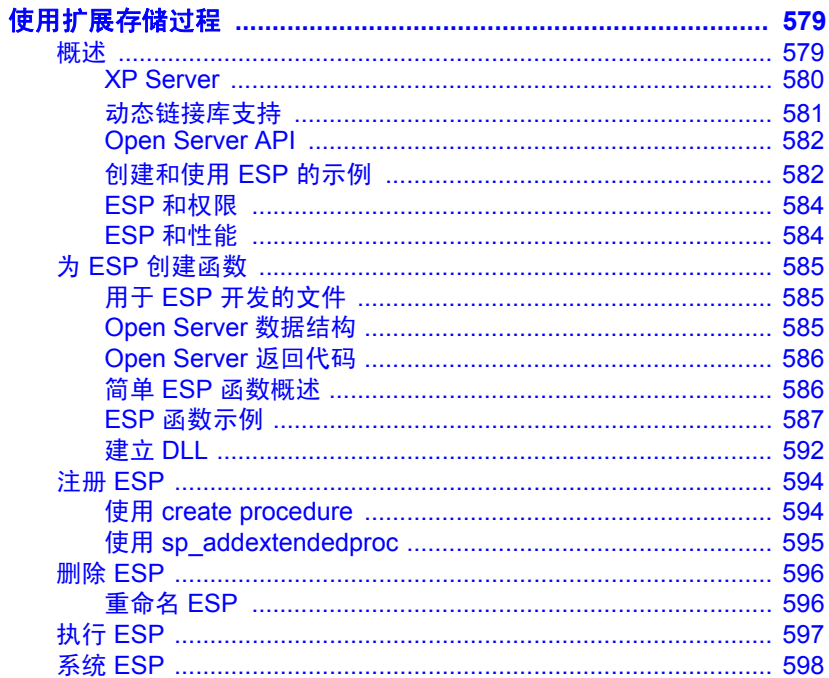

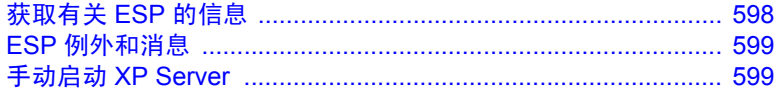

## 第19章

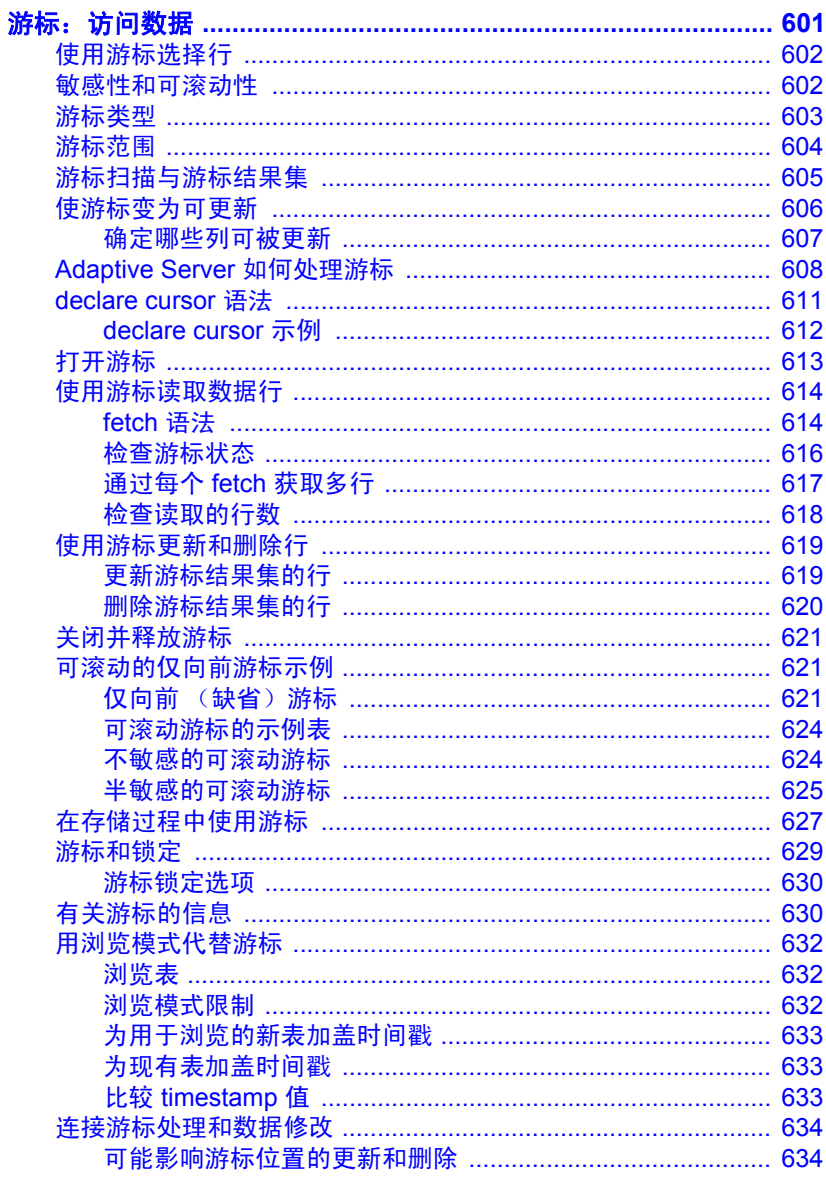

第20章

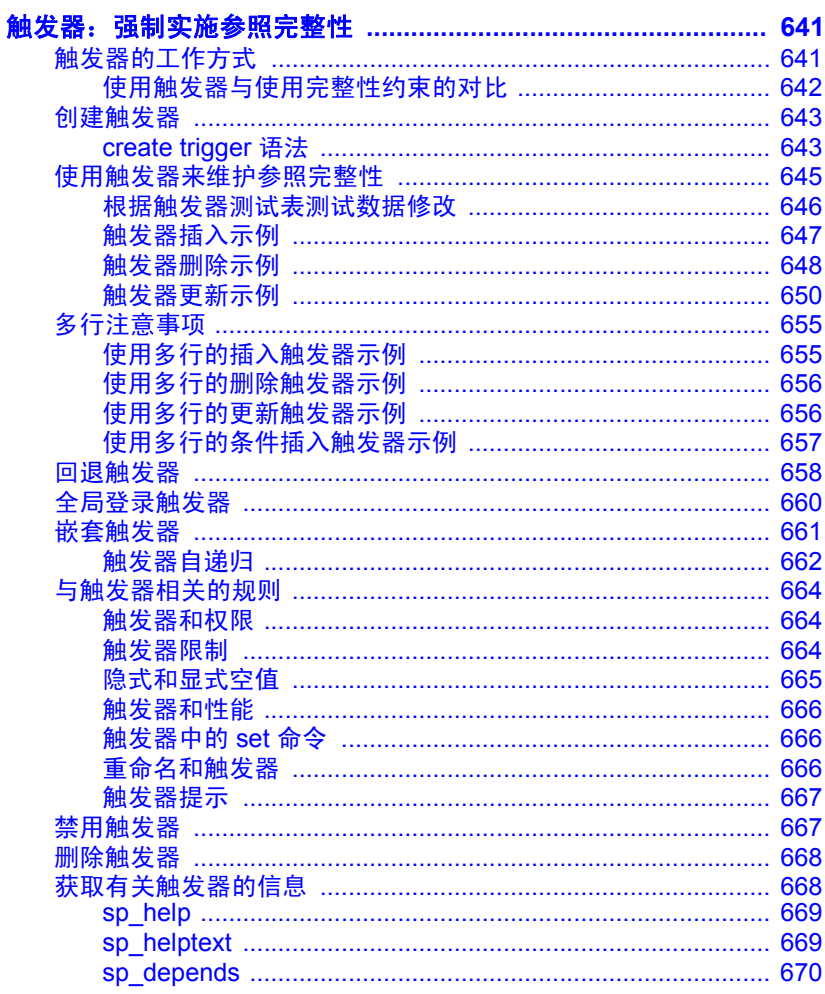

第21章

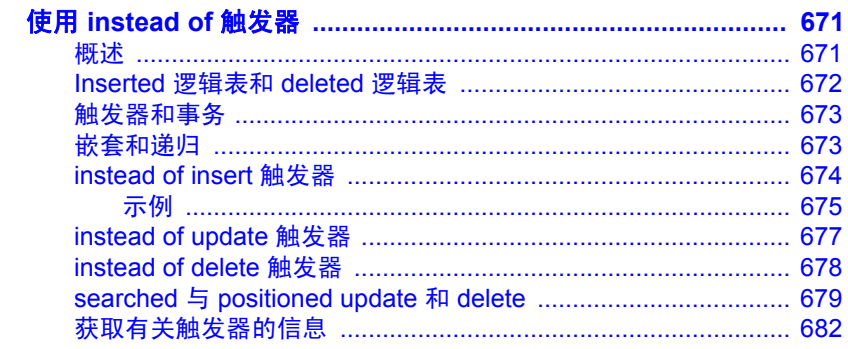

第22章

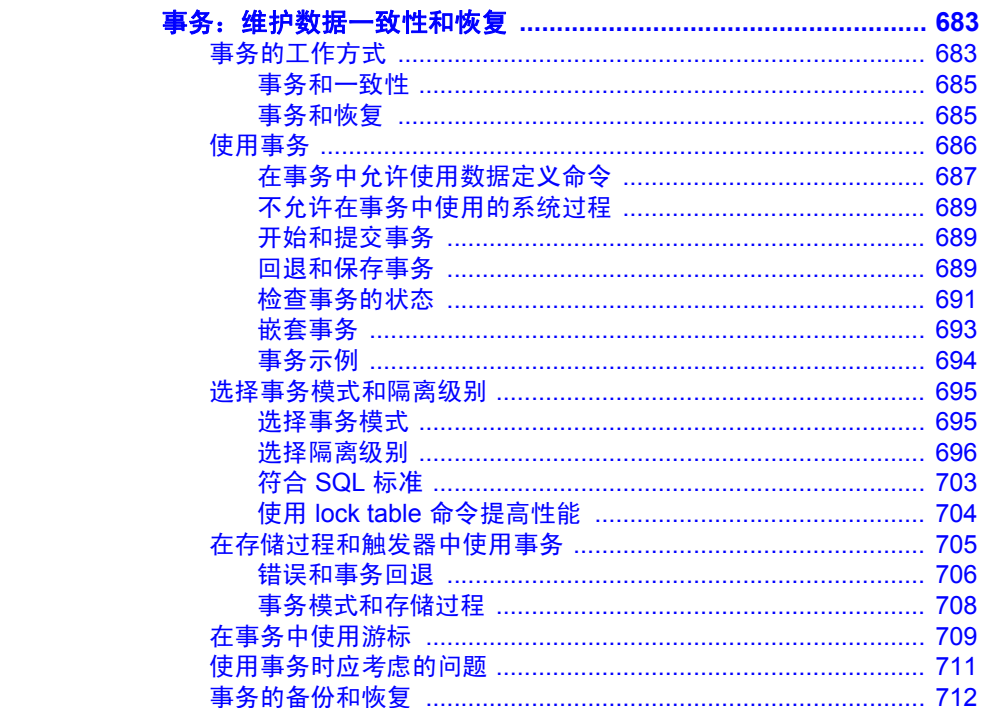

第23章

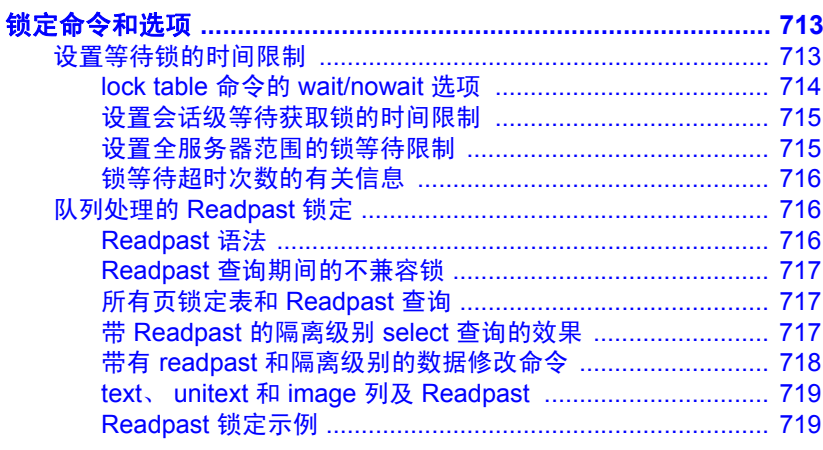

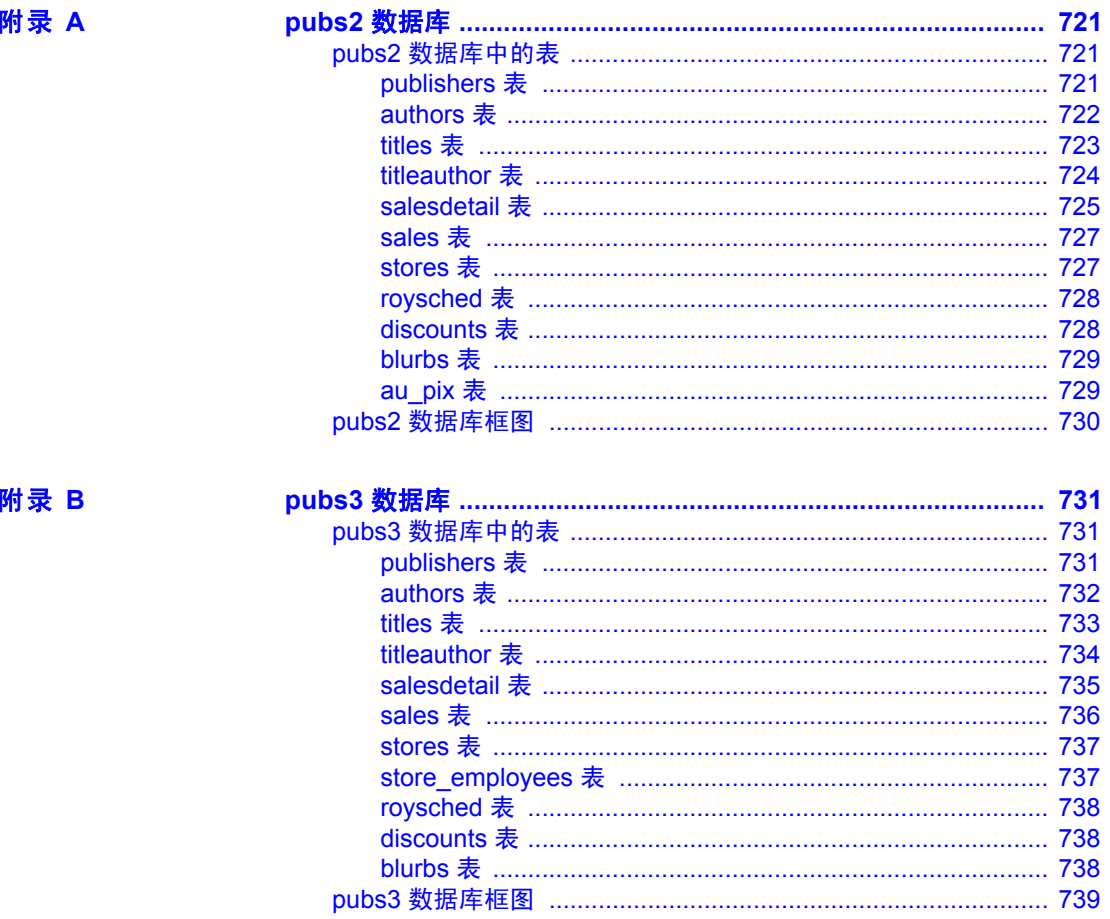

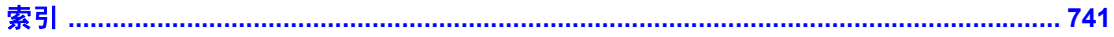

## <span id="page-20-0"></span>关于本手册

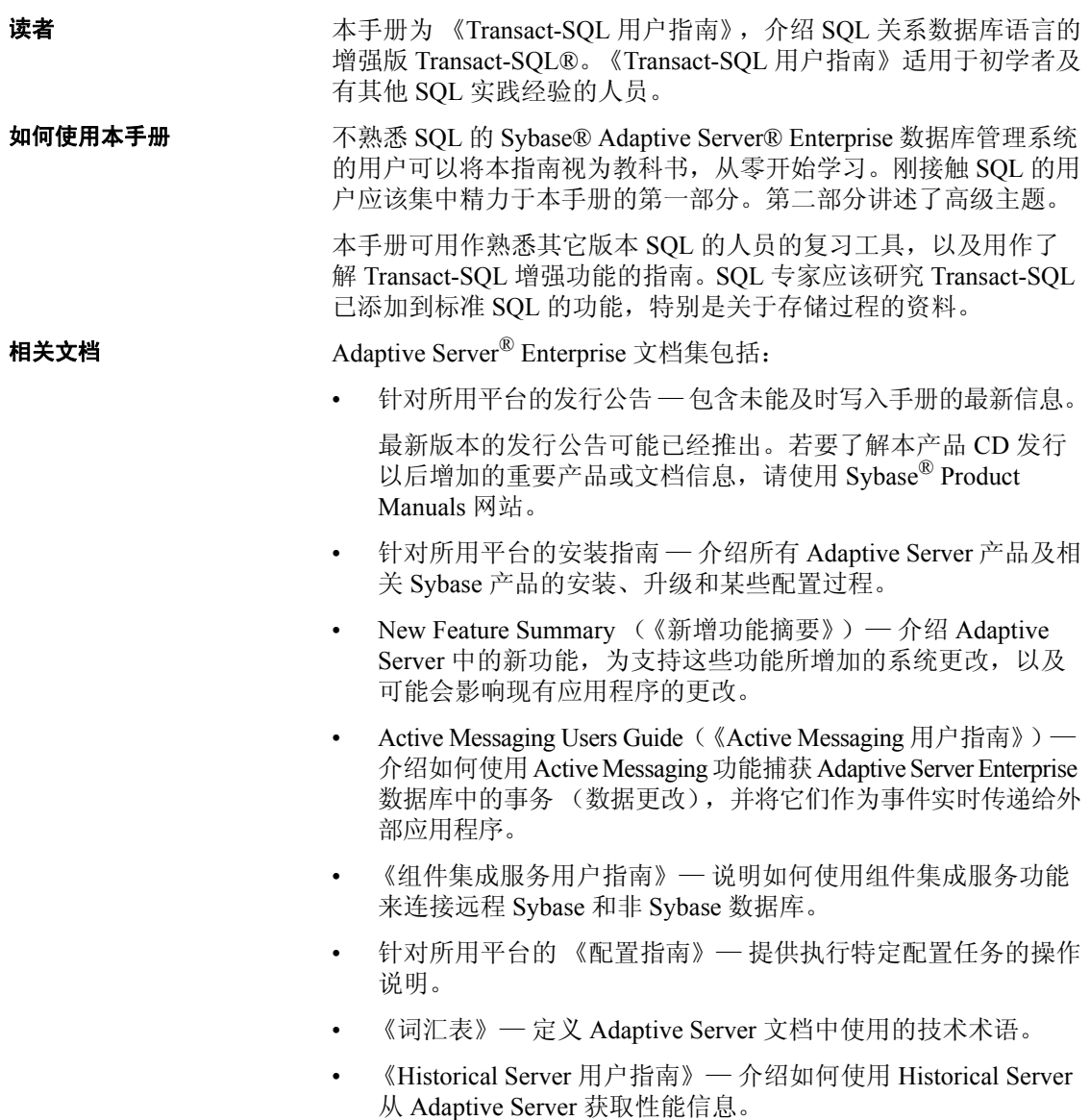

- 《Adaptive Server Enterprise 中的 Java》— 介绍在 Adaptive Server 数据 库中如何安装 Java 类, 如何将它们用作数据类型、函数及存储过程。
- 《Job Scheduler 用户指南》— 提供有关如何使用命令行或图形用户 界面 (GUI) 在本地或远程 Adaptive Server 上安装、配置、创建和调 度作业的操作说明。
- 《迁移技术指南》— 介绍了迁移到不同版本 Adaptive Server 的策略 和工具。
- 《Monitor Client Library 程序员指南》— 介绍如何编写访问 Adaptive Server 性能数据的 Monitor Client Library 应用程序。
- 《Monitor Server 用户指南》— 介绍如何使用 Monitor Server 从 Adaptive Server 获取性能统计信息。
- Monitoring Tables Diagram (《监控表框图》)—以张贴画的形式阐 明监控表及其实体关系。大图只在印刷版本中提供;采用 PDF 格式 时提供缩略图。
- Performance and Tuning Series 《性能和调优系列》— 是一套系列丛 书, 介绍如何调节 Adaptive Server 以获得最优性能:
	- Basics (《基础知识》)— 包含通晓和研究 Adaptive Server 中的 性能问题需具备的基础知识。
	- Improving Performance with Statistical Analysis (《利用统计分析 改进性能》)— 介绍 Adaptive Server 如何存储和显示统计信息, 以及如何使用 set statistics 命令分析服务器统计信息。
	- Locking and Concurrency Control (《锁定和并发控制》) 介绍 如何使用锁定方案来改进性能,以及如何选择索引以最大限度 地减少并发。
	- Monitoring Adaptive Server with sp\_sysmon  $\sqrt{\Theta(\theta)}$  sp\_sysmon 监控 Adaptive Server》)— 讨论如何使用 sp\_sysmon 监控性能。
	- Monitoring Tables (《监控表》) 介绍如何从 Adaptive Server 监控表中查询统计信息和诊断信息。
	- Physical Database Tuning (《物理数据库调优》)— 介绍如何管 理物理数据放置、为数据分配的空间以及临时数据库。
	- Query Processing and Abstract Plans(《查询处理和抽象计划》) 介绍优化程序如何处理查询以及如何使用抽象计划更改某些优化 程序计划。
- 《快速参考指南》— 这是一本袖珍手册,完整地列出了各种命令、 函数、系统过程、扩展系统过程、数据类型和实用程序的名称和语 法 (该手册在以 PDF 格式阅读时采用正常大小)。
- 《参考手册》— 是一系列从书,包含详细的 Transact-SOL® 信息:
	- 《构件块》— 讨论数据类型、函数、全局变量、表达式、标识 符、通配符和保留字。
	- 《命令》— 提供了命令的文档资料。
	- 《过程》— 介绍系统过程、目录存储过程、系统扩展存储过程 和 dbcc 存储过程。
	- 《表》— 讨论系统表、监控表及 dbcc 表。
- 《系统管理指南》—
	- 《卷 1》— 介绍了系统管理的基本知识,包括配置参数、资源 问题、字符集和排序顺序的说明以及诊断系统问题的操作说 明。《卷 1》的第二部分深入讨论了安全性管理。
	- 《卷 2》— 包括管理物理资源、镜像设备、配置内存和数据高 速缓存、管理多处理器服务器和用户数据库、装入和卸下数据 库、创建和使用段、使用 reorg 命令及检查数据库一致性的操作 说明和指导。《卷 2》的后半部分介绍了如何备份和恢复系统数 据库及用户数据库。
- System Tables Diagram(《系统表框图》)— 以张贴画的形式阐明系 统表及其实体关系。大图只在印刷版本中提供;采用 PDF 格式时提 供缩略图。
- 《Transact-SQL 用户指南》— 提供有关 Transact-SQL 这一 Sybase 关 系数据库语言增强版的文档资料。本指南可作为数据库管理系统入 门用户的教科书,还包含 pubs2 和 pubs3 示例数据库的详细说明。
- Troubleshooting: Error Messages Advanced Resolutions (《故障排除: 错误消息高级解析》)— 包括您可能遇到的问题的故障排除步骤。 此处讨论的问题是 Sybase 技术支持部门的员工最常听到的问题。
- 《加密列用户指南》— 介绍了如何利用 Adaptive Server 配置和使用 加密列。
- 《内存数据库用户指南》— 介绍了如何配置和使用内存数据库。
- Using Adaptive Server Distributed Transaction Management Features (《使用 Adaptive Server 分布式事务管理功能》)— 介绍如何在分布 式事务处理环境中配置、使用 Adaptive Server DTM 功能以及如何排 除其中的故障。
- 《将 Backup Server 与 IBM® Tivoli® Storage Manager 配合使用》— 介绍如何设置和使用 IBM Tivoli Storage Manager 以创建 Adaptive Server 备份。
- 《在高可用性系统中使用 Sybase 故障切换》— 提供有关使用 Sybase 的故障切换功能将 Adaptive Server 配置为高可用性系统中的协同服 务器的操作说明。
- Unified Agent and Agent Management Console (《Unified Agent 和 Agent Management Console》)— 介绍用于提供管理、监控和控制分 布式 Sybase 资源的运行时服务的 Unified Agent。
- 《实用程序指南》— 提供有关在操作系统级别执行的 Adaptive Server 实用程序 (如 isql 和 bcp)的文档资料。
- 《Web 服务用户指南》— 介绍如何配置、使用 Adaptive Server Web 服务以及如何排除其中的故障。
- 《适用于 CICS、 Encina 和 TUXEDO 的 XA 接口集成指南》— 提供 有关将 Sybase DTM XA 接口与 X/Open XA 事务管理器配合使用的 说明。
- 《Adaptive Server Enterprise 中的 XML 服务》— 介绍了 Sybase 本机 XML 处理器、 Sybase 基于 Java 的 XML 支持及数据库中的 XML, 并提供了 XML 服务中可用的查询和映射函数的文档资料。

#### **其它信息来源** 使用 Sybase Getting Started CD、SyBooks™ CD 和 Sybase Product Manuals 网站可以了解有关产品的更多信息:

- Getting Started CD 包含 PDF 格式的发行公告和安装指南, 还可能包 含 SyBooks CD 中未收纳的其它文档或更新信息。它随软件一起提 供。若要阅读或打印 Getting Started CD 上的文档,需要使用 Adobe Acrobat Reader, 该软件可以使用 CD 上提供的链接从 Adobe Web 站 点免费下载。
- SyBooks CD 含有产品手册,它随软件一起提供。基于 Eclipse 的 SyBooks 浏览器使您能够以易于使用的、基于 HTML 的格式阅读 手册。

有些文档可能是以 PDF 格式提供的,您可以通过 SyBooks CD 上的 PDF 目录访问这些文档。若要阅读或打印 PDF 文件, 您需要使用 Adobe Acrobat Reader。

有关安装和启动 SyBooks 的说明, 请参见 Getting Started CD 上的 《SyBooks 安装指南》或 SyBooks CD 上的 *README.txt* 文件。

Sybase Product Manuals 网站是 SyBooks CD 的联机版本, 您可以使 用一种标准 Web 浏览器来访问它。除了产品手册之外,还可以找到 有关 EBFs/Maintenance (EBF/ 维护)、 Technical Documents (技术 文档)、 Case Management (案例管理)、 Solved Cases (解决的案 例)、Newsgroups(新闻组)和 Sybase Developer Network (Sybase 开发员网络)的链接。

要访问 Sybase Product Manuals 网站, 请转到位于 [http://www.sybase.com/support/manuals/](http://www.sybase.com/detail?id=1011207) 的"产品手册"(Product Manuals)。

Web 上的 Sybase 认证 Sybase 网站上的技术文档不断在更新。

#### ❖ 查找有关产品认证的最新信息

- 1 将 Web 浏览器定位到位于 http://www.sybase.com/support/techdocs/ 的 "技术文档" (Technical Documents)。
- 2 单击 "认证报告" (Certification Report)。
- 3 在 "认证报告" (Certification Report) 过滤器中选择相应的产品、平 台和时间范围,然后单击 "查找" (Go)。
- 4 单击 "认证报告" (Certification Report) 标题显示此报告。

#### ❖ 查找有关组件认证的最新信息

- 1 将 Web 浏览器定位到位于 <http://certification.sybase.com/> 的"可用 性和认证报告" (Availability and Certification Reports)。
- 2 在 "按基本产品搜索" (Search by Base Product) 下选择产品系列和产 品, 或在"按平台搜索"(Search by Platform) 下选择平台和产品。
- 3 选择 "搜索" (Search) 以显示所选项目的可用性和认证报告。

#### ❖ 创建 **Sybase** 网站 (包括支持页)的个人化视图

建立 MySybase 配置文件。 MySybase 是一项免费服务,它允许您创建 Sybase Web 页的个人化视图。

- 将 Web 浏览器定位到位于 http://www.sybase.com/support/techdocs/ 的 "技术文档" (Technical Documents)。
- 2 单击 "我的 Sybase" (MySybase) 并创建 MySybase 配置文件。

#### **Sybase EBF** 和软件 维护

#### ❖ 查找有关 **EBF** 和软件维护的最新信息

- 1 将 Web 浏览器定位到位于 <http://www.sybase.com/support> 的 "Sybase 支持页" (Sybase Support Page)。
- 2 选择"EBF/维护" (EBFs/Maintenance)。如果出现提示信息,请输 入您的 MySybase 用户名和口令。
- 3 选择一个产品。
- 4 指定时间范围并单击 "查找" (Go)。即会显示 EBF/ 维护版本的 列表。

锁形图标表示因为您没有注册为 "技术支持联系人" (Technical Support Contact), 因此您没有某些 EBF/ 维护版本的下载授权。如果 您尚未注册,但拥有 Sybase 代表提供的或通过支持合同获得的有效 信息,请单击 "编辑角色" (Edit Roles) 将 "技术支持联系人" (Technical Support Contact) 角色添加到 MySybase 配置文件中。

5 单击信息图标可显示 EBF/ 维护报告,单击产品说明可下载软件。

约定 **约定** 对下各部分将说明在本手册中使用的约定。

SQL 是一种形式自由的语言。没有规定每一行中的单词数量或者必须换 行的地方。然而,为便于阅读,本手册中所有示例和大多数语法语句都 经过了格式设置,以便语句的每个子句都在一个新行上开始。有多个成 分的子句会扩展到其它行,这些行会有缩进。复杂命令使用修正的 Backus Naur Form (BNF) 表示法进行了格式处理。

[表](#page-25-0) 1 说明本手册中出现的语法语句的约定:

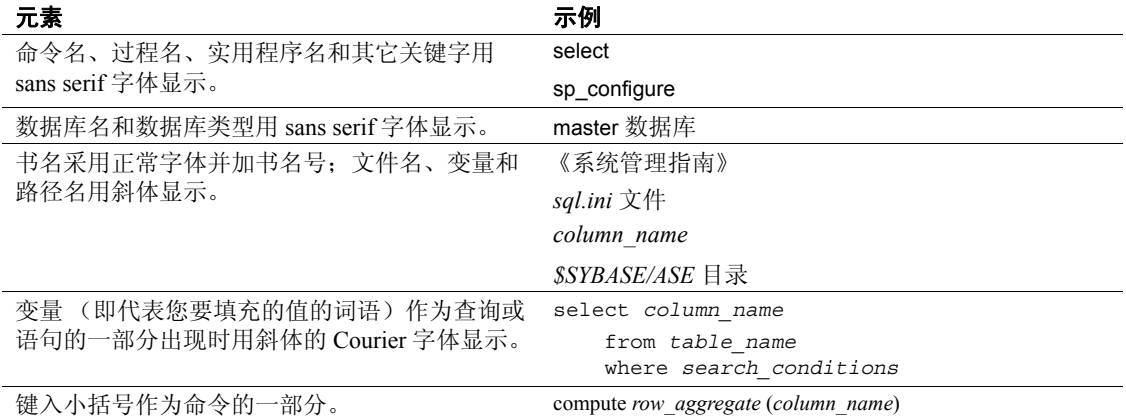

#### <span id="page-25-0"></span>表 *1*:本手册的字体和语法约定

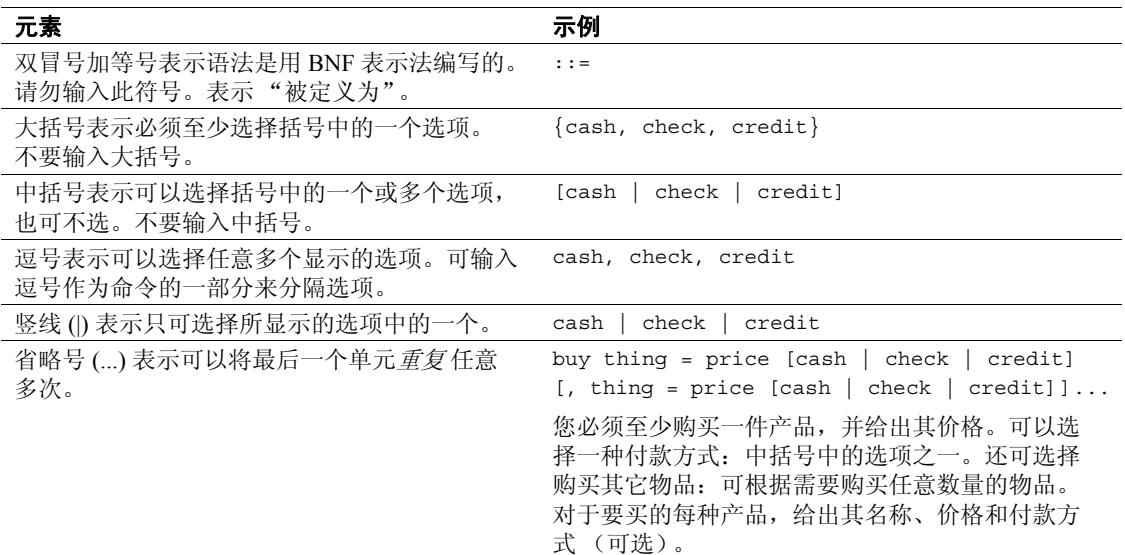

• 语法语句 (显示命令的语法和所有选项)显示如下:

#### sp\_dropdevice [*device\_name*]

对于具有多个选项的命令:

#### select *column\_name* from *table* name where *search\_conditions*

在语法语句中,关键字 (命令)采用常规字体,而标识符为小写。 斜体表示用户提供的内容。

• 说明 Transact-SQL 命令用法的示例如下:

select \* from publishers

• 计算机输出的示例如下:

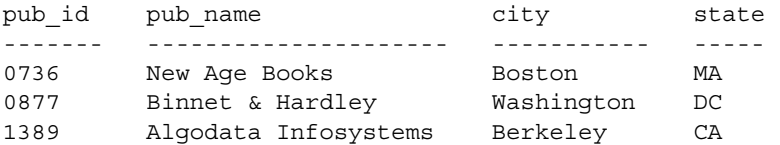

(3 rows affected)

本手册中的大多数示例都用小写显示。不过,输入 Transact-SQL 关键字 时可以忽略大小写。例如, SELECT、 Select 和 select 之间没有区别。

Adaptive Server 是否区分数据库对象 (如表名)的大小写, 取决于安装 在 Adaptive Server 上的排序顺序。通过重新配置 Adaptive Server 的排序 顺序,可改变单字节字符集的区分大小写设置。有关详细信息,请参见 《系统管理指南》。

辅助功能特性 此文档具有针对辅助功能进行了专门设计的 HTML 版本。可以利用适 应性技术 (如屏幕阅读器)浏览 HTML 文档, 也可以用屏幕放大器进 行查看。

> Adaptive Server HTML 文档已经过测试, 符合美国政府"第 508 节辅助 功能"的要求。符合"第 508 节"的文档一般也符合非美国的辅助功能 原则, 如针对网站的 World Wide Web 协会 (W3C) 原则。

> 注释 可能需要配置辅助功能工具,以便获得最佳使用效果。某些屏幕 阅读器按照大小写来辨别文本,例如将 "ALL UPPERCASE TEXT"看 作首字母缩写,而将 "MixedCase Text"看作单词。对工具进行配置, 规定语法约定,您可能会感觉更方便。有关工具的信息,请查阅文档。

> 有关 Sybase 如何支持辅助功能的信息,请参见位于 <http://www.sybase.com/accessibility> 的 "Sybase 辅助功能" (Sybase Accessibility)。"Sybase 辅助功能" (Sybase Accessibility) 站点包括指向 "第 508 节"和 W3C 标准相关信息的链接。

如果需要帮助 对于购买了支持合同的客户安装的每一个 Sybase 产品,都会有一位或 多位指定人员获得与 Sybase 技术支持部门联系的授权。如果使用手册 或联机帮助不能解决问题,可让指定人员与 Sybase 技术支持部门联系 或与所在区域的 Sybase 子公司联系。

## <sup>第</sup> 1 <sup>章</sup> **SQL** 构件块

<span id="page-28-0"></span>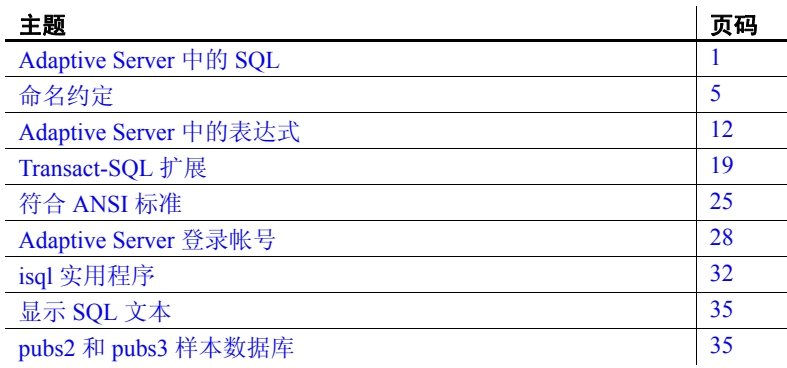

## <span id="page-28-2"></span><span id="page-28-1"></span>**Adaptive Server** 中的 **SQL**

SQL (结构化查询语言)是在关系数据库系统中使用的高级语言。 SQL 最初由 IBM 的 San Jose Research Laboratory 在二十世纪七十年 代末开发成功,现经改编后已用于很多关系数据库管理系统。美国 国家标准协会 (ANSI) 和国际标准化组织 (ISO) 已将其批准为正式关 系查询语言标准。

Transact-SQL 是 Sybase 的 SQL 扩展,它与 IBM SQL 和 SQL 的大多 数其它商业实施兼容。它提供重要的额外功能和函数, 如汇总计 算、存储过程 (预定义的 SQL 语句)和错误处理。

SQL 不仅包括用于查询数据库 (从数据库中检索数据)的命令, 也包括用于创建新数据库和数据库对象、添加新数据、修改现有数 据的命令,还包括其它函数。

注释 如果已在 Adaptive Server 上启用 Java, 可在数据库中安装和 使用 Java 类。可使用标准 Transact-SQL 命令调用 Java 操作和存储 Java 类。有关此功能的完整说明,请参见 《Adaptive Server Enterprise 中的 Java》。

## <span id="page-29-0"></span>查询、数据修改和命令

在 SQL 中,查询使用 select 命令请求数据。例如,下面的查询请求列出 居住在加利福尼亚州的作者:

```
select au_lname, city, state 
from authors 
where state = "CA"
```
数据修改指使用 insert、delete 或 update 命令对数据进行添加、删除或更 改。例如:

insert into authors (au\_lname, au\_fname, au\_id) values ("Smith", "Gabriella", "999-03-2346")

其它 SOL 命令 (如删除表或添加用户)执行管理操作。例如:

drop table authors

每个命令或 SOL 语句都以指定要执行的基本操作的关键字 (如 insert) 开始。很多 SQL 命令还具有一个或多个关键字短语或子句, 它们用于 定制命令以满足特定需要。运行查询时, Transact-SQL 显示结果。如果 没有数据满足查询中所指定的标准,将显示一条消息指明此情况。由于 数据修改语句和管理语句不检索数据,因此,它们不显示结果。 Transact-SQL 提供消息,告知您是否已执行了数据修改或其它命令。

## <span id="page-29-1"></span>表、列和行

在关系数据库管理系统中,用户访问和修改存储在表中的数据。SQL 是 为数据库管理的关系模型而专门设计的。

表中的每行 (即每条记录)描述的是一段数据 — 人员、公司、销售或 其它事项。每列 (即每个字段)描述的是数据的一个特性 — 人员姓名 或地址、公司名称或总裁、产品销售量。

关系数据库由彼此相关的一组表构成。数据库经常包括很多表。

## <span id="page-30-0"></span>关系操作

关系系统中的基本查询操作是选择 (也称为限制)、投影和连接。这些 操作可通过 SQL 的 select 命令全组合起来。

选择是表中行的子集。在 select 查询中,可指定限制条件。例如,您可 能只想查看居住在加利福尼亚州的所有作者的行。

```
select * 
from authors 
where state = "CA"
```
投影是表中列的子集。例如,下面的查询仅显示所有作者的姓名和所在 城市,而省略街道地址、电话号码和其它信息。

```
select au fname, au lname, city
from authors
```
连接通过比较指定字段中的值将两个或多个表中的行进行链接。例如, 假设有一个包含作者信息的表, 其中包括列 au id (作者标识号)和 au\_lname (作者姓氏)。第二个表包含书籍的扉页信息,其中包括列出 书籍作者的 ID 号 (au\_id) 的列。 可连接 authors 表和 titles 表, 测试各表的 au id 列中的值是否相等。只要存在匹配项, 就会创建一个新行 (包含 来自两个表的列),并将其作为连接结果的一部分进行显示。连接通常 与投影和选择结合使用,这样可仅显示选定匹配行的所选列。

```
select * 
from authors, publishers
where authors.city = publishers.city
```
## <span id="page-30-1"></span>编译对象

Adaptive Server 使用编译对象来包含有关各数据库的重要信息, 并帮助 您访问和处理数据。编译对象是需要 sysprocedures 表中条目的任何对 象,包括:

- 检查约束
- 缺省值
- 规则
- 存储过程
- 扩展存储过程
- 触发器
- 视图
- 函数
- 计算列
- 分区条件

编译对象是从**源文本**创建的, 源文本是描述和定义编译对象的 SQL 语 句。创建编译对象时, Adaptive Server:

- 1 对源文本进行语法分析,捕捉任何语法错误,生成分析树。
- 2 使分析树规范化,以创建规范树,它以二叉树格式表示用户语句。 这就是编译对象。
- 3 将编译对象存储在 sysprocedures 表中。
- 4 将源文本存储在 syscomments 表中。

注释 如果要从 Adaptive Server 的 11.5 版或更早版本升级, 并已从 syscomments 中删除了源文本,则必须在升级前恢复已删除的部分。 为此,请执行所用平台的安装文档中的步骤。

#### 保存或恢复源文本

在 Adaptive Server 11.5 版以及该版本之前的 SQL Server® 版本中, 源文 本保存在 syscomments 中, 这样它就可以返回给执行 sp\_helptext 的用 户。因为这样做的唯一目的就是保存源文本,而用户经常从 syscomments 表中删除此源文本以节省磁盘空间,并从该公共区域删除 机密信息。然而,删除源文本可能导致在将来升级 Adaptive Server 时出 现问题。

如果编译对象在 syscomments 表中没有匹配的源文本,可使用下列任一 方法将源文本恢复到 syscomments:

- 从备份装载源文本。
- 手工重新创建源文本。
- 重新安装创建了编译对象的应用程序。

#### 检验和加密源文本

Adaptive Server 的 11.5 版本和更高版本能够检验是否存在源文本,并且 可加密所选文本。处理源文本时,可使用如下命令:

- sp\_checkresource 检验每个编译对象的 syscomments 中是否存在源 文本。
- sp\_hidetext 加密 syscomments 表中编译对象的源文本, 防止随意 查看。
- sp\_helptext 如果 syscomments 中存在源文本, 则显示它, 否则通 知您缺少源文本。
- dbcc checkcatalog 通知您缺少源文本。

## <span id="page-32-2"></span><span id="page-32-0"></span>命名约定

Adaptive Server 识别的字符由安装语言和缺省字符集进行部分限定。因 此,服务器中的 SQL 语句和数据里所允许的字符因安装不同而变化, 并且部分取决于缺省字符集中的定义。

SQL 语句必须符合精确的语法和结构规则,并可包含运算符、常量、 SQL 关键字、特殊字符和标识符。标识符是服务器中的数据库对象, 如 数据库名或表名。对于 SQL 语句的某些部分,命名约定有所不同。运 算符、常量、SQL 关键字和 Transact-SQL 扩展必须遵循比标识符更严格 的命名限制,它们本身不能包含运算符和特殊字符。不过,可按更自由 的规则来命名标识符 (服务器中包含的数据)。

下面各节介绍了可用于语句各部分的字符集。关于标识符的那一节还介 绍了数据库对象的命名约定。

## <span id="page-32-1"></span>**SQL** 数据字符

SQL 数据字符集是一个较大的字符集,SQL 语言字符和标识符字符都取 自于它。 Adaptive Server 的字符集中的任何字符 (包括单字节字符和多 字节字符)都可用于数据值。

## <span id="page-33-0"></span>**SQL** 语言字符

SQL 关键字、 Transact-SQL 扩展和特殊字符 (如比较运算符 > 和 <) 只 能由 7 位 ASCII 值 (A-Z、 a-z、 0-9) 和下列 ASCII 字符表示:

表 *1-1*:在 *SQL* 中使用的 *ASCII* 字符

| 字符                                    | 说明       |
|---------------------------------------|----------|
| $\frac{1}{2}$                         | (分号)     |
| $\overline{\mathcal{L}}$              | (左括号)    |
| $\overline{\mathcal{L}}$              | (右括号)    |
| $\overline{\phantom{a}}$              | (逗号)     |
|                                       | (冒号)     |
| $\frac{0}{0}$                         | (百分号)    |
|                                       | (减号)     |
| $\gamma$                              | (问号)     |
| ,                                     | (单引号)    |
| Ħ                                     | (双引号)    |
| $\ddot{}$                             | (加号)     |
|                                       | (下划线)    |
| ÷                                     | (星号)     |
| $\sqrt{2}$                            | (斜杠)     |
|                                       | (空格)     |
| $\,<$                                 | (小于号运算符) |
| $\geq$                                | (大于号运算符) |
| $=$                                   | (等号运算符)  |
| &                                     | (与符号)    |
| $\begin{array}{c} \hline \end{array}$ | (竖线)     |
| $\lambda$                             | (脱字符)    |
| ĺ                                     | (左方括号)   |
| l                                     | (右方括号)   |
| $^{\textregistered}$                  | (at 符号)  |
|                                       | (否定符号)   |
| Ţ                                     | (感叹号)    |
| \$                                    | (美元符号)   |
| #                                     | (数字符号)   |
|                                       | (句点)     |

## <span id="page-34-0"></span>标识符

数据库对象的命名约定适用于整个 Adaptive Server 软件和文档。大多数 用户定义的标识符最长可达 255 字节,其它标识符最长只能为 30 字节。 这两种情况下字节限制都与是否使用多字节字符无关。表 [1-2](#page-34-1) 指定了不 同标识符类型的字节限制。

<span id="page-34-1"></span>表 *1-2*:对于标识符的字节限制

| 255 字节限制的标识符 | 30 字节限制的标识符 |
|--------------|-------------|
| 表名           | 游标名         |
| 列名称          | 服务器名称       |
| 索引名          | 主机名         |
| 视图名          | 登录名         |
| 用户定义的数据类型    | 密码          |
| 触发器名         | 主机进程标识      |
| 缺省名          | 应用程序名       |
| 规则名          | 初始语言名       |
| 约束名          | 字符集名        |
| 存储过程名        | 用户名称        |
| 变量名          | 组名          |
| JAR 名称       | 数据库名        |
| LWP 或动态语句名   | 高速缓存名       |
| 函数名          | 逻辑设备名       |
| 时间范围名        | 段名          |
| 函数名          | 会话名         |
| 应用程序环境名      | 执行类名        |
|              | 引擎名         |
|              | 停顿标记名       |

您必须声明标识符的第一个字符为 Adaptive Server 使用的字符集定义中 的字母字符。也可使用 @ 符号或 (下划线)。 @ 符号在作为标识符的 第一个字符时,指示局部变量。

临时表的名称必须以"#"(井号)(如果是在 tempdb 外创建的)或 "tempdb"开始。当您创建一个名称长度需要小于 238 字节的临时表 时, Adaptive Server 会为该表名添加 17 个字节的后缀以确保其唯一。如 果您创建一个名称长度大于 238 字节的临时表, Adaptive Server 只使用 前 238 个字节, 然后添加 17 个字节的后缀。

第一个字符之后,标识符可以包含字母、数字或者字符 \$、 #、 @、 、 ¥ (日元符号)或 £ (英镑符号)。但不能在所命名的对象开头连用两  $\wedge$  @ 符号, 如 "@@myobject"。此命名约定专用于全局变量, 全局变 量是系统定义的变量, 由 Adaptive Server 自动更新。

在安装服务器时设置 Adaptive Server 是否区分大小写,并只能由系统管 理员进行更改。若要查看服务器设置,请执行:

sp\_helpsort

在不区分大小写的服务器上,标识符 MYOBJECT、 myobject 与 MyObject (以及所有其它大小写组合)被认为是相同的。只能创建这些对象之 一,但可使用任何大小写组合来表示此对象。

标识符中不允许出现空格,也不能使用任何 SQL 保留的关键字。保留 字列在 《Adaptive Server 参考手册》中。

可使用函数 valid\_name 确定 Adaptive Server 是否可接受已创建的标识 符。此函数的语法为:

(*character\_expression* [, *maximum\_length* ]

如果您没有使用可选的第二个参数 *maximum\_length*, valid\_name 对于长 度大于 30 个字节的标识符将返回 0。如果您使用了 maximum\_length, 且 标识符的长度大于 maximum\_length 参数, valid\_name 将返回 0, 该标识符 无效。不过,您可以在 *maximum\_length* 中使用任何不大于 255 的数字; 如果使用 255, valid\_length 对于长度大于 255 个字节的标识符返回 0。

例加·

select valid\_name ("*string*", 255)

*string* 是要检查的标识符。如果 *string* 不是有效的标识符,则 Adaptive Server 返回 0 (零)。如果 *string* 是有效的标识符, Adaptive Server 将返 回一个非零数字。如果使用了非法字符或 *string* 长度超过 255 个字节, Adaptive Server 将返回 0。

#### 多字节字符集

在多字节字符集中,有更多的字符可以用于标识符中。例如,在安装有 日文系统的服务器上,可以使用以下字符类型作为标识符的第一个字 符: Zenkaku 或 Hankaku Katakana、Hiragana、Kanji、Romaji、Cyrillic、 Greek 或者 ASCII。

虽然在日文系统中,将 Hankaku Katakana 字符用作标识符是合法的, 但 建议不要在异构系统中使用它们。这些字符不能在 EUC-JIS 和 Shift-JIS 字符集之间转换。
一些 8 位的欧洲字符也是如此。例如,字符 "Œ"(OE 连字)是 Macintosh 字符集的一部分 (代码点 0xCE), 但 ISO 8859-1 (iso\_1) 字符 集中没有该字符。如果在从 Macintosh 字符集转换为 ISO 8859-1 字符集 的数据中存在"C",则会导致转换错误。

如果对象标识符包含无法转换的字符,客户端就无法直接访问该对象。

#### <span id="page-36-0"></span>分隔标识符

分隔标识符是加双引号的对象名称。使用分隔标识符可避免对象名称的 某些限制。可用双引号分隔表名、视图名和列名; 但不能将双引号用于 其它数据库对象。

分隔标识符可以是保留字,可用非字母字符开头,并且也可以包括其它 情况下不允许的字符。分隔标识符不能超过 253 个字节。任何带引号的 标识符的第一个字符不能为井号 (#)。(Adaptive Server 11.5 和所有更高 版本都有此限制。)

在创建或引用分隔标识符之前,必须执行:

set quoted identifier on

这使 Adaptive Server 能够识别分隔标识符。每次在语句中使用带引号的 标识符时,都必须将其括在双引号中。例如:

```
create table "1one"(col1 char(3))
select * from "1one"
create table "include spaces" (col1 int)
```
注释 当分隔标识符与系统过程一起使用时, 它们不能与 bcp 一起使 用,某些前端产品不支持此类用法,并有可能产生意外结果。

如果启用了 quoted identifier 选项, 则不要在字符串或日期字符串两侧加 双引号,而应使用单引号。如果用双引号分隔这些字符串,则会导致 Adaptive Server 将其视作标识符。例如,若要在 *1onetable* 的 *col1* 中插入 一个字符串,请使用:

insert "1one"(col1) values ('abc')

而不应使用:

insert "1one"(col1) values ("abc")

若要将单引号插入到列中,请使用两个连续的单引号。例如,若要将字 符 "a'b" 插入到 col1 中, 请使用:

insert "1one"(col1) values('a''b')

包括引号的语法 在 quoted identifier 选项设置为 on 时, 如果语句的语法要求带引号的字符 串包含一个标识符,则不需要用双引号将标识符括起来。例如:

create table '1one' (c1 int)

引号包含在表 '1one' 的名称中:

select object\_id('1one')

-----------------------

896003192

您可以通过使用双重引号,在带引号的标识符中包括一个嵌入的双引号:

create table "embedded""quote" (c1 int)

但是,在语句语法要求对象名表示为字符串时,无需使用双重引号:

select object\_id('embedded"quote')

方括号括起来的分隔标 识符 Sybase 也支持用方括号括起来的标识符,其行为与用引号括起来的标识 符的行为相同, 不同之处在于不需要借助 set quoted identifier on 来使用 它们。

create table [bracketed identifier](c1 int)

方括号的这种改善增强了平台兼容性。

#### 唯一性约定和限定约定

在数据库中,数据库对象的名称不必唯一。但在表中,列名与索引名必 须唯一,并且同一数据库中其它对象名对各所有者而言必须唯一。 Adaptive Server 中的数据库名称必须唯一。

如果创建列使所用的列名在表中不唯一,或用在同一数据库中已使用的 名称创建另一数据库对象 (如表、视图或存储过程), Adaptive Server 就会输出错误消息。

可通过添加限定表或列的其它名称来唯一标识表或列。可使用数据库名 称、所有者名称和表名或视图名 (对于列)来创建唯一 ID。

例如,如果用户"sharon"拥有 pubs2 数据库中的 authors 表, 则该表中 city 列的唯一标识符为:

pubs2.sharon.authors.city

这种命名语法也适用于其它数据库对象。可按类似方式引用任何对象:

pubs2.dbo.titleview

dbo.postalcoderule

如果 set 命令的 quoted identifier 选项为 on, 则可以用双引号括起限定对 象名的各部分。对于每个需要引号的限定符,都应单独使用一对引号。 例如, 使用:

database.owner."table\_name"."column\_name"

而不能使用:

database.owner."table\_name.column\_name"

在 create 语句中,不是始终都允许使用完整命名语法,因为除了当前所 在的数据库外,不能在其它数据库中创建视图、过程、规则、缺省值或 触发器。命名约定的语法为:

[[database.]owner.]object\_name

或者

[owner.]object\_name

*owner* 的缺省值是当前用户,而 *database* 的缺省值是当前数据库。在除 create 语句外的任何 SQL 语句中引用对象时, 无需用数据库名称和所有 者名称限定它, Adaptive Server 首先查看您拥有的所有对象, 然后查看 数据库所有者拥有的对象。只要 Adaptive Server 具有足以识别对象的信 息,就不需要键入其名称的每个元素。可以省略中间元素并用句点来表 示它们的位置:

*database*..*table\_name*

在上述示例中,如果使用此语法来创建表,则必须包括开始元素。如果 省略开始元素,就会创建名为 ..mytable 的表。命名约定能防止在此类表 上执行某些操作,如游标更新。

在同一语句中限定列名和表名时,要对每个列名和表名使用相同的命名 缩写;这些命名缩写求值为字符串且必须匹配,否则,将返回错误。下 面是列名具有不同条目的两个示例。第二个示例不运行,因为列名的语 法与表名的语法不匹配。

```
select pubs2.dbo.publishers.city 
from pubs2.dbo.publishers
city
----------------------- 
Boston 
Washington 
Berkeley
select pubs2.sa.publishers.city 
from pubs2..publishers
```
The column prefix "pubs2.sa.publishers" does not match a table name or alias name used in the query.

#### 远程服务器

您可以执行远程 Adaptive Server 上的存储过程。存储过程的结果显示在 调用该过程的终端上。标识远程服务器和存储过程的语法为:

[execute] server. [database]. [owner].procedure name

如果远程过程调用 (RPC) 是批处理中的第一个语句,可省略关键字 execute。如果 RPC 之前有其它 SQL 语句, 则必须使用 execute 或 exec。 必须给出服务器名和存储过程名。如果省略数据库名称, 则 Adaptive Server 会在缺省数据库中查找 procedure\_name。如果给出数据库名称, 除非您拥有该过程或数据库所有者拥有该过程,否则也必须给出过程所 有者的名称。

下列语句执行位于 GATEWAY 服务器上的 pubs2 数据库中的存储过程 byroyalty:

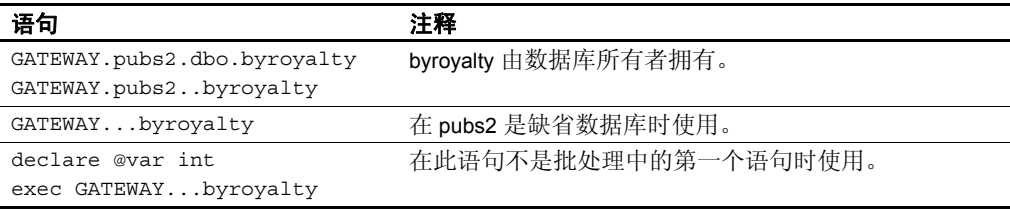

有关将 Adaptive Server 设置为可进行远程访问的信息,请参见 《系统管 理指南:卷 1》中的第 15 章 "管理远程服务器"。远程服务器名称 (前一示例中的 GATEWAY)必须与本地 Adaptive Server 的 *interfaces* 文 件中的服务器名称相匹配。如果 *interfaces* 中的服务器名称使用大写字 母,则 RPC 中也必须使用大写字母。

# **Adaptive Server** 中的表达式

表达式由运算符分隔开的一个或多个常量、文字、函数、列标识符和变 量组成,用于返回单个值。表达式可有几种类型,包括算术表达式、关 系表达式、逻辑表达式 (或布尔表达式)和字符串表达式。在某些 Transact-SQL 子句中,可在表达式中使用子查询。在表达式中可使用 case 表达式。

可在表达式中使用小括号将元素分组。将 "*expression*"当作语法语句 中的变量提供时,就视其为简单表达式。只有在逻辑表达式可接受时, 才指定 "逻辑表达式"。

# 算术表达式和字符表达式

算术表达式和字符表达式的一般模式为:

{*constant* | *column\_name* | *function* | (*subquery*) | (case\_expression)} [{*arithmetic\_operator* | *bitwise\_operator* | *string\_operator* | *comparison\_operator* } {*constant* | *column\_name* | *function* | (*subquery*) | case\_expression}]*...*

#### 运算符优先级

运算符的优先级如下,其中 1 是最高级别, 6 是最低级别:

- 1 一元运算符 (单个参数) + ~
- 2  $*$  /%
- 3 二元运算符 (两个参数) +-& | ^
- 4 not
- 5 and
- 6 or

当表达式中的所有运算符属于同一级别时,执行顺序为从左向右。可使 用小括号来更改执行顺序 — 嵌套在最里面的表达式将最先执行。

#### 算术运算符

Adaptive Server 使用以下算术运算符:

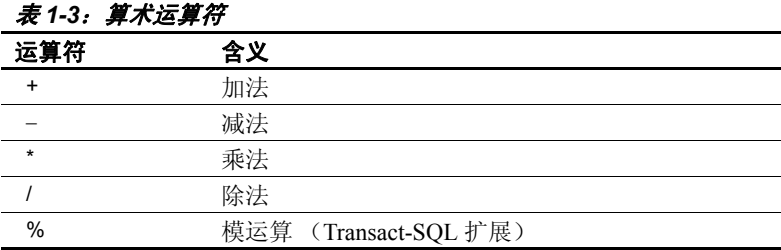

加法、减法、除法和乘法可用于精确数值列、近似数值列和货币类型列。

模运算符 (可用在除 money 和 numeric 之外的所有精确数值列上)可求 出两个数相除后得到的余数。例如,使用整数:21 % 11 = 10,因为 21 除以 11 等于 1 余 10。可以通过 numeric 或 decimal 数据类型获得非整数 结果: 1.2 %  $0.07 = 0.01$ , 因为  $1.2 / 0.07 = 17 * 0.07 + 0.01$ 。可以通过 float 和 real 数据类型的计算获得类似的结果:1.2e0 % 0.07 = 0.010000。

在对混合数据类型 (例如, float 和 int)执行算术运算时, Adaptive Server 将按照特定的规则来确定结果类型。有关详细信息,请参见 第 6 [章 "使用和创建数据类型"](#page-218-0)。

#### 逐位运算符

逐位运算符是用于 integer 数据类型的 Transact-SQL 扩展。这些运算符将 每个整数操作数转换为二进制表示形式,然后逐列对操作数求值。值 1 对应 true: 值 0 对应 false。

表 [1-4](#page-41-0) 和表 [1-5](#page-42-0) 汇总了操作数 0 和 1 的结果。如果两个操作数均为 NULL,逐位运算符将返回 NULL:

| . .                          | - - -<br>$\overline{\phantom{a}}$ |              |
|------------------------------|-----------------------------------|--------------|
| & (与)                        | 1                                 | $\theta$     |
| 1                            | 1                                 | $\mathbf{0}$ |
| $\mathbf{0}$                 | $\boldsymbol{0}$                  | $\mathbf{0}$ |
|                              |                                   |              |
| (或)                          | 1                                 | $\mathbf{0}$ |
|                              | 1                                 | 1            |
| $\theta$                     | 1                                 | $\mathbf{0}$ |
|                              |                                   |              |
| (异或)<br>٨                    | 1                                 | $\mathbf{0}$ |
| $\mathbf{1}$                 | $\overline{0}$                    | 1            |
| $\mathbf{0}$                 | 1                                 | $\mathbf{0}$ |
|                              |                                   |              |
| (非)<br>$\tilde{\phantom{a}}$ |                                   |              |
| 1                            | <b>FALSE</b>                      |              |
| 0                            | 0                                 |              |

<span id="page-41-0"></span>*表 1-4: 涿位运算直值表* 

下列示例使用两个 tinyint 参数: A = 170 (二进制形式为 10101010) 和 B = 75 (二进制形式为 01001011)。

| 运算             | 二进制形式    | 结果  | 解释                            |
|----------------|----------|-----|-------------------------------|
| (A & B)        | 10101010 | 10  | 如果 A 和 B 均为 1,结果列等于 1。否则,结果   |
|                | 01001011 |     | 列等于 0。                        |
|                |          |     |                               |
|                | 00001010 |     |                               |
| (A B)          | 10101010 | 235 | 如果 A 或 B 任一为 1,或二者均为 1,则结果列   |
|                | 01001011 |     | 等于 1。否则,结果列等于 0。              |
|                |          |     |                               |
|                | 11101011 |     |                               |
| $(A \wedge B)$ | 10101010 | 225 | 如果 A 或 B 任一为 1, 但二者不同时为 1, 则结 |
|                | 01001011 |     | 果列等于 1。                       |
|                |          |     |                               |
|                | 11100001 |     |                               |
| $(\sim A)$     | 10101010 | 85  | 所有的1都变为0,所有的                  |
|                |          |     | 0都变为1。                        |
|                | 01010101 |     |                               |

<span id="page-42-0"></span>表 *1-5*:逐位运算示例

#### 字符串并置运算符

字符串运算符 + 可并置两个或多个字符或二进制的表达式。例如:

select Name =  $(au \text{ } lname + " , " + au \text{ } finame)$ from authors

在列标题 "Name"下显示作者姓名,按照先姓后名的顺序,并在 姓后加一个逗号;例如,"Bennett, Abraham"。

select "abc" + "" + "def"

返回字符串 "abc def"。空字符串在所有 char、 varchar、 nchar、 nvarchar 和 text 并置中以及在 varchar 插入和赋值语句中都被解释为 一个空格。

当并置非字符、非二进制表达式时,使用 convert:

select "The date is " + convert(varchar(12), getdate())

## 比较运算符

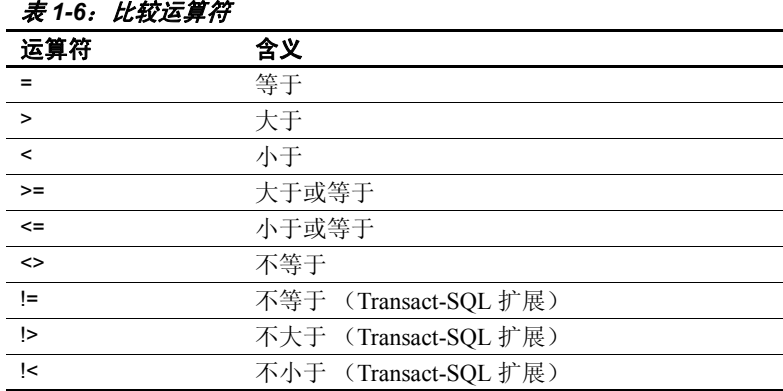

Adaptive Server 使用以下比较运算符:

在比较字符数据时, < 表示更接近服务器排序顺序的开头,而 > 表示更 接近服务器排序顺序的结尾。在不区分大小写的排序顺序中,大写字母 和小写字母相等。使用 sp\_helpsort 可以查看 Adaptive Server 的排列顺 序。为便于比较,尾随空白将被忽略。

在比较日期时, < 表示早于, > 表示晚于。

为所有使用比较运算符的字符,以及 date 和 time 数据加上单引号或双 引号:

= "Bennet" "May 22 1947"

#### 非标准运算符

下列运算符是 Transact-SQL 扩展:

- 模运算符:%
- 否定比较运算符: !>, !<, !=
- 逐位运算符: ~, ^, |, &
- 连接运算符:\*= 和 =\*

#### 字符表达式比较

Adaptive Server 将字符常量表达式视为 varchar。将它们与非 varchar 变量 或列数据进行比较时,将在比较中使用数据类型优先级规则 (即,将 较低优先级的数据类型转换为较高优先级的数据类型)。如果不支持隐 式数据类型转换, 则必须使用 convert 函数。有关受支持和不受支持的 转换的详细信息,请参见《参考手册:构件块》。

在比较 char 表达式和 varchar 表达式时, 应按照数据类型优先规则: 将 "较低级"的数据类型转换为"较高级"的数据类型。为便于比较,将 所有 varchar 表达式都转换为 char (即添加尾随空白)。

#### 空字符串

空字符串 ("") 或 ('') 在 varchar 数据的 insert 或赋值语句中被解释为一个 空格。当并置 varchar、 char、 nchar 或 nvarchar 数据时, 空字符串也被 解释为一个空格。例如,下例中的语句存储为 "abc def":

"abc" + "" + "def"

空字符串从不会求值为 NULL。

#### 引号

在 char 或 varchar 条目中,有两种方法可以指定文字引号。第一种方法 是多使用一个同种类型的引号。这称为"转义"引号。例如,如果在 某个字符条目开头用了一个单引号,但要将一个单引号作为该条目的一 部分, 则可使用两个单引号:

'I don''t understand.'

下面是一个包含内部双引号和单引号的示例。单引号不必转义,但双引 号必须转义:

"He said, ""It's not really confusing."""

第二种方法是给引号加上相反类型的引号。也就是说,给包含双引号的 条目加上单引号 (或相反)。下面是一些示例:

'George said, "There must be a better way."' "Isn't there a better way?" 'George asked, "Isn"t there a better way?"'

若要使在屏幕上一行末尾处换行的字符串延续,可在转入下一行之前输 入反斜杠 (\)。

注释 如果 quoted identifier 选项设置为 on, 则不要用双引号括起字符或 日期数据。必须使用单引号,否则 Adaptive Server 将数据视为标识符。 有关带引号的标识符的详细信息,请参见第 9 [页的 "分隔标识符"](#page-36-0)。

## 关系表达式和逻辑表达式

逻辑表达式或关系表达式返回 TRUE、 FALSE 或 UNKNOWN。一般模 式为:

expression *comparison\_operator* [any | all] *expression*

expression [not] in *expression*

[not] exists *expression*

expression [not] between *expression* and *expression*

expression [not] like "*match\_string*" [escape "*escape\_character*"]

not expression like "*match\_string*" [escape "*escape\_character*"]

*expression* is [not] null

not *logical\_expression*

logical\_expression {and | or} *logical\_expression*

#### *any*、 *all* 和 *in*

any 与 <、 > 或 = 以及子查询一起使用。如果子查询中检索到的任何值都 与外层语句的 where 或 having 子句中的值相匹配, 它就会返回结果。all 与 < 或 > 以及子查询一起使用。当在子查询中检索到的所有值都小于 (<) 或大于 (>) 外层语句的 where 或 having 子句中的值时,它就会返回结果。 有关详细信息,请参见第 5 [章 "子查询:在其它查询中使用查询"](#page-188-0)。

当第二个表达式返回的任何值与第一个表达式中的值相匹配时, in 就会 返回结果。第二个表达式必须是用小括号括起来的子查询或值列表。 in 等效于 = any。

#### *and* 和 *or*

and 连接两个表达式,并在二者均为真时返回结果。 or 连接两个或多个 条件,并在任一条件为真时返回结果。

如果在一个语句中使用了多个逻辑运算符, and 将先于 or 求值。使用小 括号可更改执行顺序。

表 [1-7](#page-46-0) 显示了逻辑运算的结果, 其中包括那些含空值的表达式:

| and          | <b>TRUE</b>    | <b>FALSE</b>   | <b>NULL</b>    |  |
|--------------|----------------|----------------|----------------|--|
| <b>TRUE</b>  | <b>TRUE</b>    | <b>FALSE</b>   | <b>UNKNOWN</b> |  |
| <b>FALSE</b> | <b>FALSE</b>   | <b>FALSE</b>   | <b>FALSE</b>   |  |
| <b>NULL</b>  | <b>UNKNOWN</b> | <b>FALSE</b>   | <b>UNKNOWN</b> |  |
| or           | <b>TRUE</b>    | <b>FALSE</b>   | <b>NULL</b>    |  |
| <b>TRUE</b>  | <b>TRUE</b>    | <b>TRUE</b>    | <b>TRUE</b>    |  |
| <b>FALSE</b> | TRUE           | <b>FALSE</b>   | <b>UNKNOWN</b> |  |
| <b>NULL</b>  | <b>TRUE</b>    | <b>UNKNOWN</b> | <b>UNKNOWN</b> |  |
| not          |                |                |                |  |
| <b>TRUE</b>  | <b>FALSE</b>   |                |                |  |
| <b>FALSE</b> | <b>TRUE</b>    |                |                |  |
| <b>NULL</b>  | <b>UNKNOWN</b> |                |                |  |

<span id="page-46-0"></span>*表 1-7:逻辑表达式真值表* 

结果 UNKNOWN 表示一个或多个表达式求值为 NULL, 并且不能确定 运算结果是 TRUE 还是 FALSE。

# **Transact-SQL** 扩展

Transact-SQL 改进了 SQL 的功能,并将用户必须求助于编程语言来完成 所需任务的场合减少到最小。Transact-SQL 的功能超出了 ISO 标准以及 SQL 的很多商业版本。

将大部分 Transact-SQL 改进 (也称为扩展)功能汇总如下。《参考手 册:命令》中提供了各命令的 Transact-SQL 扩展。

## *compute* 子句

Transact-SQL compute 子句扩展与行集合函数 (sum、 max、 min、 avg、 count 和 count\_big)一起使用来计算汇总值。包含了 compute 子句的查询 在显示结果中带有明细行和汇总行。这些报告几乎与任何具有报告生成 器的数据库管理系统 (DBMS) 生成的报告类似。 compute 在结果中将汇 总值显示为附加行,而不是作为新列显示。有关 compute 子句的说明, 请参见第 3 [章 "使用集合、分组和排序"](#page-100-0)。

# 控制流语言

Transact-SQL 提供控制流语言,它可用作任何 SQL 语句或批处理的一部 分。它提供以下结构:begin...end、 break、 continue、 declare、 goto label、 if...else、 print、 raiserror、 return、 waitfor 和 while。局部变量可用 declare 和所赋的值定义。系统提供了很多预定义的全局变量。

Transact-SQL 也支持 case 表达式,这种表达式包括关键字 case、when、 then、 coalesce 和 nullif。 case 表达式代替标准 SQL 的 if 语句。在使用了 值表达式的任何地方都可以使用 case 表达式。

# 存储过程

最重要的 Transact-SQL 扩展之一是能够创建存储过程。存储过程是按某 一名称存储的 SQL 语句和可选的控制流语句的集合。存储过程的创建 者也可定义在执行存储过程时所要提供的参数。

能够编写自己的存储过程极大地提高了 SQL 数据库语言的功能、效率 和灵活性。由于执行计划在运行存储过程后保存,因此在以后运行存储 过程时,要比独立语句快得多。

Adaptive Server 提供的存储过程称为系统过程,帮助 Adaptive Server 进 行系统管理。第 17 [章 "使用存储过程"论](#page-558-0)述了系统过程并说明如何创 建存储过程。《参考手册:过程》中详细论述了系统过程。

您可在远程服务器上执行存储过程。所有 Transact-SQL 扩展都支持存储 过程的返回值、用户定义的存储过程返回状态以及将参数从过程传递到 其调用方的功能。

## 扩展存储过程

扩展存储过程 (ESP) 具有存储过程的接口, 但它不包含 SOL 语句和控制 流语句,而是执行已编译成动态链接库 (DLL) 的过程语言代码。

编写 ESP 函数所使用的过程语言可以是能调用 C 语言函数并能处理 C 数据类型的任何语言。

ESP 允许 Adaptive Server 在关系数据库管理系统 (RDBMS) 外执行任务, 以响应在数据库内部发生的事件。例如,可使用 ESP 发送电子邮件通知 或整个网络范围的广播,以响应关系数据库管理系统 (RDBMS) 内发生 的事件。

有一些由 Adaptive Server 提供的 ESP, 称为系统扩展存储过程。 xp\_cmdshell 是其中之一, 它允许从 Adaptive Server 内执行操作系统命 令。第 18 [章 "使用扩展存储过程"](#page-606-0)中对 ESP 进行了说明。请参见 《参考手册:过程》中的第 3 章 "系统扩展存储过程"。

ESP 由名为 XP Server™ 的 Open Server™ 应用程序实现,该应用程序与 Adaptive Server 运行在同一台计算机上。远程执行存储过程称为远程过 程调用 (RPC)。 Adaptive Server 和 XP Server 通过 RPC 进行通信。安装 Adaptive Server 时自动安装 XP Server。

# 触发器

触发器是一个存储过程,在尝试进行特定更改时它指示系统采取一项或 多项操作。触发器能防止对数据进行错误的、未授权的或不一致的更 改,有助于保持数据库完整性。

触发器也可保护参照完整性:强制使用不同表中数据之间的关系规则。 用户尝试用 insert、delete 或 update 命令修改数据时,触发器就会起作用。

触发器最深可嵌套 16 层,并可调用本地或远程存储过程或其它触发器。

# 缺省值和规则

Transact-SOL 提供维护实体完整性 (确保为要求值的每列都提供值)和 域完整性 (确保列中的每个值都属于该列的合法值集)的关键字。缺 省值和规则定义了在数据输入和修改过程中起作用的完整性约束。

缺省值是链接到特定列或数据类型的值,如果输入数据时未提供任何 值,则由系统插入缺省值。规则是用户定义的、链接到特定列或数据类 型的完整性约束,在输入数据时强制执行这些规则。有关规则和缺省值 的论述,请参见第 14 [章 "为数据定义缺省值和规则"](#page-462-0)。

#### 错误处理和 *set* 选项

为 Transact-SOL 程序员提供了许多错误处理技术, 包括捕获存储过程的 返回状态、定义存储过程的自定义返回值、从过程向其调用方传递参数 以及从全局变量 (如 *@@error*)获得报告等功能。与控制流语言组合使 用的 raiserror 和 print 语句可向 Transact-SQL 应用程序的用户提供错误消 息。开发人员可本地化 print 和 raiserror,以便使用不同语言。

set 选项用于在调试 Transact-SQL 程序时自定义结果显示、显示处理统 计信息和提供其它诊断帮助。除 showplan 和 char\_convert 外, 所有 set 选 项都立即生效。

下面几个段落列出了可用的 set 选项。有关详细信息,请参见 《参考手 册:命令》。

- parseonly、 noexec、 prefetch、 showplan、 rowcount、 nocount 和 tablecount 控制查询的执行方式。 statistics 选项可在每次查询后显示 性能统计信息。 flushmessage 用于确定 Adaptive Server 何时将消息 返回给用户。请参见 《实用程序指南》中的第 2 章 "从命令行使 用交互式 isql"。
- arithabort 用于确定在发生算术溢出和数值截断错误时 Adaptive Server 是否中止查询。 arithignore 用于确定在查询导致算术溢出时 Adantive Server 是否输出警告消息。有关详细信息, 请参见第 [27](#page-54-0) 页 [的 "算术错误"](#page-54-0)。
- offsets 和 procid 用于 DB-Library™, 以解释来自 Adaptive Server 的 结果。
- datefirst、 dateformat 和 language 影响日期函数、日期顺序和消息 显示。
- char\_convert 控制 Adaptive Server 与客户端间的字符集转换。
- textsize 控制着用 select 语句返回的 text 或 image 数据的大小。请参见 第 505 页的 "用于 text、 unitext 和 image [数据的文本函数"](#page-532-0)。
- cursor rows 和 close on endtran 影响 Adaptive Server 处理游标的方式。 请参见第 614 [页的 "使用游标读取数据行"。](#page-641-0)
- identity\_insert 可允许或禁止影响表的标识列的插入。请参见 第 240 [页的 "由于其它原因产生的间隔"。](#page-267-0)
- chained 和 transaction isolation level 控制 Adaptive Server 处理事务的方 式。请参见第 695 [页的 "选择事务模式和隔离级别"。](#page-722-0)
- self recursion 允许 Adaptive Server 处理引起自行触发的触发器。请 参见第 662 [页的 "触发器自递归"。](#page-689-0)
- ansinull、ansi\_permissions 和 fipsflagger 控制 Adaptive Server 是否对非 标准 SQL 的使用进行标记。 string\_rtruncation 控制在截断 char 或 nchar 字符串时 Adaptive Server 是否引发例外错误。请参见第 [25](#page-52-0) 页 [的 "符合](#page-52-0) ANSI 标准"。
- quoted\_identifier 控制 Adaptive Server 是否将加双引号的字符串当作 标识符。有关详细信息,请参见第9页的"分隔标识符"。
- role 控制授予用户的角色。有关角色的信息,请参见 《系统管理 指南:卷 1》中的第 13 章 "Adaptive Server 中的安全性管理快速 入门"。

## **SQL** 的其它 **Adaptive Server** 扩展

Transact-SQL 的其它独特的或与众不同的功能包括:

- 以下是 SQL 搜索条件的扩展: 模运算符 (%)、否定比较运算符 (!>、!< 和 !=)、逐位运算符 (–、^、| 和 &)、连接运算符 (\*= 和 =\*)、通配符 ([ ] 和 -) 以及 not 运算符 (^)。请参见第 2 章 "杳询: [从表中选择数据"](#page-64-0)。
- 对 group by 子句和 order by 子句的限制较少。请参见第3章"使用 [集合、分组和排序"](#page-100-0)。
- 子查询,它几乎可用在允许使用表达式的任何位置。请参见第 5 [章](#page-188-0) ["子查询:在其它查询中使用查询"。](#page-188-0)
- 临时表和其它临时数据库对象,它们仅在当前工作会话期间存在, 之后消失。请参见第 7 [章 "创建数据库和表"。](#page-240-0)
- 建立在 Adaptive Server 所提供的数据类型基础上的、用户定义的数 据类型。请参见第6章"使用和创建数据类型"和第14章"为数 [据定义缺省值和规则"。](#page-462-0)
- 可以使用 insert 将表中数据插入到同一表中。请参见第 8 [章 "添](#page-322-0) [加、更改、传输和删除数据"。](#page-322-0)
- 可以从一个表中提取数据,然后用 update 命令将其放到另一表中。 请参见第 8 [章 "添加、更改、传输和删除数据"](#page-322-0)。
- 可以在 delete 语句中使用连接来删除基于其它表中数据的数据。请 参见第 8 [章 "添加、更改、传输和删除数据"](#page-322-0)。
- 一种快速方式,它用 truncate table 命令删除指定表中所有行并回收 这些行所占用的空间。请参见第 8 [章 "添加、更改、传输和删除](#page-322-0) [数据"。](#page-322-0)
- 标识列,它提供系统生成的、能唯一标识表中各行的值。请参见 第 8 [章 "添加、更改、传输和删除数据"](#page-322-0)。
- 通过视图进行更新和选择。与 SQL 的大多数其它版本不同, Transact-SQL 对通过视图检索数据没有任何限制,对通过视图更新 数据的限制也较少。请参见第12章"视图:限制访问数据"。
- 提供数十种内置函数。请参见第 16 [章 "在查询中使用内置函数"](#page-516-0)。
- 为 create index 命令提供一些选项, 可用来调优由索引所确定的性能 的各个方面,并可控制重复键和重复行的处理。请参见第 [13](#page-444-0) 章 ["创建表的索引"](#page-444-0)。
- 控制当用户尝试在唯一索引中输入重复键或在表中输入重复行时所 发生的操作。请参见第 13 [章 "创建表的索引"](#page-444-0)。
- 用于 integer 和 bit 类型的列的逐位运算符。请参见第 44 页的"逐位 [运算符"](#page-71-0)和第 6 [章 "使用和创建数据类型"](#page-218-0)。
- 支持 text 与 image 数据类型。请参见第6章"使用和创建数据 [类型"。](#page-218-0)
- 可访问 Sybase 和非 Sybase 数据库。使用组件集成服务,可在远程 异构服务器中的各表之间实现下列类型的操作:如同本地表一样访 问远程表,执行连接,在表之间传送数据,维护参照完整性,使应 用程序 (如 PowerBuilder®)能够透明地访问异构数据,以及使用 本机远程服务器的功能。有关详细信息,请参见 《组件集成服务用 户指南》。

# <span id="page-52-0"></span>符合 **ANSI** 标准

关系数据库管理系统的标准仍在不断发展中。这些标准已被或正被 ISO 和若干国家 / 地区的标准化组织所采用。 SQL86 是这些标准中的第一个 标准。该标准已被 SQL89 代替,而 SQL89 又被 ANSI SQL 所代替。 ANSI SOL 是当前的标准, 它定义了一致性的三个级别: 初级、中间级 和完整级别。在美国,国家标准技术研究所 (NIST) 定义了过渡级别, 它介于初级和中间级之间。

由这些标准定义的某些行为与现有的 SQL Server 和 Adaptive Server 应用 程序不兼容。 Transact-SQL 提供了 set 选项, 可用来切换这些行为。

缺省情况下,会为所有 Embedded SQL™ 预编译应用程序启用一致行 为。需要与 SQL 标准行为一致的其它应用程序可使用表 [1-8](#page-52-1) 中的选项来 符合初级 ANSI SQL。有关设置这些选项的详细信息,请参见 《参考手 册:命令》中的 set。

| 洗项                            | 设置  |
|-------------------------------|-----|
| ansi permissions              | on  |
| ansinull                      | on  |
| arithabort                    | off |
| arithabort numeric truncation | on  |
| arithignore                   | off |
| chained                       | on  |
| close on endtran              | on  |
| fipsflagger                   | on  |
| quoted identifier             | on  |
| string_rtruncation            | on  |
| transaction isolation level   | 3   |

<span id="page-52-1"></span>表 *1-8*:为符合初级 *ANSI SQL* 设置命令标志

下列各节介绍了标准行为与缺省的 Transact-SQL 行为之间的区别。

## 美国联邦信息处理标准 **(***FIPS)* 标志程序

为使客户编写出必须符合 ANSI SQL 标准的应用程序, Adaptive Server 提供了 set fipsflagger 选项。启用此选项后,包含在初级 ANSI SQL 中不 允许使用的 Transact-SQL 扩展的所有命令都生成一条信息性消息。此选 项不会禁用这些扩展。发出非 ANSI SQL 命令时,处理完成。

## 链式事务和隔离级别

Adaptive Server 提供符合 SQL 标准的 "链式"事务行为作为一个选项。 在链式模式中,所有的数据检索命令和修改命令 (delete、 insert、 open、 fetch、 select 和 update)都隐式开始一个事务。由于这种行为与 很多 Transact-SQL 应用程序不兼容, 因此 Transact-SQL 类型 (或"非 链式")的事务保持缺省值。

可使用 set chained 选项启动链式事务模式。set transaction isolation level 选 项用于控制事务隔离级别。有关详细信息,请参见第22章"事务:维 [护数据一致性和恢复"。](#page-710-0)

# 标识符

为符合初级 ANSI SQL,标识符不能:

- 以井号 (#) 开头
- 超过 18 个字符
- 包含小写字母

Adaptive Server 支持在表名、视图名和列名中使用分隔标识符。分隔标 识符是用双引号括起来的对象名称。使用它们可避免对象名称的某些 限制。

使用 set quoted identifier 选项识别分隔标识符。此选项设置为 "打开" 时,双引号中括起来的所有字符都被视为标识符。由于此行为与很多现 有应用程序不兼容,所以此选项的缺省设置为 "关闭"。

#### **SQL** 标准样式的注释

在 Transact-SQL 中,注释由 "/\*"和 "\*/"分隔,并可以嵌套。 Transact-SQL 也支持 SQL 标准样式注释,它们由两个连在一起的减号开 头的任何字符串、注释和终止性换行符组成:

select "hello" -- this is a comment

完全支持 Transact-SQL "/\*"和 "\*/"注释分隔符, 但无法识别 Transact-SQL 注释中的 "--"。

## 右截断字符串

string\_rtruncation set 选项控制无提示地截断字符串以符合 SOL 标准。将此 选项设置为"打开",以禁止无提示地截断并强制执行 SOL 标准行为。

## *update* 和 *delete* 语句所要求的权限

ansi\_permissions set 选项用于确定 delete 和 update 语句所要求的权限。此 选项设置为 "打开"时, Adaptive Server 会对这些语句应用更严格的 ANSI SQL 权限要求。由于此行为与很多现有应用程序不兼容, 所以此 选项的缺省设置为 "关闭"。

# <span id="page-54-0"></span>算术错误

arithabort 和 arithignore set 选项按如下所述来符合 ANSI SQL 标准:

arithabort arith\_overflow 指定出现除零错误或精度损失后的行为。缺 省设置为 arithabort arith\_overflow on, 它将回退发生错误的整个事务。 如果不包含事务的批处理发生了这种错误,则 arithabort arith\_overflow on 将不回退批处理中以前的命令, 但 Adaptive Server 也不会执行批处理中产生错误的语句之后的语句。

如果设置了 arithabort arith\_overflow off, Adaptive Server 将中止导致错 误的语句,但会继续处理事务或批处理中的其它语句。

- arithabort numeric\_truncation 用于指定在精确数值类型导致标度损失后 的行为。缺省设置为 "打开",它将中止导致错误的语句,但会继 续处理事务或批处理中的其它语句。如果设置了 arithabort numeric\_truncation off, Adaptive Server 就会截断查询结果并继续进行处 理。为符合 ANSI SQL 标准,输入 set arithabort numeric\_truncation on。
- arithignore arith\_overflow 确定 Adaptive Server 是否在出现除零错误或精 度损失后显示消息。缺省设置为"关闭", 在出现这些错误后显示 警告消息。如果设置 arithignore arith\_overflow on, 则会取消发生这些错 误后的警告消息。为符合 ANSI SQL 标准, 请输入 set arithignore off。

注释 有关在 JDBC 代码中处理警告的信息, 请参见 jConnect Programmers Reference Guide 《jConnect 程序员参考指南》。该信息 位于"Programming Information"(编程信息) 一章的"Handling error messages"(处理错误消息)一节中。查找主题 "Handling numeric overflows that are returned as warnings from ASE" (处理 ASE 中作为警告返回的数值溢出)。

## 同义关键字

为符合 SQL 标准而添加的若干关键字与现有 Transact-SQL 关键字同义。

表 *1-9*:与 *ANSI* 兼容的关键字同义词

| 当前语法                                                                    | 附加语法                              |
|-------------------------------------------------------------------------|-----------------------------------|
| commit tran, commit transaction,<br>rollback tran, rollback transaction | commit work, rollback work        |
| any                                                                     | some                              |
| grant all                                                               | grant all privileges              |
| revoke all                                                              | revoke all privileges             |
| max (expression)                                                        | max ([all   distinct]) expression |
| min (expression)                                                        | min ([all   distinct]) expression |
| user name() <i>内置函数</i>                                                 | user <i>关键字</i>                   |

## 空值处理

set 选项 ansinull 用于确定在 SQL 的等于 (=) 或不等于 (!=) 比较计算和集 合函数中,空值操作数的求值是否符合 SQL 标准。此选项不影响 Adaptive Server 对其它类型 SQL 语句 (如 create table)中的空值的求值 方式。

# **Adaptive Server** 登录帐号

每个 Adaptive Server 用户都必须具有用唯一登录名和口令所标识的登录 帐号。此帐号由系统安全员建立。登录帐号具有如下特点:

- 登录名, 它在该服务器上是唯一的。
- 口令。
- 缺省数据库 (可选)。如果定义了缺省数据库,用户可在定义的数 据库中启动每个 Adaptive Server 会话,而无须发出 use 命令。如果 未定义缺省数据库,则要在 master 数据库中启动每个会话。
- 缺省语言 (可选)。它指定显示提示和消息所使用的语言。如果未 定义语言,则使用安装时设置的 Adaptive Server 的缺省语言。
- 全名 (可选)。这是用户的全名,对文档记录和身份识别非常有用。

## 组成员资格

在 Adaptive Server 中,可使用组在数据库中一次授予或撤消多个用户的 权限。例如,如果在销售部门工作的每个员工都需要访问某些表,则可 将所有这些用户放入一个称为 "销售"的组中。数据库所有者可将特 定访问权限授予该组,而不必将权限分别授予每个用户。

在数据库内创建组,而不是在整个服务器上创建组。数据库所有者负责 创建组并为其指派用户。您始终是 "public"组的成员,该组包括 Adaptive Server 上的所有用户。您也可以是另一个组的成员。可使用 sp\_helpuser 确定用户所在的组:

sp\_helpuser *user\_name*

## 角色成员资格

在 Adaptive Server 中,系统安全员可定义和创建角色,作为一次向多个 用户授予或撤消服务器范围内权限的简便方法。例如,文秘人员可能需 要在几个数据库中的表上进行插入和选择,但他们可能不需要更新这些 表。系统安全员可定义一个称为"clerical user role"的角色, 并将此 角色授予每个文秘人员。然后,数据库对象所有者可向 "clerical\_user\_role"授予所需的特权。

角色可在角色层次中进行定义,其中某角色 (如"office manager role") 包含了"clerical user role"。在某层次中被授予角色的用户自动拥有该层 次中更低角色的所有权限。例如,办公室主管可执行文秘人员允许执行的 所有操作。层次可包括系统角色或用户定义的角色。

若要确定有关指派给您的角色的详细信息,请使用:

- sp\_displayroles 确定指派给您的所有角色, 无论它们是否处于激 活状态。
- sp\_activeroles 确定指派给您的哪些角色处于激活状态。如果指定 了 expand down 参数, Adaptive Server 可显示当前活动角色中所包 含的所有角色。

语法为:

sp\_displayroles *user\_name* sp\_activeroles expand\_down

有关角色的详细信息,请参见 《系统管理指南:卷 1》中的第 13 章 "Adaptive Server 中的安全性管理快速入门"。

# 有关您的 **Adaptive Server** 帐户的信息

通过使用以下项可获取有关自己的 Adaptive Server 登录帐户的信息:

sp\_displaylogin

Adaptive Server 返回以下信息:

- 您的服务器用户 ID
- 登录名
- 您的全名
- 授予您的任何角色 (无论它们当前是否处于激活状态)
- 帐户是否已被锁定
- 上一次更改口令的日期

## <span id="page-57-0"></span>口令更改

最好定期更改口令。系统安全员可将 Adaptive Server 配置成按预置的一 定间隔要求您更改口令。如果您的服务器属于这种情况,到了应该更改 口令的时间时, Adaptive Server 会通知您。

注释 如果使用远程服务器,则必须在本地服务器上更改口令*之前*, 在 所访问的所有远程服务器上更改口令。有关详细信息,请参[见第](#page-59-0)32页 [的 "远程服务器上的口令更改"](#page-59-0)。

可随时使用 sp\_password 更改口令:

sp\_password *old\_passwd, new\_passwd*

创建新口令时:

- 其长度至少必须为六字节。
- 可以使用任何可打印字母、数字或符号。
- 口令的最大长度为 30 字节。如果口令超过 30 个字节, Adaptive Server 仅使用前 30 个字符。

指定口令时,如果属于以下情况,则需要加引号:

- 口令中包含 A–Z、a–z、0–9、\_、#、有效的单字节或多字节字母字 符、变音字母字符以外的任何字符。
- 口令以数字 0–9 开头。

以下示例说明如何将口令 "terrible2"更改为 "3blindmice":

sp password terrible2, "3blindmice"

返回状态 0 表示口令已更改。有关 sp\_password 的详细信息, 请参见 《参考手册:过程》。

#### 远程登录名

如果获得了访问远程服务器及该服务器上相应数据库的权限,可使用 RPC 在远程 Adaptive Server 上执行存储过程。远程执行存储过程称为远 程过程调用 **(RPC)**。

访问远程服务器:

- 本地服务器必须知道远程服务器。系统安全员执行 sp\_addserver 时 会发生这种情况。
- 必须在远程服务器上获取登录名。系统管理员执行 sp\_addremotelogin 时会发生这种情况。
- 必须将您作为用户添加到远程服务器上的相应数据库中。数据库所 有者执行 sp\_adduser 时会发生这种情况。

《参考手册:过程》中论述了这些过程。

当能够访问远程服务器时,就可通过用远程服务器名称限定存储过程 名称来执行 RPC。例如, 若要在 GATEWAY 服务器上执行 sp\_help, 请 输入:

GATEWAY...sp\_help

或者,要完全限定过程名称,包括含有过程及其所有者名称的数据库名 称. 请输入.

GATEWAY.sybsystemprocs.dbo.sp\_help

另外,如果系统安全员已将本地和远程服务器设置成可使用基于网络的 安全服务, 则在执行 RPC 时, 下面的一个或多个功能可能会起作用:

- 相互鉴定 本地服务器通过检索远程服务器的认证并用安全性机 制对其进行检验来鉴定远程服务器。通过这种服务,两台服务器的 认证都得以鉴定和检验。
- 通过加密获得消息保密性 消息在发送给远程服务器时被加密, 从远程服务器传来的结果也被加密。
- 消息完整性 对服务器之间的消息进行检查以查看数据是否被 篡改。

如果使用的是基于网络的安全性的统一登录功能,则系统安全员可在远 程服务器上使用 sp\_remoteoption, 将您确定为不需要向远程服务器提供 口令的可信赖用户。如果使用的是 Open Client™ Client-Library™/C,则 可用 ct\_remote\_pwd 指定用于远程服务器的口令。

请参见 《系统管理指南:卷 1》中的第 16 章 "外部鉴定"。

#### <span id="page-59-0"></span>远程服务器上的口令更改

在本地服务器上更改口令之前,必须先在所访问的所有远程服务器上更 改口令。如果先在本地服务器上更改口令,当发出 RPC 在远程服务器 上执行 sp\_password 时, 此命令就会失败, 因为本地口令与远程口令不 匹配。

在远程服务器上更改口令的语法为:

*remote\_server*...sp\_password *old\_passwd*, *new\_passwd*

例加.

GATEWAY...sp\_password terrible2, "3blindmice"

有关在本地服务器上更改口令的信息,请查看第 30 [页的 "口令更改"](#page-57-0)。

# *isql* 实用程序

通过独立的实用程序 isql, 可直接从操作系统使用 Transact-SQL。

必须先在 Adaptive Server 中设置帐户或登录名。若要使用 isql, 请在操 作系统提示符处键入如下命令:

isql -Uhoratio -Ptallahassee -Shaze -w300

其中:

- "horatio"是用户
- "tallahassee"是口令
- "haze"是要连接到的 Adaptive Server 的名称

-w 参数表示 isql 输出的宽度为 300 个字符。登录名和口令区分大小写。

如果启动 isql 时没有使用登录名,则 Adaptive Server 会假定登录名与操 作系统名称相同。有关为 isql 指定服务器登录名和其它参数的详细信 息,请参见针对所用平台的 《实用程序指南》。

注释 访问 isql 时,不要在命令行上使用 -P 选项。而要等待出现 isql 口 令提示,以避免其它用户看到您的口令。

启动 isql 后,可看到:

 $1\geq$ 

此时可以开始发出 Transact-SQL 命令。

若要使用组件集成服务连接非 Sybase 数据库,可用 connect to 命令。有 关详细信息,请参见 《组件集成服务用户指南》。另请参见 《参考手 册:命令》中的 connect to...disconnect。

#### 缺省数据库

创建 Adaptive Server 帐号后,就可能已指派了登录时要连接的缺省数据 库。例如, 缺省数据库可能是样本数据库 pubs2。如果未指派缺省数据 库,则会连接到 **master** 数据库。

可将缺省数据库更改为具有使用权限的任何数据库,或更改为允许 guest 用户的任何数据库。具有 Adaptive Server 登录名的任何用户都可以 是 guest。若要更改缺省数据库, 请使用 sp\_modifylogin, 《参考手册: 过 程》中对其进行了说明。

若要更改为 pubs2 数据库 (本手册中多数示例都使用的是该数据库), 请输入:

1> use pubs2  $2 > 90$ 

输入单词 "go",它独占一行,前面不要有空白或制表符。它是命令终 结符;告知 Adaptive Server 您已完成了键入操作,并且做好了执行命令 的准备。

通常,本手册中演示的 Transact-SQL 语句示例不包括 isql 实用程序使用 的行提示符,也不包括终结符 go。

#### 使用 *isql* 的基于网络的安全服务

有关 Interactive SQL 以及实用程序 dbisq 的信息,请参见 《实用程序 指南》。

可指定 isql 的 -V 选项来使用基于网络的安全服务, 如统一登录。使用统 一登录时,可用第三方提供商提供的安全性机制对您进行鉴定,然后登 录到 Adaptive Server,而无须指定登录名或口令。其它可使用的安全服 务 (如果第三方安全性机制支持它们) 包括:

- 数据保密性
- 数据完整性
- 相互鉴定
- 数据源检查
- 数据回放检测
- 顺序混乱检测

有关为使用基于网络的安全性而可以指定的选项的详细信息,请参见 《系统管理指南:卷 1》中的第 16 章 "外部鉴定"。

## *isql* 注销

可随时键入以下命令注销 isql:

quit

或者

exit

其中的任何一个命令都会使您返回到操作系统提示符处,并且不需要终 结符 "go"。

有关 isql 的详细信息, 请参见 《实用程序指南》。

# 显示 **SQL** 文本

set show\_sqltext 可用于为即席查询、存储过程、游标和动态预准备语句 输出 SQL 文本。在执行查询以收集 SQL 会话的诊断信息之前, 无需启 用 set show\_sqltext (与 set showplan on 等命令的处理方式相同)。相反, 可以在命令运行时启用它,以帮助确定未正常执行的查询并诊断其存在 的问题。

在启用 show\_sqltext 之前, 必须先启用 dbcc traceon, 以使输出显示为标 准输出:

dbcc traceon(3604)

set show sqltext 的语法为:

set show\_sqltext {on | off}

例如, 以下语句将启用 show sqltext:

set show\_sqltext on

一旦启用 set show\_sqltext, Adaptive Server 便会将您输入的每个命令或 系统过程的所有 SQL 文本都输出为标准输出。根据运行的命令或系统 过程, 此输出可能非常详尽。

若要禁用 show sqltext, 请输入:

set show sqltext off

- 
- 对 show sqltext 的限制 必须具有 sa 或 sso 角色才能运行 show sqltext。
	- 不能使用 show\_sqltext 为触发器输出 SOL 文本。
	- 不能使用 show\_sqltext 显示绑定变量或视图名。

# *pubs2* 和 *pubs3* 样本数据库

本手册中的多数示例使用的是 pubs2 样本数据库。在已特别注明的地 方,使用的是 pubs3 数据库。可在自己的工作站上尝试使用任何示例。

在屏幕上看到的查询结果可能与其本手册中的结果不完全一致。这是由 于为清晰起见或减少页面占用空间,某些示例已被重新设定格式 (例 如,重新调整了列)。

若要使用 create 或数据修改语句更改样本数据库,可能需要从系统管理 员处获得其它权限。如果确实更改了样本数据库, Sybase 建议为了便于 将来用户的使用,请将其返回到原始状态。如果在恢复样本数据库时需 要帮助,可向系统管理员求助。

## 样本数据库内容

样本数据库 pubs2 包括以下表: publishers、 authors、 titles、 titleauthor、 roysched、sales、salesdetail、stores、discounts、au\_pix 和 blurbs。样本数 据库 pubs3 增加了 store\_employees, 但不包括 au\_pix。 pubs3 是 pubs2 的更新版本,可用于参照完整性示例。它的表与 pubs2 中定义的表稍有 不同。

下面是各表的简要说明:

- publishers 包含三家出版公司的标识号、名称、所在城市和州。
- authors 包含每个作者的标识号、姓名、地址信息和合同状态。
- titles 包含每本书的书籍 ID、书名、类型、出版者 ID、价格、预付 款、版税、年销售额、注释和出版日期。
- titleauthor 将 titles 和 authors 表链接在一起。它包含每本书的书目 ID、作者 ID、作者顺序和作者间的版税分配。
- roysched 列出单元销售范围和每个范围有关的版税。版税是来自销 售额的净收入的若干百分比。
- sales 记录书店 ID、订单号和售书日期。它是 salesdetail 中明细行的 主表。
- salesdetail 记录 titles 表中各书目的书店销售额。
- stores 按书店 ID 列出书店。
- store\_employees 列出 stores 表中各书店的雇员。
- discounts 列出书店的三种折扣。
- au\_pix 包含使用 image 数据类型以二进制形式表示的作者照片。只 有 pubs2 中有 au\_pix。
- blurbs 包含使用 text 数据类型对书籍进行的较长说明。

有关 pubs2 数据库的说明, 请参见附录 A "pubs2 [数据库"](#page-748-0)有关 pubs3 的说明,请参见附录 B "pubs3 [数据库"。](#page-758-0)

# 第 2 章 查询: 从表中选择数据

<span id="page-64-0"></span>select 命令使用一个称作查询的过程检索数据库表的行和列中存储的 数据。查询有三个主要部分:select 子句、 from 子句和 where 子句。

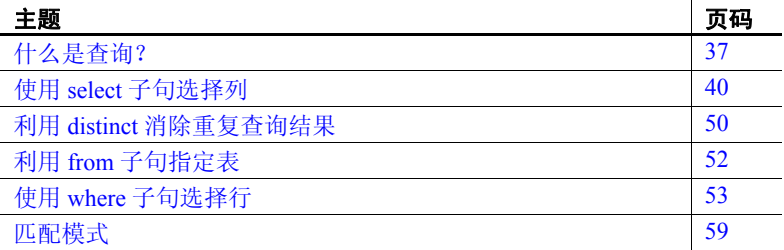

本章重点讨论基本的单表 select 语句。许多章节都包含有示例语 句,可用来练习编写查询。如果还希望集成其它 Transact-SQL 功能 (如连接、子查询和集合等),可在本书后面部分找到更具综合性 的查询示例。

# <span id="page-64-1"></span>什么是查询?

SQL 查询用来从数据库中请求数据并接收结果。此进程 (又称为 数据检索)用 select 语句来表达。可将其用于在一个或多个表中检 索 rows 子集的选择, 也可将其用于在一个或多个表中检索 columns 子集的投影。

以下是有关 select 语句的一个简单示例:

select *select\_list* from *table\_list* where *search\_conditions* select 子句指定要检索的列。 from 子句指定要搜索的表。 where 子句指 定要看到表中的哪些行。例如,以下 select 语句将从 pubs2 数据库的 authors 表中查找居住在 Oakland 的作者的姓名。

```
select au fname, au lname
from authors 
where city = "Oakland"
```
此查询的结果将以分栏格式显示:

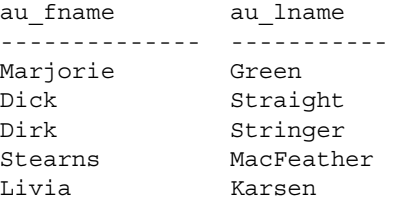

(5 rows affected)

#### *select* 语法

select 语法可能比前一示例中所示的更简单或更复杂。一个简单的 select 语句只包含 select 子句;一般情况下都包括 from 子句,但在需要从表中 检索数据的 select 语句中则必须要包括该子句。所有其它子句 (包括 where 子句)都是可选的。

《参考手册:命令》中介绍了 select 语句的完整语法。

TOP *unsigned\_integer* 是一个旨在限制结果集中行数的选项,利用它可以 指定要查看的行数。有关该功能的信息和示例,请参见 《参考手册: 命令》。 TOP 还可用于 delete 和 update 命令中以实现相同的目的。

在 select 语句中要按上述顺序使用这些子句。例如,如果语句中包括 group by 子句和 order by 子句,group by 子句必须位于 order by 子句之前。

如果引用的对象有歧义,则需要限定数据库对象的名称。如果在多个表 中有多个列名为"name",此时就必须用数据库名、所有者名或表名 来限定 "name"。例如:

select au\_lname from pubs2.dbo.authors

因为本章中的示例仅涉及单表查询,所以语法模型和示例中的列名通常 没有用它们所属的表、所有者或数据库的名称来限定。为增强可读性, 这些元素都被省略了;但包含限定符也并不错。本章剩余部分详细分析 了 select 语句的语法。

本章仅说明了 select 命令的语法所包括的某些子句和关键字。下列子句 在其它章节中讨论:

- 有关 group by、 having、 order by 和 compute 的说明,请参见第 3 [章](#page-100-0) ["使用集合、分组和排序"](#page-100-0)。
- 有关 into 的说明, 请参见第7章"创建数据库和表"。
- 有关 at isolation 的说明, 请参见第 22 章 "事务: 维护数据一致性和 [恢复"](#page-710-0)。

有关 holdlock、noholdlock 和 shared 关键字(用于在 Adaptive Server 中处 理锁定)以及 index 子句的说明, 请参见 Performance and Tuning Series: Locking and Concurrency Control (《性能和调优系列: 锁定和并发控 制》)中的第 4 章"Using Locking Commands"(使用锁定命令)。有关 for read only 和 for update 子句的信息, 请参见 《参考手册: 命令》中的 declare cursor 命令。

注释 for browse 子句仅用于 DB-Library 应用程序中。有关详细信息, 请参见 《Open Client DB-Library/C 参考手册》。另请参见第 632 [页的](#page-659-0) ["用浏览模式代替游标"。](#page-659-0)

#### 检查 *select* 语句中的标识符

当存储过程或触发器的源文本存储在系统表 syscomments 中时,使用 select \* 的查询将存储在 syscomments 中, 同时扩展在 select \* 中引用的列 列表。

例如,包含列 col1 和 col2 的表中的 select \* 将存储为:

select <table>.col1, <table>.col2 from <table>

列列表检查标识符 (表名、列名等)是否符合标识符的规则。

例如, 如果一个表包括列 col1 和 2col, 第二个列名以数字开头, 该列名 只能用括号括起来才能用在 create table 语句中。

当在存储过程或触发器中对此表执行 select \* 时, syscomments 中的文本 与以下内容类似:

select <table>.col1, <table>[2col] from <table>

对于用于扩展 select \* 的文本中的所有标识符,当标识符不符合标识符 规则时,将会添加括号。

必须用括号括起标识符,以确保 Adaptive Server 在升级至更新版本时可 以使用该 SQL 文本。

# <span id="page-67-0"></span>使用 **select** 子句选择列

select 子句中的各项构成了选择列表。如果选择列表包含列名、列组或 通配符(\*), 数据将按它们在表中存储的顺序 (即 create table 顺序)被 检索出来。

# 使用 *select \** 选择所有列

星号 (\*) 从 from 子句指定的所有表中选择所有列名。如果希望看到表中 的所有列,用星号可节省键入时间并减少错误的发生。 \* 将按 create table 的顺序检索数据。

选择表中所有列的语法为:

select \* from *table\_list*

以下语句将从 publishers 表中检索所有列,并按 create table 的顺序显示 这些列。该语句将检索所有行,因为它不包含 where 子句:

select \* from publishers

结果如下所示:

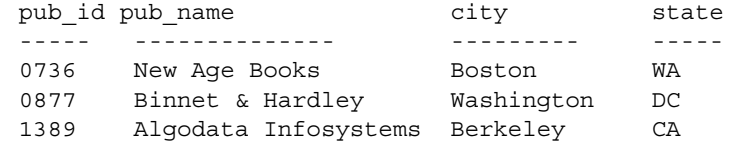

(3 rows affected)

如果在 select 关键字后按顺序列出表中的所有列名, 将得到完全相同的 结果:

select pub id, pub name, city, state from publishers

在一个查询中也可多次使用星号 "\*":

select \*, \* from publishers

此查询将每列的列名和每段列数据都显示两次。像列名一样,也可用表 名限定星号。例如:

```
select publishers.* 
from publishers
```
但是,因为 select \* 将查找表中当前的所有列, 所以对表结构的更改 (如添加、删除或重命名列)将自动修改 select \* 的结果。分别列出各列 可对结果进行更精确的控制。

#### 选择特定列

若要只选择表中的特定列,请使用:

select *column\_name*[, *column\_name*]... from *table\_name*

用逗号分隔列名,例如:

select au\_lname, au\_fname from authors

# 重新安排列顺序

在 select 子句中列出列名的顺序将决定列的显示顺序。下列示例将显示 如何指定列顺序, 显示 publishers 表的全部三行中的出版社名称和标识 号。第一个示例先输出 pub\_id,再输出 pub\_name; 第二个示例与此输 出顺序相反。信息一样,但顺序不同。

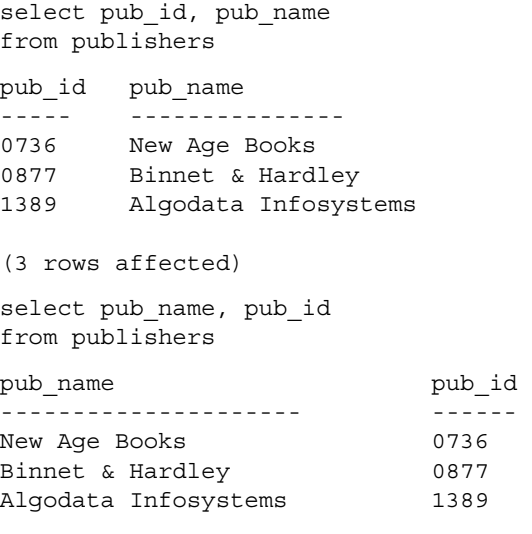

(3 rows affected)

# 在查询结果中重命名列

显示查询结果时,每列的缺省标题是在创建列时给定的名称。出于显 示目的,可通过下列方法之一重命名列标题,而不只是选择列表中的 列名称。

*column\_heading* = *column\_name*

*column\_name column\_heading*

*column\_name* as *column\_heading*

这将为列提供一个替代名称。例如, 若要在前一个查询中将 pub\_name 更改为"Publisher",可键入下列任一语句:

select Publisher = pub name, pub id from publishers

select pub name Publisher, pub id from publishers

select pub name as Publisher, pub id from publishers

这些语句的结果如下所示:

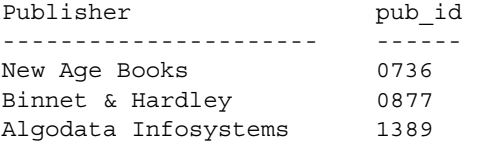

(3 rows affected)

# 使用表达式

select 语句也可包括一个或多个表达式来操纵检索的数据。

select *expression* [, *expression*]... from *table\_list* 

表达式可以是常量、列名、函数、子查询或 case 表达式间的任意组合, 它们由算术或逐位运算符和小括号连接。

如果列表中的任何表或列名不符合有效标识符的规则,可将 quoted\_identifier 选项设置为打开,然后用双引号将此标识符括起来。

#### 列标题中带引号的字符串

如果用引号将整个标题括起来,则可在列标题中包括任何字符,甚至可 以包括空白。不需要将 quoted\_identifier 选项设置为打开。如果列标题没 有用引号括起,则它必须符合标识符规则。以下两个查询会产生同样的 结果:

select "Publisher's Name" = pub\_name from publishers select pub\_name "Publisher's Name" from publishers

Publisher's Name ---------------- New Age Books Binnet & Hardley Algodata Infosystems

(3 rows affected)

带引号的列标题中还可使用 Transact-SQL 保留字。例如,以下查询使用 保留字 sum 作为列标题, 它也是有效的:

select "sum" = sum(total\_sales) from titles

带引号的列标题的长度不能大于 255 个字节。

**注释** 在 create table、 alter table、 select into 或 create view 语句中将列名 用引号括起来之前, 必须 set quoted identifier on。

#### 查询结果中的字符串

到目前为止,在所看到的 select 语句生成的结果中,显示的都是数据库 中的数据。也可编写查询,以使结果中包含字符串。

用单引号或双引号将要包括的字符串括起来,然后用逗号将其与选择列 表中的其它元素分隔开。如果字符串中含有撇号,则要使用双引号,否 则它会被解释为单引号。

下面是一个带字符串的查询:

select "The publisher's name is", Publisher = pub name from publishers

Publisher

------------------------ -------------------- The publisher's name is New Age Books The publisher's name is Binnet & Hardley The publisher's name is Algodata Infosystems

```
(3 rows affected)
```
#### 选择列表中计算的值

可用来自数值列的数据或来自选择列表的数值常量数据进行计算。

#### <span id="page-71-0"></span>逐位运算符

逐位运算符是可用于整数的 Transact-SQL 扩展。这些运算符将每个整数 操作数转换为其二进制表示形式,然后逐列对操作数求值。值 1 对应 true ;值 0 对应 false。

表 [2-1](#page-71-1) 显示逐位运算符。

<span id="page-71-1"></span>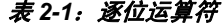

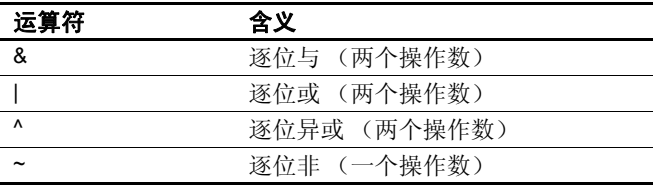

请参见《参考手册: 构件块》中的第 4 章 "表达式、标识符和通配符"。

#### 算术运算符

表 2-2 显示了可用的算术运算符。

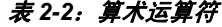

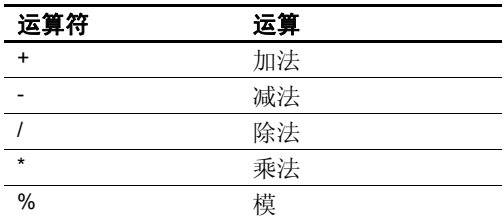

除模运算符外,可在任何数值列 (bigint、 int、 smallint、 tinyint、 unsigned bigint、 unsigned int、 unsigned smallint、 numeric、 decimal、 float 或 money)使用任何算术运算符。

模运算符 (可对所有整数类型列使用)可求出两个数相除后得到的余 数。例如,使用整数:21 % 11 = 10,因为 21 除以 11 等于 1 余 10。可以 通过 numeric 或 decimal 数据类型获得非整数结果: 1.2 % 0.07 = 0.01, 因 为 1.2 / 0.07 = 17 \* 0.07 + 0.01。可以通过 float 和 real 数据类型的计算获 得类似的结果: 1.2e0 % 0.07 = 0.010000。
使用日期函数可对 date/time 列执行某些算术运算。有关信息,请参见 第 16 [章 "在查询中使用内置函数"。](#page-516-0)可在选择列表中对列名和数值常 量的任意组合使用所有这些运算符。例如,若要查看 titles 表中计划销 售增长为 100% 的所有书籍情况,请输入:

```
select title id, total sales, total sales * 2
from titles
```
下面是执行结果:

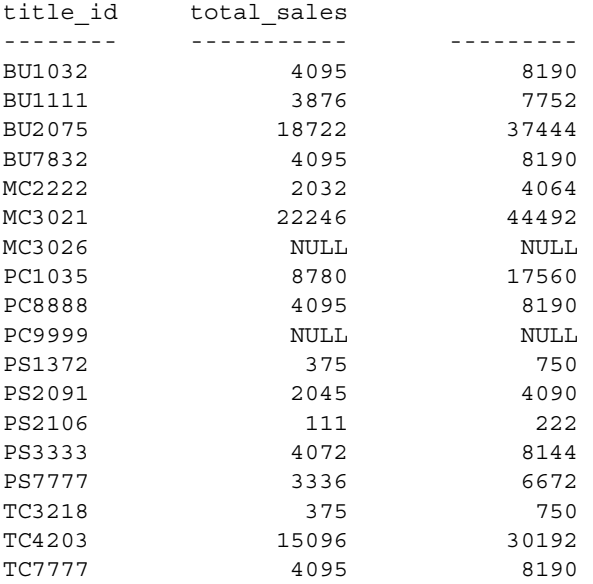

(18 rows affected)

请注意 total\_sales 列和计算列中的空值。空值没有显式指定的值。对空 值所执行的任何算术运算,其结果都为 NULL。例如,若要赋予计算列 一个标题 "proj\_sales",请输入:

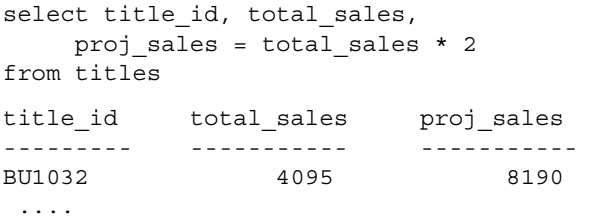

试着将字符串 (如 "Current sales ="和 "Projected sales are")添加到 select 语句中。用来生成计算列的列不必出现在选择列表中。例如, 在 下列示例查询中显示的 total\_sales 列只是用来将其列值与来自 total\_sales \* 2 列的值进行比较。若要只看到计算列,请输入:

```
select title id, total sales * 2
from titles
```
如果没有相关常量,算术运算符也可直接用于指定列的数据值。例如:

```
select title_id, total_sales * price 
from titles 
title_id 
-------- ---------- 
BU1032 81,859.05
```
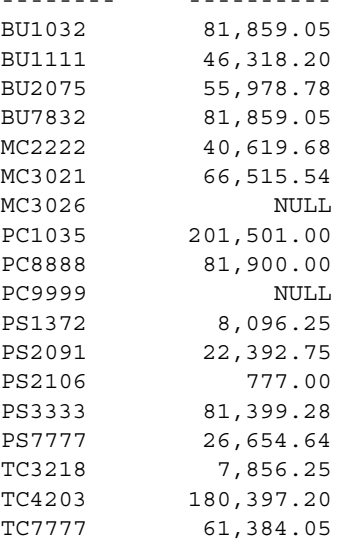

(18 rows affected)

计算列也可来自多个表。在本手册的连接和子查询章节中包含了有关多 表查询的信息。

下面是一个有关连接的示例,该查询将某一销路售出的心理学书籍的数 量 salesdetail 表中的 qty 列)与书的价格 (titles 表中的 price 列) 相乘。

select salesdetail.title id, stor id, qty \* price from titles, salesdetail where titles.title id = salesdetail.title id and titles.title id = "PS2106" title\_id stor\_id

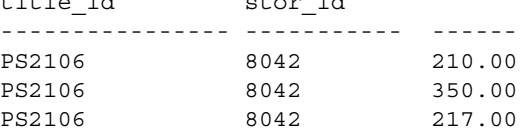

(3 rows affected)

### 算术运算符优先级

如果表达式中包含多个算术运算符,则先计算乘法、除法和模运算,再 计算加法和减法。如果表达式中的所有算术运算符都属于同一优先级级 别,则执行顺序为从左向右。小括号中的表达式的优先级高于任何其它 运算。

例如, 以下 select 语句将书的销售总数乘以其价格来计算总销售额, 然 后减去作者预付款的一半。

```
select title_id, total_sales * price - advance / 2 
from titles
```
首先计算 total\_sales 和 price 的乘积, 因为运算符是乘法。接下来, 将把 预付款除以 2, 然后将结果从 total\_sales \* price 中减去。

为避免误会,可使用小括号。以下查询与前一查询具有同样的含义,其 结果也一样,但它更易于理解:

```
select title id, (total_sales * price) - (advance /2)
from titles
```
title\_id

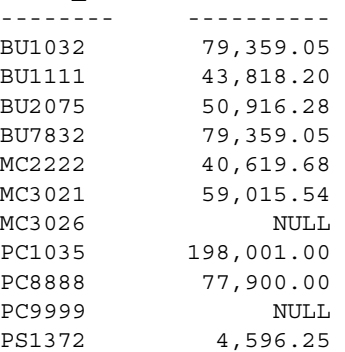

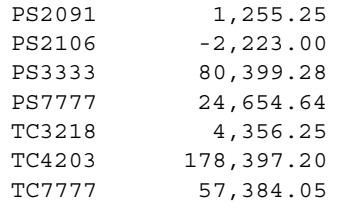

(18 rows affected)

使用小括号可以更改执行顺序;小括号里的计算会首先处理。如果嵌 套使用小括号,则最内层嵌套的计算的优先级最高。例如,如果使用 小括号在执行除法之前强制执行减法运算,则上述示例的结果和含义 都会更改:

select title id, (total sales \* price - advance) /2 from titles

title\_id

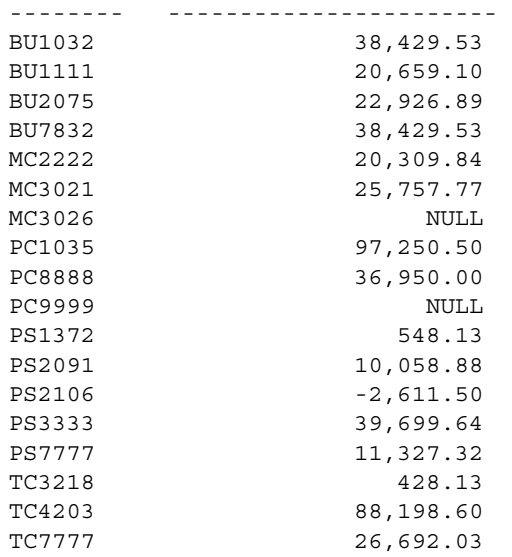

(18 rows affected)

## 选择 *text*、 *unitext*、 *image* 值

text、unitext 和 image 的值可能非常大。如果选择列表包括 text、 unitext 和 image 和值,则对返回数据长度的限制取决于全局变量 *@@textsize* 的 设置。*@@textsize* 的缺省设置取决于用来访问 Adaptive Server 的软件; isql 的缺省值是 32K。若要更改此值, 请使用 set 命令:

set textsize 25

利用此 *@@textsize* 设置,包括 text 列的 select 语句将只显示数据的前 25 个字节。

注释 如果选择 image 数据, 返回值将包括字符 "0x", 它表示数据是 十六进制数据。这两个字符将被视为 *@@textsize* 的一部分。

若要将 *@@textsize* 重新设置为 Adaptive Server 缺省值,请使用:

set textsize 0

当数据长度小于 textsize 时, 缺省显示是数据的实际长度。有关 text、 unitext 和 image 数据类型的详细信息, 请参见第6[章 "使用和创建数据](#page-218-0) [类型"](#page-218-0)。

#### 使用 *readtext*

readtext 命令提供了一种检索 text、 unitext 和 image 值的方法, 可以只检 索某列数据的选定部分。 readtext 需要表和列的名称、文本指针、列中 的起始偏移量以及要检索的字符或字节数。以下示例将在 blurbs 表的 copy 列中查找六个字符:

```
declare @val binary(16) 
select @val = textptr(copy) from blurbs 
where au id = "648-92-1872"readtext blurbs.copy @val 2 6 using chars
```
在此示例中,声明了 *@val* 局部变量后,readtext 将显示 copy 列的第 3 到 第 8 个字符, 因为偏移量是 2。

Adaptive Server 将把可能会非常大的 text、unitext 和 image 数据存储在一个 特殊结构中,而不是存储在表中。同时将分配一个指向数据实际存储页 的文本指针 (textptr)。使用 readtext 检索数据时, 实际上检索的是 textptr, 它是一个 16 字节的 varbinary 字符串。若要避免此类情况,可声明一个局 部变量来容纳 textptr, 然后使用带 readtext 的变量, 如上述示例所示。

有关 readtext 命令的深入论述, 请参见第 505 页的"用于 text、 unitext 和 image [数据的文本函数"。](#page-532-0)

## 选择列表摘要

select 列表可以包括 \*(以 create table 顺序排列的所有列)、以任意顺序 排列的列名列表、字符串、列标题和包括算术运算符的表达式。也可包 括集合函数,相关论述详见第 3 [章 "使用集合、分组和排序"](#page-100-0)。下面是 一些 select 列表,它们是用样本数据库 pubs2 中的表进行试验的:

```
select titles.* 
from titles
select Name = au_fname, Surname = au_lname
from authors
select Sales = total sales * price,
ToAuthor = advance,
ToPublisher = (total sales * price) - advance
from titles 
select "Social security #", au_id 
from authors 
select this year = advance, next year = advance
   + advance/10, third_year = advance/2, 
    "for book title #", title_id 
from titles 
select "Total income is", 
Revenue = price * total sales,"for", Book# = title_id 
from titles
```
# 利用 *distinct* 消除重复查询结果

可选的 distinct 关键字将从 select 语句的缺省结果中消除重复行。

为了与其它 SQL 实现兼容,Adaptive Server 语法允许使用 all 来显式请求 所有行。 all 是 select 语句的缺省值。如果未指定 distinct, 缺省情况下, 将会得到包括重复值的所有行。

例如,下面是未使用 distinct 时, titleauthor 表中所有作者标识代码的搜 索结果: select au\_id from titleauthor au\_id ----------- 172-32-1176 213-46-8915 213-46-8915 238-95-7766 267-41-2394 267-41-2394 274-80-9391 409-56-7008 427-17-2319 472-27-2349 486-29-1786 486-29-1786 648-92-1872 672-71-3249 712-45-1867 722-51-5454 724-80-9391 724-80-9391 756-30-7391 807-91-6654 846-92-7186 899-46-2035 899-46-2035 998-72-3567 998-72-3567 (25 rows affected) 其中列出一些重复内容。使用 distinct 可消除它们。 select distinct au\_id from titleauthor au\_id ----------- 172-32-1176 213-46-8915 238-95-7766 267-41-2394 274-80-9391

```
409-56-7008 
427-17-2319 
472-27-2349 
486-29-1786 
648-92-1872 
672-71-3249 
712-45-1867 
722-51-5454 
724-80-9391 
756-30-7391 
807-91-6654 
846-92-7186 
899-46-2035 
998-72-3567
```
(19 rows affected)

distinct 将多个空值视为重复值。换言之,当 select 语句中包含 distinct 时,不论遇到多少空值,都只返回一个 NULL。

使用 order by 子句时, distinct 可以返回多个值。有关详细信息, 请参见 第 102 页的 "与 [select distinct](#page-129-0) 一起使用的 order by 和 group by"。

# 利用 *from* 子句指定表

在涉及表或视图数据的所有 select 语句中都需要有 from 子句。用它来列 出包含在选择列表和 where 子句中包括的列的所有表和视图。如果 from 子句包括多个表或视图,可用逗号分隔它们。

一个查询最多可以引用 50 个表和 46 个工作表 (如由集合函数创建的那 些表)。 50 个表的限制包括:

- from 子句中列出的表 (或表上的视图)。
- 对同一个表的多个引用的每个实例 (自连接)
- 在子查询中引用的表
- 用 into 创建的表
- from 子句中列出的视图所引用的基表

from 语法如下所示:

#### select *select\_list* [from [[*database*.]*owner*.]{*table\_name* |*view\_name*} [holdlock | noholdlock] [shared] [, [[*database*.]*owner*.]{*table\_name* | *view\_name*} [holdlock | noholdlock] [shared]]...]

表名的长度可在 1 到 255 个字节之间。可以使用字母、 @、 # 或 \_ 作为 第一个字符。随后的字符可以是数字、字母或者 @、#、\$、\_、¥ 或 £。 临时表的名称必须以"#"(井号)(如果是在 tempdb 外创建的)或 "tempdb.."开始。临时表的名称长度不可多于 238 个字节, 因为 Adaptive Server 将把一个 17 字节的内部数字后缀附加到其后,以确保该 名称是唯一的。有关详细信息,请参见第7章"创建数据库和表"。

在 from 子句中始终允许表和视图的完整命名语法:

#### *database*.*owner*.*table\_name database*.*owner*.*view\_name*

但是,仅当名称发生混淆时才有必要使用完整命名语法。

可以赋给表名相关名,以节省键入时间。通过在表名之后提供相关名, 从而在 from 子句中分配相关名, 如下所示:

select p.pub id, p.pub name from publishers p

对该表的所有其它引用(例如在 where 子句中)必须也使用该相关名。 相关名不能以数字开头。

# 使用 *where* 子句选择行

select 语句中的 where 子句指定搜索条件, 用来确定检索哪些行。一般 格式为:

select *select\_list* from *table\_list* where *search\_conditions*

where 子句中的搜索条件或限定包括:

• 比较运算符 (=、 <、 > 等等)

where advance \* 2 > total\_sales \* price

• 范围 (between 和 not between)

where total sales between 4095 and 12000

• 列表 (in、not in)

where state in ("CA", "IN", "MD")

- 字符匹配 (like 和 not like) where phone not like "415%"
- 未知值 (is null 和 is not null)

where advance is null

• 搜索条件的组合 (and、 or)

```
where advance < 5000 or total sales between 2000
  and 2500
```
where 关键字还可引入:

- 连接条件 (请参见第4章"连接: 从若干表中检索数据")
- 子杳询 (请参见第5章"子杳询: 在其它杳询中使用杳询")

注释 可以在 text 列使用的唯一 where 条件是 like (或 not like)。

有关搜索条件的详细信息,请参见 《参考手册:命令》。

## 比较运算符

Transact-SQL 使用下列比较运算符:

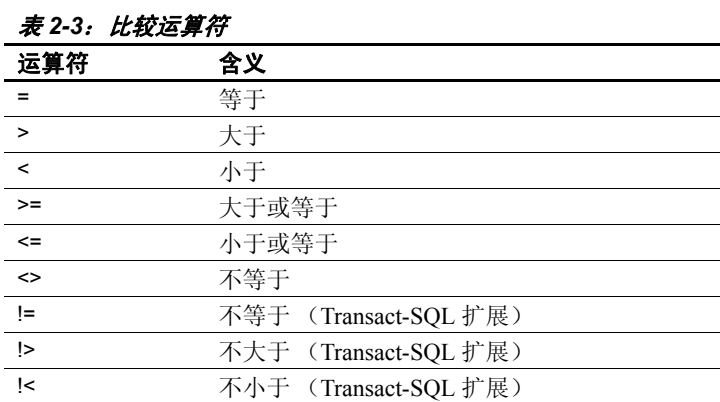

这些运算符用在以下语法中:

*where expression comparison\_operator expression*

*expression* 是常量、列名、函数、子查询、 case 表达式或其任意组合, 它们由算术运算符或逐位运算符连接。在比较字符数据时, < 表示在排 序顺序中位于当前字符之前, > 表示在排序顺序中位于当前字符之后。 使用 sp\_helpsort 可以显示 Adaptive Server 的排序顺序。

出于比较目的, 尾随空白将被忽略。例如, "Dirk"与 "Dirk "是相同 的。在比较日期时, < 表示早于, > 表示晚于。用撇号或引号括起所有 的 char、 nchar、 unichar、 unitext、 varchar、 nvarchar、 univarchar、 text 和 date/time 数据。有关输入 date/time 型数据的详细信息, 请参[见第](#page-322-0) 8 章 ["添加、更改、传输和删除数据"。](#page-322-0)

下面是一些使用比较运算符的 select 语句的示例:

```
select * 
from titleauthor 
where royaltyper < 50 
select authors.au lname, authors.au fname
from authors 
where au_lname > "McBadden" 
select au_id, phone 
from authors 
where phone != "415 658-9932" 
select title id, newprice = price * $1.15from pubs2..titles 
where advance > 5000
```
not 否定一个表达式。下列两个查询均查找预付款小于 \$5500 的所有商 业和心理学方面的书籍。请注意否定逻辑运算符 (not) 和否定比较运算 符 (!>) 在位置上的区别。

```
select title id, type, advance
from titles 
where (type = "business" or type = "psychology") 
and not advance >5500
select title id, type, advance
from titles 
where (type = "business" or type = "psychology")and advance !>5500 
title id type advance
-------- ------------ -------- 
BU1032 business 5,000.00 
BU1111 business 5,000.00 
BU7832 business 5,000.00 
PS2091 psychology 2,275.00 
PS3333 psychology 2,000.00
```

```
PS7777 psychology 4,000.00
```
(6 rows affected)

## 范围 (*between* 和 *not between*)

使用 between 可以关键字指定包括的范围。

例如,若要查找销量在 4095 和 12,000 (包括 4095 和 12,000)之间的所 有书籍,查询的编写方式如下:

select title id, total sales from titles where total sales between 4095 and 12000 title id total sales

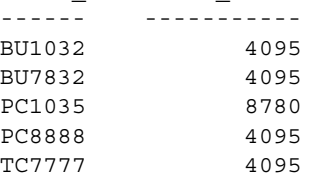

(5 rows affected)

可用大于 (>) 和小于 (<) 运算符指定一个排除的范围:

select title\_id, total\_sales from titles where total sales  $> 4095$  and total sales < 12000 title id total sales ------ ----------- PC1035 8780

(1 row affected)

not between 将查找指定范围之外的所有行。若要查找销售额在 \$4095 到 \$12,000 范围之外的所有书籍,请键入:

select title id, total sales from titles where total sales not between 4095 and 12000 title\_id total\_sales -------- ----------- BU1111 3876 BU2075 18722

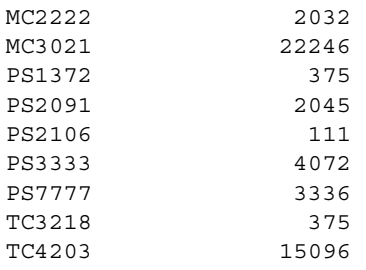

(11 rows affected)

## 列表 (*in* 和 *not in*)

in 关键字允许选择与任一组值相匹配的值。表达式可以是常量或列名, 值列表可以是一组常量或一个子查询。

例如,若要列出居住在 California、 Indiana 或 Maryland 的所有作者的姓 名及其所在州名,可使用:

```
select au_lname, state 
from authors 
where state = "CA" or state = "IN" or state = "MD"
```
或者, 如果希望用较少的键盘敲击次数而得到同样的结果, 可使用 in。 用逗号将 in 关键字后的各项分隔开,并用小括号将其括起来。用单引号 或双引号将 char、 varchar、 unichar、 unitext、 univarchar 和 datetime 值括 起来。例如:

```
select au_lname, state 
from authors 
where state in ("CA", "IN", "MD")
```
下面是来自两个查询的结果:

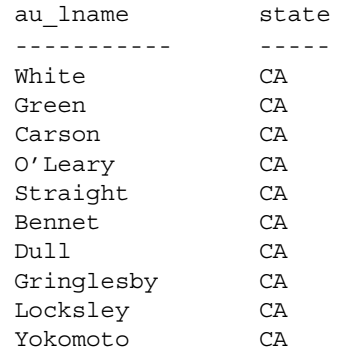

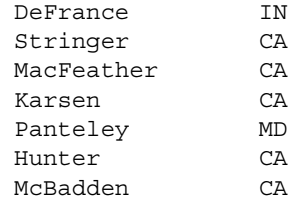

(17 rows affected)

in 关键字的最重要用途或许是用在嵌套查询 (又称为子**杳询**)中。有 关子查询的完整论述,请参见第5章"子查询: 在其它查询中使用查 [询"。](#page-188-0)下例提供了一种思路,介绍用嵌套查询和 in 关键字可实现哪些 功能。

假设希望知道对合著书籍收到的总版税低于 50% 的作者的姓名。 authors 表给出了作者姓名, titleauthor 表给出了版税信息。通过使用 in 将两个表放到一起 (但并不在同一个 from 子句中将这两个表列出), 即 可提取所需信息。以下查询:

- 对 titleauthor 表进行搜索, 以找出从任一本书得到的版税少于 50% 的所有作者的 au id。
- 从 authors 表中选择 au\_id 与 titleauthor 的查询结果相匹配的所有作者 的姓名。结果显示有多个作者满足上述版税少于 50% 的分类条件。

```
select au_lname, au_fname 
from authors 
where au_id in 
(select au_id 
  from titleauthor 
  where royaltyper < 50)
au lname au fname
-------------- ------------ 
Green Marjorie 
O'Leary Michael 
Gringlesby Burt 
Yokomoto Akiko 
MacFeather Stearns
Ringer Anne
```
(6 rows affected)

not in 将会查找与列表中的各项不匹配的作者。以下查询将查找作者姓 名,他们至少从一本书中得到的版税不少于 50%。

```
select au_lname, au_fname 
from authors
```
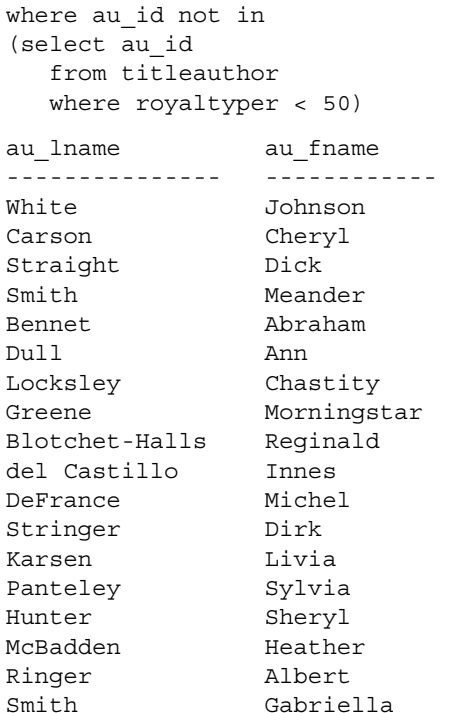

(18 rows affected)

# 匹配模式

可以在 where 子句中使用通配符,从而可以根据共同特征来搜索未知字 符或对数据进行分组。以下各部分利用 SQL 和 Transact-SQL 对模式匹 配进行说明。有关模式匹配的详细信息,请参见 《参考手册:命令》。

## 匹配字符串:*like*

like 关键字搜索与某一模式相匹配的字符串。 like 可用于 char、 varchar、 nchar、 nvarchar、 unichar、 unitext、 univarchar binary、 varbinary、 text 和 date/time 类型的数据。

like 的语法为:

{where | having} [not]

*column\_name* [not] like "*match\_string*"

*match\_string* 可包含表 [2-4](#page-87-0) 中的符号:

<span id="page-87-0"></span>*表 2-4: 匹配字符串的特殊符号* 

| 符号            | 含义                                                                                          |
|---------------|---------------------------------------------------------------------------------------------|
| $\frac{0}{0}$ | 与 0 个或多个字符的任意字符串相匹配。                                                                        |
|               | 与单个字符相匹配。                                                                                   |
| [specific]    | 中括号将范围或集合括起来, 如 [a-f] 或 [abcdef]。specifier 可采<br>用两种形式:                                     |
|               | rangespec1-rangespec2:                                                                      |
|               | • rangespec1 表示字符范围的开始                                                                      |
|               | • –是一个特殊字符,它表示一个范围。                                                                         |
|               | • rangespec2 表示字符范围的结束。                                                                     |
|               | • set: 可由任意值的离散集合组成, 可以按任何顺序排列, 如<br>[a2bR]。范围 [a-f] 和集合 [abcdef] 以及 [fcbdae] 返回同样的<br>一组值。 |
|               | 分类符区分大小写。                                                                                   |
|               | [^specifier] 尖号(^)位于分类符之前,表示不包括。[^a-f]指"不在 a-f 的                                            |
|               | 范围内"; [^a2bR]指"不是 a、 2、 b 或 R"。                                                             |

可将列数据与常量、变量或其它包含**通配符**(如表 [2-4](#page-87-0) 所示)的列相匹 配。使用常量时,要用引号将匹配字符串括起来。例如,可以对 authors 表中的数据使用 like:

- like "Mc%"将搜索每个以 "Mc"开始的名称 (如 McBadden)。
- like "%inger"将搜索每个以"inger"结尾的名称(如 Ringer、 Stringer)。
- like "%en%"将搜索每个包含"en"的名称 (如 Bennet、 Green、 McBadden)。
- like " heryl"将搜索每个以 "heryl"结尾且长度为六个字母的名 称 (如 Cheryl)。
- like "[CK]ars[eo]n"将搜索 "Carsen"、 "Karsen"、 "Carson"和 "Karson" (Carson)。
- like "[M-Z]inger" 将搜索所有以 "inger" 结尾且以 M 到 Z 之间任 意单个字母开始的名称 (如 Ringer)。
- like "M[^c]%"将搜索所有以 "M"开始且第二个字母不是 "c" 的名称。

以下查询将在 authors 表中查找区号为 415 的所有电话号码:

```
select phone 
from authors 
where phone like "415%"
```
可以在 text 列上使用的唯一 where 条件是 like。此查询将在 blurbs 表中查 找 copy 列中包含单词 "computer"的所有行:

```
select * from blurbs 
where copy like "%computer%"
```
Adaptive Server 将不带 like 的通配符解释为文字,而不将其解释为一种 模式;它们只代表其本身的值。下列查询尝试查找仅由四个字符 "415%"组成的任何电话号码。它不会查找以 415 开始的电话号码。

```
select phone 
from authors 
where phone = "415%"
```
将 like 用于 datetime 值时, Adaptive Server 将把这些值转换为标准的 datetime 格式, 然后转换为 varchar 或 univarchar。由于标准存储格式不包 括秒或毫秒,所以不能用 like 和某一模式来搜索秒或毫秒。

最好使用 like 来搜索 date 和 time 值, 因为这些数据类型条目可包含多种 日期分量。例如, 如果将值"9:20"插入名为 arrival time 的 datetime 列, 以下查询将无法找到该值, 因为 Adaptive Server 将把该条目转换为 "Jan 1 1900 9:20AM":

where arrival time =  $"9:20"$ 

但是,以下子句可找到值 9:20:

where arrival time like "%9:20%"

您也可以将 date 和 time 数据类型用于 like 事务。

#### 使用 *not like*

用于 like 的通配符都可以用于 not like。例如,若要在 authors 表中查找所 有区号不是 415 的电话号码,可使用下列查询之一:

select phone from authors where phone not like "415%" select phone from authors where not phone like "415%"

#### 使用 *not like* 和 **^** 获得不同的结果

不能总是用 like 和否定通配符 [^] 来重复 not like 模式。带否定通配符的 匹配字符串将被分步计算 (每次一个字符)。如果在计算过程的任一点 匹配失败, 它将被排除。

例如, 以下查询在数据库中查找其名称以"sys"开头的系统表:

select name from sysobjects where name like "sys%"

如果共有 32 个对象, 且 like 找到 13 个与模式匹配的名称, 那么 not like 将找到 19 个与模式不匹配的对象。

where name not like "sys%"

如下所示的模式可能不会产生同样的结果:

like  $[^{^{\wedge}s]}{[^{\wedge}y]}[^{\wedge}s]$  &

因为从结果中排除了所有首字母是"s"或第二个字母是"v"或第 三个字母是"s"的名称及系统表名称,所以最终结果可能是 14,而 不是 19。

#### 将通配符用作文字字符

可通过将通配符转义并将其作为文字搜索来搜索通配符。在 like 匹配字 符串中,可通过两种方式将通配符作为文字使用:方括号和 escape 子 句。匹配字符串也可以是包含通配符的表中的一个变量或一个值。

#### 方括号 (**Transact-SQL** 扩展)

可将方括号用于百分号、下划线、左括号和右括号。若要搜索破折号 (而不是用它来指定范围),应在一组括号中将破折号用作第一个字符。

| like 子句               | 搜索                          |
|-----------------------|-----------------------------|
| like "5%"             | 5 以及后跟的包含 0 个或多个字符的任意字符串    |
| like "5[%]"           | $5\%$                       |
| like " n"             | an、 in、 on 等等               |
| like $\mathbb{T}$ ]n" | n                           |
| like "[a-cdf]"        | $a, b, c, d$ $\mathbb{R}$ f |
| like "[-acdf]"        | $\sim$ a, c, d $\R$ f       |
| like $"[]"$           |                             |
| like "[]"             |                             |

*表* 2-5*: 使用方括号搜索通配符* 

#### *escape* 子句 (符合 **SQL** 标准)

使用 escape 子句可在 like 子句中指定转义字符。转义字符必须是单个字 符串。可使用服务器缺省字符集中的任意字符。

<span id="page-90-0"></span>表 *2-6*:使用 *escape* 子句

| like 子句                      | 搜索           |
|------------------------------|--------------|
| like "5@%" escape "@"        | 5%           |
| like "* n" escape "*"        | n            |
| like "%80@%%" escape "@"     | 包含 80% 的字符串  |
| like "* sql**%" escape "*"   | 包含 sql* 的字符串 |
| like "%##### #%%" escape "#" | 包含##%的字符串    |

转义字符仅在本身的 like 子句中才有效, 而对同一语句中的其它 like 子 句没有影响。

在转义字符之后,只有通配符(\_、%、[、] 和 [^])及转义字符本身才 有效。转义字符只影响其后面的字符。如果字符在某一模式中作为转义 字符出现两次, 则该字符串必须包含四个连续的转义字符 (请参见 表 [2-6](#page-90-0) 中最后一个示例)。否则,Adaptive Server 将引发一个 SQLSTATE 错误条件并返回一条错误消息。

指定多个转义字符将引发一个 SOLSTATE 错误条件, Adaptive Server 将 返回一条错误消息:

like "%XX\_%" escape "XX" like "%XX%X %" escape "XX"

#### 通配符和方括号的交互作用

在方括号中转义字符将保留其自身的含义,这一点与通配符不同。在 escape 子句中不要使用现有通配符作为转义字符,因为:

- 如果将""或"%"指定为转义字符, 它将在 like 子句内失去其 本身含义,而仅作为一个转义字符。
- 如果将"["或"]"指定为转义字符, 方括号的 Transact-SQL 含义 将在该 like 子句中禁用。
- 如果将"-"或"^"指定为转义字符, 则在方括号中它将失去本身 的含义,而仅作为一个转义字符。

#### 使用尾随空白和 **%**

Adaptive Server 将把 like 子句中 "%"后的多个尾随空白截断为一个尾 随空白。 like ''%''(百分比符号后跟两个空格)与''X'' (一个空格)、''X ''(两个空格)、''X ''(三个空格)或 任意数量的尾随空格相匹配。

## 在列中使用通配符

可在列中或列名中使用通配符。如果希望在 pubs2 数据库中创建一个名 special\_discounts 的表, 为打折销售制订一个价格方案, 可输入:

```
create table special_discounts
id type char(3), discount int)
insert into special_discounts 
values("BU%", 10)
...
```
表中应该包含如下数据:

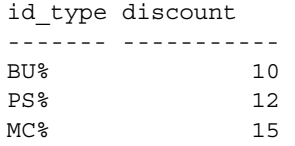

下列查询将在 where 子句的 id\_type 中使用通配符:

select title id, discount, price, price -(price\*discount/100) from special\_discounts, titles where title id like id type

下面是该查询的结果:

title id discount price

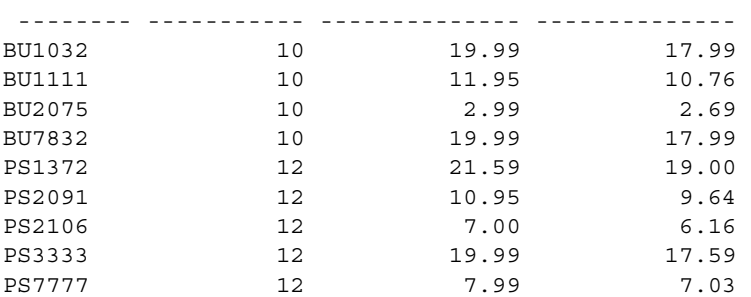

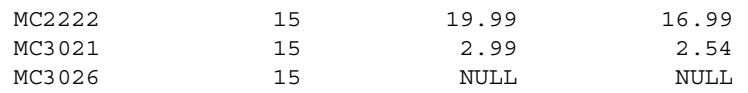

(12 rows affected)

这将允许复杂的模式匹配而不必构造一系列 or 子句。

## 字符串和引号

在输入或搜索字符和日期型数据 (char、 nchar、 unichar、 varchar、 nvarchar、univarchar、datetime、smalldatetime、bigdatetime、bigtime、date 和 time 数据类型)时, 必须将其用单引号或双引号括起来。

有关字符数据的详细信息, 请参见第1章 "SOL [构件块"](#page-28-0), 有关 date/time 数据类型的详细信息,请参见第6章"使用和创建数据类型"。

## "未知"值:**NULL**

NULL 在列中意味着该列没有被赋予条目。该列的数据值为 "未知"或 "不可用"。

NULL 不同于"零"或"空白"。利用空值可区分是特意在数值列输入 零 (对字符列则为空白)还是无条目 (对数值列和字符列均为 NULL)。

在允许空值的列中:

- 如果未输入任何数据, Adaptive Server 将自动输入 "NULL"。
- 用户可显式输入*不带*引号的"NULL"或"null"。

如果在某个字符列中键入 "NULL"时带引号,它将被认为是数据而非 空值。

查询结果将显示单词 NULL。例如, titles 表的 advance 列允许空值。通 过检查该列中的数据,可判断一本书是尚未 根据协议支付预付款 (在 预付款列中 MC2222 行为零),还是输入数据时预付款金额*未知* (在预 付款列中 MC3026 行为 NULL)。

select title id, type, advance from titles where pub  $id = "0877"$ title id type advance -------- ---------- ---------

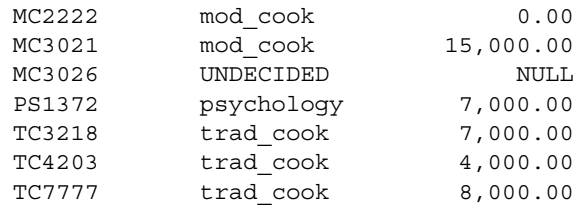

(7 rows affected)

#### 测试某一列是否为空值

在 where、 if 和 while 子句中用 is null (如第 15 [章 "使用批处理和控制](#page-474-0) [流语言"](#page-474-0)中所述)将列值与 NULL 进行比较, 然后根据比较结果选择它 们或执行某一特定操作。只有返回 TRUE 值的列才被选定或产生指定操 作;返回值为 FALSE 或 UNKNOWN 的列则不然。

以下示例只选择 advance 少于 \$5000 或为 NULL 的行:

```
select title id, advance
from titles 
where advance < $5000 or advance is null
```
Adaptive Server 将以不同的方式处理空值, 具体取决于使用的**运算符**和 要比较的值的类型。通常,空值的比较结果是 UNKNOWN, 因为无法 确定 NULL 是等于 (或不等于)给定值或另一个 NULL。如果 *expression* 是求值结果为 NULL 的任意列、变量或文字 (或这些项的组 合),则下列情况将返回 TRUE:

- expression is null
- $\bullet$  expression = null
- expression =  $\widehat{a}$ x, 其中,  $\widehat{a}$ x 是包含 NULL 的变量或参数。此例外为 用空的缺省参数来编写存储过程提供了方便。
- *expression* != *n*,其中 *n* 是不包含 NULL 的文字,*expression* 的求值结 果为 NULL。

当表达式求值结果不为 NULL 时,这些表达式的否定形式将返回 TRUE:

- *expression* is not null
- $expression$  != null
- *expression*  $!=$   $(a)x$

如果使用关键字 like 和 not like 而非运算符 = 和 !=, 则情况相反。以下比 较将返回 TRUE:

expression not like null

而以下比较将返回 FALSE:

• *expression* like null

请注意,这些表达式的最右侧文字为空或是包含 NULL 的变量或参数。 如果比较运算的最右侧是表达式 (例如 @*nullvar* + 1),则整个表达式 的求值结果为 NULL。

空列值不与其它空列值相连接。在 where 子句中将空列值与其它空列值 进行比较时,无论比较运算符是什么,始终返回 UNKNOWN,且结果 中不包括行。例如,以下查询不返回 column1 在两个表中都包含 NULL 的结果行 (虽然它可能返回其它行):

```
select column1
from table1, table2
where table1.column1 = table2.column1
```
当与 NULL 连用时,下列运算符将返回结果:

• = 返回包含 NULL 的所有行。

•  $\equiv$   $\pm \infty$  返回 不 包 含 NULL 的所有行。

如果为了与 SQL 兼容而将 set ansinull 置于打开状态,则当 = 和 != 运算符 与 NULL 连用时, 它们不会返回结果。无论 set ansinull 选项是何值, 下 列运算符在与 NULL 连用时都不会返回值: <、 <=、 !<、 > >=、 !>。

Adaptive Server 可确定某列值为 NULL。因此,以下表达式将被视为 true:

*column1* = NULL

但是,下列比较可能永远也不会确定,因为 NULL 意味着 "存在一个 未知值":

where *column1* > null

不应假定两个未知值是一样的。

此逻辑同样适用于在 where 子句中使用两个列名的情况 (即连接两个表 时)。类似于 "where column1 = column2"的子句不会返回列中包含空 值的行。

也可使用以下模式查找空值或非空值:

where *column\_name* is [not] null

例如:

where advance < \$5000 or advance is null

titles 表中的某些行包含不完整的数据。例如,一本名为 The Psychology of Computer Cooking (title\_id = MC3026) 的书已被列入计划,但是其标题、 标题标识号和可能的出版社还未确定,此时在 price、 advance、 royalty、 total\_sales 和 notes 列中就会出现空值。因为在比较中空值不与任何内容 匹配,所以某个查找所有标题标识号且书籍预付款少于 \$5000 的查询将 不会找到 The Psychology of Computer Cooking。

```
select title id, advance
from titles 
where advance < $5000 
title id advance
-------- ---------- 
MC2222 0.00 
PS2091 2,275.00 
PS3333 2,000.00 
PS7777 4,000.00 
TC4203 4,000.00
```
(5 rows affected)

以下查询将查找预付款少于 \$5000 或在 advance 列中有空值的书籍:

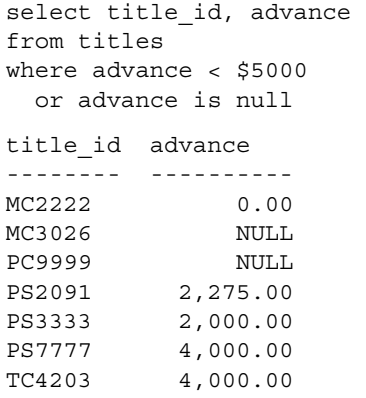

(7 rows affected)

有关 create table 语句中 NULL 的信息以及 NULL 和缺省值之间关系的信 息,请参见第 7 [章 "创建数据库和表"](#page-240-0)。有关向表中插入空值的信息, 请参见第 8 [章 "添加、更改、传输和删除数据"](#page-322-0)。

#### **FALSE** 和 **UNKNOWN** 之间的区别

FALSE 和 UNKNOWN 之间有一个重要的逻辑区别: false 的相反值 ("not false")是 true, 而 UNKNOWN 的相反值仍然是 UNKNOWN。 例如,

" $1 = 2$ "的求值结果为 false, 而相对的" $1 != 2$ "的求值结果为 true。但 "not unknown"仍然是 unknown。如果在比较运算中包括空值,则不能 通过否定表达式来获得行的相对集合或相对真值。

#### 用一个值替代 **NULL**

利用内置函数 isnull 可用一特定值替代空值。进行替代仅出于显示目的, 实际列值不受影响。语法为:

#### isnull(*expression*, *value*)

例如,使用以下语句从 titles 中选择所有行,并在 notes 列中用 "unknown"值显示所有空值。

select isnull(notes, "unknown") from titles

#### 计算结果为 **NULL** 的表达式

如果任何操作数为空,则带有算术运算符或逐位运算符的表达式求值结 果为 NULL。例如, 如果 column1 为 NULL, 则以下表达式的求值结果 也为 NULL:

1 + column1

#### 并置字符串和 **NULL**

如果将字符串与 NULL 并置,则表达式的求值结果为字符串。例如:

select "abc" + NULL + "def" ---- abcdef

#### 系统生成的 **NULL**

在 Transact-SQL 中,系统生成的 NULL (例如,通过 convert 之类的系 统函数得到的结果)与用户分配的 NULL 具有不同的行为。例如, 在以 下语句中,用户提供的 NULL 和 1 在进行"不等于"比较时将返回 TRUE:

if (1 != NULL) print "yes" else print "no"

yes

但与系统生成的 NULL 进行同样的比较时将返回 UNKNOWN:

```
if (1 != convert(integer, NULL))
print "yes" else print "no"
```
no

为了获得更为一致的行为, 使用 set ansinull on。这时, 系统生成的 NULL 和用户提供的 NULL 都使比较计算返回 UNKNOWN。

## 带有逻辑运算符的连接条件

逻辑运算符 and、or 和 not 用来在 where 子句中连接搜索条件。语法为:

{where | having} [not] *column\_name join\_operator column\_name*

其中, *ioin\_operator* 是一个比较运算符, *column\_name* 是在比较中使用 的列。如果有歧义,可限定列名。

and 连接两个或两个以上的条件,并且仅当*全部* 条件都成立时才返回结 果。例如,以下查询仅查找作者姓为 Ringer、名为 Anne 的行。它不会 查找作者姓名为 Albert Ringer 的行。

select \* from authors where au lname = "Ringer" and au fname = "Anne"

or 也连接两个或两个以上的条件,只要其中*任何一个*条件成立就返回结 果。以下查询将在 au fname 列中搜索包含 Anne 或 Ann 的行。

select \* from authors where au\_fname = "Anne" or au\_fname = "Ann"

可指定多达 252 个 and 和 or 条件。

not 否定它后面所跟的表达式。以下查询将选择居住在 California 以外的 所有作者:

select \* from authors where not state =  $"CA"$ 

如果在某条语句中使用了多个逻辑运算符,通常先对 and 运算符求值, 然后再对 or 运算符求值。可使用小括号更改执行顺序。例如:

select \* from authors where (city = "Oakland" or city = "Berkeley") and state  $=$  "CA"

#### 逻辑运算符的优先级

算术和逐位运算符在逻辑运算符之前处理。如果在某条语句中使用了多 个逻辑运算符, 则首先对 not 求值, 然后是 and, 最后是 or。有关详细 信息,请参见第 14 [页的 "逐位运算符"。](#page-41-0)

例如,以下查询将在 titles 表中查找*全部* 商业方面的书籍而不管其预付 款是多少,还将查找预付款大于 \$5500 的全部心理学方面的书籍。预付 款条件只适用于心理学书籍,因为 and 将先于 or 进行处理。

select title id, type, advance from titles where type = "business" or type = "psychology" and advance > 5500 title id type advance -------- ---------- ---------- BU1032 business 5,000.00 BU1111 business 5,000.00 BU2075 business 10,125.00 BU7832 business 5,000.00 PS1372 psychology 7,000.00 PS2106 psychology 6,000.00

(6 rows affected)

若要更改查询含义,可加上小括号以强制先求 or 的值。以下查询将查找 预付款大于 \$5500 的所有商业和心理学方面的书籍:

select title id, type, advance from titles where (type = "business" or type = "psychology") and advance > 5500 title\_id type advance -------- ---------- --------- BU2075 business 10,125.00 PS1372 psychology 7,000.00 PS2106 psychology 6,000.00

(3 rows affected)

# 第 3 章  **使用集合、分组和排序**

<span id="page-100-0"></span>本章介绍 sum、 avg、 count、 count(\*)、 count\_big、 count\_big(\*)、 max 和 min 集合函数, 使用这些函数可以对查询中所检索到的数据 进行汇总。本章还讨论如何使用 group by、having 和 order by 子句将 数据按类别和子群进行组织。还讨论了两个 Transact-SQL 扩展, compute 子句和 union 运算符。

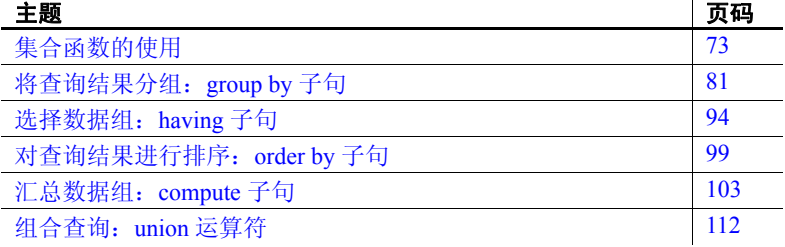

如果您的 Adaptive Server 不区分大小写, 则可以参见《参考手册: 命令》中的 group by 和 having 子句以及 compute 子句来了解有关区分 大小写如何影响这些子句返回的数据。

# <span id="page-100-1"></span>集合函数的使用

集合函数为: sum、 avg、 count、 min、 max、 count big、 count(\*) 和 count\_big(\*)。使用集合函数可以计算并汇总数据。例如, 若要得出 pubs2 数据库的 titles 表中的书籍销售量, 请输入:

```
select sum(total sales)
from titles
------------- 
        97746
```
(1 row affected)

请注意,示例中的集合列没有列标题。

 $\mathbf{r}$ 

集合函数将要对其值进行运算的列名作为参数。可以将集合函数应用于 表中的所有行、由 where 子句指定的表的子集或者表中的一组或多组 行。在应用集合函数的每组行处, Adaptive Server 都生成一个值。

以下是集合函数的语法:

*aggregate\_function* ( [all | distinct] *expression*)

expression 通常为列名。但它也可是常量、函数或由算术运算符或逐位 运算符连接的列名、常量和函数的任何组合。还可以在表达式中使用 case 表达式或子查询。

例如,使用以下语句可以计算价格加倍后所有书籍的平均价格:

```
select avg(price * 2) 
from titles 
------------- 
          29.53
```
(1 row affected)

应用集合函数前,可以将可选关键字 distinct 用于 sum、 avg、 count、 min 和 max 以消除重复值。缺省值为 all, 它对所有行执行运算。

表 [3-1](#page-101-0) 中显示了集合函数的语法及其产生的结果:

| 集合函数                                  | 结果                               |
|---------------------------------------|----------------------------------|
| sum([all   distinct] expression)      | 表达式中 (不同) 值的总和。                  |
| avg([all   distinct] expression       | 表达式中 (不同) 值的平均值。                 |
| count([all   distinct] expression)    | 以 integer 形式返回的表达式中 (不同) 非空值的数量。 |
| count_big [all   distinct] expression | 以 bigint 形式返回的表达式中 (不同) 非空值的数量。  |
| $count(*)$                            | integer 形式的选定行数量。                |
| count $big(*)$                        | bigint 形式的选定行数量。                 |
| max (expression)                      | 表达式中的最大值。                        |
| min (expression)                      | 表达式中的最小值。                        |

<span id="page-101-0"></span>表 3-1: 集合函数的语法和结果

可以在选择列表中使用集合函数 (如前例所示), 或在 having 子句中使 用集合函数。有关 having 子句的信息, 请参见第 94 页的"选择数据 组: [having](#page-121-0) 子句"。

不能在 where 子句中使用集合函数,但多数在选择列表中有集合函数的 select 语句都包括限制应用集合的行的 where 子句。在本节前面给出的 示例中,每个集合函数都为整个表生成一个汇总值。

如果 select 语句包括 where 子句, 但不包括 group by 子句(请参见第 [81](#page-108-0)页 的"将查询结果分组: group by 子句"), 则集合函数为行的子集生成一 个值, 称为标量集合。但是, select 语句也可以在其选择列表中包括列 (Transact-SQL 扩展),这样就为结果表中的每行都重复此值。

下面的查询只返回商业书籍的平均预付款和总销售额,在其前有一列名 为 "advance and sales":

```
select "advance and sales", avg(advance), 
sum(total_sales)
from titles 
where type = "business"
----------------- ----------------- ----------- 
advance and sales 6,281.25 30788 
(1 row affected)
```
## 集合函数和数据类型

可以对任何类型的列使用集合函数,但以下情况例外:

- sum 和 avg 只能用于数值列 bigint、 int、 smallint、 tinyint、 unsigned bigint、 unsigned int、 unsigned smallint、 decimal、 numeric、 float 和 money。
- 不能对 bit 数据类型使用 min 和 max。
- 不能对 text 和 image 数据类型使用 count(\*) 和 count\_big(\*) 以外的集合 函数。

例如, 可以使用 min (最小值) 得出字符类型列中的最小值 (字母表中 最靠前的那个值):

```
select min(au_lname) 
from authors 
-------------------------- 
Bennet 
(1 row affected)
```
但是,不能计算文本列内容的平均值:

select avg(au\_lname) from authors Msg 257, Level 16, State 1: -------------------------- (1 row affected) Line 1: Implicit conversion from datatype 'VARCHAR' to 'INT' is not allowed. Use the CONVERT function to run this query.

## *count* 与 *count(\*)*

count 得出表达式中非空值的数量,而 count(\*) 得出表中的总行数。以下 语句得出书籍的总数:

```
select count(*) 
from titles 
------------------ 
                  18 
(1 row affected)
```
count(\*) 返回指定表中的行数 (不排除重复行)。它将每行都计算在内, 包括具有空值的行。

与其它集合函数一样, 您可以将 count(\*) 与选择列表中的其它集合、与 where 子句等组合使用:

```
select count(*), avg(price)
from titles 
where advance > 1000 
---------- --------- 
         15 14.42
```
(1 row affected)

## 带有 *distinct* 的集合函数

可选关键字 distinct 只能用于 sum、avg、count\_big 和 count。使用 distinct 时, Adaptive Server 会在执行计算之前消除重复值。

如果使用 distinct,则不能在参数中包括算术表达式。参数只能使用列 名。 distinct 放在列名前的小括号中。例如,若要查找作者所在的不同城 市数目,请输入:

```
select count (distinct city)
from authors 
------------- 
            16
(1 row affected)
```
若要准确计算所有商业书籍的平均价格,请省略 distinct。以下语句返回 所有商业书籍的平均价格:

```
select avg(price) 
from titles 
where type = "business" 
------------- 
          13.73
```

```
(1 row affected)
```
(1 row affected)

但是,如果两本或更多书具有相同的价格,并且使用 distinct, 则相同的 价格只计算一次:

```
select avg(distinct price) 
from titles 
where type = "business" 
------------- 
         11.64
```
# 空值和集合函数

• Adaptive Server 忽略对其运行集合函数的列中的任何空值,以使该 函数有效 (count(\*) 和 count\_big(\*) 除外,这两个函数包括空值)。 如果将 ansinull 设置为 on, 则每次忽略空值时, Adaptive Server 都返 回错误消息。请参见 《参考手册:命令》。

例如, titles 表中预付款的 count 与书名的 count 不同, 因为 advance 列中 有空值:

```
select count (advance)
from titles 
------------- 
            16 
(1 row affected)
select count(title) 
from titles 
------------- 
            18
```
(1 row affected)

如果列中的所有值都为空,则 count 返回 0。如果没有行满足 where 子句 中指定的条件, 则 count 返回 0。其它函数都返回 NULL。示例如下:

```
select count(distinct title) 
from titles 
where type = "poetry"
------------- 
             \Omega(1 row affected) 
select avg(advance) 
from titles 
where type = "poetry" 
------------- 
            NULL 
(1 row affected)
```
## 使用统计集合

集合函数可汇总数据库中一组行中的数据。简单的集合函数 (例如 sum、 avg、 max、 min、 count\_big 和 count) 只允许用于 select 列表、 having 和 order by 子句, 以及 select 语句的 compute 子句。这些函数可汇 总数据库中一组行中的数据

Adaptive Server Enterprise 支持统计集合函数,这些函数允许对数值数据 进行统计分析。统计集合函数包括 stddev、 stddev\_samp、 stddev\_pop、 variance、 var\_samp 和 var\_pop。

这些函数 (包括 stddev 和 variance) 都是真正的集合函数, 因为它们可 以计算查询的 group by 子句确定的一组行的值。如同其它基本集合函数 (例如 max 或 min)一样, 它们在计算时会忽略输入中的空值。此外, 无论是否正在分析表达式的域,所有方差和标准偏差的计算都使用 IEEE 双精度浮点标准。

如果对任何方差或标准偏差函数的输入为空集,则每个函数都将返回空 值作为其结果。如果对任何方差或标准偏差函数的输入为单个值,则每 个函数都将返回 0 作为其结果。

### 标准偏差和方差

统计集合函数 (及其别名)如下:

- stddev\_pop (也称为 stdevp) 总体的标准偏差。计算对每个组行 求值的所提供值表达式的总体标准偏差 (如果指定了 distinct, 则已 删除在复制之后仍保留的各行),其定义为总体方差的平方根。
- stddev samp (也称为 stdev、 stddev) 样本的标准偏差。计算对 每个组行求值的所提供值表达式的总体标准偏差 (如果指定了 distinct, 则已删除在复制之后仍保留的各行), 其定义为样本方差 的平方根。
- var\_pop (也称为 varp)— 总体的方差。计算对每个组行求值的值 表达式的总体方差 (如果指定了 distinct, 则已删除在复制之后仍保 留的各行),总体方差定义为值表达式与值表达式均值之差的平方 和,再除以组中的行数。
- var\_samp (也称为 var、 variance) 样本的方差。计算对组中各行 求值的值表达式的样本方差 (如果指定了 distinct, 则已删除在复制 之后仍保留的各行),样本方差定义为与值表达式均值之差的平方 和,然后再除以组中的行数减 1。

有关语法和用法信息,请参见 《参考手册:构件块》。

## 统计集合

统计集合类似于 avg 集合, 原因如下:

• 语法为:

var\_pop ([all | distinct] *expression*)

- 只有包含数值数据类型的表达式是有效的。
- Null 值不参与计算。
- 仅当没有数据参与计算时,结果才为 NULL。
- distinct 或 all 子句可以位于表达式之前 (缺省为 all)。
- 可以将统计集合用作矢量集合 (使用 group by) 和标量集合 (不使 用 group by), 或用于 compute 子句。

然而,与 avg 集合不同的是, 统计集合的结果如下:

- 始终为 float 数据类型 (即, 双精度浮点), 然而对于 avg 集合, 结 果的数据类型与表达式的数据类型相同 (存在例外)。
- 0.0 表示单个数据点。

#### 公式 图 *3-1*:总体相关的统计集合函数的公式

定义均值为 µ (var\_pop) 的总数为 *n* 的总体方差的公式如下所 示。总体标准偏差 (stddev\_pop) 为此值的正平方根。

$$
\left(\sigma^2 = \frac{\sum (x_i - \mu)^2}{n}\right) \quad \begin{array}{l}\n\sigma^2 = \bar{\mathcal{T}} \bar{\mathcal{F}} \\
n = \mathcal{L} \mathcal{F} \\
\mu = x_i \text{ if } \mathcal{F} \text{ if } \mathcal{F} \text{
$$

#### 图 *3-2*:样本相关的统计集合函数的公式

定义均值为 *x* (var\_samp) 的样本数为 *n* 的总体方差的无偏估计的 公式如下所示。样本标准偏差 (stddev\_samp) 是此值的正平方根。

$$
s^{2} = \frac{\sum (x_{i} - \bar{x})^{2}}{n-1} \qquad \frac{s^{2} = \bar{\jmath} \bar{\equiv}}{x = x_{i} \text{ if } \bar{x} \text{ if } \bar{x} \text{ is the } x \text{ is the } x
$$
这两个公式之间的主要区别是除以 *n-1* 而不是 *n*。

这两个函数相似,但用途不同:

- var\_samp 在希望对样本求值时使用,样本是总体的一个子集, 作为整个总体的代表
- var pop 在拥有总体的全部可用数据时使用, 或在 n 值太大, 以 致于 *n* 和 *n-1* 之间的差异可忽略不计时使用

# 将查询结果分组:*group by* 子句

group by 子句将查询的输出划分为若干组。可以按一个或多个列名进行 分组,也可以按在表达式中使用数值数据类型所计算得出的列结果进行 分组。与集合一起使用时, group by 检索每个子群中的计算结果, 并会 返回多行。

group by 列 (或表达式)的最大数量未受到显式限制。 group by 结果的 唯一限制是 group by 列加上集合结果的宽度不超过 64K。

注释 不能对 text、 unitext 或 image 数据类型使用 order by 列。

尽管使用 group by 时可以不带集合, 但这样的结构限制了功能, 并可能 产生混淆的结果。下例按书籍类型对结果进行分组:

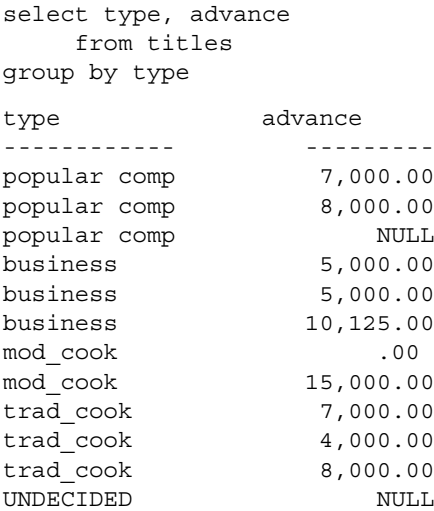

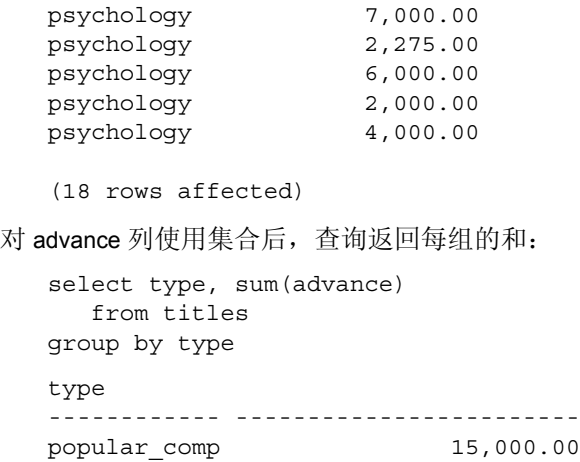

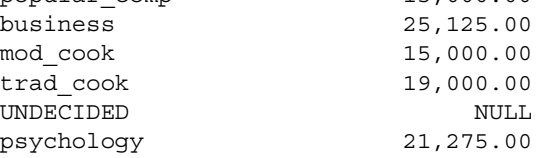

(6 rows affected)

使用集合的 group by 子句中的汇总值称为矢量集合, 与标量集合相对, 后者在只返回一行时产生 (请参见第 73 [页的 "集合函数的使用"\)](#page-100-0)。 请参见 《参考手册:命令》。

#### <span id="page-109-0"></span>*group by* 和 **SQL** 标准

group by 的 SQL 标准比 Sybase 标准更具有限制性。 SQL 标准要求:

- 选择列表中的列必须在 group by 表达式中, 或者它们必须是集合函 数的参数。
- group by 表达式只能包含选择列表中的列名, 而不能包含仅用作矢 量集合的参数的那些列名。

set fipsflagger on

有关 fipsflagger 选项的详细信息,请参见 《参考手册:命令》中的 set 命令。

许多 Transact-SQL 扩展 (在以下的节中描述)放宽了这些限制。但是, 结果集越复杂,理解起来可能越困难。如果按如下设置 fipsflagger 选项, 就会出现警告消息, 说明使用了 Transact-SQL 扩展:

#### 用 **group by** 对组进行嵌套

通过在 group by 子句中列出多个列可以对组进行嵌套。用 group by 建立 集后,即应用了集合。以下语句得出平均价格和书籍总销售额,先按出 版社标识号分组, 然后按类型分组:

select pub id, type, avg(price), sum(total sales) from titles group by pub\_id, type pub\_id type ------ ------------ ------ ------- 0736 business 2.99 18,722 0736 psychology 11.48 9,564 0877 UNDECIDED NULL NULL 0877 mod\_cook 11.49 24,278 0877 psychology 21.59 375 0877 trad\_cook 15.96 19,566 1389 business 17.31 12,066 1389 popular\_comp 21.48 12,875

(8 rows affected)

可以在组内嵌套组。 group by 列 (或表达式)的最大数量未受到显式限 制。 group by 结果的唯一限制是 group by 列加上集合结果的宽度不超过 64K。

### 使用 *group by* 在查询中引用其它列

SQL 标准规定 group by 子句必须包含来自 select 列表中的项。但是, 使 用 Transact-SQL 可以在 group by 或 select 列表中指定任何有效的列名, 无论它们是否采用集合。

通过以下扩展, Sybase 解除了对包括 group by 的查询的 select 列表中可 以包括或忽略的内容的限制。

- 选择列表中的列并不限于分组列和用于矢量集合的列。
- group by 所指定的列并不限于选择列表中的非集合列。

矢量集合必须伴有 group by 子句。 SQL 标准要求 select 列表中的非集合 列与 group by 列相匹配。但是,上述第一条允许在查询的 select 列表中 指定附加的扩展列。

```
例如, SQL 的许多版本不允许在 select 列表中包括扩展的 title_id 列,
但在 Transact-SQL 中这是合法的:
   select type, title id, avg(price), avg(advance)
   from titles
   group by type
   type title_id
   ------------ -------- ----- -------
   business BU1032 13.73 6,281.25
   business BU1111 13.73 6,281.25
   business BU2075 13.73 6,281.25
   business BU7832 13.73 6,281.25
   mod_cook MC2222 11.49 7,500.00
   mod_cook MC3021 11.49 7,500.00
   UNDECIDED MC3026 NULL NULL
   popular_comp PC1035 21.48 7,500.00
   popular_comp PC8888 21.48 7,500.00
   popular_comp PC9999 21.48 7,500.00
   psychology PS1372 13.50 4,255.00
   psychology PS2091 13.50 4,255.00
   psychology PS2106 13.50 4,255.00
   psychology PS3333 13.50 4,255.00
   psychology PS7777 13.50 4,255.00
   trad_cook TC3218 15.96 6,333.33
   trad_cook TC4203 15.96 6,333.33
   trad_cook TC7777 15.96 6,333.33
   (18 rows affected)
```
上述示例仍然基于 type 列集合 price 和 advance 列,但其结果也显示每组 中包括的书籍的 title\_id。

上述第二个扩展允许对未指定为查询的选择列表中的列的那些列进行分 组。这些列不出现在结果中,但矢量集合仍然计算其汇总值。例如:

```
select state, count (au id)
from authors
group by state, city
state
----- --------
CA 2
CA<sub>1</sub>CA 5
CA 5
CA 2
CA 1
CA 1
CA 1
```
CA 1

IN 1

KS 1

MD 1 MI 1

OR 1

TN 1

 $IIT 2$ 

(16 rows affected)

此示例虽然不显示每组所包含的城市,但同时按 state 和 city 对矢量集合 结果进行分组。因此,结果可能会造成误解。

您可能会认为以下查询应该产生与前一查询相似的结果,因为似乎只有 矢量集合才记录每行每个城市的数量:

```
select state, count (au id)
```
from authors

group by city

但是,其结果却大大不同。由于未将 group by 同时用于 state 和 city 列, 查询会记录每个城市的数量,但将每行中该城市的记录内容显示在 authors 中,而不是将其按城市组成一个结果行。

state

----- ----------- CA 1 CA 5 CA 2 CA 1 CA 5 KS 1 CA 2 CA 2 CA 1 CA 1 TN 1 OR 1 CA 1

MI 1 IN 1 CA 5 CA 5 CA 5 MD 1 CA 2 CA 1 UT 2 TIT<sub>2</sub> (23 rows affected)

在包括 where 子句或连接的复杂查询中使用 Transact-SQL 扩展时,结果 可能会变得更加难以理解。要避免因 group by 而产生令人混淆或误解的 结果, Sybase 建议使用 fipsflagger 选项来标识包含 Transact-SQL 扩展的 查询。有关详细信息,请参见第 82 页的 "[group by](#page-109-0) 和 SQL 标准"。

请参见 《参考手册:命令》。

### 使用外连接和集合扩展列

如果同时使用外连接和集合扩展列,且如果集合扩展列来自外连接的内 部表,则它们可能导致查询的结果集等于外连接的结果集。

外连接通过使用 Sybase 外连接运算符 =\* 或 \*= 来连接两个表中的列。这 些符号为 Sybase Transact-SQL 扩展语法。它们不是 ANSI SQL 符号, 而 OUTER JOIN 不是 Transact-SQL 中的关键字。本节仅涉及 Sybase 语法。

出于外连接的目的,星号一边所指定的列是来自外部表的外部列。

尽管集合扩展列使用集合函数 (max、 min),但它不包括在查询的 group by 子句中。

例如,若要创建结果包含空值行的外连接,请输入:

```
select publishers.pub_id, titles.price
from publishers, titles
where publishers.pub id *= titles.pub id
```
and titles.price > 20.00

pub\_id price ------ ----------------- ------ 0736 NULL 0877 20.95 0877 21.59 1389 22.95 (4 rows affected) 同样,若要创建结果包括空值行的外连接和集合列,请输入: select publishers.pub\_id, max(titles.price) from publishers, titles where publishers.pub id  $*$ = titles.pub id and titles.price > 20.00 group by publishers.pub\_id pub\_id --------------- -------- 0736 NULL 0877 21.59 1389 22.95 (3 rows affected) 若要创建带有集合扩展列的外连接和集合列 (其结果包含空值行), 请输入:

select publishers.pub id, titles.title id, max(titles.price) from publishers, titles where publishers.pub id  $*$ = titles.pub id and titles.price > 20.00 group by publishers.pub\_id --------------- -------- .... (54 rows affected)

### 表达式和 *group by*

另一个 Transact-SQL 扩展允许按不包括集合函数的表达式进行分组。 例如:

select avg(total\_sales), total\_sales \* price from titles group by total\_sales \* price

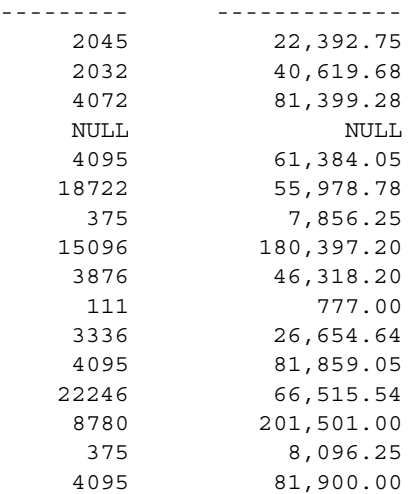

(16 rows affected)

允许使用 "total sales \* price"表达式。

不能对列标题 (也称为别名)执行 group by, 但仍可以在选择列表中使 用它。以下语句会产生错误消息:

```
select Category = type, title id, avg(price),
avg(advance) 
from titles 
group by Category
------------------
Msg 207, Level 16, State 4:
Line 1: 
Invalid column name 'Category'
Msg 207, Level 16, State 4:
Line 1:
Invalid column name 'Category'
```
group by 子句应是 "group by type", 而不是 "group by Category"。 select Category = type, title id, avg(price), avg(advance) from titles group by type -------------- 21.48 13.73 11.49 15.96 NULL 13.50 (6 rows affected)

### 在嵌套集合中使用 *group by*

另一个 Transact-SQL 扩展允许在标量集合中嵌套矢量集合。例如,要使 用非嵌套集合得出所有类型书籍的平均价格,请输入:

```
select avg(price) 
   from titles 
   group by type 
   --------------- 
    NULL.
   13.73 
   11.49 
   21.48 
   13.50 
   15.96 
   (6 rows affected) 
在 max 函数中嵌套平均价格会生成一组书籍的最高平均价,按类型分组:
   select max(avg(price)) 
   from titles 
   group by type 
   ------------- 
            21.48 
   (1 row affected)
```
根据定义, group by 子句适用于最内层的集合 — 本例中为 avg。

### 空值和 *group by*

如果分组列包含一个空值,则该空值所在行在结果中将自成一组。如果 分组列包含多个空值,则这些空值组成一个组。下例使用 group by 和 advance 列, 其中包含一些空值:

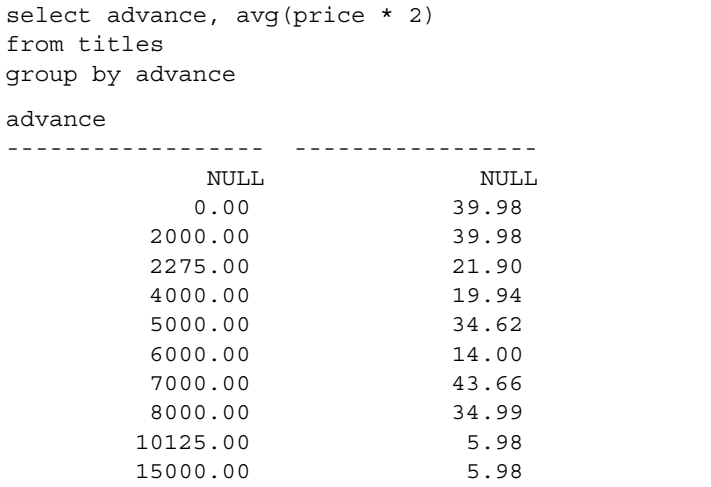

(11 rows affected)

如果使用 count(*column\_name*) 集合函数,则对包含空值的列执行 group by 会对分组行的计数返回零,因为 count(*column\_name*) 不将空值计算在 内。在大多数情况下,应该改用 count(\*)。下例对 titles 表中的 price 列 (包含空值)进行分组和计数,并显示 count(\*) 用于比较:

```
select price, count(price), count(*)
from titles 
group by price
```
price

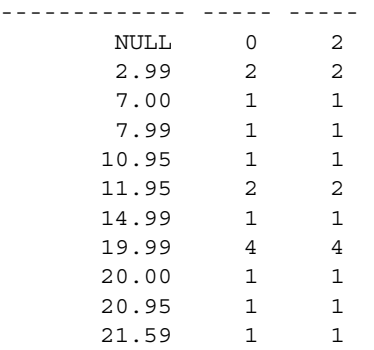

22.95 1 1

(12 rows affected)

#### *where* 子句和 *group by*

可以在带有 group by 的语句中使用 where 子句。执行任何分组之前会消 除不满足 where 子句中的条件的行。以下是一个示例:

```
select type, avg(price)
from titles
where advance > 5000
group by type
type 
------------- -------- 
business 2.99 
mod_cook 2.99 
popular_comp 21.48 
psychology 14.30 
trad_cook 17.97
```
(5 rows affected)

只有预付款超过 \$5000 的行才包括在用于生成查询结果的组中。

但是, Adaptive Server 处理选择列表和 where 子句中额外列的方法似乎 是矛盾的。例如:

```
select type, advance, avg(price) 
from titles 
where advance > 5000
group by type
type advance
------------- --------- --------
business 5,000.00 2.99
business 5,000.00 2.99
business 10,125.00 2.99
business 5,000.00 2.99
mod_cook 0.00 2.99
mod_cook  15,000.00  2.99
popular_comp 7,000.00 21.48
popular_comp 8,000.00 21.48
popular_comp NULL 21.48
psychology 7,000.00 14.30
psychology 2,275.00 14.30
```
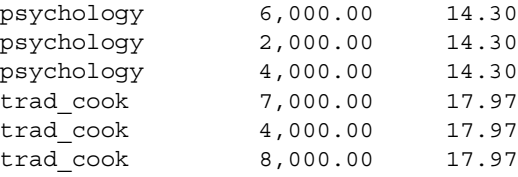

(17 rows affected)

查看 advance (扩展的)列的结果时,会发现查询似乎忽略 where 子 句。 Adaptive Server 仍然只使用那些满足 where 子句的行来计算矢量集 合,但也显示包括在选择列表中的任何扩展列的所有行。要进一步限制 这些行在结果中出现,请使用 having 子句 (稍后在本章中描述)。

### *group by* 和 *all*

group by 子句中的关键字 all 是 Transact-SQL 增强。它只有在使用它的 select 语句中也包括 where 子句时才有意义。

如果使用 all, 则即使某些组没有任何满足搜索条件的行, 查询结果也包 括由 group by 子句生成的所有组。如果不使用 all, 则包括 group by 的 select 语句不显示其中没有满足条件的行的组。

以下是一个示例:

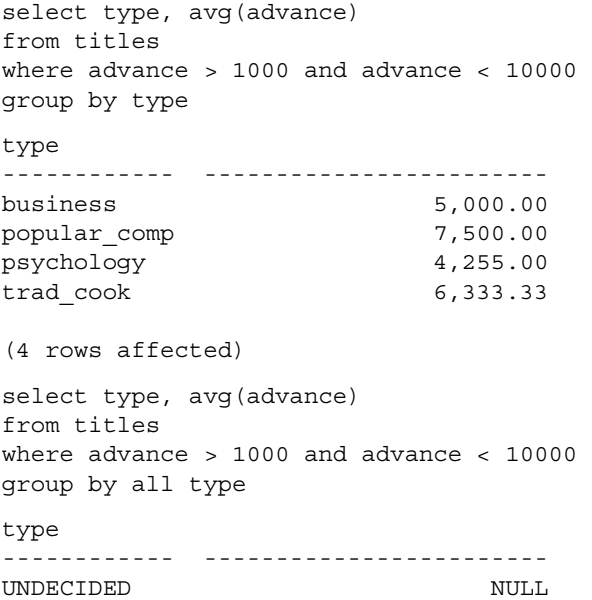

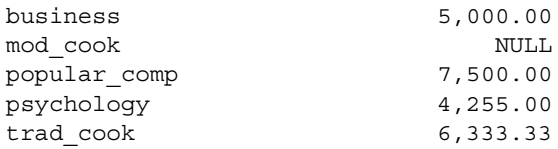

(6 rows affected)

第一个语句只生成要求预付款在 \$1000 和 \$10,000 之间的书籍的组。由 于所有现代烹调书籍的预付款都不在此范围之内,因此结果中没有 mod\_cook 类型的组。

第二个语句会生成所有类型的组,包括现代烹调和 "UNDECIDED", 即使现代烹调组并不包含任何满足 where 子句中指定条件的行也是如此。 Adaptive Server 对于所有没有满足条件的行的组都返回 NULL 结果。

### 不带 *group by* 的集合

根据定义,标量集合适用于表中所有行,对于每个函数都为整个表生成 一个值。允许包括带矢量集合的扩展列的 Transact-SQL 扩展也允许包括 带标量集合的扩展列。例如,查看 publishers 表:

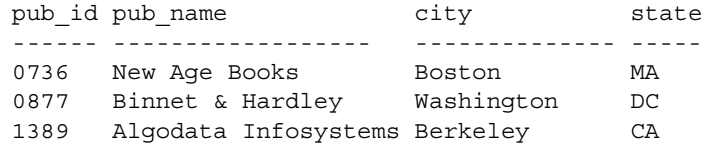

它包含三行。以下查询基于表的每行生成一个三行的标量集合:

```
select pub id, count(pub id)
from publishers
pub_id 
---------- ---------
0736 3
0877 3
```
(3 rows affected)

1389 3

因为 Adaptive Server 将 publishers 视为一个组, 所以标量集合适用于 (单组)表。除标量集合外,结果对于在选择列表中包括的每列还显示 表的每行。

where 子句对标量集合和对矢量集合的作用方式相同。 where 子句限制 包括在集合汇总值中的列,但对于在选择列表中指定的每个扩展列,它 不影响在结果中出现的行。例如:

```
select pub id, count(pub id)
from publishers 
where pub_id < "1000"pub_id 
-------------- ----------- 
0736 2 
0877 2 
1389 2
```
(3 rows affected)

像 group by 的其它 Transact-SQL 扩展一样, 此扩展提供的结果可能难以 理解,特别是对于大型表的查询或使用多表连接的查询更是如此。

# 选择数据组:*having* 子句

使用 having 子句显示或拒绝由 group by 子句所定义的行。having 子句为 group by 子句设置条件的方式和 where 为 select 子句设置条件的方式相 同,不同的是 where 不能包括集合,而 having 则经常包括集合。下例是 合法的:

select title\_id from titles where title id like "PS%" having avg(price) > \$2.0

但下例是不合法的:

select title\_id from titles where avg(price) > \$20 -------------------- Msg 147, Level 15, State 1 Line 1: An aggregate function may not appear in a WHERE clause unless it is in a subquery that is in a HAVING clause, and the column being aggregated is in a table named in a FROM clause outside of the subquery.

having 子句可以引用任何出现在选择列表中的项。

以下语句是带有集合函数的 having 子句的示例。它按类型对 titles 表中的 行进行分组,但排除只包括一本书的组:

```
select type 
   from titles 
   group by type 
   having count(*) > 1type 
   ---------------- 
  business 
  mod_cook 
  popular_comp 
  psychology 
   trad_cook 
   (5 rows affected)
以下是不带集合的 having 子句的示例。它按类型对 titles 表分组, 只显示
以字母"p"开头的那些类型:
   select type 
  from titles 
   group by type 
  having type like "p%" 
   type 
   ------------ 
  popular_comp 
   psychology 
   (2 rows affected) 
在 having 子句中包括多个条件时, 请用 and、or 或 not 将条件进行组合。
例如,要按出版社对 titles 表进行分组, 并且要只包括预付款总额已经
支付 $15,000 以上、其平均书价低于 $18 且其标识号 (pub_id) 大于 0800 
的出版社,则语句为:
   select pub id, sum(advance), avg(price)
   from titles
   group by pub_id
  having sum(advance) > 15000
     and avg(price) < 18
    and pub id > "0800"
  pub_id 
   ------ ---------------- ---------------- 
   0877 41,000.00 15.41
```

```
(1 row affected)
```
### *having*、 *group by* 和 *where* 子句如何交互作用

在查询中包括 having、 group by 和 where 子句时,每个子句影响行的顺 序决定最终的结果:

- where 子句排除不满足其搜索条件的行。
- 对于 group by 表达式中的每个唯一值, group by 子句都将剩余的行 集中为一组。
- 在选择列表中指定的集合函数计算每组的汇总值。
- having 子句从最终结果中排除不满足其搜索条件的行。

以下查询说明了在一个包含集合的 select 语句中 where、 group by 和 having 子句的用法:

```
select stor id, title id, sum(qty)
from salesdetail
where title id like "PS%"
group by stor id, title id
having sum(qty) > 200stor id title id
------- -------- -----------
5023 PS1372 375
5023 PS2091 1,845
5023 PS3333 3,437
5023 PS7777 2,206
6380 PS7777 500
7067 PS3333 345
7067 PS7777 250
```
(7 rows affected)

查询按以下顺序执行:

- 1 where 子句只标识带有以"PS"开头 (心理学书籍)的 title\_id 的行,
- 2 group by 按相同的 stor\_id 和 title\_id 收集行,
- 3 sum 集合计算每组销售书籍的总数,并且
- 4 having 子句从最终结果中排除书籍总数不超过 200 本的组。

所有以前的 having 示例都遵循 SQL 标准,这些标准规定 having 表达式中 的列必须只有一个值,而且这些列必须在选择列表或 group by 子句中。 但是, having 的 Transact-SQL 扩展允许列或表达式不在选择列表中, 也 允许其不在 group by 子句中。

下例确定每种书籍类型的平均价格,但排除那些总销售额未超过 \$10,000 的类型, 即使 sum 集合没有出现在结果中也是如此。

select type, avg(price) from titles group by type having sum(total\_sales) > 10000 type ------------ --------- business 13.73 mod\_cook 11.49 popular\_comp 21.48 trad\_cook 15.96

(4 rows affected)

扩展表现为仿佛列或表达式是选择列表的一部分,而不是显示结果的一 部分。如果使用 having 包含了非集合列,但它不是选择列表或 group by 子句的一部分,则此查询生成的结果与本章前面描述的"扩展"列扩 展相似。例如:

```
select type, avg(price)
from titles
group by type
having total_sales > 4000
type
------------ ----------
business 13.73
business 13.73
business 13.73
mod_cook 11.49
popular_comp 21.48
popular_comp 21.48
psychology 13.50
trad_cook 15.96
trad_cook 15.96
```
(9 rows affected)

与扩展列不同, total\_sales 列不出现在最终结果中,但对每种类型所显 示的行数取决于每种书籍的 total\_sales。查询指出三个 business、一个 mod\_cook、两个 popular\_comp、一个 psychology 以及两个 trad\_cook 书 籍的总销售额都超过 \$4000。

如上所述, Adaptive Server 处理扩展列的方式看起来似乎是查询忽略最 终结果中的 where 子句。若要使 where 条件影响扩展列的结果,请在 having 子句中重复这些条件。例如:

```
select type, advance, avg(price) 
from titles 
where advance > 5000
group by type
having advance > 5000
type advance
------------- --------- --------
business 10,125.00 2.99
mod_cook 15,000.00 2.99
popular_comp 7,000.00 21.48
popular_comp 8,000.00 21.48
psychology 7,000.00 14.30
psychology 6,000.00 14.30
trad cook 7,000.00 17.97
trad_cook 8,000.00 17.97
```
(8 rows affected)

### 使用不带 *group by* 的 *having*

带有 having 子句的查询也应该有 group by 子句。如果省略 group by, 则 where 子句未排除的所有行作为一个组返回。

因为未在 where 与 having 子句之间分组, 所以它们不能相互独立地运 行。 having 与 where 作用方式相同, 因为它影响的是单个组中而不是多 组中的行, 只是 having 子句仍可以使用集合。

下例按照以下方式使用 having 子句: 计算平均价格, 从结果中排除预付 款大于 \$4,000 的书籍,并生成价格低于平均价格的结果:

```
select title id, advance, price
from titles
where advance < 4000
having price > avg(price)
title id advance price
```
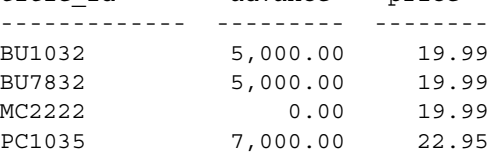

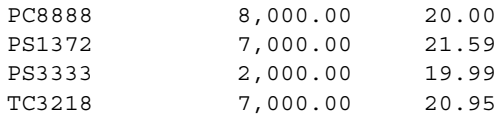

(8 rows affected)

还可以使用带 Transact-SQL 扩展的 having 子句, 它允许从其选择列表中 包括集合的查询中省略 group by 子句。这些标量集合函数为作为单个组 的表计算值,而不是为表中的多组计算值。

下例中省略了 group by 子句,这使得集合函数计算整个表的值。 having 子句从结果组中排除不匹配的行。

select pub id, count(pub id) from publishers having pub  $id < "1000"$ pub\_id ------ ---------------- 0736 3 0877 3

(2 rows affected)

# 对查询结果进行排序:*order by* 子句

使用 order by 子句可以按一个或多个(最多31个)列对查询结果进行排 序。每个排序不是升序 (asc) 就是降序 (desc)。如果未指定任何排序方

式, 则缺省为 asc。以下查询按 pub\_id 对结果进行排序:

select pub id, type, title id from titles order by pub\_id pub id type title id ------ ------------ -------- 0736 business BU2075 0736 psychology PS2091 0736 psychology PS2106 0736 psychology PS3333 0736 psychology PS7777 0877 UNDECIDED MC3026 0877 mod\_cook MC2222 0877 mod\_cook MC3021

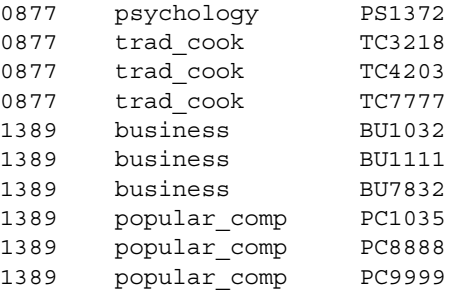

(18 rows affected)

多列 如果在 order by 子句中指定多个列, 则 Adaptive Server 对排序进行 嵌套。以下语句对 stores 表中的行进行排序: 首先按 stor id 以降序排 序, 然后按 payterms (以升序, 因为未指定 desc)排序, 最后按 country (也是升序)排序。 Adaptive Server 在任何组中首先对空值进行排序。

select stor\_id, payterms, country from stores order by stor\_id desc, payterms stor id payterms country ------- ------------ ------------ 8042 Net 30 USA 7896 Net 60 USA 7131 Net 60 USA 7067 Net 30 USA 7066 Net 30 USA 6380 Net 60 USA 5023 Net 60 USA

(7 rows affected)

列位置号 可使用选择列表中列的位置号代替列名。可以将列名和选择 列表号混合使用。以下两个语句产生的结果都与前面语句相同。

```
select pub id, type, title id
from titles 
order by 1 desc, 2, 3 
select pub id, type, title id
from titles 
order by 1 desc, type, 3
```
SQL 的大多数版本都要求 order by 项出现在选择列表中, 但 Transact-SQL 没有此类限制。即使该列未出现在选择列表中,也可以按 title 对前面查询的结果进行排序。

注释 不能对 text、 unitext 或 image 列使用 order by。

集合函数 在 order by 子句中允许使用集合函数, 但是它们必须遵循某种 语法, 以避免哪个 order by 列取决于 union 表达式的不确定性。但是, 联 合中的列名从联合的第一 (最左边)部分派生而来。这意味着 order by 子句仅使用在联合的第一部分中指定的列名。

例如, 以下语法有效, 因为清楚地指定了由 order by 键标识的列:

select id, min(id) from tab union select id, max(id) from tab ORDER BY 2

但是,下例产生错误消息:

```
select id+2 from sysobjects
union
select id+1 from sysobjects
order by id+1
------------
Msg 104, Level 15, State1:
Line 3:
Order-by items must appear in the select list if the 
statement contains set operators.
```
如果通过交换 union 两边的内容重新安排语句,则语句会正确执行:

select id+1 from sysobjects union select id+2 from sysobjects order by id+1

空值 使用 order by 可以将空值排在其它所有值之前。

混合大小写类型的数据 order by 子句对混合大小写类型的数据的影响取 决于 Adaptive Server 上安装的排序顺序。基本选项为二进制、字典顺序 和不区分大小写。 sp\_helpsort 显示服务器的排序顺序。请参见 《系统管 理指南:卷1》中的第9章"配置字符集、排序顺序和语言"。

限制 Adaptive Server 不允许 order by 列表中有子查询或变量。

不能对 text、 unitext 或 image 列使用 order by。

### *order by* 和 *group by*

可以使用 order by 子句以特定方式对 group by 的结果进行排序。

将 order by 子句置于 group by 子句之后。例如,若要得出每种类型书籍 的平均价格,并按平均价格对结果进行排序,则语句为:

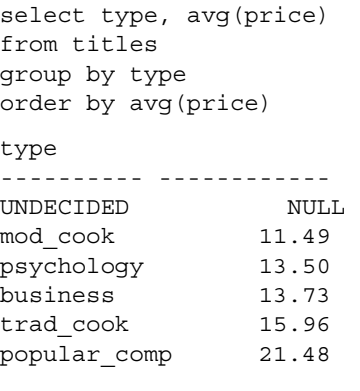

(6 rows affected)

### 与 *select distinct* 一起使用的 *order by* 和 *group by*

如果 select 列表中没有 order by 或 group by 列,则带有 order by 或 group by 的 select distinct 查询可以返回重复值。例如:

```
select distinct pub_id
from titles
order by type
pub_id
------
0877
0736
1389
0877
1389
0736
0877
0877
(8 rows affected)
```
如果查询的 order by 或 group by 子句包括不在 select 列表中的列, Adaptive Server 就会将这些列作为隐藏列添加在正处理的列中。order by 或 group by 子句中列出的列包括在对不同行的测试中。为符合 ANSI 标 准,请在 select 列表中包括 order by 或 group by 列。例如:

select distinct pub\_id, type from titles order by type pub\_id type ------ ------------ 0877 UNDECIDED 0736 business 1389 business 0877 mod\_cook 1389 popular\_comp 0736 psychology 0877 psychology 0877 trad\_cook

(8 rows affected)

# 汇总数据组:*compute* 子句

compute 子句是 Transact-SQL 扩展。将其与行集合一起使用以生成显示 分组汇总的小计的报告。此类报告通常由报告发生器生成,称为控制中 断报告,因为汇总值出现在 compute 子句中所指定的分组控制("中 断")下的报告中。

这些汇总值作为附加行出现在查询结果中,这与 group by 子句的集合结 果不同,后者作为新列出现。

使用 compute 子句可以用单个 select 语句查看明细行和汇总行。可以计 算子群的汇总值,还可以计算同一组的多个行集合(请参见第[106](#page-133-0)页 [的 "行集合和](#page-133-0) compute")。

compute 的一般语法为:

compute *row\_aggregate*(*column\_name*) [, *row\_aggregate*(*column\_name*)]... [by *column\_name* [, *column\_name*]...]

可以用于 compute 的行集合为 sum、 avg、 min、 max 和 count 以及 count\_big。sum 和 avg 只能用于数值列。与 order by 子句不同, 不能使用 选择列表中列的位置编号来代替列名。

注释 不能在 compute 子句中使用 text、 unitext 或 image 列。

系统测试可能会因查询的 compute 子句中集合过多而失败。每个 compute 子句最多可以容纳 127 个集合,而如果 compute 子句包含的集合 超过 127 个,则系统在您尝试执行查询时会生成错误消息。

由于 avg() 集合实际上是 sum() 集合和 count() 集合的组合, 因此在向 127 这一限制值进行计数时, 每个 avg() 集合以两个集合计。

以下是两个查询及其结果。第一个查询使用 group by 和集合。第二个查 询使用 compute 和行集合。请注意结果的区别。

select type, sum(price), sum(advance) from titles group by type type ------------ ------- ---------- UNDECIDED NULL NULL business 54.92 25,125.00 mod\_cook 22.98 15,000.00 popular\_comp 42.95 15,000.00 psychology 67.52 21,275.00 trad\_cook 47.89 19,000.00 (6 rows affected) select type, price, advance from titles order by type compute sum(price), sum(advance) by type type price advance ------------ ------------------------ -------- UNDECIDED NULL NULL Compute Result: ------------------------ ------------------------ NULL NULL type price advance ------------ -------------------- --------- business 2.99 10,125.00

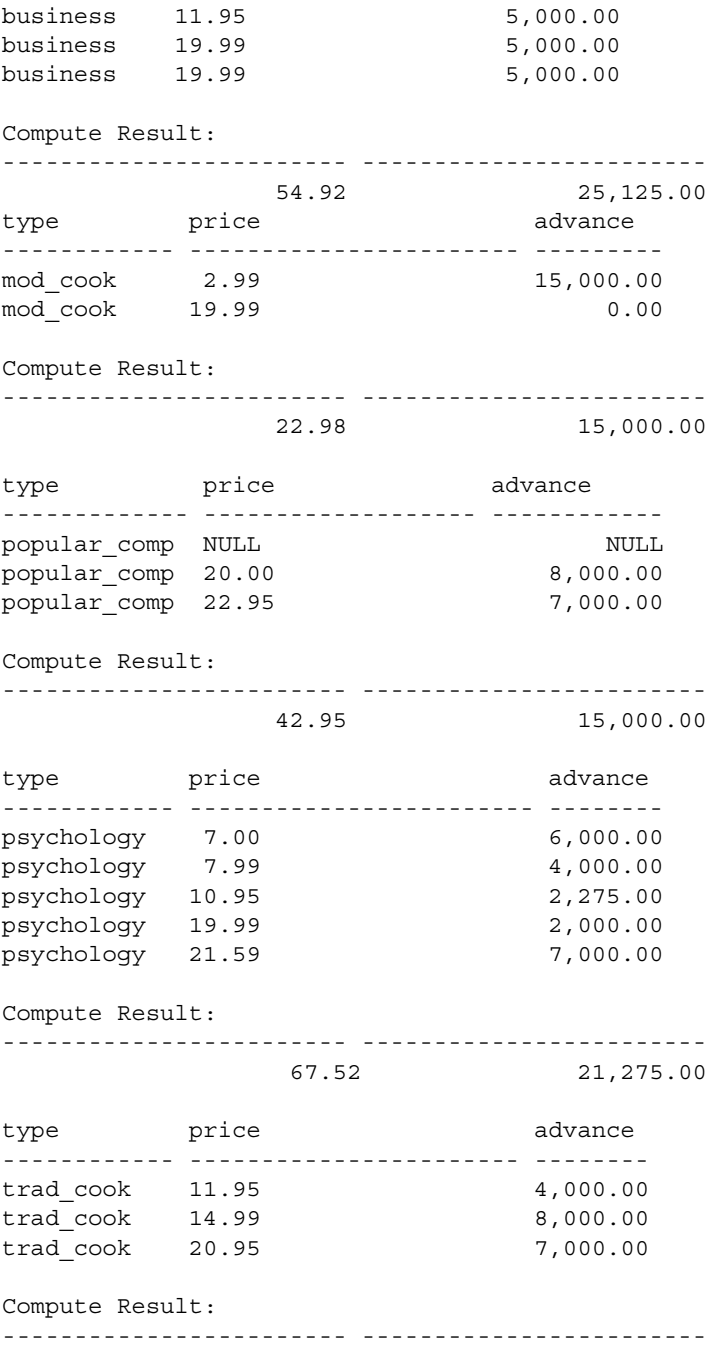

47.89 19,000.00

(24 rows affected)

将每个汇总值视为一行。

### <span id="page-133-0"></span>行集合和 *compute*

在表 [3-2](#page-133-1) 中列出了与 compute 一起使用的行集合:

<span id="page-133-1"></span>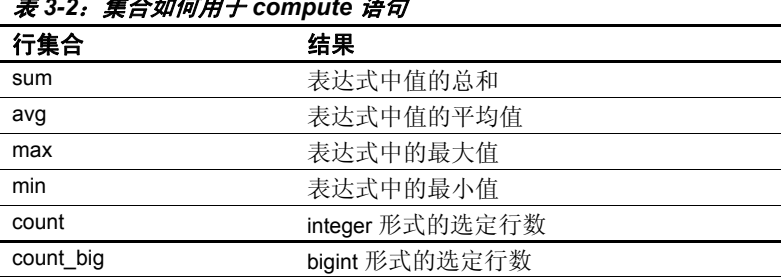

#### 表 *3-2*:集合如何用于 *compute* 语句

这些行集合与可以用于 group by 的集合相同,不同的是没有等同于 count(\*) 的行集合函数。若要得出由 group by 和 count(\*) 生成的汇总信息, 请使用不带 by 关键字的 compute 子句。

#### *compute* 子句的规则

- Adaptive Server 不允许将 distinct 关键字用于行集合。
- compute 子句中的列必须出现在选择列表中。
- 不能在同一语句中将 select into (请参见第 7 [章 "创建数据库和](#page-240-0) [表"\)](#page-240-0)用作 compute 子句,因为包括 compute 的语句不生成常规行。
- 不能在 insert 语句中的 select 语句中使用 compute 子句,原因同上: 包括 compute 的语句不生成常规行。
- 如果使用带有 by 关键字的 compute,则还必须使用 order by 子句。在 by 之后列出的列必须与在 order by 后面列出的列相同或为其子集, 且必须采用相同的从左向右的顺序,以相同表达式开始,且不跳过 任何表达式。

```
例如,假设 order by 子句为:
```

```
order by a, b, c
```
compute 子句可以是任何或所有以下形式:

compute *row\_aggregate* (*column\_name*) by *a, b, c* 

compute *row\_aggregate* (*column\_name*) by *a, b* 

compute *row\_aggregate* (*column\_name*) by *a*

compute 子句不能是以下任何形式:

compute *row\_aggregate* (*column\_name*) by *b, c* 

compute *row\_aggregate* (*column\_name*) by *a, c*

compute *row\_aggregate* (*column\_name*) by *c*

必须在 order by 子句中使用列名或表达式; 不能按列标题进行排序。

可以使用不带 by 的 compute 关键字生成总和、总计数等等。如果使 用不带 by 的 compute 关键字, 则 order by 是可选的。第 110 [页的](#page-137-0) ["生成总和:不带](#page-137-0) by 的 compute"中对不带 by 的 compute 关键字进 行了讨论。

#### 在 *compute* 后指定多列

在 by 关键字后列出多列会将组分成子群,并将指定的行集合应用于每 个分组级别,从而影响查询。例如,以下查询得出每个出版社的心理学 书籍的价格之和:

select type, pub\_id, price from titles where type = "psychology" order by type, pub\_id, price compute sum(price) by type, pub\_id type **pub\_id** price  $-+++++$ psychology 0736 7.00 psychology 0736 7.99 psychology 0736 10.95 psychology 0736 19.99 Compute Result: --------------- 45.93 type pub\_id price ----------- ------- ------------ psychology 0877 21.59

Compute Result: --------------- 21.59 (7 rows affected)

### 使用多个 *compute* 子句

通过包括多个 compute 子句, 可以在同一语句中使用不同的集合。以下 查询与前面查询类似,但按出版社将心理学书籍的价格之和相加:

select type, pub\_id, price from titles where type = "psychology" order by type, pub\_id, price compute sum(price) by type, pub\_id compute sum(price) by type type pub\_id price ----------- ------- ------------- psychology 0736 7.00 psychology 0736 7.99 psychology 0736 10.95 psychology 0736 19.99 Compute Result: --------------- 45.93 type pub\_id price ---------- ------- ------------- psychology 0877 21.59 Compute Result: --------------- 21.59 Compute Result: --------------- 67.52 (8 rows affected)

### 将一个集合应用于多列

一个 compute 子句可以将同一集合应用于若干列。以下查询分别得出每 种类型烹调书籍的价格和预付款之和:

select type, price, advance from titles where type like "%cook" order by type compute sum(price), sum(advance) by type type price advance --------- ---------------- -------------- mod\_cook 2.99 15,000.00 mod\_cook 19.99 0.00 Compute Result: --------------- --------------- 22.98 15,000.00 type price advance --------- ---------------- -------------- trad cook 11.95 4,000.00 trad cook 14.99 8,000.00 trad cook 20.95 7,000.00 Compute Result: --------------- --------------- 47.89 19,000.00

(7 rows affected)

请记住,集合所适用的列也必须在选择列表中。

### 在同一 *compute* 子句中使用不同集合

可以在同一 compute 子句中使用不同集合: select type, pub\_id, price from titles where type like "%cook" order by type, pub\_id compute sum(price), max(pub\_id) by type type pub\_id price ----------- ------- ------------- mod\_cook 0877 2.99 mod\_cook 0877 19.99 Compute Result: --------------- ---- 22.98 0877 type pub\_id price ----------- ------- --------------<br>trad cook 0877 11.95 trad cook 0877 trad cook 0877 14.99 trad\_cook 0877 20.95 Compute Result: --------------- ---- 47.89 0877 (7 rows affected)

## <span id="page-137-0"></span>生成总和:不带 *by* 的 *compute*

可以使用不带 by 的 compute 关键字生成总和、总计数,等等。 以下语句得出价格高于 \$20 的所有类型书籍的价格和预付款的总和:

select type, price, advance from titles where price > \$20 compute sum(price), sum(advance) type price advance ------------ ---------------- ------------ popular\_comp 22.95 7,000.00 psychology 21.59 7,000.00 trad\_cook 20.95 7,000.00

Compute Result: --------------- --------- 65.49 21,000.00

(4 rows affected)

可以在同一查询中使用带 by 的 compute 和不带 by 的 compute。以下查询 按类型得出价格和预付款之和,然后计算所有类型书籍的价格和预付款 的总和。

select type, price, advance from titles where type like "%cook" order by type compute sum(price), sum(advance) by type compute sum(price), sum(advance) type price advance ----------- ----------------- ----------- mod\_ cook 2.99 15,000.00 mod\_cook 19.99 0.00 Compute Result: --------------- --------- 22.98 15,000.00 type price advance ----------- ----------------- ----------- trad cook 11.95 4,000.00 trad\_cook 14.99 8,000.00 trad cook 20.95 7,000.00 Compute Result: --------------- --------- 47.89 19,000.00 Compute Result: --------------- --------- 70.87 34,000.00 (8 rows affected)

# 组合查询:*union* 运算符

union 运算符将两个或更多个查询的结果组合为一个结果集。使用 union 的 Transact-SQL 扩展可以:

- 在 insert 语句的 select 子句中使用 union。
- 当 select 语句中存在 union 时,在 select 语句的 order by 子句中指定新 的列标题。

union 运算符的语法如下:

```
query1
    [union [all] queryN ] ... 
    [order by clause] 
    [compute clause]
```
其中:

• *query1* 为:

```
select select_list
[into clause]
[from clause]
[where clause]
[group by clause]
[having clause]
```
• *queryN* 为:

select *select\_list* [from *clause*] [where *clause*] [group by *clause*] [having *clause*]

例如,假设有包含如下所示数据的两个表:

图 *3-3*:合并查询的联合

| 表 T1              |     | 表 T2              |     |
|-------------------|-----|-------------------|-----|
| a<br>char(4)      | int | a<br>char(4)      | int |
| abc<br>def<br>ghi |     | ghi<br>jkl<br>mno |     |

图 3-1 显示两个表 T1 和 T2。 T1 显示两列 "a, char(4)"和 "b, char(4)"。 T2 包含两列: "a" char(4) 和 "b" int。每个表有三行: 在 T1 中,第 1 行在 "a"列中显示 "abc",在 "b"列中显示 "1"。 T1 的第 2 行在 "a"列中显示 "def", 在 "b"列中显示 "2"。第 3 行在 "a"列中显示 "ghi",在 "b int"列中显示 "3"。表 T4 的第 1 行在 "a"列中显示 "ghi", 在 "b"列中显示 "1"; 第2行在 "a"列中 显示 "ikl", 在 "b"列中显示 "2"; 第 3 行在 "a"列中显示 "mno",在 "b(int)"列中显示 "3"。以下查询在两个表之间创建 union:

```
create table T1 (a \text{ char}(4), b int)
insert T1 values ("abc", 1)
insert T1 values ("def", 2)
insert T1 values ("ghi", 3)
create table T2 (a char(4), b int)
insert T2 values ("ghi", 3)
insert T2 values ("jkl", 4)
insert T2 values ("mno", 5)
select * from T1 
union 
select * from T2 
a b
---- --------- 
abc 1
def 2
ghi 3 
jkl 4 
mno 5 
(5 rows affected)
```
缺省情况下, union 运算符从结果集中删除重复行。使用 all 选项以包括 重复行。还请注意,结果集中的列与 T1 中的列名称相同。可以在 Transact-SQL 语句中使用任意数量的 union 运算符。例如:

*x* union *y* union *z*

缺省情况下, Adaptive Server 从左向右计算包含 union 运算符的语句的 值。可以使用小括号指定不同的计算顺序。

例如,以下两个表达式不等同:

*x* union all (*y* union *z*)

(*x* union all *y*) union *z*

在第一个表达式中,删除了 *y* 与 *z* 的联合中的重复值。然后,在该集合 与 *x* 的联合中,不 删除重复值。在第二个表达式中, *x* 与 *y* 的联合中包 括重复值,但在随后与 *z* 的后续联合中删除了它们; all 不影响此语句的 最终结果。

#### *union* 查询的准则

使用 union 语句时:

• union 语句中的所有选择列表必须具有相同数量的表达式 (如列名、 算术表达式和集合函数)。以下语句无效,因为第一个选择列表比 第二个选择列表长:

```
create table stores_east
(stor id char(4) not null,
stor name varchar(40) null,
stor address varchar(40) null,
city varchar(20) null,
state char(2) null,
country varchar(12) null,
postalcode char(10) null,
payterms varchar(12) null)
select stor id, city, state from stores
union 
select stor id, city from stores east
drop table stores east
```
- 所有表中的相应列或单个查询中使用的列的任何子集必须具有相同 的数据类型, 或两种数据类型之间必须可以进行隐式数据转换, 否 则应该提供显式转换。例如,在 char 数据类型的列与 int 数据类型的 列之间不能执行 union 运算, 除非提供显式转换。但是, 在 monev 数 据类型的列与 int 数据类型的列之间可以执行 union 运算。请参见 《参考手册: 命令》中的 union 和 《参考手册: 构件块》中的第 1 章 "系统数据类型和用户定义的数据类型"。
- 必须以相同顺序将相应的列置于 union 语句的各个杳询中, 因为 union 按照查询中给定的顺序对各列逐一进行比较。例如, 假设有以 下表:
- 图 *3-4*:比较列的联合

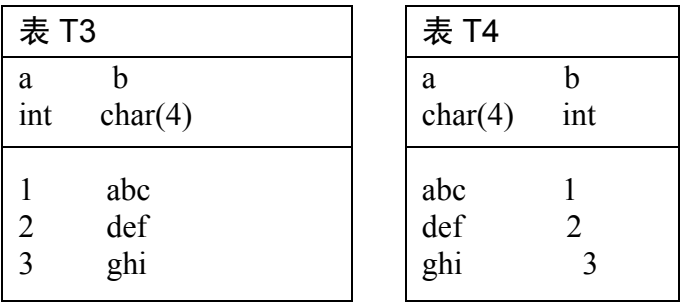

图 T3 显示两个表 T3 和 T4。 T3 有两列: "a" int 和 "b" char(4)。 T4 包含两列: "a" char(4) 和 "b" int。每个表有三行: 第 1 行在 "a"列中显示 "1",在 "b"列中显示 "abc"。第 2 行在 "a" 列中显示 "2", 在 "b"列中显示 "def"。第 3 行在 "a"列中显 示"3", 在"b char"列中显示"ghi"。表 T4 的第 1 行在"a" 列中显示 "abc", 在 "b"列中显示 "1": 第 2 行在 "a"列中 显示 "def", 在 "b"列中显示 "2"; 第 3 行在 "a"列中显示 "ghi",在 "b(int)"列中显示 "3"。

输入此查询:

```
select a, b from T3 
union 
select b, a from T4
```
此查询生成:

a b --------- --- 1 abc 2 def

```
 3 ghi
```

```
(3 rows affected)
```
但是,以下查询会导致错误消息,因为相应列的数据类型不兼容:

```
select a, b from T3 
union 
select a, b from T4
drop table T3
drop table T4
```
在 union 语句中组合使用不同 (但兼容)的数据类型 (如 float 和 int)时, Adaptive Server 将其转换为精度最高的数据类型。

Adaptive Server 从 union 语句中*第一个* 单个查询中提取由 union 生成 的表中的列名。因此,要为结果集定义新的列标题,请在第一个查 询中这样做。此外,若要按新名称引用结果集中的列 (例如在 order by 语句中), 请在第一个 select 语句中以这种方式引用它。

以下查询是正确的:

select Cities = city from stores union select city from authors order by Cities

#### 将 *union* 与其它 **Transact-SQL** 命令一起使用

将 union 语句与其它 Transact-SQL 命令一起使用时:

union 语句中的第一个查询可以包含 into 子句, 该子句创建用于保存 最终结果集的表。例如, 以下语句创建名为 results 的表, 该表包含 表 publishers、 stores 和 salesdetail 的联合:

```
use mastersp dboption pubs2, "select into", true
   use pubs2
   checkpoint
   select pub id, pub name, city into results
   from publishers 
   union 
   select stor id, stor name, city from stores
   union 
   select stor id, title id, ord num from salesdetail
只能在第一个查询中使用 into 子句: 如果它出现在其它任何位置,
```
都会显示错误消息。
- 只能在 union 语句的末尾使用 order by 和 compute 子句, 以定义最终 结果的顺序或计算汇总值。不能在组成 union 语句的单个查询中使 用它们。特别是,不能在 insert...select 语句中使用 compute 子句。
- 只能在单个查询中使用 group by 和 having 子句;不能使用它们影响 最终结果集。
- 还可以在 insert 语句中使用 union 运算符。例如:

```
create table tour (city varchar(20), state char(2))
insert into tour 
    select city, state from stores 
    union 
    select city, state from authors 
drop table tour
```
- 从 Adaptive Server 版本 12.5 开始, 可以在 create view 语句中使用 union 运算符。但是, 如果使用 Adaptive Server 的早期版本, 则不能 在 create view 语句中使用 union 运算符。
- 不能对 text 和 image 列使用 union 运算符。
- 不能在涉及 union 运算符的语句中使用 for browse 子句。

第 4 章  **连接: 从若干表中检索数据** 

连接操作通过以下方法对两个或多个表 (或视图)进行比较: 指定 各个表的列,逐行比较这些列中的值,然后链接具有匹配值的行。 然后,它在新表中显示结果。连接中指定的表可在同一数据库或不 同数据库中。

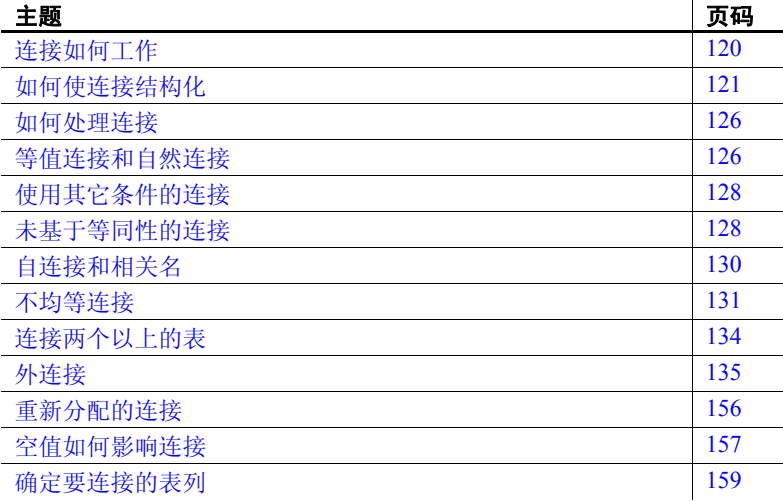

可声明多个连接作为子查询,它们也可包括两个或多个表。请参见 第5章"子查询: 在其它查询中使用查询"。

如果启用了 "组件集成服务",则可执行通过远程服务器的连接。 有关详细信息,请参见 《组件集成服务用户指南》。

# <span id="page-147-0"></span>连接如何工作

连接两个或多个表时, 被比较的列必须具有相似值 (即, 使用相同或 相似数据类型的值)。

有几种类型的连接,如,等值连接、自然连接和外连接。最常见的是基 于等同性的等值连接。以下连接查找居住在同一城市的作者姓名和出版 社名称:

select au fname, au lname, pub name from authors, publishers where authors.city = publishers.city au fname au lname pub name -------- -------- -------------------- Cheryl Carson Algodata Infosystems Abraham Bennet Algodata Infosystems

(2 rows affected)

因为查询得到两个单独的表 (publishers 和 authors) 中包含的信息, 所 以需要一个连接来检索所需信息。下列语句使用 city 列作为链接, 将 publishers 和 authors 表连接在一起:

where authors.city = publishers.city

### 连接语法

可将连接嵌入 select、 update、 insert、 delete 或子查询中。其它连接限 制条件和子句可遵循连接条件。连接使用如下语法:

*start of select, update, insert, delete, or subquery* from {*table\_list* | *view\_list*} where [not] [*table\_name*.| *view\_name*.]*column\_name join\_operator* [*table\_name*.| *view\_name*.]*column\_name* [{and | or} [not] [*table\_name*.|*view\_name*.]*column\_name join\_operator* [*table\_nam*e.|*view\_name*.]*column\_name*]...

*End of select, update, insert, delete, or subquery*

### 连接和关系模型

连接操作是数据库管理的关系模型的特点。除其它任何功能外,连接使 关系数据库管理系统区别于其它类型的数据库管理系统。

在通常称为网络和层次系统的结构化数据库管理系统中,数据值间的关 系被预定义。建立数据库后,在数据中进行有关非预期关系的查询将变 得很困难。

在关系数据库管理系统中,数据值间的关系在数据库定义中保持未声明 状态。处理数据时(当**杳询**数据库而不是创建它时), 数据值间的关系 成为显式状态。可提出想到的有关存储在数据库中数据的任何问题,而 不管该数据库建立时的用途。

根据称为**规范化规则**的优良数据库设计规则, 每个表都应描述一类实 体 — 人员、地点、事件或物品。这就是要比较有关两类或多类实体 的信息时需要连接操作的原因。不同表中存储的数据间关系通过使其 连接来发现。

此规则的必然结果是:连接操作在将新类型的数据添加到数据库方面获 得无限的灵活性。始终可创建包含有关不同类型实体的数据的新表。如 果新表某字段上具有的值与现有一个或多个表中某些字段上的值相似, 可通过连接将其链接到其它表上。

## <span id="page-148-0"></span>如何使连接结构化

连接语句如同选择语句一样,都以关键字 select 开始。 select 关键字后 命名的列是要按其所需顺序包括在查询结果中的列。先前示例指定了包 含 authors 表中作者姓名和 publishers 表中出版社名称的列:

select au fname, au lname, pub name from authors, publishers

不必通过表名限定列 au\_fname、 au\_lname 和 pub\_name, 因为有关列属 于哪个表很明确。但用于连接比较的 city 列确实需要限定,因为 authors 和 publishers 表中都有此名称的列:

select au fname, au lname, pub name from authors, publishers where authors.city = publishers.city

虽然每个 city 列都不在结果中输出, 但 Adaptive Server 需要表名来执行 比较。

```
若要指定将查询涉及表的所有列都包括在结果中,请和 select 一起使用
                星号 (*)。例如,要在前述连接查询中包括 authors 和 publishers 中的所有
                列,则语句为:
select * 
from authors, publishers 
where authors.city = publishers.city
au id au lname au fname phone address
city state postalcode contract pub_id pub_name
city state
                  ----------- ----- ---------- -------- ------ --------------------
---------- -----
238-95-7766 Carson Cheryl 415 548-7723 589 Darwin Ln.
Berkeley CA 94705 1 1389 Algodata Infosystems
Berkeley CA
409-56-7008 Bennet Abraham 415 658-9932 223 Bateman St
Berkeley CA 94705 1 1389 Algodata Infosystems
Berkeley CA
(2 rows affected)
                显示器显示每个表总计为 2 行 13 列。因为行宽的原因, 每行占用显示
                器上多个水平线。只要使用"*",结果中的列就按创建该表的 create
                语句中规定的顺序显示。
                连接的选择列表和结果不需要包括被连接的两个表中的列。例如,要查
                找与一个出版社位于同一城市的作者姓名,则此查询不需要包括
                publishers 中的任何列:
                  select au_lname, au_fname 
                  from authors, publishers 
                  where authors.city = publishers.city
```
如同任何 select 语句一样, 选择列表中的列名和 from 子句中的表名必须 由逗号分隔。

### *from* 子句

使用 from 子句指定要连接的表和视图。这是表示 Adaptive Server 需要连 接的子句。可按任何顺序列出表或视图。仅当使用 select \* 指定选择列 表时,表的顺序影响显示结果。

一个查询最多可以引用 50 个表和 46 个工作表 (如由集合函数创建的那 些表)。 50 个表的限制包括:

- from 子句中列出的表 (或表上的视图)。
- 对同一个表的多个引用的每个实例 (自连接)
- 在子查询中引用的表
- 用 into 创建的表
- from 子句中列出的视图所引用的基表

以下示例连接 titles 和 publishers 表中的列,并将在 California 出版的所有 书籍的价格加倍:

```
begin tran
update titles 
  set price = price * 2from titles, publishers 
  where titles.pub id = publishers.pubidand publishers.state = "CA"
rollback tran
```
有关涉及多于两个表或视图的连接的信息,请参见第 134 [页的 "连接](#page-161-0) [两个以上的表"](#page-161-0)。

如第2章 "查询: 从表中选择数据"所述,表名或视图名可由所有者 和数据库名称限定,并且为了方便可给出相关名。例如:

select au\_lname, au\_fname from pubs2.blue.authors, pubs2.blue.publishers where authors.city = publishers.city

可按与表完全相同的方式连接视图,并且只要使用表,就要使用视图。 第 12 章 "视图: 限制访问数据"论述各个视图; 本章仅使用其示例中 的表。

## *where* 子句

使用 where 子句可以确定结果中包括的行。 where 指定在 from 子句中指 定的表和视图间的连接。如果列名所属的表或视图存在歧义,则限定列 名。例如:

where authors.city = publishers.city

此 where 子句给出要连接的列名 (如有必要, 由表名限定) 和连接运算 符 — 通常为等号, 有时为"大于号"或"小于号"。有关 where 子句 语法的详细信息,请参见第2章"杳询:从表中选择数据"。

注释 如果省略连接的 where 子句, 将生成意外结果。如果没有 where 子句, 则所论述的任何连接查询目前将生成 69 行, 而不是 2 行。 第126页的"如何处理连接"将解释此结果。

除链接不同表中的列的条件外,连接语句中的 where 子句还可包括其它 条件。也就是说,可在同一个 SQL 语句中包括连接操作和 select 操作。 有关示例,请参见第 126 [页的 "如何处理连接"](#page-153-0)。

### 连接运算符

基于等同性匹配列的连接称为等值连接。等值连接的更精确定义在 第 126 页的"等值连接和自然连接"中给出,并给出不是基于等同性 的连接的示例。

等值连接使用如下比较运算符:

| 运算符            | 含义    |
|----------------|-------|
| $=$            | 等于    |
| $\overline{ }$ | 大于    |
| $>=$           | 大于或等于 |
| $\prec$        | 小干    |
| $\leq$         | 小于或等于 |
| Ι=             | 不等于   |
| $\geq$         | 小于或等于 |
| k              | 大于或等于 |

表 4-1: **连接运算符** 

使用关系运算符的连接合称为 **theta** 连接。用于外连接的另一组连接运 算符也将在本章后面详细讨论。外连接运算符是 Transact-SQL 扩展, 如 表 [4-2](#page-152-0) 中所示:

<span id="page-152-0"></span>表 *4-2*:外连接运算符

| 运算符   | 操作                               |
|-------|----------------------------------|
| *=    | 结果中包括第一个表中的所有行, 而不仅是连接列匹配<br>的行。 |
| $=$ * | 结果中包括第二个表中的所有行, 而不仅是连接列匹配<br>的行。 |

#### 连接列中的数据类型

被连接的列必须具有相同或兼容的数据类型。比较其数据类型无法隐式 转换的列时, 使用 convert 函数。虽然被连接的列经常具有相同的名称, 但它们不需具有相同名称。

如果与用于连接的数据类型兼容, Adaptive Server 自动将其转换。例 如, Adaptive Server 在任何数值类型列 (bigint、 int、 smallint、 tinyint、 unsigned bigint、 unsigned int、 unsigned smallint、 decimal 或 float)中和在 任何字符类型和日期类型列 (char、 varchar、 unichar、 univarchar、 nchar、nvarchar、datetime、date 和 time)中进行转换。有关数据类型转 换的详细信息,请参见第16章"在查询中使用内置函数"和《参考手 册:构件块》中的第 1 章 "系统数据类型和用户定义的数据类型"。

#### 连接和 *text* 与 *image* 列

对于包含 text 或 image 值的列, 无法使用连接。然而, 可使用 where 子 句比较两个表的文本列的长度。例如:

where datalength(textab 1.textcol) > datalength(textab\_2.textcol)

# <span id="page-153-0"></span>如何处理连接

知道如何处理连接有助于对它们进行了解,并可在错误声明了连接或获 得意外结果时查出原因。本节用概念术语描述连接的处理。 Adaptive Server 使用的实际过程更为复杂。

从概念上讲,处理连接的第一步是形成表的笛卡儿乘积,即每个表中各 行的所有可能组合。在两个表的笛卡儿乘积中,行数等于第一个表中的 行数乘第二个表中的行数。

authors 表和 publishers 表的笛卡儿乘积为 69 (23 个作者乘以 3 个出版 社)。可使用任何查询查看笛卡儿乘积,该查询包括选择列表中多个表 的列, from 子句中的多个表, 并且没有 where 子句。例如, 如果在任何 先前示例使用的连接中,省略 where 子句, 则 Adaptive Server 将 23 个作 者与 3 个出版者组合,并返回全部 69 行。

笛卡儿乘积不包含任何特别有用的信息。实际上,这完全是误解,因为 它暗示数据库中的每个作者都与该数据库中的每个出版社有关系 — 这 完全不正确。

这是必须在连接中包括 where 子句的原因, 该子句指定了要匹配的列和 匹配基础。它也可能包括其它限制条件。 Adaptive Server 形成笛卡儿乘 积后, 它通过使用 where 子句中的条件消除了不满足连接的行。

例如,所引用示例 (authors 表和 publishers 表的笛卡儿乘积)中的 where 子句从结果中消除了作者与出版社不在同一城市的所有行:

where authors.city = publishers.city

## <span id="page-153-1"></span>等值连接和自然连接

基于等于(=)的连接称为等值连接。等值连接比较被连接列中的值是否 相等,然后在结果中包括所连接表中的所有列。

以下最初的查询是等值连接的一个示例:

select \* from authors, publishers where authors.city = publishers.city

在该语句的结果中, city 列出现两次。按照定义,等值连接的结果包含 两个相同列。因为通常重复相同信息没有意义,可通过重述查询消除这 些列之一。此结果称为自然连接。

在 city 列上产生 publishers 和 authors 的自然连接的查询是:

select publishers.pub id, publishers.pub name, publishers.state, authors.\* from publishers, authors where publishers.city = authors.city

publishers.city 列未出现在结果中。

自然连接的另一个示例是:

select au fname, au lname, pub name from authors, publishers where authors.city = publishers.city

可使用多个连接运算符来连接两个以上的表或连接两个以上的列对。 这些"连接表达式"通常使用 and 连接, 虽然也可以使用 or。

下面是由 and 连接的两个连接示例。首先按书籍类型排序, 列出有关书 籍的信息 (书籍类型、作者和书名)。多个作者的书籍具有多个列表, 每一个与一个作者对应。

select type, au\_lname, au\_fname, title from authors, titles, titleauthor where authors.au  $id = titleauthor.au$  id and titles.title id = titleauthor.title id order by type

第二个查找位于相同州和城市的作者姓名和出版社名称:

select au fname, au lname, pub name from authors, publishers where authors.city = publishers.city and authors.state = publishers.state

# <span id="page-155-0"></span>使用其它条件的连接

连接查询的 where 子句可包括选择标准以及连接条件。例如, 要检索预 付款超过 \$7500 的所有书籍的书名和出版者,其语句为:

select title, pub\_name, advance from titles, publishers where titles.pub id = publishers.pub id and advance > \$7500 title but advance but advance but advance advance title and the set of the pub name and advance ----------------------------- -------------------- --------- You Can Combat Computer Stress! New Age Books 10,125.00 The Gourmet Microwave Binnet & Hardley 15,000.00 Secrets of Silicon Valley Algodata Infosystems 8,000.00 Sushi, Anyone? Binnet & Hardley 8,000.00

(4 rows affected)

被连接的列(titles 和 publishers 中的 pub\_id)不需要显示在选择列表中, 因此不会出现在结果中。

可将任意多个选择标准包括在连接语句中。选择标准顺序和连接条件并 不重要。

# <span id="page-155-1"></span>未基于等同性的连接

两列中连接值的条件不必相等。您可以使用任何其它比较运算符:不等 于 (!=)、大于 (>)、小于 (<)、大于或等于 (>=) 以及小于或等于 (<=)。 Transact-SQL 也提供运算符 !> 和 !<, 它们分别与 <= 和 >= 等效。

下面大于连接的示例按字母顺序,查找居住在 New Age Books 所在的马 萨诸塞州之后各州的 New Age 作者。

select pub name, publishers.state, au lname, au fname, authors.state from publishers, authors where authors.state > publishers.state and pub\_name = "New Age Books"

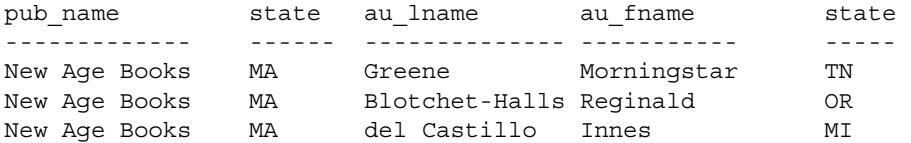

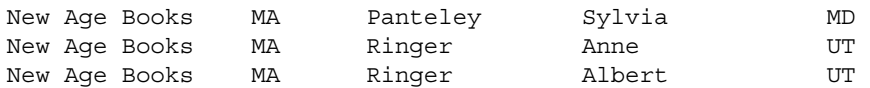

(6 rows affected)

下例根据书籍的总销售额,使用 >= 连接和 < 连接查找 roysched 表中正 确的 royalty。

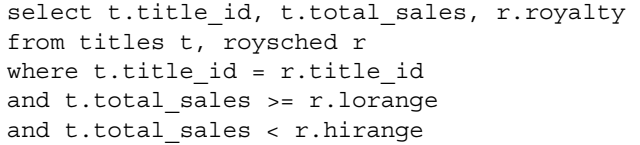

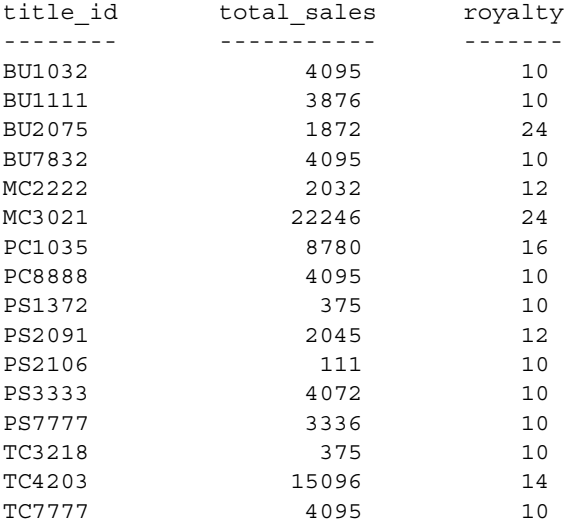

(16 rows affected)

# <span id="page-157-0"></span>自连接和相关名

在一个表的同一列中比较值的连接称为自连接。要区分出现在表中的这 两个角色,使用别名或相关名。

例如,可使用自连接找出在 California Oakland 居住的作者,他们住在相 同的邮政编码区域。由于此查询包括 authors 表与其自身的连接, 所以 authors 表以两种角色出现。若要区分这些角色,可临时在 from 子句中 任意为 authors 表给出两个不同的相关名 — 如 au1 和 au2。这些相关名限 定此查询其余部分的列名。自连接语句如下所示:

```
select au1.au fname, au1.au lname,
au2.au_fname, au2.au_lname 
from authors au1, authors au2 
where au1.city = "Oakland" and au2.city = "Oakland" 
and aul.state = "CA" and <math>au2.setate = "CA"and au1.postalcode = au2.postalcode 
au fname au lname au fname au lname
--------- ----------- -------- -------- 
Marjorie Green Marjorie Green 
Dick Straight Dick Straight 
Dick Straight Dirk Stringer 
Dick Straight Livia Karsen 
Dirk Stringer Dick Straight 
Dirk Stringer Dirk Stringer 
Dirk Stringer Livia Karsen 
Stearns MacFeather Stearns MacFeather 
Livia Karsen Dick Straight 
Livia Karsen Dirk Stringer 
Livia Karsen Livia Karsen
```
(11 rows affected)

在 from 子句中列出别名的顺序与在选择列表中引用它们的顺序相同, 如 本例所示。根据查询,如果以不同顺序列出它们,则结果可能含糊不清。

要在结果中消除作者匹配自己并且除作者顺序相反外其它都相同的行, 可将如下条件加入自连接查询中:

```
select au1.au fname, au1.au lname,
au2.au_fname, au2.au_lname 
from authors au1, authors au2 
where au1.city = "Oakland" and au2.city = "Oakland" 
and au1.state = "CA" and <math>au2.state = "CA"and au1.postalcode = au2.postalcode 
and au1.au_id < au2.au_id 
au fname au lname au fname au lname
```
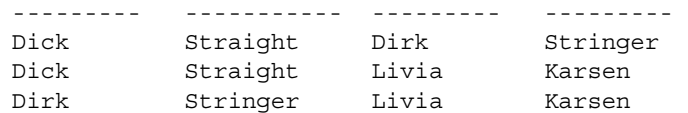

(3 rows affected)

现在它明显指出 Dick Straight、 Dirk Stringer 和 Livia Karsen 都具有相同 邮政编码。

## <span id="page-158-0"></span>不均等连接

不均等连接在限制由自连接返回的行方面非常有用。在如下示例中,不 均等连接和自连接查找不同价格的两种或多种便宜书籍 (少于 \$15)的 类别:

```
select distinct t1.type, t1.price 
   from titles t1, titles t2 
   where t1.price < $15 
   and t2.price < $15and t1.type = t2.type
   and t1.price != t2.price 
   type price 
   ---------- -----
   business 2.99 
   business 11.95 
   psychology 7.00 
   psychology 7.99 
   psychology 10.95 
   trad_cook 11.95 
   trad_cook 14.99 
   (7 rows affected)
表达式 "not column_name = column_name"与 "column_name !=
column_name"等效。
```
以下示例使用不均等连接,并结合使用自连接。它查找 titleauthor 表中 的所有行,该表有两个或多个行具有相同 title\_id 但不同的 au\_id 编号 (即具有多个作者的书籍)。

```
select distinct t1.au_id, t1.title_id 
from titleauthor t1, titleauthor t2 
where t1.title id = t2.title id
```

```
and t1.au id != t2.au id
order by t1.title_id 
au id bitle id
----------- --------
213-46-8915 BU1032
409-56-7008 BU1032
267-41-2394 BU1111
724-80-9391 BU1111
722-51-5454 MC3021
899-46-2035 MC3021
427-17-2319 PC8888
846-92-7186 PC8888
724-80-9391 PS1372
756-30-7391 PS1372
899-46-2035 PS2091
998-72-3567 PS2091
267-41-2394 TC7777
472-27-2349 TC7777
672-71-3249 TC7777
```
(15 rows affected)

对于 titles 中的每本书,下例查找具有相同类型但不同价格的所有其它 书籍:

```
select t1.type, t1.title id, t1.price, t2.title id,
t2.price 
from titles t1, titles t2 
where t1.type = t2.type
and t1.price != t2.price
```
解释不均等连接的结果时务必要小心。例如,您可能会认为可以使用不 均等连接查找居住在某城市 (无出版社)的作者:

select distinct au\_lname, authors.city from publishers, authors where publishers.city != authors.city

然而,此查询却查找所居住城市无出版社 (指全部出版社)的作者。 正确 SQL 语句是如下的子查询:

```
select distinct au_lname, authors.city 
from publishers, authors 
where authors.city not in 
(select city from publishers 
where authors.city = publishers.city)
```
### 不均等连接和子查询

有时不均等连接查询限制条件不完全,因而必须由子查询代替。例如, 假定要列出居住某城市 (无出版者)的作者姓名。为了清晰表达,还 要将此查询限定为作者姓氏的首字母为 "A"、"B"或 "C"。不均等 连接查询可以为:

select distinct au\_lname, authors.city from publishers, authors where au lname like "[ABC]%" and publishers.city != authors.city

结果不是所提问题的答案:

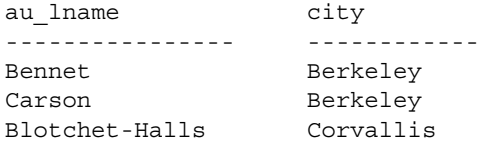

(3 rows affected)

系统解释这种形式的 SQL 语句的含义: "查找所居住城市有*某个* 出版 社的作者的姓名。"根据姓氏排除的所有作者都符合条件,包括居住在 Berkeley 的作者, Berkeley 是出版社 Algodata Infosystems 的所在地。

这种情况下,系统处理连接的方式 (在评估其它条件之前首先查找每 个符合条件的组合)导致此查询返回意外结果。必须使用子查询获得所 需结果。子查询首先消除不合格的行,然后执行剩余限制条件。

下面是正确语句:

```
select distinct au_lname, city 
from authors 
where au lname like "[ABC]%"
and city not in 
(select city from publishers 
where authors.city = publishers.city)
```
现在,可以得到所需的结果:

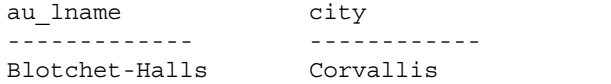

(1 row affected)

有关子查询的详细信息,请参见第5章"子查询: 在其它查询中使用 [查询"](#page-188-0)。

# <span id="page-161-0"></span>连接两个以上的表

pubs2 的 titleauthor 表提供一个很好的示例, 有助于理解连接两个以上的 表非常有帮助的情况。若要查找特定类型的所有书籍书名及其作者姓 名,请使用:

```
select au_lname, au_fname, title 
from authors, titles, titleauthor 
where authors.au id = titleauthor.au id
and titles.title id = titleauthor.title id
and titles.type = "trad_cook"
au lname au fname title
-------------- ----------- ------------------------
Panteley Sylvia Onions, Leeks, and Garlic: Cooking
                         Secrets of the Mediterranean
Blotchet-Halls Reginald Fifty Years in Buckingham Palace
                        Kitchens
O'Leary Michael Sushi, Anyone? 
Gringlesby Burt Sushi, Anyone?
Yokomoto Akiko Sushi, Anyone?
```
(5 rows affected)

from 子句中的表之一 titleauthor 不向结果输出任何列。被连接的任何列 (au id 和 title id) 都未出现在结果中。虽然如此, 仅在使用 titleauthor 作 为中间表时才可以实现此连接。

在相同语句中也可连接两个以上的列对。例如,下面一个查询,显示 title\_id 和它的总销售额及它们所在范围,以及版税:

select titles.title\_id, total\_sales, lorange, hirange, royalty from titles, roysched where titles.title id = roysched.title id and total sales >= lorange and total\_sales < hirange title\_id total\_sales lorange hirange royalty -------- ----------- ------- ------- ------- BU1032 4095 0 5000 10

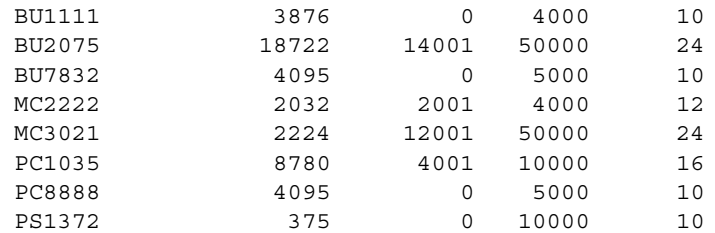

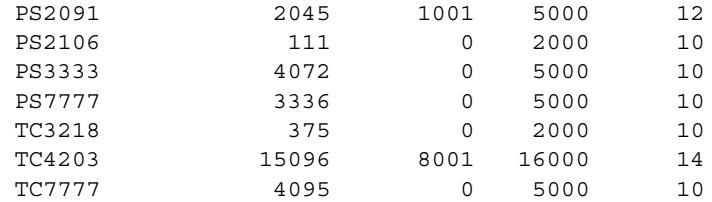

(16 rows affected)

在同一语句中有多个连接运算符,并且连接两个以上的表或连接两个以 上的列对时, "连接表达式"几乎总是用 and 连接, 如前面示例中所 示。但是, 也可以使用 or 连接。

# <span id="page-162-0"></span>外连接

包括所有行而不管是否有匹配行的连接称为外连接。 Adaptive Server 支 持左外连接和右外连接。例如,以下查询通过 titles 和 titleauthor 表的 title\_id 列连接这两个表。

```
select * 
from titles, titleauthor
where titles.title id *= titleauthor.title id
```
Sybase 支持 Transact-SQL 和 ANSI 外连接。Transact-SQL 外连接(如先 前示例所示)使用 \*= 命令表示左外连接,使用 =\* 命令表示右外连接。 Transact-SQL 外连接由 Sybase 创建,作为 Transact-SQL 语言的一部分。 有关 Transact-SQL 外连接的详细信息, 请参见第 152 页的 "[Transact-](#page-179-0)SQL [外连接"](#page-179-0)。

ANSI 外连接使用关键字 left join 和 right join 分别表示左连接和右连接。 Sybase 执行 ANSI 外连接语法以完全符合 ANSI 标准。有关 ANSI 外连接 的详细信息,请参见第 137 页的" ANSI [内部和外连接"](#page-164-0)。下面按 ANSI 外连接重写先前示例:

select \* from titles left join titleauthor on titles.title id = titleauthor.title id

### 内部表和外部表

术语外部表和内部表说明外连接中表的位置:

- 在*左连接中,外部表和内部表分别是左表和右表。外部表和内部表* 也分别称为行保留表和空值提供表。
- 在右连接 中,外部表和内部表分别是右表和左表。

例如,在下面查询中, T1 是外部表, T2 是内部表:

T1 left join T2 T2 right join T1

或使用 Transact-SQL 语法:

```
T1 *= T2
T2 = * T1
```
### 外连接限制

如果表是外连接的内部成员,则无法参与外连接子句*和*常规连接子句。 以下查询失败,因为 salesdetail 表是外连接和常规连接子句的一部分:

select distinct sales.stor id, stor name, title from sales, stores, titles, salesdetail where qty > 500 and salesdetail.title\_id =\* titles.title\_id and sales.stor id = salesdetail.stor id and sales.stor id = stores.stor id

Msg 303, Level 16, State 1: Server 'FUSSY', Line 1: The table 'salesdetail' is an inner member of an outerjoin clause. This is not allowed if the table also participates in a regular join clause.

如果要知道销售超过 500 册书籍的商店名称,必须使用另一个查询。如 果提交具有外连接的有带有外连接的内部表中列的限定条件,则 可能不会得到预期结果。查询中的限定条件没有限制返回的行数,而是 影响包含空值的行。对于不符合限定条件的行,空值显示在那些行的内 部表列上。

### 用于外连接的视图

如果定义带有外连接的视图,然后使用外连接的内部表中列的限定条件 查询该视图,则可能不会得到预期结果。查询返回内部表的所有行。不 满足限定条件的行在这些行的相应列中显示为空值。

下列规则确定了可通过连接视图对列进行更新的类型:

- 连接视图中不允许使用 delete 语句。
- 在用 with check option 创建的连接视图中不允许使用 insert 语句。
- 在用 with check option 创建的连接视图中, 允许使用 update 语句。如 果任何受影响的列出现在 where 子句中, 或出现在包含来自多个表 的列的表达式中,更新将会失败。
- 如果通过连接视图来插入或更新行,所有受影响的列都必须属于同 一基表。

### <span id="page-164-0"></span>**ANSI** 内部和外连接

下面是连接表的 ANSI 语法:

```
left_table [inner | left [outer] | right [outer]] join right_table
on left_column_name = right_column_name
```
左表和右表间的连接结果称为**连接表**。连接表在 from 子句中定义。 例如:

```
select titles.title id, title, ord num, qty
from titles left join salesdetail
on titles.title id = salesdetail.title id
title id title ord num qty
----------------------------- -------------------- -----
BU1032 The Busy Executive AX-532-FED-452-2Z7 200
BU1032 The Busy Executive NF-123-ADS-642-9G3 1000
. . .
TC7777 Sushi, Anyone? ZD-123-DFG-752-9G8 1500
TC7777 Sushi, Anyone? XS-135-DER-432-8J2 1090
(118 rows affected)
```
ANSI 连接语法允许编写如下任一项目:

内连接,连接表仅包括满足 on 子句条件的内部表和外部表的行。有 关信息,请参见第 140 页的 "ANSI [内连接"](#page-167-0)。对于不满足 on 子句 条件的外部表中的行,包含内连接的查询所得到的结果集中并不包 含任何空值行。

• 外连接,连接表包括外部表中的所有行,不论外部表是否满足 on 子 句条件。如果某行不满足 on 子句条件, 则内部表的值将作为空值存 储在连接表中。 ANSI 外连接中的 where 子句将限制查询结果中的 行。有关详细信息,请参见第 143 页的 "ANSI [外连接"。](#page-170-0)

注释 也可使用 ANSI 语法连接视图。

Sybase ANSI 连接语法不支持 using 子句。

#### **ANSI** 连接的相关名和列引用规则

下列是专用于 ANSI 连接的相关名和列引用规则。有关相关名的详细信 息,请参见第 130 [页的 "自连接和相关名"](#page-157-0)。

• 如果表或视图使用引用列或视图的相关名,它必须始终使用同一相 关名,而不能使用该表名或视图名。即,不能在查询中用相关名命 名表后又使用其表名。以下示例正确使用相关名 t 指定已指定其 pub id 列的表:

> select title, t.pub id, pub name from titles t left join publishers p on  $t.$  pub  $id = p.$  pub  $id$

然而, 以下示例未在查询的 on 子句中使用 titles 表 (t.pub\_id) 的相关 名,而是错误地使用了表名,因而后来生成错误消息:

select title, t.pub\_id, pub\_name from titles t left join publishers p on titles.pub\_id = p.pub\_id Msg 107, Level 15, State 1: Server 'server name', Line 1: The column prefix 't' does not match with a table name or alias name used in the query. Either the table is not specified in the FROM clause or it has a correlation name which must be used instead.

- on 子句中指定的限制可引用:
	- 在连接表的引用中指定的列
	- 在 ANSI 连接 (如嵌套连接)中包含的连接表中指定的列
	- 在外部查询块中指定的表的子查询中的相关名

• 在 on 子句中指定的条件*不能* 引用 包含另一 ANSI 连接的 ANSI 连接 中引入的列 (通常当第二连接与第一连接进行连接生成连接表时)。

下面是非法列引用生成错误的一个示例:

select \* from titles left join titleauthor on titles.title id=roysched.title id /\*join #1\*/ left join roysched on titleauthor.title id=roysched.title id /\*join #2\*/ where titles.title id != "PS7777"

> 第一个左连接无法引用 roysched.title\_id 列,因为此列直到第二连接 后才被引入。可正确重写此查询为:

```
select * 
from titles 
left join (titleauthor
left join roysched
on titleauthor.title id = roysched.title id) /*join #1*/
on titles.title id = roysched.title id /*join #2*/
where titles.title id != "PS7777"
```
#### 另一个示例为:

select title, price, titleauthor.au id, titleauthor.title id, pub name, publishers.city from roysched, titles left join titleauthor on roysched.title id=titleauthor.title id left join authors on titleauthor.au\_id=roysched.au\_id, publishers

> 在此查询中, roysched 表或 publishers 表都不是任意左连接的一部 分。因此,任何左连接都无法引用 roysched 或 publishers 表作为其 on 子句条件的一部分。

#### <span id="page-167-0"></span>**ANSI** 内连接

生成仅包括满足限制条件连接表行的结果集的连接称为**内连接**。连接表 中不包括不满足连接限制条件的行。如果要求连接表包括一个表的所有 行,而不管它们是否满足限制条件,使用外连接。有关详细信息,请参 见第 143 页的 "ANSI [外连接"。](#page-170-0)

Adaptive Server 支持使用 Transact-SQL 内连接和 ANSI 内连接。使用 Transact-SQL 内连接的查询用逗号分隔被连接的表,并在 where 子句中 列出连接比较和限制条件。例如:

```
select au id, titles.title id, title, price
from titleauthor, titles
where titleauthor.title id = titles.title id
and price > $15
```
有关编写 Transact-SQL 内连接的信息,请参见第 121 [页的 "如何使连](#page-148-0) [接结构化"。](#page-148-0)

ANSI 标准 inner joins 语法为:

select *select\_list* from *table1* inner join *table2* on *join\_condition*

例如,下面的示例使用 inner join,等同于上述 Transact-SQL 连接:

```
select au id, titles.title id, title, price
from titleauthor inner join titles
on titleauthor.title id = titles.title id
and price > 15
au id bitle id title price
---------- -------- ------------------------ -----
213-46-8915 BU1032 The Busy Executive's Datab 19.99
409-56-7008 BU1032 The Busy Executive's Datab 19.99
. . .
172-32-1176 PS3333 Prolonged Data Deprivation 19.99
807-91-6654 TC3218 Onions, Leeks, and Garlic: 20.95
(11 rows affected)
                  编写连接的两个方法 ANSI 或 Transact-SQL 等同。例如,下列查询生成
                  的结果集间没有区别:
                     select title id, pub name
                     from titles, publishers
                     where titles.pub id = publishers.pub id
                  和
                     select title id, pub name
                     from titles left join publishers
```
on titles.pub\_id = publishers.pub\_id

内连接可以是 update 或 delete 语句的一部分。例如,下列是对于在 California 出版的所有书目价格乘以 1.25 的查询:

```
begin tran
update titles 
  set price = price * 1.25from titles inner join publishers 
  on titles.pub_id = publishers.pub_id 
  and publishers.state = "CA"
```
#### 内连接的连接表

ANSI 连接指定在查询中要连接的表或视图。ANSI 连接中指定的表引用 构成连接表。例如,以下查询的连接表包括 title、 price、 advance 和 royaltyper 列:

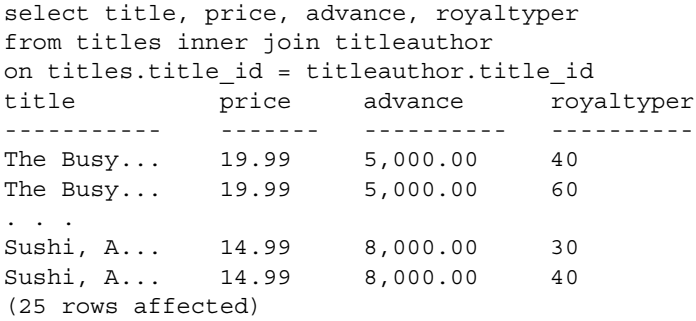

如果连接表用作 ANSI 内连接中的表引用, 则它成为嵌套内连接。ANSI 嵌套内连接遵循与 ANSI 外连接相同的规则。

查询在联合的每一侧可引用最多 50 个用户表(或 14 个工作表),包括:

- from 子句中列出的基表或视图
- 对同一表的每个相关引用 (自连接)
- 在子查询中引用的表
- 视图或嵌套视图引用的基表
- 用 into 创建的表

#### **ANSI** 内连接的 *on* 子句

ANSI 内连接的 on 子句指定表或视图连接时所使用的条件。虽然可在表 的任何列上连接,但如果这些列编入索引可能会更好地提高性能。通常 必须使用限定符 (表名或相关名)唯一地标识列及其所属表。例如:

```
from titles t left join titleauthor ta
on t.title_id = ta.title_id
```
此 on 子句消除了没有匹配的 title id 的两个表中的行。有关相关名的详 细信息,请参见第 130 [页的 "自连接和相关名"](#page-157-0)。

此 on 子句通常对 ANSI 连接表进行比较, 如以下杳询的第三行和第四行 所示:

```
select title, price, pub name
from titles inner join publishers
on titles.pub id = publishers.pub idand total sales > 300
```
在此 on 子句中指定的连接限制条件从连接表中删除销售额不大于 300 的所有行。 on 子句也可指定搜索参数, 如此查询的第四行所示。

无论限制条件放置在 on 子句还是 where 子句中, ANSI 内连接对结果集 的限制都类似 (除非它们嵌套到外连接中)。即,下列查询生成相同结 果集:

```
select stor name, stor address, ord num, qty
from salesdetail inner join stores
on salesdetail.stor id = stores.stor id
where qty > 3000
```
和

```
select stor name, stor address, ord num, qty
from salesdetail inner join stores
on salesdetail.stor id = stores.stor id
and qty > 3000
```
如果限制条件放置在 where 子句中,查询通常更易读;它明确指示用户 结果集中包括哪些连接表的行。

### <span id="page-170-0"></span>**ANSI** 外连接

生成包括外部表所有行的连接表的连接 (不管 on 子句是否生成匹配 行), 则称为**外连接**。内连接和等值连接生成的结果集仅包括在连接子 句中存在匹配值的表中的行。然而,有时不但要包括匹配行,而且要包 括在第二个表中没有匹配行的一个表中的行。此类连接为外连接。在外 连接中,对于外连接的内部表,具有空值的连接表中包括不满足 on 子 句条件的行。内部表也称为空值提供成员。

Sybase 建议您的应用程序使用 ANSI 外连接,其原因在于 ANSI 外连接 明确指定了是 on 还是 where 子句包含谓词。

本节仅论述 ANSI 外连接;有关 Transact-SQL 外连接的信息,请参见 第 152 页的 "[Transact-SQL](#page-179-0) 外连接"。

注释 包含 ANSI 外连接的查询不能包含 Transact-SOL 外连接,反之亦 然。然而,具有 ANSI 外连接的查询可引用包含 Transact-SQL 外连接的 视图,反之亦然。

ANSI 外连接语法为:

select *select\_list* from *table1* {left | right} [outer] join *table2* on *predicate* [*join restriction*]

左连接将保留在连接子句左侧列出的表引用的所有行;右连接将保留在 连接子句右侧列出的表引用的所有行。在左连接中,左表引用称为外部 表或行保留表。

以下示例确定居住城市与出版社所在的城市相同的作者:

```
select au_fname, au_lname, pub_name
from authors left join publishers
on authors.city = publishers.city
au fname au lname pub name
--------- ---------- -------------
Johnson White NULL
Marjorie Green NULL
Cheryl Carson Algodata Infosystems
. . .
Abraham Bennet Algodata Infosystems
. . . 
Anne Ringer NULL
Albert Ringer NULL
(23 rows affected)
```
结果集包括 authors 表中的所有作者。当作者与他们的出版者不居住同 一城市时, pub\_name 列中的值就为空。只有 Cheryl Carson 和 Abraham Bennet 与他们的出版者居住在同一城市, 这两位作者在 pub\_name 列中 产生非空值。

可通过在 from 子句中调换表位置,将左外连接重写为右外连接。另外, 如果 select 语句指定 "select \*", 则必须编写所有列名的显式列表, 否 则结果集中的列可能与重写查询顺序不同。

下面将先前示例重写为右外连接,这样生成与上述左外连接相同的结 果集:

select au fname, au lname, pub name from publishers right join authors on authors.city = publishers.city

#### 谓词应放在 *on* 还是放在 *where* 子句?

ANSI 外连接的结果集取决于在 on 还是 where 子句中放置限制条件。on 子句定义连接表的结果集和此连接表具有空值的行; where 子句定义要 在结果集中包括的连接表的行。

在连接条件中使用 on 还是 where 子句, 取决于要在结果集中包括的内 容。下列示例有助于决定将谓词放置在 on 还是 where 子句中。

外部表上的谓词限制 下列查询在 where 子句中放置了外部表的限制条件。因为限制条件应用 于外连接的结果,所以它删除条件非 真的所有行:

```
select title, titles.title id, price, au id
from titles left join titleauthor
on titles.title id = titleauthor.title id
where titles.price > $20.00
```
title title id price au id ------------------- -------- ---------- ----------------- But Is It User F...PC1035 22.95 238-95-7766 Computer Phobic ...PS1372 21.59 724-80-9391 Computer Phobic ...PS1372 21.59 756-30-7391 Onions, Leeks, a...TC3218 20.95 807-91-6654 (4 rows affected)

有四行满足标准并且结果集中仅包括这些行。

然而,如果将外部表的此限制条件移到 on 子句中,则结果集包括满足 on 子句条件的所有行。外部表中不满足条件的行为空扩展行:

select title, titles.title id, price, au id from titles left join titleauthor on titles.title id = titleauthor.title id and titles.price > \$20.00 title title id price au id -------------------- --------- ------ --------------- The Busy Executive's BU1032 19.99 NULL Cooking with Compute BU1111 11.95 NULL You Can Combat Compu BU2075 2.99 NULL Straight Talk About BU7832 19.99 NULL Silicon Valley Gastro MC2222 19.99 NULL The Gourmet Microwave MC3021 2.99 NULL The Psychology of Com MC3026 NULL NULL<br>But Is It User Friend PC1035 22.95 238-95-7766 But Is It User Friend PC1035 Secrets of Silicon Va PC8888 20.00 NULL Net Etiquette PC9999 NULL NULL Computer Phobic and PS1372 21.59 724-80-9391 Computer Phobic and PS1372 21.59 756-30-7391 Is Anger the Enemy? PS2091 10.95 NULL Life Without Fear PS2106 7.00 NULL<br>Prolonged Data Depri PS3333 19.99 NULL<br>PRESENTED PRESENTED 7.99 NULL Prolonged Data Depri PS3333 Emotional Security: PS7777 Onions, Leeks, and Ga TC3218 20.95 807-91-6654 Fifty Years in Buckin TC4203 11.95 NULL Sushi, Anyone? TC7777 14.99 NULL (19 rows affected)

将限制条件移动到 on 子句向结果集中增加了 15 个空值行。

通常,如果查询使用外部表的限制条件,并且想要结果集仅删除限制条 件为假的行,可能应在 where 子句中放置限制条件,以限制结果集的 行。如果外部表谓词在 on 子句上, 则它们不用于索引键。

在 on 还是 where 子句中放置外部表的限制条件最终取决于需要查询返回 的信息。如果只要结果集仅包括限制条件为真的行,应在 where 子句中 放置限制条件。然而,如果需要结果集包括外部表的所有行,而不管它 们是否满足限制条件,应在 on 子句中放置限制条件。

#### 内部表的限制 以下查询在 where 子句中包括内部表的限制条件:

select title, titles.title id, titles.price, au id from titleauthor left join titles on titles.title id = titleauthor.title id where titles.price > \$20.00

```
title title id price au id
```
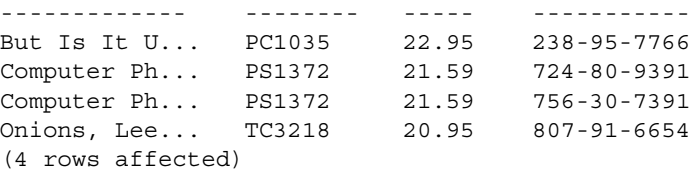

因为 where 子句的限制条件在连接后应用于结果集, 所以它删除限制条 件非 真的所有行。换句话说, where 子句对于所有提供的空值为非真并 将其删除。将其限制条件放置在 where 子句的连接是一个有效内连接。

然而,如果将限制条件移动到 on 子句中, 则它适用于连接过程中, 并 在生成连接表时利用它。在这种情况下,结果集包括内部表中限制条件 为真的所有行,以及外部表的所有行 (如果这些行不满足限制标准则 为空扩展行):

select title, titles.title id, price, au id from titleauthor left join titles on titles.title id = titleauthor.title id and  $price > $20.00$ 

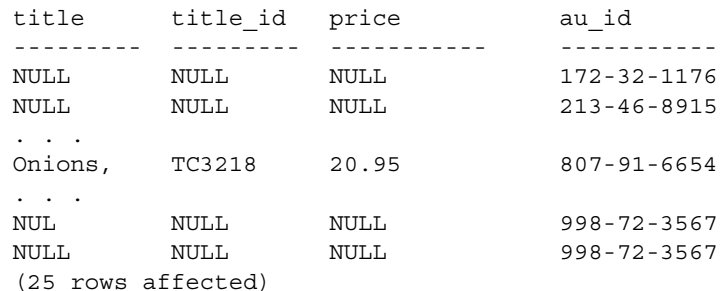

此结果集包括先前示例未包括的 21 行。

通常,如果查询需要对内部表的限制条件 (例如,上述查询中的"and price > \$20.00"),可能要将此条件放置到 on 子句中;这样将保留外部 表的行。如果在 where 子句中包括内部表的限制条件,则结果集可能不 包括外部表的行。

与在外部表上放置限制标准一样,将内部表的限制条件放置到 on 还是 where 子句上, 最终取决于所需的结果集。如果仅对限制条件为真的行 感兴趣,并且不包括外部表中行的全集,则将限制条件放置到 where 子 句中。然而,如果需要结果集包括外部表的所有行,而不管它们是否满 足限制条件,应在 on 子句中放置限制条件。

在内部和外部表中包括 下列查询的 where 子句中的限制条件包括内部表和外部表: 的限制

```
select title, titles.title id, price, price*qty, qty
from salesdetail left join titles
on titles.title id = salesdetail.title id
where price*qty > $30000.00
```

```
title title id price qty
----------------- -------- ----- --------- -----
Silicon Valley Ga MC2222 19.99 40,619.68 2032
But Is It User Fr PC1035 22.95 45,900.00 2000
But Is It User Fr PC1035 22.95 45,900.00 2000
But Is It User Fr PC1035 22.95 49,067.10 2138
Secrets of Silico PC8888 20.00 40,000.00 2000
Prolonged Data De PS3333
Fifty Years in Bu TC4203 11.95 32,265.00 2700
Fifty Years in Bu TC4203 11.95 41,825.00 3500
(8 rows affected)
```
在 where 子句中放置限制条件消除了结果集中的下列行:

• 限制条件 "price\*qty>\$30000.0"为假的行

• 限制条件 "price\*qty>\$30000.0"为未知 (因为 price 为空)的行 若要保留外部表的不匹配行,请将限制条件移动到 on 子句, 如下例 所示:

```
select title, titles.title id, price, price*qty, qty
from salesdetail left join titles
on titles.title id = salesdetail.title id
and price*qty > $30000.00
title title id price qty
----------------- -------- ----- --------- -----
NULL NULL NULL NULL 75
NULL NULL NULL NULL 75
. . .
Secrets of Silico PC8888 20.00 40,000.00 2000 
. . .
NULL NULL NULL NULL 300
NULL NULL NULL NULL 400
(116 rows affected)
```
此查询在结果集中保留 salesdetail 表的所有 116 行, 如果该表中的行不 满足限制条件则为空扩展行。

放置包括内部和外部表的限制条件的位置取决于所需的结果集。如果只 对限制条件为真的行感兴趣,则将限制条件放置在 where 子句中。然 而,如果要包括外部表的所有行,而不管它们是否满足限制条件,应在 on 子句中放置限制条件。

#### 嵌套 **ANSI** 外连接

嵌套外连接使用一个外连接的结果集作为另一个外连接的表引用。例如:

select t.title id, title, ord num, sd.stor id, stor name from (salesdetail sd left join titles t on sd.title id = t.title id) /\*join #1\*/ left join stores on sd.stor id = stores.stor id /\*join #2\*/ title id title ord num stor id stor name -------- ------------ ------- ------- ------------------------ TC3218 Onions, L... 234518 7896 Fricative Bookshop TC7777 Sushi, An... 234518 7896 Fricative Bookshop . . . TC4203 Fifty Yea... 234518 6380 Eric the Read Books MC3021 The Gourmet... 234518 6380 Eric the Read Books (116 rows affected)

> 在此示例中, salesdetail 和 titles 表间的连接表在逻辑上首先生成, 然后, 在 salesdetail.stor\_id 等于 stores.stor\_id 时, 与 stores 表的列进行连接。在语 义上,连接中嵌套的每级都创建一个连接表,然后用于下一连接。

> 在上述查询中,因为第一个外连接成为第二个外连接的运算符,所以此 查询为左嵌套外连接。

下例显示右嵌套外连接:

select stor\_name, qty, date, sd.ord\_num from salesdetail sd left join (stores /\*join #1 \*/ left join sales on stores.stor\_id = sales.stor id) /\*join #2 \*/ on stores.stor\_id = sd.stor\_id where date  $> "1/1/1990"$ stor name qty date ord num ------------ ---- ------------------ -------------------- News & Brews 200 Jun 13 1990 12:00AM NB-3.142 News & Brews 250 Jun 13 1990 12:00AM NB-3.142 News & Brews 345 Jun 13 1990 12:00AM NB-3.142 . . . Thoreau Read 1005 Mar 21 1991 12:00AM ZZ-999-ZZZ-999-0A0 Thoreau Read 2500 Mar 21 1991 12:00AM AB-123-DEF-425-1Z3 Thoreau Read 4000 Mar 21 1991 12:00AM AB-123-DEF-425-1Z3

在此示例中,第二个连接 (stores 和 sales 表间)在逻辑上首先生成, 然后与 salesdetail 表连接。因为第二个外连接用作第一个外连接的表引 用,所以此查询为右嵌套外连接。

如果第一个外连接 ( "from salesdetail...") 的 on 子句失败, 则它向第 二个外连接的 stores 和 sales 表提供空值。

嵌套外连接中的小括号 嵌套外连接生成带有或不带有小括号的相同结果集。如果连接使用小括 号构建,具有多个外连接的较大查询对于用户可更加易读。

在嵌套外连接中的 on 子句 在嵌套外连接中的 on 子句的位置确定逻辑上首先处理的连接。从左到 右读取,第一个 on 子句是要定义的第一个连接。

> 在下列示例中,第一个连接 (小括号中)中 on 子句的位置表示它是 第二个连接的表引用,所以它被*首先*定义,生成与 authors 表连接的表 引用:

select title, price, au\_fname, au\_lname from (titles left join titleauthor on titles.title id = titleauthor.title id) /\*join #1\*/ left join authors on titleauthor.au id = authors.au id  $/$ \*join #2\*/ and titles.price > \$15.00 title price au\_fname au\_lname --------------- --------- ------------ ------------- The Busy Exe... 19.99 Marjorie Green The Busy Exe... 19.99 Abrahame Bennet . . . Sushi, Anyon... 14.99 Burt Gringlesby Sushi, Anyon... 14.99 Akiko Yokomoto (26 rows affected)

> 然而,如果 on 子句在其它位置,则连接按不同序列求值, 但仍然生成 相同结果集 (这仅具有解释性的意义;如果连接表在逻辑上按不同顺 序生成,则它不太可能生成相同结果集):

```
select title, price, au_fname, au_lname
from titles left join
(titleauthor left join authors
on titleauthor.au id = authors.au id) /*join #2*/on titles.title id = titleauthor.title id /*join #1*/
and au_lname like"Yokomoto"
title price au fname au lname
---------------------- ------- ----------- -----------
The Busy Executive's 19.99 Marjorie Green 
The Busy Executive's 19.99 Abraham Bennet
```
. . .

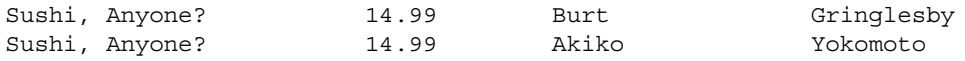

(26 rows affected)

第一个连接 (查询的最后一行)的 on 子句位置表示 第二个左连接是第 一个连接的表引用,所以它被首先执行。即,第二个左连接的结果与 titles 表连接。

#### 用连接顺序依赖性转换外连接

几乎为 Adaptive Server 早期版本编写的所有 Transact-SQL 外连接, 在 12.0 和更高版本的 Adaptive Server 上运行时将生成相同的结果集。然 而,有一类外连接查询,其结果集取决于优化过程中选择的连接顺序。 根据查询中谓词求值的位置,使用更高版本的 Adaptive Server 发出这些 查询时,它们可生成不同的结果集。它们返回的结果集由将谓词分配给 连接的 ANSI 规则确定。

谓词引用的所有表被处理后,才能对谓词求值。即,在以下查询中,只 有在处理 titles 表后,才能对谓词 "and titles.price > 20"求值:

```
select title, price, au_ord
from titles, titleauthor
where titles.title id *= titleauthor.title id
and titles.price > 20
```
12.0 以前版本的 Adaptive Server 中的谓词根据下列语义求值:

- 如果谓词在外连接的内部表上被求值,则谓词具有 on 子句的语义。
- 如果使用表 (对于所有外连接都为外部表或不依赖于连接顺序)对 谓词求值, 则谓词具有 where 子句的语义。

注释 在生产环境中运行 Adaptive Server 之前, 确保使用跟踪标志 4413 启动它,并且运行您认为可能依赖于 12.0 版之前 Adaptive Server 中连接顺序的任何查询。运行依赖于 12.0 版之前 Adaptive Server 中连接顺序的查询时, 用跟踪标志 4413 启动的 Adaptive Server 发出类似于下面的消息:

Warning: The results of the statement on line %d are join-order independent. Results may differ on pre-12.0 releases, where the query is potentially join-order dependent.

确保解决应用程序对由 12.0 版本之前 Adaptive Server 生成的连接顺 序查询的结果集所具有的依赖性。

依赖于外连接的连接顺 序何时发生影响? 一般情况下,依赖于查询的连接顺序不会发生任何问题,因为谓词通常 仅引用:

- 外部表, 它使用 where 子句语义求值
- 内部表,它使用 on 子句语义求值
- 内部表及其所依赖的表

这些表不会生成依赖于外连接的连接顺序。然而,具有下列任何特性的 Transact-SQL 查询转换为 ANSI 外连接后,它们可生成不同结果集:

- 谓词包含 or 语句并引用外连接的内部表和不依赖于此内部表的另一 个表
- 引用内部表属性的谓词就是不在内部表的连接顺序依赖性中的表的 谓词
- 在子查询中作为相关引用来引用的内部表

下列示例演示了用连接顺序依赖性将 Transact-SQL 查询转换为 ANSI 外 连接查询的问题。

示例:

```
select title, price, authors.au id, au lname
from titles, titleauthor, authors
where titles.title id =* titleauthor.title idand titleauthor.au id = authors.au id
and (titles.price is null or authors.postalcode = '94001')
```
此查询不依赖于连接顺序, 因为外连接引用 titleauthor 和 titles 表, 并且 可以根据如下三个连接顺序将 authors 表与这些表连接:

- authors、 titleauthors、 titles (作为 on 子句的一部分)
- titleauthors、 authors、 titles (作为 on 子句的一部分)
- titleauthors、 titles、 authors (作为 where 子句的一部分)

此查询生成以下消息:

Warning: The results of the statement on line 1 are join-order independent. Results may differ on pre-12.0 releases, where the query is potentially joinorder dependent. Use trace flag 4413 to suppress this warning message.

下面是等同的 ANSI 示例:

select title, price, authors.au id, au lname from titles right join (titleauthor inner join authors on titleauthor.au  $id =$  authors.au id) on titles.title id = titleauthor.title id

```
where (titles.price is null or authors.postalcode = '94001')
                另一个示例:
select title, au_fname, au_lname, titleauthor.au_id, price
from titles, titleauthor, authors
where authors.au id *= titleauthor.au id
and titleauthor.au ord*titles.price > 40
                此查询依赖于连接顺序,原因与先前示例相同。下面是等同的 ANSI 
                示例:
select title, au_fname, au_lname, titleauthor.au_id, price
from titles,(authors left join titleauthor
on titleauthor.au_id = authors.au_id)
where titleauthor.au_ord*titles.price > 40
```
## <span id="page-179-0"></span>**Transact-SQL** 外连接

Transact-SQL 包括左外连接和右外连接的语法。*左外连接* (\*=) 选择第一 个表中满足语句限制条件的所有行。如果与连接条件相匹配, 第二个表 产生值。否则,第二个表产生空值。

例如,以下左外连接列出所有作者并查找其城市中的出版社 (如果有):

```
select au fname, au lname, pub name
from authors, publishers 
where authors.city *= publishers.city
```
右外连接 (=\*) 选择第二个表中满足语句限制条件的所有行。如果与连接 条件相匹配,第一个表产生值。否则,第一个表产生空值。

注释 在 having 子句中不能包括 Transact-SQL 外连接。

表是外连接的内部成员或外部成员。如果连接运算符为 \*=, 则第二个表 为内部表;如果连接运算符为 =\*,则第一个表为内部表。可将内部表的 某一列比作常量,并将其使用于外连接中。例如,若要查找销售超过 4000 册的 title, 请使用以下命令:

```
select qty, title from salesdetail, titles
where qty > 4000 
and titles.title id *= salesdetail.title id
```
然而,外连接的内部表也无法编入常规连接子句。
先前示例使用连接来查找与出版社处于同一城市的作者姓名, 返回两个 姓名: Abraham Bennet 和 Cheryl Carson。要在结果中包括所有作者,而 不管是否与出版者居住在同一城市,则使用外连接。外连接的查询和结 果如下所示:

select au fname, au lname, pub name from authors, publishers where authors.city \*= publishers.city au\_fname au\_lname pub\_name --------- -------------- --------------- Johnson White NULL Marjorie Green NULL Cheryl Carson Algodata Infosystems Michael O'Leary NULL Dick Straight NULL Meander Smith NULL Abraham Bennet Algodata Infosystems Ann Dull NULL Burt Gringlesby NULL Chastity Locksley NULL Morningstar Greene NULL Reginald Blotche-Halls NULL Akiko Yokomoto NULL Innes del Castillo NULL Michel DeFrance NULL Dirk Stringer NULL Stearns MacFeather NULL Livia Karsen NULL Sylvia Panteley NULL Sheryl Hunter NULL Heather McBadden NULL Anne Ringer NULL Albert Ringer NULL

(23 rows affected)

比较运算符 \*= 使外连接区别于普通连接。这个左外连接指示 Adaptive Server 在结果中包括 authors 表的所有行,而无论在 publishers 表中的 city 列上是否有匹配。结果显示对于列出的多数作者没有匹配数据,所以这 些行在 pub\_name 列中包含 NULL。

右外连接使用比较运算符 =\* 指定,它表示将在结果中包括第二个表的 所有行,而不管在第一个表中是否有匹配数据。

在以前所示的外连接中替换此运算符,得出如下结果:

select au fname, au lname, pub name

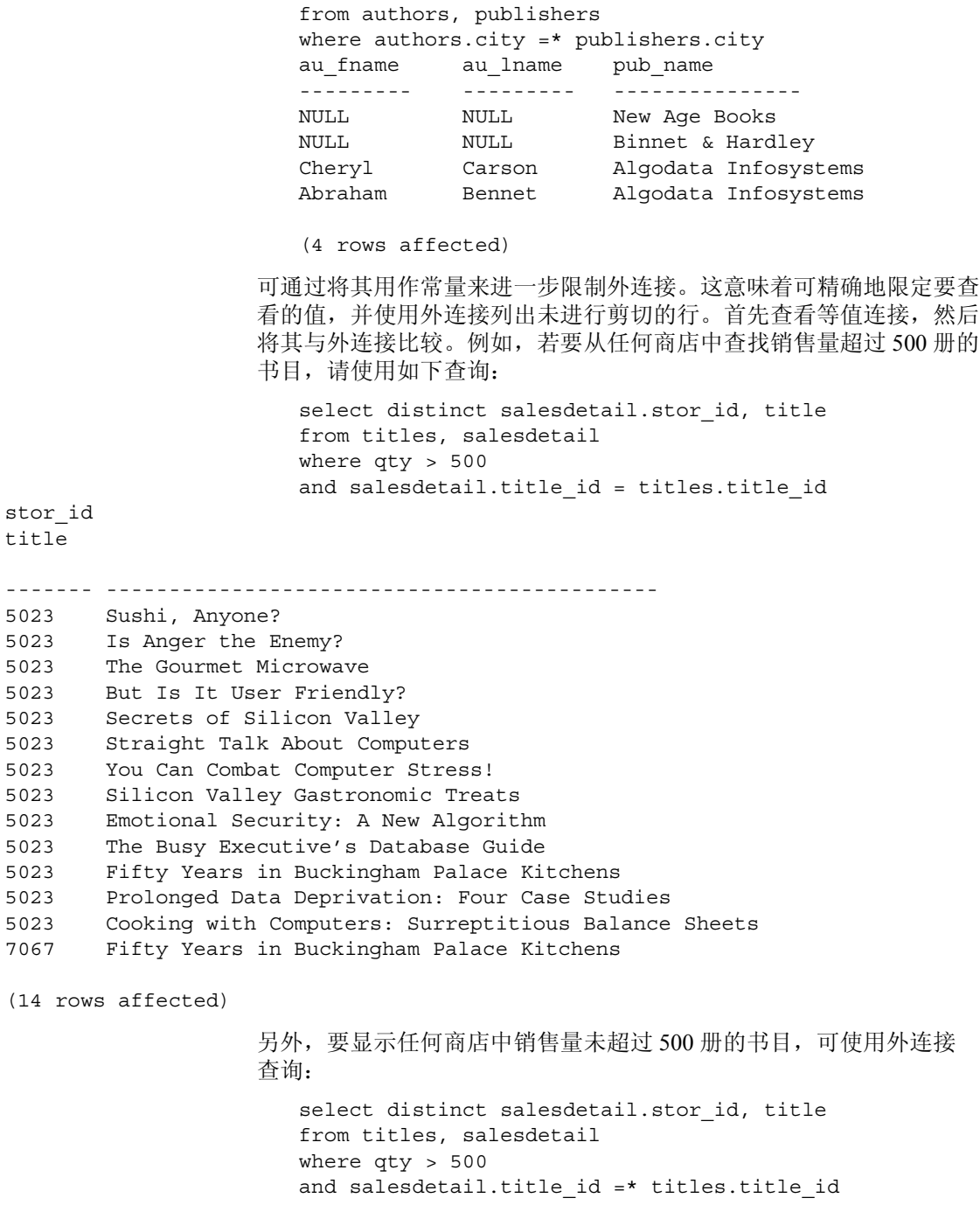

stor\_id title

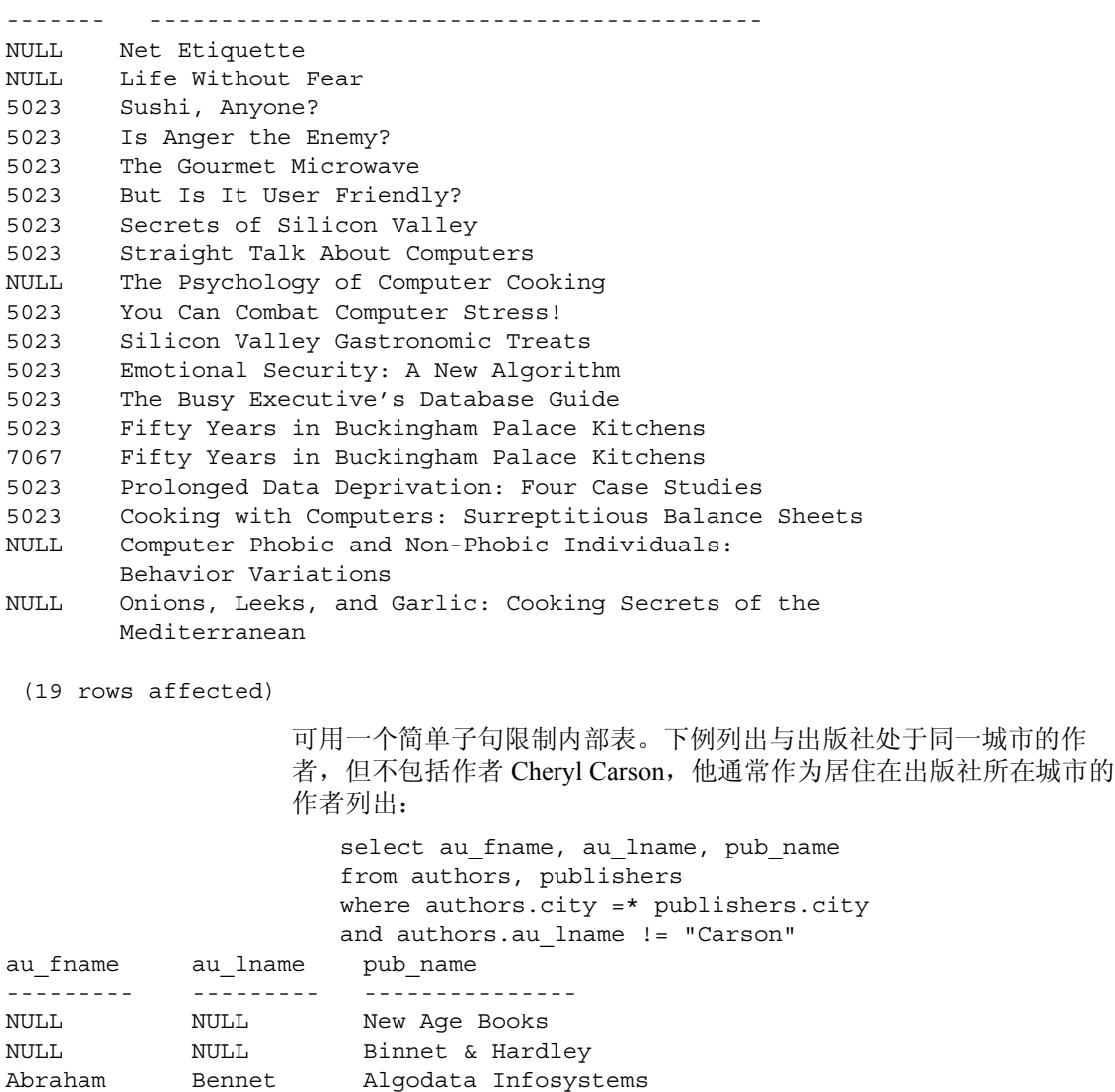

(3 rows affected)

# 重新分配的连接

重新分配的连接允许将本地和远程表之间的连接重新分配到远程服务 器。远程系统使用动态创建的引用回本地表的代理表执行连接。使用远 程系统执行连接,可避免大量的网络通信量

## 使用重新分配的连接

本地表 ls1 和远程表 rl1 之间的连接会导致系统将以下查询发送到远程服 务器:

```
select a,b,c 
from localserver.testdb.dbo.ls1 t1, rl1 t2 
where t1.a = t2.a
```
发送到远程服务器的语句包含对本地系统上的本地表的完全限定引用。 远程服务器将为此表动态创建临时代理表定义,或者使用包含匹配映射 的现有代理表。远程服务器之后将执行连接,并将结果集返回到本地服 务器。

此重新分配的连接的计划将显示为:

```
Emit
                  | 
                DXCHG
                   |
               JOIN
               / \qquad \qquad \backslashDXCHG Scan (rl1)
        / 
Scan (ls1)
```
此计划有两个分布式交换运算符。本地表 ls1 的扫描上的 DXCHG 代表远 程服务器将结果拉到远程系统时的开销。计划顶部的 DXCHG 代表将连接 结果移回到本地系统。

### 配置重新分配的连接

必须为所涉及的每个远程服务器明确启用重新分配的连接。必须完成此 配置, 因为远程服务器必须能够使用组件集成服务 (CIS) 连接回本地服 务器。

配置重新分配的连接:

1 使用 sp\_serveroption 启用要发送到该远程服务器的重新分配的连接:

sp serveroption servername, "relocated joins", true

- 2 为了使 Adaptive Server 能够建立返回到本地服务器的 CIS 连接, 请 检验远程服务器上的以下各项:
	- 远程服务器有进入本地服务器的接口
	- 存在 sysservers 条目 (通过 sp\_addserver 添加)
	- 已配置外部登录
- 3 如果正在使用动态创建的代理表,则在接收到重新分配的连接时, 会在 tempdb 中创建代理表。启用 ddl in tran 以确保 tempdb 允许代 理表:

sp\_dboption tempdb,"ddl in tran",true

# 空值如何影响连接

被连接的表或视图中的空值决不能互相匹配。由于 bit 列不允许为空值, 所以当内部表中的 bit 列上没有匹配值时, 在外连接中显示值为 0。

空与任何其它值的连接结果为空。因为空值代表未知或不适用的值, Transact-SQL 没有理由认为一个未知值与另一值相匹配。

仅使用一个外连接,就可检测被连接的一个表中的列是否存在空值。下 面是两个表,每个表在参与连接的列中都有空。左外连接在第一个表中 显示空值。

图 *4-1*:外连接中的空值

| 表 t1             |                       | 表 t2             |             |
|------------------|-----------------------|------------------|-------------|
| a<br><b>NULL</b> | one<br>three<br>join4 | c<br><b>NULL</b> | two<br>four |

图 6-1 显示两个表, 表 t1 和表 t2。表 t1 包含两个列"a"和"b"。表 t2 包含两个列"c"和"d"。表 t1 包含三行: 第 1 行在"a"列中显示 "1",在 "b"列中显示 "one"。第 2 行在 "a"列中显示 "NULL",在 "b"列中显示 "three"。第 3 行在 "a"列中显示 "4",在 "b"列中显示 "join4"。表 t2 有 2 行:第 1 行在 "c"列中 显示 "NULL", 在 "d"列中显示 "two", 第2行在 "c"列中显示 "4",在 "d"列中显示 "four"。

下面是左外连接:

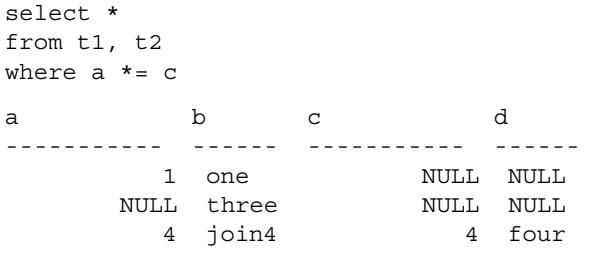

(3 rows affected)

结果很难区分出是数据中的空值还是代表失败连接的空值。在被连接的 数据中出现空值时,通常使用常规连接将其从结果中省略。

# 确定要连接的表列

sp\_helpjoins 列出两个表或视图中适于连接的列。它的语法为:

sp\_helpjoins *table1*, *table2*

例如,下面说明如何使用 sp\_helpjoins 查找 titleauthor 和 titles 间适于连接 的列:

sp\_helpjoins titleauthor, titles first\_pair

----------------------------- ------------------- title id title id

sp\_helpjoins 显示的列对有两个来源。首先, sp\_helpjoins 检查当前数据 库中的 syskeys 表, 查看是否已使用 sp\_foreignkey 在两个表上定义任何 外键,然后,检查是否已用 sp\_commonkey 在两个表上定义了任何公用 键。如果它未在其中找到任何公用键,此过程应用较少的限制标准来识 别可能被适当连接的任何键。它检查具有相同用户数据类型的键,如果 仍找不到,它将检查具有相同名称和数据类型的列。

请参见 《参考手册:过程》。

第 5 章 子查询:在其它查询中使用查询

子查询是一个 select 语句, 它嵌套于另一个 select、 insert、 update 或 delete 语句中, 位于条件语句或另一个子杳询内。

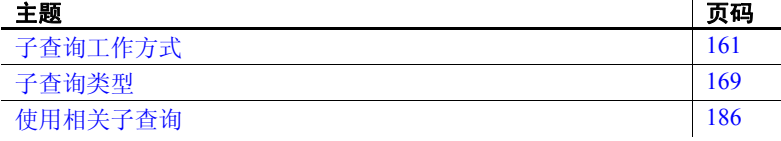

也可将子查询表示为连接操作。请参见第 4 [章 "连接:从若干表中](#page-146-0) [检索数据"。](#page-146-0)

# <span id="page-188-0"></span>子查询工作方式

子查询又称为内部查询,它出现于其它 SOL 语句的 where 或 having 子句中, 或出现于语句的选择列表中。子杳询可用来处理表达为其 它查询的结果的查询请求。包含子查询的语句会依据子查询的 select 列表的求值来处理来自一个表的行,它可与外部查询引用相 同的表,也可以引用不同的表。在 Transact-SQL 中,子查询还可用 于允许使用表达式的几乎任何地方,条件是子查询返回一个单值。 case 表达式也可包含子查询。

例如,下面的子查询列出版税分配大于 \$75 的所有作者的姓名:

```
select au_fname, au_lname
from authors 
where au id in
   (select au_id 
   from titleauthor 
    where royaltyper > 75)
```
包含一个或多个子查询的 select 语句有时也称为嵌套查询或嵌套的 **select** 语句。

您可将连接明确地表示为包含子查询的多个 SQL 语句。其它的问题也 可以只通过子查询来解决。有些人认为子查询更易于理解。而其它 SQL 用户则尽可能地避免使用子查询。您可以选择自己喜欢的方式。

不返回值的子查询的结果为 NULL。如果子查询返回 NULL, 则此查询 失败。

请参见 《参考手册:命令》。

# 子查询限制

子查询存在如下限制:

- 除在 exists 子查询中外 (通常以 (\*) 代替单个列名), *subquery\_select\_list* 只能由一个列名组成。不要指定多个列名。如果 列名所属的表或视图存在歧义,应用表名或视图名限定列名。
- 子查询可嵌套于外层 select、insert、update 或 delete 语句的 where 或 having 子句中, 或嵌套于另一个子杳询或选择列表中。或者, 也可 编写多个包含子查询的语句作为连接; Adaptive Server 将这种语句 作为连接来处理。
- 在 Transact-SQL 中,子查询可用于允许使用表达式的几乎任何地 方,条件是子查询返回一个单值。
- 子查询可出现在可使用表达式的几乎任何地方。 SQL 派生表因此可 以在使用了子查询的任何地方用于该子查询的 from 子句。
- 不能在 order by、 group by 或 compute by 列表中使用子查询。
- 不能在子查询中包括 for browse 子句。
- 不能在子查询中包括 union 子句, 除非它在该子查询内是派生表表 达式的一部分。有关使用 SOL 派生表的详细信息, 请参见[第](#page-366-0)9章 "SQL [派生表"。](#page-366-0)
- 由比较运算符引入的内部子查询中的选择列表只能包含一个表达式 或列名,并且子查询必须返回单个值。在外层语句的 where 子句中 指定的列与在子查询选择列表中指定的列必须是连接兼容的。
- 不能在子查询中包含 text、 unitext 或 image 数据类型。
- 子查询不能在内部处理其结果,也就是说子查询不能包含 order by 子句、 compute 子句或 into 关键字。
- 在由 declare cursor 定义的可更新游标的 select 子句中不允许有相关 (重复)子查询。
- 嵌套不能超过 50 层。
- 在 union 运算符两边最多可有 50 个子查询。
- 子杳询的 where 子句可包含集合函数, 但条件是该子杳询必须在外 层查询的 having 子句中,并且集合值必须为外层查询的 from 子句中 的某表上的一列。
- 对来自子查询的结果表达式的限制与其它任何表达式的限制相同。表 达式的最大长度是 16K。请参见《参考手册: 构件块》中的第4章 "表达式、标识符和通配符"。

# 使用子查询的示例

假设要查找与 *Straight Talk About Computers* 价格相同的书籍。首先,查 找 *Straight Talk* 的价格:

```
select price 
  from titles 
  where title = "Straight Talk About Computers" 
  price 
  ------------- 
         $19.99 
   (1 row affected)
将第一个查询的结果用于第二个查询中,以查找与 Straight Talk 价格相
同的所有书籍:
  select title, price 
  from titles 
  where price = $19.99title price
   ------------------------------------------ -----
  The Busy Executive's Database Guide 19.99
  Straight Talk About Computers 19.99
  Silicon Valley Gastronomic Treats 19.99
  Prolonged Data Deprivation: Four Case Studies 19.99
```
(4 rows affected)

```
使用子查询只需一步即可得到相同的结果:
  select title, price 
  from titles 
  where price = 
       (select price 
     from titles 
     where title = "Straight Talk About Computers") 
  title price
  --------------------------------------- -----
  The Busy Executive's Database Guide 19.99
  Straight Talk About Computers 19.99
  Silicon Valley Gastronomic Treats 19.99
  Prolonged Data Deprivation: Four Case Studies 19.99
```

```
(4 rows affected)
```
# 限定列名

语句中的列名由在同级的 from 子句中引用的表隐式限定。下例中,表名 publishers 隐式限定外层查询 where 子句中的 pub\_id 列。在子查询的选择 列表中对 pub\_id 的引用由该子查询的 from 子句(即 titles 表)进行限定:

```
select pub_name 
from publishers 
where pub id in
   (select pub_id 
    from titles 
    where type = "business")
```
下面是隐式假定生效时的查询:

```
select pub_name 
from publishers 
where publishers.pub_id in 
   (select titles.pub_id 
    from titles 
    where type = "business")
```
显式地规定表名永远都不会错,可通过使用显式限定来覆盖有关表名的 隐式假定。

### 带相关名的子查询

如第 4 [章 "连接:从若干表中检索数据"](#page-146-0)所述,自连接中需要使用表 相关名,因为与其自身连接的表以两种不同的角色出现。也可在嵌套查 询 (这些查询的内层查询与外层查询引用同一个表)中使用相关名。

例如,可使用以下子查询来查找与 Livia Karsen 居住在同一城市的作者:

```
select au1.au_lname, au1.au_fname, au1.city 
from authors au1 
where au1.city in 
  (select au2.city 
   from authors au2 
   where au2.au fname = "Livia"
   and au2.au_lname = "Karsen") 
au lname au fname city
----------- --------- ------- 
Green Marjorie Oakland 
Straight Dick Oakland 
Stringer Dirk Oakland 
MacFeather Stearns Oakland 
Karsen Livia Oakland
```
(5 rows affected)

显式相关名清楚地显示: 在子查询中对 authors 的引用与在外部查询中 对 authors 的引用并不相同。

如果没有显式相关,则子查询为:

```
select au lname, au fname, city
from authors 
where city in 
   (select city 
    from authors 
    where au fname = "Livia"
    and au_lname = "Karsen")
```
或者,可将上述查询和其它语句 (其中的子查询与外部查询引用同一 个表)表述为自连接:

```
select au1.au lname, au1.au fname, au1.city
from authors au1, authors au2 
where au1.city = au2.city 
and au2.au_lname = "Karsen" 
and au2.au_fname = "Livia"
```
重述为连接的子查询返回结果的顺序可能会有所不同;此外,此连接可 能需要使用 distinct 关键字来消除重复项。

# 多重嵌套

子查询可包含一个或多个子查询。在一个语句中最多可嵌套 50 个子 查询。

例如,若要查找参与编写了至少一本计算机畅销书的作者的姓名,请 输入:

```
select au_lname, au_fname 
from authors 
where au_id in 
  (select au_id 
  from titleauthor 
   where title id in
     (select title_id 
     from titles 
      where type = "popular_comp") )
au_lname au_fname 
---------------------- ------------ 
Carson Cheryl 
Dull Ann 
Locksley Chastity
```
Hunter Sheryl

(4 rows affected)

最外层查询选择所有的作者名。下一层查询查找作者 ID,最内层查询 返回标题 ID 号 PC1035、 PC8888 和 PC9999。

也可将此查询表示为一个连接:

```
select au_lname, au_fname 
from authors, titles, titleauthor 
where authors.au id = titleauthor.au id
and titles.title id = titleauthor.title id
and type = "popular_comp"
```
#### *update*、 *delete* 和 *insert* 语句中的子查询

可在 update、 delete 和 insert 语句以及 select 语句中嵌套子查询。

注释 运行本节中的示例查询将会更改 pubs2 数据库。若要获得样本数 据库的原始副本,请向系统管理员寻求帮助。

以下查询将 New Age Books 出版的所有书籍的价格加倍。此语句会更新 titles 表;其子查询引用 publishers 表。

```
update titles 
set price = price * 2 
where pub id in
   (select pub_id 
    from publishers 
    where pub name = "New Age Books")
```
使用连接的等效 update 语句为:

```
update titles 
set price = price * 2from titles, publishers 
where titles.pub id = publishers.pub id
and pub_name = "New Age Books"
```
可用以下嵌套 select 语句删除所有商业书籍的销售记录:

```
delete salesdetail 
where title id in
   (select title_id 
    from titles 
    where type = "business")
```
使用连接的等效 delete 语句为:

```
delete salesdetail 
from salesdetail, titles 
where salesdetail.title_id = titles.title_id 
and type = "business"
```
## 条件语句中的子查询

可在条件语句中使用子查询。可按下例所示,重新编写上述删除所有商 业书籍销售记录的子查询,以在删除这些记录之前 对它们进行检查:

```
if exists (select title_id 
    from titles 
    where type = "business")
begin
    delete salesdetail 
    where title id in
      (select title_id 
       from titles 
       where type = "business") 
end
```
### 用子查询替代表达式

在 Transact-SQL 中, select、 update、 insert 或 delete 语句中几乎所有可 使用表达式的地方都可用子查询来替代。例如,子查询可与外连接的内 部表中的列进行比较。

可将子查询用于 order by 列表中,或者将其用作 insert 语句的 values 列表 中的一个表达式。

以下语句显示如何查找由居住在加利福尼亚的作者所著并在那里出版的 书籍的标题和类型:

```
select title, type 
from titles 
where title in 
  (select title 
   from titles, titleauthor, authors 
   where titles.title id = titleauthor.title id
   and titleauthor.au_id = authors.au_id 
   and authors. state = "CA")and title in 
  (select title 
   from titles, publishers 
   where titles.pub id = publishers.pub id
   and publishers.state = "CA") 
title type
----------------------------------- ----------
The Busy Executive's Database Guide business
Cooking with Computers:
```

```
Surreptitious Balance Sheets business
Straight Talk About Computers business
But Is It User Friendly? popular comp
Secrets of Silicon Valley popular comp
Net Etiquette popular comp
```

```
(6 rows affected)
```
以下语句选择销量在 5000 册以上的书籍的书名,并列出其价格以及最 贵书籍的价格:

select title, price, (select max(price) from titles) from titles where total sales > 5000

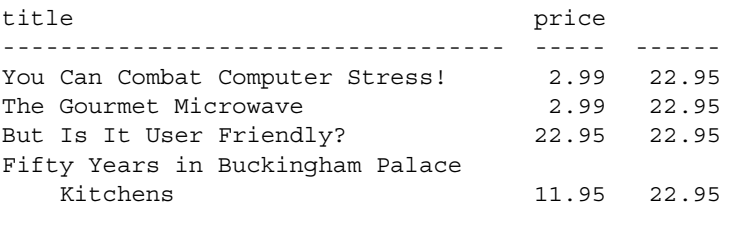

(4 rows affected)

<span id="page-196-0"></span>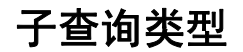

子查询分为两种基本类型:

- 表达式子查询由无修饰词的比较运算符引入,它必须返回单个值, 可用于 SQL 中几乎所有允许使用表达式的地方。
- 定量判定子查询对由 in 引入的列表、或由经 any 或 all 修饰的比较运 算符引入的列表进行操作。定量判定子查询返回 0 或更多的值。此 类子查询也用作存在测试, 由 exists 引入。

每种类型的子查询或是无关的或是相关的 (重复的)。

- 无关子查询可按独立查询那样进行求值。在概念上,子查询的结果 在主语句或外层查询中被替代。但这并不是 Adaptive Server 对含有 子查询的语句的实际处理方式。无关子查询也可表达为连接,并由 Adaptive Server 将其作为连接来处理。
- 相关子查询不可作为独立查询进行求值,但可引用外部查询的 from 列表中列出的表的列。本章最后将详细论述相关子查询。

# 表达式子查询

表达式子查询包括:

- select 列表中的子查询 (由 in 引入)
- 由比较运算符 (=、 !=、 >、 >=、 <、 <=)连接的 where 或 having 子 句中的子查询

表达式子查询的一般格式是:

[select、 insert、 update、 delete 语句或子查询开始 ]

where *expression comparison\_operator* (*subquery*)

[select、 insert、 update 或 delete 语句或子查询结束 ]

表达式由子查询或由算术运算符或逐位运算符连接的列名、常量和函数 的任何组合组成。

| 运算符               | 含义    |
|-------------------|-------|
|                   | 等于    |
| $\mathbf{r}$      | 大于    |
| $\overline{a}$    | 小于    |
| $>=$              | 大于或等于 |
| $\leq$            | 小于或等于 |
| $l =$             | 不等于   |
| $\leftrightarrow$ | 不等于   |
| $\mathsf{I}$      | 不大于   |
| $\mathsf{R}$      | 不小于   |

*comparison\_operator* 为以下运算符之一:

如果在外层语句的 where 或 having 子句中使用列名,应确保 *subquery\_select\_list* 中的列名与它是可以连接的。

由无修饰词的比较运算符 (即后面没有 any 或 all 的比较运算符)引入 的子查询必须求出一个单值。如果此类子查询返回多个值, Adaptive Server 会返回一个错误消息。

例如,假设每个出版社仅位于一个城市中。若要查找与 Algodata Infosystems 居住在同一城市的作者的姓名,可编写一个含有子查询 (由比较运算符 = 引入)的语句:

```
select au_lname, au_fname 
from authors 
where city = 
   (select city
```
from publishers where pub name = "Algodata Infosystems")

au\_lname au\_fname -------------- -------------- Carson Cheryl Bennet Abraham

(2 rows affected)

#### 使用标量集合函数来确保单值

由无修饰词的比较运算符引入的子查询通常包括标量集合函数,因为它 们返回单值。

例如,若要查找价格高于当前最低价格的书籍的书名:

select title from titles where price > (select min(price) from titles) title --------------------------------------------------- The Busy Executive's Database Guide Cooking with Computers: Surreptitious Balance Sheets Straight Talk About Computers Silicon Valley Gastronomic Treats But Is It User Friendly? Secrets of Silicon Valley Computer Phobic and Non-Phobic Individuals: Behavior Variations Is Anger the Enemy? Life Without Fear Prolonged Data Deprivation: Four Case Studies Emotional Security: A New Algorithm Onions, Leeks, and Garlic: Cooking Secrets of the Mediterranean Fifty Years in Buckingham Palace Kitchens Sushi, Anyone?

(14 rows affected)

#### 在表达式子查询中使用 *group by* 和 *having*

因为由无修饰词的比较运算符引入的子查询必须返回一个单值,所以它 们不能包括 group by 和 having 子句, 除非您知道 group by 和 having 子句 将返回单值。

例如, 以下查询查找价格高于 trad\_cook 类别中最低价书的书名:

```
select title 
from titles 
where price > 
   (select min(price) 
    from titles 
    group by type 
    having type = "trad cook")
```
#### 在表达式子查询中使用 *distinct*

由无修饰词的比较运算符引入的子查询通常包括 distinct 关键字,以确保 返回单值。

例如, 如果不包含 distinct, 以下子杳询将由于返回多个值而失败:

```
select pub name from publishers
   where pub id =(select distinct pub_id
      from titles
     where pub id = publishers.pub_id)
```
## 定量判定子查询

定量判定子查询是 where 或 having 子句中由 any、all、in 或 exists 连接的子 查询,返回 0 和更大值的列表。 any 或 all 子查询运算符修饰比较运算符。

定量判定子查询共分三类:

• any/all 子查询。由有修饰词的比较运算符引入的子查询 (可能包括 group by 或 having 子句)采取以下一般格式:

[select、 insert、 update、 delete 语句或子查询开始 ] where *expression comparison\_operator* [any | all] (*subquery*)

[select、 insert、 update 或 delete 语句或子查询结束 ]

• in/not in 子查询。由 in 或 not in 引入的子查询采取以下一般格式: [select、 insert、 update、 delete 语句或子查询开始 ] where *expression* [not] in (*subquery*)

[select、 insert、 update 或 delete 语句或子查询结束 ]

• exists/not exists 子查询。由 exists 或 not exists 引入的子查询是采取以 下一般格式的存在测试:

[select、 insert、 update、 delete 语句或子查询开始 ]

where [not] exists (*subquery*)

[select、 insert、 update 或 delete 语句或子查询结束 ]

尽管 Adaptive Server 允许在定量判定子查询中使用关键字 distinct, 但它 总是按子查询中不包括 distinct 那样对其进行处理。

#### 带 *any* 和 *all* 的子查询

关键字 all 和 any 修饰引入子查询的比较运算符。

如果在子查询中将 any 和 <、 > 或 = 一同使用时,则当在子查询中检索 到与外层语句的 where 或 having 子句中的值相匹配的任意值时, 将返回 结果。

如果在子查询中将 all 和 < 或 > 一同使用,则只有在子查询中检索到与外 层语句的 where 或 having 子句中的值相匹配的所有值时, 才返回结果。

any 和 all 的语法为:

{where | having} [not]

*expression comparison\_operator* {any |all} (*subquery*)

以 > 比较运算符为例:

- > all 表示大于每个值, 或大于最大值。例如, > all (1, 2, 3) 表示大  $+$  3.
- > any 表示大于至少一个值,或大于最小值。因此, >any (1, 2, 3) 表 示大于 1。

如果使用 all 引入子查询, 而比较运算符不返回任何值, 则整个查询将 失败。

all 和 any 可以互相转换。例如, 您可能会问"哪些书的预付款比 New Age Books 出版的任何一本书的预付款都多?"

可这样解释这个问题, 以使 SQL "转换"更清楚: "哪些书的预付款比 New Age Books 支付的最高预付款还多?"此时,需要 all 关键字, 而非 any 关键字:

```
select title 
from titles 
where advance > all 
   (select advance 
    from publishers, titles 
    where titles.pub id = publishers.pub id
    and pub name = "New Age Books")
title 
---------------------------------------- 
The Gourmet Microwave
```
(1 row affected)

对于每个书目, 外部杳询从 titles 表中获取标题和预付款值, 并将它们 与从子查询中返回的 New Age Books 所付预付款金额进行比较。外层查 询查找列表中的最大值,并确定所考虑的标题是否得到更多的预付款。

#### **>** *all* 表示大于所有值

> all 运算符表示: 引入子查询的列中的值必须大于子查询为符合外层查 询条件的行返回的每个值。

例如,若要查找价格高于 mod\_cook 类别中最高价书籍的书名:

```
select title from titles where price > all
    (select price from titles 
    where type = "mod_cook")
title
---------------------------------------------------
But Is It User Friendly?
Secrets of Silicon Valley
Computer Phobic and Non-Phobic Individuals:
    Behavior Variations
Onions, Leeks, and Garlic:Cooking Secrets of 
    the Mediterranean
(4 rows affected)
```
但是,如果内部查询返回的结果集中包含 NULL,则查询返回 0 行。这 是因为 NULL 代表"未知值", 而要判断出比较的值是否大于未知值是 不可能的。

例如,若要查找价格高于 popular\_comp 类别中最高价书籍的书名:

```
select title from titles where price > all
    (select price from titles 
     where type = "popular_comp")
```
---------------------------------------------------

(0 rows affected)

title

未返回任何行,这是因为子查询发现其中一本书 (*Net Etiquette*) 的价格 为空值。

#### *= all* 表示等于每个值

= all 运算符表示:引入子查询的列中的值必须等于子查询为符合外层查 询条件的行返回的值列表中的每个值。

例如,以下查询通过查找邮政编码来找出居住在同一个城市的作者:

```
select au_fname, au_lname, city
from authors
where city = all
     (select city
      from authors
      where postalcode like "946%")
```
#### **>** *any* 表示至少大于一个值

> any 表示: 引入子查询的列中的值必须至少大于子查询为符合外层查 询条件的行返回的多个值中的一个。

下例由经 any 修饰的比较运算符引入。它查找预付款值大于 New Age Books 所付任意预付款金额的每本书的标题。

```
select title 
from titles 
where advance > any 
   (select advance 
    from titles, publishers 
    where titles.pub id = publishers.pub id
    and pub name = "New Age Books")
title 
          --------------------------------------------------- 
The Busy Executive's Database Guide
Cooking with Computers: Surreptitious Balance
    Sheets
```
You Can Combat Computer Stress! Straight Talk About Computers The Gourmet Microwave But Is It User Friendly? Secrets of Silicon Valley Computer Phobic and Non-Phobic Individuals: Behavior Variations Is Anger the Enemy? Life Without Fear Emotional Security: A New Algorithm Onions, Leeks, and Garlic: Cooking Secrets of the Mediterranean Fifty Years in Buckingham Palace Kitchens Sushi, Anyone?

(14 rows affected)

对于外部查询选择的每个标题,内部查询都会查找 New Age Books 所付 预付款金额的列表。外层查询会查看该列表中的所有值,并确定所考虑 的标题的预付款是否比这些值中的任意一个多。也就是说,本示例查找 预付款大于或等于 New Age Books 所付*最低* 预付款数的书籍的标题。

如果子查询不返回任何值,则整个查询失败。

#### *= any* 表示等于一些值

= any 运算符是一个存在性检查; 它等效于 in。例如, 若要查找与任意出 版社处于同一城市的作者,可使用 = any 或 in:

```
select au_lname, au_fname 
from authors 
where city = any(select city 
   from publishers) 
select au_lname, au_fname 
from authors 
where city in 
  (select city 
   from publishers) 
au_lname au_fname 
-------------- -------------- 
Carson Cheryl 
Bennet Abraham
```
(2 rows affected)

但是, != any 运算符与 not in 不同。 != any 运算符表示 "not = a *or* not =  $b$  *or* not = c"; 而 not in 表示 "not = a *and* not = b *and* not = c".

例如,若要查找所居住城市无出版社的作者的姓名:

```
select au_lname, au_fname 
from authors 
where city != any
   (select city 
    from publishers)
```
结果包括所有 23 个作者。这是因为每个作者都居住于无出版社的某个 城市,且每个作者只居住在一个城市中。

内层查询会找到有出版社的所有城市,然后外层查询为每个城市查找 不居住于此的作者。

如果在同一个查询中改用 not in, 则会出现以下情况:

```
select au_lname, au_fname 
from authors 
where city not in 
 (select city 
  from publishers)
au lname au fname
-------------- ------------ 
White Johnson 
Green Marjorie
O'Leary Michael
Straight Dick
Smith Meander
Dull Ann 
Gringlesby Burt
Locksley Chastity 
Greene Morningstar
Blotchet-Halls Reginald
Yokomoto Akiko
del Castillo Innes 
DeFrance Michel
Stringer Dirk
MacFeather Stearns
Karsen Livia 
Panteley Sylvia
Hunter Sheryl
McBadden Heather
Ringer Anne
Ringer Albert
```

```
(21 rows affected)
```
这些正是所需的结果。其中包括除 Cheryl Carson 和 Abraham Bennet 之 外的所有作者, 这两位作者居住于 Berkeley, 那里是 Algodata Infosystems 的所在地。

使用 !=all 可得到同样的结果,它等效于 not in:

```
select au_lname, au_fname 
from authors 
where city != all 
   (select city 
    from publishers)
```
### <span id="page-205-0"></span>与 *in* 结合使用的子查询

由关键字 in 引入的子查询返回一个 0 和更大值的列表。例如,以下查询 会查找出版过商业书籍的出版社的名称:

```
select pub_name 
from publishers 
where pub id in
   (select pub_id 
    from titles 
    where type = "business") 
pub_name 
---------------------------------------- 
New Age Books 
Algodata Infosystems 
(2 rows affected)
```
此语句分两个步骤求值。内部查询返回出版过商业书籍的出版社的标识 号, 即 1389 和 0736。然后在外部杳询中替代这些值, 外部杳询会在 publishers 表中查找与这两个标识号相匹配的名称。此查询如下所示:

```
select pub_name 
from publishers 
where pub_id in ("1389", "0736")
```
使用子查询表达这个查询的另一种方法是:

select pub\_name from publishers where "business" in (select type from titles

where pub  $id = publishers.pub_id)$ 

请注意,外部查询中 where 关键字之后的表达式可以是常量和列名。可 以使用其它类型的表达式,例如常量和列名的组合。

上述查询与许多其它子查询一样,也可表达为一个连接查询:

```
select distinct pub_name 
from publishers, titles 
where publishers.pub id = titles.pub id
and type = "business"
```
此查询及表达后的子查询都会查找出版过商业书籍的出版社。尽管可能 需要使用 distinct 关键字来消除重复项,但它们都同样正确并产生同样的 结果。

但是,对于这个问题或类似问题,使用连接查询而不使用子查询的一个 好处是:连接查询在结果中显示来自多个表的列。例如,若要在结果中 包括商业书籍的标题,请使用以下连接形式:

```
select pub_name, title 
                      from publishers, titles 
                      where publishers.pub_id = titles.pub_id 
                     and type = "business" 
pub name title
                     -------------------- ----------------------------------------
Algodata Infosystems The Busy Executive's Database Guide
Algodata Infosystems Cooking with Computers: Surreptitious 
                     Balance Sheets
New Age Books You Can Combat Computer Stress!
Algodata Infosystems Straight Talk About Computers 
(4 rows affected) 
                  下面是可以用子查询或连接查询表达的语句的另一个示例: "查找居住
                  于加利福尼亚,并且从某本书中获得的版税低于 30% 的所有第二作者
                  的姓名。"使用子杳询时,语句为:
                      select au_lname, au_fname 
                      from authors 
                      where state = "CA" 
                      and au_id in 
                         (select au_id 
                         from titleauthor 
                         where royaltyper < 30 
                         and au ord = 2)
                      au_lname au_fname 
                      ------------------------ ------------
```
MacFeather Stearns

(1 row affected)

外部查询产生一个列表,列出 15 位居住于加利福尼亚的作者。然后, 对内部查询求值,产生一个列表,列出符合条件的作者的 ID。

在内层查询和外层查询的 where 子句中都可以包含多个条件。

使用连接时,查询表达如下:

```
select au_lname, au_fname 
from authors, titleauthor 
where state = "CA" 
and authors.au id = titleauthor.au id
   and royaltyper < 30 
  and au ord = 2
```
连接始终可以表达为子查询。子查询通常可以表达为连接。

### 与 *not in* 结合使用的子查询

由关键字短语 not in 引入的子查询也返回一个 0 和更大值的列表。not in 表示 "not = a *and* not = b *and* not =  $c$ "。

以下查询查找*尚未* 出版过商业书籍的出版社的名称, 与第 178 [页的](#page-205-0) "与 in [结合使用的子查询"](#page-205-0)中的示例相反:

```
select pub name from publishers
where pub id not in
   (select pub_id 
   from titles 
    where type = "business")
pub_name 
---------------------------------------- 
Binnet & Hardley
```
(1 row affected)

除 not in 替代了 in 外, 此查询与先前的查询相同。但是, 不能将此语句 转换为连接,"不均等"连接会查找出版过某一非商业书籍的出版社的 名称。有关解释不基于等同性的连接含义的难点的详细论述,请参见 第 4 [章 "连接:从若干表中检索数据"](#page-146-0)。

#### 使用包含 **NULL** 的 *not in* 的子查询

使用 not in 的子查询会为外层查询中的每一行都返回一组值。如果外部 查询中的值不在内部查询返回的结果集中,则 not in 求值结果为 TRUE, 并且外部查询将所考虑的记录放在结果中。

但是,如果内部查询返回的结果集中不包含匹配值,而是包含 NULL, 则 not in 返回 UNKNOWN。这是因为 NULL 代表"未知值",而要判断 出所查找的值是否在包含未知值的集合中是不可能的。外部查询会放弃 此行。例如:

```
select pub_name
    from publishers
    where $100.00 not in
         (select price
         from titles
         where titles.pub id = publishers.pub id)
pub_name
------
New Age Books
```
(1 row affected)

New Age Books 是唯一未出版过价格为 100 美元的书籍的出版社。查询 结果中不包括 Binnet & Handley 和 Algodata Infosystems,这是因为它们 都各自出版了一本价格未定的书。

## 与 *exists* 结合使用的子查询

将 exists 关键字与子查询一起使用可以测试子查询的某些结果是否存在:

{where | having} [not] exists (*subquery*)

也就是说,外部查询的 where 子句会测试子查询返回的行是否存在。 实际上,此类子查询并不产生任何数据,而只是返回一个 TRUE 或 FALSE 值。

例如,以下查询查找出版社业书籍的所有出版社的名称:

```
select pub_name 
from publishers 
where exists 
      (select * 
      from titles 
      where pub id = publishers.pub_id
      and type = "business")
```
pub\_name ---------------------------------------- New Age Books Algodata Infosystems

(2 rows affected)

为使此查询的解析在概念上更清晰,应依次考虑每个出版社的名称。此 值是否可使子查询至少返回一行?也就是说,它是否可使存在测试的求 值结果为 TRUE?

在前面查询的结果中, 第二个出版社的名称为 Algodata Infosystems, 其 标识号为 1389。 titles 表中是否存在 pub\_id 为 1389、且 type 为 "business"的任何行?如果存在,"Algodata Infosystems"应为所选值 之一。为其它每个出版社名称重复同样的过程。

由 exists 引入的子查询与其它子查询的不同之处在于:

- 关键字 exists 不优先于列名、常量或其它表达式。
- exists 子杳询的求值结果为 TRUE 或 FALSE, 而不返回任何数据。
- 子查询的选择列表通常包含星号(\*)。不需要指定列名,因为只需测 试符合子查询中指定条件的行是否存在。此外,由 exists 引入的子 查询的选择列表规则与标准选择列表规则相同。

exists 关键字非常重要,因为通常没有非子杳询的表达方法可以替代它。 实际上, 由 exists 引入的子查询始终为相关子查询 (请参见第 186 [页的](#page-213-0) ["使用相关子查询"](#page-213-0))。

尽管不可将某些由 exists 表达的查询表示为其它任何方式, 但却可用 exists 表示使用 in 或者由 any 或 all 修饰的比较运算符的所有查询。以下 是一些关于使用 exists 的语句及其等效替代方法的示例。

以下两种方法用于查找与出版社处于同一城市的作者:

```
select au_lname, au_fname 
from authors 
where city = any(select city 
   from publishers)
select au_lname, au_fname 
from authors 
where exists 
  (select * 
   from publishers 
   where authors.city = publishers.city)
au lname au fname
```

```
-------------- -------------- 
   Carson Cheryl 
   Bennet Abraham 
   (2 rows affected) 
以下两个查询用于查找由位于以字母 "B"开头的城市中的出版社所出
版的书籍标题:
   select title 
   from titles 
   where exists 
      (select * 
       from publishers 
       where pub id = titles.pub id
       and city like "B%")
   select title 
   from titles 
   where pub id in
      (select pub_id 
       from publishers 
       where city like "B%") 
   title
   ---------------------------------------------------
   You Can Combat Computer Stress! 
   Is Anger the Enemy? 
   Life Without Fear 
   Prolonged Data Deprivation: Four Case Studies 
   Emotional Security: A New Algorithm 
   The Busy Executive's Database Guide
   Cooking with Computers: Surreptitious Balance
       Sheets 
   Straight Talk About Computers
   But Is It User Friendly? 
   Secrets of Silicon Valley 
   Net Etiquette
   (11 rows affected)
```
# 与 *not exists* 结合使用的子查询

not exists 与 exists 十分相似, 不同之处在于: 当子查询不返回任何行时 满足在其中所使用的 where 子句。

例如,若要查找不 出版社业书籍的出版社的名称,查询应为:

```
select pub_name 
   from publishers 
   where not exists 
      (select * 
       from titles 
       where pub id = publishers.pub_idand type = "business")
   pub_name 
   ---------------------------------------- 
   Binnet & Hardley 
   (1 row affected) 
此查询查找无销售额的书籍的标题:
   select title 
   from titles 
   where not exists 
      (select title_id 
       from salesdetail 
       where title id = \text{tities.title} id)
   title 
   ----------------------------------------- 
   The Psychology of Computer Cooking 
   Net Etiquette 
   (2 rows affected)
```
### 使用 *exists* 查找交集与差集

可使用由 exists 和 not exists 引入的子查询进行两种集理论操作:交集和 差集。两个集合的交集包含两个初始集合共有的所有元素。而差集则包 含仅属于第一个集合的元素。

city 列上 authors 和 publishers 的交集为作者和出版社所同处的城市的集合:

```
select distinct city 
   from authors 
   where exists 
      (select * 
      from publishers 
      where authors.city = publishers.city) 
   city 
   -------------------- 
   Berkeley 
   (1 row affected)
city 列上 authors 和 publishers 的差集为有作者居住而没有出版社的城市的
集合 (即除 Berkeley 外的所有城市):
   select distinct city 
   from authors 
   where not exists 
      (select * 
      from publishers 
      where authors.city = publishers.city)city 
   -------------------- 
   Gary
   Covelo 
   Oakland 
   Lawrence
   San Jose 
   Ann Arbor 
   Corvallis 
   Nashville 
   Palo Alto
   Rockville 
   Vacaville 
   Menlo Park
   Walnut Creek 
   San Francisco 
   Salt Lake City 
   (15 rows affected)
```
### 使用 **SQL** 派生表的子查询

SQL 派生表可用于子查询 from 子句中。例如,以下查询会查找出版过 商业书籍的出版社的名称:

```
select pub name from publishers
   where "business" in
      (select type from
         (select type from titles, publishers
             where titles.pub id = publishers.pub id)
       dt titles)
```
在上例中, dt\_titles 是最内层 select 语句定义的 SQL 派生表。

SQL 派生表可用于子查询 (只要子查询合法)的 from 子句中。有关 SQL 派生表的详细信息,请参见第 9 章 "SQL [派生表"。](#page-366-0)

# <span id="page-213-0"></span>使用相关子查询

可通过执行一次子查询并将结果值替换进外层查询的 where 子句来对前 面的多个查询求值;它们是无关子查询。在包含重复子查询(或相关 子查询)的查询中,子查询的值取决于外层查询。子查询重复执行,即 对外层查询选择每一行执行一次。

此示例查找获得一本书 100% 版税的所有作者的姓名:

```
select au_lname, au_fname 
from authors 
where 100 in 
  (select royaltyper 
   from titleauthor 
   where au id = authors.au id)
au lname au fname
-------------- ---------- 
White Johnson
Green Marjorie 
Carson Cheryl
Straight Dick
Locksley Chastity 
Blotchet-Hall Reginald
del Castillo Innes
Panteley Sylvia
Ringer Albert
```
(9 rows affected)

与前面的大多数子查询不同,对此语句中子查询的解析不能独立于主查 询。它需要一个 authors.au\_id 值, 而此值为一个变量 — 当 Adaptive Server 检查 authors 表的不同行时,它会发生变化。

对前面查询的求值方法如下:Transact-SQL 通过替换内部查询中每行的 值,来考虑 authors 表中的每一行,以得到将包含于结果中的内容。例 如,假设 Transact-SQL 首先检查 Johnson White 的行。然后, authors.au id 得到值 "172-32-1176", 即 Transact-SOL 为内部查询替换 的值:

```
select royaltyper 
from titleauthor 
where au id = "172-32-1176"
```
结果为100,所以外部查询求值结果为:

select au\_lname, au\_fname from authors where 100 in (100)

由于 where 条件成立, 因此 Johnson White 的行包括在结果中。如果对 Abraham Bennet 行执行同样的过程,会看到此行并未包括在结果中。

# 包含 **Transact-SQL** 外连接的相关子查询

Adaptive Server 12.5 和更高版本对包含 Transact-SQL 外连接的相关子查 询的处理不同于较早版本的 Adaptive Server。有关详细信息,请参见 ["连接:从若干表中检索数据"。](#page-146-0)下面是一个查询示例,它将相关变量 用作 Transact-SQL 外连接的外部成员:

select t2.b1, (select t2.b2 from t1 where t2.b1  $* =$  t1.a1) from t2

Adaptive Server 的较早版本使用跟踪标志 298 来显示这些查询的错误消 息。依据跟踪标志 298 是否打开,以及查询将相关变量用作外连接的内 部成员还是外部成员, Adaptive Server 显示了表 [5-1](#page-214-0) 中描述的行为:

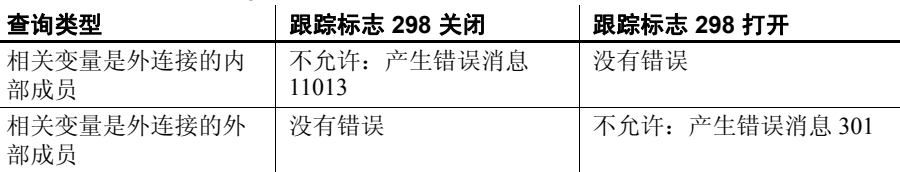

<span id="page-214-0"></span>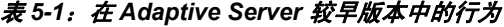

Adaptive Server 中跟踪标志 298 的行为与之相反。因为, Adaptive Server versions 12.5 和更高版本在预处理程序阶段将 Transact-SQL 外连接转换 为 ANSI 外连接,当允许这样的查询运行时,有可能产生不同结果。在 298 跟踪标志打开时,允许运行包含 Transact-SQL 外连接的相关子查 询, 这与 Sybase 历史跟踪标志的用法一致。对于 12.5 和更高版本, 跟 踪标志 298 的行为如下:

表 *5-2*:在 *Adaptive Server 12.5* 和更高版本中的行为

| 查询类型              | 跟踪标志 298 关闭          | 跟踪标志 298 打开          |
|-------------------|----------------------|----------------------|
| 相关变量是外连接的内<br>部成员 | 不允许: 产生错误消息<br>11013 | 不允许: 产生错误消息<br>11013 |
| 相关变量是外连接的外<br>部成员 | 不允许: 产生错误消息<br>11055 | 没有错误                 |

注释 Adaptive Server 已将错误消息 301 改为错误消息 11055, 但消息 文本仍然相同。

# 带相关名的相关子查询

可使用相关子查询来查找由多个出版社出版的书籍的类型:

```
select distinct t1.type 
from titles t1 
where t1.type in 
   (select t2.type 
    from titles t2 
    where t1.pub id != t2.pub id)
type 
-------------------- 
business 
psychology 
(2 rows affected)
```
在以下查询中需要相关名,来区分 titles 表在其中出现的两个角色。此 嵌套查询等效于自连接查询:

select distinct t1.type from titles t1, titles t2 where t1.type = t2.type and  $t1.$ pub  $id$  !=  $t2.$ pub  $id$
### 带比较运算符的相关子查询

表达式子查询可以是相关子查询。例如,若要查找销量低于心理学书目 平均销量的心理学书籍的:

```
select s1.ord_num, s1.title_id, s1.qty 
from salesdetail s1 
where title id like "PS%"
and s1.qty < 
  (select avg(s2.qty) 
   from salesdetail s2 
   where s2.title_id = s1.title_id)
ord num title id qty
------------------ -------- ---
91-A-7 PS3333 90 
91-A-7 PS2106 30 
55-V-7 PS2106 31 
AX-532-FED-452-2Z7 PS7777 125
BA71224 PS7777 200
```
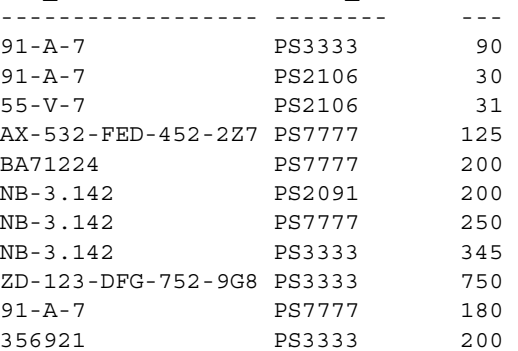

(11 rows affected)

外部查询依次选择 sales 表 (或 s1)中的行。子查询计算外层查询进行 选择时考虑的每次销售的平均数量。对于 s1 中的每个可能值, Transact-SOL 会计算子查询的值, 如果数量小于计算出的平均值, 则将 所考虑的记录放入结果中。

有时,相关子查询与 group by 语句相仿。若要查找价格高于同类书籍平 均价格的书籍的标题,则查询为:

```
select t1.type, t1.title 
from titles t1 
where t1.price > 
   (select avg(t2.price) 
    from titles t2 
   where t1.type = t2.type) 
type title 
--------- --------------------------------------
business The Busy Executive's Database Guide 
business Straight Talk About Computers 
mod_cook Silicon Valley Gastronomic Treats
```
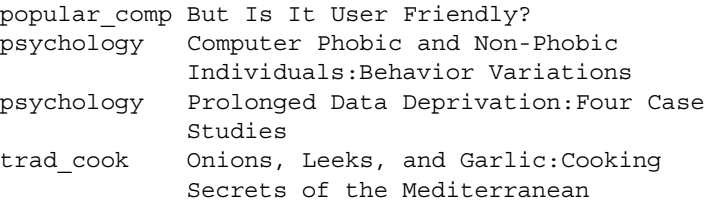

(7 rows affected)

对于 t1 的每个可能值, Transact-SQL 都会对子查询求值, 如果该行的价 格值高于计算出的平均值,则将该行包含在结果中。不必显式地按类型 分组,因为计算平均价格的行由子查询中的 where 子句进行限制。

### *having* 子句中的相关子查询

定量判定子查询可以是相关子查询。

在此例中,外部查询的 having 子句中的相关子查询用于查找最高预付款 高于给定组中平均预付款两倍的书籍的类型:

```
select t1.type 
from titles t1 
group by t1.type 
having max(t1.advance) >= any 
   (select 2 * avg(t2.advance) 
   from titles t2 
   where t1.type = t2.type)
type 
---------- 
mod_cook 
(1 row affected)
```
上述子查询对外部查询中定义的每个组求一次值,即对书籍的每个类型 求一次值。

# 第 6 章 **节 使用和创建数据类型**

<span id="page-218-1"></span>数据类型定义表中每列保存的信息的种类和存储方式。当您定义列 时,可使用 Adaptive Server 系统数据类型, 或可创建并使用用户定 义的数据类型。

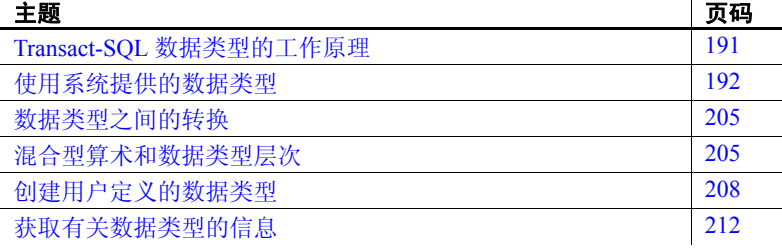

# <span id="page-218-0"></span>**Transact-SQL** 数据类型的工作原理

在 Transact-SQL 中,数据类型指定表列、存储过程参数以及局部变 量的信息类型、大小与存储格式。例如, int (整数)数据类型用 于存储正负 $2^{31}$ 范围内的整数,而 tinvint (微整数)数据类型只用 于存储 0 到 255 之间的整数。

Adaptive Server 提供几种系统数据类型和两种用户定义的数据类型 (timestamp 和 sysname)。可使用 sp\_addtype 建立基于系统数据类型 的用户定义的数据类型。

声明列、局部变量或参数时,必须指定系统数据类型或用户定义的 数据类型。下例使用系统数据类型 char、 numeric 和 money 定义 create table 语句中的列:

create table sales\_daily (stor id char $(4)$ , ord num numeric(10,0), ord\_amt money)

下一个示例使用 bit 系统数据类型定义 declare 语句中的局部变量:

declare @switch bit

后面各章将更详细地描述如何使用本章中所述的数据类型声明列、局部 变量和参数。使用 sp\_help 可确定为现有表中的列定义了何种数据类型。

# <span id="page-219-0"></span>使用系统提供的数据类型

表 [6-1](#page-219-1) 列出了系统提供的用于不同类型信息的数据类型、 Adaptive Server 可识别的同义词以及每种数据类型的范围和存储大小。尽管 Adaptive Server 允许系统数据类型以大写或小写方式输入,但它们是以 小写字符输出的。大多数由 Adaptive Server 提供的数据类型并不是保留 字,且可用于命名其它对象。

| 数据类型种类            | 同义词     | 范围                                                      | 存储的字节数                                 |
|-------------------|---------|---------------------------------------------------------|----------------------------------------|
| 精确数值: 整数          |         |                                                         |                                        |
| bigint            |         | $-2^{63}$ 到 $2^{63}$ - 1 之间的整数 (从                       | 8                                      |
|                   |         | -9,223,372,036,854,775,808 到                            |                                        |
|                   |         | +9,223,372,036,854,775,807,包括这两                         |                                        |
|                   |         | 个值)。                                                    |                                        |
| int               | integer | 2 <sup>31</sup> -1 (2,147,483,647) 到                    | $\overline{4}$                         |
|                   |         | $-2^{31}$ ( $-2,147,483,648$ )                          |                                        |
| smallint          |         | $2^{15}$ -1 (32,767) 到 -2 <sup>15</sup> (-32,768)       | $\overline{c}$                         |
| tinyint           |         | 0到255 (不允许使用负数)                                         | 1                                      |
| unsigned bigint   |         | 0到 18,446,744,073,709,551,615 之间的整数                     | $\,$ 8 $\,$                            |
| unsigned int      |         | 0 到 4,294,967,295 之间的整数                                 | $\overline{4}$                         |
| unsigned smallint |         | 0 到 65535 之间的整数                                         | $\overline{c}$                         |
| 精确数值: 小数          |         |                                                         |                                        |
| numeric (p, s)    |         | $10^{38} - 1$ 到-10 <sup>38</sup>                        | 2到17                                   |
| decimal (p, s)    | dec     | $10^{38} - 1$ 到-10 <sup>38</sup>                        | 2到17                                   |
| 近似数值              |         |                                                         |                                        |
| float (precision) |         | 与计算机有关                                                  | 缺省精度 < $16 \text{ H}$ $\frac{1}{2}$ 4, |
|                   |         |                                                         | 缺省精度 >= 16 时为 8                        |
| double precision  |         | 与计算机有关                                                  | 8                                      |
| real              |         | 与计算机有关                                                  | $\overline{4}$                         |
| 货币                |         |                                                         |                                        |
| smallmoney        |         | 214,748.3647 到 -214,748.3648                            | 4                                      |
| money             |         | 922,337,203,685,477.5807 到<br>-922.337.203.685.477.5808 | 8                                      |

<span id="page-219-1"></span>表 *6-1*:*Adaptive Server* 系统数据类型

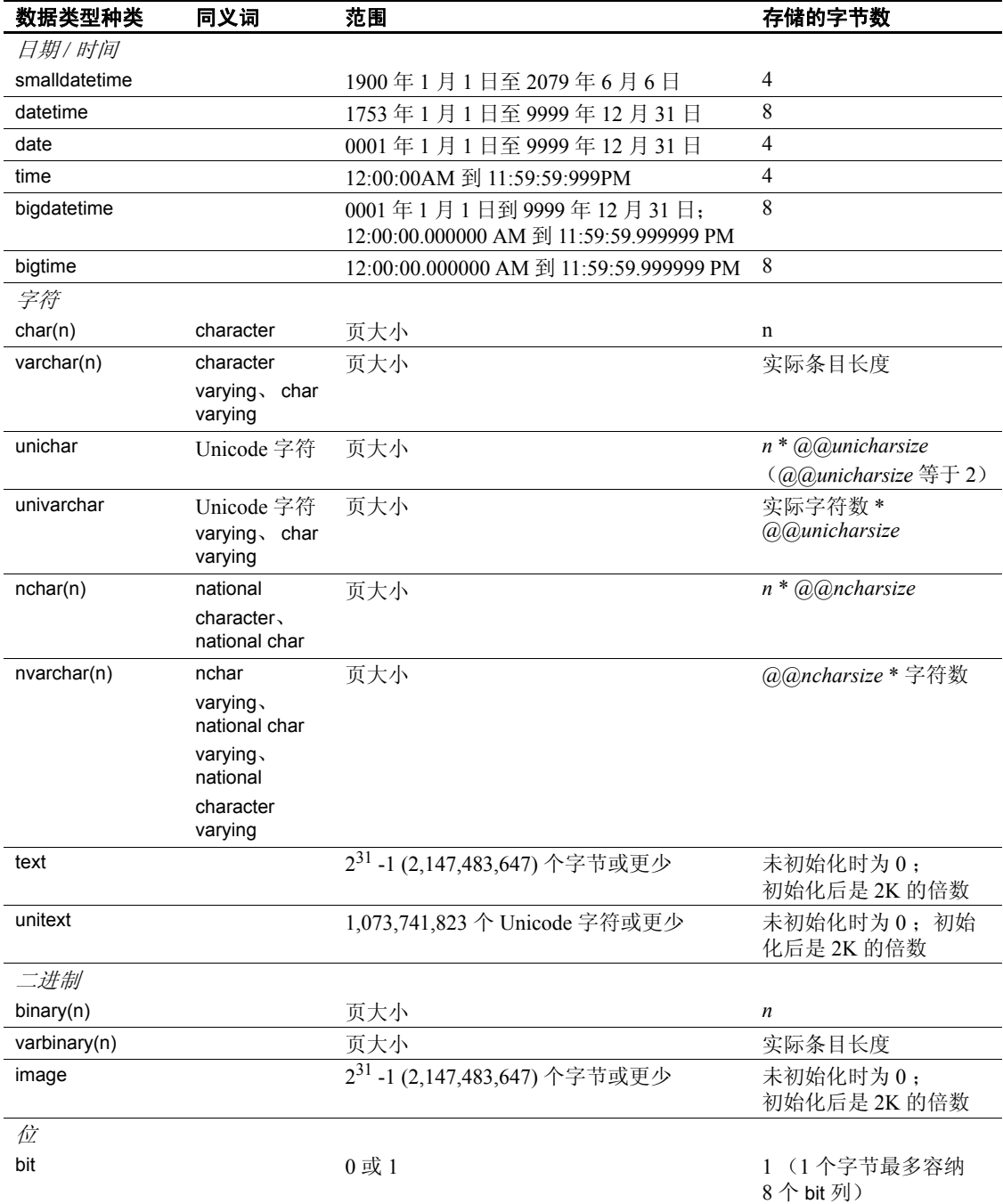

### 精确数值类型:整数

Adaptive Server 提供了数据类型 bigint、 int、 smallint、 tinyint、 unsigned bigint、unsigned int 和 unsigned smallint 来存储整数。这些类型是精确数值 类型, 它们在算术运算中保留其精确性。

基于要存储数字的预期大小在各种整数类型中选择。内部存储大小视数 据类型的不同会有所变化。

仅当值处于要转换为的类型的范围内时,才支持从任一整数类型到其它 整数类型的隐式转换。

无符号的整数数据类型允许您为现有的整数类型扩展正数的范围,而不 增加所需的存储大小。也就是说,这些数据类型的有符号版本既可以向 负数方向扩展,也可以向正数方向扩展 (例如,从 -32 到 +32)。但 是,无符号版本只能向正数方向扩展。表 [6-2](#page-221-0) 描述了这些数据类型的有 符号和无符号版本的范围。

| 数据类型     | 有符号数据类型的范围                                             | 数据类型     | 无符号数据类型的范围                     |
|----------|--------------------------------------------------------|----------|--------------------------------|
| bigint   | $-2^{63}$ 到 $2^{63}$ - 1 之间的整数 (从                      | unsigned | 0到18,446,744,073,709,551,615之间 |
|          | -9,223,372,036,854,775,808 到                           | bigint   | 的整数                            |
|          | +9,223,372,036,854,775,807,包括这两                        |          |                                |
|          | 个值)                                                    |          |                                |
| int      | $-2^{31}$ 到 $2^{31}$ - 1 之间的整数 (从                      | unsigned | 0到4,294,967,295之间的整数           |
|          | -2,147,483,648 到 2,147,483,647, 包括                     | int      |                                |
|          | 这两个值)                                                  |          |                                |
| smallint | -2 <sup>15</sup> 到 2 <sup>15</sup> -1 之间的整数 (从 -32,768 | unsigned | 0 到 65535 之间的整数                |
|          | 到 32,767, 包括这两个值)                                      | smallint |                                |

<span id="page-221-0"></span>*表* 6-2: *有符号和无符号数据类型的范围* 

### 精确数值类型:小数

对于包含小数点的数字,可使用精确数值类型 numeric 和 decimal。将存 储在 numeric 和 decimal 列中的数据进行压缩以节省磁盘空间,并在算术 运算后将数据的精确度保留到最低有效位。除了下面这种情况以外, numeric 和 decimal 类型在其它方面都相同:仅标度为 0 的 numeric 类型可 以用于标识列。

精确数值类型可接受两种可选参数, precision 和 scale, 这两个参数加有 小括号,并以逗号分隔:

*datatype* [(*precision* [, *scale* ])]

Adaptive Server 将每种 precision 和 scale 的组合都定义为一种不同的数据 类型。例如, numeric(10,0) 和 numeric(5,0) 是两种不同的数据类型。精 度和标度确定了可以存储在 decimal 或 numeric 列中的值的范围:

- precision 指定了能够在该列中存储的最大小数位数。它包括小数点 左右两侧的所有位数。可将精度指定为 1 至 38 位范围内的一个值, 或者使用缺省的 18 位精度。
- scale 指定了能够存储到小数点右侧的最大位数。标度必须小于或等 于 precision。可将标度指定为 0 至 38 位范围内的一个值, 或者使用 缺省的 0 位标度。

标度为 0 的精确数值类型显示时没有小数点。不能输入超过列的精度或 标度范围的值。

numeric 或 decimal 列的存储大小取决于其精度。 1 或 2 位数列的最小存 储要求为 2 个字节。精度每增加 2 位, 存储大小就增加 1 个字节, 最多 可增加 17 个字节。

### 近似数值数据类型

数值类型 float、 double precision 和 real 用于存储在算术运算中允许舍入 的数值数据。

近似数值数据类型将按二进制小数存储的实数的近似表示存储为二进制 traction。只要显示、输出、在主机间传送或在计算中使用近似数值,数 字就会丢失精度。 isql 只显示小数点后的 6 位有效数字,并舍入其余数 字。有关精度和近似数值数据类型的详细信息,请参见 《参考手册》。

可将近似数值类型用于包含各类数值的数据。它们支持所有集合函数和 所有算术运算。

real 和 double precision 类型是在操作系统提供的类型的基础上建立的。 float 类型接受小括号内的可选精度。精度为 1 至 15 的 float 列存储为 real ; 而具有更高精度的那些列存储为 double precision。这三种类型的范围和存 储精度都与所使用的计算机有关。

## 货币数据类型

货币数据类型 money 和 smallmoney 用于存储货币数据。尽管 Adaptive Server 没有提供将一种货币转换为另一种货币的方法,但可将这些数据 类型用于美元和其它十进制货币。可以将 money 和 smallmoney 数据用于 除 modulo 外的所有算术运算以及所有集合函数。

money 和 smallmoney 都精确到货币单位的万分之一, 但显示时它们将数 值向上舍入,只保留两位小数。缺省的输出格式是在每三位后放置一个 逗号。

### 日期和时间数据类型

使用 datetime 和 smalldatetime 数据类型存储 1753 年 1 月 1 日至 9999 年 12 月 31 日的日期和时间信息。将 date 用于 0001 年 1 月 1 日至 9999 年 12 月 31 日的日期,将 time 用于 12:00:00 AM 至 11:59:59:999 的时间。必 须将不在此范围的日期作为 char 或 varchar 值进行输入、存储和处理。

- datetime 列可保存从 1753 年 1 月 1 日到 9999 年 12 月 31 日之间的日 期。在支持 1/300 秒精度级别的平台上, datetime 值可精确到该级 别。存储大小为 8 个字节:4 个字节用于存储自 1900 年 1 月 1 日这 一基准日期以来的天数,另外 4 个字节用于存储当天的时间。
- smalldatetime 列可保存从 1900 年 1 月 1 日到 2079 年 6 月 6 日之间的 日期, 其精确度可以精确到分钟。存储大小为 4 个字节: 2 个字节 用于存储 1900 年 1 月 1 日以后的天数,另外 2 个字节用于存储自午 夜以后的分钟数。
- bigdatetime 列可保存从 0001 年 1 月 1 日到 9999 年 12 月 31 日的日期 以及 12:00:00.000000 AM 到 11:59:59.999999 PM 之间的时间。存储 大小为 8 个字节。 bigdatetime 值精确到微秒。 bigdatetime 的内部表 示是一个 64 位整数,其中包含自 0000 年 1 月 1 日以来所逝去的微 秒数。
- bigtime 列可保存从 12:00:00.000000 AM 到 11:59:59.999999 PM 之间 的时间。存储大小为 8 个字节。bigtime 值精确到微秒。bigtime 的内 部表示是一个 64 位整数, 其中包含自午夜以来所逝夫的微秒数。
- date 是实际值, 由单引号或双引号括起来的日期部分组成。该列可 以保存从 0001 年 1 月 1 日至 9999 年 12 月 31 日的日期。存储大小 为 4 个字节。
- time 是实际值, 由单引号或双引号括起来的时间部分组成。该列可 以保存从 12:00:00AM 到 11:59:59:999PM 的时间。存储大小为 4 个 字节。

将日期和时间信息加以单引号或双引号。可用大写或小写字母输入,并 可在数据分量间包含空格。 Adaptive Server 可识别多种数据输入格式, 详细信息可参见第 8 [章 "添加、更改、传输和删除数据"。](#page-322-0)但 Adaptive Server 拒绝接受诸如 0 或 00/00/00 之类的值,不会将这些值识别为日期。

日期的缺省显式格式为 "Apr 15 1987 10:23PM"。对于其它日期显示样 式,可使用 convert 函数进行转换。尽管 Adaptive Server 可能会舍入或截 断毫秒值,但也可使用内置日期函数对 datetime 值执行某些算术运算, 除非您使用 time 数据类型。

对于 bigdatetime 和 bigtime, 显示值会反映微秒精度。 bigdatetime 和 bigtime 的缺省显示格式可容纳此提高的精度。

- hh:mi:ss.zzzzzzAM 或 PM
- hh:mi:ss.zzzzzz
- mon dd yyyy hh:mi:ss.zzzzzz
- yyyy-mm-dd hh:mi:ss.zzzzzz

### 字符数据类型

使用字符数据类型存储由单引号或双引号内输入的字母、数字和符号组 成的字符串。可使用 like 关键字来搜索字符串以杳找特定的字符, 并使 用内置字符串函数来处理其内容。可使用 convert 函数将由数字组成的 字符串转换为精确和近似数值数据类型,然后将其用于算术运算。

char(*n*) 数据类型存储固定长度的字符串,而 varchar(*n*) 数据类型以英语 等单字节字符集存储可变长度的字符串。它们对应的国家 / 地区字符 nchar(*n*) 和 nvarchar(*n*),以日语等多字节字符集存储固定和可变长度的字 符串。 unichar 和 univarchar 数据类型存储常量大小的 Unicode 字符。可 使用 n 指定最大字符数或使用一个字符的缺省列长度。对于大小超过页 大小的字符串,可使用 text 数据类型。

| 固定长度数据,如社会保险号或邮政编码                              |
|-------------------------------------------------|
|                                                 |
| 名称等长度上可能变化很大的数据                                 |
| 与 char 同等的固定长度的 Unicode 数据                      |
| 与 varchar 同等的在长度上可能变化很大的 Unicode 数据             |
| 多字节字符集中的固定长度数据                                  |
| 多字节字符集中的可变长度数据                                  |
| 将多达 2,147,483,647 个字节的可输出字符存储在各数据页的<br>链接列表中    |
| 将多达 1,073,741,823 个 Unicode 字符存储在各数据页的链接列<br>表中 |
|                                                 |

表 *6-3*:字符数据类型

除非设置 string\_rtruncation on, 否则 Adaptive Server 将条目截断到指定列 的长度,而不显示警告或错误消息。有关详细信息,请参见 《参考手 册》中的 set 命令。空字符串""或''将存储为单个空格,而不是 NULL。因此, "abc" + " " + "def" 等于 "abc def", 而不等于 "abcdef"。

固定和可变长度列的行为稍有不同:

- 固定长度列中的数据将被用空白填充到列长度。对于 char 和 unichar 数据类型, 存储大小为 *n* 个字节, (unichar = n\*@@unicharsize); 对 于 nchar, 存储大小为平均国家 / 地区字符长度的 n 倍 (*@@ncharsize*)。创建允许空值的 char、 unichar 或 nchar 列时, Adaptive Server 将其转换为 varchar、 univarchar 或 nvarchar 列, 并对 这些数据类型使用存储规则。但对 char 和 nchar 变量和参数就并非 如此。
- 可变长度列中的数据将被去掉尾随空白,其存储大小即为数据的实 际长度。对于 varchar 或 univarchar 列, 它是字符数; 对于 nvarchar 列,它是字符数乘以平均字符长度。可变长度字符数据要求的空间 可能比固定长度数据要少,但访问它的速度会稍慢。

#### *unichar* 数据类型

unichar 和 univarchar 数据类型支持 Adaptive Server 中 Unicode 的 UTF-16 编码。这些数据类型不依赖于 char 和 varchar 数据类型, 但会镜像它们 的行为。

例如,对 char 和 varchar 操作的内置函数也可对 unichar 和 univarchar 进行 操作。但 unichar 和 univarchar 只存储 UTF-16 字符, 且与 char 和 varchar 不同, 它们与缺省字符集 ID 或缺省排序顺序 ID 没有关系。

每个 unichar/univarchar 字符要求两个字节存储空间。unichar/univarchar 列 的声明是 16 位 Unicode 值的数量。下例将创建一个带有 unichar 列的表, 该列的 10 个 Unicode 值要求 20 个字节的存储空间:

create table unitbl (unicol unichar(10))

正如 char/varchar 列的长度, unichar/univarchar 列的长度也要受数据页大 小的限制。

Unicode 代理对将使用两个 16 位 Unicode 值的存储空间, 也就是四个字 节。声明用于存储 Unicode 代理对的列时,要注意这一特点。缺省情况 下, Adaptive Server 会正确处理代理,不会拆分对。处理截断 Unicode 数据的方式与处理 char 和 varchar 数据的方式类似。

可在任何使用 char 表达式的位置使用 unichar 表达式,包括比较运算符、 连接、子查询等等。但是, unichar 和 char 的混合型表达式的执行方式 与 unichar 相同。可参与此类运算的 Unicode 值的数量不能超过 unichar 字符串的最大大小。

规范化过程会修改 Unicode 数据, 因此在数据库中, 给定的抽象字符序 列只有一种表示法。通常,后接组合读音符的字符将被预组合形式所代 替。性能可因此而得到显著优化。缺省情况下,服务器假设所有 Unicode 数据都应规范化。

#### 关系表达式

所有至少包括一个 unichar 或 univarchar 表达式的关系表达式都基于缺省 Unicode 排序顺序。如果一个表达式是 unichar, 而另一个是 varchar (nvarchar、 char 或 nchar),则后者会被隐式转换为 unichar。

下列表达式最常在 where 子句中使用, 在该子句中它可与逻辑运算符结 合使用。

比较 Unicode 字符数据时, "less than"表示更接近缺省 Unicode 排序顺 序的开头,而 "greater than"表示更接近其结尾。"Equality"表示 Unicode 缺省排序顺序对两值不加区别 (尽管它们无需相同)。例如, 必须将预先组合字符 视为等于字母 e 后接 U+0302 的组合序列。如果启 用了 Unicode 规范化功能 (缺省值), 将自动规范化 Unicode 数据, 服 务器也因此永远不会看到未规范化的数据。

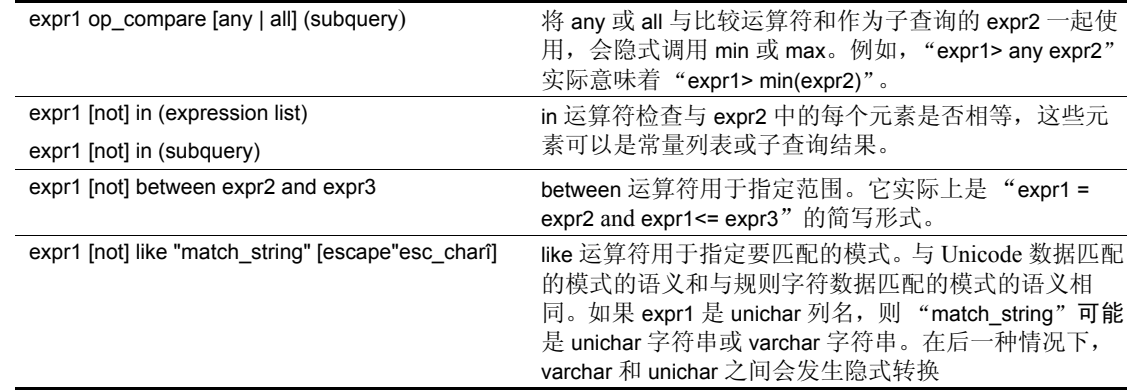

#### 表 *6-4*:关系表达式

#### 连接运算符

连接运算符出现的方式与比较运算符相同。实际上,连接中可使用任何 比较运算符。至少包括一个 unichar 类型表达式的表达式基于缺省的 Unicode 排序顺序。如果一个表达式的类型是 unichar, 而另一个类型是 varchar (nvarchar、 char 或 nchar), 则后者会被隐式转换为 unichar。

#### **Union** 运算符

union 运算符对 unichar 数据的运算方式和它对 varchar 数据的运算方式非 常相似。各个查询中的相应列必须可隐式转换为 unichar, 或必须使用显 式转换。

#### 子句和修饰符

unichar 和 univarchar 列用于 group by 和 order by 子句时, 将根据缺省 Unicode 排序顺序判断等同性。使用 distinct 修饰符时, 也是如此。

#### *text* 数据类型

text 数据类型将多达 2,147,483,647 个字节的可输出字符存储在各数据页 的链接列表中。每页最多可存储 1800 个字节的数据。

为节省存储空间,可将 text 列定义为 NULL。用非空值的 insert 或 update 初始化 text 列时, Adaptive Server 会指派一个文本指针,并分配一个完 整的 2K 数据页用于保存值。

不能将 text 数据类型用于以下各项:

- 用于存储过程的参数 (作为传递给这些参数的值)或用于局部变量
- 用于远程过程调用 (RPC) 的参数
- 用于 order by、 compute、 group by 或 union 子句
- 用于索引
- 用于子查询或连接
- 用于 where 子句, 除非带有关键字 like
- 同 + 并置运算符一起使用

如果使用通过 "组件集成服务"连接的数据库,则在处理 text 数据类 型的方式上会有些不同。有关详细信息,请参见 《组件集成服务用户 指南》。

有关 text 数据类型的详细信息,请参见第 322 [页的 "更改](#page-349-0) text、 unitext 和 [image](#page-349-0) 数据"。

#### **unitext** 数据类型

可变长度的 unitext 数据类型最多可容纳 1,073,741,823 个 Unicode 字符 (2,147,483,646 个字节)。可以在使用 text 数据类型的任何位置,使用 具有相同语义的 unitext。无论 Adaptive Server 的缺省字符集是什么, unitext 列都采用 UTF-16 编码存储。

unitext 数据类型使用的存储机制与 text 相同。为节省存储空间, 可将 unitext 列定义为 NULL。用非空值的 insert 或 update 子句初始化 unitext 列 时, Adaptive Server 会指派一个文本指针,并分配一个完整的 2K 数据 页用于保存值。

不能将 unitext 数据类型用于以下各项

- 用于存储过程的参数 (作为传递给这些参数的值)或用于局部变量
- 用于远程过程调用 (RPC) 的参数
- 用于 order by、 compute、 group by 或 union 子句
- 用于索引
- 用于子查询或连接
- 用于 where 子句, 除非带有关键字 LIKE
- 同并置运算符 (+) 一起使用。

unitext 的优点包括:

- 大 Unicode 字符数据。 除了 unichar 和 univarchar 数据类型, Adaptive Server 还提供了完整的 Unicode 数据类型支持,该支持最适用于增 量多语种应用程序。
- unitext 以 UTF-16 存储数据, 它是 Windows 和 Java 环境的本机 编码。

有关 Unitext 数据类型的详细信息, 请参见第 322 [页的 "更改](#page-349-0) text、 [unitext](#page-349-0) 和 image 数据"。

### 二进制数据类型

二进制数据类型采用类似十六进制的表示法存储原始二进制数据 (如 图片)。二进制数据以字符"0x"开头,包括数字与大小写字母 A 到 F 的任意组合。 binary 和 varbinary 数据中 "0x"后的两位数字表示数值的 类型:"00"表示正数,"01"表示负数。

如果输入值不包括 "0x", Adaptive Server 会假定该值为 ASCII 值并将 其转换。

注释 Adaptive Server 对不同平台的二进制类型采取不同的处理方式。 对于真十六进制数据,使用 hextoint 和 inttohex 函数。请参见第 [16](#page-516-0) 章 ["在查询中使用内置函数"](#page-516-0)。

使用 binary(n) 和 varbinary(n) 数据类型存储多达 255 个字节长度的数据。 每个存储字节可保存 2 个二进制位。用 *n* 指定列的长度,或使用 1 个字 节的缺省长度。如果输入了一个长于 *n* 的值, Adaptive Server 会在不显 示警告或错误的情况下将该条目截断为指定的长度。

• 对于预计其中所有条目在长度上都大致相等的数据,可使用固定长 度二进制类型 binary(n)。由于 binary 列中的条目会被用零填充到列 长度, 因此它们可能会比 varbinary 列中的条目要求占用的存储空间 更大,但访问它们的速度会稍快。

• 对于预计长度会变化很大的数据,使用可变长度二进制类型 varbinary(n)。存储大小是输入的数据值的实际大小,不是列长度。 尾随零将被截断。

创建允许空值的 binary 列时,Adaptive Server 会将其转换为 varbinary 列, 并使用该数据类型的存储规则。

可用 like 关键字搜索二进制字符串,并用内置字符串函数对其进行运 算。由于输入某个特定值的确切格式取决于所使用的硬件,因此在不同 平台上进行涉及二进制数据的计算可能会产生不同的结果。

#### *image* 数据类型

使用 image 数据类型将较大的二进制数据块存储到外部数据页上。 image 列可在与表的其它数据存储分离的数据页的链接列表上存储多达 2,147,483,647 个字节的数据。

用非空值的 insert 或 update 初始化 image 列时,Adaptive Server 会指派一 个文本指针,并分配一个完整的 2K 数据页用于保存值。每页最多可存 储 1800 个字节。

为了节省存储空间,可将 image 列定义为 NULL。要添加 image 数据, 而又不想在事务日志中记录大块的二进制数据,可使用 writetext。有关 writetext 的详细信息, 请参见《参考手册》。

不能将 image 数据类型用于以下各项:

- 用于存储过程的参数 (作为传递给这些参数的值)或用于局部变量
- 用于远程过程调用 (RPC) 的参数
- 用于 order by、 compute、 group by 或 union 子句
- 用于索引
- 用于子查询或连接
- 用于 where 子句, 除非带有关键字 like
- 同 + 并置运算符一起使用
- 用于触发器的 if update 子句

如果使用通过 "组件集成服务"连接的数据库,则在处理 image 数据类 型的方式上会有些不同。有关详细信息,请参见 《组件集成服务用户 指南》。

有关 image 数据类型的详细信息, 请参见第 322 页的"更改 text、 [unitext](#page-349-0) 和 image 数据"。

### *bit* 数据类型

将 bit 列用于真 / 假或是 / 否类型的数据。bit 列保存 0 或 1。可接受 0 或 1 以外的其它整数值,但始终会将这些值解释为 1。存储大小为 1 个字 节。表中的多个 bit 数据类型被收集到字节中。例如,7-bit 列将占用 1 个 字节;而 9-bit 列则要占用 2 个字节。

数据类型为 bit 的列不能为 NULL,且其中不能有索引。syscolumns 系统 表中的 status 列用于指示 bit 列的唯一偏移位置。

### *timestamp* 数据类型

对于可在 Open Client™ DB-Library 应用程序中浏览到的表中的列,用户 定义的 timestamp 数据类型是必需的。

每次插入或更新包含 timestamp 列的行时, timestamp 列都会自动更新。 一个表只能有一列 timestamp 数据类型。名为 timestamp 的列将自动具有 系统数据类型 timestamp。它的定义为:

varbinary(8) "NULL"

因为 timestamp 是用户定义数据类型, 所以不能用它定义其它用户定义 数据类型。必须全部用小写字母将其输入为 "timestamp"。

### *sysname* 和 *longsysname* 数据类型

sysname 和 longsysname 是用于系统表的用户定义数据类型。sysname 定 义为:

varchar(30) "NOT NULL"

longsysname 定义为:

varchar(255) "NOT NULL"

可以将列、参数或变量声明为 sysname 类型。或者, 您也可以使用 sysname 或 longsysname 的基本类型创建用户定义的数据类型。

然后使用该用户定义的数据类型创建列。有关详细信息,请参见 第 208 [页的 "创建用户定义的数据类型"](#page-235-0)。

# <span id="page-232-0"></span>数据类型之间的转换

Adaptive Server 可自动处理许多从一种数据类型到另一种数据类型的转 换。这些转换称作隐式转换。可用 convert、 inttohex 和 hextoint 函数显式 请求其它转换。其它转换,无论是显式转换还是自动转换,都因数据类 型间不兼容而无法执行。

例如,为进行比较, Adaptive Server 将把 char 表达式自动转换为 datetime, 如果可将它们作为 datetime 值解释。但为方便显示, 必须使用 convert 函数将 char 转换为 int。同样, 如果想要 Adaptive Server 将其视作 字符数据, 以便将 like 关键字与其一同使用, 则必须对整数数据使用 convert。

convert 函数的语法是:

convert (*datatype*, *expression*, [*style*])

在下例中,为显示以数字 2 开头的所有销售额, convert 使用 char 数据 类型显示 total\_sales 列:

select title, total sales from titles where convert(char(20), total sales) like "2%"

可选的 style 参数用于将 datetime 值转换为 char 或 varchar 数据类型, 以 获得多种日期显示格式。

有关 convert、 inttohex 和 hextoint 函数的详细信息, 请参见第16章"在 [查询中使用内置函数"](#page-516-0)。

# <span id="page-232-1"></span>混合型算术和数据类型层次

对具有不同数据类型的值执行算术运算时, Adaptive Server 必须确定结 果的数据类型,在某些情况下,还要确定结果的长度和精度。

每个系统数据类型都有数据类型层次,数据类型层次存储在 systypes 系 统表中。用户定义的数据类型继承了它们所基于的系统类型的层次。

下列查询按照层次来排列数据库中的数据类型。除了下面显示的信息之 外,查询结果还将包括有关数据库中任意用户定义的数据类型的信息:

select name, hierarchy from systypes order by hierarchy name hierarchy

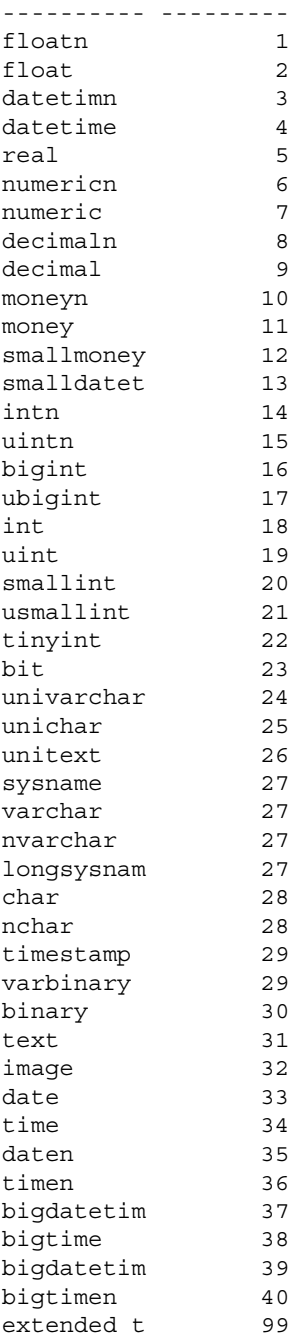

注释 u<int type> 是一种内部表示形式。无符号类型的正确语法是 unsigned {int | integer | bigint | smallint }

数据类型层次决定了使用不同数据类型的值所进行的计算的结果。最终 所得的值将被指派给最靠近列表顶部的数据类型。

在下例中, sales 表中的 qty 与 roysched 表中的 royalty 相乘。 qty 是 smallint, 其层次为 20 ; royalty 是 int, 其层次为 18。因此, 结果的数据 类型是 int。

smallint(qty)  $*$  int(royalty) = int

本例将层次为 18 的 int 类型与层次为 19 的 unsigned int 类型相乘,结果的 数据类型为 int:

 $int(10)$  \* unsigned  $int(5) = int(50)$ 

注释 使用混合模式表达式时,无符号的整数总是升级到有符号的数据 类型。如果无符号的整数值不在有符号的整数范围内, Adaptive Server 将发出转换错误消息。

请参见 《参考手册:构件块》,了解有关数据类型层次结构的更多信息。

#### 使用 *money* 数据类型

如果要组合 money 与文字或变量, 且需要 money 类型的结果, 可使用 money 文字或变量:

create table mytable (moneycol money,) insert into mytable values (\$10.00) select moneycol \* \$2.5 from mytable

如果要组合 money 与列值中的 float 或 numeric 数据类型,可使用 convert 函数:

select convert (money, moneycol \* percentcol) from debits, interest drop table mytable

### 确定精度和标度

对于 numeric 和 decimal 类型,精度和标度的每一种组合都是一个不同的 Adaptive Server 数据类型。如果对两个 numeric 或 decimal 值执行算术运 算, 其中 n1 精度为 p1, 标度为 s1, n2 精度为 p2, 标度为 s2, 则 Adaptive Server 所确定的结果的精度和标度将如表 [6-5](#page-235-1) 中所示:

<span id="page-235-1"></span>表 *6-5*:算术运算后的精度和标度

| 运算        | 精度                                        | 标度                         |
|-----------|-------------------------------------------|----------------------------|
| $n1 + n2$ | $max(s1, s2) + max(p1 - s1, p2 - s2) + 1$ | max(s1, s2)                |
| n1 - n2   | $max(s1, s2) + max(p1 - s1, p2 - s2) + 1$ | max(s1, s2)                |
| $n1 * n2$ | $s1 + s2 + (p1 - s1) + (p2 - s2) + 1$     | $s1 + s2$                  |
| n1/n2     | $max(s1 + p2 + 1, 6) + p1 - s1 + p2$      | $max(s1 + p2 - s2 + 1, 6)$ |

# <span id="page-235-0"></span>创建用户定义的数据类型

可使用 SOL 的 Transact-SOL 增强功能命名并设计自己的数据类型,作 为对系统数据类型的补充。用户定义的数据类型是根据系统数据类型定 义的。可以给经常使用的数据类型定义命名。这使自定义适用于列的数 据类型变得更加容易。

注释 若要在多个数据库中使用用户定义数据类型, 请在 model 数据库 中创建该数据类型。该用户定义的数据类型就会对所有新创建的数据库 生效。

一旦定义了数据类型,就可以在数据库的任一列中使用。例如, tid 用 作多个 pubs2 表中列的数据类型: titles.title\_id、 titleauthor.title\_id、 sales.title id 和 roysched.title id.

用户定义的数据类型的优点是,可将规则和缺省值绑定到它们上面以便 在多个表中使用。有关该主题的详细信息,请参见第 14 [章 "为数据定](#page-462-0) [义缺省值和规则"。](#page-462-0)

使用 sp\_addtype 创建用户数据类型。它将创建的用户数据类型名、创建 它的 Adaptive Server 提供的数据类型及可选的空、非空或标识规范作为 参数。

可使用除 timestamp 外的任何系统数据类型建立用户定义的数据类型。 用户定义的数据类型可与其所基于的系统数据类型拥有相同的数据类型 层次。与 Adaptive Server 提供的数据类型不同,用户定义的数据类型名 区分大小写。

sp\_addtype 的语法为:

sp\_addtype *datatypename*, *phystype* [(length) | (precision [, scale])] [, "identity" |*nulltype*]

定义 tid:

sp\_addtype tid, "char(6)", "not null"

如果参数包含空白或某种形式的标点符号,或如果参数是 null 以外的关 键字 (例如, identity 或 sp\_helpgroup), 则必须使用单引号或双引号将 其引起来。在本例中,因为有括号,所以需为 char(6) 加引号, 但因为 有空白, 所以需为"not null"加引号。不需要为 tid 加引号。

### 使用 *identity* 属性创建用户定义的数据类型

可使用 sp\_addtype 创建具有 identity 属性的用户定义的数据类型, 但必须 仅为标度为 0 的数值数据类型指定 identity 属性。

### 指定长度、精度和标度

建立基于某种 Adaptive Server 数据类型的用户定义的数据类型时,必须 指定额外的参数:

- char、 nchar、 varchar、 nvarchar、 binary 以及 varbinary 数据类型要 求将长度加以括号。如果未提供长度, Adaptive Server 将假设其为 缺省的 1 个字符的长度。
- float 数据类型要求将精度加以括号。如果未提供精度, Adaptive Server 将使用所用平台的缺省精度。
- numeric 和 decimal 数据类型要求精度和标度加以括号, 并用逗号分 隔。如果未提供精度和标度, Adaptive Server 将使用缺省的精度 18 和标度 0。

在 create table 语句中加入用户定义的数据类型时,不能更改长度、精度 或标度规范。

## 指定空值类型

空值类型决定用户定义数据类型如何处理空值。可创建带有 "null"、 "NULL"、"nonull"、"NONULL"、"not null" 或 "NOT NULL" 空 值类型的用户定义数据类型。 bit 和 identity 类型不允许空值。

如果省略了空值类型, Adaptive Server 将使用为数据库定义的空值模式 (缺省为"NOT NULL")。为与 SQL 标准兼容,可使用 sp\_dboption 将 allow nulls by default 选项设置为真。

在 create table 语句中加入用户定义的数据类型时,可覆盖空值类型。

### 将规则和缺省值与用户定义的数据类型相关联

创建用户定义的数据类型后,可使用 sp\_bindrule 和 sp\_bindefault 将规则 和缺省值与数据类型相关联。使用 sp\_help 输出列有规则、缺省值和其 它与数据类型相关联的信息的报告。

对规则和缺省值的论述详见第 14 [章 "为数据定义缺省值和规则"](#page-462-0)。有 关系统过程及其语法的完整信息,请参见 《参考手册》。

### 创建具有 **IDENTITY** 属性的用户定义的数据类型

要创建具有 IDENTITY 属性的用户定义的数据类型,可使用 sp\_addtype。新类型必须基于标度为 0 的物理类型 numeric 或任何整数 类型:

sp\_addtype *typename*, "numeric (*precision*, 0)", "identity"

下例创建一个具有 IDENTITY 属性的用户定义数据类型 IdentType:

sp\_addtype IdentType, "numeric(4,0)", "identity"

从 IDENTITY 类型创建列时,可在 create 或 alter table 语句中指定 identity 或 not null, 或者两者都不指定。该列自动继承 IDENTITY 属性。

以下是从 IdentType 用户定义的类型创建 IDENTITY 列的三种不同方法:

create table new\_table (id\_col IdentType) drop table new\_table create table new\_table (id\_col IdentType identity) drop table new\_table create table new\_table (id\_col IdentType not null) drop table new\_table

注释 如果试图从 IDENTITY 类型创建允许空值的列, 则 create table 或 alter table 语句将失败。

### 从用户定义的数据类型创建 **IDENTITY** 列

可从不具有 IDENTITY 属性的用户定义的数据类型创建 IDENTITY 列。

用户定义的类型必须具有标度为 0 的物理数据类型 numeric, 或者具有任 何整数类型,且必须定义为 not null。

### 删除用户定义的数据类型

若要删除用户定义数据类型,请执行:

sp\_droptype *typename*

注释 不能删除任何表中正在使用的数据类型。

# <span id="page-239-0"></span>获取有关数据类型的信息

使用 sp\_help 显示有关系统数据类型或用户定义的数据类型的属性的信 息。报告指示了从其创建数据类型的基本类型、是否允许空值、绑定到 数据类型的任何规则和缺省值的名称、是否具有 IDENTITY 属性。

下例显示了有关 money 系统数据类型和 tid 用户定义数据类型的信息:

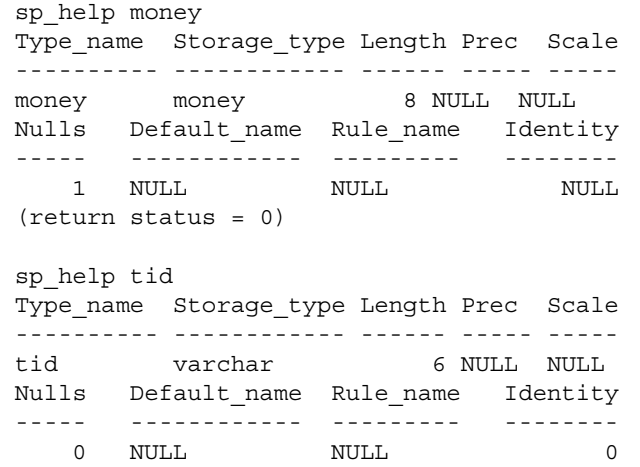

(return status = 0)

# 第 7 章 **创建数据库和表**

本章阐述如何创建数据库和表。

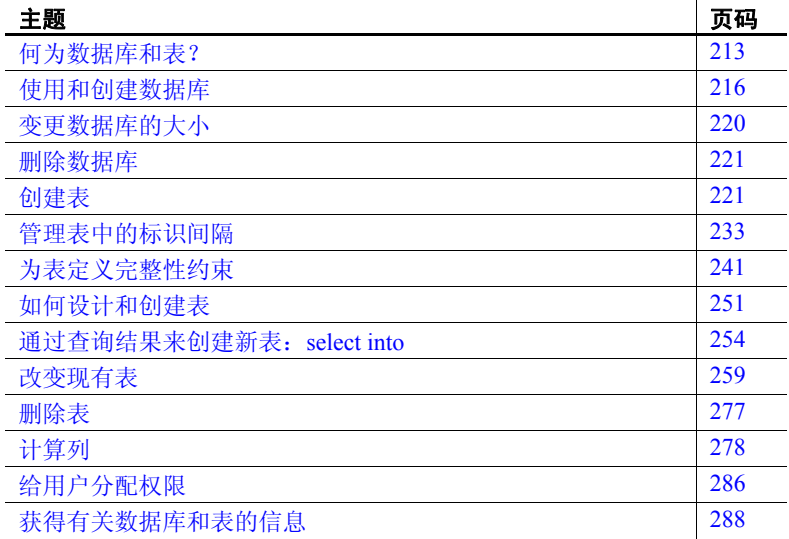

# <span id="page-240-0"></span>何为数据库和表?

数据库在一组数据库对象中存储信息 (数据), 如互相关联的表。 表是拥有含单个数据项的相关列的行集合。创建数据库和表时应定 义数据的组织方式。这一过程称为数据定义。

Adaptive Server 数据库对象包括:

- 表
- 规则
- 缺省值
- 存储过程
- 触发器
- 视图
- 参照完整性约束
- 检查完整性约束
- 函数
- 计算列
- 分区条件

本章讲述数据库和表的创建、修改和删除,包括完整性约束。

列和数据类型用于定义表中包括的数据类型,本章也将就此展开讨论。 索引用于说明表中数据的组织方式。它们是 Adaptive Server 所不考虑的 数据库对象,并不列在 sysobiects 中。对索引的论述详见第13[章 "创](#page-444-0) [建表的索引"。](#page-444-0)

### 强制实现数据库的数据完整性

数据完整性指数据库中数据的正确性与完全性。为强制实现数据的完整 性,可约束或限制用户可在数据库中插入、删除或更新的数据值。例 如, pubs2 和 pubs3 数据库中的数据完整性要求: titles 表中的书名必须 对应 publishers 表的一个出版者。不能将无有效出版者的书插入 titles, 因为它会破坏 pubs2 或 pubs3 的数据完整性。

Transact-SQL 为在数据库中强制实现完整性提供了几种机制, 如规则、缺 省值、索引和触发器。通过这些机制可以维护以下类型的数据完整性:

- 要求 一要求表列的每一行中都必须包含一个有效值;不允许使用 空值。可以使用 create table 语句限制列的空值。
- 检查或有效性 限制或限定插入到表列中的数据值。可使用触发 器或规则来强制实现此类完整性。
- 唯一性 在任何两个表行中,不能有一个或多个表列具有相同的 非空值。可用索引来强制实现此类完整性。
- 参照 插入到表列中的数据必须在其它表列或相同表的其它列中 已拥有匹配数据。一个单表最多可拥有 192 个参照。

数据库中数据值的一致性也属于数据完整性 (如第22章 "事务: 维护 [数据一致性和恢复"](#page-710-0)所述)。

除使用规则、缺省值、索引和触发器外, Transact-SQL 还提供了一系列 的**完整性约束**作为 create table 语句的一部分,用以强制实现 SOL 标准定 义的数据完整性。这些完整性约束将在本章的以后部分加以阐述。

### 数据库中的权限

是否可以创建和删除数据库和数据库对象,取决于您的权限或特权。通 常,系统管理员或数据库所有者会依据您的工作和所需要的功能为您设 置权限。在特定的系统或数据库中,每个用户的这些权限可以不同。

可通过执行如下命令确定您的权限:

sp\_helprotect *user\_name*

*user\_name* 为您的 Adaptive Server 登录名。

为使数据库对象试验尽可能便捷, pubs2 和 pubs3 数据库在其 sysusers 系统表中包含一个 **guest** 用户名。创建 pubs2 和 pubs3 的脚本赋予 "guest"多种权限。

"guest"机制意味着登录到 Adaptive Server 的任何人 (即列在 master..syslogins 中的任何人)都有权访问 pubs2 和 pub3, 有权创建和删 除如表、索引、缺省值、规则或过程等对象。"guest"用户名也允许使 用某些存储过程、创建用户定义的数据类型、查询数据库以及修改其中 的数据。

要使用 pubs2 或 pubs3 数据库,可发布 use 命令。Adaptive Server 会检查 pubs2.sysusers 或 pubs3..sysusers 中是否列有您的姓名。如果没有, 则认 为您为访客,对您没有任何操作。如果您的姓名列在 pubs2 或 pubs3 的 sysusers 表中, 则 Adaptive Server 承认您的身份, 可能给您一些不同于 "guest"身份的权限。

注释 本章中的所有示例都假定将您视为 "guest"。

大多数用户都可通过先前描述的 "guest"机制查看 master 数据库中的 系统表。对于在 master 数据库中无法识别名称的用户, 允许其进入, 但 将其视为"guest"用户。在安装用于创建 master 数据库的脚本时, 将 在 master 数据库中添加 "guest"用户。

数据库所有者"dbo"可使用 sp\_adduser 向任何用户数据库添加 "guest"用户。系统管理员可自动成为所用任意数据库中的数据库所有 者。有关详细信息,请参见《系统管理指南:卷1》中的第13章 "Adaptive Server 中的安全性管理快速入门"。

# <span id="page-243-0"></span>使用和创建数据库

数据库是相关表和其它数据库对象 (视图、索引等)的集合。 安装 Adaptive Server 时, 它包含以下系统数据库:

- master 从整体上控制用户数据库和 Adaptive Server 操作。
- sybsystemprocs 包含系统存储过程。
- sybsystemdb 包含有关分布式事务的信息。
- tempdb 存储临时对象, 包括创建的具有名称前缀 "tempdb.."的 临时表。
- model Adaptive Server 将其用作创建新用户数据库的模板。

此外,系统管理员可安装以下可选数据库:

- pubs2 包含表示发布操作的数据的样本数据库。可使用此数据库 测试服务器的连接并了解 Transact-SQL。 Adaptive Server 文档中的 大多数示例都使用 pubs2 数据库。
- pubs3 pubs2 的一个使用参照完整性示例的版本。 pubs3 有一个使 用自参照列的表 store\_employees。 pubs3 的 sales 表中还包括 IDENTITY 列。此外,其主表中的主键使用非聚簇唯一索引, titles 表有一个 numeric 数据类型的示例。
- interpubs 与 pubs2 类似, 但包含法文和德文数据。
- jpubs 与 pubs2 类似, 但包含日文数据。安装日文模块后, 即可 使用。

这些可选数据库为用户数据库。用户的全部数据都存储在用户数据库 中。 Adaptive Server 通过系统表来管理每一个数据库。 master 数据库和 其它数据库中的数据字典表均被视为系统表。

### 选择数据库:*use*

可以使用 use 命令来访问现有数据库。它的语法为:

use *database\_name*

例如,若要访问 pubs2 数据库,请输入:

use pubs2

只有当您是 pubs2 中的已知用户时, 此命令才允许您访问 pubs2 数据 库。否则,会出现错误消息。

在登录到 Adaptive Server 上时,系统可能会自动将您连接到 master 数据 库, 因此, 要使用其它数据库, 应发出 use 命令。您或系统管理员可以 使用 sp\_modifylogin 来更改最初连接到的数据库。但只有系统管理员才 可以更改另一用户的缺省数据库。

### 创建用户数据库:*create database*

如果系统管理员授予您使用 create database 的权限,则您可创建新数据 库。创建新数据库时, 必须正在使用 master 数据库。在许多公司中, 由 系统管理员创建全部的数据库。数据库的创建者即为其所有者。为您创 建数据库的另一用户可通过 sp\_changedbowner 转交数据库的所有权。

数据库所有者负责赋予用户访问数据库的权限,以及负责授予或撤消某 些其它权限。在某些组织中,数据库所有者也有责任维护数据库的定期 备份,并在系统出现故障时重新装载数据库。数据库所有者可使用 setuser 命令,来临时获得其他任何用户对数据库的权限。

因为为每个数据库分配了相当大的空间,所以即使它只包含少量数据, 您也可能无权使用 create database。

最简单的 create database 形式如下:

create database *database\_name*

若要创建名为 newpubs 的新数据库,请先确保使用的是 master 数据库而 非 pubs2, 然后输入以下命令:

use master create database newpubs drop database newpubs use pubs2

Adaptive Server 上的数据库名称必须是唯一的,并且必须遵循第 7 [页的](#page-34-0) ["标识符"](#page-34-0)中描述的标识符规则。 Adaptive Server 最多可管理 32,767 个 数据库。一次只能创建一个数据库。任何数据库的最大段数均为 32。

Adaptive Server 创建一个新的数据库,作为 model 数据库的副本,其中 包含属于每个用户数据库的系统表。

新数据库的创建记录在 master 数据库表 sysdatabases 和 sysusages 中。

请参见 《参考手册:命令》和 《参考手册:表》。

本章介绍除 with override 外的所有 create database 选项。有关 with override 的信息,请参见 《系统管理指南:卷 2》中的第 6 章 "创建和管理用户 数据库"。

### *on* 子句

可以使用可选的 on 子句指定数据库的存储位置及为其分配的空间大小 (以兆字节为单位)。如果使用关键字 default,则会将数据库分配给一 个可用的数据库设备,该设备位于 master 数据库表 sysdevices 中指示的 缺省数据库设备池中。使用 sp\_helpdevice 可查看缺省列表中的设备。

注释 系统管理员可以根据性能统计信息和其它考虑因素进行一些存储 分配。创建数据库之前,应向系统管理员核实分配情况。

要为即将存储在此缺省位置处的数据库指定 5MB 大小, 可使用 on default = *size*:

```
use master
create database newpubs 
on default = 5drop database newpubs
use pubs2
```
要为数据库指定其它位置,应给出要存储此数据库的数据库设备的逻辑 名。一个数据库可以存储于多个数据库设备上,每个设备都有不同的空 间量。

下例创建 newpubs 数据库,并在 pubsdata 上为其分配 3MB 空间,而在 newdata 上为其分配 2MB 空间:

```
create database newpubs 
on pubsdata = 3, newdata = 2
```
如果省略 on 子句和大小, 则数据库创建在 sysdevices 指示的缺省数据库 设备池中,并占用 2MB 空间。

数据库分配的大小介于 2MB 到 2<sup>23</sup>MB 之间。

### *log on* 子句

除非要创建很小且不太重要的数据库,否则务必使用 create database 的 log on database\_device 扩展。这样可将事务日志放到单独的数据库设备 上。之所以要将日志放到单独的设备上,是因为以下几种原因:

- 它允许使用 dump transaction 而不是 dump database, 从而节省了时间 和空间。
- 允许建立固定大小的日志,防止它与其它数据库活动争用空间。

将日志放在与数据表所在的不同的物理设备上的其它原因是:

- 提高性能。
- 确保在硬盘出现故障时能完全恢复。

以下命令将 newpubs 的日志放在逻辑设备 pubslog 上, 其大小为 1MB:

create database newpubs on pubsdata = 3, newdata = 2 log on pubslog = 1

注释 在使用 log on 扩展时, 数据库事务日志将放在名为"logsegment" 的段上。若要为现有日志添加更多的空间,请使用 alter database; 在某 些情况下, 应使用 sp\_extendsegment。有关详细信息, 请参见 《参考手 册:命令》、《参考手册:过程》或 《系统管理指南:卷 2》中的第 8 章 "创建和使用段"。

事务日志所需的设备大小因更新活动量和事务日志转储频率不同而有 所不同。作为一般准则,为日志分配的空间应为分配的数据库空间的  $10-25\%$ 

#### *for load* 选项

可选 for load 子句调用 create database 的精简形式,这种形式只能用于装 载数据库转储。 for load 选项用于从介质故障中恢复, 或用于将数据库 从一台计算机移动到另一台计算机。请参见 《参考手册:命令》和 《系统管理指南:卷 2》中的第 12 章 "备份和恢复用户数据库"。

### *quiesce database* 命令

也可以使用以下命令,将数据库置于休眠模式:

#### quiesce database

此命令可挂起和恢复对指定的一系列数据库进行的更新。

# <span id="page-247-0"></span>变更数据库的大小

如果数据库的分配存储空间已全部填满,则不能再向其添加新数据或进 行更新。将始终保留现有数据。如果为数据库分配的空间过小,则数据 库所有者可用 alter database 命令增加空间。缺省情况下, alter database 权限授予给数据库所有者, 且不能移交。若要使用 alter database, 必须正 在使用 master 数据库。

缺省情况下,增加缺省空间池中的 2MB 空间。以下语句为缺省数据库 设备上的 newpubs 增加 2MB 空间:

alter database newpubs

宗整的 alter database 语法允许将数据库扩展指定的兆字节数 (最小 1MB),并允许指定增加存储空间的位置:

alter database *database\_name* [on {default | *database\_device*} [= *size*] [, *database\_device* [= *size*]]...] [log on {default | *database\_device*} [ = *size* ] [, *database\_device* [= *size*]]...] [with override] [for load]

请参见 《参考手册:命令》。

alter database 命令中的 on 子句与 create database 中的 on 子句相似。for load 子句与 create database 中的 for load 子句相似,并只能用于使用 for load 子句 创建的数据库。

若要在数据库设备 pubsdata 上为 newpubs 增加 2MB 的分配空间,并在 数据库设备 newdata 上为其增加 3MB 的分配空间, 请输入:

alter database newpubs on pubsdata = 2, newdata = 3

当使用 alter database 在已由数据库使用的设备上分配更多空间时, 该设 备上所有已有段均可使用增加的空间片段。已映射到现有段的所有对象 现在均可扩展到增加的空间内。任何数据库的最大段数均为 32。

当使用 alter database 在未由数据库使用的设备上分配空间时, system 和 default 段被映射到新设备。若要更改此段映射, 请使用 sp\_dropsegment 从设备中删除不想要的段。请参见 《参考手册》

注释 使用 sp\_extendsegment 会自动取消系统与缺省段的映射。

有关 with override 的信息, 请参见《系统管理指南: 卷 2》中的第 6 章 "创建和管理用户数据库"。

# <span id="page-248-0"></span>删除数据库

drop database 命令用于删除数据库。 drop database 可从 Adaptive Server 删除数据库及其所有内容,释放为其分配的存储空间,并从 master 数据 库删除对它的引用。

语法为:

drop database *database\_name* [, *database\_name*]...

不能删除使用中的数据库,即由其它用户打开进行读写操作的数据库。

如前述,可用一个命令删除多个数据库。例如:

drop database newpubs, newdb

可以使用 drop database 删除损坏的数据库。如果 drop database 不起作 用, 可以使用 dbcc dbrepair 修复损坏的数据库, 然后再删除它。

# <span id="page-248-1"></span>创建表

创建表时,应为其列命名并为每个列提供数据类型。也可指定特定行能 否存在空值,或指定表中各列的完整性约束。每个数据库可有 2,000,000,000 个表。

对象名称或标识符的长度限制如下:常规标识符为 255 个字节,分隔标 识符为 253 个字节。此限制适用于大多数用户定义的标识符,包括表 名、列名和索引名等。由于这些扩展限制,一些系统表 (目录)和内 置函数也进行了扩展。

对于变量, "@"计为 1 个字节, 它允许的名称长度为 254 个字节。

### 每个表的最大列数

表中的最大列数取决于许多因素,包括服务器的逻辑页大小以及表是为 所有页配置的还是为仅数据锁定配置的等。请参见《参考手册:命令》 中的 create table。

## 创建表示例

可以使用上一节中创建的 newpubs 数据库来试用这些示例。否则,这些 更改会影响其它数据库, 如 pubs2 或 pubs3。

create table 的最简单形式如下:

```
create table table_name
(column_name datatype)
```
例如,若要创建名为 names 且包含 *some\_name* 列 (固定长度为 11 字 节)的表,请输入:

```
create table names 
(some name char(11))
drop table names
```
如果使用 set quoted\_identifier on 命令,则表名和列名均可为分隔标识符。 否则,它们必须遵循第 7 [页的 "标识符"](#page-34-0)中描述的标识符规则。在同一 个表中,列名必须唯一,但同一数据库的不同表中可使用相同的列名。

每个列都必须有数据类型。上例中列名后的单词 "char"是指该列的数 据类型,即该列将包含的值的类型。数据类型在第 6 [章 "使用和创建](#page-218-1) [数据类型"](#page-218-1)中论述。

数据类型后面的小括号中的数字决定了可在列中存储的最大字节数。某 些数据类型的最大长度可由用户指定。而其它数据类型则使用系统定义 的长度。

请用小括号将列名列表括起来,并在每个列定义后面以逗号分隔。最后 一个列定义后不需要加逗号。

注释 如果缺省值是 create table 语句的一部分, 则不能在缺省值中使用 变量。

有关 create table 的完整描述, 请参见 《参考手册》。

### 选择表名

create table 命令可在当前打开的数据库中建立新表。对于每个用户,表 名必须是唯一的。

创建临时表有两种途径,一种途径是在 create table 语句中的表名前加井 号(#), 另一种途径是指定表名前缀 "tempdb.."。有关详细信息, 请参 见第 230 [页的 "使用临时表"。](#page-257-0)

您可使用任何由您创建且未限定名称的表或其它对象。也可使用由数据 库所有者创建且未限定名称的对象 (只要有相应的权限)。这些规则适 用于所有用户,包括系统管理员和数据库所有者。

不同用户可创建相同名称的表。例如,名为 "jonah"的用户和名为 "sally"的用户可各自创建一个名为 info 的表。拥有这两个表权限的用 户必须将它们分别限定为 jonah.info 和 sally.info。 Sally 必须将对 Jonah 的 表的引用限定为 ionah.info, 而对自己的表的引用只需使用 info。对象名 称或标识符的长度限制如下:常规标识符为 255 个字节,分隔标识符为 253 个字节。

对于变量, "@"计为 1 个字节, 它允许的名称长度为 254 个字节。

### 将表创建于不同的数据库中

正如 create table 语法所示,通过用其它数据库的名称限定表名,可在当 前数据库以外的数据库中创建表。但是,您必须是要创建表的数据库的 授权用户,且必须具有其中的 create table 权限。

如果使用的是 pubs2 或 pubs3,并且存在另一个名为 newpubs 的数据库, 则可以在 newpubs 中创建一个名为 newtab 的表,方法如下:

create table newpubs..newtab (col1 int)

不能在当前数据库以外的数据库中创建其它数据库对象,如视图、规 则、缺省值、存储过程和触发器。

### *create table* 语法

create table 语句:

- 定义表中的每一列。
- 提供列名和数据类型,指定每个列对空值的处理方式。
- 指定哪列 (如果有)有 IDENTITY 属性。
- 定义列级完整性约束和表级完整性约束。每个表定义的每一列和每 个表可有多个约束。
- 例如,对 pubs2 数据库中的 titles 表执行的 create table 语句为:

```
create table titles 
(title_id tid, 
title varchar(80) not null, 
type char(12), 
pub_id char(4) null, 
price money null, 
advance money null, 
royalty int null, 
total_sales int null, 
notes varchar(200) null,
pubdate datetime,
contract bit not null)
```
请参见 《参考手册:命令》。

以下几节介绍表定义的组成部分:系统提供的数据类型、用户定义的数 据类型、空类型和 IDENTITY 列。

注释 对 create table 的 on *segment name* 扩展允许将表放到现有段上。 *segment\_name* 指向一个特定的数据库设备或一组数据库设备。在段上 创建表之前,请向系统管理员或数据库所有者索取您可以使用的段列 表。由于性能原因或其它方面的考虑,某些段可能会被分配给特定的表 或索引。
## <span id="page-252-0"></span>使用 **IDENTITY** 列

IDENTITY 列包含对应每一行的一个值, 由 Adaptive Server 自动生成, 在表内唯一地标识该行。

每个表只能有一个 IDENTITY 列。可在创建表时用 create table 或 select into 语句定义 IDENTITY 列, 或在以后用 alter table 语句添加。

可通过在 create table 语句中指定关键字 identity 而不是 null 或 not null 来定 义 IDENTITY 列。IDENTITY 列的数据类型必须为 numeric 且标度为零, 或者为任何整数类型。请在新表中将 IDENTITY 列定义为任何所需精度 (1 到 38 位):

```
create table table_name
    (column_name numeric(precision ,0) identity)
```
可能的最大列值为 10 <sup>精度</sup> - 1。例如, 以下命令创建一个表, 其 IDENTITY 列允许的最大值为 10<sup>5</sup> - 1 (即 9999):

```
create table sales daily
    (sale_id numeric(5,0) identity, 
    stor id char(4) not null)
```
可以使用 auto identity 数据库选项和 size of auto identity 配置参数来创建自 动 IDENTITY 列。若要在非唯一索引中包括 IDENTITY 列, 请使用 identity in nonunique index 数据库选项。

注释 缺省情况下, Adaptive Server 以值 1 开始编写行号, 并随着行的 增加而连续编写行号。某些活动 (如手动插入、删除或事务回退、服 务器关机或故障)会使 IDENTITY 列的值出现间隔。 Adaptive Server 提 供了几种控制标识间隔的方法,详见第 233 [页的 "管理表中的标识间](#page-260-0) [隔"中](#page-260-0)的介绍。

### 创建用户定义数据类型的 **IDENTITY** 列

可以使用用户定义的数据类型创建 IDENTITY 列。用户定义的数据类型 的基础类型必须为 numeric 且标度为零,或者为任何整数类型。如果使 用 IDENTITY 属性来创建用户定义的数据类型,则在创建该列时不必重 复 identity 关键字。

下例显示一个有 IDENTITY 属性的用户定义数据类型:

sp\_addtype ident, "numeric(5)", "identity"

下例显示一个基于 ident 数据类型的 IDENTITY 列:

create table sales monthly

(sale id ident, stor id char(4) not null)

如果用户定义的类型创建为 not null, 则必须在 create table 语句中指定 identity 关键字。不能从允许空值的用户定义数据类型创建 IDENTITY 列。

#### 引用 **IDENTITY** 列

创建引用 IDENTITY 列的表列时,应确保任何被引用列与 IDENTITY 列 具有相同的数据类型定义。例如, 在 pubs3 数据库中, sales 表被定义为 以 ord\_num 列作为 IDENTITY 列:

```
create table sales
(stor_id char(4) not null
       references stores(stor_id),
ord num numeric(6,0) identity,
date datetime not null,
unique nonclustered (ord_num))
```
ord\_num IDENTITY 列被定义为唯一约束,它需要使用该约束来引用 salesdetail 中的 ord\_num 列。 salesdetail 定义如下:

```
create table salesdetail
(stor_id char(4) not null
     references storesz(stor_id),
ord_num numeric(6,0)
     references salesz(ord_num),
title_id tid not null
     references titles(title_id),
qty smallint not null,
discount float not null)
```
向 sales 中插入一行后, 向 salesdetail 中插入一行的简单方法是使用 *@@identity* 全局变量,将 IDENTITY 列值插入 salesdetail。 @@identity 全局变量存储最近生成的 IDENTITY 列值。例如:

```
begin tran
insert sales values ("6380", "04/25/97")
insert salesdetail values ("6380", @@identity, "TC3218", 50, 50)
commit tran
```
此示例属于一个事务,因为这两次插入操作互相依赖、互为基础。例 如,如果 sales 插入失败,则 *@@identity* 的值不相同,从而向 salesdetail 中插入错误的行。因为这两次插入同属于一个事务,因此如果一个失 败,整个事务都会被拒绝。

有关 IDENTITY 列的详细信息,请参见第 313 页的 "用 [@@identity](#page-340-0) 检 索 [IDENTITY](#page-340-0) 列值"。有关事务的信息, 请参见第 22 章 "事务: 维护 [数据一致性和恢复"。](#page-710-0)

### 使用 *syb\_identity* 引用 **IDENTITY** 列

定义了 IDENTITY 列后, 就无需记住实际的列名。必要时, 可在对表的 select、 insert、 update 或 delete 语句中使用由表名限定的 syb\_identity 关 键字。

例如,以下查询选择 *sale\_id* 等于 1 的行:

select \* from sales monthly where syb\_identity = 1

#### 自动创建 "隐藏的" **IDENTITY** 列

系统管理员可使用 auto identity 数据库选项自动将 10 位的 IDENTITY 列 包含在新表中。要在数据库中打开此功能,可使用:

sp\_dboption *database\_name*, "auto identity", "true"

用户每次创建新表而未指定 primary 键、unique 约束或 IDENTITY 列时, Adaptive Server 都会自动定义一个 IDENTITY 列。使用 select \* 检索表中 的所有列时, IDENTITY 列是不可见的。必须在选择列表中显式地包含 列名 SYB\_IDENTITY\_COL (全部为大写字母)。如果启用了"组件集成 服务", 则代理表的自动 IDENTITY 列称为 OMNI IDENTITY COL。

若要设置自动 IDENTITY 列的精度,可使用 size of auto identity 配置参 数。例如,若要将 IDENTITY 列的精度设置为 15,请使用:

sp\_configure "size of auto identity", 15

## <span id="page-254-0"></span>允许在列中使用空值

可为每一列指定是否允许空值。空值与"零"或"空白"不同。 NULL 意味着尚未输入内容,通常暗指 "值未知"或 "值不适用"。 它表示由于某种原因,用户没有输入任何内容。例如, titles 表的 price 列中的空值不表示该书是免费的,而只表示价格未知,或尚未设置。

如果用户在使用关键字 null 定义的列中未输入任何内容, 则 Adaptive Server 提供值 "NULL"。使用关键字 null 定义的列也接受用户显式输 入的 NULL,而无论其属于何种数据类型。在字符列中输入空值时应小 心。如果将 "null"一词放在单引号或双引号中, Adaptive Server 会将 该条目解释为字符串,而非 NULL 值。

如果在 create table 语句中省略 null 或 not null, 则 Adaptive Server 使用为 数据库定义的空值模式 (缺省情况下为 NOT NULL)。使用 sp\_dboption 将 allow nulls by default 选项设置为 true。

必须在定义为 NOT NULL 的列中输入条目;否则, Adaptive Server 会显 示一条错误消息。

将列定义为 NULL, 会为未知数据提供一个占位符。例如, 在 titles 表 中, price、 advance、 royalty 和 total sales 均设置为允许 NULL。

但 title\_id 和 title 不能这样设置,因为这些列中如果缺少条目则是无意义 的,会引起混乱。没有标题的价格毫无意义,但没有价格的标题则只意 味着价格尚未确定,或此价格不可用。

当列中的信息对于其它列的意义至关重要时,应在 create table 中使用 not null。

#### 与空值相关的约束和规则

不能定义一个允许空值的列,接着又用禁止空值的约束或规则覆盖此定 义。例如,如果一个列定义指定 NULL,规则指定:

@val in (1,2,3)

隐式或显式 NULL 与规则不发生冲突。此列定义覆盖此规则, 即使规则 指定:

@val is not null

有关约束的详细信息,请参见第 241 [页的 "为表定义完整性约束"](#page-268-0)。 规则在第 14 [章 "为数据定义缺省值和规则"中](#page-462-0)详细介绍。

### 缺省值和空值

对 NULL 和 NOT NULL 列均可使用缺省值 (即当不输入条目时, 系统 自动提供的值)。缺省值与输入条目的处理方式相同。但是,不能为 NOT NULL 列指定 NULL 缺省值。可使用 create table 的 default 约束或使 用 create default 将空值指定为缺省值。default 约束将在本章的后面部分介 绍; create default 详见第 14 [章 "为数据定义缺省值和规则"](#page-462-0)。

如果在创建列时指定 NOT NULL,并且没有为其创建缺省值, 则当用户 在插入操作期间未在该列中输入任何内容时,将显示一条错误消息。此 外,用户不能对以 NULL 为值的列进行 insert 或 update 操作。

表 [7-1](#page-256-0) 说明当用户未指定列值或显式输入 NULL 值时, 列的缺省值及 其空值类型之间的交互作用。三个可能结果是空值、缺省值或一条错 误消息。

| 衣!!: クリメヒㄨイサヹ啄冒咀 |               |         |  |  |  |
|------------------|---------------|---------|--|--|--|
| 列定义              | 用户输入          | 结果      |  |  |  |
| 已定义空和缺省值         | 不输入值<br>使用缺省值 |         |  |  |  |
|                  | 输入 NULL 值     | 使用 NULL |  |  |  |
| 已定义 Null, 未定义缺省值 | 不输入值          | 使用 NULL |  |  |  |
|                  | 输入 NULL 值     | 使用 NULL |  |  |  |
| 非空, 已定义缺省值       | 使用缺省值<br>不输入值 |         |  |  |  |
|                  | 输入 NULL 值     | 使用 NULL |  |  |  |
| 非空, 未定义缺省值       | 不输入值          | 错误      |  |  |  |
|                  | 输入 NULL 值     | 错误      |  |  |  |

<span id="page-256-0"></span>表 *7-1*:列定义和空缺省值

#### **Null** 需要可变长度数据类型

只有具有可变长度数据类型的列才能存储空值。用固定长度的数据类型 创建 NULL 列时, Adaptive Server 会将其转换为相应的可变长度数据类 型。关于类型更改, Adaptive Server 不作通知。

表 [7-2](#page-256-1) 列出固定长度数据类型及 Adaptive Server 将它们转换到的可变长 度数据类型。某些可变长度的数据类型 (如 moneyn)是保留的数据类 型;不能使用它们来创建列、变量或参数。

| 原始的固定长度数据类型                                         | 转换为        |
|-----------------------------------------------------|------------|
| char                                                | varchar    |
| nchar                                               | nvarchar   |
| unichar                                             | univarchar |
| binary                                              | varbinary  |
| datetime                                            | datetimn   |
| float                                               | floatn     |
| bigint, int, smallint,<br>tinyint,                  | intn       |
| unsigned bigint, unsigned int $#$ unsigned smallint | uintn      |
| decimal                                             | decimaln   |
| numeric                                             | numericn   |
| money 和 smallmoney                                  | moneyn     |

<span id="page-256-1"></span>表 7-2*: 固定长度数据类型向可变长度数据类型的转换* 

在 char、 nchar、 unichar 和 binary 列中输入的数据遵循可变长度列的规 则,而不是用空格或零填补至列规范的完整长度。

### *text*、 *unitext* 和 *image* 列

使用 insert 和 NULL 创建的 text、unitext 和 image 列未初始化, 它们不包 含任何值。它们不占用存储空间,不能用 readtext 或 writetext 访问。

使用 update 将 NULL 值写入 text、unitext 或 image 列时,将初始化该列, 将一个指向该列的有效文本指针插入表中,并为该列分配一个 2K 的数 据页。列初始化后, 即可通过 readtext 和 writetext 命令进行访问。请参见 《参考手册:命令》。

# 使用临时表

临时表创建于 tempdb 数据库中。若要创建临时表,必须对 tempdb 有 create table 权限。 create table 权限缺省授予数据库所有者。

若要生成临时表,应在 create table 语句中的表名前使用井号 (#) 或 "tempdb.."。

临时表分为两种:

• 可在 Adaptive Server 会话之间共享的表

通过将 tempdb 指定为 create table 语句中表名的一部分,可以创建可 共享临时表。例如,下列语句创建可在 Adaptive Server 会话之间共 享的临时表:

```
create table tempdb..authors
(au id char (11))drop table tempdb..authors
```
Adaptive Server 不更改以此方式创建的临时表名。该表会一直存 在,直至当前会话结束或者表的所有者使用 drop table 将其删除。

• 只能由当前 Adaptive Server 会话或过程访问的表

通过在 create table 语句中的表名前面指定井号 (#), 可以创建非共享 临时表。例如:

```
create table #authors 
(au id char (11))
```
该表会一直存在,直至当前会话或过程结束,或者其所有者用 drop table 将其删除。

如果不在表名前使用井号或"tempdb..", 且当前未使用 tempdb, 则表 被创建为永久表。永久表会一直保留在数据库中,直至被其所有者显式 删除。

此语句创建非共享临时表:

```
create table #myjobs 
(task char(30), 
start datetime, 
stop datetime, 
notes varchar(200))
```
可以使用此表保留今日杂事和任务的列表、开始和结束时间的记录以及 可能有的任何注释。在当前工作会话结束时,将自动删除此表及其数 据。临时表不可恢复。

可将规则、缺省值和索引与临时表建立关联,但不能在临时表上创建视 图,或将触发器与之建立关联。创建临时表时,只有在用户定义的数据 类型存在于 tempdb..systypes 中时,才可使用该数据类型。

要仅为当前会话向 tempdb 添加对象, 则应在使用 tempdb 时执行 sp\_addtype。若要永久性地添加对象,请在 model 中执行 sp\_addtype, 然后重新启动 Adaptive Server, 以将 model 复制到 tempdb 中。

#### 确保临时表名唯一

为确保临时表名对于当前会话是唯一的, Adaptive Server:

- 必要时, 将表名截断为 238 个字节, 包括井号 (#)
- 附加一个 17 位的数字后缀,它对于 Adaptive Server 会话来说是唯 一的

以下示例显示一个创建为 #temptable 并存储为 #temptable00000050010721973 的表:

```
use pubs2 
go 
create table #temptable (task char(30)) 
go 
use tempdb 
go 
select name from sysobjects where name like
     "#temptable%" 
go 
name 
              ------------------------------ 
#temptable00000050010721973 
(1 row affected)
```
#### 在存储过程中处理临时表

存储过程可引用在当前会话期间创建的临时表。在存储过程中,不能先 创建临时表、将其删除,然后再用相同名称创建新的临时表。

#### 名称以 "**#**"开头的临时表

退出存储过程时,在该存储过程中创建的带有以 "#"开头的名称的临 时表将会消失。单个过程能够:

- 创建临时表
- 将数据插入表中
- 在表上运行查询
- 调用引用该表的其它过程

因为要创建引用临时表的过程,临时表必须存在,所以要遵循以下步骤:

- 1 使用 create table 创建临时表。
- 2 创建访问临时表的过程,但不创建生成该表的过程。
- 3 删除临时表。
- 4 创建一个过程,该过程创建表并调用在第 2 步中创建的过程。

#### 名称以 *tempdb***..** 开头的临时表

从存储过程内部,可使用 create table tempdb..tablename 创建不带 # 前缀 的临时表。过程完成后这些表不消失,所以它们可被独立过程引用。可 按以上步骤创建这些表。

警告!仅当 要在用户和会话之间共享表时,才应该在存储过程中创建 具有 "tempdb.."前缀的临时表。创建和删除临时表的存储过程应使用 # 前缀来避免无意的共享。

### 临时表的一般规则

名称以 # 开头的临时表应遵循如下限制:

- 不能在这些表上创建视图。
- 不能将触发器与这些表建立关联。
- 无法判断出是哪个会话或过程创建了这些表。

这些限制不适用于在 tempdb 中创建的可共享的临时表。

应用于这两类临时表的规则如下:

- 可将规则、缺省值和索引与临时表建立关联。当临时表消失时, 在 临时表上创建的索引随之消失。
- 系统过程 (如 sp\_help)可使用临时表, 但条件是必须从 tempdb 调 用它们。
- 在临时表中不能使用用户定义的数据类型,除非该数据类型存在于 tempdb 中: 即, 除非自上次 Adaptive Server 重新启动以后, 该数据 类型已显式创建于 tempdb 中。
- 要对临时表执行 select into 操作,不必将 select into/bulkcopy 选项设置 为 on。

# <span id="page-260-0"></span>管理表中的标识间隔

IDENTITY 列包含一个由 Adaptive Server 生成的、表中每一行的唯一 ID 号。由于缺省情况下由服务器生成 ID 号, 因此可能偶尔会使 ID 号有很 大的间隔。 identity\_gap 参数可控制特定表中的 ID 号及其可能的间隔。

缺省情况下, Adaptive Server 会在内存中分配一个 ID 号块, 而不是将每 个 ID 号按需写入磁盘,这样做需要更多的处理时间。服务器会将每个 块的最大号写入表的对象分配映射 (OAM) 页。当前分配的号码块已使 用或 "烧毁"后,此号码将用作下一个块的起始点。该块的其它号码 保留在内存中,但不保存到磁盘上。当号码被分配到内存,随后因为被 指派到行中或因为某些反常事件 (如系统故障)而被从内存中删除时, 这些号码就认为被 "烧毁"了。

分配 ID 号码块减少了对表的争用,从而提高了性能。但是,在 ID 号码 全部指派完之前,如果服务器出现故障或用 no wait 关机,则未使用的号 码被烧毁。当服务器再次运行时,它会以先前写入磁盘的块的最高号码 为基础,开始为下一号码块编号。依据出现故障前被指派到行中的已分 配号码的多少, ID 号可能会有很大的间隔。

标识间隔也可能由转储和装载活动数据库产生。转储时, 数据库对象被 保存到 OAM 页中。如果当前正在使用某个对象,则 maximum used identity value 不在 OAM 页中, 因此不会对其进行转储。

# 控制标识间隔的参数

Adaptive Server 提供了用于控制标识号间隔的参数 (如表 [7-3](#page-261-0) 所述)。

| 《K I "J: 江伊尔小人PIMHI) 多双     |             |                               |                                                                                                    |  |  |
|-----------------------------|-------------|-------------------------------|----------------------------------------------------------------------------------------------------|--|--|
| 参数名                         | 范围          | 使用                            | 说明                                                                                                    |  |  |
| identity gap                | 特定于表        | create table 或<br>select into | 为特定表创建特定大小的 ID 号块。覆盖该表<br>的 identity burning set factor。使用 identity grab<br>size.                                                                                                    |  |  |
| identity burning set factor | 全服务器范<br>围的 | sp configure                  | 指出要为每个块分配的总可用 ID 号码的百分<br>比。使用 identity grab size。如果将表的<br>identity_gap 设置为 1 或更高值, 则 identity<br>burning set factor 对该表无影响。 burning set<br>factor 用于 identity_gap 设置为 0 的所有表。<br>设置 identity burning set factor 时, 以十进制形式<br>表示数字, 然后乘以 10,000,000 (10 <sup>7</sup> ) 以得到<br>用于 sp_configure 的正确值。例如, 要每次释<br>放 15% (.15) 的可能 IDENTITY 列值, 指定的<br>值应为.15 乘以 $10^7$ (即 1,500,000):<br>sp configure "identity burning set factor", 1500000 |  |  |
| identity grab size          | 全服务器范<br>围的 | sp configure                  | 为每一进程保留连续的 ID 号码块。使用<br>identity burning set factor 和 identity gap。                                                                                                    |  |  |

<span id="page-261-0"></span>*主??: 协制标识间隔的条数* 

# *identity burning set factor* 与 *identity\_gap* 的比较

使用 identity\_gap 参数可控制特定表的标识间隔的大小 (如下例所示)。 在下例中, 已创建了名为 books 的表, 列有书店中的所有书籍。我们希 望每本书都有唯一的 ID 号,并希望 Adaptive Server 能自动生成 ID 号。

### 使用 *identity burning set factor* 的示例

为 books 表定义 IDENTITY 列时, 我们使用了缺省的数值 (18,0), 提供 总共 999,999,999,999,999,999 个 ID 号。对于 identity burning set factor 配置 参数,我们使用缺省设置 5000 (999,999,999,999,999,999 的 0.05%), 即表示 Adaptive Server 分配 500,000,000,000,000 个号码的号码块。

服务器在内存中分配第一批 500,000,000,000,000 个号码,并将该块的最 高号码 (500,000,000,000,000) 存储在表的 OAM 页中。当所有号码均被 指派到行中或烧毁后,服务器会取来下一个号码块 (下一批 500,000,000,000,000 个号码),此块从 500,000,000,000,001 开始,并将 1,000,000,000,000,000 存储为该块的最高号码。

假定,在行号 500,000,000,000,022 后,服务器出现故障。只有号码 1 到 500,000,000,000,022 被用作 books 的 ID 号。号码 500,000,000,000,023 到 1,000,000,000,000,000 被烧毁。当服务器再次运行时,会创建以存储在 表的 OAM 页中的最高号加一 (1,000,000,000,000,001) 开始的 ID 号, 留 下 499,999,999,999,978 个号码间隔。

若要为特定表缩减这样大的标识号码间隔,可以按下面的 ["使用](#page-262-0) [identity\\_gap](#page-262-0) 的示例"中所述来设置标识间隔。

#### <span id="page-262-0"></span>使用 *identity\_gap* 的示例

在此示例中,我们用 identity\_gap 值 1000 创建 books 表。这样会覆盖能产 生 500,000,000,000,000 个 ID 号码的号码块的全服务器范围 identity burning set factor 设置。更改后,服务器会在内存中分配 1000个 ID 号码 的号码块。

服务器分配第一批的 1000 个号码,并将该块的最高号码 (1000) 存储到 磁盘中。所有号码均被使用后,服务器会取来下一批 1000 个号码, 以 1001 开始,并将 2000 作为最高号码存储。

现在,假定在行号 1002 之后停电了,这会导致服务器出现故障。则只 有号码 1000 到 1002 被使用,而号码 1003 到 2000 丢失。当服务器再次 运行时,会创建以存储在表的 OAM 页中的最高号加一 (2000) 开始的 ID 号,只留下 998 个号码间隔。

通过为表设置 identity\_gap 而不使用全服务器范围的 table burning set factor,可极大地减少 ID 号码的间隔。但是,如果此值设置得过低,会 使性能降低。服务器每次都必须将块的最高号码写入磁盘,因此性能受 到影响。例如, 如果 identity\_gap 设置为 1, 即表示一次分配一个 ID 号, 服务器必须在每次创建行时都写入新号码,这样会在表上出现页锁争 用,从而可能会降低性能。必须找到可获得最佳性能、而对您的具体情 况来说间隔值又最低的最佳设置。

# 设置特定于表的标识间隔

使用 create table 或 select into 创建表时, 应设置特定于表的标识间隔。

### 用 *create table* 设置标识间隔

语法为:

```
select IdNum into newtable
with identity qap=20
from mytable
--------
```
例如:

```
create table mytable (IdNum numeric(12,0) identity)
with identity gap = 10
```
此语句创建一个带 identity 列的名为 mytable 的表。标识间隔设置为 10, 表示将在内存中以十个 ID 号的块为单位分配 ID 号。如果服务器出现故 障或没有等待就关闭服务器, 那么分配给行的最后一个 ID 号与分配给 行的下一个 ID 号之间的差距为十个号码。

### 用 *select into* 设置标识间隔

如果用 select into 语句从具有特定标识间隔设置的表创建表, 则新表不 继承父表的标识间隔设置。而使用 identity burning set factor 设置。若要为 新表指定一个特定的 identity\_gap 设置, 则应在 select into 语句中指定标 识间隔。可以为新表指定一个与父表相同或不同的标识间隔。

例如,若要通过具有标识间隔的现有表 (mytable) 来创建新表 (newtable), 请使用以下命令:

```
select IdNum into newtable
with identity gap = 20
from mytable
```
## 更改特定于表的标识间隔

若要更改特定表的标识间隔, 请使用 sp\_chgattribute:

sp\_chgattribute "*table\_name*", "identity\_gap", *set\_number*

其中:

- *table\_name* 为要更改标识间隔的表的名称。
- identity\_gap 表示要更改标识间隔。
- *set\_number* 是标识间隔的新大小。

例如:

sp\_chgattribute "mytable", "identity\_gap", 20

若要更改 mytable 以使用 identity burning set factor 设置而不是 identity\_gap 设置, 请将 identity\_gap 设置为 0:

sp chgattribute "mytable", "identity gap", 0

### 显示特定于表的标识间隔信息

若要查看表的 identity\_gap 设置,请使用 sp\_help。

例如, identity\_gap 列 (接近输出末尾) 的零值表示未设置特定于表的 标识间隔。 mytable 使用全服务器范围的 identity burning set factor 值。

sp\_help mytable Name Owner Object type Create date ------- -------- -------------- ---------------------------- mytable dbo user table Nov 29 2004 1:30PM (1 row affected) Column name Type Length Prec Scale Nulls Default name Rule name Access\_Rule\_name Computed\_Column\_object Identity --------------- --------------- ------ ---- ----- ----- --------------- --------------- -------- IdNum numeric 6 12 0 0 NULL NULL NULL NULL 1 Object does not have any indexes. No defined keys for this object.

name type partition type partitions partition keys

------- ---------- ---------------- ------------ -------------- mytable base table roundrobin 1 NULL partiton\_name partition\_id pages segment create\_date ----------------- -------------- --------- --------- ----------------------- mytable\_1136004047 1136004047 1 default Nov 29 2004 1:30PM partition\_conditions -------------------- NULL Avg\_pages Max\_pages Min\_pages Ratio(Max/Avg) Ration(Min/Avg) ----------- ----------- ----------- --------------------- ------------------- 1 1 1 1.000000 1.000 000 Lock scheme Allpages The attribute 'exp\_row\_size' is not applicable to tables with allpages lock scheme. The attribute 'concurrency opt threshold' is not applicable to tables with allpages lock scheme. exp\_row\_size reservepagegap fillfactor max rows per page identity gap ------------ -------------- ---------- --------------- -- ------------ 1 0 0 0 0 concurrency\_opt\_threshold optimistic\_index\_lock de alloc first txtpg --------------------------- ----------------------- -- ------------------ 0 0  $\Omega$ (return status = 0)

如果将 mytable 的 identity\_gap 更改为 20, 则该表的 sp\_help 输出在 identity\_gap 列中显示 20。此设置会覆盖全服务器范围的 identity burning set factor 值。 sp\_help mytable Name Owner Object\_type Create\_date ------- -------- -------------- ---------------------------- mytable dbo user table Nov 29 2004 1:30PM (1 row affected) Column name Type Length Prec Scale Nulls Default name Rule name Access Rule name Computed Column object Identity --------------- --------------- ------ ---- ----- ----- --------------- --------------- -------- IdNum numeric 6 12 0 0 NULL NULL NULL NULL NULL 1 Object does not have any indexes. No defined keys for this object. name type partition\_type partitions partition\_keys ------- ---------- ---------------- ------------ -------------- mytable base table roundrobin 1 NULL partiton\_name partition\_id pages segment create\_date ----------------- -------------- --------- --------- ----------------------- mytable\_1136004047 1136004047 1 default Nov 29 2004 1:30PM partition\_conditions -------------------- NULL Avg\_pages Max\_pages Min\_pages Ratio(Max/Avg) Ration(Min/Avg) ----------- ----------- ----------- --------------------- ------------------- 1 1 1 1.000000 1.000  $000$ Lock scheme Allpages The attribute 'exp\_row\_size' is not applicable to tables with allpages lock scheme. The attribute 'concurrency opt threshold' is not applicable to tables with allpages lock scheme. exp\_row\_size reservepagegap fillfactor max\_rows\_per\_page\_identity\_gap

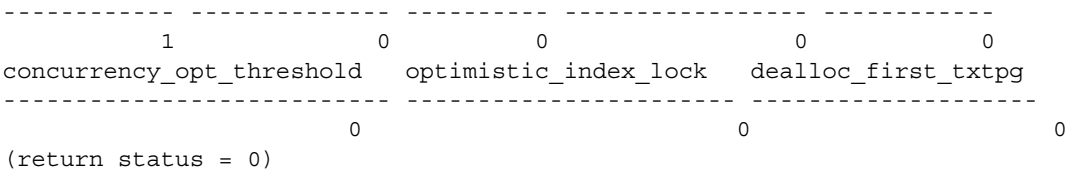

# 由于其它原因产生的间隔

手动插入到 IDENTITY 列中、删除行、 identity grab size 配置参数的值以 及事务回退都可使 IDENTITY 列值产生间隔。这些间隔不受 identity burning set factor 配置参数设置的影响。

例如,假设有一带有如下值的 IDENTITY 列:

```
select syb_identity from stores_cal
    id_col
     ------- 
        1 
        2 
        3 
        4 
        5 
   (5 rows affected)
可删除 IDENTITY 列值在 2 和 4 之间的所有行,使列值出现间隔:
   delete stores_cal
   where syb_identity between 2 and 4
   select syb identity from stores cal
   id_col
   ------
        1 
        5 
   (2 rows affected)
为表设置 identity_insert on 后, 表所有者、数据库所有者或系统管理员可
手动插入任何大于 5 的合法值。例如, 如果插入值 55, 则会使
IDENTITY 列值产生较大的间隔:
```

```
insert stores_cal 
(syb_identity, stor_id, stor_name)
```
values (55, "5025", "Good Reads") select syb identity from stores cal id\_col ------- 1 5 55 (3 rows affected)

如果随后将 identity\_insert 设置为 off, 则 Adaptive Server 在下一次插入时 为 IDENTITY 列指派值 55 + 1 (即 56)。如果回退包含 insert 语句的事 务, Adaptive Server 将放弃值 56,并在下一次插入时使用值 57。

### 当表插入达到 **IDENTITY** 列的最大值时

可插入表中的最大行数取决于 IDENTITY 列的精度设置。如果某表达到 该限制,则可以使用较高精度重新创建该表,或者该表的 IDENTITY 列 未用于参照完整性, 则可以使用 bcp 实用程序删除间隔。有关详细信 息,请参见第 314 页的 "达到 IDENTITY [列的最大值"](#page-341-0)。

# <span id="page-268-0"></span>为表定义完整性约束

Transact-SQL 为维护数据库中的数据完整性提供了两种方法:

- 定义规则、缺省值、索引和触发器
- 定义 create table 完整性约束

选择哪种方法取决于您的需求。完整性约束的优点表现在: 在创建表的 进程中一步完成完整性控件的定义 (如 SQL 标准规定),并可简化创 建这些完整性控件的过程。但是,与缺省值、规则、索引和触发器相 比,完整性约束的范围较为有限,并且综合性也较差。

例如,触发器对参照完整性的处理方式比在 create table 中声明的方法更 为复杂。 create table 语句定义的完整性约束是针对该表的;不能将它们 绑定到其它表上,并且只能使用 alter table 对其进行删除或更改。即使在 同一张表上,约束也不能包含子查询或集合函数。

这两种方法不是互斥的。可以把完整性约束与缺省值、规则、索引与触 发器结合使用。在应用中可灵活选择最佳方法。本部分介绍 create table 完 整性约束。缺省值、规则、索引和触发器将在后面的章节中加以介绍。

可创建以下类型的约束:

- unique 和 primary key 约束要求在一个表中, 任意两行的特定列中均 不能有相同的值。此外, primary key 约束要求列的任何行中都不能 有空值。
- 参照完整性 (references) 约束要求特定列中插入的数据应在指定表和 列中有与之相匹配的数据。使用 sp\_helpconstraint 查找表的被引用表。
- check 约束限制插入到列中的数据值。

也可通过以下方法来强制实现数据完整性:即限制在列中使用空值 (null 或 not null 关键字); 为列提供缺省值(default 子句)。有关 null 和 not null 关键字的信息, 请参见第 227 [页的 "允许在列中使用空值"。](#page-254-0)

有关为表定义的任何约束的信息,请参见第 292 [页的 "使用](#page-319-0) sp\_helpconstraint [查找表的约束信息"。](#page-319-0)

警告! 不要定义或变更系统表的约束定义。

### <span id="page-269-0"></span>指定表级或列级约束

可在表级或列级声明完整性约束。列级约束和表级约束之间存在差异, 但用户很少会注意到这一差异。即,仅当修改列中的值时才会检查列级 约束;而如果对行进行任何修改,都会检查表级约束,而不管是否更改 了有关的列。

列级约束应放在列名和数据类型后面,但在分隔逗号前面。表级约束应 作为单独的逗号分隔子句输入。 Adaptive Server 同等对待表级约束和列 级约束; 两种方式同等有效。

但是,必须将操作于多个列的约束声明为表级约束。例如,以下 create table 语句有一个操作于两个列 (pub\_id 和 pub\_name) 的 check 约束:

```
create table my_publishers
(\text{pub id} \quad \text{char}(4)),pub_name varchar(40),
constraint my_chk_constraint 
    check (pub_id in ("1389", "0736", "0877")
        or pub_name not like "Bad News Books"))
```
可将作用于一个列的约束声明为列级约束,但这并不是必需的。例如, 如果上面的 check 约束只使用一个列 (pub\_id), 则可将该约束放到该列上:

create table my\_publishers (pub\_id char(4) constraint my\_chk\_constraint check (pub\_id in ("1389", "0736", "0877")), pub name varchar(40))

在这两种情况下, constraint 关键字和伴随的 *constraint\_name* 都是可选 的。 check 约束在第 249 [页的 "指定检查约束"](#page-276-0)中介绍。

注释 不能使用 check 约束发出 create table, 然后在同一批处理或过程 中将数据插入到表中。可以将创建和插入语句分放在两个不同的批处理 或过程中,或者使用 execute 分别执行操作。

### 为约束创建错误消息

可创建错误消息并将其绑定到约束, 方法为: 使用 sp\_addmessage 创建 消息, 然后使用 sp\_bindmsq 将其绑定到约束。

例如:

```
sp_addmessage 25001, 
     "The publisher ID must be 1389, 0736, or 0877"
sp_bindmsg my_chk_constraint, 25001
insert my_publishers values 
     ("0000", "Reject This Publisher")
```
Msg 25001, Level 16, State 1: Server 'snipe', Line 1: The publisher ID must be 1389, 0736, or 0877 Command has been aborted.

若要更改约束的消息,请绑定一条新消息。新消息会替换旧消息。

使用 sp\_unbindmsg 将消息与约束解除绑定; 使用 sp\_dropmessage 删除用 户定义的消息。

例如:

sp\_unbindmsg my\_chk\_constraint sp\_dropmessage 25001

若要更改消息文本,但保留相同的错误号,请解除绑定消息,使用 sp\_dropmessage 删除它, 然后使用 sp\_addmessage 再次添加它, 并使用 sp\_bindmsg 绑定它。

# 创建检查约束后

创建检查约束之后,描述检查约束的源文本存储在 syscomments 系统表 的 text 列中。不要从 *syscomments* 中删除此信息;否则将来升级 Adaptive Server 时可能会出现问题。出于安全考虑,可以使用 sp\_hidetext 来加密 syscomments 中的文本 (如《参考手册:过程》)中 所述。请参见第 3 [页的 "编译对象"](#page-30-0)。

# 指定缺省列值

定义任何列级完整性约束之前,可用 default 子句为该列指定缺省值。缺 省子句可为某列指派缺省值,它是 create table 语句的一部分。当用户不 输入列的值时, Adaptive Server 会插入该缺省值。

可将下列值用于 default 子句:

- *constant\_expression* 指定要用作列缺省值的常量表达式。它不能 包含任何列或其它数据库对象的名称,但可以包括不引用数据库对 象的内置函数。该缺省值必须与列的数据类型兼容。
- user 指定 Adaptive Server 插入用户名作为缺省值。若要使用此缺 省值,列的数据类型必须为 char(30) 或 varchar(30)。
- null 指定 Adaptive Server 插入空值作为缺省值。不能为不允许空 值的列定义此缺省值 (使用 notnull 关键字)。

例如,以下 create table 语句定义两个列缺省值:

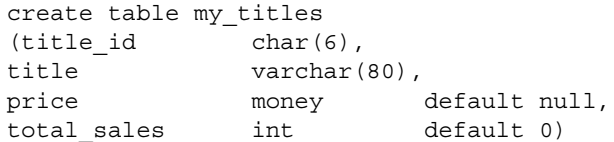

表中的每个列只能包括一个 default 子句。

使用 default 子句指派缺省值比两步 Transact-SQL 方法要简单。 在 Transact-SOL 中, 可使用 create default 声明缺省值, 然后使用 sp\_bindefault 将其绑定到列。

### 指定唯一约束和主键约束

可声明 unique 或 primary key 约束, 来确保一个表中的任意两行的指定列 中没有相同的值。这两个约束创建唯一索引,以强制实现此数据完整 性。然而, primary key 约束比 unique 约束的限制性更强。带 primary key 约束的列不能包含 NULL 值。通常表的 primary key 约束应与其它表上定 义的参照完整性约束结合使用。

SQL 标准的 unique 约束定义规定,列定义不允许使用空值。缺省情况 下, 如果在列定义中省略 null 或 not null, Adaptive Server 会将列定义为 不允许空值(如尚未用 sp\_dboption 进行更改)。在 Transact-SQL 中,可 以将列定义为在 unique 约束下允许空值,因为用于强制约束的唯一索引 允许插入空值。

注释 不要将唯一和主键完整性约束与 sp\_primarykey、 sp\_foreignkey 和 sp\_commonkey 定义的信息相混淆。唯一和主键约束实际上会创建索引 来定义表列的唯一或主键属性。 sp\_primarykey、 sp\_foreignkey 和 sp\_commonkey 为通过创建索引和触发器强制的表列定义键 (在 syskeys 表中)的逻辑关系。

缺省情况下, unique 约束创建唯一的非聚簇索引; primary key 约束创建 唯一的聚簇索引。可声明带有任意类型约束的聚簇或非聚簇索引。

例如, 以下 create table 语句使用表级 unique 约束, 来确保 stor\_id 和 ord\_num 列中没有哪两行具有相同的值:

```
create table my_sales
(stor id char(4),
ord_num varchar(20),
date datetime,
unique clustered (stor id, ord num))
```
一个表只能有一个聚簇索引,所以只能指定一个 unique clustered 或 primary key clustered 约束。

强制数据完整性时,可使用 unique 和 primary key 约束来创建唯一索引 (包括 with fillfactor、with max\_rows\_per\_page 和 on *segment\_name* 选项)。 但是,索引可提供附加功能。有关索引及其选项的信息 (包括聚簇索 引与非聚簇索引之间的差别),请参见第13章"创建表的索引"。

## 指定参照完整性约束

参照完整性指用于管理表间关系的方法。创建表时,可定义约束,以确 保插入特定表中的数据在另一表中有匹配值。

可在表中定义的引用有三种类型:对另一个表的引用、从另一个表的引 用和自身引用 (即同一个表中的引用)。

以下两个来自 pubs3 数据库的表说明了声明参照完整性的工作方式。第 一个表 stores 是 "被参照"的表:

```
create table stores
(stor_id char(4) not null,
stor name varchar(40) null,
stor address varchar(40) null,
city varchar(20) null,
state char(2) null,
country varchar(12) null,
postalcode char(10) null,
payterms varchar(12) null,
unique nonclustered (stor id))
```
第二个表 store\_employees 是 "引用"表,因为它包含对 stores 表的引 用。它还包含自身参照:

```
create table store_employees
(stor_id char(4) null
       references stores(stor_id),
emp id id not null,
mgr_id id null
       references store_employees(emp_id),
emp lname varchar(40) not null,
emp fname varchar(20) not null,
phone char(12) null,
address varchar(40) null,
city varchar(20) null,
state char(2) null,
country varchar(12) null,
postalcode varchar(10) null,
unique nonclustered (emp_id))
```
store\_employees 表中定义的引用强制执行下列限制:

- store\_employees 表中指定的任何商店都必须包括在 stores 表中。 references 约束规定任何插入到 store\_emplovees 的 stor\_id 列中的值必 须已存在于 my\_stores 的 stor\_id 列中, 从而强制执行这一限制。
- 所有管理人员都必须有员工标识号。 references 约束规定任何插入到 mgr id 列中的值必须已存在于 emp id 列中, 从而强制执行这一限制。

### 表级或列级参照完整性约束

可在列级或表级定义参照完整性约束。前例中的参照完整性约束是使用 create table 语句中的 references 关键字在列级定义的。

定义表级参照完整性约束时,应包括 foreign key 子句和一个或多个列名 的列表。 foreign key 指定当前表中列出的列是外键,这些外键的目标键 是随后的 references 子句中列出的列。例如:

constraint sales\_detail\_constr foreign key (stor\_id, ord\_num) references my salesdetail(stor id, ord num)

foreign key 语法只允许用于表级约束,而不允许用于列级约束。有关详 细信息,请参见第 242 [页的 "指定表级或列级约束"。](#page-269-0)

在列级或表级定义参照完整性约束后, 可以使用 sp\_primarykey、 sp\_foreignkey 和 sp\_commonkey 在 syskeys 系统表中定义键。

#### 表中允许的最大参照数

表中允许的最大参照数为 192。可使用 sp\_helpconstraint 来检查表的参照 (如第 292 页的"使用 sp\_helpconstraint [查找表的约束信息"](#page-319-0)所述)。

### 为交叉引用约束使用 *create schema*

不能创建参照不存在的表的表。若要创建两个或多个相互参照的表, 请使用 create schema。

模式是特定用户拥有的对象以及这些对象的关联权限的集合。如果 create schema 语句中的任何语句失败,整个命令将作为一个单元回退, 无生效的语句。

create schema 语法为:

create schema authorization *authorization name create\_object\_statement* [create\_object\_statement ...] [*permission\_statement* ...]

例如:

create schema authorization dbo create table list1 (col\_a char(10) primary key, col\_b char(10) null references list2(col\_A)) create table list2 (col\_A char(10) primary key, col\_B char(10) null references list1(col\_a))

### 创建参照完整性约束的一般规则

在表中定义参照完整性约束时:

- 确保拥有对被引用表的 references 权限。请参见 《系统管理指南》 中的第 17 章 "管理用户权限"。
- 确保被参照的列受被引用表中唯一索引的约束。可使用 unique 或 primary key 约束或者 create index 语句来创建唯一索引。例如, stores 表中被引用的列定义如下:

stor id char(4) primary key

- 确保用在参照定义中的列有匹配的数据类型。例如, 在 my\_stores 和 store\_employees 中的 stor\_id 列都是使用 char(4) 数据类型创建的。 store\_employees 中的 mgr\_id 和 emp\_id 列都是用 id 数据类型创建的。
- 只有在通过 primary key 约束将被引用表中的列指定为主键时, 才可 在 references 子句中省略列名。
- 在被引用表中,不能更新与引用表中的值相匹配的列值或删除与引 用表中的值相匹配的行。应该先从引用表中执行删除或更新,然后 再从被引用表中执行删除。

同样, 也不能对被引用表使用 truncate table 命令。而应首先截断引 用表,然后再截断被引用表。

- 在删除被引用表之前,必须先删除引用表;否则将违反约束。
- 使用 sp\_helpconstraint 查找表的被引用表。

参照完整性约束为强制数据完整性提供了比使用触发器更为简单的方 式。但是,触发器为强制表间的参照完整性提供附加能力。有关详细信 息,请参见第 20 章 "触发器: 强制实施参照完整性"。

## <span id="page-276-0"></span>指定检查约束

可声明 check 约束来限制用户可在表列中插入的值。检查约束对于检查 有限的具体值域的应用程序非常有用。 check 约束指定了值在插入表之 前必须通过的 *search\_condition*。 *search\_condition* 可包括:

- 使用 in 引入的一系列常量表达式
- 用 between 引入的一系列常量表达式
- 使用 like 引入的一组条件,可以包含通配符

表达式可包括算术运算符和 Transact-SQL 内置函数。*search\_condition* 不 能包含子查询、集合函数说明或目标说明。

例如, 以下语句确保只有某些特定的值才能输入 pub\_id 列:

```
create table my_new_publishers
(\text{pub } id \text{ char}(4))check (pub_id in ("1389", "0736", "0877",
             "1622", "1756")
       or pub_id like "99[0-9][0-9]"),
pub name varchar(40),
city varchar(20),
state char(2))
```
列级检查约束仅可参照定义约束的列;不能引用表中的其它列。表级检 查约束可参照表中任意列。 create table 允许列定义中有多个检查约束。

因为检查约束不替代列定义,所以,如果列定义允许空值,就不能使用 检查约束来禁止空值。如果对允许空值的列声明检查约束,即使 *search\_condition* 中不包含 NULL 值,也可以在列中显式或隐式地插入 NULL 值。例如,假定对允许空值的表列定义下列检查约束:

```
check (pub_id in ("1389", "0736", "0877", "1622", 
"1756"))
```
您仍可将 NULL 插入该列。因为以下表达式始终判断为真, 所以列定义 覆盖检查约束:

col\_name != null

### 设计使用参照完整性的应用程序

设计使用参照完整性功能的应用程序时:

- 不创建不必要的参照约束。表中具有的参照约束越多,需要参照完 整性的语句在表上运行得越慢。
- 在表上尽可能少地使用自参照约束。
- 对于检查有限的特定值范围的应用程序,应使用 check 约束而不是 references 约束。由于没有参照, 使用 check 约束时不再要求 Adaptive Server 扫描其它表以完成查询。因此,对这样的表运行查 询的速度快于对使用参照的表运行查询。

例如,该表使用 check 约束将作者限定在加利福尼亚州:

```
create table cal_authors
(au_id id not null,
au lname varchar(40) not null,
au fname varchar(20) not null,
phone char(12) null,
address varchar(40) null,
city varchar(20) null,
state char(2) null
     check(state = "CA"),
country varchar(12) null,
postalcode char(10) null)
```
- 将普通扫描的外键索引绑定到各自的高速缓存中,以优化性能。唯 一索引在声明为主键的列上自动创建。当相应的外键被更新或插入 时,通常选择这些索引扫描被引用表。
- 将候选键的多行更新保持在最低限度。
- 将参照完整性查询放入使用约束检查的过程中。约束检查被编入执 行计划;当参照约束改变时,具有该约束的过程在执行时被自动重 新编译。
- 如果不能将参照完整性查询内置于过程中,且频繁地在特别批处理 中运行参照完整性, 那么将系统目录 sysreferences 绑定到其高速缓 存上。当 Adaptive Server 必须重新编译参照完整性查询时,

这可提高性能。

• 创建具有参照约束的表之后,在使用该表运行查询之前,使用 set showplan, noexec on 对其进行测试。showplan 输出指示运行查询所需 的辅助扫描描述符的数量;扫描描述符管理在其上运行查询时表的 扫描。如果辅助扫描描述符的数量很大,则重新设计该表使其使用 较少扫描描述符,或者增加 number of auxiliary scan descriptors 配置参 数的值。

# 如何设计和创建表

本节给出一个 create table 语句的示例, 可用其创建自己的练习用表。如 果没有 create table 权限, 则咨询系统管理员或您使用的数据库的所有者。

创建一个表通常意味着创建与其相关的索引、缺省值和规则。还经常涉 及自定义数据类型、触发器和视图。

您可以创建表,在创建索引、缺省值、规则、触发器或视图之前,输入 一些数据并使用该表一段时间。这允许您查看最常用的事务,最常输入 的数据。

不过,同时设计表及其所有组成部分通常是效率最高的方式。以下概要 介绍了您要遵循的步骤。您会发现在实际创建表及其相应对象之前,在 纸上草绘计划是最简单的方式。

首先,计划表的设计:

- 1 决定在表中需要哪些列以及各列的数据类型、长度、精度与标度。
- 2 在定义该表用于何处之前,应创建所有新用户定义的数据类型。
- 3 决定哪一列应成为 IDENTITY 列 (如果有)。
- 4 决定哪些列能接受空值,哪些列不能。
- 5 决定需要在表中的列上增加何种完整性约束或列缺省值 (如果 有)。这也包括决定何时使用列约束与缺省值代替缺省值、规则、 索引与触发器来保证数据完整性。
- 6 决定是否需要缺省值与规则,如果需要,何处需要何种类型的缺省 值与规则。考虑列的 NULL 与 NOT NULL 状态与缺省值及规则之间 的关系。
- 7 决定在何处需要何种索引。对索引的论述详见第 13 [章 "创建表的](#page-444-0) [索引"](#page-444-0)。

现在,创建表及其相关对象:

- 1 使用 create table 和 create index 创建表及其索引。
- 2 使用 create default 和 create rule 来创建缺省值和规则。对这些命令的 论述详见第 14 [章 "为数据定义缺省值和规则"。](#page-462-0)
- 3 使用 sp\_bindefault 和 sp\_bindrule 来绑定任何缺省值和规则。如果在 create table 语句中使用了用户定义的数据类型, 而该类型已被捆绑 了缺省值或规则,则它们将自动生效。对这些系统过程的论述详见 第 17 [章 "使用存储过程"。](#page-558-0)
- 4 使用 create trigger 创建触发器。对触发器的论述详见第 20 [章 "触发](#page-668-0) [器:强制实施参照完整性"](#page-668-0)。
- 5 使用 create view 创建视图。对视图的论述详见第 12 章 "视图: 限制 [访问数据"](#page-420-0)。

# 制作设计草图

称为 friends\_etc 的表用于本章和后续章节中, 例示创建索引、缺省值、 规则、触发器等的方法。其中包含您朋友的名字、地址、电话号码和个 人信息。表中没有定义任何列缺省值或完整性约束。

如果另一用户已创建了 friends\_etc 表, 则您在计划按照这些示例执行并 创建配合 friends\_etc 一起使用的对象之前向系统管理员或数据库所有者 核实情况。 friends etc 的所有者必须删除其索引、缺省值、规则和触发 器,以免在创建这些对象时发生冲突。

表 [7-4](#page-279-0) 显示 friends\_etc 表的建议结构以及用于各列的索引、缺省值和 规则。

| 列       | 数据类型         | 是否允许 Null?      | 索引            | 缺省值       | 规则        |
|---------|--------------|-----------------|---------------|-----------|-----------|
| pname   | nm           | <b>NOT NULL</b> | (组合)<br>nmind |           |           |
| sname   | nm           | <b>NOT NULL</b> | (组合)<br>nmind |           |           |
| address | varchar(30)  | <b>NULL</b>     |               |           |           |
| city    | varchar(30)  | <b>NOT NULL</b> |               | citydflt  |           |
| state   | char(2)      | <b>NOT NULL</b> |               | statedflt |           |
| zip     | char(5)      | <b>NULL</b>     | zipind        | zipdflt   | ziprule   |
| phone   | p#           | <b>NULL</b>     |               |           | phonerule |
| age     | tinyint      | <b>NULL</b>     |               |           | agerule   |
| bday    | datetime     | <b>NOT NULL</b> |               | bdflt     |           |
| gender  | bit          | <b>NOT NULL</b> |               | qndrdflt  |           |
| debt    | money        | <b>NOT NULL</b> |               | gndrdflt  |           |
| notes   | varchar(255) | <b>NULL</b>     |               |           |           |

<span id="page-279-0"></span>表 *7-4*:示例表设计

## 创建用户定义的数据类型

前两个列用于个人的名 (第一个)和姓。它们定义为 nm 数据类型。在 创建表之前,请创建数据类型。对于 phone 列的 p# 数据类型同样如此:

execute sp\_addtype nm, "varchar(30)" execute sp addtype p#, "char(10)"

nm 数据类型允许带有最大长度为 30 字节的可变长度字符条目。p# 数据 类型允许带有固定长度为 10 字节的 char 数据类型。

## 选择能接受空值的列

除被指派了用户定义的数据类型的列外,每一列都有显式的 NULL 或 NOT NULL 条目。不需要在表定义中指定 NOT NULL, 因为缺省如此。 为了可读, 此表被设计成显式地标明 NOT NULL。

缺省 NOT NULL 意味着列要求有条目, 如此表中的两个名称列。没有 名称,其它的数据就没有意义。另外, gender 列必须为 NOT NULL, 因为不能对 bit 列使用 NULL 值。

如果将某个列指定为 NULL 并绑定了缺省值,则在输入中没有指定其它 值时,输入该缺省值而不是 NULL。如果一列被指定为 NULL,而捆绑 到该列的规则没有指定 NULL,当没有值输入时,列的定义将替换规 则。列可以同时拥有缺省值和规则。缺省值和规则之间关系的论述详见 第 14 [章 "为数据定义缺省值和规则"。](#page-462-0)

## 定义表

#### 请编写以下 create table 语句:

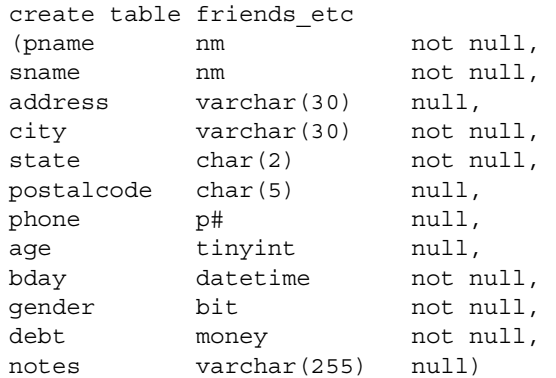

现在已为个人名和姓、地址、城市、州 / 省、邮政编码、电话号码、年 龄、生日、性别、债务信息和注释定义了列。以后,会为此表创建规 则、缺省值、索引、触发器和视图。

# 通过查询结果来创建新表:*select into*

可以使用 select into 命令,根据 select 语句的选择列表中指定的列以及 where 子句中指定的行来创建新表。 into 子句对创建测试表 (作为现有 表副本的新表)以及用一个大表制作出几个较小表很有用。

select 和 select into 子句以及 delete 和 update 子句可启用 TOP 功能。TOP 选项是一个无符号的整数,可通过它来限制在目标表中插入的行数。它 实现了与其它平台之间的兼容性。有关语法和用法信息,请参见 《参 考手册:命令》。

仅当 select into/bulkcopy/pllsort 数据库选项设置为 on 时,才可对永久表使 用 select into。系统管理员可以使用 sp\_dboption 打开此选项。请使用 sp\_helpdb 来查看是否已打开此选项。

将 select into/bulkcopy/pllsort 数据库选项设置为 on 时, sp\_helpdb 及其结 果如下所示: 下例使用 8K 的页大小。

sp\_helpdb pubs2

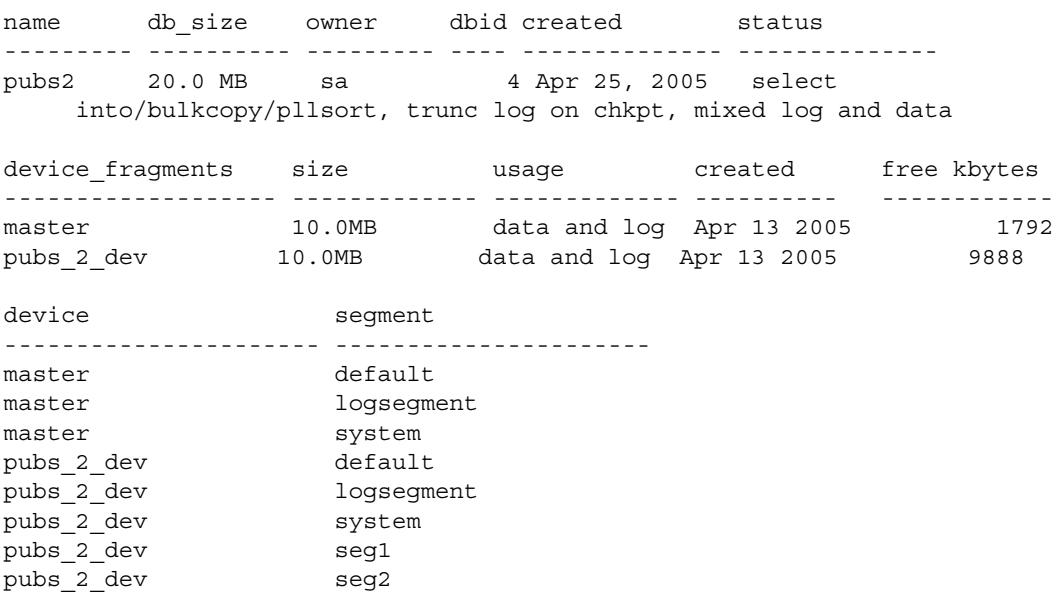

sp\_helpdb output 指示是将该选项设置为 on 还是 off。只有系统管理员或 数据库所有者才能设置这些数据库选项。

如果 select into/bulkcopy/pllsort 数据库选项为 on,则可使用 select into 子句 来建立新的永久表,而不必使用 create table 语句。可 select into 临时表, 即使 select into/bulkcopy/pllsort 选项不是 on 也是如此。

注释 因为 select into 是最少记录操作, 所以在 select into 之后使用 dump database 来备份数据库。不能遵循最低限度记录操作转储事务。

不象显示部分表的视图,用 select into 创建的表是分离的、独立的实体。 有关详细信息,请参见第 12 [章 "视图:限制访问数据"。](#page-420-0)

新表基于在选择列表中指定的列、在 from 子句中命名的表以及在 where 子句中指定的行。新表的名称在数据库中必须是唯一的,并且必须符合 标识符规则。

带有 into 子句的 select 语句允许基于现有定义和数据定义一个表并放入 数据,而不必经历通常的数据定义进程。

以下示例显示了一个 select into 语句及其结果。使用四列表 publishers 中 的两个列, 创建了称为 newtable 的表。因为此语句不包括 where 子句, 所以将 publishers 的所有行 (但仅指定的两个列)中的数据都复制到 newtable 中。

```
select pub id, pub name
into newtable 
from publishers
(3 rows affected)
```
"3 rows affected"指的是插入到 newtable 中的三行。newtable 如下所示:

```
select * 
from newtable 
pub_id pub_name 
------ ------------------------------------ 
0736 New Age Books 
0877 Binnet & Hardley 
1389 Algodata Infosystems 
(3 rows affected)
```
新表包含 select 语句的结果。成为数据库的一部分, 就像其父表一样。 通过在 where 子句中放置一个假条件,可创建一个不带数据的框架 (skeleton) 表。例如:

select \* into newtable2 from publishers where 1=2

```
(0 rows affected)
select * 
from newtable2 
pub_id pub_name city state 
------ -------------- -------- -----
```
(0 rows affected)

由于 1 不可能等于 2, 因此不会在新表中插入行。

也可以使用 select into 和集合函数来创建包含摘要数据的表:

```
select type, "Total amount" = sum(advance)
into #whatspent
from titles
group by type
(6 rows affected)
select * from #whatspent
type Total amount
 ------------ ------------------------
UNDECIDED NULL
business 25,125.00
mod_cook 15,000.00 
popular comp 15,000.00
psychology 21,275.00 
trad_cook 19,000.00
```
(6 rows affected)

始终为 select into 结果表中的任意列提供名称, 该结果表是从集合函数 或任何其它表达式得出的。以下为示例:

- 算术集合,例如, *amount* \* 2
- 并置,例如, lname + fname
- 函数, 例如 lower(lname)

下面是使用并置的一个示例:

```
select au_id, 
    "Full Name" = au fname + ' ' + au lname
into #g_authortemp
from authors
where au lname like "G%"
(3 rows affected)
```
select \* from #g\_authortemp

au id Full Name ----------- -------------------------

213-46-8915 Marjorie Green

472-27-2349 Burt Gringlesby

527-72-3246 Morningstar Greene

(3 rows affected)

因为函数允许空值, 所以从 convert() 或 isnull() 之外的函数得出的表中的 任意列也允许空值。

### 检查错误

select into 是个两步骤的操作。第一步创建新表, 第二步将指定行插入 新表。

由于未记录 select into 操作, 因此无法在用户定义的事务中发出这些操 作,也无法回退这些操作。

如果 select into 语句在创建新表后失败, Adaptive Server 将*不会*自动删除 此表或释放此表的第一个数据页。这意味着,发生错误之前在第一页插 入的所有行都将保留在该页上。检查 select into 语句后全局变量 *@@error* 的值,以确保没有错误发生。

如果 select into 操作中发生错误,请使用 drop table 来删除新表,然后重新 发出 select into 语句。

## 对 **IDENTITY** 列使用 *select into*

本节描述对包含 IDENTITY 列的表使用 select into 命令的特殊规则。

#### 选择一个 **IDENTITY** 添加到新表

若要选择现有的 IDENTITY 列并添加到新表中,请在 select 语句的 *column\_list* 中包括该列名 (或 syb\_identity 关键字):

select *column\_list* into *table\_name* from *table\_name* 以下示例基于 stores\_cal 表中的列来创建一个新表 stores\_cal\_pay30:

```
select record id, stor id, stor name
into stores_cal_pay30
from stores_cal
where payterms = "Net 30"
```
新列继承 IDENTITY 属性, 除非下列任一条件为真:

- IDENTITY 列被多次选择。
- IDENTITY 列被选择作为表达式的一部分。
- select 语句包含 group by 子句、集合函数、 union 运算符或连接。

### 多次选择 **IDENTITY** 列

一张表不能有多个 IDENTITY 列。如果多次选择某一 IDENTITY 列,它 将在新表中定义为 NOT NULL。该 IDENTITY 列将不继承 IDENTITY 属性。

在以下示例中,在 stores\_cal\_pay60 中将 record\_id 列 (按名称选择一 次, 又按 syb\_identity 关键字选择一次)定义为 NOT NULL:

select syb identity, record id, stor id, stor name into stores\_cal\_pay60 from stores\_cal where payterms = "Net 60"

### 使用 *select into* 添加新 **IDENTITY** 列

若要在 select into 语句中定义新 IDENTITY 列,请在 into 子句之前添加列 定义。该定义包括列的精度,但不包括其标度:

select *column\_list identity\_column\_name* = identity(*precision*) into *table\_name* from *table\_name*

以下示例通过 discounts 表创建一个新表 new\_discounts,并添加一个新 IDENTITY 列 id col:

```
select *, id col=identity(5)
into new_discounts
from discounts
```
如果 *column\_list* 包括一个现有 IDENTITY 列,并且添加了新 IDENTITY 列的描述, select into 语句将失败。

### 定义一个必须计算其值的列

IDENTITY 列值由 Adaptive Server 生成。基于 IDENTITY 列生成, 且其 值必须经计算而不是生成得来的新列,不能继承 IDENTITY 属性。

如果表的 select 语句包括一个 DENTITY 列作为表达式的一部分, 则必 须计算生成的列值。如果表达式中的任何列都允许 NULL 值, 则新列就 被创建为 NULL。否则, 为 NOT NULL。

在以下示例中, 将 new\_id 列被创建为 NOT NULL, 该列是通过将 record id 的值增加 1000 计算出来的:

select new id = record id + 1000, stor name into new\_stores from stores\_cal

如果 select 语句包含 group by 子句或集合函数, 则还将计算列值。如果 IDENTITY 列是集合函数的参数,那么结果列被创建为 NULL。否则, 为 NOT NULL。

#### **IDENTITY** 列通过联合或连接选择到表中

IDENTITY 列的值唯一地标识表的每一行。然而,如果表的 select 语句 包含联合或连接,则单独的行可在结果集中多次出现。通过联合或连接 选入表中的 IDENTITY 列不保留 IDENTITY 属性。如果表中包含 IDENTITY 列和 NULL 列的联合,新列将定义为 NULL。否则,为 NOT NULL。

有关详细信息,请参见第 225 页的 "使用 [IDENTITY](#page-252-0) 列"和第 [322](#page-349-0) 页 的 "更新 [IDENTITY](#page-349-0) 列"。请参见 《参考手册:命令》。

# 改变现有表

使用 alter table 命令更改现有表的结构。利用它您可以:

- 添加列和约束
- 更改列缺省值
- 添加 null 列或 non-null 列
- 删除列和约束
- 更改锁定方案
- 分区或未分区表
- 转换列数据类型
- 转换现有列的 null 缺省值
- 增加或减小列长度

也可以更改表的分区属性。有关语法和用法信息,请参见第 10 [章 "对](#page-378-0) [表和索引进行分区"。](#page-378-0)请参见 《参考手册:命令》。

例如, 缺省情况下, authors 表的 au\_lname 列使用 varchar(50) 数据类型。 若要将 au Iname 变更为使用 varchar(60), 请输入:

alter table authors modify au\_lname varchar(60)

注释 不能将变量用作属于 alter table 语句一部分的缺省值的参数。

删除、修改和添加非空列可能执行数据复制,这意味着需要空间和锁定 方案。请参见第 270 [页的 "数据复制"](#page-297-0)。

修改的表的页链将继承表的当前配置选项 (例如, 如果 fillfactor 设置为 50%,则新页将拥有此相同的 fillfactor)。

注释 Adaptive Server 对 alter table 操作进行 (页分配的)部分日志记 录。但是, 由于 alter table 作为事务执行, 因此运行 alter table 后无法转 储事务日志;必须转储数据库以确保其可恢复。如果在 alter table 操作 期间服务器遇到任何问题, Adaptive Server 将回退该事务。

alter table 在修改表模式时将获取排它表锁。命令完成后,将立即释放 此锁。

alter table 不引发任何触发器。

## 使用 *select \** 的对象不列出对表的更改

如果数据库拥有的任何对象 (存储过程、触发器等)对删除列的表执 行 select \*, 将出现一条错误消息, 列出缺少的列。即使使用 with recompile 选项创建对象, 上述情况同样会发生。例如, 如果从 authors 表删除了 postalcode 列, 所有对此表执行 select \* 的存储过程都将发出以 下错误消息:

Msg 207, Level 16, State 4: Procedure 'columns', Line 2: Invalid column name 'postalcode'.
$(retur<sub>n</sub> status = -6)$ 

如果添加新列并且随后运行包含 select \* 的对象, 此消息将不出现: 在 这种情况下,新列不出现在输出中。

必须删除并重新创建引用删除列的任何对象。

## 对远程表使用 *alter table*

可使用 alter table 修改使用 "组件集成服务 (CIS)"的远程表。修改远程 表之前,输入下列命令以确保 CIS 运行:

sp\_configure "enable cis"

如果启用了 CIS, 则此命令的输出为"1"。缺省情况下, 安装 Adaptive Server 时将启用 CIS。

请参见 《系统管理指南:卷 1》中的第 5 章 "设置配置参数"。有关使 用 CIS 的信息, 请参见《组件集成服务用户指南》。

### 添加列

以下命令在 authors 表中添加名为 author\_type 的非空列 (它包括常量 "primary\_author"作为缺省值)和名为 au\_publisher 的空列:

```
alter table authors
add author type varchar(20)
default "primary author" not null,
au publisher varchar(40) null
```
### 添加列将附加列 **ID**

alter table 在表中添加一列, 其列 ID 比当前最大列 ID 大  $1.$  例如, 表  $7-5$ 列出 salesdetail 表的缺省列 ID:

### <span id="page-288-0"></span>表 *7-5*:*salesdetail* 表的列 *ID*

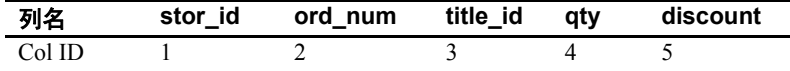

以下命令将 store\_name 列附加到 salesdetail 表的末端, 其列 ID 为 6:

```
alter table salesdetail
add store name varchar(40)
default
```
"unknown" not null

如果添加其它列,其列 ID 将为 7。

注释 因为添加和删除列时表的列 ID 会更改,所以应用程序不应依赖 于列 ID。

### 添加 **NOT NULL** 列

可向表添加 NOT NULL 列。这意味着常量表达式和非空值将在添加列 时被放置到该列中。这也确保了对所有现有行在创建表时用指定的常量 表达式填充新列。

如果用户向 NOT NULL 列输入值失败,Adaptive Server 将发出错误消息。

以下命令将列 owner 添加到 stores 表中,并且缺省值为 "unknown":

alter table stores add owner\_lname varchar(20) default "unknown" not null

添加 NULL 列时, 缺省值可以是常量表达式, 但仅当添加 NOT NULL 列时 (如上例所示),缺省值才可以是常量值。

### <span id="page-289-0"></span>添加约束

要向现有列添加约束,可使用:

alter table *table\_name* add constraint *constraint\_name* {*constraint\_clause*}

其中:

- *table\_name* 是要添加约束的表名称。
- *constraint\_name* 是要添加的约束。
- *constraint\_clause* 是约束强制的规则。

例如,若要在 titles 表中添加约束以禁止预付款超过 10,000, 请使用以下 命令:

alter table titles add constraint advance\_chk check (advance < 10000)

如果用户试图在 titles 表中插入大于 10,000 的值,Adaptive Server 将生成 类似于以下内容的错误消息:

Msg 548, Level 16, State 1: Line 1:Check constraint violation occurred, dbname = 'pubs2',table name= 'titles', constraint name = 'advance chk'. Command has been aborted.

添加约束不会影响现有数据。同样,如果添加带有缺省值的新列并对该 列指定约束,将不会根据约束对缺省值进行检验。

有关删除约束的信息,请参见第 264 [页的 "删除约束"。](#page-291-0)

### 删除列

使用以下语法从现有表删除列:

alter table *table\_name* drop *column\_name* [, *column\_name*]

其中:

- *table\_name* 是包含要删除的列的表。
- *column\_name* 是要删除的列。

可使用单个 alter table 语句删除任何数量的列。但是,不能删除表中剩 余的最后一列 (例如,如果从含有五个列的表中删除了四个列,则不 能再删除剩余的一个列)。

例如,若要从 titles 表删除 advance 和 contract 列,请使用以下命令:

alter table titles drop advance, contract

当 alter table 删除列时,它将重建表的所有索引。

### 删除列将对列 **ID** 进行重新编号

从表中删除列时, alter table 将对列 ID 重新进行编号。如果列 ID 大于删 除的列编号,这些列将向上移动一个列 ID 以填充删除的列留下的间 隙。例如, titleauthor 表包含下列列名和列 ID:

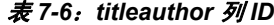

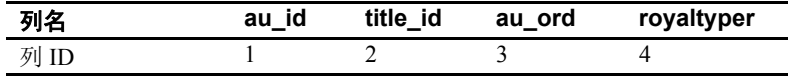

如果要从表中删除 au\_ord 列, 请使用以下命令:

alter table titleauthor drop au\_ord

titleauthor 现在具有以下列名和列 ID:

表 *7-7*:删除 *au\_ord* 后的列 *ID*

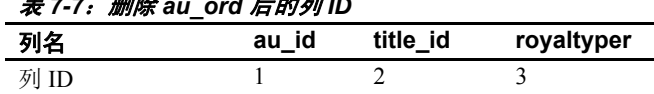

royaltyper 的列 ID 现在为 3。删除 au\_ord 后, title\_id 和 royaltyper 上的非 聚簇索引也进行了重排。同样,不同系统目录中的列 ID 的所有实例均 进行了重新编号。

通常,您不会注意到列 ID 的重新编号。

注释 因为添加和删除列时将对表的列 ID 进行重新编号, 所以应用程 序不应依赖于列 ID。如果存储过程或应用程序依赖于列 ID, 应对它们 重新进行编写,以使其能够访问正确的列 ID。

### <span id="page-291-0"></span>删除约束

要删除约束,可使用:

alter table *table\_name* drop constraint *constraint\_name*

*table\_name* 和 *constraint\_name* 与上面 ["添加约束"中](#page-289-0)所述内容具有相 同的值。

例如,若要删除前面创建的约束,请使用以下命令:

alter table titles drop constaint advance\_chk

有关表约束的详细信息,请参见第 292 页的 "使用 [sp\\_helpconstraint](#page-319-0) 查 [找表的约束信息"。](#page-319-0)

## 修改列

要修改现有列,可使用:

alter table table name modify column\_name *datatype* [null | not null] [null | not null] [, column\_name...]

其中:

- *table\_name* 是包含要修改列的表。
- *column\_name* 是要修改的列。
- *data\_type* 是要将列修改成的数据类型。

可使用 alter table 语句修改任何数量的列。

例如,以下命令将 titles 表中 type 列的数据类型由 char(12) 更改为 varchar(20),并使其可为空:

```
alter table titles
modify type varchar(20) null
```
警告!拥有的对象 (存储过程、触发器等)可能取决于具有特定数据 类型的列。修改列之前,应确保所有引用该列的对象能够在修改后成功 运行。使用 sp\_depends 来确定表的相关对象。

### 可以进行转换的数据类型

只能转换可隐式或显式转换为新数据类型的数据类型, 或者转换在 Transact-SQL 中包含显式转换函数的数据类型。有关受支持的数据类型 转换的列表, 请参见《参考手册: 构件块》中的第 1 章 "系统数据类 型和用户定义的数据类型"。如果试图进行非法数据类型修改, Adaptive Server 将发出错误消息并中止该操作。

注释 不能将现有列数据类型转换为 timestamp 数据类型, 也不能将使 用 timestamp 数据类型的列修改为任何其它数据类型。

如果多次发出相同的 alter table...modify 命令,Adaptive Server 将发出类似 于以下内容的消息:

Warning: ALTER TABLE operation did not affect column 'au\_lname'. Msg 13905, Level 16, State 1: Server 'SYBASE1', Line 1: Warning: no columns to drop, add or modify. ALTER TABLE 'authors' was aborted.

## 修改表可能会妨碍以前转储的成功批量复制

修改列的长度或数据类型可能会妨碍成功使用批量复制在表的旧转储 中进行复制。旧表模式可能与新表模式不兼容。在对列的长度或数据 类型进行修改之前,应进行检验以确保它不会妨碍在表的以前转储中 进行复制。

## 减少列长度可能会截断数据

如果减少列的长度,应确保减少的列长度不会导致截断数据。例如,可 使用 alter table 将 titles 表中 title 列的长度从 varchar(80) 减少到 varchar(2), 但数据就没有意义了:

select title from titles

title ----- Bu Co Co Em Fi Is Li Ne On Pr Se Si St Su Th Th Th Yo

Adaptive Server 仅当 set string\_rtruncation 选项打开时才发出有关截断列数 据的错误消息。如果需要截断字符数据,可设置适当的字符串截断选项 并修改列以减少其长度。

### 修改 **datetime** 列

如果将列从 char 数据类型修改为 datetime、 smalldatetime 或 date 数据类 型,则无法指定输出中月、日和年的出现顺序。也无法指定输出中使用 的语言。相反,两项设置均被指定为缺省值。但可使用 set dateformat 或 set language 变更输出以与存储在列中的信息设置相匹配。同样, Adaptive Server 也不支持将列从 smalldatetime 修改为 char 数据类型。请 参见 《参考手册:命令》。

### 修改列的 **NULL** 缺省值

如果仅更改列的 NULL 缺省值, 则不需要指定列的数据类型。例如, 以下命令将 authors 表中 address 列从 NULL 修改为 NOT NULL:

alter table authors modify address not null

如果修改了某列并指定数据类型为 NOT NULL,只要所有行均没有 NULL 值该操作即成功。但如果其中任何行有 NULL 值, 操作则失败并 回退所有不完整的事务。例如,因为 titles 表中 *The Psychology of*  Computer Cooking 包含 NULL 值, 所以下列语句失败:

alter table titles modify advance numeric(15,5) not null Attempt to insert NULL value into column 'advance', table 'pubs2.dbo.titles'; column does not allow nulls. Update fails. Command has been aborted.

若要成功运行此命令,请对表进行更新,将修改列的所有 NULL 值更改 为 NOT NULL, 然后重新发出此命令。

### 修改具有精度或标度的列

在修改列标度之前检查数据长度。

如果 alter table 命令导致列值损失精度 (假定从 numeric(10,5) 变为 numeric(5,5)), Adaptive Server 将中止该语句。如果此语句是批处理的 一部分,此选项打开时批处理也将中止。

如果 alter table 命令导致列值损失标度 (假定从 numeric(10, 5) 变为 numeric(10,3)),行将被截断且不发出任何警告。无论 arithabort numeric\_truncation 开关与否, 上述情况都会发生。

如果 arithignore arith\_overflow 被打开且 alter table 导致数值溢出,Adaptive Server 将发出警告。但如果 arithignore arith\_overflow 是关闭的, 当 alter table 导致数值溢出时, Adaptive Server 不会发出警告。缺省情况下, 安 装 Adaptive Server 时, arithignore arith\_overflow 是关闭的。

注释 在生产环境中发出可能截断列长度的命令之前,确保已查看数据 截断规则并完全了解其含义。应首先在一组测试列上执行这些命令。

### 修改 *text*、 *unitext* 和 *image* 列

text 列可以转换为:

- [n]char
- [n]varchar
- unichar
- univarchar

unitext 列可以转换为:

- [n]char
- [n]varchar
- unichar
- univarchar
- binary
- varbinary

image 列可以转换为:

- varbinary
- binary

不能将 char、 varchar、 unichar 和 univarchar 数据类型列修改为 text 或 unitext 列。如果将 text 或 unitext 转换为 char、 varchar、 unichar 或 univarchar, 则列的最大长度由页大小控制。如果未指定列长度, alter table 将使用缺省长度一字节。如果要修改多字节字符 text、 unitext 或 image 列,并且没有指定足够大的列长度以包含该数据,Adaptive Server 将根据列的长度截断该数据。

## 添加、删除和修改 **IDENTITY** 列

本节说明使用 alter table 添加、删除和修改 IDENTITY 列。有关 IDENTITY 列的概述,请参见第 225 [页的 "使用](#page-252-0) IDENTITY 列"。

## 添加 **IDENTITY** 列

只能添加缺省值为 NOT NULL 的 IDENTITY 列。不能指定新 IDENTITY 列的缺省子句。

要将 IDENTITY 列添加到表,可在 alter table 语句中指定 identity 关键字:

### alter table *table\_name* add column\_name numeric(*precision* ,0) identity not null

以下示例将 IDENTITY 列 record id 添加到 stores 表中:

alter table stores add record\_id numeric(5,0) identity not null

将 IDENTITY 列添加到表时, Adaptive Server 从 1 开始为每行指派一个 唯一的顺序值。如果表包含大量行,此进程可能会花费大量时间。如果 行数超过列所允许的最大值 (在此情况下为 $10^5$  - 1 或 99.999), alter table 语句失败。

用户定义的数据类型 可以使用用户定义的数据类型来创建 IDENTITY 列。用户定义的数据类 型必须为 numeric 类型, 且标度为零。

### 删除 **IDENTITY** 列

可以象删除其它任何列一样删除 IDENTITY 列。例如,要删除在上一节 中创建的 IDENTITY 列:

alter table stores drop record\_id

但是,以下限制适用于删除标识列:

• 如果在数据库中打开了 sp\_dboption "identity in nonunique index" , 则必须先删除所有索引,然后删除 IDENTITY 列,再重新创建这些 索引。

如果 IDENTITY 列是隐藏的, 则必须首先使用 syb\_identity 关键字标识 该列。请参见第227页的"使用 [syb\\_identity](#page-254-0) 引用 IDENTITY 列"。

若要从已打开 set identity\_insert 的表中删除 IDENTITY 列, 请发出 sp\_helpdb 以确定是否打开了 set identity\_insert。

必须发出以下命令来关闭 set identity\_insert 选项:

set identity insert table name off

删除 IDENTITY 列,然后添加新的 IDENTITY 列,再输入以下命令以打 开 set identity\_insert 选项:

set identity\_insert *table\_name* on

### 修改 **IDENTITY** 列

可以修改 IDENTITY 列的大小以增加其范围。如果当前范围太小或由于 服务器关闭而使范围用尽时,则有必要进行上述操作。

例如,可通过输入以下命令来增加 record id 的范围:

alter table stores modify record\_id numeric(9,0)

通过为目标数据类型指定较小的精度可减小范围。如果表中的 IDENTITY 值对于目标 IDENTITY 列范围来说太大,将引发算术转换, alter table 将终止该语句。

不能使用需要数据复制的 alter table 命令将非空 IDENTITY 列添加到分区 表。对于分区表,数据复制并行完成,无法保证唯一的 IDENTITY 值。

## 数据复制

Adaptive Server 仅在更改表模式前必须将数据从表中临时复制出来时, 才会执行数据复制。如果表具有索引, Adaptive Server 将在数据复制完 成时重建索引。

注释 在 alter table 执行数据复制时, 包含表的数据库必须已打开 select into/bulkcopy/pllsort。请参见 《参考手册:命令》。

Adaptive Server 在下列情况下执行数据复制:

- 删除一列。
- 修改某一列的任何一个属性:
	- 数据类型 (不包括增加 varchar、 varbinary 或 NULL char 或 NULL binary 列的长度)。
	- 从 NULL 到 NOT NULL, 或相反。
- 减小长度。减小列的长度时,也许您事先并不知道长度减小的 列是否能够容下所有数据。例如, 如果将 au lname 减小到 varchar(30), 它可能包含一个需要 varchar (35) 的名称。减小列 的数据长度时, Adaptive Server 会首先执行数据复制以确保列 长度的更改成功。
- 减小编号列的长度 (例如,从 tinyint 到 int)。当此列中某一行的值 为 NOT NULL 时, Adaptive Server 执行数据复制。
- 添加 NOT NULL 列。

在下列情况下, alter table 不执行数据复制:

- 更改 varchar 或 varbinary 列的长度。
- 更改用户定义的数据类型 ID,但物理数据类型不变。例如,如果站 点有两种数据类型, mychar1 和 mychar2, 它们有不同的用户定义数 据类型,但物理数据类型相同,则将 mychar1 改为 mychar2 时, 不 会发生数据复制。
- 将可变长度列的 NULL 缺省值从 NOT NULL 更改为 NULL。

要确定 alter table 是否执行数据复制:

- 1 将 showplan 设置为打开,报告 Adaptive Server 是否将执行数据复制。
- 2 将 noexec 设置为打开, 确保不执行任何操作。
- 3 如果不需要任何数据复制, 则执行 alter table 命令: 仅执行目录更新 以反映 alter table 命令所做的更改。

### 修改 *exp\_row\_size*

在执行数据复制时, 也可更改 exp\_row\_size, 它用于指定每行的空间。 仅在被修改的表模式包含可变长度列时,才能更改 exp\_row\_size, 并且 只能在被修改表的 sysindexes 中的 maxlen 和 minlen 值指定的范围内进行 修改。

如果列中有多个固定长度的列, 则只能将 exp\_row\_size 改为 0 或 1。如 果从表中删除所有可变长度列, 则必须将 exp\_row\_size 指定为 0 或 1。 此外, 如果没有为 alter table 命令提供 exp\_row\_size, 则使用旧的 exp\_row\_size。如果表仅包含固定长度的列且旧的 exp\_row\_size 与修改模 式不兼容, Adaptive Server 将发出错误消息。

不能将 exp\_row\_size 子句与其它任何 alter table 子句一同使用 (例如, 定义约束、更改锁定方案等)。也可使用 sp\_chgattribute 来更改 exp\_row\_size。请参见 《参考手册:命令》。

## 修改锁定方案和表模式

如果 alter table 执行数据复制, 则也可同时使用一个更改表的锁定方案的 命令。例如, 若要修改 authors 表的 au Iname 列并将此表的锁定方案从 所有页锁定更改为数据行锁定,请使用以下命令:

alter table authors modify au\_lname varchar(10) lock datarows

但不能使用 alter table 更改具有聚簇索引的表的表模式和锁定方案。如果 表具有聚簇索引,则可以:

- 1 删除索引。
- 2 修改表模式并在同一语句中更改锁定方案 (如果表模式的更改也包 括数据复制)。
- 3 重建聚簇索引。

也可以发出 alter table 命令来更改锁定方案, 然后发出另一个 alter table 命令来更改表模式。

## 变更具有用户定义的数据类型的列

可使用 alter table 添加、删除或修改使用用户定义数据类型的列。

### 添加具有用户定义数据类型的列

添加具有用户定义数据类型的列的语法,与添加具有系统定义数据类 型的列相同。例如,要使用 usertype 数据类型将列添加到 pubs2 的 authors 表:

alter table titles add newcolumn usertype not null

用户指定的 NULL 或 NOT NULL 缺省值的优先级高于用户定义数据类 型所指定的缺省值。也就是说,如果添加了一列并指定 NOT NULL 为 缺省值,则新列的缺省值为 NOT NULL, 即使用户定义数据类型指定为 NULL。如果没有指定 NULL 或 NOT NULL,则使用用户定义数据类型 指定的缺省值。

添加 not null 列时, 必须提供缺省子句, 除非用户定义数据类型已绑定了 缺省值。

如果用户定义数据类型指定了 IDENTITY 列属性 (精度和标度), 则该 列被作为 IDENTITY 列添加。

### 删除具有用户定义数据类型的列

删除具有用户定义数据类型的列的方式与删除具有系统定义数据类型的 列相同。

### 修改具有用户定义数据类型的列

修改列使其包含用户定义数据类型的语法与修改列使其包含系统定义数 据类型的语法相同。例如, 要修改 authors 表的 au\_lname, 使其使用用 户定义的 newtype 数据类型:

alter table authors modify au\_lname newtype(60) not null

如果没有指定缺省值为 NULL 或 NOT NULL, 则列使用用户定义数据类 型指定的缺省值。

修改表并不影响绑定到列的任何现行规则或缺省设置。但是,如果指定 了新规则或缺省设置,则任何旧规则或绑定到用户定义数据类型的缺省 设置都将被删除。如果以前没有任何旧规则或缺省设置绑定到列,则应 用任何用户定义的规则和缺省设置。

不能将现有的列改为 IDENTITY 列。只能使用具有 IDENTITY 列属性 (精度和标度)的用户定义数据类型修改现有的 IDENTITY 列。

## *alter table* 生成的错误和警告

在运行 alter table 时出现的大多数错误都会告诉您模式结构阻止了所请求 命令的执行 (例如,如果尝试删除属于索引一部分的列)。在重新发出 命令前,必须解决指向与受影响列相关的模式对象的错误或警报。要报 告错误情况:

- 1 将 showplan 设置为打开。
- 2 将 noexec 设置为打开。
- 3 执行 alter table 命令。

在更改命令以解决任何报告出的错误后,请将 showplan 和 noexec 设置 为关闭,以便 Adaptive Server 能够执行实际操作。

实际运行命令时, alter table 会检测出并报告某些错误 (例如,要删除 存在参照约束的某列)。只能在执行语句时,才能查明所有运行时数据 相关的错误 (例如,数值溢出错误、字符截断错误等)。必须更改命令 以适应可用的数据,或修改数据值以便使用语句指定的、必需的目标数 据类型。若要查明这些错误,必须在运行命令时将 noexec 关闭。

### *alter table modify* 生成的错误和警告

有些错误仅由 alter table modify 命令生成。虽然 alter table modify 用于将列 转换为兼容的数据类型,但如果要转换的列具有某些限制,则 alter table 可能产生错误。

注释 确保在发出命令前了解修改数据类型的潜在影响。通常,只将 alter table modify 用于可转换数据类型之间的隐式转换。这样可确保 insert 和 update 语句处理期间必需的隐藏转换不会因为数据类型不兼容 而失败。

例如, 如果将 second advance 列添加到数据类型为 int 的 titles 表中, 并 在 second\_advance 上创建聚簇索引, 则无法将此列修改为 char 数据类 型。这将使 int ('1'、'2'、'3')。用已排序数据重建索引后, 数据 值应按排序顺序排列。但此示例中,数据类型已经从 int 更改为 char, 且不再按 char 数据类型的排序顺序排列。因此, alter table 命令将在重 建索引阶段失败。

如某些列属于聚簇索引的索引键列的一部分,则在为其选择新数据类型 时,要格外谨慎。 alter table modify 必须指定一个在其数据复制阶段结束 后,不会与已修改数据值的排序顺序发生冲突的目标数据类型。

如果在包含约束的列中将数据类型修改为不兼容的数据类型, alter table modify 也会发出警告消息。例如, 如果尝试将数据类型 char 修改为数据 类型 int, 且该列包含一个约束, 则 alter table modify 发出以下警告:

Warning: a rule or constraint is defined on column 'new col' being modified. Verify the validity of rules and constraints after this ALTER TABLE operation.

> 此警告说明约束需要的值与修改的列 new\_col 数据类型之间可能存在数 据类型不一致:

Warning: column 'new col' is referenced by one or more rules or constraints. Verify the validity of the rules/constraints after this ALTER TABLE operation.

> 如果尝试将数据类型为 char 的数据插入此表中, 此操作将失败并显示以 下消息:

Msg 257, Level 16, State 1: Line 1: Implicit conversion from datatype 'CHAR' to 'INT' is not allowed. Use the CONVERT function to run this query.

> 检查约束的定义期望列的数据类型为 int,但要插入的数据的数据类型是 char。

此外,不能将数据作为类型 int 插入,因为列现在使用的数据类型为 char。 insert 返回以下消息:

Msg 257, Level 16, State 1: Line 1: Implicit conversion from datatype 'INT' to 'CHAR' is not allowed. Use the CONVERT function to run this query.

> modify 操作非常灵活, 但必须谨慎使用。一般情况下, 修改为可隐式转 换数据类型的操作不会出错。修改为可显式转换数据类型的操作可能导 致表模式中的不一致。修改列的数据类型前, 请使用 sp\_depends 确定所 有列级依赖性。

### *if exists()...alter table* 生成的脚本

如果包括如下结构的脚本中说明的表未包含指定的列,则该脚本可能会 出错:

if exists (select 1 from syscolumns where  $id = object id("some table")$ and name =  $"some$  column") begin alter table some table drop some column end

在此示例中, some\_table 中*必须* 有 some\_column, 批处理才能成功。

如果 some\_table 中有 some\_column, 则第一次运行批处理时, alter table 将删除该列。在后续的执行中,批处理不会进行编译。

Adaptive Server 在预处理此批处理时引发这些错误,这些错误与常规 select 试图访问不存在的列时引发的错误类似。使用需要数据复制的子 句修改表模式时,将引起这些错误。如果添加空列并使用上述结构,则 Adaptive Server 不会提示这些错误。

为避免在修改表模式时出现此类错误,请将 alter table 包括在 execute immediate 命令中:

```
if exists (select 1 from syscolumns
       where id = object id("some table")and name = "some column")
begin
    exec ("alter table some table drop
        some_column")
end
```
因为 execute immediate 语句只能在 if exists() 函数成功后运行, 所以 Adaptive Server 在编译此脚本时不会引发任何错误。

还必须将 execute immediate 结构用于 alter table 的其它使用场合(例如, 更改锁定方案),以及该命令不要求数据复制的任何其它情况。

## 重命名表和其它对象

若要重命名表和其它数据库对象 (列、约束、数据类型、视图、索引、 规则、缺省值、过程和触发器), 请使用 sp\_rename。

必须拥有对象,才能重命名它。不能更改系统对象或系统数据类型的名 称。数据库所有者可更改任何用户对象的名称。另外,要更改名称的对 象必须在当前数据库中。

若要重命名数据库,请使用 sp\_renamedb。请参见《参考手册: 过程》。

sp\_rename 的语法为:

sp\_rename *objname*, *newname*

例如, 若要将 friends\_etc 的名称更改为 infotable, 请使用以下命令:

sp rename friends etc, infotable

若要重命名列,请使用:

sp\_rename "*table.column*", *newcolumnname*

新列名中必须去掉表名前缀,否则新名将不被接受。

要更改索引的名称,请使用:

sp\_rename "*table.index*", *newindexname*

不要将表名包括在新名称中。

若将用户数据类型 tid 的名称更改为 t\_id, 请使用:

exec sp\_rename tid, "t\_id"

## 重命名相关对象

重命名对象时,也必须更改任何相关过程、触发器或视图的文本以反映 新对象名。原始对象名仍出现在查询结果中,直到更改了过程、触发器 或视图的名称并对它们进行了编译。最安全的做法是在执行 sp\_rename 时更改所有相关对象的定义。可以使用 sp\_depends 来获取相关对象的 列表。

可使用 defncopy 实用程序将过程、触发器、规则、缺省设置和视图的定 义复制到操作系统文件中。编辑此文件以改正对象名,然后使用 defncopy 将这些定义复制回 Adaptive Server 中。请参见 《实用程序指南》。

## 删除表

可以使用 drop table 从数据库中删除表。

### drop table [[*database*.]*owner*.] *table\_name* [, [[*database*.]*owner*.] *table\_name*]...

此命令从数据库中删除指定的表,连同表中的内容以及相关的所有索 引与特权。原来绑定到该表的规则和缺省值将不再绑定,其它方面均 无变化。

只有表的所有者才能删除它。然而,在用户或前端程序对表进行读写操 作时, 任何人都不能将删除它。不能对任何系统表使用 drop table 命令, 无论是在 master 数据库还是在用户数据库中。

可以删除另一数据库中的表,只要您是表的所有者。

如果使用 delete 删除表中的所有行, 或对它使用 truncate table 命令, 则在 使用 drop 删除表之前, 该表将始终存在。

drop table 和 truncate table 权限不能移交给其它用户。

# 计算列

本节介绍了一项增强功能,可通过它来创建计算列、计算列索引和基于 函数的索引,从而提供更简便的数据操纵和更快捷的数据访问。有关基 于函数的索引的详细信息,请参见第 421 [页的 "使用基于函数的索引](#page-448-0) [编制索引"](#page-448-0)。

• 计算列是由表达式定义的,无论是从同一行中的常规列还是从函 数、算术运算符和 XML 路径查询等等。

表达式可以是确定性的,也可以是非确定性的。对于相同的一组输 入,确定性表达式始终返回相同的结果。

可以创建实现计算列的索引,就像它们是常规列一样。

计算列与基于函数的索引类似,它们都允许创建表达式的索引。

### 计算列和基于函数的索 引的区别

计算列和基于函数的索引在某些方面存在区别:

- 计算列为表达式和索引功能提供了简写形式;而基于函数的索引不 提供任何简写形式。
- 基于函数的索引允许直接创建表达式索引;而要创建计算列索引, 必须先创建计算列。
- 计算列可以是确定性的,也可以是非确定性的,而基于函数的索引 必须是确定性的。"确定性"是指如果表达式中的输入值相同, 返 回值也必须是相同的。有关此属性的详细信息,请参见第 281 [页的](#page-308-0) ["确定性属性"](#page-308-0)。
- 可以创建计算列的聚簇索引,但不能创建基于函数的聚簇索引。
- 实现计算列与非实现计 算列之间的区别 • 计算列可以是已实现的,也可以是未实现的。当插入或更新基列 时,会对实现的列进行预求值并将其存储在表中。与实现列相关的 值同时存储在数据行和索引行中。任何对实现列的后续访问都不需 要重新求值,因为可以访问它的预求值结果。一旦实现了列,每次 访问该列都将返回相同的值。
	- 未实现的列有时称为虚拟列;在访问虚拟列时,这些列将变为实现 列。如果列是虚拟列 (即未实现的列),每次访问该列时,必须求 出它的结果值。这意味着,如果虚拟计算列表达式基于非确定性表 达式或调用非确定性表达式,则每次访问它时,可能会返回不同的 值。访问虚拟计算列时,还可能会出现运行时异常 (如域错误)。

## 使用计算列

计算列允许为表达式创建简写形式 (如 "Pay"表示 "Salary + Commission")并使该列变为可索引的列,前提是其数据类型是可索引 的。不能索引的数据类型包括:

- text
- unitext
- image
- Java 类
- bit

计算列用于提高应用程序开发和维护效率。通过将表达式逻辑集中放在 表定义 (DDL) 中并为表达式指定有意义的别名,计算列可大大提高 DML 的简便性和可读性。仅通过修改计算列定义,即可更改表达式。

必须对以下列进行索引时,计算列特别有用:列的定义表达式是非确定 性表达式或函数,或者调用非确定性表达式或函数。例如, getdate() 函 数始终返回当前日期,因此它是非确定性函数。要使用 qetdate() 对列进 行索引, 您可以生成一个实现计算列, 然后对其进行索引:

create table rental (cust\_id int, start\_date as getdate()materialized, prod\_id in))

create index ind start date on rental (start date)

组合和分解数据类型 计算列的一项重要功能是,它们可用于组合和分解复杂数据类型。可以 使用计算列通过简单元素来生成复杂数据类型 (组合),或者从复杂数 据类型中提取一个或多个元素 (分解)。复杂数据类型通常是由各个元 素或片段组成的。在定义表时,可以定义自动分解或组合这些复杂数据 类型。例如,假定要在表中存储 XML "order"文档以及下面的一些关 系型元素: order no、 part no 和 customer。通过使用 create table, 您可 以定义计算列提取:

CREATE TABLE orders(xml\_doc IMAGE, order\_no COMPUTE xml\_extract("order\_no", xml\_doc)MATERIALIZED, part no COMPUTE xml extract ("part no", xml doc)MATERIALIZED, customer COMPUTE xml\_extract("customer", xml\_doc)MATERIALIZED)

> 每次将新的 XML 文档插入表中时,会自动将文档的关系型元素提取到 计算列中。

> 或者,若要将每个行中的关系型数据表示为 XML 文档,请使用表定义 中的计算列来指定关系型数据到 XML 文档的映射。例如,若要定义一 个表,请使用以下命令:

CREATE TABLE orders

(order\_no INT,part\_no INT, quantity SMALLINT, customer VARCHAR(50))

然后,若要返回每个行中关系型数据的 XML 表示,请使用 alter table 来 添加计算列:

ALTER TABLE orders

ADD order xml COMPUTE order xml (order no, part no, quantity, customer)

最后, 使用 select 语句以 XML 格式返回每个行:

SELECT order xml FROM orders

用户定义的排序 计算列支持复杂数据类型的 comparison、 order by 和 group by 排序,如 XML、 text、 unitext、 image 和 Java 类。可以使用计算列来提取复杂数据 的关系型元素,这些元素可用于定义排序。

> 也可以使用计算列将数据转换为不同的格式,以自定义数据表示来进行 数据检索。这称为用户定义的排序顺序。例如,以下查询按服务器的缺 省字符集的顺序和排序顺序 (通常为 ASCII 字母顺序) 返回结果:

SELECT name, part no, listPrice FROM parts table ORDER BY name

可以使用计算列按不区分大小写的格式表示查询结果 (例如基于特殊 情况的首字母缩写词的顺序,与证券市场符号的顺序一样),也可以使 用非缺省的系统排序顺序。要将数据转换为不同的格式,请使用内置函 数 sortkey 或用户定义的排序顺序函数。

```
例如,可以使用用户定义的函数 Xform_to_myorder() 来添加名为
name_in_myorder 的计算列:
```
ALTER TABLE parts table add name in myorder COMPUTE Xform\_to\_myorder(name)MATERIALIZED

下面的查询以自定义的格式返回结果:

SELECT name, part no, listPrice FROM parts table ORDER BY name in myorder

通过使用此方法,您可以实现转换的排序数据并创建其索引。

如果愿意,可以使用数据操纵语言 (DML) 来执行相同的操作:

SELECT name, part no, listPrice FROM parts table ORDER BY Xform to myorder(name)

> 不过,通过使用计算列方法,您可以实现转换的排序数据并创建其索 引,这可提高查询的性能。

决策支持系统 (DSS) 典型的决策支持系统应用程序要求在数据分析过程中进行大量的数据操 纵、关联以及归类。此类应用程序经常在查询中使用表达式和函数,通 常需要用户定义的特殊排序。通过使用计算列和基于函数的索引,可以 简化此类应用程序中所需的任务并提高性能。

### 计算列示例

计算列是由表达式定义的。可通过合并同一行中的常规列来生成表达 式。表达式可以包含函数、算术运算符、 case 表达式、同一表中的其它 列、全局变量、 Java 对象和路径表达式。例如:

```
CREATE TABLE parts table
  (part_no Part.Part_No, name CHAR(30),
  descr TEXT, spec IMAGE, listPrice MONEY,
      quantity INT,
  name_order COMPUTE name_order(part_no)
   version order COMPUTE part no>>version,
   descr_index COMPUTE des_index(descr),
   spec_index COMPUTE xml_index(spec)
   total_cost COMPUTE quantity*listPrice
\lambda
```
在本节中:

- part\_no 是一个 Java object 列, 它表示指定的部件号。
- desc 是一个 text 列,它包含指定部分的详细描述。
- spec 是一个 image 列, 它存储分析的 XML 流对象。
- name\_order 是一个计算列, 它是由用户定义的函数 XML() 定义的。
- version\_order 是一个计算列, 它是由 Java 类定义的。
- descr\_index 是一个计算列, 它是由 des\_index() (它生成 text 数据的 索引键)定义的。
- spec\_index 是一个计算列, 它是由 xml\_index() (它生成 XML 文档的 索引键)定义的。
- total cost 是一个计算列, 它是由算术表达式定义的。

## 计算列的索引

只要可以为结果的数据类型编制索引, 您就可以对计算列创建索引, 就好像这些列是常规列一样。计算列索引和基于函数的索引提供了一 种创建复杂数据类型 (如 XML、 text、 unitext、 image 和 Java 类)索引 的方法。

例如,以下代码示例对计算列创建聚簇索引,就好像这些列是常规列 一样:

CREATE CLUSTERED INDEX name\_index on part\_table(name\_order) CREATE INDEX adt index on parts table(version order) CREATE INDEX xml index on parts table(spec index) CREATE INDEX text index on parts table(descr\_index)

> 创建或更新索引时, Adaptive Server 将对计算列进行求值,并使用结果 来建立或更新索引。

## <span id="page-308-0"></span>确定性属性

本节说明了确定性属性的性质及其对计算列和基于函数的索引的影响。

### 什么是确定性属性?

所有表达式和函数要么是确定性的,要么是非确定性的:

- 如果使用一组相同的输入值对确定性表达式和函数进行求值, 它们 始终返回相同的结果。
- 每次对非确定性表达式或函数进行求值时,它们可能会返回不同的 结果, 甚至使用一组相同的输入值来调用它们时也是如此。

"确定性属性"是定义计算列或基于函数的索引键的表达式的属性,因 而定义了计算列或基于函数的索引键本身。

### 示例

• 以下表达式是确定性的:

 $c1 * c2$ 

• getdate 函数是非确定性的,因为它始终返回当前日期。

### 什么会影响确定性属性?

确定性属性取决于表达式是否包含任何非确定性的元素,如各种系统函 数、用户定义的函数以及全局变量。

函数是否为确定性的函数取决于函数编码:

- 如果函数调用非确定性的函数,它本身可能是非确定性的。
- 如果函数的返回值取决于输入值以外的因素,则函数可能是非确定 性的。

### 确定性属性如何影响计算列?

Adaptive Server 中共有两种类型的计算列:

- 虚拟计算列
- 实现计算列

这两种类型的计算列的主要区别是,当查询引用虚拟计算列时,每次查 询访问它时,都会对其进行求值。

当插入数据行或更新任何基列时,实现计算列的结果将存储在表中。 在查询中引用实现计算列时,不会重新对其进行求值。将使用其预求 值结果。

- 在将非实现计算列 (即虚拟计算列)用作索引键后,该计算列将变 为实现计算列。
- 仅当更新实现计算列的基列之一时,才会重新对其进行求值。

示例

以下示例说明了非确定性计算列和索引键的用途和使用风险。本文中的 所有示例仅用于说明目的。

CREATE TABLE Renting (Cust\_ID INT, Cust\_Name VARCHAR(30), Formatted Name COMPUTE format name(Cust Name), Property ID INT, Property Name COMPUTE get pname(Property ID), start date COMPUTE today\_date()MATERIALIZED, Rent\_due COMPUTE rent calculator(Property ID, Cust ID, Start Date))

此示例中的 Renting 表存储各种房产的租赁信息。它包含以下字段:

| 字段             | 定义        |
|----------------|-----------|
| Cust ID        | 客户 ID     |
| Cust Name      | 客户名称      |
| Formatted Name | 标准格式的客户名称 |
| Property ID    | 租赁的房产 ID  |
| Property Name  | 标准格式的房产信息 |
| Start Date     | 租赁开始日期    |
| Rent Due       | 今天到期的租金   |

表 *7-8*:*Renting* 表中的字段

Formatted Name、 Property Name、 Start Date 和 Rent Due 被定义为计 算列。

- Formatted Name 将客户名称转换为标准格式的虚拟计算列。由于 其输出仅取决于输入 Cust Name, 因此 Formatted Name 是确定性的。
- Property Name 从另一个表 Property 中检索房产名称的虚拟计算 列。 Property 被定义为:

CREATE TABLE Property

(Property ID INT, Property Name VARCHAR(30), Address VARCHAR(50), Rate INT)

为基于输入 ID 来获取房产名称,函数 get pname 调用一个 JDBC 查询:

SELECT Property Name from Property where Property\_ID=input\_ID

计算列 Property Name 看起来是确定性的, 但它实际上是非确定性 的,因为其返回值取决于表 Property 中存储的数据以及输入值 Property ID。

- Start Date 用户定义的非确定性函数, 它以 varchar(15) 返回当前日 期。它被定义为实现函数。因此,每次插入新记录时都会重新对其 进行求值,并且将该值存储在 Renting 表中。
- Rent Due 非确定性的虚拟计算列, 它基于房产的租赁价格、客户 的折扣状态以及租赁的天数来计算当前到期的租金。

### 确定性属性如何影响虚拟计算列

Adaptive Server 确保可重复读取确定性的虚拟计算列, 即使从定义 上讲,每次引用虚拟计算列时,都会对其进行求值。例如:

> SELECT Cust ID, Property ID from Renting WHERE Formatted Name ='RICHARD HUANG'

如果表中的数据没有发生变化,该语句始终返回相同的结果。

• Adaptive Server 不保证可重复读取非确定性的虚拟计算列。例如:

SELECT Cust Name, Rent Due from renting where Cust\_Name= 'RICHARD HUANG'

在此查询中, 对于不同的天数, Rent Due 列将返回不同的结果。 该列具有连续时间属性,它的值是两次租赁付款间隔的时间长度 的函数。

非确定性属性在此处很有用,但必须谨慎使用。例如,如果误将 Start Date 定义为虚拟计算列,并且输入了相同的查询,所有房产租 金就会为零:Start\_Date 的求值结果始终为当前日期,因此, Rental\_Days 的数量始终为零。

类似地, 如果误将非确定性的计算列 Rent Due 定义为预求值列 (通过将其声明为实现列或将其用作索引键),房产租金就会为零。 将只对其求值一次 (在插入记录时),并且租赁天数为零。每次引 用该列时, 将返回该值。

### 确定性属性如何影响实现计算列

Adaptive Server 可确保重复读取实现计算列, 无论其确定性属性如何, 这是因为在查询中引用它们时,不会重新对其进行求值。相反, Adaptive Server 使用预求值的结果。

确定性的实现计算列始终具有相同的值,但通常会重新对其进行求值。 非确定性的实现计算列必须遵循以下规则:

• 每次对相同的计算列进行求值时,可能会返回不同的结果,甚至使 用一组相同的输入。

• 引用非确定性的预求值计算列时,将使用预求值的结果,这可能会 与当前求值结果不同。换句话说,在非确定性的预求值计算列中使 用过去的数据,而非当前数据。

在示例 1 中, Start Date 是非确定性的实现计算列。取决于插入行的日 期, 其结果会发生变化。例如, 如果租期从 "02/05/04"开始, 则会在 列中插入 "02/05/04", 以后引用 Start Date 时, 将使用该值。如果决定 以后 (例如, 06/05/04)引用该值,并且每次查询该列时都会对表达式 进行求值,查询将继续返回 "02/05/04",而不是像所希望的那样返回  $06/05/04$ ".

示例 **2**

假定您使用示例 1 中创建的表 Renting, 并且创建虚拟计算列 Property\_Name 的索引, 从而将 Property\_Name 转换为实现计算列。然 后,插入一条新记录:

Property\_ID=10

插入此新记录时,将从表 Property 中调用 getpname(10) 以执行该 JDBC 查询:

SELECT Property Name from Property where Property ID=10

该查询返回"Rose Palace", 它存储在数据行中。除非有人发出以下查 询更改了房产名称,否则所有一切都会正常运行:

UPDATE Property SET Property\_Name ='Red Rose Palace' where Property  $ID = 10$ 

该杳询返回"Rose Palace",因此, Adaptive Server 存储"Rose Palace"。对表 Property 执行的此 update 命令将使 Renting 表中存储的 Property\_Name 值无效,也必须将其更新为 "Red Rose Palace"。因为 Property\_Name 是在表 Renting 中的 Property\_ID 列上定义的,而不是在表 Property 中的 Property\_Name 列上定义的,所以,不会自动对其进行更 新。以后引用 Property Name 时, 可能会产生不正确的结果。

若要避免出现这种情况,请在表 Property 上创建一个触发器:

```
CREATE TRIGGER my_t ON Property FOR UPDATE AS
     IF UPDATE(Property Name)
    BEGIN
    UPDATE Renting SET Renting.Property_ID=Property.Property_ID
          FROM Renting, Property
          WHERE Renting.Property ID=Property.Property ID
    END
```
在此触发器更新 Property 表中的 Property\_Name 列时, 它还会更新 Renting.Property ID 列, 这是 Property Name 的基列。此自动更新会触发 Adaptive Server 重新对 Property Name 进行求值,并更新数据行中存储的 值。每次 Adaptive Server 更新 Property 表中的 Property\_Name 列时, 都会 刷新 Renting 表中的 Property Name 实现计算列,并且该列显示正确的值。

### 确定性属性如何影响基于函数的索引?

与计算列不同,基于函数的索引键必须是确定性的。从概念上讲,计算 列仍然是一个列,在对其进行求值和存储后,它不要求重新进行求值。 但是,每次函数或表达式在查询中出现时,必须重新对其进行求值。除 非对于一组相同的输入,函数的求值结果始终相同,否则,不能使用预 求值的数据,如索引数据。

- Adaptive Server 在内部将基于函数的索引键表示为隐藏的实现计算 列。基于函数的索引键值存储在数据行和索引页上,因此,它具有 实现计算列的所有属性。
- Adaptive Server 假定所有基于函数或表达式的索引键都是确定性 的。在查询中引用它们时,将使用索引页中已存储的预求值结果; 不会对索引键重新进行求值。
- 仅当更新基于函数的索引键的基列时,才会更新此预求值的结果。
- 不要像示例 2 中那样, 使用非确定性的函数作为索引。否则, 可能 会出现意想不到的结果。

## 给用户分配权限

grant 和 revoke 命令控制 Adaptive Server 命令和对象保护系统。可使用 grant 命令将各种权限分配给用户、组和角色,并使用 revoke 命令撤消这 些权限,包括:

- 创建数据库
- 在数据库中创建对象
- 访问表、视图和列
- 执行存储过程

某些命令可由所有用户随时使用,不需要任何权限。其它命令只能由具 有某种身份 (例如,系统管理员)的用户使用,且这种权限不能移交。

能否分配可授予和撤消的命令权限是由以下因素决定的: 每个用户的身 份 (如系统管理员、数据库所有者或数据库对象所有者)以及是否授 权特定用户将该权限授予其他用户。

所有者不会自动获得其它用户拥有的对象权限。但数据库所有者或系统 管理员可通过使用 setuser 命令临时使用对象所有者的身份并编写相关 的 grant 或 revoke 语句来获得任何权限。

可以使用 grant 和 revoke 来分配以下两种类型的权限: 对象访问权限和 对象创建权限。

对象访问权限控制访问某些数据库对象的某些命令的使用。例如,必须 获得对 authors 表使用 select 命令的权限。对象访问权限由对象所有者授 予或撤消。

若为 Mary 和 Joe 授予对象访问权限以便对 titles 表执行 insert 和 delete 命 令,请使用以下命令:

```
grant insert, delete
on titles
to mary, joe
```
对象创建权限控制创建对象的命令的使用。这些权限只能由系统管理员 或数据库所有者授予。

例如,若要撤消 Mary 在当前数据库中创建表和规则的权限,请使用以 下命令:

```
revoke create table, create rule 
from mary
```
有关使用 grant 和 revoke 的完整信息, 请参见《参考手册: 命令》和 《系统管理指南:卷1》中的第17章"管理用户权限"。

系统安全员也可使用角色,简化授予和撤消访问权限的任务。

例如,系统安全员可创建角色,请求对象所有者授权给每一角色,并根 据雇员在公司中的职责将这些用户定义的角色授予他们,而不是让对象 所有者将每一对象的特权分别授予每一雇员。系统安全员还可以撤消授 予雇员的用户定义角色。

有关用户定义的角色的完整信息,请参见《系统管理指南: 卷 1》中的 第 17 章 "管理用户权限"。

## 获得有关数据库和表的信息

Adaptive Server 包含许多可用于获得有关数据库、表和其它数据库对象 的信息的过程和函数。本节描述其中一些。请参见《参考手册:过程》 和《参考手册:构件块》。

## 获得有关数据库的帮助

sp\_helpdb 可报告有关指定数据库或所有 Adaptive Server 数据库的信息。 它报告分配给数据库的每个片段的名称、大小和使用情况。

#### sp\_helpdb [*dbname*]

下例显示有关 pubs2 的报告; 它使用 8K 的页大小。

sp\_helpdb pubs2

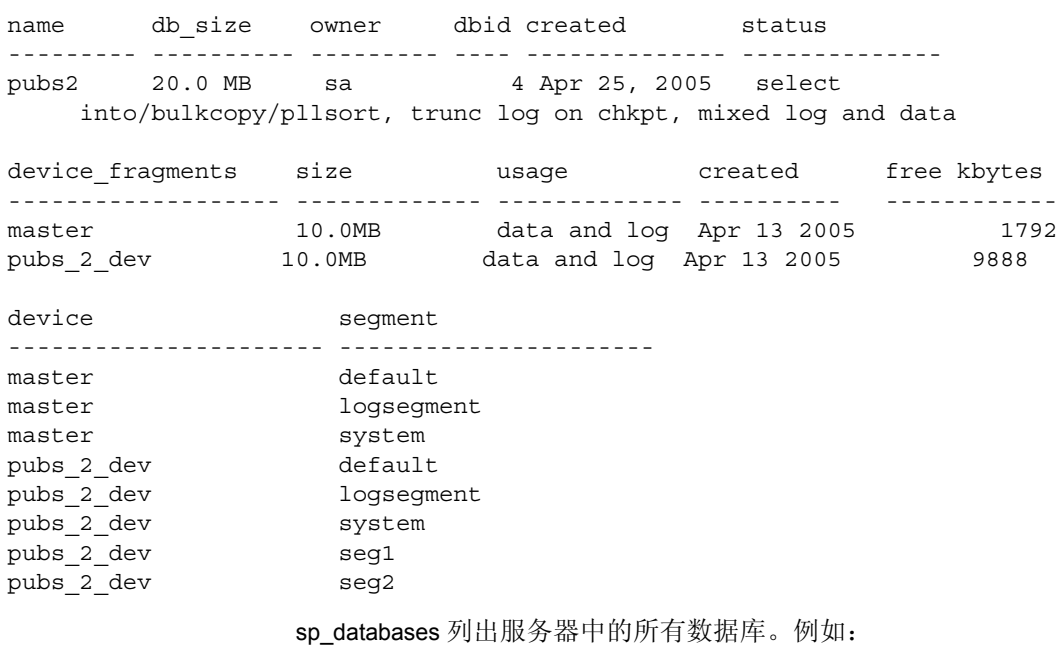

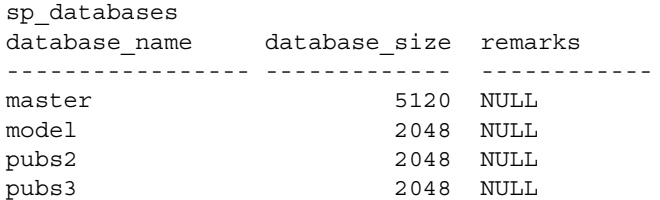

sybsecurity 5120 NULL sybsystemprocs 30720 NULL tempdb 2048 NULL (7 rows affected, return status = 0) 若要查明数据库的所有者, 请使用 sp\_helpuser: sp\_helpuser dbo Users\_name ID\_in\_db Group\_name Login\_name ------------- -------- ------------ ----------- dbo 1 public sa 可以使用 db\_id() 和 db\_name() 来确定当前数据库。例如: select db name(), db id() ------------------------------ ----- master 1

## 获得有关数据库对象的帮助

Adaptive Server 提供系统过程、目录存储过程和内置函数,它们可返回 有关数据库对象 (如表、列和约束)的有用信息。

## 对数据库对象使用 *sp\_help*

使用 sp\_help 可显示有关指定的数据库对象(即 sysobjects 中列出的任何 对象)、指定的数据类型(在 systypes 中列出)或当前数据库中的所有 对象和数据类型的信息。

#### sp\_help [*objname*]

下面是 publishers 表的输出:

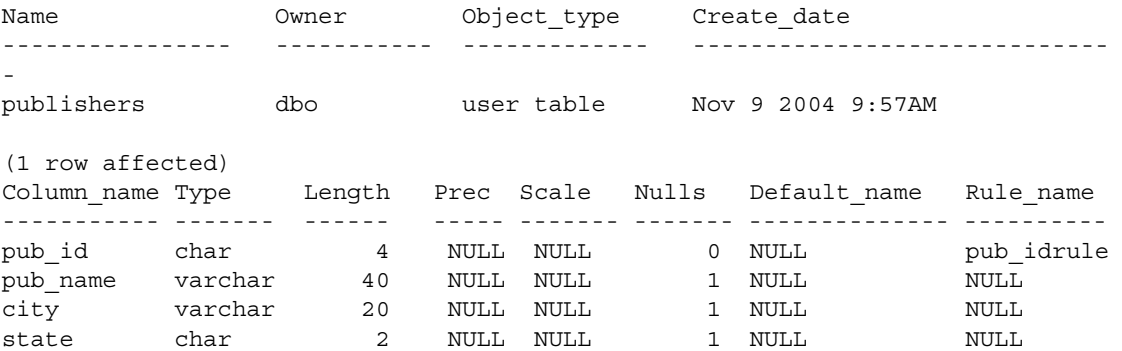

Access Rule name Computed Column object Identity ------------------- ------------------------- ------------ NULL Q NULL Q NULL Q NULL Q Object has the following indexes index\_name index\_keys index\_description index\_max\_rows\_per\_page ---------- ---------- ---------- ------- ------------ pubind pub\_id clustered, unique 0 index\_fill\_factor index\_reservepagegap index\_created index\_local ------------------ ---------------------- ---------------- ---------------- 0 0 Nov 9 2004 9:58AM Global Index (1 row affected) index\_ptn\_name index\_ptn\_segment ---------------- ------------------- pubind\_416001482 default (1 row affected) keytype object related\_object related\_keys ------- ---------- -------------- ----------- primary publishers -- none -- pub\_id, \*, \*, \*, \*, \* foreign titles publishers pub\_id, \*, \*, \*, \*, \* (1 row affected) name type partition\_type partitions partition\_keys -------- -------- ------------------ -------------- ----------------- publishers base table roundrobin 1 NULL partition\_name partition\_id pages segment Create\_date ------------------ ------------ ------ ----------- --------------------- publishers\_416001482 416001482 1 default Nov 9 2004 9:58AM Partition\_Conditions ---------------------- NULL Avg\_pages Max\_pages Min\_pages Ratio (return status = 0) No defined keys for this object.

name type partition type partitions partition keys ------- ---------- ---------------- ------------ -------------- mytable base table roundrobin 1 NULL partiton\_name partition\_id pages segment create\_date ----------------- -------------- --------- --------- ----------------------- mytable\_1136004047 1136004047 1 default Nov 29 2004 1:30PM partition\_conditions -------------------- NULL Avg\_pages Max\_pages Min\_pages Ratio(Max/Avg) Ration(Min/Avg) ----------- ----------- ----------- --------------------- ------------------- 1 1 1 1.000000 1.000 000 Lock scheme Allpages The attribute 'exp\_row\_size' is not applicable to tables with allpages lock scheme. The attribute 'concurrency\_opt\_threshold' is not applicable to tables with allpages lock scheme. exp\_row\_size reservepagegap fillfactor max\_rows\_per\_page identity\_gap  $1$  0 0 0 0 0 (1 row affected) concurrency opt threshold optimistic index lock dealloc first txtpg --------------------------- ----------------------- -------------------- 0 00 (return status = 0) 如果执行 sp\_help 而没有提供对象名, 则生成的报告将显示 sysobjects 中 的每个对象,以及其名称、所有者和对象类型。也显示 systypes 中的每 个用户定义的数据类型及其名称、存储类型、长度、是否允许空值,以 及绑定到它的任何缺省值或规则。该报告也注明是否已经为表或视图定 义了任何主键或外键列。 sp\_help 列出表中的任何索引,包括通过定义唯一或主键约束创建的索 引。但不提供关于为表定义的完整性约束的任何信息。使用

sp\_helpconstraint 可显示有关任何完整性约束的信息。

### <span id="page-319-0"></span>使用 *sp\_helpconstraint* 查找表的约束信息

sp\_helpconstraint 报告有关为表指定的声明参照完整性约束的信息, 包括 约束名称和缺省值的定义、唯一或主键约束、参照或检查约束。 sp\_helpconstraint 也报告与指定表相关联的引用的数目。

它的语法为:

sp\_helpconstraint [*objname*] [, detail]

*objname* 是被查询的表的名称。如果不包括表名,则 sp\_helpconstraint 显 示与当前数据库中每个表相关联的引用的数目。如果包括表名,则 sp\_helpconstraint 报告与该表相关联的完整性约束的名称、定义和数目。 detail 选项也返回有关约束的用户或错误消息的信息。

例如,假定为 pubs3 中的 store\_employees 表运行 sp\_helpconstraint。

```
name defn
--------------------------- --------------------------------
store empl stor i 272004000 store employees FOREIGN KEY
                         (stor id) REFERENCES stores(stor id)
store_empl_mgr_id_288004057 store_employees FOREIGN KEY 
                         (mgr_id) SELF REFERENCES
                         store employees(emp_id)
store empl 2560039432 UNIQUE INDEX( emp id) :
                         NONCLUSTERED, FOREIGN REFERENCE 
(3 rows affected)
Total Number of Referential Constraints: 2
Details:
-- Number of references made by this table: 2
-- Number of references to this table: 1
-- Number of self references to this table: 1
Formula for Calculation:
Total Number of Referential Constraints
= Number of references made by this table
+ Number of references made to this table
- Number of self references within this table
                 若要找出与当前数据库中的任何表相关联的参照约束的最大数目,请运
                 行 sp_helpconstraint 并且不指定表名, 例如:
                    sp_helpconstraint
id name name Num referential constraints
    ----------- ------------------------ ---------------------------
  80003316 titles 4 
  16003088 authors 3
```
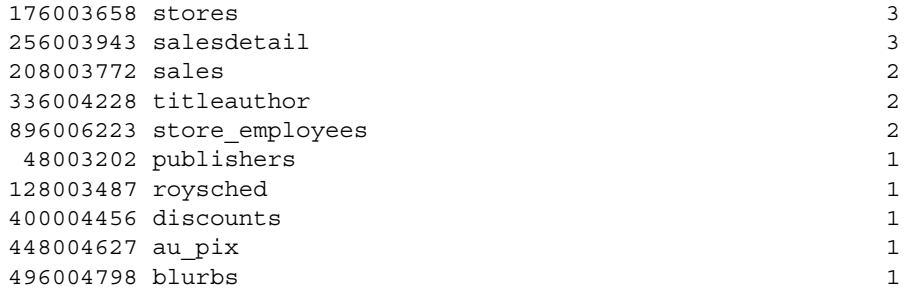

(11 rows affected)

在此报告中, pubs3 数据库中表 titles 具有最大数目的参照约束。

## 查找表占用的空间

可以使用 sp\_spaceused 来查明表占用的空间:

sp\_spaceused [*objname*]

sp\_spaceused 计算并显示表或聚簇或非聚簇索引使用的行和数据页的 数量。

要显示 titles 表使用空间的报告:

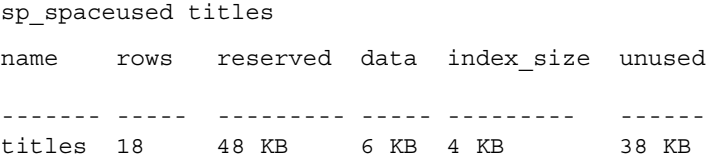

(0 rows affected)

如果没有将对象名包括在内, 则 sp\_spaceused 显示所有数据库对象使用 空间的汇总。

### 列出表、列和数据类型

目录存储过程用于在表形式的系统表中检索信息。可为某些参数提供通 配符。

按以下格式使用 sp\_tables 时, 它列出数据库中所有的用户表:

### sp\_tables @table\_type = "'TABLE'"

sp\_columns 返回数据库中一个或多个表的任意或所有列的数据类型。可 使用通配符获得多个表或列的信息。

例如,下列命令返回名称中含 "sales"的所有表中的、包括字符串 "id"的所有列的信息: sp columns "%sales%", null, null, "%id%" table\_qualifier table\_owner table name column name data type type name precision length scale radix nullable remarks ss data type colid --------------- ----------- ---------- ----------- --------- --------- --------- ------ ----- ----- -------- ------- ------------ ---- pubs2 dbo sales stor\_id 1 char 4 4 NULL NULL 0 NULL 47 1 pubs2 dbo salesdetail stor\_id 1 char 4 4 NULL NULL 0 NULL 4 1 pubs2 dbo salesdetail title\_id 12 varchar 6 6 NULL NULL 0 NULL 39 3 (3 rows affected, return status = 0)

### 查找对象名和 **ID**

可以使用 object id() 和 object name() 来确定对象的 ID 和名称。例如: select object\_id("titles") ----------

208003772

对象名和 ID 存储在 sysobjects 系统表中。

<sup>第</sup> 8 <sup>章</sup> 添加、更改、传输和删除数据

在创建数据库、表和索引后,可以将数据置于表中并处理它,即根 据需要添加、更改和删除数据。

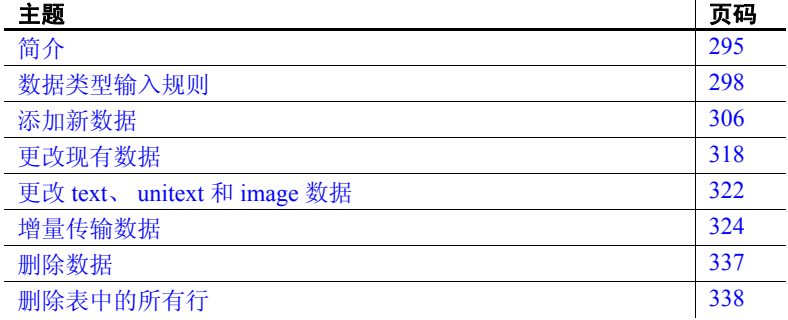

# <span id="page-322-0"></span>简介

用于添加、更改或删除数据的命令称为**数据修改语句**。这些命令有:

- insert 在表中添加新行。
- update 更改表中的现有行。
- writetext 添加或更改 text、 unitext 和 image 数据, 而无需在系 统的事务日志中写入冗长的更改内容。
- delete 从表中删除特定行。
- truncate table 从表中删除所有行。

请参见 《参考手册:命令》。

也可使用批量复制实用程序 bcp,通过从文件中传输数据,来将数 据添加到表中。请参见 《实用程序指南》。

在每个语句中,可使用 insert、 update 或 delete 修改某个表中的数据。 Transact-SQL 对这些命令的增强作用表现在,能根据其它表 (甚至其它 数据库)中的数据进行修改。

数据修改命令也能执行于视图上, 但是有一些限制。请参[见第](#page-420-0)12章 ["视图:限制访问数据"](#page-420-0)。

权限

数据修改命令不必每个人都可用。数据库所有者和数据库对象所有者能 使用 grant 和 revoke 命令,指定能够修改数据的用户。

可将使用数据修改命令的任意组合的权限或特权授予单个用户、组或公 众。《系统管理指南:卷 1》中的第 17 章 "管理用户权限"中讨论了相 关权限。。

## 参照完整性

insert、 update、 delete、 writetext 和 truncate table 允许在不更改其它表中 的相关数据的情况下对数据进行更改,但这可能会导致不一致。

例如,如果更改 authors 表中 "Sylvia Panteley"的 au id 条目, 则必须 同样更改 titleauthor 表中的条目,以及数据库中所有其它有包含该值的 列的表。否则,将找不到 Panteley 女士所撰写书籍的名称之类的信息, 因为无法建立与她的 au id 列的连接。

在数据库中,保持数据修改在所有表中的一致性称为参照完整性。管理 它的一个方法是为表定义参照完整性约束。另一种方法是创建称为触发 器的特殊过程,当对特定表或列发出 insert、update 和 delete 命令时,这 些触发器就会生效 (truncate table 命令不会由触发器或参照完整性约束 捕获)。请参见第 20 章 "触发器: 强制实施参照完整性"[和第](#page-240-0) 7 章 ["创建数据库和表"](#page-240-0)。

要从参照完整性表中删除数据,首先更改被引用的表,然后更改引用表。
# 事务

受每条数据修改语句影响的每行的新旧状态,被写入事务日志。这意味 着,如果通过发出 begin transaction 命令开始事务,而后意识有错误发生 并回退事务,则数据库恢复到以前的状态。

注释 不能回退在远程 Adaptive Server 上, 通过远程过程调用 (RPC) 所 做的更改。

当 select/into bulkcopy 数据库选项设定为 false 时, writetext 是一个例外。

writetext 的缺省操作模式不记录事务。这可避免事务日志被极长的数据 块填满, text、 unitext 和 image 字段可能包含此类数据块。要记录此命 令所作更改的日志,必须使用 writetext 命令的 with log 选项。

第 22 [章 "事务:维护数据一致性和恢复"](#page-710-0)中对事务进行了更完整的 论述。

## 使用样本数据库

如果按照本章中的示例操作, Sybase 建议从 pubs2 或 pubs3 数据库的原 始副本开始,并在完成时使其返回该状态。请寻求系统管理员的帮助, 获得任一这些数据库的原始副本。

为了防止所做的任何更改变成永久性更改,可以将输入的所有语句置于 一个事务中,然后在完成本章后终止该事务。例如,键入以下语句启动 事务:

begin tran modify\_pubs2

此事务名为 modify\_pubs2。可以通过键入以下语句, 随时取消此事务并 使数据库恢复为其在事务开始前的状态:

rollback tran modify\_pubs2

# 数据类型输入规则

Adaptive Server 提供的几种数据类型具有特殊的数据输入和搜索规则。 有关数据类型的详细信息,请参见第 7 [章 "创建数据库和表"](#page-240-0)。

## *char*、*nchar*、*unichar*、*univarchar*、*varchar*、*nvarchar*、*unitext* 和 *text*

所有 character、 text、 date 和 time 数据在作为文字输入时必须用单引号 或双引号引起来。如果 set 命令的 quoted identifier 选项设定为 on, 则使 用单引号。如果使用双引号, Adaptive Server 视文本为标识符。

字符文字可以是任意长度,而不管数据库的逻辑页大小是多少。如果文 字长于 16 KB (16384 字节), Adaptive Server 会将其视为 text 数据, 此 类数据在隐式和显式转换为其它数据类型时存在某些限制性规则。请参 见《参考手册: 构件块》中的第1章"系统数据类型和用户定义的数 据类型",以了解 character 和 text 数据类型的不同行为。

如果将字符数据插入 char、 nchar、 unichar、 univarchar、 varchar 或 nvarchar 列中,并且为该列指定的长度小于插入数据长度,则会截断输 入内容。将 string\_rtruncation 选项设置为 on 可在出现这种情况时收到警 告消息。

注释 此截断规则适用于所有字符数据,无论字符数据是驻留在列、变 量还是文字字符串中。

有两种方法可以指定字符输入中的文字引号:

- 使用两个引号。例如,如果在某个字符条目开头用了一个单引号, 并要将另一个单引号作为该条目的一部分,则可使用两个单引号: 'I don't 'understand.''; 对于双引号: "He said, " "It's not really confusing.""
- 用相对类型的引号来括带引号的内容。也就是说,用单引号括起包 含双引号的条目,反之亦然。例如:"George said, 'There must be a better way.' "'

如果输入的字符串超出屏幕宽度,可在转到下一行之前输入反斜杠 (\)。 使用在第 2 章 "查询: 从表中选择数据"中描述的 like 关键字和通配 符,可搜索 character、 text 和 datetime 数据。

请参见《参考手册: 构件块》中的第 1 章 "系统数据类型和用户定义 的数据类型",以了解有关插入 text 数据的详细信息以及有关 character 数据中尾随空白的信息。

## 日期和时间

Adaptive Server 允许使用数据类型 datetime、 smalldatetime、 date、 time、 bigdatetime 和 bigtime。

日期和时间数据的显示和输入格式提供了范围广泛的日期输出格式,并 且可以识别多种不同的输入格式。显示和输入格式是分别控制的。缺省 的显示格式提供类似 "Apr 15 1997 10:23PM"的输出。 convert 命令提 供了用于显示秒和毫秒的选项,以及按其它日期分量顺序显示日期的选 项。有关显示日期值的详细信息,请参见第 16 [章 "在查询中使用内置](#page-516-0) [函数"](#page-516-0)。

Adaptive Server 识别范围广泛的日期数据输入格式。始终忽略大小写, 并且空格可在日期分量间的任何地方出现。当输入 datetime 和 smalldatetime 值时, 始终用单引号或双引号将它们括起来。如果 quoted identifier 选项设置为 on, 则使用单引号; 如果使用双引号, Adaptive Server 视文本为标识符。

Adaptive Server 分别识别数据的两种日期和时间选项,因此时间可以位 于日期之前或之后。可以忽略任何一部分,在这种情况下, Adaptive Server 使用缺省值。缺省的日期和时间为 January 1, 1900, 12:00:00:000AM。

对于 datetime, 可使用的最早日期为 1753 年 1 月 1 日; 最晚日期为 9999年 12 月 31 日。对于 smalldatetime, 可使用的最早日期为 1900年 1 月 1 日; 最晚日期为 2079 年 6 月 6 日。 对于 bigdatetime, 可输入的最 早日期为 0001 年 1 月 1 日,最晚日期为 9999 年 12 月 31 日。如果日期 比这些日期早或晚,则必须将其作为 char 或 unichar 或者 varchar 或 univarchar 值进行输入、存储和处理。 Adaptive Server 拒绝在这些范围 内不能识别为日期的所有值。

对于 date, 可使用的最早日期为 0001 年 1 月 1 日, 最晚日期为 9999 年 12 月 31 日。如果日期比这些日期早或晚,则必须将其作为 char 或 unichar ; 或者 varchar 或 univarchar 值进行输入、存储和处理。Adaptive Server 拒绝在这些范围内不能识别为日期的所有值。

对于 time, 最早时间为 12:00AM, 最晚时间为 11:59:59:999。对于 bigtime,最早时间为 12:00:00.000000 AM,最晚时间为 11:59:59.999999PM。

## <span id="page-327-0"></span>输入时间

各时间部分的顺序对于数据的时间部分非常重要。首先输入小时;然后 分: 然后秒;然后毫秒;最后 AM (或 am)或 PM (pm)。 12AM 是午 夜, 12PM 是正午。若要使数字表示时间,值中必须包含一个冒号,或 者包含 AM 或 PM 标记。smalldatetime 仅精确到分钟。time 精确到毫秒。

毫秒前可以带一个冒号或句点。如果前面带冒号,数字就表示千分之多 少秒。如果前面带句点,单个数字位表示十分之多少秒,两个数字位表 示百分之多少秒,三个数字位表示千分之多少秒。

例如, "12:30:20:1"表示 12:30 过二十又千分之一秒; "12:30:20.1" 表示 12:30 过二十又十分之一秒。

可接受的时间数据格式为:

```
14:30 
14:30[:20:999] 
14:30[:20.9] 
4am 
4 PM 
[0]4[:30:20:500]AM
```
bigdatetime 和 bigtime 的显示和输入格式包括微秒。必须按如下方式指定 时间:

hours[:minutes[:seconds[.microseconds]] [*AM* | *PM*]

hours[:minutes[:seconds[number of milliseconds]] [*AM* | *PM*]

使用 12 AM 表示午夜,使用 12 PM 表示正午。 bigtime 值必须包含一个 冒号,或者 AM 或 PM 标记。 AM 或 PM 可以采用大写、小写或大小写 混合的方式输入。

对秒数的说明可以包括一个小数点,后面跟小数部分;也可以包括一个 冒号, 后面跟毫秒数。例如, "12:30:20:1"表示 12:30 过二十秒又一毫 秒; "12:30:20.1"表示 12:30 过二十又十分之一秒。

若要存储包括微秒的 bigdatetime 或 bigtime 时间值, 请使用小数点指定字 符串文字。"00:00:00.1"表示午夜过十分之一秒; "00:00:00.000001" 表示午夜过百万分之一秒。在冒号之后指定秒数部分的任何值仍然表示 毫秒数。例如,"00:00:00:5"表示 5 毫秒。

## 输入日期

当以带分隔符的数字字符串形式输入日期时, set dateformat 命令指定日 期分量的顺序 (月、日和年)。根据指定语言的缺省日期格式, set language 也会影响日期的格式。缺省语言为 us\_english, 缺省日期格式 为 *mdy*。请参见 《参考手册:命令》。

注释 dateformat 只影响以带分隔符的数字形式输入的日期, 例如 "4/15/90"或 "20.05.88"。它不影响月份以字母格式提供的日期 (例 如 "April 15, 1990")或没有分隔符的日期 (例如 "19890415")。

#### 日期格式

Adaptive Server 识别三种基本的日期格式,如下所述。每种格式必须用 引号引起来,并且可在前面或后面加上时间规范,如第 300 [页的 "输](#page-327-0) [入时间"中](#page-327-0)所述。

- 月份按字母格式输入。
	- 用字母指定日期的有效格式为:

```
Apr[il] [15][,] 1997
Apr[il] 15[,] [19]97 
Apr[il] 1997 [15] 
[15] Apr[il][,] 1997
15 Apr[il][,] [19]97 
15 [19]97 apr[il] 
[15] 1997 apr[il] 
1997 APR[IL] [15]
1997 [15] APR[IL]
```
- 如当前语言规范所规定,月份可以是三个字符的缩写,也可以 是完整的月名称。
- 逗号是可选的。
- 忽略大小写。
- 如果只指定年份的最后两位数字,则小于 50 的值解释为 "20yy",大于或等于 50 的值解释为 "19yy"。
- 只有在日被忽略,或需要的不是缺省世纪时,才输入世纪。
- 如果日丢失, Adaptive Server 将该月的第一天作为缺省值。
- 以字母格式指定月份时,将忽略 dateformat 设置 (请参见 《参 考手册:命令》)。
- 月份在带有斜杠 (/)、连字符 (-) 或句点 (.) 分隔符的字符串中以数字 格式输入。
	- 必须指定月、日、年。
	- 字符串必须是如下格式:

<num> <sep> <num> <sep> <num> [ <time spec> ]

或:

#### [ <time spec> ] <num> <sep> <num> <sep> <num>

- 对日期分量值的解释取决于 dateformat 的设置。如果顺序与设 置不匹配,则不会将值解释为日期 (由于值超出了范围),或 者对值进行错误的解释。例如, "12/10/08"可解释为六个不 同日期之一, 具体取决于 dateformat 设置。请参见《参考手 册:命令》。
- 若要采用 *mdy* dateformat 格式输入 "1997年4月15日", 可以 使用以下这些格式:

[0]4/15/[19]97 [0]4-15-[19]97 [0]4.15.[19]97

• 用 "/"作为分隔符的其它输入顺序如下所示,也可以使用连字 符或句点:

> 15/[0]4/[19]97 (dmy) 1997/[0]4/15 (ymd) 1997/15/[0]4 (ydm) [0]4/[19]97/15 (myd) 15/[19]97/[0]4 (dym)

- 以 4 位、 6 位或 8 位无分隔符的字符串形式给出日期, 或以空字符 串形式给出日期,或仅给出时间值而没有日期值。
	- 对于此输入格式, dateformat 总是被忽略。
	- 如果给出四位数字,则该字符串被解释为年,月设定为一月, 天为月的第一天。不能忽略世纪。
	- 6 位或 8 位字符串总是解释为 *ymd* ;月和天必须总是两位。以 下格式是可识别的:[19]960415.
	- 空字符串 ("") 或缺少日期被解释为基准日期,即 1900 年 1 月 1 日。例如,像 "4:33"这样没有日期的时间值被解释为 "1900 年 1 月 1 日上午 4:33"。

• 当 weekday 或 dw 与 datename 一起使用时, set datefirst 命令指 定一周内的第几天 (星期日、星期一等等);当与 datepart 一 起使用时,该命令指定一个相应的数字。用 set language 更改 语言也影响日期的格式,取决于该语言缺省的周的第一天。 对于缺省语言 us\_english, 缺省的 datefirst 设置是 Sunday=1、 Monday=2,等等;而对其它语言则为 Monday=1、 Tuesday=2 等等。可在每个会话期用 set datefirst 更改缺省行为。请参见 《参考手册:命令》。

#### 搜索日期和时间

可以将 like 关键字和通配符用于 datetime、 malldatetime、 bigdatetime、 bigtime、 date 和 time 数据,也可以用于 char、 unichar、 nchar、 varchar、 univarchar、 nvarchar 以及 text 和 unitext。在将 like 用于 date 和 time 值时, Adaptive Server 首先将日期转换为标准的 date/time 格式,然 后转换为 varchar 或 univarchar。由于 datetime 和 smalldatetime 的标准显示 格式不包括秒或毫秒,因此,无法使用 like 和匹配模式来搜索秒或毫 秒。使用类型转换函数 convert 来搜索秒和毫秒。

在搜索 datetime、 bigtime、 bigdatetime 或 smalldatetime 值时, 最好使用 like,因为这些类型的数据输入可能包含多种日期分量。例如,如果将 值"9:20"插入名为 arrival\_time 的列, 则以下子句将找不到它, 因为 Adaptive Server 将此输入内容转换为 "Jan 1, 1900 9:20AM":

where arrival time =  $"9:20"$ 

但是,以下子句将能够找到它:

where arrival time like "%9:20%"

这也同样适用于使用 date 和 time 数据类型的情况。

如果使用了 like, 并且月份中的日期小于 10, 则必须在月份和日期之间 插入两个空格, 以便与 datetime 值的 varchar 转换形式相匹配。同样, 如 果小时小于 10,转换结果将在年份和小时之间放置两个空格。 like May 2% 子句在 "May"和 "2" 之间包含一个空格, 它可找出从 5 月 20 日 到 5 月 29 日之间的所有日期,但找不到 5 月 2 日。由于 datetime 值仅在 进行 like 比较时才转换为 varchar, 因此不需要在进行其它日期比较时插 入额外的空格,仅在使用 like 时才需要这样做。

## *binary*、 *varbinary* 和 *image*

在将 binary、 varbinary 或 image 数据作为文字输入时,必须为数据附加 前缀 "0x"。例如, 若要输入 "FF", 请键入 "0xFF"。但是, 不要 用引号括起以 "0x"开头的数据。

二进制文字可以是任意长度,而不管数据库的逻辑页大小是多少。如果 文字的长度小于 16 KB (16384 字节), Adaptive Server 会将这样的文字 视为 varbinary 数据。如果文字的长度超过 16 KB, Adaptive Server 会将 这样的文字视为 image 数据。

如果将 binary 数据插入到某个列中, 并且为该列指定的长度小于插入数 据的长度,将截断输入内容而不显示警告消息。

如果 binary 或 varbinary 列的长度为 10, 则表明为 10 个字节, 每个字节 存储 2 个十六进制数字。

当在 binary 或 varbinary 列上创建缺省值时,在其前面加上 "0x"。

请参见《参考手册: 构件块》中的第1章"系统数据类型和用户定义 的数据类型", 以了解 binary 数据类型和 image 数据类型的不同行为以 及有关十六进制值中尾随零的信息。

## *money* 和 *smallmoney*

输入的带有 E 符号的货币值被解释为 float。当一个条目作为 money 或 smallmonev 值存储时, 可能会导致拒绝该条目或丧失该条目的某些精度。

输入 money 和 smallmoney 值时, 可以在其前面加上货币符号, 如美元符 号 (\$)、日元符号 (¥) 或英镑符号 (£), 也可以不加。若要输入负值, 请 在货币符号后加上一个负号。在条目中不要包含逗号。

不能带逗号输入 money 或 smallmoney 值, 尽管 money 或 smallmoney 数据 的缺省输出格式为每三个数字后放一个逗号。当显示 money 或 smallmoney 值时, 它们将舍入到最接近的分。除了模运算外的所有算术 运算都可用于 money。

## *float*、 *real* 和 *double precision*

可以将近似数值类型 (float、 real 和 double precision)作为后跟可选指 数的尾数输入。尾数可包含一个正号或负号以及一个小数点。字符 "e"或 "E"后的指数可包含一个符号,但不能有小数点。

为了计算近似数值数据, Adaptive Server 将尾数乘以 10 的给定指数次 幂。表 [8-1](#page-332-0) 显示了 float、 real 和 double precision 数据的示例:

| 输入的数据            | 尾数   | 指数 | 值               |  |  |
|------------------|------|----|-----------------|--|--|
| 10 <sub>E2</sub> | 10   |    | $10 * 10^2$     |  |  |
| 15.3e1           | 15.3 |    | $15.3 * 101$    |  |  |
| $-2.e.5$         | $-2$ |    | $-2 * 10^5$     |  |  |
| $2.2e-1$         | 2.2  | -1 | $2.2 * 10^{-1}$ |  |  |
| $+56E+2$         | 56   |    | $56 * 10^2$     |  |  |

<span id="page-332-0"></span>表 *8-1*:计算数值数据

列的二进制精度决定了尾数中所允许的二进制位的最大位数。对于 float 列,可以指定高达 48 位的精度;对于实数和双精度列,其精度取决于 计算机。如果值超过了列的二进制精度, Adaptive Server 将该条目标记 为一个错误。

## *decimal* 和 *numeric*

精确数值类型 (dec、 decimal 和 numeric)以可选的正号或负号开头, 并且可以包含小数点。精确数值数据的值取决于列的小数 *precision* 和 *scale*,可以用以下语法指定:

#### *datatype* [(*precision* [, *scale* ])]

Adaptive Server 将每一种精度和标度的组合都作为一种不同的数据类型 来对待。例如, numeric (10,0) 和 numeric (5,0) 是两种不同的数据类型。 精度和标度确定了可以存储在 decimal 或 numeric 列中的值的范围:

- 精度指定了能够在该列中存储的最大小数位数。它包括小数点左右 两侧的所有位数。可以将精度范围指定为 1 至 38 位, 或者使用缺省 的 18 位精度。
- 标度指定了能够存储到小数点右侧的最大位数。标度必须小于或等 于精度。可在 0 至 38 位范围之间指定标度,或者使用缺省的 0 位 标度。

如果值超过了列的精度或标度, Adaptive Server 将该条目标记为一个错 误。以下是一些有效 dec 和 numeric 数据的示例:

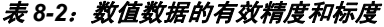

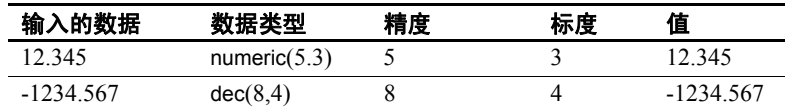

以下输入会导致错误,因为它们超过了列的精度或标度:

表 8-3: 数值数据的无效精度和标度

| 输入的数据    | 数据类型            | 精度 | 标度 |
|----------|-----------------|----|----|
| 1234.567 | numeric $(3,3)$ |    |    |
| 1234.567 | decimal(6)      |    |    |

# 整数类型及其无符号形式

正如上一节中所述,可以将带有 E 符号的数字值插入到 bigint、 int、 smallint、 tinyint、 unsigned bigint、 unsigned int 和 unsigned smallint 列中。

## *timestamp*

不能将数据插入 timestamp 列中。必须通过在列中键入 "NULL"来插 入显式空值, 或通过提供跳过 timestamp 列的列列表来使用隐式空值。 每次插入或更新后, Adaptive Server 更新 timestamp 值。有关详细信息, 请参见第 307 [页的 "插入数据到指定列"](#page-334-0)。

# 添加新数据

可以使用 insert 命令以两种方式将行添加到数据库中: 使用 values 关键 字或 select 语句:

• values 关键字指定新行中部分或全部列的值。使用 values 关键字的 insert 命令的简化语法为:

> insert *table\_name* values (*constant1*, *constant2*, ...)

可以在 insert 语句中使用 select 语句, 从一个或多个表(上限为 50 个 表, 包括要插入的表)中取值。使用 select 语句的 insert 命令的简化 语法为:

insert *table\_name* select *column\_list* from *table\_list* where *search\_conditions*

注释 不能在位于 insert 语句内部的 select 语句中使用 compute 子 句,因为包含 compute 的语句不会生成常规行。

使用 insert 来添加 text、 unitext 或 image 值时,所有数据将写入事务 日志中。可以使用 writetext 命令来添加这些值,而不记录可能包含 text、unitext 或 image 值的长数据块。请参见第 307 [页的 "插入数据](#page-334-0) [到指定列"和](#page-334-0)第 322 [页的 "更改](#page-349-0) text、 unitext 和 image 数据"。

## 使用 *values* 添加新行

以下 insert 语句在 publishers 表中添加一个新行, 从而为该行中的每个列 指定一个值:

insert into publishers values ("1622", "Jardin, Inc.", "Camden", "NJ")

请注意,键入数据值的顺序应与初始 create table 语句中列名称的顺序相 同,即,首先是 ID 号,然后是名称,接着是城市,最后是州。 values 数据用括号括起来,并且所有的字符数据用单引号或双引号引起。

对添加的每一行,使用单独的 insert 语句。

## <span id="page-334-0"></span>插入数据到指定列

可通过仅指定某些列及其数据,将数据添加到某行的这些列。不包含在 列列表中的所有其它列,必须定义为允许空值。被跳过的列可接受缺省 值。如果被跳过的列有绑定缺省值,则使用缺省值。

您可能非常希望使用这种形式的 insert 命令,在行中插入除 text、unitext 或 image 以外的所有其它值, 然后使用 writetext 插入长数据值, 以免在 事务日志中存储这些值。也可使用这种形式的命令跳过 timestamp 数据。

例如, 如果仅在 pub\_id 和 pub\_name 列中添加数据, 您需要使用如下 命令:

insert into publishers (pub id, pub name) values ("1756", "The Health Center")

列出列名的顺序必须与列出值的顺序一致。下面的示例产生与前一个示 例相同的结果:

```
insert publishers (pub_name, pub_id) 
values("The Health Center", "1756")
```
两个 insert 语句都将"1756"放到标识号列中, 并将"The Health Center"放到出版社名称列中。因为 publishers 中的 pub\_id 列具有唯一索 引, 所以无法执行两条 insert 语句; 第二次尝试插入 pub\_id 值 "1756" 会产生错误消息。

以下 select 语句显示已添加到 publishers 中的行:

```
select * 
from publishers 
where pub name = "The Health Center"
pub id pub name city state
------- ----------------- ------ ------- 
1756 The Health Center NULL NULL
```
Adaptive Server 将 Null 值输入 city 和 state 列中, 因为在 insert 语句中没 有给这些列赋值,并且 publisher 表允许这些列中包含 Null 值。

#### 限制列数据:规则

可创建一个规则并将其绑定到列或用户定义的数据类型。规则约束能或 不能添加的数据类型。

publishers 表的 pub\_id 列是一个示例。一个名为 pub\_idrule 的规则绑定到 该列,该规则指定可接受的 publisher 标识号。可接受的 ID 是 "1389"、"0736"、"0877"、"1622"和"1756", 或任何以"99" 开头的四位数字。如果输入任何其它数字,则会显示错误消息。

出现此类错误消息时, 您可能需要使用 sp\_helptext 来查看规则定义:

sp helptext pub idrule

```
---------
        1
```
(1 row affected)

text

-------------------------------------------------- create rule pub\_idrule as @pub\_id in ("1389", "0736", "0877", "1622", "1756") or @pub\_id like "99[0-9][0-9]"

(1 row affected)

有关特定规则的一般详细信息,请使用 sp\_help。或用表名称作为参数, 使用 sp\_help, 查看是否有任何列拥有规则。请参见第 14 [章 "为数据定](#page-462-0) [义缺省值和规则"](#page-462-0)。

#### 使用 **NULL** 字符串

只有在以下情况下,列才会包含空值: 在 create table 语句中为列指定了 NULL,在列中显式输入了 NULL (无引号),或者尚未在列中输入任 何数据。应避免将字符串 "NULL" (带引号)当作字符列的数据输入。 而应使用"N/A"、"none"或类似值。要显式输入值 NULL, 请*不要* 使用单引号或双引号。

将 NULL 显式插入列中:

values({*expression* | null} [, {*expression* | null}]...)

以下示例显示了两个等效的 insert 语句。在第一个语句中, 用户将 NULL 显式插入 t1 列中。在第二个语句中, Adaptive Server 为 t1 提供了 NULL 值, 因为用户没有指定显式列值:

create table test (t1 char(10) null, t2 char(10) not null) insert test values (null, "stuff") insert test (t2) values ("stuff")

NULL 不是空字符串 空字符串 (""或'')总是作为单个空格存储在变量和列数据中。 以下并置语句相当于"abc def", 而不是"abcdef":

"abc" + "" + "def"

空字符串从不会求值为 NULL。

## 将 **NULL** 插入不允许 **NULL** 的列中

若要使用 select 将数据从某些字段为空值的表中插入不允许空值的表 中,必须为初始表中的所有 NULL 条目提供替代值。例如,为了将数据 插入不允许空值的 advances 表中,以下示例用 "0"替代 NULL 字段:

insert advances select pub\_id, isnull(advance, 0) from titles

如果不使用 isnull 函数, 此命令就会将带有非空值的所有行插入 advances,并对在 titles 的 advance 列中包含 NULL 的所有行产生错误 消息。

如果无法对数据进行这种替代,则不能将包含空值的数据插入已有 NOT NULL 规定的列。

#### 添加所有列都没有值的行

当仅给行中某些列指定值时,没有值的列可出现下列四种情况之一:

- 如果列或用户定义的列数据类型存在缺省值,则输入缺省值。有关 详细信息,请参见第14章"为数据定义缺省值和规则"或《参考 手册:命令》。
- 如果创建表时为列指定了 NULL,并且列或数据类型不存在缺省 值,则输入 NULL。请参见 《参考手册:命令》。
- 如果列具有 IDENTITY 属性,则输入一个唯一、连续的值。
- 如果创建表时没有为列指定 NULL 并且不存在缺省值, 则 Adaptive Server 拒绝该行并显示错误消息。

表 [8-4](#page-337-0) 显示了在这些情况下会看到的情况:

|                   | - - - - - - - - - - - -  |                  |                       |
|-------------------|--------------------------|------------------|-----------------------|
| 缺省值存在对于列<br>或数据类型 | 列已定义为<br><b>NOT NULL</b> | 列已定义为<br>允许 NULL | 列是<br><b>IDENTITY</b> |
| 有                 | 缺省值                      | 缺省值              | 下一个顺序值                |
| 无                 | 错误消息                     | NULL             | 下一个顺序值                |

<span id="page-337-0"></span>表 *8-4*:没有值的列

可以使用 sp\_help 来显示有关指定表、缺省值或系统表 sysobjects 中列出 的任何其它对象的报告。要查看缺省值定义,请使用 sp\_helptext。

#### 将列的值更改为 **NULL**

若要将列值设置为 NULL, 请使用 update 语句:

set *column\_name* = {*expression* | null} [, *column\_name* = {*expression* | null}]...

例如,要查找所有 title\_id 为 TC3218 的行并使用 NULL 替换 advance, 请 使用以下命令:

```
update titles 
set advance = null 
where title id = "TC3218"
```
### **Adaptive Server** 为 **IDENTITY** 列生成的值

在将行插入包含 IDENTITY 列的表中时, Adaptive Server 会自动生成列 值。不要在列列表中包括 IDENTITY 列的名称,也不要在值列表中包括 IDENTITY 列的值。

此 insert 语句将新行添加到 sales\_daily 表。列列表不包含 IDENTITY 列 row\_id:

insert sales daily (stor id) values ("7896")

注释 在此示例中, 也可以省略列名 stor\_id。服务器可以识别 IDENTITY 列并使用 insert 插入下一个标识值,而无需用户输入列名。例 如,下表包含三个列,但 insert 语句为两个列指定值,而没有指定列名:

```
create table idtext (a int, b numeric identity, c 
char(1))
-------------------
(1 row affected)
insert idtext values(98,"z")
-------------------
(1 row affected
insert idtest values (99, "v"))
-(1 row affected)
select * from idtest
    ---------------------
98 1 z
99 2 v
(2 rows affected)
```
下列语句显示添加到 sales\_daily 中的行。 Adaptive Server 自动为 row\_id 生成下一个顺序值 2: select \* from sales daily where  $stor$   $id$  = "7896" sale\_id stor\_id ------- ------- 1 7896 (1 row affected)

### 将数据显式插入 **IDENTITY** 列

有时,可能想要将特定值插入 IDENTITY 列,而不接受服务器生成的 值。例如,可能想要插入表的第一行的 IDENTITY 值为 101,而不是 1, 或者可能需要重新插入误删除的行。

表的所有者可将值显式插入 IDENTITY 列中。如果数据库所有者和系统 管理员获得了表所有者授予的显式权限, 或通过 setuser 命令作为表所 有者操作,他们能将值显式插入 IDENTITY 列。

插入数据前,将表的 identity\_insert 选项设置为 "on"。在会话中,一次 只能针对数据库中的一个表将 identity\_insert 设置为 "on"。

以下示例指定 IDENTITY 列的源值为 101:

```
set identity insert sales daily on
insert sales daily (syb identity, stor id)
values (101, "1349")
```
insert 语句列出了每个列,其中包含指定了值的 IDENTITY 列。当 identity\_insert 选项设置为 "on"时,表的每条 insert 语句都必须指定显 式列列表。值列表必须指定 IDENTITY 列值, 因为 IDENTITY 列不允许 空值。

将 identity\_insert 设置为 "off"后, 能自动插入 IDENTITY 列值, 不必 与以前一样指定 IDENTITY 列。后续插入根据在将 identity\_insert 设置为 "on"后指定的显式值,使用 IDENTITY 值。例如,如果为 IDENTITY 列指定了 101, 则后续的插入应为 102、 103, 等等。

注释 Adaptive Server 不强制插入值具有唯一性。可在列的声明精度允 许的范围内指定任何正整数。为确保只接受唯一列值,可在插入任何行 前,在 IDENTITY 列上创建唯一索引。

### 用 *@@identity* 检索 **IDENTITY** 列值

使用 *@@identity* 全局变量检索插入 IDENTITY 列的最后一个值。每次 insert 或 select into 尝试向表中插入行时, *@@identity* 的值就会更改。 如果 insert 或 select into 语句失败, 或如果包含它的事务被回退, 则 *@@identity* 不还原为其以前的值。如果语句影响没有 IDENTITY 列的 表,则将 *@@identity* 设置为 0。

如果语句插入多行,则 *@@identity* 显示插入 IDENTITY 列的最后一 个值。

存储过程或触发器内的 *@@identity* 值不会影响该存储过程或触发器以 外的值。例如:

select @@identity --------------------------------------- 101 create procedure reset\_id as set identity insert sales daily on insert into sales daily (syb identity, stor id) values (102, "1349") select @@identity select @@identity execute reset\_id --------------------------------------- 102 select @@identity --------------------------------------- 101

#### 保留 **IDENTITY** 列值块

identity grab size 配置参数允许每个 Adaptive Server 进程保留一个 IDENTITY 列值块,以便插入到具有 IDENTITY 列的表中。此配置参数 减少了在插入隐式标识值时, Adaptive Server 引擎必须持有内部同步结 构的次数。例如,将保留值的数量设置为 20:

sp\_configure "identity grab size", 20

当用户执行插入包含 IDENTITY 列的表的操作时, Adaptive Server 为该 用户保留一个20个 IDENTITY 列值的块。因此, 在当前会话期间, 用 户插入到表中的下一 20 行具有顺序的 IDENTITY 列值。如果在第一个 用户进行插入时,第二个用户在同一表中插入行, Adaptive Server 将为 第二个用户保留下一个包含 20 个 IDENTITY 列值的块。

例如,假定已创建以下包含 IDENTITY 列的表,并且将 identity grab size 设置为 10:

create table my\_titles  $(title id numeric(5,0) identity,$ title varchar(30) not null)

用户 1 将这些行插入到 my\_titles 表中:

insert my\_titles (title) values ("The Trauma of the Inner Child") insert my titles (title)

values ("A Farewell to Angst") insert my\_titles (title) values ("Life Without Anger")

Adaptive Server 允许用户 1 有一个含 10 个顺序 IDENTITY 值的块, 例 如, title id 编号  $1-10$ 。

当用户 1 将行插入 my\_titles 时, 用户 2 开始将行插入 my\_titles。 Adaptive Server 授予用户 2 保留 IDENTITY 值的下一可用块, 也就是 说,值 11–20。

如果用户 1 只输入三个"title", 然后注销 Adaptive Server, 那么剩余的 七个保留的 IDENTITY 值将丢失。结果是表的 IDENTITY 值中出现一个 间隔。要避免 identity grab size 设置太高,因为这可能导致 IDENTITY 列 编号中出现间隔。

### 达到 **IDENTITY** 列的最大值

可以插入 IDENTITY 列的最大值是 10 精度 - 1。如果不指定 IDENTITY 列的精度, Adaptive Server 将使用 numeric 列的缺省精度 (18 位)。

一旦 IDENTITY 列达到最大值,插入语句将返回错误消息并终止当前事 务。发生这种情况时,使用下列方法之一 可解决问题。

#### 修改 **IDENTITY** 列的最大值

可以通过 alter table 命令中的修改操作更改任何 IDENTITY 列的最大值。

alter table my\_titles modify title\_id, numeric (10,0)

此操作对表执行数据复制操作并重建所有表索引。

#### 创建具有更大精度的新表

如果表包含用于参照完整性的 IDENTITY 列, 则必须保留 IDENTITY 列 值的当前编号。

- 1 使用 create table 创建新表,该表除了 IDENTITY 列精度值更大外, 与旧表相同。
- 2 使用 insert into 将数据从旧表复制到新表。

#### 用 **bcp** 对表的 **IDENTITY** 列重新编号

如果表不包含用于参照完整性的 IDENTITY 列,并且如果编号序列中有 间隔,则可以对 IDENTITY 列进行重新编号以消除间隔,从而提供更多 的插入空间。

若要按顺序对 IDENTITY 列值重新编号并删除间隔,请使用 bcp 实用 程序:

1 在操作系统命令行上,使用 bcp 拷出数据。例如:

bcp pubs2..mytitles out my\_titles\_file -N -c

-N 指示 bcp 不将 IDENTITY 列值从表中复制到主机文件。 -c 指示 bcp 使用字符模式。

- 2 在 Adaptive Server 中,创建一个与旧表相同的新表。
- 3 从操作系统命令行中,使用 bcp 将数据复制到新表中:

bcp pubs2..mynewtitles in my\_titles\_file -N -c

-N 指示 bcp 当从主机文件装载数据时, 让 Adaptive Server 分配 IDENTITY 列值。 -c 指示 bcp 使用字符模式。

4 在 Adaptive Server 中, 删除旧表, 并使用 sp\_rename 将新表的名称 更改为旧表的名称。

如果 IDENTITY 列是连接的主键,可能需要更新其它表中的外键。

缺省情况下,在将数据批量复制到有 IDENTITY 列的表时, bcp 为每行 分配一个临时的 IDENTITY 列值 0。在将每行插入表时,服务器从下一 可用的值开始,为其分配一个唯一的、连续的 IDENTITY 列值。若要 为每行输入显式 IDENTITY 列值, 请指定 -E 标志。请参见 《实用程序 指南》。

# 使用 *select* 添加新行

要从一个或多个其它表中将值提取到某个表中,请在 insert 语句中使用 select 子句。 select 子句能将值插入某行的某些或所有列。

如果要从现有表中提取一些值,仅为某些列插入值可能会非常方便。然 后,可以使用 update 将值添加到其它列。

在将值插入表的某些但不是全部列前,要确保存在缺省值或不插入值的 列已经指定为 NULL。否则, Adaptive Server 返回错误消息。

当从一个表向另一个表插入行时,两个表必须具有兼容的结构;也就是 说,匹配列的数据类型必须相同或者是 Adaptive Server 可在两者间自动 转换的数据类型。

注释 如果要插入的任何数据是空值,则不能将数据从允许空值的表插 入不允许空值的表。

如果列在其 create table 语句中具有相同的顺序,则不需要在两个表中指 定列名称。假定有一个名为 newauthors 的表,它包含一些作者信息行, 这些行具有与 authors 中信息相同的格式。将 newauthors 中的所有行添加 到 authors 中:

insert authors select \* from newauthors

若要根据某表中的数据将行插入另一个表,那么在各自的 create table 语 句中不必按相同的顺序列出两个表中的列。可以使用 insert 或 select 语句 排序列,以使它们相互匹配。

例如,假定用于创建 authors 表的 create table 语句包含顺序依次为 au id、 au fname、 au lname 和 address 的列; 而 newauthors 包含 au id、 address、 au\_lname 和 au\_fname 列。在 insert 语句中必须使列顺序匹配。 可以采用下列两种方法之一实现此目的:

```
insert authors (au id, address, au lname, au fname)
select * from newauthors
```
或者

insert authors select au\_id, au\_fname, au\_lname, address from newauthors

如果两个表中列的顺序不能匹配,则 Adaptive Server 不能完成或不能正 确完成 insert 操作, 并会将数据放入错误的列。例如, 可能在 au\_lname 列中得到 "address"数据。

#### 使用计算列

可以在 insert 语句内的 select 语句中使用计算列。例如,假定名为 tmp 的 表包含一些 titles 表的新行,其中包含一些过期的数据 – price 数字需要加 倍。增加价格并在 titles 中插入 tmp 行的语句如下所示:

```
insert titles 
select title_id, title, type, pub_id, price*2,
    advance, total sales, notes, pubdate, contract
from tmp
```
对列执行计算时,不能使用 select \* 语法。每列都必须在选择列表中单 独命名。

### 插入数据到某些列

可以使用 select 语句将数据添加到行的某些列, 但不是所有列, 如同使 用 values 子句一样。只需在 insert 子句中, 指定数据要添加到的列。

例如,authors 表中的某些 author 没有 title,因此在 titleauthor 表中没有相 应的条目。若要将它们的 au id 编号从 authors 表中取出来, 并将其插入 titleauthor 表中作为占位符, 请尝试以下语句:

```
insert titleauthor (au_id)
select au_id
    from authors
    where au id not in
    (select au_id from titleauthor)
```
此语句不合法,因为 title\_id 列需要一个值。不允许空值,并且没有指定 缺省值。可以通过使用一个常量为 titles\_id 输入伪值 "xx1111", 如下 所示:

```
insert titleauthor (au_id, title_id)
select au_id, "xx1111"
    from authors
    where au id not in
    (select au_id from titleauthor)
```
titleauthor 表现在包含四个新行, 这些新行在 au id 列中具有条目, 在 title\_id 列中具有伪条目,其它两列为空值。

### 从相同表中插入数据

可以基于相同表中的其它数据将数据插入表中。实质上,这意味着复制 一行的全部或部分。

例如, 能将新行插入 publishers 表中, 该表基于同一表中已经存在行的 值。请确保遵循有关 pub\_id 列的规则:

insert publishers select "9999", "test", city, state from publishers where pub name = "New Age Books" (1 row affected) select \* from publishers pub\_id pub\_name city state ------- --------------------- ------- ------ 0736 New Age Books Boston MA 0877 Binnet & Hardley Washington DC 1389 Algodata Infosystems Berkeley CA 9999 test Boston MA

(4 rows affected)

该示例插入两个常量("9999"和"test")以及满足查询的行的 city 和 state 列的值。

# 更改现有数据

可以使用 update 命令来更改表中的单行、行组或所有行。如同在所有数 据修改语句中,一次只可更改一个表中的数据。

update 指定了要更改的一行或多行以及新数据。新数据可以是指定的常 量或表达式,或者是从其它表中拖出的数据。

如果 update 语句违反完整性约束,则不发生更新,并产生错误消息。例 如,如果更新影响了表的 IDENTITY 列,或某个要添加的值的数据类型 错误, 或更新违反了为所涉及的列或数据类型之一定义的规则, 则会取 消该更新。

Adaptive Server 允许多次执行更新单个行的 update 命令。当然, update 语句的处理方法决定了单个语句进行的更新不累积。也就是说,如果 update 语句两次修改同一行, 则第二次更新将不以第一次更新后的新值 为基础,而是以初始值为基础。结果是不可预知的,因为它们取决于处 理的顺序。

有关对更新视图的限制,请参见第 12 [章 "视图:限制访问数据"。](#page-420-0)

注释 将记录 update 命令。如果更改较大的 text、 unitext 或 image 数据 块, 请尝试使用 writetext 命令, 将不会记录该命令。同样, 每个 update 语句大约限制为 125K。请参见第 322 [页的"更改](#page-349-0) text、unitext 和 image [数据"中](#page-349-0)对 writetext 的论述。

请参见 《参考手册:命令》。

## 将 *set* 子句用于 *update*

set 子句指定了列和更改的值。 where 子句确定要更新哪一行或哪些 行。如果没有 where 子句, 则*所有* 行的指定列都将更新为 set 子句中给 定的值。

注释 在尝试本节中的示例前,应确保知道如何重新安装 pubs2 数据库。 有关安装 pubs2 数据库的指导,请参见所用平台的安装和配置指南。

例如,如果 publishers 表中的所有 publishing house 将其 head office 搬到 Atlanta 和 Georgia, 则可以使用以下方法来更新表:

update publishers set city = "Atlanta", state = "GA"

同样,可以使用以下方法将所有出版社的名称更改为 NULL:

```
update publishers 
set pub name = null
```
也可以在更新中使用计算列值。若要将 titles 表中的所有价格加倍,请 使用:

```
update titles 
set price = price * 2
```
由于没有 where 子句, 因此对价格的更改适用于表中所有行。

### 在 *set* 子句中对变量赋值

可在 update 语句的 set 子句中对变量赋值, 也可以同样方式, 在 select 语句中对它们赋值。将变量用于 update 减少了锁争用,并减少了额外的 select 语句与 update 一起使用时可出现的 CPU 消耗。

以下示例使用声明变量来更新 titles 表:

```
declare @price money
select @price = 0
update titles
    set total sales = total sales + 1,
   @price = price
   where title id = "BU1032"select @price, total sales
   from titles
   where title id = "BU1032"total_sales
  ------------------------ -----------
                   19.99 4096
```
(1 row affected)

请参见 《参考手册:命令》。有关声明变量的详细信息,请参见 第 476 [页的 "局部变量"](#page-503-0)。

## 将 *where* 子句用于 *update*

where 子句指定要更新哪些行。以一个不太可能发生的事情为例, 将 Northern California 改名为 Pacifica (简称 PC),并且 Oakland 的人们投 票将他们的城市改名为 College town, 则可以使用以下方法为所有地址 现已过时的前 Oakland 居民更新 authors 表:

```
update authors 
set state = "PC", city = "College Town" 
where state = "CA" and city = "Oakland"
```
您必须编写另外一个语句来为 Northern California 州其它城市居民更改 州名。

## 将 *from* 子句用于 *update*

使用 from 子句将数据从一个或多个表取进要更新的表。

例如,本章的前面给出了一个示例,即在 titleauthor 表中为没有 title 的 author 插入一些新行,填充 au\_id 列,并对其它列使用伪值和空值。Dirk Stringer 是这些 author 之一, 他编写了 *The Psychology of Computer Cooking* 一书,在 titles 表中给这本书分配一个 title 标识号。在 titleauthor 表中,可以通过为他添加一个 title 标识号来修改他的行:

```
update titleauthor
set title id = titles.title id
from titleauthor, titles, authors
   where titles.title =
    "The Psychology of Computer Cooking"
    and authors.au_id = titleauthor.au_id
    and au lname = "Stringer"
```
没有使用 au id 连接的 update 将更改 titleauthor 表中的所有 title id, 因此 它们与 *The Psychology of Computer Cooking* 的标识号相同。如果两个表 在结构上相同,只是一个表包含 NULL 字段和一些空值,而另一个表包 含 NOT NULL 字段, 则不能使用 select 将 NULL 表中的数据插入到 NOT NULL 表中。也就是说,不允许 NULL 的字段不能通过从允许 NULL 的字段中进行选择而更新 (如果有任何数据为 NULL)。

作为 update 语句中的 from 子句的替代,还可以使用符合 ANSI 的子查询。

## 使用连接执行更新

以下示例连接 *titles* 和 *publishers* 表中的列,并将在 California 出版的所 有书籍的价格加倍:

update titles set price =  $price * 2$ from titles, publishers where titles.pub id = publishers.pub id and publishers.state = "CA"

## 更新 **IDENTITY** 列

必要时,可以使用用表名限定的 syb\_identity 关键字更新 IDENTITY 列。 例如,此 update 语句查找 IDENTITY 列等于 1 的行,并将店铺的名称更 改为 "Barney's"。 update stores\_cal set stor name = "Barney's"

where syb identity = 1

# <span id="page-349-0"></span>更改 *text*、 *unitext* 和 *image* 数据

如果不想在数据库事务日志中存储长文本值,请使用 writetext 来更改 text、 unitext 或 image 值。不要使用 update 命令,它也可用于 text、 unitext 或 image 列, 因为会始终记录 update 命令。 缺省模式下, writetext 命令不被记录。

注释 若要在其缺省的不记入日志的状态下使用 writetext, 系统管理员 必须使用 sp\_dboption 将 select into/bulkcopy/pllsort 设置为 on。这将允许插 入不记入日志的数据。使用 writetext 后, 必须转储数据库。对数据库进 行不记入日志的更改后,不能使用 dump transaction。

writetext 命令完全覆盖它所影响的列中的所有数据。列必须已经包含有 效的文本指针。

可以使用 textvalid() 函数来检查有效指针:

```
select textvalid("blurbs.copy", textptr(copy))
from blurbs
```
有两种创建文本指针的方法:

- 使用 insert 将实际数据插入到 text、 unitext 或 image 列中
- 用数据或 NULL update 列

"已初始化"的 text 列使用 2K 存储空间,即使只存储两个字。当用 insert 将显式或隐式空值放入 text 列中时, Adaptive Server 通过不初始化 文本列来节省空间。下列代码片段插入一个有空文本指针的值,检查是 否存在一个文本指针,然后更新 blurbs 表。在文本中嵌入说明性注释:

```
/* Insert a value with a text pointer. This could 
** be done in a separate batch session. */
insert blurbs (au_id) values ("267-41-2394")
/* Check for a valid pointer in an existing row.
** Use textvalid in a conditional clause; if no
** valid text pointer exists, update 'copy' to null
** to initialize the pointer. */
if (select textvalid("blurbs.copy", textptr(copy))
   from blurbs
   where au id = "267-41-2394" = 0
begin
   update blurbs
        set copy = NULL
       where au id = "267-41-2394"end
/*
** use writetext to insert the text into the 
** column. The next statements put the text 
** into the local variable @val, then writetext
** places the new text string into the row 
** pointed to by @val. */
declare @val varbinary(16)
select @val = textptr(copy)
    from blurbs
   where au id = "267-41-2394"writetext blurbs.copy @val 
    "This book is a must for true data junkies."
```
有关在本示例中使用的批处理文件和控制流语言的详细信息,请参见 第 15 [章 "使用批处理和控制流语言"。](#page-474-0)

# 增量传输数据

transfer 命令允许增量传输数据, 并且在需要时, 可以将数据增量传输到 不同产品。在 Adaptive Server 15.5 之前的版本中,只能将所有表从一个 Adaptive Server 传输到另一个。

注释 在您购买、安装和注册内存数据库许可证或在您安装 Risk Analytics Platform (RAP) 产品后, Adaptive Server 即会启用数据传输 功能。

增量数据传输:

- 允许从标记为增量传输的 Adaptive Server 表中导出数据,其中只包 括自以前的传输之后更改的数据。
- 允许读取表数据,而无需获取常规锁,无需保证任何行检索顺序, 并且不会干扰其它正在进行的读取或更新操作。
- 允许将所选行写入输出文件 (可以是命名管道),其格式为定义的 接收方:IQ (Sybase IQ)、 ASE (Adaptive Server Enterprise)、批量复 制 (bcp) 或字符编码输出。将不加密传输所有选定行,并且缺省情 况下,会在传输行中的任何加密列之前先对其解密。要写入的文件 必须对运行 Adaptive Server 的计算机可见 (文件可以是 Adaptive Server 可作为本地文件打开的 NFS 文件)。
- 保留合格表的传输历史记录,并且允许在不需要时删除传输历史 记录。
- 从未声明符合增量传输条件的表导出数据时存在某些限制。
- 从指示的表传输所有行。目前无法选择某些列,可选择表中的分区 或传输 SQL 查询的结果。

## 将表标记为增量传输

必须将表标记为可以参与增量传输。可以标记除系统表和工作表以外的 任何表。可以在创建表时或以后使用 alter table 指定合格性。还可以使用 alter table 删除表的合格性。

在合格表中:

• 如果某行自上一次传输以后发生了更改,以及如果更改现有行或插 入新行的任何事务在传输开始之前已提交,则会传输该行。

这需要额外的存储空间来存储每行,这由行中隐藏的 8 字节列实现。

• 保留用于传输每个表的附加信息。此类信息包括传输的行集和行数 的标识信息、传输的开始和结束时间、传输的数据格式以及目标文 件的完整路径。

删除表的合格性会删除为支持增量传输而添加的任何行更改,并删除该 表的任何已保存的传输历史记录。

## 从目标文件传输表

使用 transfer table 命令可将数据从外部文件中包含的表装载到 Adaptive Server 中。请参见 《参考手册:命令》。

#### 注释 Adaptive Server 15.5 版必须使用其内部格式来导入表。

要装载的表不需要唯一主索引,除非您知道要装载的数据已基于表中已 有的数据发生更改 (可以装载新数据,没有任何限制)。但是,当行复 制表中已有的数据,并且您不希望复制数据时,装载数据将成为问题。 为避免出现此问题,唯一主索引允许 Adaptive Server 查找并删除新行替 换的旧行。

要装载的表必须将唯一索引作为其主键 (所有页锁定表的聚簇索引或 仅数据锁定表的位置索引)。唯一索引允许 transfer 检测重复键插入尝 试,并将内部 insert 命令转换为 update 命令。没有该索引, Adaptive Server 将无法检测重复的主键。插入更新行会导致:

- 在表具有任何其它唯一索引并且要插入的行重复该索引中的键时, 部分或所有传输操作失败。
- 插入成功,但表包含两个或多个使用此主键的行。

以下示例将 pubs2.titles 表从位于 */sybase/data* 中的外部 *titles.tmp* 文件传 输到 Adaptive Server 中:

transfer table titles from '/sybase/data/titles.tmp' for ase

不能对 transfer table...from 使用用于 transfer table.. .to 的所有参数。不适合 从文件装载数据的参数会产生错误,并且传输命令会停止。 Adaptive Server 15.5 版包括 from 参数的保留以备后用的参数,但如果您在语法中 包括这些参数, transfer 会忽略它们。 from 参数的参数是:

- column\_order=*option* (不适用于使用 for ase 进行的装载;保留以备 后用)
- column\_separator=*string* (不适用于使用 for ase 进行的装载;保留以 备后用)
- encryption={true | false}(不适用于使用 for ase 进行的装载; 保留以备 后用)
- progress=*nnn*
- row\_separator=*string* (不适用于使用 for ase 进行的装载;保留以备 后用)

## 将 **Adaptive Server** 数据类型转换为 **IQ**

表 [8-5](#page-354-0) 显示 Adaptive Server 数据类型在 Sybase IQ 中的表示形式。在传输 数据类型时, Adaptive Server 会进行任何必要的转换以将其数据转换为 指示的 IQ 格式

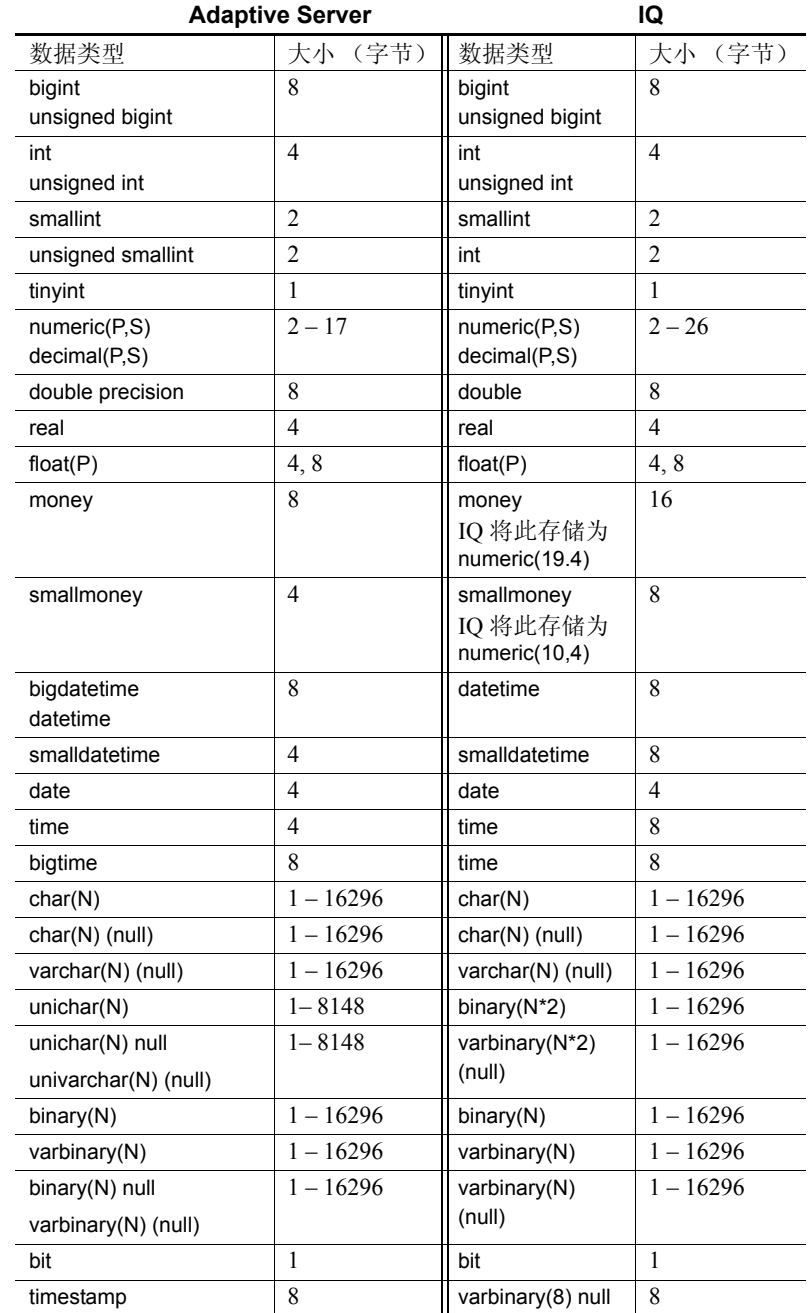

## <span id="page-354-0"></span>表 *8-5*:*Adaptive Server* 到 *IQ* 数据类型的转换

在将 Adaptive Server 数据类型转换为 IQ 数据类型时应考虑以下情况:

- 在 IQ 和 Adaptive Server 上定义相同的精度和标度。
- float 的存储大小是 4 或 8 字节,具体取决于精度。如果没有为精度 提供值, Adaptive Server 将 float 存储为 double precision, 但 IQ 将它 存储为 real。Adaptive Server 不会将浮点数据转换为其它格式以传输 到 IQ。如果必须使用近似数值类型,请将它们指定为 double 或 real,而非 float。
- Adaptive Server 中 char、 unichar 或 binary 数据类型的列的最大长度 取决于您的安装的页大小。表 [8-5](#page-354-0) 中指定的最大大小是 16k 页中可 能的最大列。
- Adaptive Server 中每个字符通常需要两个字节来存储 Unicode 字符。 因为 IQ 不包括 Unicode 数据类型, 所以 Adaptive Server 将 unichar(N) 作为 binary(N X 2) 传输到 IQ。但 Adaptive Server 不转换 Unicode 字 符:Adaptive Server 使用 NULL(0x00) 填补 Unicode 字符串以将它们 传输到 IQ。
- IQ 没有本机 Unicode 数据类型。 Adaptive Server 将 Unicode 字符串 作为每个 Unicode 字符长两个字节的二进制数据传输到 IQ。例如, Adaptive Server 中的 unichar(40) 转换为 IQ 中的 binary(80)。传输后, IQ 无法将 Unicode 数据显示为字符串。

## 存储传输信息

此节介绍 spt\_TableTransfer 和 monTableTransfer 表。

表传输结果存储在 spt\_TableTransfer 表中并从其中检索。从为此命令指 定的表中检索的成功传输结果将用作后续传输的缺省值。例如,如果发 出以下命令 (包括行和列分隔符):

transfer table mytable for csv

下次传输表 mytable 时, transfer 命令会缺省使用 for csv 和相同的行和列 分隔符。

每个数据库具有自己的 spt\_TableTransfer 版本。表只存储同一数据库中 标记为增量传输的表的表传输历史记录。

max transfer history 配置参数控制 Adaptive Server 在每个数据库的 spt\_TableTransfer 表中保留的传输历史记录条目。请参见 《系统管理指 南:卷 1》中的第 5 章 "设置配置参数"。

数据库所有者使用 sp\_setup\_table\_transfer 创建 spt\_TableTransfer 表。 sp\_setup\_table\_transfer 不采用任何参数, 并在当前数据库中运行。如果 spt\_TableTransfer 不存在, sp\_setup\_table\_transfer 会创建它。

spt TableTransfer 表存储有关成功和失败传输的历史信息。它不存储有关 当前正在进行的传输的信息。

spt\_TableTransfer 是用户表,不是系统表。它不是在您创建 Adaptive Server 时创建的,但如果您没有使用 sp\_setup\_transfer\_table 手动创建 它, Adaptive Server 会自动在具有符合传输条件的表的任何数据库中创 建它(手动创建它可以避免 Adaptive Server 自动创建表时可能出现的意 外错误)。

sp\_help 将增量传输作为表属性进行报告。

spt\_TableTransfer 中的列包括:

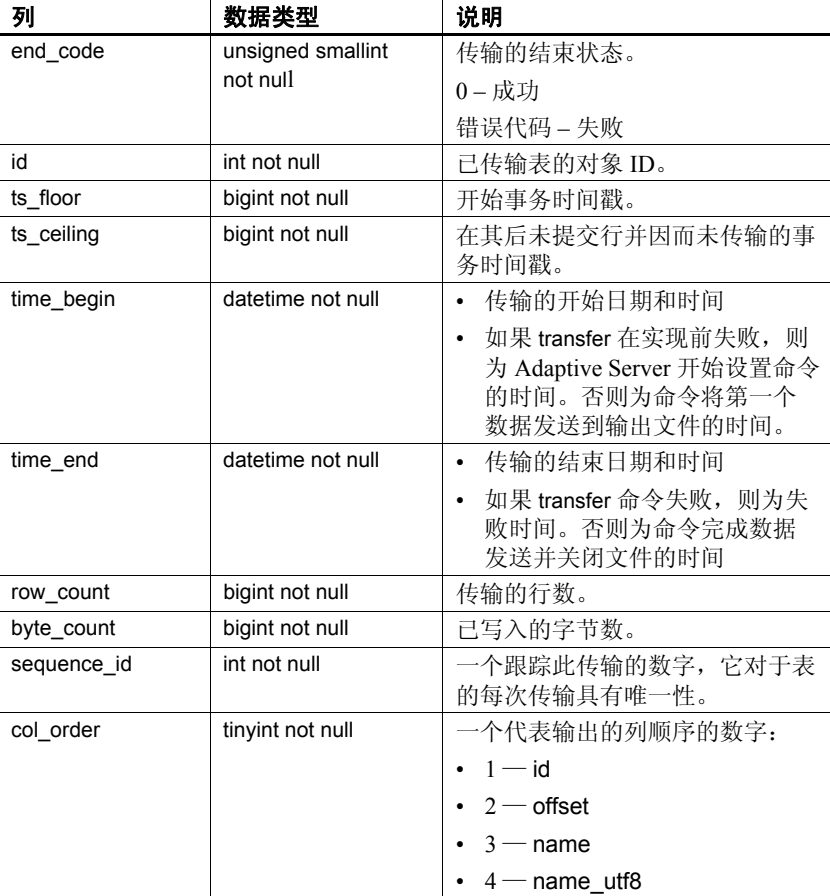

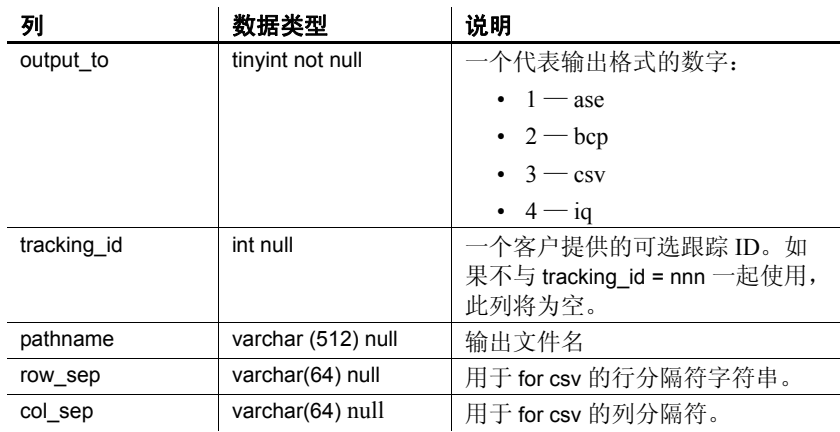

monTableTransfer 监控表提供:

- Adaptive Server 当前在内存中保存其信息的表的历史传输信息。这 适用于 Adaptive Server 最近重新启动后访问的任何表,除非没有为 Adaptive Server 配置足够大的内存来保存所有当前表信息
- 有关当前正在进行的传输和 Adaptive Server 在内存中保存其信息的 表的已完成传输的信息。其中包括有关以下表的信息:
	- 标记为增量传输的表
	- 重新启动 Adaptive Server 后至少一个传输中涉及的表。
	- 不将其说明用于其它表的表 (monTableTransfer 不在每个数据库 中搜索以前传输的每个表; monTableTransfer 将自己限制为自最 近传输之后继续跟踪的一组活动表)。
- 请参见 《参考手册:表》中的 monTableTransfer。

## 例外和错误

如果您试图执行以下操作, Adaptive Server 会生成错误消息:

- 传输不存在的表。
- 传输不是表的对象。
- 传输不属于自己的表,并且您没有被授予传输权限和 sa\_role 特权。
- 在传输期间解密包含加密列的表中的列,但没有解密这些列的特定 权限。
- 在表包含 text 或 image 列时传输 for iq
- 传输 for ase, 但指定的列顺序不是 offset。
- 传输 for bcp,但指定的列顺序不是 id。
- 发出指定系统目录的 alter table...set transfer table on 命令。

传输失败的其它原因是:

- 请求的文件无法关闭。
- 无法传输包含行外列 (存储在行外的 text、 unitext、 image 和 Java 列)的表。
- 未能打开文件。确保目录存在且 Adaptive Server 在目录中具有 write 权限。
- Adaptive Server 在传输中无法获取足够的内存用于每个表的已保存 数据。如果发生这种情况,需增加 Adaptive Server 可用的内存量。

## 增量数据传输的示例会话

此教程介绍如何使用 transfer 命令将数据传输到外部文件,更改表中的 数据,然后再次使用 transfer 命令重新填充此外部文件中的表,并演示 transfer 如何将数据附加到文件中,而不覆盖该文件。

注释 为便于说明,此示例将数据传输出去,然后再传输到同一表中。 在典型用户方案中,会将一个表中的数据传输出去,然后再传输到另一 个表中。

1 运行 sp\_setup\_table\_transfer 以创建 spt\_TableTransfer 表,该表存储传 输历史记录:

sp\_setup\_table\_transfer

2 配置 max transfer history。缺省值为 10, 这表示 Adaptive Server 为每 个标记为增量传输的表保留 10 个成功传输和 10 个不成功传输。此 示例将 max transfer history 的值从 10 更改为 5:

sp\_configure 'max transfer history', 5

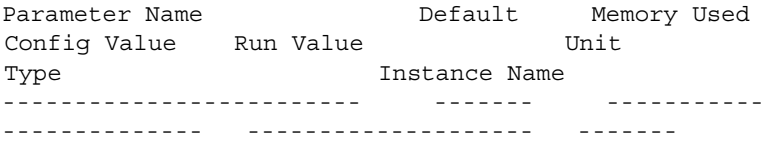

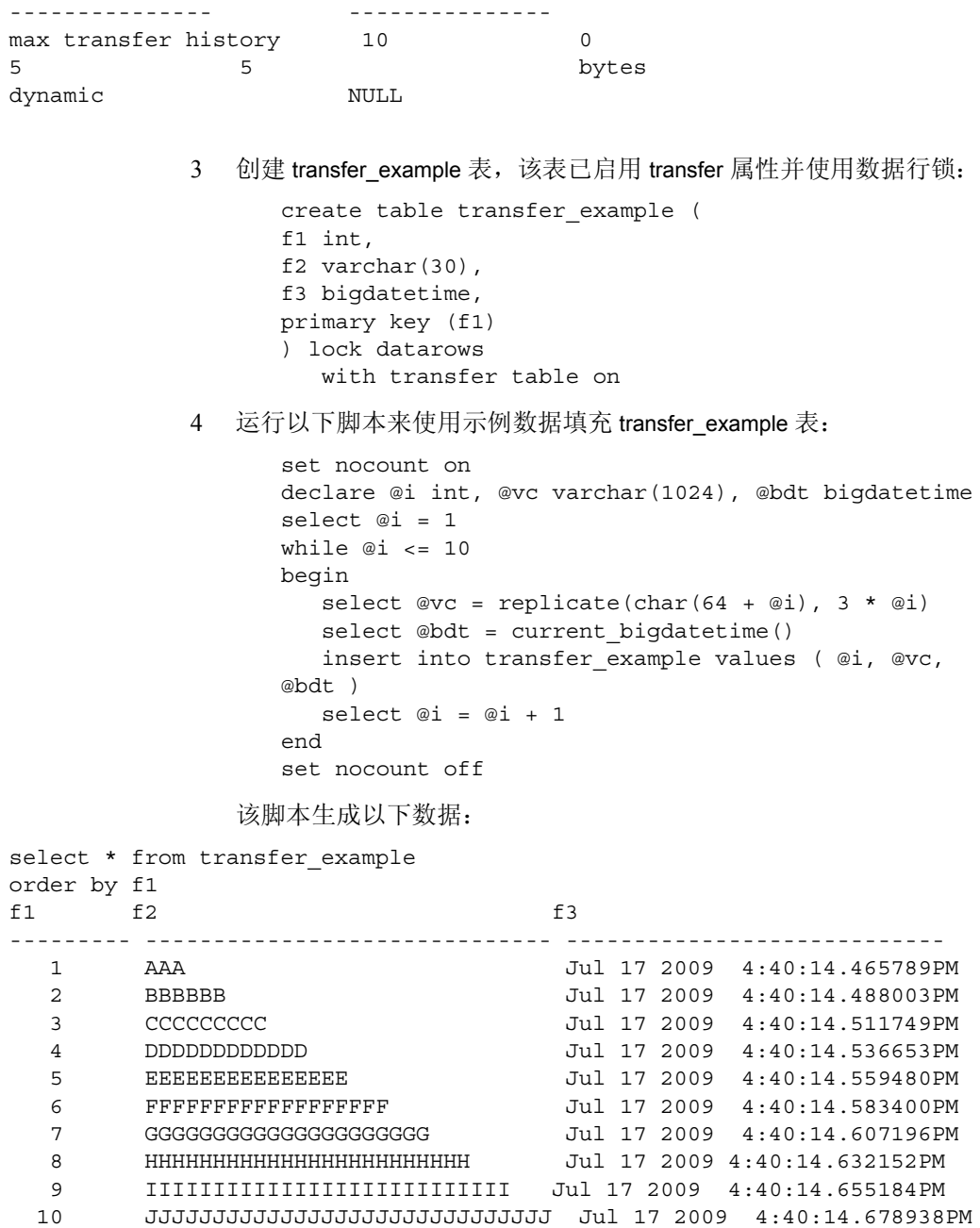
5 使用 for ase 格式将 transfer\_example 数据传输到外部文件。

```
transfer table transfer example
to 'transfer_example-data.ase'
for ase
```
(10 rows affected)

数据传输过程将在 spt\_TableTransfer 中创建以下历史记录:

```
select id, sequence_id, end_code, ts_floor, ts_ceiling, row_count
from spt_TableTransfer
where id = object id('transfer example')
id sequence_id end_code ts_floor ts_ceiling 
row_count 
--------- ----------- -------- ------------- -----------
--------
592002109 1 0 0 5309 
10
            6 禁用 transfer_example 的 transfer 属性以演示接收表无需启用 transfer
              属性便可接收增量数据 (数据库必须启用 select into 才能运行 alter
               table)。
                  alter table transfer example
                  set transfer table off
               在 alter table 命令运行后, spt_TableTransfer 为空:
select id, sequence id, end code, ts floor, ts ceiling, row count
from spt_TableTransfer
where id = object id('transfer example')id sequence id end code ts floor ts ceiling
row_count 
--------- ----------- -------- ------------- -----------
--------
(0 rows affected
            7 更新 transfer_example 以将其字符数据设置为 no data 并指定其
               bigdatetime 列中的日期和时间, 以便可以检验表是否包含原始数据:
                  update transfer_example
                  set f2 = 'no data',f3 = 'Jan 1, 1900 12:00:00.000001AM'
                  (10 rows affected)
               update 后, transfer_example 包含以下数据。
select * from transfer example
```
order by f1 f1 f2 f3 ----------- ------------------------------ --------------------------- 1 no data Jan 1 1900 12:00:00.000001AM 2 no data Jan 1 1900 12:00:00.000001AM 3 no data Jan 1 1900 12:00:00.000001AM 4 no data Jan 1 1900 12:00:00.000001AM 5 no data Jan 1 1900 12:00:00.000001AM 6 no data Jan 1 1900 12:00:00.000001AM 7 no data Jan 1 1900 12:00:00.000001AM 8 1 1900 12:00:00.000001AM 9 no data Jan 1 1900 12:00:00.000001AM 10 no data Jan 1 1900 12:00:00.000001AM

#### (10 rows affected)

8 将示例数据从外部文件传输到 transfer example 中。虽然 transfer\_example 不再标记为增量传输, 您仍可以将数据传输到表 中。因为它具有唯一主索引,所以传入行会替换现有数据,且不会 产生重复键错误:

```
transfer table transfer example
from 'transfer_example-data.ase'
for ase
```
(10 rows affected)

9 选择 transfer\_example 中的所有数据, 以检验传入数据是否替换了已 更改数据。 transfer 替换了 transfer\_example.f2 和 transfer\_example.f3 表的内容,这两个表包含原来为它们创建的数据,且存储在 *transfer\_example-data.ase* 输出文件中。

select \* from transfer\_example order by f1 f1 f2 f3 ------- ------------------------------ ---------------------------- 1 AAA Jul 17 2009 4:40:14.465789PM 2 BBBBBB Jul 17 2009 4:40:14.488003PM 3 CCCCCCCCC Jul 17 2009 4:40:14.511749PM 4 DDDDDDDDDDDD Jul 17 2009 4:40:14.536653PM 5 EEEEEEEEEEEEEEE Jul 17 2009 4:40:14.559480PM 6 FFFFFFFFFFFFFFFFFF Jul 17 2009 4:40:14.583400PM 7 GGGGGGGGGGGGGGGGGGGGG Jul 17 2009 4:40:14.607196PM 8 HHHHHHHHHHHHHHHHHHHHHHHH Jul 17 2009 4:40:14.632152PM 9 IIIIIIIIIIIIIIIIIIIIIIIIIII Jul 17 2009 4:40:14.655184PM 10 JJJJJJJJJJJJJJJJJJJJJJJJJJJJJJ Jul 17 2009 4:40:14.678938PM 10 为 transfer\_example 重新启用 transfer, 以便后续传输缺省使用以前的 参数。

> alter table transfer example set transfer table on (10 rows affected)

#### 使用新行替换数据

如果更改了一些行的键值,则在使用增量传输时,下一个表 transfer 会 将已更改的键数据行视为新数据,并且只替换其键未更改的行的数据。

1 transfer\_example 使用 f1 列作为主键列。 Adaptive Server 使用此列确 定传入行是否包含新数据,或它是否替换现有行。

例如,如果通过向键为 3、5 和 7 的行的各个值添加 10 来替换它们:

```
update transfer_example
set f1 = f1 + 10where f1 in (3,5,7)
(3 rows affected)
```
transfer\_example 现在包括键为 13、15 和 17 的行, transfer 将其视为 新行。在向 transfer\_example 中传输相同数据时, transfer 会插入键 为 3、 5 和 7 的行,并保留键为 13、 15 和 17 的行。

transfer table transfer example from 'transfer\_example-data.ase' for ase (10 rows affected)

2 检验 f2 和 f3 的行 3 中的数据是否与行 13 中的数据相同,行 5 中的 数据是否与行 15 中的数据相同,行 7 中的数据是否与行 17 中的数 据相同:

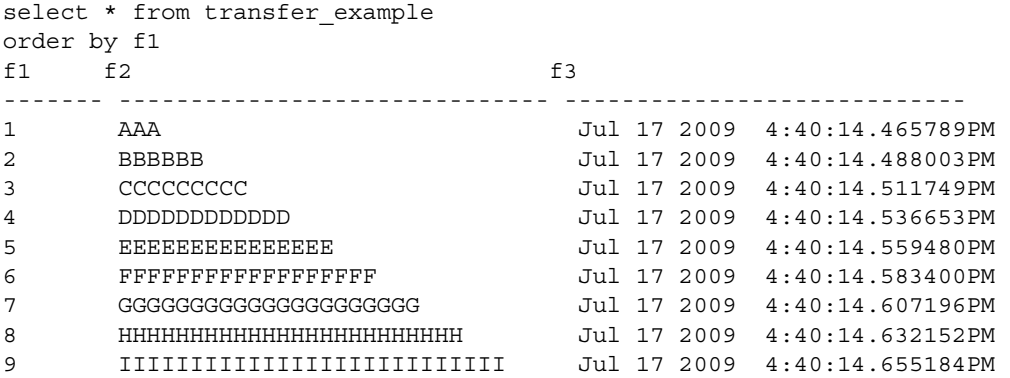

#### 增量传输数据

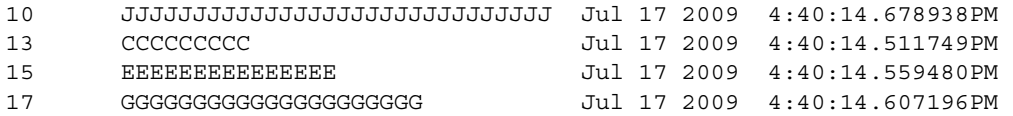

- (13 rows affected)
	- 3 将 transfer example 再次传输出来: 传输所有的 13 行。 Adaptive Server 将传输进来的键为 3、5 和 7 的行视为新行,因为它们替换了 现有行 (此示例使用跟踪 ID 值 101):

```
transfer table transfer example
to 'transfer_example-data-01.ase'
for ase
with tracking_id = 101
(13 rows affected)
```
4 修改行以显示增量 transfer 只传输上一次传输之后修改的行 (此更 新影响 3 行)。

```
update transfer_example
set f3 = current bigdatetime()
where f1 > 10(3 rows affected)
```
5 将表再次传输出来以检验只传输了 3 个已更改行。无需指定 for ase: Adaptive Server 将上一次传输中设置的此参数用作缺省值。

```
transfer table transfer example
to 'transfer_example-data-02.ase'
with tracking_id = 102
(3 rows affected)
```
6 使用步骤 3 中的 tracking\_id 查看传输信息:

```
select id, sequence id, end code, ts floor, ts ceiling, row count
from spt_TableTransfer
where id = object_id('transfer example')
and tracking_id = 101
id sequence_id end_code ts_floor ts_ceiling
row_count 
----------- ----------- -------- -------------------- ------
--------------
592002109 3 0 5309 5716
13
```

```
(1 row affected)
```
# 删除数据

delete 适用于单行和多行操作。

where 子句指定要删除哪些行。delete 语句中没有提供 where 子句时, 将 删除表中的所有行。请参见 《参考手册:命令》。

### 将 *from* 子句用于 *delete*

在 delete 关键字后面紧跟可选的 from 是为了与其它 SQL 版本兼容。 delete 语句中第二位的 from 子句是一项特殊的 Transact-SOL 功能, 它允 许从一个或多个表中选择数据,并从第一个命名的表中删除相应的数 据。在 from 子句中选定的行指定 delete 的条件。

假设一个复杂公司业务的结果是另一出版社获得 College Town 市 (前 Oakland)的所有作者及其书籍。您必须立即从 titles 表中删除所有这些 书籍, 但您不知道它们的 title 或标识号。仅有的信息是"author"(作 者)的姓名和地址。

可以通过查找 authors 表中以 Big Bad Bay City 作为 town 的行中的 author 标识号,并使用这些标识号查找这些书在 titleauthor 表中的 title 标识号来 删除 titles 中的行。也即, 查找 titles 表中要删除的行需要一个三向连接。

这三个表都包含在 delete 语句的 from 子句中。然而,只有 titles 表中满足 where 子句的行才被删除。必须使用单独的 delete 语句来删除非 titles 表 中的相应行。

以下是所需的语句:

delete titles from authors, titles, titleauthor where titles.title id = titleauthor.title id and authors.au\_id = titleauthor.au\_id and city = "Big Bad Bay City"

pubs2 数据库中的 deltitle 触发器禁止实际执行此删除操作,因为它不允 许删除在 sales 表中有销售记录的任何 title。

## 从 **IDENTITY** 列删除

对于包含 IDENTITY 列的表, 可以在 delete 语句中使用 syb\_identity 关键 字。例如, 以下语句删除 row id 等于 1 的行: delete sales monthly where syb identity = 1

删除 IDENTITY 列中的相应行后,可能需要消除表的 IDENTITY 列的编 号顺序中的间隔。请参见第 315 页的"用 bcp 对表的 [IDENTITY](#page-342-0) 列重新 [编号"。](#page-342-0)

# 删除表中的所有行

使用 truncate table 可删除表中的所有行。truncate table 几乎总是比不带条 件的 delete 语句快,因为 delete 记录每次更改,而 truncate table 只记录整 个数据页的重新分配。 truncate table 可立即释放表数据和索引占用的所 有空间。然后自由空间可被任何对象使用。所有索引的分布页也重新分 配。给表添加新行后,运行 update statistics。

与 delete 一样, 用 truncate table 腾空的表, 连同其索引和其它相关对象 都保留在数据库中,除非输入 drop table 命令。

如果另一表有通过参照完整性约束引用它的行,则不能使用 truncate table。先删除外表的行,或截断外表,然后再截断主表。请参见 第 248 [页的 "创建参照完整性约束的一般规则"](#page-275-0)。

## *truncate table* 语法

truncate table 的语法是:

truncate table [ [ *database*.]*owner*.]*table\_name* [ partition *partition\_name ]*

例如,要删除 sales 中的所有数据,请输入:

truncate table sales

有关 partition 子句的信息, 请参见第 10 [章 "对表和索引进行分区"。](#page-378-0)

与 drop table 相似, 缺省情况下, 授予表的所有者使用 truncate table 的权 限,但不能转让该权限。

truncate table 命令不会由 delete 触发器捕获。请参见第 20 [章 "触发器:](#page-668-0) [强制实施参照完整性"。](#page-668-0)

# <sup>第</sup> 9 <sup>章</sup> **SQL** 派生表

SQL 派生表由一个或多个表通过查询表达式求值来定义。SQL 派生 表在定义它的查询表达式中使用,并且仅在查询期间存在。它不在 系统目录中描述或不存储在磁盘上。

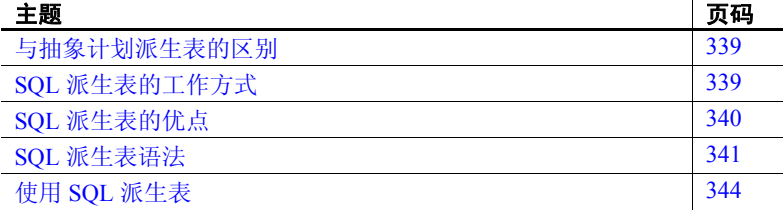

# <span id="page-366-0"></span>与抽象计划派生表的区别

不要将 SQL 派生表与抽象计划派生表混淆。抽象计划派生表用于 查询处理、查询优化和查询执行中。抽象计划派生表与 SQL 派生 表的区别在于:它是作为抽象计划的一部分而存在的,最终用户无 法看到它。

# <span id="page-366-1"></span>**SQL** 派生表的工作方式

如下例所示, SQL 派生表是通过由嵌套的 select 语句组成的派生表 表达式创建的, 它返回 pubs2 数据库的 publishers 表中城市的列表:

select city from (select city from publishers) cities

该 SQL 派生表名为 cities, 并且具有一个标题为 city 的列。该 SQL 派生表 由嵌套的 select 语句定义并且只在查询期间存在,它将返回以下结果:

```
city
--------------------
Boston
Washington
Berkeley
```
# <span id="page-367-0"></span>**SQL** 派生表的优点

如果只想查看在科罗拉多编写的书的标题,则可以创建如下视图:

```
create view vw_colorado_titles as
     select title
     from titles, titleauthor, authors
     where titles.title id = titleauthor.title idand titleauthor.au id = authors.au id
     and authors.state ="CO"
```
可以重复使用存储在内存中的视图 vw\_colorado\_titles,以显示其结果:

select \* from vw colorado titles

一旦不再需要该视图,它就被删除:

drop view vw\_colorado\_titles

如果查询结果只需要一次,则可改用 SQL 派生表:

```
select title 
from (select title
     from titles, titleauthor, authors
     where titles.title id = titleauthor.title id
      and titleauthor.au id = authors.au id and
      authors.state = "CO") dt colo titles
```
创建的 SQL 派生表名为 dt\_colo\_titles。 SQL 派生表只在查询期间存在, 这与临时表不同,后者在整个会话期间都存在。

在前面的示例 (查询结果只需要一次)中,视图不如 SQL 派生表查询 适合,因为视图更复杂,不但需要 create 和 drop 语句,而且需要 select 语句。只为一个查询而创建视图,其好处远远抵不上由此带来的诸如处 理系统目录之类的管理负担。SQL 派生表通过使查询可以自动创建非持 久表,而无需删除表或将内容插入到系统目录中,消除了这一开销。因 此,不需要执行任何管理任务。执行使用了多次的 SQL 派生表相当于 将视图与高速缓存的定义一起使用的查询。

#### **SQL** 派生表和优化

表示为一条 SQL 语句的查询可以比用两条或更多 SQL 语句表示的查询 更好地利用优化程序。 SQL 派生表能够确保简明地用单个步骤表示查 询,而不使用 SQL 派生表则可能要使用若干 SQL 语句和临时表,特别 是在必须存储中间集合结果的情况下。例如:

```
select dt_1.* from 
   (select sum(total_sales) 
       from titles west group by total sales)
             dt_1(sales_sum),
   (select sum(total sales)
       from titles east group by total sales)
             dt_2(sales_sum)
where dt 1.sales sum = dt 2.sales sum
```
集合结果取自 SOL 派生表 dt 1 和 dt 2, 并且在两个 SOL 派生表之间计 算连接。上述所有工作可以通过一条 SQL 语句实现。

# <span id="page-368-0"></span>**SQL** 派生表语法

用于 SQL 派生表的查询表达式在 select 或 select into 命令的 from 子句中 指定 (代替表名或视图名):

*from\_clause* ::= from *table\_reference* [,*table\_reference*]... *table\_reference* ::= *table\_view\_name* | *ANSI\_join table\_view\_name* ::= {*table\_view\_reference* | *derived\_table\_reference*} [holdlock | noholdlock] [readpast] [shared]

```
table_view_reference ::=
    [[database.]owner.]{table_name | view_name}
    [[as] correlation_name]
    [index {index_name | table_name }]
    [parallel [degree_of_parallelism]]
    [prefetch size ]
    [lru | mru]
```
*derived\_table\_reference* ::= *derived\_table* [as] *correlation\_name* ['(' *derived\_column\_list*')']

*derived\_column\_list* ::= *column\_name* [',' *column\_name*] ...

*derived\_table* ::= '(' *select* ')'

派生表表达式类似于 create view 语句中的 select 并且遵守相同的规则, 但有以下例外情况:

- 在派生表表达式中允许使用临时表,但在表达式是 create view 语句 的一部分时除外。
- 在派生表表达式中允许使用局部变量,但在表达式是 create view 语 句的一部分时除外。不能在派生表表达式中向一个变量赋值。
- 不能在作为 create view 语句一部分的派生表语法 (其中的派生表在 游标中引用)中使用变量。
- correlation\_name (必须跟在派生表表达式的后面以指定 SOL 派生表 的名称)可以省略派生列列表,而视图不能具有未命名的列:

```
select * from 
   (select sum(advance) from total_sales) dt
```
请参见《参考手册: 命令》中 create view 的"用法"部分的"视图的 限制"。

#### 派生列列表

如果派生列列表不包括在 SQL 派生表中,则 SQL 派生表列的名称必须 匹配在派生表表达式的目标列中指定的列名称。如果列名未在派生表表 达式的目标列表中指定 (如在派生表表达式的目标列表中提供了常量 表达式或集合的情况), 则 SQL 派生表中的结果列没有名称。服务器返 回错误 11073 "A derived table expression may not have null column names."

如果派生列列表包括在 SQL 派生表中,则它必须为派生表表达式的目 标列表中的所有列指定名称。这些列名必须用于查询块中,代替 SQL 派生表的自然列名。这些列必须按它们在派生表表达式中出现的顺序列 出,并且在派生列列表中不能多次指定一个列名。

### 相关 **SQL** 派生表

不支持相关 SQL 派生表 (不属于 ANSI 标准)。例如,不支持以下查 询,因为它在用于 dt\_publishers1 的派生表表达式内引用了 SQL 派生表 dt\_publishers2:

select \* from (select  $*$  from titles where titles.pub id = dt publishers2.pub\_id) dt publishers1, (select \* from publishers where city = "Boston") dt\_publishers2 where dt publishers1.pub  $id = dt$  publishers2.pub id 同样,不支持以下查询,因为用于 dt\_publishers 的派生表表达式引用 publishers\_pub\_id 列, 而该列在 SOL 派生表范围之外: select \* from publishers where pub id in (select pub id from (select pub\_id from titles where  $pub_id = publishers.pub_id)$ 

dt\_publishers)

以下查询使用了正确的引用,因此受到支持:

select \* from publishers where pub id in (select pub id from (select pub\_id from titles) dt\_publishers where pub  $id = publishers.pub_id)$ 

# <span id="page-371-0"></span>使用 **SQL** 派生表

SQL 派生表可以用作使用混合 SQL 子句和运算符的大型集成查询的一 部分。

嵌套

查询可以使用大量的嵌套派生表表达式,即定义 SQL 派生表的 SQL 表 达式。在下例中,最内层的派生表表达式定义 SQL 派生表 dt 1, 用于构 成派生表表达式的 select 定义 SQL 派生表 dt\_2。

select postalcode from (select postalcode from (select postalcode from authors) dt\_1) dt\_2

嵌套的程度被限制为 25。

## 使用 **SQL** 派生表的子查询

可在子查询 from 子句中使用 SQL 派生表。例如,以下查询会查找出版 过商业书籍的出版社的名称:

```
select pub name from publishers
  where "business" in
      (select type from
         (select type from titles, publishers
             where titles.pub id = publishers.pub_id)dt_titles)
```
在上例中, dt\_titles 是最内层 select 语句定义的 SQL 派生表。

SOL 派生表可用于子查询 (只要子查询合法)的 from 子句中。有关子 查询的详细信息,请参见第 5 [章 "子查询:在其它查询中使用查询"](#page-188-0)。

# 联合

在派生表表达式中允许使用 union 子句。例如,以下查询生成 sales 和 sales\_east 表的 stor\_id 和 ord\_num 列的内容:

```
select * from
   (select stor id, ord num from sales
    union
    select stor_id, ord_num from sales_east)
dt sales info
```
在上例中,两个 select 操作的联合定义 SQL 派生表 dt\_sales\_info。

## 子查询中的联合

在派生表表达式的子查询中允许使用 union 子句。下例在 SQL 派生表的 子查询中使用 union 子句, 以列出在 sales 和 sales east 表中列出的商店 售出的书的标题:

```
select title id from salesdetail
   where stor id in
      (select stor_id from
         (select stor_id from sales
          union
          select stor_id from sales_east)
       dt_stores)
```
## 使用 **SQL** 派生表重命名列

如果包括派生列列表以用于 SQL 派生表,则它跟在 SQL 派生表的名称 之后并且用小括号括起来,如下例中所示:

```
select dt b.book title, dt b.tot sales
   from (select title, total sales
            from titles) dt_b (book_title, tot_sales)
  where dt b.book title like "%Computer%"
```
在上例中,使用派生列列表将派生表表达式中的列名 title 和 total\_sales 分别重命名为 book\_title 和 tot\_sales。 book\_title 和 tot\_sales 列名用于其余 查询。

注释 SOL 派生表不能具有未命名的列。

## 常量表达式

如果在派生表表达式的目标列表中未指定列名 (如将常量表达式用于 列名的情况), 则 SQL 派生表中的结果列没有名称:

1> select \* from 2> (select title\_id, (lorange + hirange)/2 3> from roysched) as dt\_avg\_range  $4 > qo$ title\_id --------- ----------- BU1032 2500 BU1032 27500 PC1035 1000 PC1035 2500

您可以使用派生列列表为派生表表达式的目标列表指定列名:

1> select \* from 2> (select title\_id, (lorange + hirange)/2 3> from roysched) as dt\_avg\_range (title, avg\_range)  $4 > qo$ title avg\_range --------- ----------- BU1032 2500 BU1032 27500 PC1035 1000 PC1035 2500 或者,您可以通过重命名派生表表达式的目标列表中的列来指定列名: 1> select \* from 2> (select title id, (lorange + hirange)/2 avg range 3> from roysched) as dt\_avg\_range  $4 > qo$ title avg\_range --------- ----------- BU1032 2500 BU1032 27500 PC1035 1000 PC1035 2500

注释 如果在派生列列表和派生表表达式的目标列表中都指定了列名, 则按派生列列表命名结果列。派生列列表中的列名优先于派生表表达式 的目标列表中指定的名称。

如果在 create view 语句中使用某一常量表达式, 则必须为该常量表达式 的结果指定列名。

## 集合函数

派生表表达式可以使用集合函数, 如 sum、 avg、 max、 min、 count\_big 和 count。下例从 SQL 派生表 dt\_a 选择列 pub\_id 和 adv\_sum。在派生表 表达式中通过对 titles 表的 advance 列使用 sum 函数创建第二个列。

select dt a.pub id, dt a.adv sum from (select pub id, sum(advance) adv sum from titles group by pub\_id) dt\_a

如果您在 create view 语句中使用集合函数,则必须为集合结果指定列名。

## 使用 **SQL** 派生表连接

下例说明 SQL 派生表和一个现有表之间的连接。该连接由 where 子句指 定。连接的两个表分别是 dt\_c(一个 SQL 派生表)和 publishers(pubs2 数据库中的现有表)。

```
select dt c.title id, dt c.pub id
   from (select title id, pub id from titles) as dt c,
       publishers
  where dt c.pub id = publishers.pub id
```
下例说明两个 SQL 派生表之间的连接。连接的两个表分别为 dt\_c 和 dt\_d。

select dt c.title id, dt c.pub\_id from (select title id, pub id from titles) as dt\_c, (select pub\_id from publishers) as dt\_d where  $dt$  c.pub  $id = dt d.$ pub  $id$ 

涉及 SQL 派生表的外连接也可能发生。 Sybase 支持左外连接和右外连 接。下例说明两个 SQL 派生表之间的左外连接。

```
select dt c.title id, dt c.pub id
   from (select title id, pub id from titles)
         as dt_c,
        (select title_id, pub_id from publishers) 
         as dt_d
   where dt_c.title_id *= dt_d.title_id
```
下例说明派生表表达式中的左外连接。

```
select dt titles.title id
   from (select * from titles, titleauthor
         where titles.title id *= titleauthor.title id)dt_titles
```
#### 从 **SQL** 派生表创建表

可将从 SQL 派生表获取的数据插入一个新表,如下例中所示。

select pubdate into pub\_dates from (select pubdate from titles) dt\_e where pubdate = "450128 12:30:1PM"

上例中将来自 SQL 派生表 dt\_e 的数据插入到新表 pub\_dates 中。

#### 将视图用于 **SQL** 派生表

下例使用 SQL 派生表 dt\_colo\_pubs 创建视图 view\_colo\_publishers,以显 示位于科罗拉多的出版社:

```
create view view colo publishers (Pub Id, Publisher,
City, State)
as select pub_id, pub_name, city, state
from
(select * from publishers where state="CO")
dt_colo_pubs
```
如果用于派生表表达式的 insert 规则和权限设置遵守用于 create view 语 句的 select 部分的 insert 规则和权限设置, 则可通过包含 SQL 派生表的 视图插入数据。例如, 以下 insert 语句通过 view\_colo\_publishers 视图将某 一行插入该视图所基于的 publishers 表:

```
insert view_colo_publishers
values ('1799', 'Gigantico Publications', 'Denver',
'CO')
```
您还可以通过使用 SQL 派生表的视图更新现有数据:

update view\_colo\_publishers set Publisher = "Colossicorp Industries" where  $Pub_Id = "1699"$ 

注释 您必须指定视图定义的列名,而不是基础表的列名。

使用 SQL 派生表的视图按标准方式删除:

drop view view\_colo\_publishers

## 相关属性

不能从 SQL 派生表表达式引用超过 SQL 派生表的范围的相关属性。例 如,以下查询会导致错误:

```
select * from publishers
   where pub id in
      (select pub_id from 
         (select pub_id from titles
          where pub id = publishers.pub_id)dt_publishers)
```
在上例中, 列 publishers.pub\_id 在 SQL 派生表表达式中被引用, 但它在 SQL 派生表 dt\_publishers 的范围外。

# 第 10 章 **对表和索引进行分区**

<span id="page-378-0"></span>本章介绍如何创建和管理数据和索引分区。

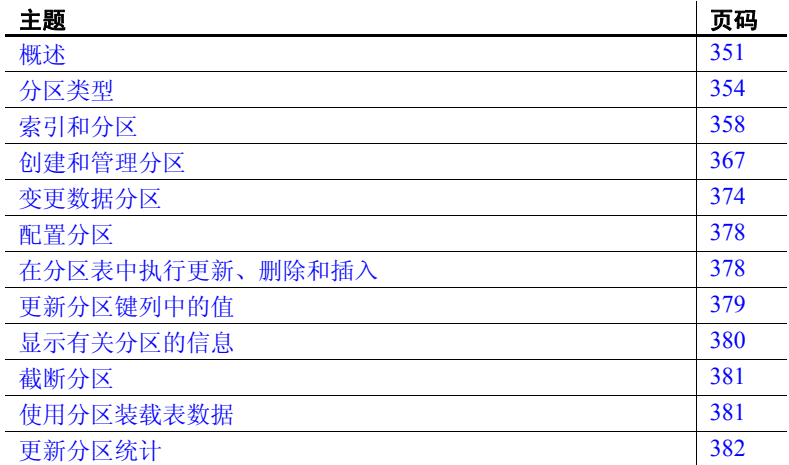

# <span id="page-378-1"></span>概述

分区可提高性能并帮助管理数据。分区对管理大型表和索引尤为有 用,可将它们划分为较小、更易管理的片。分区像大规模的索引一 样,利用它可以更快、更便捷地访问数据。

每个分区可以驻留在单独的段上。分区是数据库对象,可单独进行 管理。例如,您可以在分区级别装载数据和创建索引。不过,分区 对最终用户是透明的,无论表是否已进行分区,最终用户都可以使 用同样的 DML 命令选择、插入和删除数据。

分区是并行处理的基础,并行处理可显著提高性能。

Adaptive Server 支持水平分区, 在这种分区中, 选定的表行可以在磁盘 设备之间分配。根据分区策略,单个表或索引行被分配到分区。可以通 过以下几种方法对表进行分区:

- 循环 通过随机分配。
- 散列 使用散列函数确定行分配 (基于语义的分区)。
- 域 根据数据行中处于指定的值范围内的值 (基于语义的分区)。
- 列表 根据数据行中与指定值相匹配的值 (基于语义的分区)。

注释 基于语义的分区是单独授权的。若要在授权的节点上启用语义分 区,请将 enable semantic partitioning 配置参数的值设为 1。请参见 《系统 管理指南:卷 1》中的第 5 章 "设置配置参数"。

分区有如下优点:

- 提高可伸缩性。
- 提高性能 在不同分区上可同时运行多个 I/O, 在多个分区上可同 时运行多个 CPU 的多个线程。
- 加快响应速度。
- 分区对于应用程序是透明的。
- 超大型数据库 (VLDB) 支持 可同时扫描超大型表的多个分区。
- 域分区可管理历史数据。

注释 缺省情况下, Adaptive Server 用单个分区和循环分区策略创建 表。这些表称为 "未分区表",以便更好地区分未用分区语法 (缺省 情况下)创建或修改的表和用分区语法创建的表。

#### 从 **Adaptive Server 12.5.x** 和更早版本升级

在从 12.5.x 和更早版本升级时, Adaptive Server 15.0 和更高版本会将所 有数据库表 (包括 12.5.x 版中受支持的片分区表)全部更改为未分区 表。索引不会发生变化;它们仍是全局性的和未分区的。

若要对数据库表或分区索引进行重新分区,请按照本章中的说明操作。

## 数据分区

数据分区是独立的数据库对象,具有唯一的分区 ID。它是表的子集, 共享基表的列定义以及参照和完整性约束。若要最大限度地提高 I/O 并 行度, Sybase 建议将每个分区绑定到一个不同的段, 然后再将每个段绑 定到一台不同的存储设备。

分区键 每个语义分区表都有一个分区键,用于确定如何将各数据行分配到不同 的分区。分区键由一个分区键列或多个键列组成。这些键列中的值决定 实际的分区分配。

> 域分区表和散列分区表的分区键中的键列可多达 31 个。列表分区的分 区键中可只有一个键列。循环分区表没有分区键。

除以下类型外,您可以指定任何类型的分区键列:

- text、 image 和 unitext
- bit
- Java 类
- 计算列

如果表包含使用上述数据类型的列,可以对这些表进行分区,但分区键 列必须是受支持的数据类型。

## 索引分区

索引和表一样,可以进行分区。在 Adaptive Server 15.0 之前的版本中, 所有索引都是全局性的。在 Adaptive Server 15.0 中, 既可以创建本地索 引也可以创建全局索引。

索引分区是用索引 ID 和分区 ID 的唯一组合进行标识的、独立的数据库 对象: 它是索引的子集, 驻留在段或其它存储设备上。

Adaptive Server 支持本地和全局索引。

• 本*地索引—* 只跨一个数据分区中的数据。对于语义分区表, 本地 索引的分区按照其基表进行均分;即表和索引共享相同的分区键和 分区类型。

对于具有本地索引的所有分区表,每个本地索引分区有且仅有一个 相对应的数据分区。

• 全局索引 — 跨表中的所有数据分区。 Svbase 仅支持未分区的全局 索引。未分区表上的所有未分区索引都是全局性的。

可以在分区表中混合分区和未分区索引:

- 分区表可以包含分区和未分区索引。
- 未分区表只能包含未分区的全局索引。

# 分区 **ID**

与对象 ID 类似,分区 ID 是伪随机数。分区 ID 和对象 ID 都是从同一数字 空间分配的。索引或数据分区用索引 ID 和分区 ID 的唯一组合来标识。

## 锁定和分区

Adaptive Server 在执行任何 DDL 命令时,都会根据需要以共享或排它模 式锁定整个表,即使在该操作只影响某些分区时也是如此。 Adaptive Server 不锁定单个分区。

# <span id="page-381-0"></span>分区类型

Adaptive Server 支持以下四种数据分区类型:

- 域分区
- 散列分区
- 列表分区
- 循环分区

## 域分区

域分区表或索引中的行根据分区键列中的值在分区之间分配。每行的分 区列值将与一组上限和下限值进行比较,以确定该行所属的分区。

- 每个分区都有一个在创建分区时由 values <= 子句指定的包含的上限。
- 除第一个分区外,其它分区具有非包含的下限,这是由临近的下一 个分区上的 values <= 子句隐式指定的。

域分区对 OLTP 和决策支持环境中的高性能应用程序尤为有用。选择域 时要仔细地将行平均分配到所有分区,因此,了解分区键列的数据分配 对于在分区之间均匀地平衡负载十分重要。

域分区是有顺序的,也就是说每个后续分区的边界都必须高于前一个 分区。

## 散列分区

对于散列分区, Adaptive Server 使用散列函数为每行指定分区分配。您选 择的是分区键列, 而 Adaptive Server 选择可控制分区分配的散列函数。 散列分区非常适用于:

- 具有许多分区的大型表,尤其是在决策支持环境中。
- 对散列键列进行有效等同性搜索
- 没有特定顺序的数据,例如,字母数字产品代码密钥

如果选择了适当的分区键,则散列分区在所有分区之间平均分配数据。 但是,如果所选的分区键不合适 (例如,键在多个行具有相同值),则 可能会产生倾斜的数据,从而导致行在分区之间的分配不均衡。

### 列表分区

和域分区一样,列表分区按语义分配行;即,根据分区键列中的实际值 进行分配。列表分区只有一个键列。分区键列中的值将与一组用户提供 的值进行比较,以确定各行所属的分区。分区键必须与为分区指定的某 个值完全匹配。

每个分区的值列表必须至少包含一个值,值列表在所有分区间必须是唯 一的。在每个列表分区中可指定多达 250 个值。列表分区没有顺序。

## 循环分区

在循环分区中, Adaptive Server 不使用分区标准。循环分区表没有分区 键。 Adaptive Server 以循环方式将行分配给每个分区,使每个分区所包 含的行数相差无几,以实现平衡负载的目的。由于没有分区键,因此行 在所有分区之间随机分配。

支持循环分区主要是为了与早于 Adaptive Server 15.0 的版本兼容。此 外,循环分区还提供了:

- 多个插入点以供将来插入时使用
- 使用并行度提高性能的方法
- 执行管理任务 (如更新统计信息和截断各分区上的数据)的方法

### <span id="page-383-0"></span>组合分区键

对于语义分区表,每个表或索引都有一个分区键。对于域分区表或散列 分区表,分区键可以是具有多达 31 个键列的组合键。如果散列分区表 具有组合分区键, Adaptive Server 会获取所有分区键列中的值并用系统 提供的散列函数散列计算结果数据流。

如果域分区表具有多个分区键列,则 Adaptive Server 会将每个数据行中 相应的分区键列值与每个分区的上限和下限进行比较。每个分区边界都 是包含一个或多个值的列表,该列表中的值与分区键列一一对应。

Adaptive Server 在首次创建表时,会按指定顺序将分区键值与边界进行 比较。如果第一个键值满足分区的分配标准,则将该行分配给该分区并 且不计算其它键值。如果第一个键值不满足分配标准,则计算后续键 值,直到满足分配标准为止。因此, Adaptive Server 为确定分区分配, 少则可能会计算一个分区键值,多则会计算所有键值。

例如, 假设 key1 和 key2 是 my\_table 的分区列。该表由以下三个分区组 成:p1、 p2 和 p3。 p1 的声明上限为 (a, b), p2 的为 (c, d), p3 的则为 (e, f)。

if key1  $\leq$  a, then the row is assigned to p1

if key1 =  $a$ , then

if key2  $<$  b or key2 = b, then the row is assigned to p1

if key1 > a or (key1 = a and key2 > b), then

if key1  $\leq$  c, then the row is assigned to p2

if key1 =  $c$ , then

if key2  $\lt d$  or key2 = d, then the row is assigned to p2

if key1  $>$  c or (key1 = c and key2  $>$  d), then if key1  $\leq$  e, then the row is assigned to p3 if  $key1 = e$ , then if key  $2 < f$  or key  $2 = f$ , then the row is assigned to p  $3$ if key  $2 > f$ , then the row is not assigned

假设 pubs2 中的 roysched 表是按域进行分区的。分区列是高范围 (hirange) 和版税 (royalty)。有三个分区:p1、 p2 和 p3。 p1 的上限为 (5000, 14), p2 的上限为 (10000, 10), p3 的上限为 (100000, 25)。

可以使用 alter table 在 roysched 表中创建分区:

alter table roysched partition by range (hirange, royalty)  $(p1 \text{ values } \leq 5000, 14)$ , p2 values <= (10000, 10), p3 values <= (100000, 25))

Adaptive Server 按如下方式对行进行分区:

- 具有以下分区键值的行将分配给 p1:(4001, 12)、 (5000, 12)、 (5000, 14)、 (3000, 18)。
- 具有以下分区键值的行将分配给 p2: (6000, 18)、  $(5000, 15)$ ,  $(5500, 22)$ ,  $(10000, 10)$ ,  $(10000, 9)$ .
- 具有以下分区键值的行将分配给 p3: (10000, 22)、  $(80000, 24)$ ,  $(100000, 2)$ ,  $(100000, 16)$ .

Adaptive Server 用类似的方式计算具有两个以上分区键列的表。

## 分区清理

基于语义的分区可允许 Adaptive Server 在执行搜索时排除某些分区。例 如,基于域的分区包含一些行,这些行的分区键是离散值集。当某一查 询谓词 (where 子句)基于这些分区键时, Adaptive Server 可快速确定 特定分区中的行是否满足该查询。此行为称为分区清理或分区排除, 它 可以在执行期间节省可观的时间和资源。

- 对于域和列表分区 Adaptive Server 可对单个表上的分区键列的等 同性 (=) 和域 (>、 >=、 < 和 <=)谓词应用分区清理。
- 对于散列分区 Adaptive Server 只能对单个表上的等同性谓词应用 分区清理。

• 对于域、列表和散列分区 — Adaptive Server 不能对包含 "不等于" (!=) 子句的谓词应用分区清理,也不能对在分区列上包含表达式的 复杂谓词应用分区清理。

例如,假设 pubs2 中的 roysched 表在 hirange 和 royalty 上进行分区(请参 见第 356 [页的 "组合分区键"](#page-383-0))。 Adaptive Server 可对以下查询使用分 区清理:

```
select avg(royalty) from roysched
where hirange <= 10000 and royalty < 9
```
分区清理过程将 p1 和 p2 标识为符合此查询的唯一分区。这样就不需要 扫描 p3 分区,而只需扫描 p1 和 p2,因此 Adaptive Server 可以更高效地 返回查询结果。

在下面这些示例中, Adaptive Server 不能使用分区清理:

select \* from roysched where hirange != 5000 select \* from roysched where royalty\*0.15 >= 45

注释 在串行执行模式中,分区清理只适用于扫描、插入、删除和更 新,而不适用于其它运算符。在并行执行模式中,分区清理适用于所有 运算符。

# <span id="page-385-0"></span>索引和分区

索引有助于 Adaptive Server 定位数据。通过指向表列数据在磁盘上的位 置,索引可加快数据检索过程。可以创建全局索引和本地索引,这两种 索引还可以是聚簇或非聚簇的。

在聚簇索引中,物理数据的存储顺序与索引相同,索引的最低级别包含 实际的数据页。在非聚簇索引中,物理数据的存储顺序与索引不同,索 引的最低级别包含指向数据页上的行的指针。

无论是否在 create index 命令中指定"本地"索引, 语义分区表上的聚 簇索引始终是本地索引。循环表上的聚簇索引既可以是全局性的,也可 以是本地的。

# 全局索引

全局索引跨一个或多个分区中的数据,这些索引不按照基表均分。由于 Sybase 仅支持未分区全局索引,因此全局索引跨所有分区。

对于早于 15.0 的 Adaptive Server 版本,在其中的分区表中创建的索引均 是全局索引。支持全局索引是为了与 Adaptive Server 的早期版本兼容, 而且全局索引在 OLTP 环境中尤为有用。

Adaptive Server 支持下列类型的全局索引:

- 循环表和未分区表上的聚簇索引
- 所有类型的表上的非聚簇索引

#### 未分区表上的全局非聚簇索引

图 [10-1](#page-386-0) 中的示例显示了缺省的非聚簇索引配置,该配置受 Adaptive Server 12.5 和更高版本的支持。

若要在未分区表 publishers 上创建此索引,请输入:

create nonclustered index publish5\_idx on publishers(pub\_id)

#### <span id="page-386-0"></span>图 *10-1*:未分区表上的全局非聚簇索引

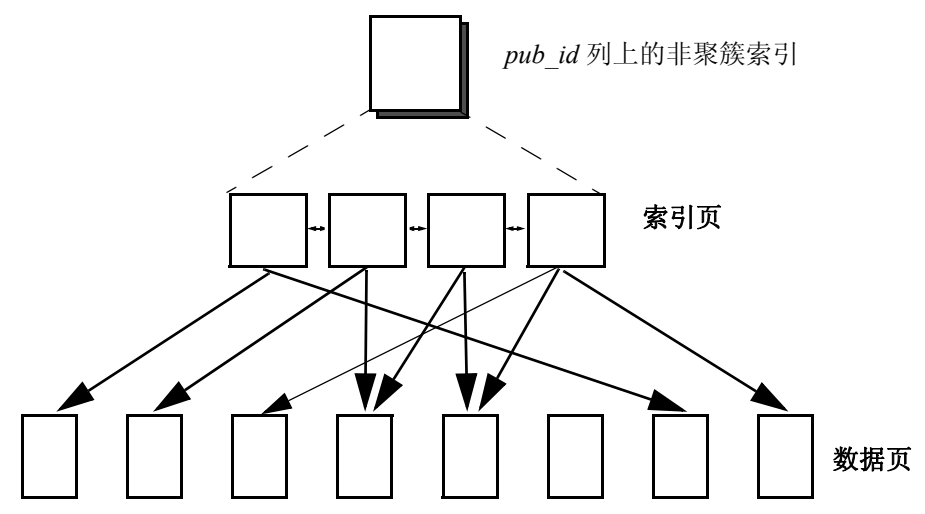

#### 未分区表上的全局聚簇索引

图 [10-2](#page-387-0) 显示了缺省的聚簇索引配置。该表和索引是未分区的。 若要在未分区表 publishers 上创建此索引,请输入:

create clustered index publish4\_idx on publishers(pub\_id)

#### <span id="page-387-0"></span>图 *10-2*:未分区表上的全局聚簇索引

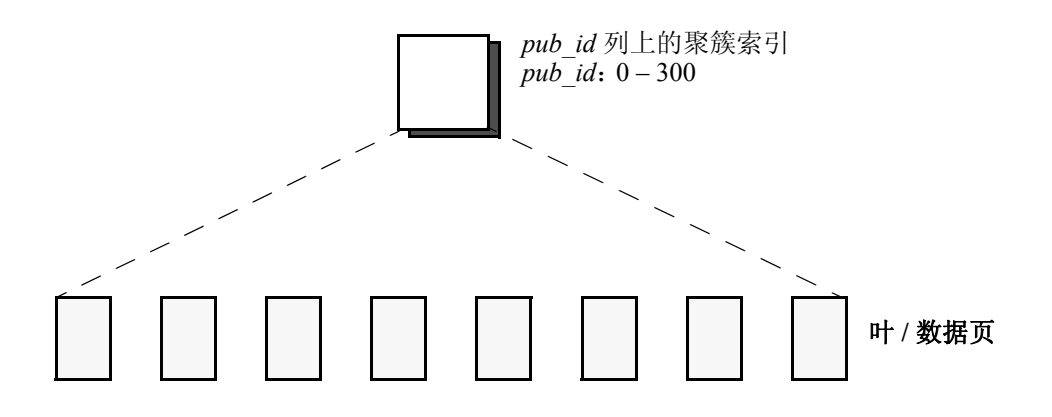

#### 循环分区表上的全局聚簇索引

Adaptive Server 仅支持循环分区表上的未分区聚簇全局索引。这种类型 的索引与 Adaptive Server 12.5.x 中的分区表一致。

注释 如果循环表的数据分区超过 255 个, 则不能在该表上创建全局索 引,必须创建本地索引。

未分区索引允许对所有分区进行全表扫描。由于叶索引页在 APL 表上 也是数据页,因此当所有数据分区都驻留在同一段时,此索引最有用。 必须在数据分区键上创建该索引。

对于下例 (请参见图  $10-3$ )中, 在 pubs2 中的 publishers 表上创建了三 个循环分区。在创建分区之前,请确保删除了全部索引。

alter table publishers partition 3

若要在循环分区表 publishers 上创建聚簇索引,请输入:

create clustered index publish1\_idx on publishers(pub\_id)

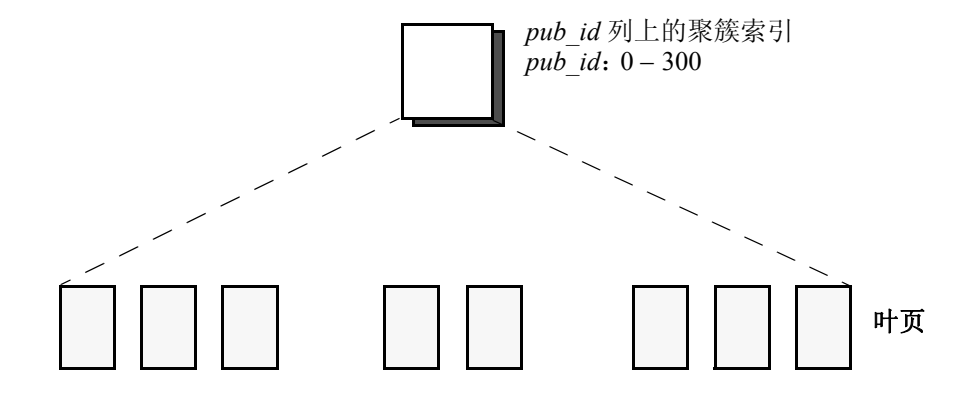

<span id="page-388-0"></span>图 *10-3*:循环分区表上的全局聚簇索引

#### <span id="page-388-1"></span>分区表上的全局非聚簇索引

可以为所有分区表策略创建非聚簇和未分区全局索引。

索引和数据分区可驻留在相同或不同的段中。可以在表中的任何可索引 列上创建索引。

图 [10-4](#page-389-0) 中的示例在 pub\_name 列上建立索引;在 pub\_id 列上对表进行 分区。

在此示例中,使用 alter table 对 publishers 进行重新分区,从而使该表在 pub\_id 列上有三个域分区。

```
alter table publishers partition by range(pub_id)
(a values <= ("100"),
b values \leq ("200"),
c values \leq ("300"))
```
若要在 pub\_name 列上创建全局非聚簇索引,请输入:

create nonclustered index publish2\_idx on publishers(pub\_name)

<span id="page-389-0"></span>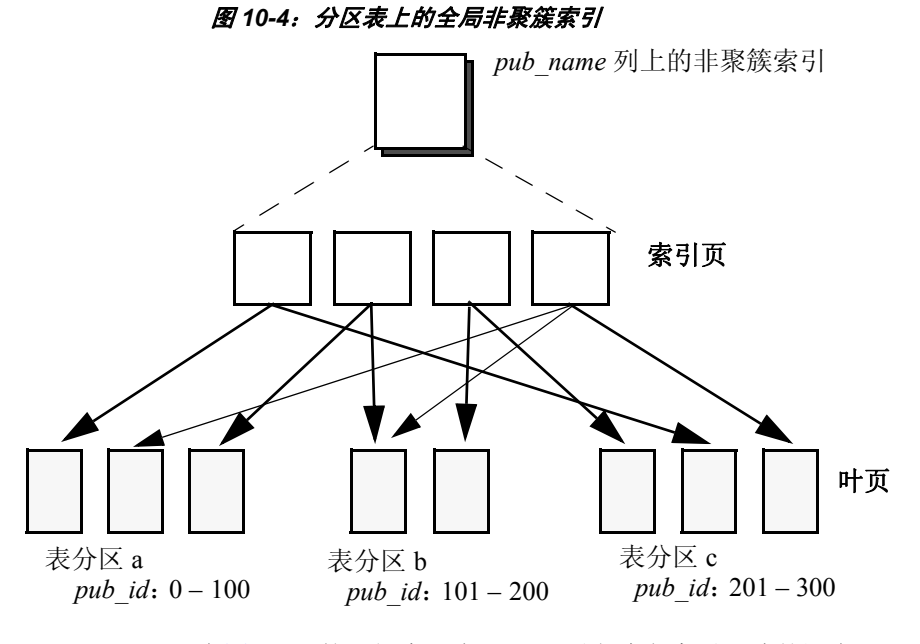

在图 [10-5](#page-390-0) 的示例中, 在 pub\_id 列上建立索引; 此外还在 pub\_id 列上对 表进行分区。

若要在 pub\_id 列上创建全局非聚簇索引, 请输入:

create nonclustered index publish3\_idx on publishers(pub\_id)

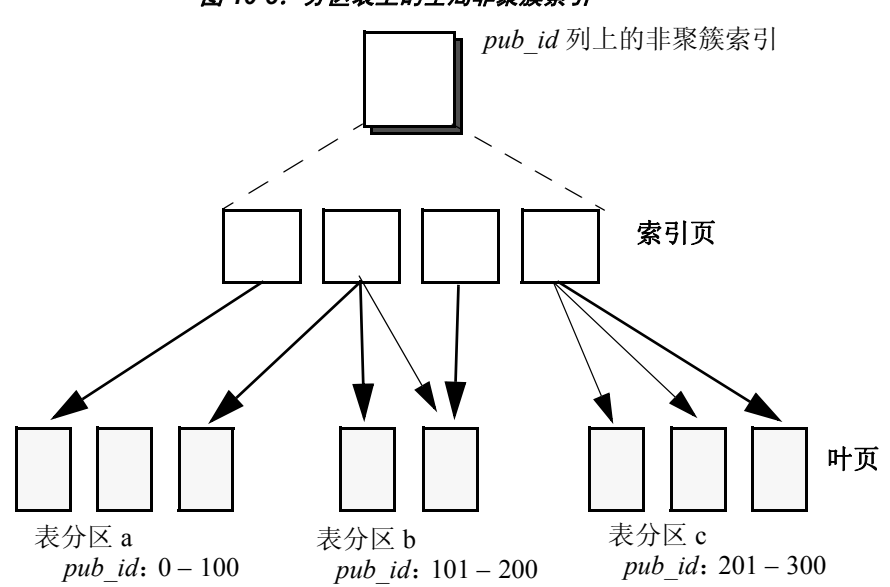

<span id="page-390-0"></span>图 *10-5*:分区表上的全局非聚簇索引

### 本地索引

所有本地索引都按照基表的数据分区均分;也就是说它们继承基表的分 区类型和分区键。每个本地索引只跨一个数据分区。可以在域、散列、 列表和循环分区表上创建本地索引。本地索引允许多个线程并行扫描每 个数据分区,这可以大幅提高性能。

#### 本地聚簇索引

在对表进行分区时,根据值将行分配到分区,但不对数据进行排序。在 创建本地索引时,将分别对每个分区进行排序。

每个数据分区中的信息都符合创建分区时建立的边界,因此可以在整个 表中实现唯一索引键。

图 [10-6](#page-391-0) 显示了分区表上分区聚簇索引的示例。在 pub\_id 列上创建索 引, 并在 pub\_id 上为表建立索引。此示例可在 pub\_id 列上实现唯一性。

若要在域分区表 publishers 上创建此表,请输入:

create clustered index publish6\_idx on publishers(pub\_id) local index p1, p2, p3

<span id="page-391-0"></span>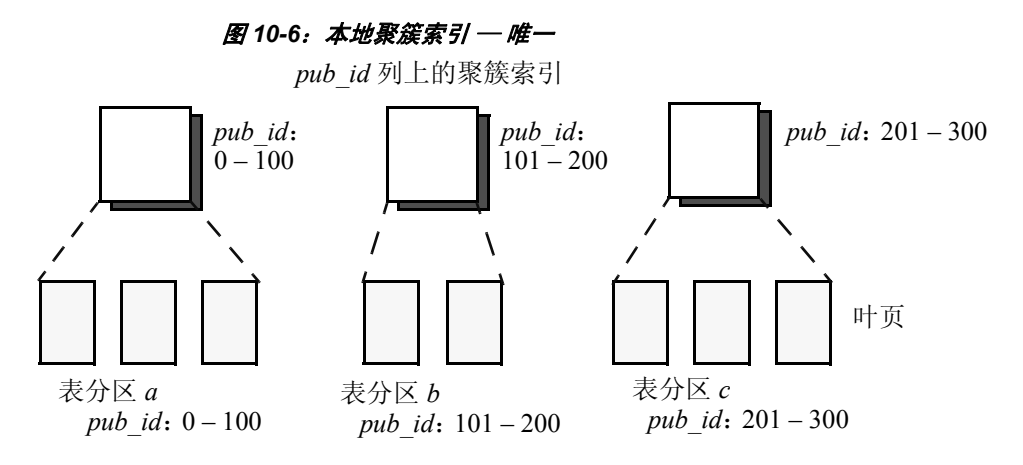

图 [10-7](#page-391-1) 中的示例在 pub\_name 列上建立索引。它不能实现唯一性。请参 见第 366 [页的 "保证唯一索引"](#page-393-0)。

若要在域分区表 publishers 上创建此示例,请输入:

create clustered index publish7\_idx on publishers(pub\_name) local index p1, p2, p3

#### <span id="page-391-1"></span>图 *10-7*:本地聚簇索引 *–* 不唯一

*name* 列上的聚簇索引

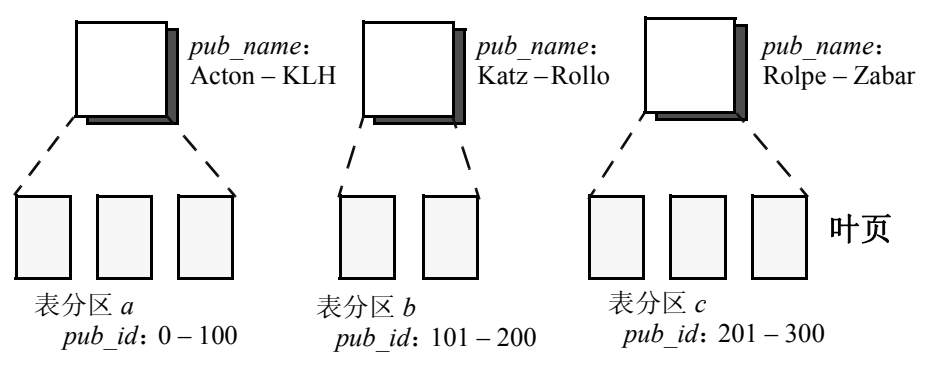

#### 本地非聚簇索引

可以在任何一组可索引列上定义本地非聚簇索引。

使用 publishers 表 (在 pub\_id 列上按域对该表进行了分区, 如第 [361](#page-388-1) 页 的"分区表上的全局非聚簇索引"中所述)可以在 pub\_id 和 city 列上创 建一个分区非聚簇索引:

create nonclustered index publish8\_idx (A) on publishers(pub\_id, city) local index p1, p2, p3

还可以在 city 列上创建一个分区非聚簇索引:

create nonclustered index publish9\_idx (B) on publishers(city) local index p1, p2, p3

图 [10-8](#page-392-0) 显示了非聚簇本地索引的两个示例。每个示例的图形说明是相 同的。但在示例 A 中可以实现唯一性;在示例 B 中则不能实现唯一性。 请参见第 366 [页的 "保证唯一索引"。](#page-393-0)

#### <span id="page-392-0"></span>图 *10-8*:本地非聚簇索引

A. 左前缀索引: 索引列:*pub\_id*、*city* 索引分区键:*pub\_id*

 B. 无前缀索引: 索引列:*city* 索引分区键:*pub\_id*

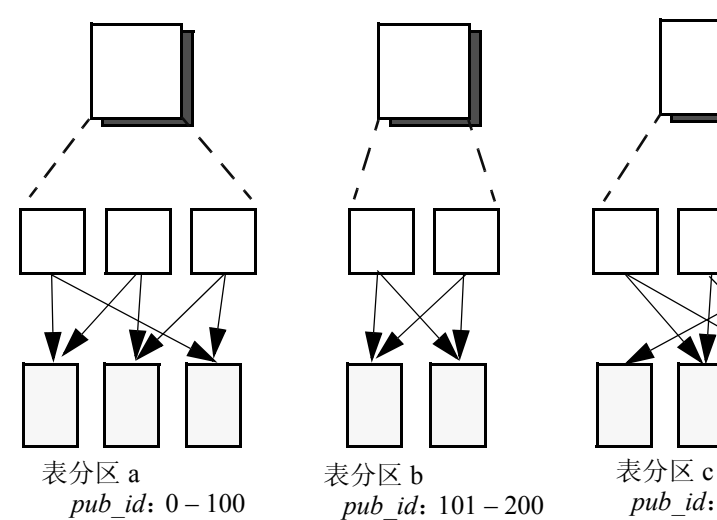

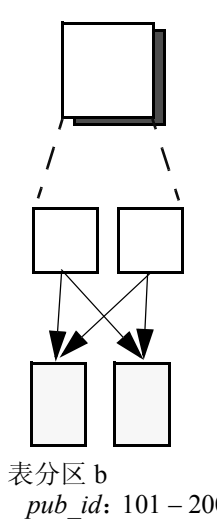

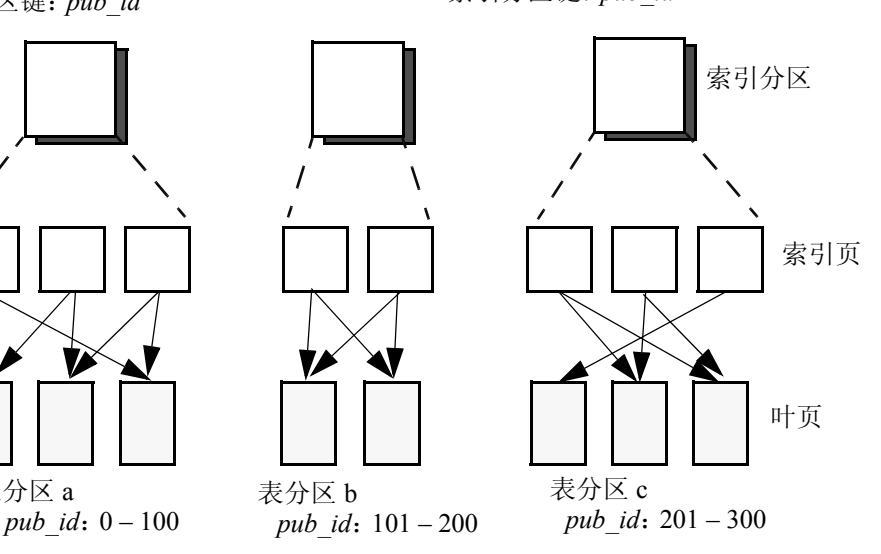

### <span id="page-393-0"></span>保证唯一索引

唯一索引可确保任意两行均没有相同的索引值 (包括 NULL)。在创建 索引时,如果数据已经存在,系统将检查重复值,以后每次使用 insert 或 update 增加或修改数据时也会进行检查。有关创建唯一索引的详细信 息,请参见第 13 [章 "创建表的索引"](#page-444-0)。

由于全局索引未进行分区,因此可以使用 unique 关键字轻松实现其唯一 性。本地索引进行了分区;因此,实现唯一性需要其它一些约束。

要实现本地索引的唯一性,分区键须满足下列条件:

- 必须是索引键的子集
- 必须与索引键具有相同的序列

例如,可以在下列实例中强制实现唯一性:

- 表在 column1 上按散列、列表或域进行分区,其本地索引的索引键 在 column1 上。
- 表在 column1 上按散列、列表或域进行分区,其本地索引的索引键 在 column1 和 column2 上。请参见图 [10-8](#page-392-0) 中的示例 A。
- 表在 column1 和 column3 上按散列、列表或域进行分区。本地索引具 有下列索引键:
	- column1、 column3 或
	- column1、 column2、 column3 或
	- column0、 column1、 column3、 column4

具有下列索引键的索引不能实现唯一性: column3 或 column1、 column3。

不能对具有本地索引的循环分区表实现唯一性。

# <span id="page-394-0"></span>创建和管理分区

对表进行分区可将表数据划分为更小、更容易管理的片。数据驻留在分 区上,而表则在逻辑上联合了各个分区。在使用诸如 select、 insert 和 delete 之类的 DML 命令时,不能指定分区。在使用 DML 命令访问表 时,分区是透明的。

# 启用分区

语义分区是经过授权的功能。若要在授权的节点处启用语义分区, 请输入:

sp configure 'enable semantic partitioning', 1 循环分区始终可用,它不受 enable semantic partitioning 值的影响。 启用语义分区命令可执行常用的管理和维护操作,如:

- 创建和截断表 create table、 truncate table
- 改变表以更改锁定或修改方案 alter table
- 创建索引 create index
- 更新统计信息 update statistics
- 重组表页以符合聚簇索引并充分利用空间 reorg rebuild

### 对磁盘进行分区

在对表或索引进行分区之前,必须准备好磁盘设备和段或要用于分区的 其它存储设备。

可以为一个段分配多个分区,但一个分区只能分配给一个段。通过给每 个段分配一个分区,并将设备绑定到各个段,可确保最大限度地利用并 行和分区的优势。

分区任务的一般顺序如下:

1 使用 disk init 初始化新的数据库设备。 disk init 会将物理磁盘设备或 操作系统文件映射到逻辑数据库设备名。例如:

```
use master
disk init
name ="pubs_dev1",
physname = "SYB_DEV01/pubs_dev",
size = "50M"
```
有关初始化磁盘的详细信息,请参见《系统管理指南:卷1》中的 第7章"初始化数据库设备"。

2 使用 alter database 将新设备分配给包含要分区的表或索引的数据 库。例如:

> use master alter database pubs2 on pubs dev1

3 【 可选 ] 使用 sp\_addsegment 在数据库中定义段。以下示例假定已经 用与创建 pubs\_dev1 类似的方法创建了 pubs\_dev2、 pubs\_dev3 和 pubs\_dev4。

> use pubs2 sp\_addsegment seg1, pubs2, pubs\_dev1 sp\_addsegment seg2, pubs2, pubs dev2 sp\_addseqment seq3, pubs2, pubs dev3 sp addsegment seg4, pubs2, pubs dev4

4 从要分区的表中删除所有索引。例如:

```
use pubs2
drop index salesdetail.titleidind,
   salesdetail.salesdetailind
```
5 使用 sp\_dboption 将表或索引数据成批复制到新分区中。例如:

use master sp\_dboption pubs2,"select into", true

6 使用 alter table 对表进行重新分区, 或使用 create table 创建一个新的 分区表; 使用 create index 创建一个新的分区索引; 或使用 select into 根据现有表创建一个新的分区表。

例如,若要对 pubs2 中的 salesdetail 表进行重新分区,请输入:

use pubs2 alter table salesdetail partition by range (qty) (smsales values <= (1000) on seg1, medsales values <= (5000) on seg2,
lgsales values <= (10000) on seg3)

7 在分区表上重新创建索引。例如,在 salesdetail 表上:

use pubs2

create nonclustered index titleidind on salesdetail (title\_id) create nonclustered index salesdetailind on salesdetail (stor\_id)

### 创建数据分区

本节介绍如何使用 create table 创建域、散列、列表和循环分区表。请参 见《参考手册:命令》。

#### 创建域分区表

以下示例创建一个名为 fictionsales 的域分区表; 它有四个分区, 每个分 区表示一年中的一个季度。为了获得最佳性能,每个分区分别驻留在一 个段上:

```
create table fictionsales
    (store_id int not null,
    order_num int not null,
    date datetime not null)
partition by range (date)
    (q1 \text{ values } \leq (91 \text{ x})/31/2004'') on seq1,
    q2 values <= (\frac{6}{30}/2004'') on seg2,
    q3 values <= ("9/30/2004") on seg3,
    q4 values \leq ("12/31/2004") on seq4)
```
分区键列是 date。q1 分区驻留在 seg1 上, 包含 date 值在 3/31/2004 之前 的所有行。q2 分区驻留在 seg2 上,包含日期值从 4/1/2004 到 6/30/2004 的所有行。 q3 和 q4 也是按类似的方式进行分区。

如果尝试插入晚于"12/31/2004"的 date 值, 则会出现错误且插入失 败。这样,通过限制可插入到表中的行,域条件可充当表的检查约束。

若要确保包含所有的值(最大可达到数据类型的最大值),请使用 MAX 关键字作为最后创建的分区的上限。例如:

create table pb\_fictionsales (store\_id int not null, order\_num int not null, date datetime not null) partition by range (order\_num)

```
(low values \leq (1000) on seg1,
mid values \leq (5000) on seq2,
high values <= (MAX) on seg3)
```
#### <span id="page-397-0"></span>对域分区表的分区键和边界值的限制

分区边界必须依照分区创建顺序按升序排列。也就是说,第二个分区的 上限必须高于第一个分区的上限,依此类推。

此外,分区边界值必须与对应的分区键列的数据类型兼容。例如, varchar 与 char 兼容。如果边界值的数据类型与其对应的分区键列的数据 类型不同, Adaptive Server 会将该边界值转换为相应分区键列的数据类 型,但以下情况例外:

• 不允许显式转换。以下示例尝试执行从 varchar 到 int 的非法转换。

```
create table employees(emp_names varchar(20)) 
       partition by range(emp_name)
   (p1 values \leq (1),
   p2 values \leq (10))
```
不允许进行导致数据丢失的隐式转换。在以下示例中, 如果 Adaptive Server 将边界值转换为 integer 值, 则舍入假定可能会导致 数据丢失。分区边界与分区键的数据类型不兼容。

```
create table emp_id (id int)
       partition by range(id)
    (p1 \text{ values } \leq (10.5),
   p2 values \leq (100.5))
```
在以下示例中,分区边界与分区键的数据类型兼容。 Adaptive Server 直接将边界值转换为 float 值。不需要舍入,因而支持转换。

```
create table id_emp (id float)
       partition by range(id)
   (p1 values \leq (10),
   p2 values \leq (100))
```
不允许从非二进制数据类型转换为二进制数据类型。不允许进行此 转换的示例如下所示:

> create table newemp (name binary) partition by range(name) (p1 values <= ("Maarten"), p2 values <= ("Zymmerman"))

#### <span id="page-398-0"></span>创建散列分区表

以下示例创建一个具有三个散列分区的表:

```
create table mysalesdetail
   (store_id char(4) not null,
   ord_num varchar(20) not null,
   title id tid not null,
   qty smallint not null,
   discount float not null)
partition by hash (ord_num)
(p1 on seg1, p2 on seg2, p3 on seg3)
```
散列分区表很容易创建和维护。 Adaptive Server 会选择散列函数并尝试 在分区之间平均分配行。

利用散列分区,可保证所有行都属于某一分区。不存在插入和更新无法 找到分区的情况,而域或列表分区表可能会出现这种情况。

#### 创建列表分区表

列表分区用于控制各行映射到特定分区的方式。列表分区没有顺序,因 而对于较小的基数值很有用。每个分区值列表必须至少有一个值,而任 何值都不能出现在多个列表中。

以下示例创建一个具有两个列表分区的表:

```
create table my_publishers
(pub_id char(4) not null,
pub name varchar(40) null,
city varchar(20) null,
state char(2) null)
partition by list (state)
(west values ('CA', 'OR', 'WA') on seg1,
east value ( 'NY', 'NJ') on seg2)
```
如果尝试用 state 列中不是列表所提供的值插入行, 则会失败。类似地, 如果尝试用不是列表所提供的键列值更新现有行,也会失败。与域分区 表一样,每个列表中的值充当对整个表的检查约束。

### <span id="page-399-0"></span>创建循环分区表

此分区策略不使用任何分区标准,因此是随机的。循环分区表没有分 区键。

以下示例指定循环分区:

```
create table currentpublishers
(pub_id char(4) not null,
pub name varchar(40) null,
city varchar(20) null,
state char(2) null)
partition by roundrobin 3 on (seg1)
```
所有面向分区的实用程序和管理任务都可用于循环分区表, 无论是否己 授权或配置语义分区。

## 创建分区索引

本节介绍如何使用 create index 创建分区索引。请参见 《参考手册: 命令》。

可以在串行或并行模式下创建索引。在并行模式下,必须在循环分区 表上创建全局索引。请参见 Performance and Tuning Series: Query Processing and Abstract Plans (《性能和调优系列:查询处理和抽象计 划》)中的第 7 章 "Controlling Optimization"(控制优化)。

### 创建全局索引

只能为循环分区表创建全局聚簇索引。 Adaptive Server 支持所有类型分 区表上的全局未分区非聚簇索引。

可以使用 Adaptive Server 版本 12.5.x 和更早版本所支持的语法, 在分区 表上创建聚簇和非聚簇全局索引。

创建全局索引 在分区表上创建索引时, Adaptive Server 会自动创建全局索引。如果:

• 在任意分区表上创建非聚簇索引,并且未包含 local index 关键字。 例如,在散列分区表 mysalesdetail (详见第 371 [页的 "创建散列分](#page-398-0) [区表"\)](#page-398-0)上输入:

create nonclustered index ord\_idx on mysalesdetail

• 在循环分区表上创建聚簇索引,并且未包含 local index 关键字。例 如,在循环分区表 currentpublishers (详见第 372 [页的 "创建循环分](#page-399-0) [区表"\)](#page-399-0)上输入:

create clustered index pub\_idx on currentpublishers

#### 创建本地索引

Adaptive Server 支持所有类型分区表上的本地聚簇索引和本地非聚簇索 引。本地索引继承基表的分区类型、分区列和分区边界。

对于域、散列和列表分区表,无论 create index 语句中是否包含关键字 local index, Adaptive Server 始终会创建本地聚簇索引。

以下示例在分区表 mysalesdetail (请参见第 371 [页的 "创建散列分区](#page-398-0) [表"](#page-398-0))上创建本地聚簇索引。在聚簇索引中,索引行的物理顺序必须与 数据行的相同;只能为每个表创建一个聚簇索引。

create clustered index clust\_idx on mysalesdetail(ord\_num) local index

以下示例在分区表 mysalesdetail 上创建本地非聚簇索引。由 title\_id 对该 索引进行分区。可以为每个表创建多达 249 个非聚簇索引。

create nonclustered index nonclust\_idx on mysalesdetail(title\_id) local index p1 on seg1, p2 on seg2, p3 on seg3

#### 在已分区表上创建聚簇索引

如果满足下列条件,则可在分区表上创建聚簇索引:

- select into/bulkcopy/pllsort 数据库选项设置为 true, 并且
- 可用的工作线程数与分区数同样多。

注释 在循环分区表上创建全局索引之前,请确保服务器配置为并行 运行。

为了加快恢复过程,应在创建聚簇索引之后转储数据库。 在已分区表上创建聚簇索引之前,可与系统管理员或数据库所有者联系。

## 从现有表创建分区表

若要从现有表创建分区表,请使用 select into 命令。可以使用带有 into\_clause 的 select 创建域、散列、列表或循环分区表。从中进行选择 的表可以是分区或未分区的。请参见《参考手册:命令》。

注释 在应用程序中,可以使用带有 into\_clause 的 select 在 tempdb 中创 建临时分区表。

例如,若要从 salesdetail 表创建分区表 sales\_report,请输入:

select  $*$  into sales report partition by range (qty) (smallorder values <= (500) on seg1, bigorder values <= (5000) on seg2) from salesdetail

## 变更数据分区

可以使用 alter table 命令执行以下操作:

- 将未分区表更改为多分区表
- 向列表或域分区表添加一个或多个分区
- 对表进行重新分区以使用其它分区类型
- 对表进行重新分区以使用其它分区键或边界
- 对表进行重新分区以使用其它分区数
- 对表进行重新分区以将分区分配给其它段

请参见 《参考手册:命令》。

#### ❖ 对表进行重新分区

对表进行重新分区的常规步骤如下:

- 1 如果在重新分区过程中分区键或类型发生变化,则删除表上的所有 索引。
- 2 使用 alter table 对表进行重新分区。
- 3 如果在重新分区过程中分区键或类型发生了变化,则在表上重新创 建索引。

### <span id="page-402-2"></span>将未分区表更改为分区表

以下示例将未分区表 titles 更改为具有三个域分区的表:

alter table titles partition by range (total sales) (smallsales values <= (500) on seg1, mediumsales values  $\leq$  (5000) on seq2, bigsales values <= (25000) on seg3)

### <span id="page-402-0"></span>向分区表添加分区

可以向列表或域分区表添加分区,但不能向散列或循环分区表添加分 区。以下示例使用现有分区键列向域分区表添加一个新的分区:

alter table titles add partition (vbigsales values <= (40000) on seg4)

注释 只能将分区添加到现有基于域的分区的高端。如果已在分区上定 义了 values >= (MAX), 则不能添加新分区。

向列表或域分区表添加分区时并不复制数据。新创建的分区是空的。

## <span id="page-402-1"></span>更改分区类型

注释 在更改分区类型之前,必须先删除所有索引。

在第 375 [页的 "向分区表添加分区"](#page-402-0)中, titles 表是按域进行分区的。 以下示例中, 在 title\_id 列上按散列对 titles 进行了重新分区:

alter table titles partition by hash(title id) 3 on (seg1, seg2, seg3)

可以再次在 total\_sales 列上按域对 titles 进行重新分区。

alter table titles partition by range (total sales) (smallsales values <= (500) on seg1, mediumsales values  $\leq$  (5000) on seg2, bigsales values  $\leq$  (25000) on seg3)

## 更改分区键

注释 在更改分区键之前,必须先删除所有索引。

在第 375 页的"更改分区类型"中, titles 表在 total sales 列上按域进行 重新分区。以下示例更改分区键,但不更改分区类型。

```
alter table titles partition by range(pubdate)
    (q1 \text{ values } \leq (13/31/2006)^{n}),
   q2 values \leq ("6/30/2006"),
   q3 values \leq ("9/30/2006"),
   q1 values <= ("12/31/2006"))
```
## 取消对循环分区表的分区

可以使用带有 unpartition 子句的 alter table 根据分区的循环表创建未分区 的循环表,但条件是所有分区都位于同一段上,并且表上没有索引。在 将大量数据装载到最终用作未分区表的表中时,此功能十分有用。请参 见第 381 [页的 "使用分区装载表数据"](#page-408-0)。

### 使用 *partition* 参数

可以使用 partition *number\_of\_partitions* 参数将未分区的循环表更改为具 有指定数量分区的循环分区表。 Adaptive Server 会将现有的全部数据放 在第一个分区中。其余的分区在创建时为空,它们与第一个已有分区位 于同一段上。随后插入的数据会根据循环策略在所有分区之间分配。

如果初始分区上有本地索引, Adaptive Server 会在新分区上创建空本地 索引。如果在创建表时声明了段, Adaptive Server 会将新分区放在该段 上;否则,会将分区置于在表和索引级别指定的缺省段上。

例如,可以对 pubs2 中的 discounts 表使用 partition *number\_of\_partitions* 以 创建三个循环分区:

alter table discounts partition 3

注释 仅支持使用带有 partition 子句的 alter table 创建循环分区, 不支持 创建其它类型的分区。

## 变更分区键列

修改分区键列时要小心,须遵守以下这些规则:

- 不能删除属于分区键的列。不属于分区键的列可以删除。
- 如果为域分区表更改属于分区键的列的数据类型,则该分区的边界 将转换为新的数据类型,但以下情况例外:
	- 显式转换
	- 导致数据丢失的隐式转换。
	- 非二进制数据类型的转换

有关不受支持的转换的详细信息和示例,请参见第 370 [页的 "对域](#page-397-0) [分区表的分区键和边界值的限制"](#page-397-0)。

在某些情况下,如果修改分区键列的数据类型,则可能会在分区之间重 新分配数据:

• 对于域分区 — 如果某些分区键值接近于分区边界,则数据类型转 换可能会导致这些行迁移到其它分区。

例如,假设分区键的原有数据类型为 float,并且该数据类型转换为 integer。分区边界是:p1 values <= (5), p2 values <= (10)。结 果,某一行的分区键从 5.5 转换为 5,并且该行从 p2 迁移到了 p1。

• 对于域分区 — 如果排序顺序因分区键数据类型更改而更改,则所 有数据行都将根据新的排序顺序进行重新分区。例如,如果分区键 数据类型从 varchar 更改为 datetime, 则排序顺序也会更改。

如果尝试变更分区键列的数据类型,则 alter table 会失败,并且在转 换后,新的边界不会使所需的升序顺序保持不变,或者有些行不适 合新的分区。

有关详细信息, 请参见《系统管理指南: 卷1》的第9章"配置字 符集、排序顺序和语言"中的 "处理可疑分区"。

• 对于散列分区 — 分区键数据类型的数据值和存储大小均用于生成散 列值。因此,更改散列分区键的数据类型可能会导致重新分配数据。

# 配置分区

为了提高性能,可以对分区进行配置。分区的配置参数包括:

- number of open partitions 指定 Adaptive Server 一次可访问的分区 数。缺省值为 500。
- partition spinlock ratio 指定用于防止并发访问打开的分区的螺旋锁 数。缺省值为 10。

请参见《系统管理指南:卷1》中的第5章"设置配置参数"。

## 在分区表中执行更新、删除和插入

在分区表中,可以完全像在未分区表中那样更新、插入和删除数据,且 使用的语法相同。但不能在 update、 insert 和 delete 语句中指定分区。

在分区表中,数据驻留在分区中,表在逻辑上联合了各个分区。特定数 据行具体存储在哪个分区对用户是透明的。 Adaptive Server 通过内部逻 辑和表的分区策略组合来确定要访问哪些分区。

对于尝试插入不符合任何表分区的行的任何事务, Adaptive Server 都会 将其中止。在循环或散列分区表中,所有行都符合分区。在域或列表分 区表中,只有满足分区标准的行才符合分区。

- 对于域分区表 如果在插入数据行时,其值超过为表定义的范围 的上限,则该操作会中止,除非指定了 MAX 范围。如果指定了 MAX 范围, 则所有行的上限均符合分区。
- 对于列表分区表 如果在插入数据行时,其分区列值不符合分区 标准, 则该操作会失败。

如果更新数据行的分区键列时,其键列值不再满足任何分区的分区标 准,则更新会中止。有关详细信息,请参见第 379 页的"更新分区键 [列中的值"。](#page-406-0)

## <span id="page-406-0"></span>更新分区键列中的值

对于语义分区表,更新分区键列中的值可能导致数据行从一个分区移至 另一分区。

如果数据行必须移至其它分区,则 Adaptive Serverey 会以延迟模式更新 分区键列。延迟更新分为两步:首先从原始分区中删除该行,然后再将 其插入新分区。

对仅数据锁定 (DOL) 表执行此类操作会导致行 ID (RID) 发生更改,从而 导致扫描异常。例如,可以创建一个表并在列 a 上按域对该表进行分区:

```
create table test table (a int) partition by range (a)
    (partition1 \leq (1),partition2 \leq (10)
```
该表在 partition2 中具有单独的一行。分区键列值为 2。 partition1 为空。 假定有以下语法:

```
Transaction T1:
      begin tran
   go
   update table set a = 0go
Transaction T2:
   select count(*) from table isolation level 1
   go
```
更新 T1 会导致从 partition2 中删除该行,并将其插入 partition1 中。但此 时不会提交 delete 和 insert。因此, T2 中的 select count(\*) 不会阻塞 partition1 中未提交的 insert, 而是会阻塞 partition2 中未提交的 delete。如 果提交了 T1, 则 T2 不会看到已提交的 delete 并返回计数值零 (0)。

在未分区的 DOL 表上,可以在 inserts 和 deletes 中看到此行为。仅在更 新分区键值以便行从一个分区移至另一分区时, updates 才出现此行 为。请参见 Performance and Tuning Series: Physical Database Tuning (《性能和调优系列:物理数据库调优》)中的第 1 章 "Controlling Physical Data Placement"(控制物理数据放置), 和 Performance and Tuning Series: Locking and Concurrency Control (《性能和调优系列: 锁 定和并发控制》)中的第 5 章 "Indexes"(索引)。

# 显示有关分区的信息

使用 sp\_helpartition 可查看有关分区的信息。例如, 若要查看有关 publishers 中 p1 分区的信息, 请输入:

sp helpartition publishers, null, p1

请参见 《参考手册:过程》。

## 使用函数

可以使用几种函数显示分区信息。请参见 《参考手册:构件块》,了解 完整的语法和用法信息。

- data\_pages 返回表、索引或分区所使用的页数。
- reserved pages 返回为表、索引或分区保留的页数。
- row\_count 估计表或分区中的行数。
- used\_pages 返回表、索引或分区所使用的页数。与 data\_pages 不 同, used\_pages 包含内部结构所使用的页数。
- partition id 返回指定索引的指定分区的分区 ID。
- partition\_name 返回与指定索引和分区 ID 对应的分区名。

示例 以下示例返回指定数据库中 ID 为 31000114 的对象所使用的页数。这些 页数包含索引页数。

data\_pages(5, 31000114)

以下示例返回 testtable\_ptn1 分区的相应分区 ID。

select partition id( 搕 esttableî, testtable ptn1î)

以下示例返回分区 ID 1111111111 (属于索引 ID 为 0 的基表) 的相应分 区名称。

select partition name(0, 11111111111)

## 截断分区

可以删除分区中的所有信息,而不会影响其它分区中的信息。例如, 若要从 fictionsales 表的 q1 和 q2 分区中删除所有行, 请输入:

truncate table fictionsales partition q1 truncate table fictionsales partition q2

请参见 《参考手册:命令》。

## <span id="page-408-0"></span>使用分区装载表数据

即使表最终将用作未分区的表,您也可以使用分区来加快装载大量表数 据的过程。

使用循环分区方法,并将所有分区放在同一段上。

步骤如下:

1 创建一个空表,并将该表分为 *n* 个分区。例如,输入:

```
create table currentpublishers
(pub_id char(4) not null,
pub_name varchar(40) null,
city varchar(20) null,
state char(2) null)
partition by roundrobin 3 on (seg1)
```
2 使用 *partition\_id* 选项运行 bcp in。将预排序数据复制到每个分区。 例如,若要将 *datafile1.dat* 复制到 currentpublishers 的第一个分区, 请输入:

bcp pubs2..currentpublishers:1 in datafile1.dat

3 使用 alter table unpartition 取消对该表的分区。例如,输入:

alter table currentpublishers unpartition

4 使用带有以下子句的 created clustered index 创建一个聚簇索引: with sorted data。例如, 输入:

> create clustered index pubnameind on currentpublishers(pub\_name) with sorted\_data

创建分区时,Adaptive Server 会在 syspartitions 表中为每个分区放置一个 条目。带有 *partition\_id* 选项的 bcp in 会按 syspartitions 中列出的顺序将数 据装载到每个分区。在创建聚簇索引之前取消对该表的分区可使此顺序 保持不变。

# 更新分区统计

Adaptive Server 查询处理器在查询中使用有关表、索引、分区和列的统 计信息估计查询开销。查询处理器会选择它确定的开销最小的访问方 法。但要实现此目的,它必须具有精确的统计信息。

有些统计信息在查询期间更新,有些则只在运行 update statistics 命令或 创建索引时更新。

update statistics 通过为分区的本地索引的每个主要属性创建直方图并为 组合属性创建密度,可帮助 Adaptive Server 制定最佳决策。在分区表中 添加、更改或删除大量数据后,可使用 update statistics。

发出 update statistics 和 delete statistics 的权限缺省情况下授予表的所有 者,并且不可移交。使用 update statistics 命令可以更新各数据和索引分 区的统计信息。产生分区相关信息的 update statistics 命令有:

- update statistics
- update table statistics
- update all statistics
- update index statistics
- delete statistics

例如,若要更新 titles 表 (在第 375 [页的 "将未分区表更改为分区表"](#page-402-2) 中创建)的 smallvalues 分区的统计信息,请输入:

update statistics titles partition smallvalues

请参见 《参考手册:命令》。

# <sup>第</sup> 11 <sup>章</sup> 虚拟散列表

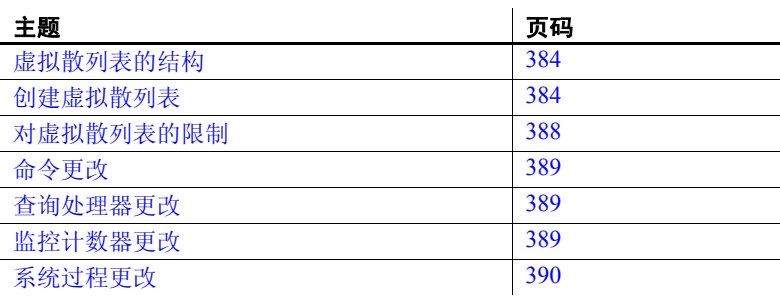

#### 注释 虚拟散列表只能在 Linux pSeries 中使用。

可以使用非聚簇索引或聚簇索引对仅数据锁定表执行基于散列的索 引扫描。在此类扫描期间,各工作进程会浏览索引的较高级别并读 取索引的叶级页。然后,每个工作进程在单独散列表中按数据页 ID 或键值散列,以确定要处理的数据页或数据行。

通过虚拟散列表可以更高效地组织表,因为它不需要单独的散列 表。虚拟散列表可存储行,以便查询处理器可以使用散列键确定行 ID (基于行的序号)以及数据的位置。因为它不使用单独的散列 表存储信息,因此称其为"虚拟"散列表。

对于必须更有效地使用其中央处理单元 (CPU) 的系统,虚拟散列表 是一个不错的选择。

对用于查找的表或行位置不发生变化的表使用聚簇索引或非聚簇索 引会占用大量系统资源。在级别 2 和级别 3 (L2 和 L3) CPU 体系 结构得到最新改进后,必须利用高速缓存才能利用实际 CPU 计算 能力。如果不利用高速缓存,则 CPU 会浪费不必要的周期来等待 可用内存。对于聚簇或非聚簇索引,服务器每次执行索引级搜索时 都会错过一些行,这会消耗很多 CPU 周期。虚拟散列表可通过计 算散列键值而不是执行搜索来访问行位置模式。

## <span id="page-411-0"></span>虚拟散列表的结构

虚拟散列表包含两个区域: "散列"区域和"溢出"区域。散列区域存 储散列行,溢出区域存储剩余行。可以使用 B 树聚簇索引, 通过常规聚 簇索引扫描访问溢出区域。

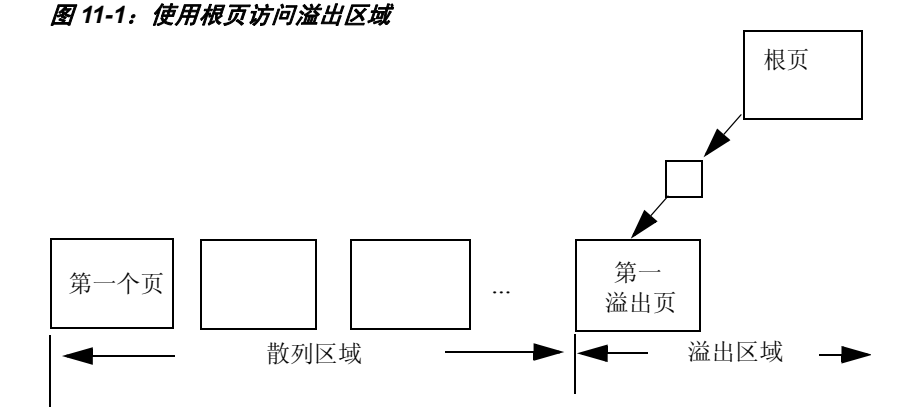

虚拟散列表的第一个数据页、根页和第一个溢出页在您创建表时创建。 SYSINDEXES.indroot 是溢出聚簇区域的根页。此页下的第一个叶页是第 一个溢出页。 SYSINDEXES.indfirst 指向第一个数据页, 因此表扫表在表 的起始位置开始并扫描整个表。

# <span id="page-411-1"></span>创建虚拟散列表

要创建虚拟散列表,请指定散列区域的最大值。下面是 create table 的部 分语法;新参数以粗体显示:

create table [database.[owner].]*table\_name*

| {unique | primary key}

using

. . .

clustered

(*column\_name* [asc | desc] [{, *column\_name* [asc | desc]}...])=

(hash factor  $[{}$ , hash factor $]$ ...]) with max num\_hash\_values key 其中:

- using clustered 指示您要创建虚拟散列表。列列表将被视为此表的 键列。
- *column\_name* [asc | desc] 由于行是基于其散列函数来放置的,因 此不能将 [asc | desc] 用于散列区域。如果提供虚拟散列表的键列顺 序,该顺序将只用于溢出聚簇区域。
- *hash\_factor* 用于虚拟散列表的散列函数所必需的参数。对于散列 函数,每个键列都需要一个散列因子。这些因子与键值结合使用, 以便为特定行生成散列值。
- with max *num\_hash\_values* key 可以使用的最大散列值数。定义此 散列函数输出的上限。

注释 虚拟散列表具有以下限制:

- 虚拟散列表的行必须唯一。虚拟散列表不允许多个行具有相同的键 列值, 因为 Adaptive Server 不能将某行保留在散列区域中, 而将具 有相同键列值的另一行保留在溢出聚簇区域中。
- 必须在不能存储任何其它对象 (如表或列)的排它段上创建每个虚 拟散列表。

确定 *hash\_factor* 的值 可将第一个键的散列因子保持为 1。其余所有键列的散列因子大于散列 区域中允许的前一个键与其散列因子之乘积的最大值。

> 对于第一个键列的散列因子大于 1 的表, Adaptive Server 允许其页上具 有较少的行。例如,如果表的第一个键列的散列因子为 5,则在页上的 每一行之后,留给后四行的空间将保持为空。为了支持此功能, Adaptive Server 所需空间量为表空间的五倍。

> 如果键列的值大于或等于下一个键列的散列因子,会将当前行插入溢出 聚簇区域,以避免散列区域中出现冲突。

> 例如, t 是具有键列 id 和 age 并且对应的散列因子为 (10,1) 的虚拟散列 表。由于行 (5, 5) 和 (2, 35) 的散列值为 55,因此可能导致散列冲突。

> 但是, 由于值 35 大于等于 10 (下一个键列 id 的散列因子), 因此 Adaptive Server 会将第二行存储在溢出聚簇区域中,以避免散列区域中 出现冲突。

> 在另一个示例中,如果 u 是主索引和散列因子为 (id1, id2, id3) = (125, 25, 5) 并且 *max hash\_value* 为 200 的虚拟散列表:

• 行 (1,1,1) 的散列值为 155,因此会将该行存储在散列区域中。

- 行 (2,0,0) 的散列值为 250, 因此会将该行存储在溢出聚簇区域中。
- 行  $(0,0,6)$  的散列因子为 6 x 5, 该值大于等于 25, 因此会将该行存储 在溢出聚簇区域中。
- 行 (0,7,0) 的散列因子为 7 x 25, 该值大于等于 125, 因此会将该行存 储在溢出聚簇区域中。
- 示例 以下示例在 pubs2 数据库的 order\_seg 段中创建名为 orders 的虚拟散列表:

```
create table orders(
id int,
age int,
primary key using clustered (id,age) = (10,1) with max 
1000 key)
on order_seg
```
数据布局为:

- order\_seg 段开始于 ID 为 51200 的页。
- 第一个数据对象分配映射 (OAM) 页的 ID 为 51201。
- 逻辑页大小为 2048 字节
- 如果逻辑页大小为 2048 字节,则每页的最大行数为 168。
- 行宽为 10。
- 溢出聚簇区域的根索引页为 51217。

#### 图 *11-2*:数据的页布局

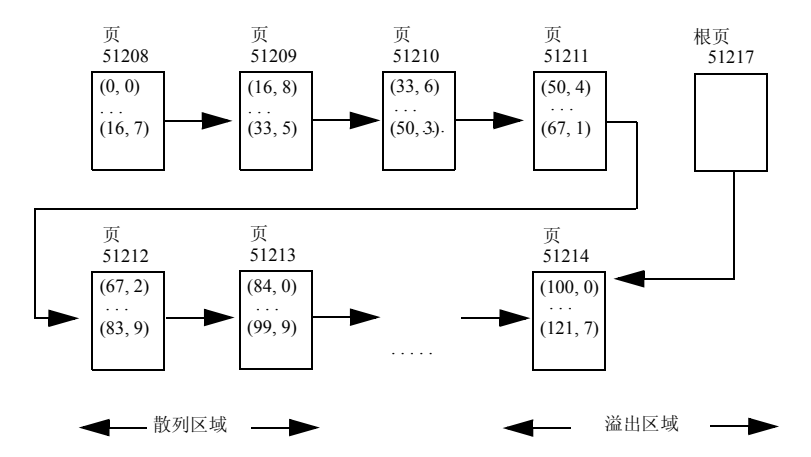

以下示例在 pubs2 数据库的 order\_seg 段中创建名为 orders 的虚拟散 列表:

```
create table orders(
id int default NULL,
age int,
primary key using clustered (id, age) = (10, 1) with max
100 key,
name varchar(30)
)
on order_seg
```
数据布局为:

- order\_seg 段开始于 ID 为 51200 的页。
- 逻辑页大小为 2048 字节
- 第一个数据 OAM 页的 ID 为 51201。
- 每页的最大行数为 42。
- 如果逻辑页大小为 2048 字节,则行宽为 45。
- 溢出聚簇区域的根索引页为 51217。

#### 图 *11-3*:数据的页布局

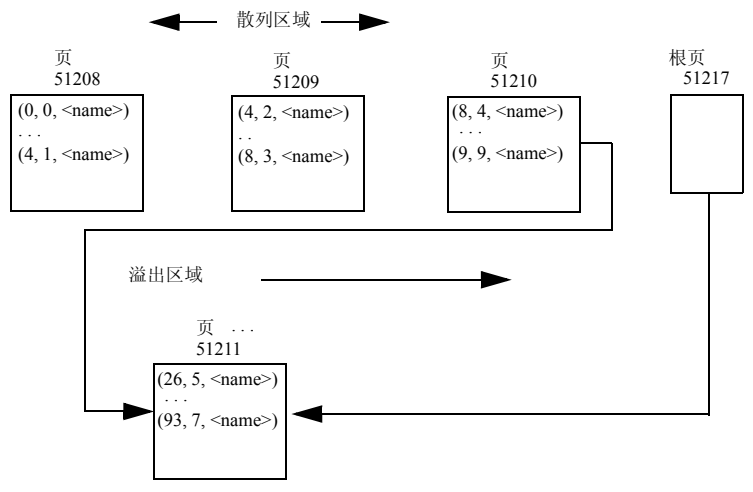

# <span id="page-415-0"></span>对虚拟散列表的限制

下面是对虚拟散列表的限制:

- 不支持 truncate table。应改用 delete from table *table\_name*。
- SQL92 不允许一个关系中的两个唯一约束具有相同的键列,因此 Adaptive Server 不支持对相同的键列 (用作虚拟散列表的键列)应 用主键或唯一键约束。
- 由于在创建表之后无法创建虚拟散列聚簇索引,因此也无法删除虚 拟散列聚簇索引。
- 必须在排它段上创建虚拟散列表。不能将指派给段用于创建虚拟散 列表的磁盘设备与其它段共享。换句话说,必须首先创建特殊设 备,然后在该设备上创建排它段。
- 不能在同一排它段上创建两个虚拟散列表。 Adaptive Server 支持每 个数据库具有 32 个不同的段。缺省段、系统段和日志段这三个段 为保留段,所以每个数据库的最大虚拟散列表数为 29 个。
- 不能对虚拟散列表使用 alter table 或 drop clustered index 命令。
- 虚拟散列表必须使用所有页锁定 (APL)。
- 虚拟散列表的键列和散列因子必须使用 int 数据类型。
- 虚拟散列表中不能包括 text 或 image 列, 也不能包括数据类型基于 text 或 image 数据类型的列。
- 不能创建分区的虚拟散列表。

不能创建以下类型的虚拟散列表:

- 经常执行插入和更新操作
- 是分区表
- 频繁使用表扫描
- 溢出区域中的数据行比散列区域中的数据行多。在这种情况下更适 合使用 B 树, 而不是虚拟散列表。

## <span id="page-416-0"></span>命令更改

第 384 [页的 "创建虚拟散列表"](#page-411-1)中介绍了对 create table 命令的更改。

- dbcc checktable 除了执行常规检查外, checktable 还会验证散列区 域中数据和 OAM 页的布局是否正确。
	- 不在为每个布局的 OAM 页保留的扩充中分配数据页。
	- 只在分配单元 (AU) 的第一个扩充中分配 OAM 页。
- dbcc checkstorage 如果用于非散列表的除第一个数据页之外的任 何数据页为空,则报告软故障。然而, dbcc checkstorage 不为虚拟 散列表的散列区域报告此软故障。虚拟散列表的散列区域中的任何 数据页均可为空。

## <span id="page-416-1"></span>查询处理器更改

仅在包含的用于所有键列的搜索参数包含等号限定符 (例如, where id=2)时,查询处理器才使用虚拟散列索引。如果查询处理器使用虚拟 散列索引, 则它在 showplan 输出中包含类似以下内容的行:

Using Virtually Hashed Index.

如果查询处理器选择虚拟散列索引,则它在索引选择输出中包含类似以 下内容的行:

Unique virtually hashed index found, returns 1 row, 1 pages

## <span id="page-416-2"></span>监控计数器更改

为虚拟散列表增加了以下监控计数器:

am\_srch\_hashindex — 计算使用虚拟散列聚簇索引执行搜索的次数

# <span id="page-417-0"></span>系统过程更改

以下是为了支持虚拟散列表而对系统过程所做的更改:

• sp\_addsegment — 不能在已经具有排它段的设备上创建段。如果试 图这样做,则会显示类似以下内容的错误消息:

> A segment with a virtually hashed table exists on device orders\_dat.

sp\_extendsegment — 不能在已经具有排它段的设备上扩展段, 并且 不能在已经具有其它段的设备上扩展排它段。

例如,如果试图在 *orders.dat* 设备上扩展段 orders\_seg,但是该设备 上已经具有排它段,则会显示类似以下内容的错误消息:

A segment with a virtually hashed table exists on device orders.dat.

如果试图在 *orders.dat* 设备上扩展排它段 orders\_seg,但是该设备上 已经具有其它段,则会显示类似以下内容的错误消息:

You cannot extend a segment with a virtually hashed table on device orders.dat, because this device has other segments.

• sp\_placeobject — 不能对虚拟散列表使用 sp\_placeobject, 并且不能在 排它段上放置其它对象。例如,如果尝试在段上放置名为 orders 的 虚拟散列表,则会显示类似以下内容的错误消息:

> sp placeobject is not allowed for orders, as it is a virtually hashed table.

如果尝试在包含虚拟散列表的 myseg 段上放置对象 t, 则会显示类 似以下内容的错误消息:

Segment myseg has a virtually hashed table; therefore, you cannot place an object on this segment.

 $\mathsf{sp}\,$  chgattribute — 不允许更改虚拟散列表的属性。例如,如果试图按 照如下方式更改表 order\_line (它是虚拟散列表)的属性:

sp\_chgattribute 'order\_line', 'exp\_row\_size', 1

Adaptive Server 将发出类似以下内容的错误消息:

sp chgattribute is not allowed for order line, as it is a virtually hashed table.

- sp\_help 对于虚拟散列表:
	- 使用下面的消息报告表是虚拟散列表:

Object is Virtually Hashed

• 使用以下语法以消息形式报告表的 hash\_key\_factors:

*column\_1*:*hash\_factor\_1*, *column\_2*:*hash\_factor\_2*..., *max\_hash\_key*=*max\_hash\_value*

#### 例如:

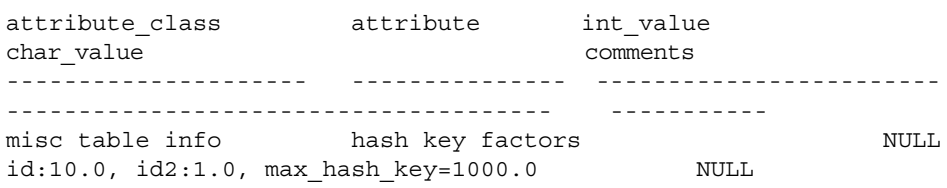

# 第 12 章 初图: 限制访问数据

视图是作为对象存储在数据库中的命名 select 语句。通过视图可以 显示一个或多个表中行或列的子集。可以通过在其它 Transact-SQL 语句中调用视图的名称来使用相应的视图。在特定数据库中,可以 使用视图来关注、简化和自定义每个用户查看表的效果。通过只允 许用户访问他们所需要的数据,视图还提供了一种安全性机制。

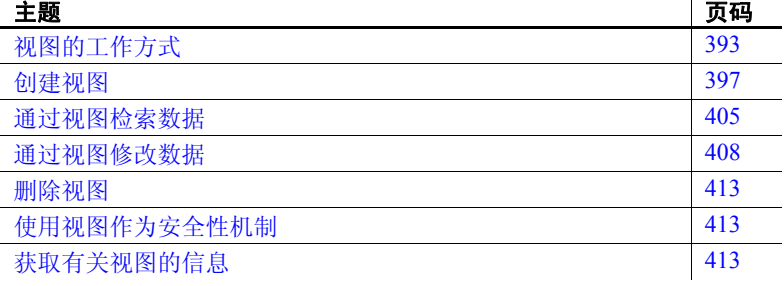

## <span id="page-420-0"></span>视图的工作方式

视图是一种查看一个或多个表中数据的替代方法。

例如,假定您正在进行一个关于 Utah 州的项目。可以创建一个视 图,在其中仅列出居住在 Utah 州的作者:

create view authors\_ut as select \* from authors where state = "UT"

要显示 authors ut 视图, 请输入:

select \* from authors ut

当向 authors 表中添加或从中删除居住在 Utah 州的作者时, authors\_ut 视图就会反映出更新后的 authors 表。

视图派生自一个或多个真实的表,而这些表的数据物理存储在数据 库中。从中派生视图的表叫做基表或基础表。视图也可以从另一视 图派生。

视图的定义以从中派生它的基表的方式存储在数据库中。没有单独的数 据副本与这种存储的定义相关联。您所看到的数据存储在基础表中。

视图看起来与数据库中的任何其它表完全一样。可以用显示和操作任何 其它表的方法来显示和操作视图。在通过视图进行查询方面没有任何限 制,在修改视图方面的限制也比较少。本章后面部分对例外情况进行了 说明。

当通过视图修改数据时,实际上是在更改底层基表中的数据。反之,底 层基表中数据的改变会自动地在其派生的视图中反映出来。

## 视图的优点

可以使用视图来关注、简化和自定义每个用户查看数据库的效果;视图 还提供了一种便于使用的安全措施。对数据库的结构进行了更改,但用 户都愿意使用他们已习惯的数据库结构时,视图也非常有用。

可以使用视图来:

- 关注每个用户感兴趣的数据和该用户所承担的任务。用户不感兴趣 的数据可以从视图中省略。
- 将常用的连接、投影和选择定义为视图,这样在每次操作该数据 时,用户就不需要指定所有的条件和限制。
- 为不同的用户显示不同的数据 (即使他们同时使用同一数据)。 这一优点在不同兴趣、不同技术水平的用户共享相同数据库时尤 为重要。

### 安全性

通过视图,用户只能查询和修改他们所能看到的数据。数据库的其余部 分既不可见也不可访问。

使用 grant 和 revoke 命令,可将每个用户对数据库的访问限制在指定的 数据库对象 (包括视图)上。如果视图、所有表以及从中派生该视图 的其它视图属于同一用户,则该用户可以授予其他用户使用该视图的权 限,而禁止他们使用该视图的基础表和基础视图。这是一个简单而有效 的安全机制。请参见《系统管理指南: 卷 1》中的第 17 章 "管理用户 权限"。

通过定义不同的视图并有选择地授予对它们的权限,可以将用户限制到 不同的数据子集上。例如:

- 可以将访问限制到基表中行的子集,即与值相关的子集。例如,可 以定义只包含商业与心理学书籍的行的视图,使某些用户无法看到 有关其它类型的书籍的信息。
- 可以将访问限制到基表中列的子集,即与值不相关的子集。例 如,可以定义包含 titles 表中的所有行但不包含 royalty 和 advance 列的视图。
- 可以将访问限制到由基表中的部分行与列组成的子集。
- 可以将访问限制到能连接多个基表的行。例如,可以定义一个连接 titles、authors 和 titleauthor 的视图以显示作者的姓名和他们编写的图 书。不过,此视图将隐藏作者的个人信息以及图书的价格信息。
- 可以将访问限制到基表中数据的统计信息。例如,通过 category\_price 视图,用户只能访问各类图书的平均价格。
- 可以将访问限制到另一个视图的子集或视图与基表的组合上。例 如, 通过 hiprice\_computer 视图, 用户可以访问满足 hiprice 视图定义 中的限定的计算机图书的书名与价格。

要创建视图,用户必须从数据库所有者处获得 create view 权限,并且必 须对视图定义中引用的任何表或视图拥有适当的权限。

如果视图引用不同数据库中的对象,视图的用户必须是各个数据库的有 效用户或访客。

如果其他用户在您拥有的某个对象上创建了视图,则必须了解谁能通过 哪些视图看到哪些数据。例如:数据库所有者已经授予 "haroldîcreate view 权限,而"maude"已授予"harold"在她拥有的表中进行 select 的权限。有了这些权限后, "harold"可以创建可从 "maude"拥有的 表中选择所有列和行的视图。如果 "maude"撤消 "harold"从其表中 执行 select 操作的权限, 则"harold"仍然可以通过其已经创建的视图 查看 "maude"的数据。

#### 逻辑数据独立性

如果需要对真实表的结构进行更改,视图可以使用户不受这种更改的 影响。

例如, 假定您使用 select into 将 titles 表拆分为如下两个新基表, 然后删 除 titles 表, 以调整数据库的结构:

titletext (title id, title, type, notes) titlenumbers (title\_id, pub\_id, price, advance, royalty, total\_sales, pub\_date)

通过连接两个新表的 title\_id 列, 可以"重新生成"旧的 titles 表。可以 创建一个视图来连接这两个新表。甚至可以将其命名为 titles。

以前引用基表 titles 的任何查询或存储过程现在则引用视图 titles。对于用 户来说, select 操作与以前完全相同。只在新视图中进行检索的用户甚 至不需要知道数据库的结构已经改变。

遗憾的是,视图只提供部分逻辑独立性。由于某些限制,在新的 titles 上不能执行某些数据修改语句。

### <span id="page-423-0"></span>视图示例

第一个示例是从 titles 表中派生的视图。假定您只对价格高于 \$15 并且预 付款超过 \$5000 的图书感兴趣。以下这个简单的 select 语句将查找符合 这些条件的行:

```
select * 
from titles 
where price > $15 
  and advance > $5000
```
现在,假定您要对这组数据执行大量的检索和更新操作。当然可以将在 先前查询中所显示的条件与要发出的任何命令进行组合。不过,为了方 便起见,可以创建一个只显示感兴趣的记录的视图:

```
create view hiprice 
as select * 
from titles 
where price > $15 
  and advance > $5000
```
Adaptive Server 接收到此命令后, 实际并不执行关键字 as 后面的 select 语句。而是将 select 语句 (视图 hiprice 的定义)存储在系统表 syscomments 中。还会在 sysobjects 和 syscolumns 中为视图所包含的每一 列建立条目。

现在,当显示 hiprice 或对其进行操作时, Adaptive Server 会将该语句与 存储的 hiprice 的定义相组合。例如,可像更改任何其它表一样更改 hiprice 中的所有价格:

```
update hiprice 
set price = price * 2
```
Adaptive Server 将在系统表中查找视图定义,并将 update 命令转换为以 下语句:

```
update titles 
set price = price * 2where price > $15 
  and advance > $5000
```
也就是说, Adaptive Server 从视图定义中得知要更新的数据在 titles 中。 它还知道只应在符合条件 (指在视图定义中给出的 price 和 advance 列 上的条件和更新语句中的条件)的行中增加价格。

发出更新 hiprice 的命令后, 可以在视图或 titles 表中看到其结果。反之, 如果已创建了视图并发出了第二个 update 语句 (此语句直接对基表进 行操作),则通过该视图也能看到更改后的价格。

如果用不同的行都符合视图条件的这种方式来更新视图的基础表,就会 影响此视图。例如,假定要想将 *You Can Combat Computer Stress* 一书的 价格增加到 \$25.95。由于此书符合视图定义语句中的限定条件,因此会 将其视为视图的一部分。

但是, 如果通过添加列来更改视图基础表的结构, 新列将不会出现在 用 select \* 子句定义的视图中, 除非删除并重新定义该视图。这是因为 原视图定义中的星号只考虑原有的列。

## <span id="page-424-0"></span>创建视图

对于每个用户来说,视图名称在已经存在的表和视图中必须唯一。如果 设置了 set quoted identifier on, 就可以在视图名称上使用分隔标识符。否 则,视图名称必须符合第 7 [页的 "标识符"](#page-34-0)中给出的标识符规则。

可以在其它视图和引用视图的过程上建立视图。可以在视图上定义主 键、外键和公用键。但不能将规则、缺省值或触发器与视图相关联, 也不能在视图上建立索引。不能在临时表上创建临时视图或视图。

### *create view* 语法

如第 396 [页的 "视图示例"中](#page-423-0)的 create view 示例所述,不需要在视图定 义语句的 create 子句中指定任何列名。 Adaptive Server 为视图的列提供 了与 select 语句的选择列表中所引用的列相同的名称和数据类型。可以 用星号 (\*) 指定选择列表,如示例所示,也可以是基表中全部或部分列 名的列表。请参见 《参考手册:命令》。

要建立不含重复行的视图,可以使用 select 语句的 distinct 关键字来确保 视图中的每一行都唯一。但是,无法更新 distinct 视图。

随时都可以指定列名。但是,如果出现下列任何情况,则必须在 create 子句中为视图中的每一 列指定列名:

- 视图中的一列或多列是从算术表达式、集合、内置函数或常量派 生的。
- 两个或多个视图列拥有相同的名称。此现象经常出现,因为视图的 定义包含连接,而被连接的列具有相同的名称。
- 要为视图中的列指定一个与派生该列的列不同的名称。

也可以在 select 语句中对列进行重命名。无论是否对视图列进行重 命名,它都继承从中派生它的列的数据类型。

下面是一个视图定义语句,它使视图中的列名不同于它在基础表中的 名称:

```
create view pub_view1 (Publisher, City, State) 
as select pub name, city, state
from publishers
```
下面是另一种创建相同的视图但在 select 语句中对列进行重命名的方法:

```
create view pub_view2 
as select Publisher = pub_name, 
City = city, State = state 
from publishers
```
下一节中的视图定义语句示例说明了将列名包含在 create 子句中的其余 规则。

注释 不能在视图定义中使用局部变量。

### 将 *select* 语句和 *create view* 一起使用

create view 语句中的 select 语句用于定义视图。在所创建的视图的 select 语句中,必须拥有对任何引用的对象进行 select 操作的权限。

可以通过任何复杂的 select 语句用多个表和其它视图创建视图。

对视图定义中的 select 语句有一些限制:

- 不能包含 order by 或 compute 子句。
- 不能包含 into 关键字。
- 不能引用临时表。

#### 带有投影的视图定义

要创建一个包含 titles 表中所有行但只含列的一个子集的视图,请输入:

create view titles\_view as select title, type, price, pubdate from titles

create view 子句中不包含任何列名。视图 titles\_view 继承了选择列表中给 定的列名。

#### 带有计算列的视图定义

下面是一个视图定义语句,该语句使用从 price、 royalty 和 total\_sales 列 生成的计算列创建视图:

```
create view accounts (title, advance, amt_due) 
as select titles.title id, advance,
(price * royalty/100) * total sales
from titles, roysched 
where price > $15 
and advance > $5000 
and titles.title id = roysched.title id
and total sales between lorange and hirange
```
因为通过将 price、 rovalty 和 total\_sales 相乘得到的列没有可继承的名 称,所以必须将列的列表包含在 create 子句中。计算列命名为 amt\_due。 计算列在 create 子句中的位置必须与计算该列时所用的表达式在 select 子句中的位置相同。

#### 带有集合或内置函数的视图定义

包含集合或内置函数的视图定义必须将列名包含在 create 子句中。 例如:

```
create view categories1 (category, average_price) 
as select type, avg(price) 
from titles 
group by type
```
当出于安全考虑而创建视图时,应谨慎使用集合函数和 group by 子句。 对于可以包含在带有 group by 的 select 中的列, 由于 Transact-SQL 扩展 不对其进行限制,因此可能会导致视图返回的信息多于所需要的信息。 例如:

```
create view categories2 (category, average_price) 
as select type, avg(price) 
from titles 
where type = "business"
```
在上述示例中, 您可能想用视图将其结果限定为"business"类别, 但 结果中具有其它类别的信息。有关 group by 和此 group by Transact-SQL 扩 展的详细信息, 请参见第 81 [页的 "将查询结果分组:](#page-108-0) group by 子句"。

#### 带有连接的视图定义

可以创建从多个基表派生的视图。下面是从 authors 和 publishers 表派生 的视图的示例。此视图包含与出版社处于同一城市的作者的姓名和所在 的城市,以及每个出版社的名称和所在城市。

create view cities (authorname, acity, publishername, pcity) as select au lname, authors.city, pub name, publishers.city from authors, publishers where authors.city = publishers.city

#### 用于外连接的视图

如果定义带有外连接的视图,然后使用外连接的内部表中列的限定条件 查询该视图,则查询的行为表现得就像该限定条件是视图的 WHERE 子 句的一部分,而不是视图中外连接的 ON 子句的一部分一样。因此, 该 限定条件只适用于外连接完成后的行。例如,如果满足外连接条件,则 限定条件适用于 NULL 扩展行,并相应地消除行。

下列规则确定了可通过连接视图对列进行更新的类型:

- 连接视图中不允许使用 delete 语句。
- 在用 with check option 创建的连接视图中不允许使用 insert 语句。
- 在用 with check option 创建的连接视图中, 允许使用 update 语句。如 果任何受影响的列出现在 where 子句中, 或者出现在包含来自多个 表的列的表达式中,更新将会失败。
- 如果通过连接视图来插入或更新行,所有受影响的列都必须属于同 一基表。

#### 从其它视图派生的视图

可以根据其它视图来定义视图,如下面的示例所示:

create view hiprice\_computer as select title, price from hiprice where type = "popular comp"

#### *distinct* 视图

可以确保视图中包含的行是唯一的,如下面的示例所示:

create view author\_codes as select distinct au\_id from titleauthor

如果某行的所有列值都与另一行包含的相同列值相匹配,则该行就是另 一行的重复行。两个空值被认为是相同的。

Adaptive Server 在第一次访问视图时,会将 distinct 要求应用到视图定义 中,然后再进行任何投影或选择。视图的外观和操作与任何数据库表类 似。如果选择 distinct 视图的投影 (即只选择视图的某些列但选择其所 有行),则得到的结果似乎重复。但视图自身内的每行仍然唯一。例 如,假定创建了一个 distinct 视图 mvview, 它包含三个列, 即 a、b 和 c, 其中包含下列值:

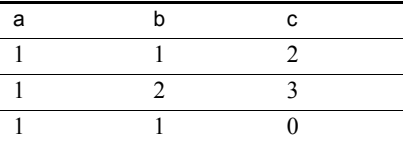

输入此查询后:

select a, b from myview

结果如下所示:

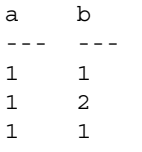

```
(3 rows affected)
```
第一行与第三行似乎重复。但基础视图行仍然唯一。

#### 包含 **IDENTITY** 列的视图

可以通过在视图的 select 语句中列出列名 (或 syb\_identity 关键字), 定义包含 IDENTITY 列的视图。例如:

```
create view sales_view
as select syb_identity, stor id
from sales_daily
```
但是,不能使用 *identity\_column\_name* = identity(*precision*) 语法向视图中 添加新的 IDENTITY 列。

可以使用 syb\_identity 关键字选择视图中的 IDENTITY 列, 除非视图:

- 多次选择 IDENTITY 列
- 通过 IDENTITY 列计算新列
- 包含一个集合函数
- 连接多个表中的列
- 将 IDENTITY 列作为表达式的一部分包含

在上述任何情况下, Adaptive Server 不将该列视为视图的 IDENTITY 列。在对视图执行 sp\_help 时,此列显示的 "Identity"值为 0。

在下面的示例中, row\_id 列不被认为是 store\_discounts 视图的 IDENTITY 列, 因为 store\_discounts 连接两个表中的列:

```
create view store_discounts
as
select stor name, discount
from stores, new_discounts
where stores.stor id = new discounts.stor id
```
定义视图时,基础列会保留 IDENTITY 属性。通过视图更新行时,不能 为 IDENTITY 列指定新值。通过视图插入行时, Adaptive Server 为 IDENTITY 列生成新的顺序值。为列的基表设置 identity\_insert on 后, 只 有表所有者、数据库所有者或系统管理员才能显式地在 IDENTITY 列中 插入值。

### 创建视图后

创建视图后,描述视图的源文本存储在 syscomments 系统表的 text 列 中。切勿从 syscomments 中删除此信息。而应使用 sp\_hidetext 对 syscomments 中的文本加密。请参见《参考手册: 过程》和第 3 [页的](#page-30-0) ["编译对象"。](#page-30-0)

### 验证视图的选择标准

通常, Adaptive Server 不对视图的 insert 和 update 语句进行检查, 以确 定受影响的行是否在该视图的范围内。语句可以将行插入到底层基表 中, 但不能插入到视图中, 语句还可以更改现有行使其不再符合视图的 选择标准。

使用 with check option 子句创建视图时,会根据视图的选择标准对通过视 图执行的每个 insert 和 update 进行验证。所有通过视图插入或更新的行 都必须可以通过该视图来查看,否则该语句失败。

下面是用 with check option 创建的视图 stores\_ca 的示例。此视图包含有 关位于 California 的商店的信息,但不包含有关位于任何其它州的商店 的信息。此视图是通过选择 stores 表中 state 值为 "CA"的所有行来创 建的.

create view stores\_ca as select \* from stores where  $state = "CA"$ with check option

尝试通过 stores\_ca 插入行时, Adaptive Server 会检验新行是否在该视图 的范围内。下面的 insert 语句失败,因为新行的 state 值为 "NY"而不 是 "CA":

insert stores\_ca values ("7100", "Castle Books", "351 West 24 St.", "New York", "NY", "USA", "10011", "Net 30")

尝试通过 stores\_cal 更新行时, Adaptive Server 将检验该更新操作是否会 导致该行从视图中消失。下面的 update 语句失败, 因为它要将 state 的值 从 "CA"更改为 "MA"。更新后, 就不能再通过该视图看到该行了。

update stores\_ca set state = "MA" where  $stor$   $id$  = "7066"

### 从其它视图派生的视图

如果视图是用 with check option 创建的, 则从"基"视图派生的所有视 图都必须满足其检查选项要求。必须能通过基视图查看通过派生视图插 入的每一行。通过派生视图更新的每一行都必须能通过基视图查看。

以从 stores\_cal 派生的视图 stores\_cal30 为例。此新视图包含位于 California 且付款方式为 "Net 30"的商店的有关信息:

```
create view stores_cal30
as select * from stores ca
where payterms = "Net 30"
```
因为 stores\_cal 是用 with check option 创建的, 所以通过 stores\_cal30 插入 或更新的所有行都必须可通过 stores\_cal 查看。 state 值不是 "CA"的 任何行都会被拒绝。

stores\_cal30 本身并没有 with check option 子句。这意味着可以通过 stores\_cal30 插入或更新 payterms 值不是 "Net 30"的行。即使无法再通 过 stores\_cal30 查看该行, 以下 update 语句仍会成功:

```
update stores_cal30
set payterms = "Net 60"
where stor id = "7067"
```
## 通过视图检索数据

通过视图检索数据时, Adaptive Server 会进行检查,以确保在语句中的 任何位置所引用的所有数据库对象都存在,并且它们在语句的环境中均 有效。如果检查成功通过, Adaptive Server 就会将此语句与存储的视图 定义相组合,然后转换为视图基础表上的一个查询。这一过程称为**视图** 解析。

以下面的视图定义语句及其查询为例:

```
create view hiprice 
as select * 
from titles 
where price > $15 
and advance > $5000 
select title, type 
from hiprice 
where type = "popular_comp"
```
在内部, Adaptive Server 将 hiprice 上的查询与其定义相组合,并将查询 转换为:

```
select title, type 
from titles 
where price > $15 
and advance > $5000 
and type = "popular_comp"
```
通常,可以像处理真实的表一样用任何方法查询任何视图。对于视图, 可通过任意组合使用连接、 group by 子句、子查询和其它查询方法。不 过,如果视图是用外连接或集合函数定义的,则在查询该视图时可能会 得到意想不到的结果。请参见第 401 [页的 "从其它视图派生的视图"。](#page-428-0)

注释 可以对视图中的 text 和 image 列使用 select。但在视图中不能使用 readtext 和 writetext。

## 视图解析

定义视图时, Adaptive Server 将检验 from 子句中的所有表或视图是否存 在。通过视图查询时也会执行类似的检查。

从定义视图到在语句中使用视图这段时间内,情况可能会发生变化。例 如,视图定义的 from 子句中列出的一个或多个表或视图可能已被删除。 或者视图定义的 select 子句中列出的一个或多个列可能已被重命名。

为了完全解析视图, Adaptive Server 将检验:

- 从中派生视图的所有表、视图和列仍然存在。
- 视图列所依赖的每一列的数据类型尚未被更改成不兼容的类型。
- 如果语句为 update、 insert 或 delete, 则并不会违反修改视图的限 制。这些内容将在第 408 [页的 "通过视图修改数据"中](#page-435-0)进行讨论。

如果上述任何检查失败, Adaptive Server 都会发出错误消息。

### 重定义视图

Adaptive Server 允许重定义视图,而无需强制重定义依赖于它的其它视 图,除非重定义过程使 Adaptive Server 不能转换相关视图。

例如, authors 表和三个可能的视图显示如下。每个后续视图都是通过 其前面的视图来定义的: view2 是通过 view1 创建的, view3 是通过 view2 创建的。因此, view2 依赖于 view1, view3 依赖于前面两个视图。

每个视图的名称后面都跟随创建它时所使用的 select 语句。

view1:

create view view1 as select au\_lname, phone from authors where postalcode like "94%"

view2:

create view view2 as select au\_lname, phone from view1 where au lname like "[M-Z]%"

view3:

create view view3 as select au\_lname, phone from view2 where au lname = "MacFeather"

这些视图所基于的 authors 表由以下列组成: au id、 au lname、 au fname、 phone、 address、 city、 state 和 postalcode。

可以删除 view2 并用另一个视图来代替它,同样命名为 view2, 但选择标 准方面略有不同,如:

create view view2 as select au\_lname, phone from view3 where au lname like "[M-P]"

依赖于 view2 的 view3 仍然有效并且不需要重新定义。如果使用的查询 引用 view2 或 view3, 则视图解析照常发生。

如果重定义 view2 使其不能派生 view3, 则 view3 就会无效。例如, 如果 view2 的另一个新版本只包含一个列 au\_lname,而不包含 view3 所要求的 那两个列, 则不能再使用 view3, 因为它不能从其所依赖的对象派生 phone 列。

但是, view3 仍存在, 可以通过删除 view2 然后重新创建带有 au Iname 和 phone 列的 view2 来再次使用 view3。

简而言之,只要相关视图的 select 列表有效,就可在不影响相关视图的 情况下更改中间视图的定义。如果违反了此规则,引用了无效视图的查 询就会产生错误消息。

## 重命名视图

可以使用 sp\_rename 来重命名视图:

sp\_rename *objname*, *newname*

例如,要将 titleview 重命名为 bookview,请输入:

sp rename titleview, bookview

重命名视图时应遵循下述约定:

- 确保新名称符合用于第7[页的 "标识符"](#page-34-0)中所讨论的标识符的规则。
- 只能更改自己拥有的视图的名称。数据库所有者可以更改任何用户 的视图的名称。
- 确保视图位于当前数据库中。

### 改变或删除基础对象

可以更改视图的基础对象的名称。例如,如果视图引用了名为 new\_sales 的表, 并将该表重命名为 old\_sales, 则该视图将使用重命名后 的表。

但是,如果视图所引用的表已删除,当有人试图使用该视图时, Adaptive Server 就会产生错误消息。如果创建了新的表或视图来替代已 删除的表或视图,则该视图将再次变为可用。

如果用 select \* 子句定义视图, 然后用添加列的方法来改变其基础表的 结构,就不会显示新列。这是因为首次创建视图时,星号速记符得到了 解释和扩展。要查看新列,可删除该视图然后重新创建它。

## <span id="page-435-0"></span>通过视图修改数据

虽然 Adaptive Server 对通过视图检索数据没有限制,并且与 SQL 的其它 版本相比, Transact-SOL 对通过视图修改数据的限制也较少, 但是各种 数据修改操作都应遵循下列规则:

- 不允许进行对视图中的计算列或内置函数进行引用的 update、insert 或 delete 操作。
- 不允许执行对包含集合或行集合的视图进行引用的 update、insert 或 delete 操作。
- 不允许进行对 distinct 视图进行引用的 insert°¢delete 和 update 操作。
- 除非基础表或视图中的所有 NOT NULL 列都包含在用来插入新行的 视图中,否则不允许使用 insert 语句。Adaptive Server 无法为基础对 象中的 NOT NULL 列提供值。
- 如果视图中有 with check option 子句,则通过该视图 (或通过任何派 生的视图)插入或更新的所有行都必须符合该视图的选择标准。
- delete 语句不得用于多表视图。
- insert 语句不得用于使用 with check option 子句创建的多表视图。
- update 语句可用于使用 with check option 的多表视图。如果任何受影 响的列出现在 where 子句中, 或者出现在包含来自多个表的列的表 达式中,更新将会失败。
- insert 和 update 语句不得用于多表 distinct 视图。
- update 语句不能指定 IDENTITY 列的值。为列的基表设置 identity\_insert on 后, 表所有者、数据库所有者或系统管理员可以在 IDENTITY 列中 insert 显式值。
- 如果通过多表视图来插入或更新行,所有受影响的列都必须属于同 一基表。
- writetext 不得用于视图中的 text 和 image 列。

试图在视图中执行 update、insert 或 delete 操作时, Adaptive Server 要进 行检查,以确保没有违反上述限制且没有违反数据完整性规则。

### 更新视图的限制

更新视图的限制适用于下述情况:

- 视图定义中的计算列
- 视图定义中的 group by 或 compute
- 基础对象中的空值
- 用 with check option 创建的视图
- 多表视图
- 带有 IDENTITY 列的视图

#### 视图定义中的计算列

此限制适用于从计算列或内置函数派生的视图的列。例如, 视图 accounts 中的 amt\_due 列是计算列。

```
create view accounts (title_id, advance, amt_due) 
as select titles.title id, advance,
(price * royalty/100) * total sales
from titles, roysched 
where price > $15 
 and advance > $5000 
and titles.title id = roysched.title id
and total sales between lorange and hirange
```
可通过 accounts 查看的行如下:

select \* from accounts title id advance amt due -------- -------- ---------

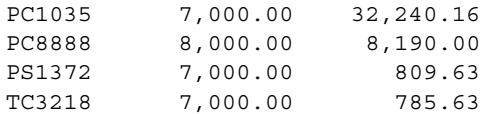

(4 rows affected)

不允许对 amt\_due 列执行 updates 和 inserts 操作,因为无法从 amt\_due 列 中的任何输入值推知价格、版税或年销售额的基础值。因为没有需要删 除的基值, 所以 delete 操作毫无意义。

#### 视图定义中的 *group by* 或 *compute*

此限制适用于包含集合值的视图 (即,其定义中包含 group by 或 compute 子句的视图)中的所有列。下面是一个用 group by 子句定义的 视图和通过它可查看的行:

create view categories (category, average\_price) as select type, avg(price) from titles group by type

select \* from categories

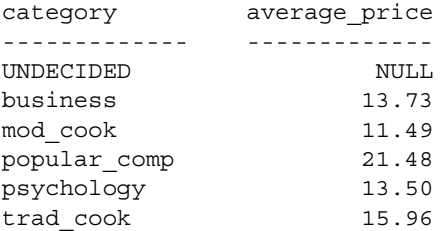

(6 rows affected)

在视图 categories 中 insert 行毫无意义。被插入的行属于哪个基础行组 呢?因为无法从输入的任何值得知应该如何更改基础价格,所以不允许 更新 average\_price 列。

#### 基础对象中的 **NULL** 值

当从中派生该视图的表或视图中包含一些 NOT NULL 列时, 此限制适 用于 insert 语句。

例如,假定视图下面的表的列中不允许有空值。通常,在通过视图对新 行进行 insert 操作时, 所有未包含在该视图内的基础表中的任何列的值 都为空值。如果其中的一列或多列不允许有空值,则不允许通过该视图 执行插入操作。

例如,在此视图中:

create view business\_titles as select title id, price, total sales from titles where type = "business"

基础表 titles 的 title 列中不允许有空值, 所以不允许通过 business\_view 使 用 insert 语句。虽然视图中甚至不存在 title 列,但其禁止空值的限制使 得在该视图中的任何插入操作都是非法的。

同样,如果 title\_id 列具有唯一的索引,那些重复基础表中的任何值的更新 或插入操作都会遭到拒绝,即使条目不重复视图中的任何值也是如此。

#### 用 *with check option* 创建的视图

此限制用于确定通过有检查选项的视图可进行的修改的类型。如果视图 具有 with check option 子句, 则通过该视图插入或更新的每一行都必须能 通过该视图查看。无论是直接地还是通过另一个派生视图间接地插入或 更新视图都是如此。

#### 多表视图

对于连接多个表中的列的视图,此限制用于确定通过它们可以进行的修 改的类型。 Adaptive Server 禁止在多表视图上使用 delete 语句, 但是允 许使用其它系统所不允许的 update 和 insert 语句。

在下述情况下,可以对多表视图执行 insert 或更新操作:

- 该视图没有 with check option 子句。
- 所有被插入或更新的列都属于同一基表。

以下面的视图为例, 该视图包含了 titles 和 publishers 中的列, 但没有 with check option 子句:

```
create view multitable_view
as select title, type, titles.pub id, state
from titles, publishers
where titles.pub id = publishers.pub id
```
单个 insert 或 update 语句*既* 可以指定 titles 中的列的值,*也* 可以指定 publishers 中的列的值:

```
update multitable_view
set type = "user_friendly"
where type = "popular comp"
```
但是,此语句会因影响同属 titles 和 publishers 中的列而失败:

```
update multitable_view
set type = "cooking trad",
state = "WA"
where type = "trad cook"
```
#### 带有 **IDENTITY** 列的视图

此限制用于确定可对包含 IDENTITY 列的视图进行的修改的类型。根据 定义, IDENTITY 列是不可更新的。通过视图所进行的更新不能指定 IDENTITY 列的值。

对 IDENTITY 列的插入操作限制为:

- 表所有者
- 表所有者授权的数据库所有者或系统管理员
- 通过使用 setuser 命令来模拟表所有者的数据库所有者或系统管理员。

要通过视图来启用此类插入,可对该列的基表使用 set identity\_insert on。 对于通过其进行插入的视图, 仅使用 set identity\_insert on 是不够的。

## 删除视图

要从数据库中删除视图,请使用 drop view:

drop view [*owner*.]*view\_name* [, [*owner*.]*view\_name*]...

可见,一次可删除多个视图。只有视图所有者 (或数据库所有者)可 以删除视图。

发出 drop view 后, 就会从 sysprocedures、 sysobjects、 syscolumns、 syscomments、sysprotects 和 sysdepends 中删除有关该视图的信息。对该 视图拥有的所有特权也将被删除。

如果视图所依赖的表或另一个视图已被删除,当有人试图使用该视图 时, Adaptive Server 将返回错误消息。如果创建新的表或视图来替代已 被删除的表或视图,并且其名称与被删除的表或视图的名称相同,只要 视图定义中所引用的列存在,该视图就会再次变为可用。

# 使用视图作为安全性机制

无论对视图基础表的权限如何,必须明确授予或撤消访问视图中数据子 集的权限。授权访问视图而非基础表的用户无法看到视图中没有的基础 表数据。

例如,可能想禁止某些用户访问 titles 表中有关销售额和销售量的列。 可以创建不包含这些列的 titles 表视图, 然后将该视图的权限授予所有 用户,而将访问表的权限只授予销售部门。例如:

revoke all on titles to public grant all on bookview to public grant all on titles to sales

请参见 《系统管理指南:卷 1》中的第 17 章 "管理用户权限"。

# 获取有关视图的信息

系统过程、目录存储过程和 Adaptive Server 内置函数可从系统表中提供 有关视图的信息。请参见 《参考手册:过程》。

### 使用 **sp\_help** 和 *sp\_helptext* 显示视图信息

使用 sp\_help 报告有关视图的信息:

sp\_help hiprice ----------------

系统安全员必须在已评估的配置中重新设置 allow select on syscomments.text column 配置参数。(有关详细信息, 请参见"词汇表" 中的**已评估的配置**。)在这种情况下,只有视图的创建者或系统管理员 才能通过 sp\_helptext 来查看视图的文本。

要显示 create view 语句的文本,请执行 sp\_helptext:

sp\_helptext hiprice # Lines of Text ----------------- 3 (1 row affected) text ----------------------------------------------------------------------------- ----------------------------------------------------------------------------- ----------------------------------------------------------------------------- ------------------------ --Adaptive Server has expanded all '\*' elements in the following statement create view hiprice as select titles.title id, titles.title, titles.type, titles.pub id, titles.price, titles.advance, titles.total\_sales, titles.notes, titles.pubdate, titles.contract from titles where price > \$15 and advance > \$5000 (3 rows affected) (return status = 0) 如果视图的源文本已用 sp\_hidetext 加密, Adaptive Server 就会显示一条

消息, 提示您文本已被隐藏。请参见《参考手册: 过程》。

#### 使用 *sp\_depends* 列出相关对象

sp\_depends 可列出视图或表在当前数据库中引用的所有对象,以及所有 引用该视图或表的对象。

```
sp_depends titles
```
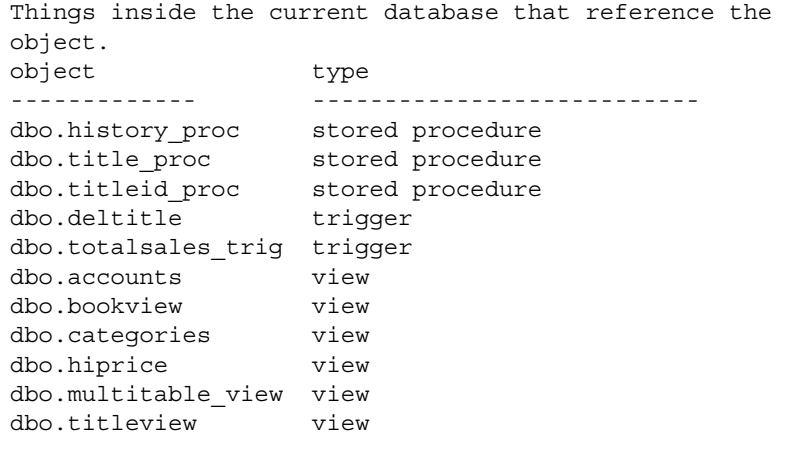

(return status = 0)

### 列出数据库中的所有视图

以下面的格式使用 sp\_tables 时, 该命令可列出数据库中的所有视图: sp\_tables @table\_type = "'VIEW'"

### 查找对象名和 **ID**

系统函数 object\_id() 和 object\_name() 用来标识视图的 ID 和名称。例如:

select object id("titleview")

---------- 480004741

对象的名称和 ID 存储在 sysobjects 表中。

# $\begin{array}{ccc} \n \ \, & \ \ \, & \n \ \, & \n \ \, & \n \ \, & \n \ \, & \n \ \, & \n \ \, & \n \ \, & \n \ \, & \n \ \, & \n \ \, & \n \ \, & \n \ \, & \n \ \, & \n \ \, & \n \ \, & \n \ \, & \n \ \, & \n \ \, & \n \ \, & \n \ \, & \n \ \, & \n \ \, & \n \ \, & \n \ \, & \n \$

使用索引可以基于指定列中的值快速访问表中的数据。一个表可以 有多个索引。索引对访问表中数据的用户是透明的; Adaptive Server 自动决定何时使用为表创建的索引。

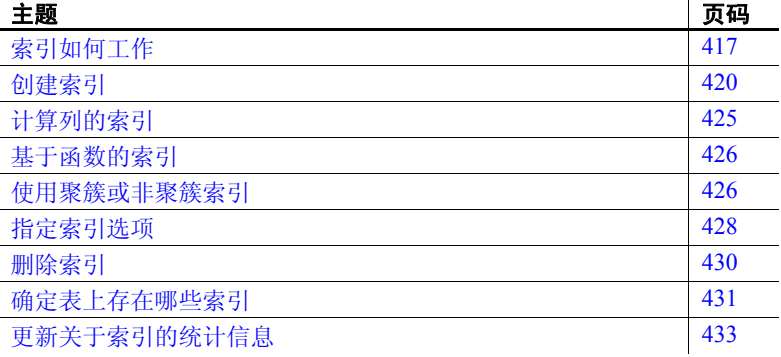

有关如何设计索引来提高性能的信息,请参见 Performance and Tuning Series: Locking and Concurrency Control (《性能和调优系 列:锁定和并发控制》)。有关创建和管理分区索引的信息,请参 见第 10 [章 "对表和索引进行分区"。](#page-378-0)

# <span id="page-444-0"></span>索引如何工作

索引有助于 Adaptive Server 定位数据。通过指向表列数据在磁盘上 的位置,索引可加速数据检索过程。例如,假设需要使用 stores 表 中的存储标识号运行常用的查询。为防止 Adaptive Server 必须搜索 表中的每一行 (如果 stores 表包含数百万行,这样做会非常耗 时), 可创建以下名为 stor\_id\_ind 的索引:

create index stor\_id\_ind on stores (stor\_id)

下次查询 stores 中的 stor\_id 列时, stor\_id\_ind 索引会自动生效。换句 话说,索引对用户是透明的。 SQL 不包括在查询中引用索引的语 法。只能从表中创建或删除索引; Adaptive Server 决定是否对为该 表提交的每个查询都使用索引。如果表中数据随着时间推移而发生 变化, Adaptive Server 可以更改表的索引以反映这些变化。而且, 这些更改对用户也是透明的。

Adaptive Server 支持以下类型的索引:

- 组合索引 这些索引涉及多个列。当两个或更多个列因其逻辑 关系而最好作为一个单位进行搜索时,请使用此类型的索引。
- 唯一索引 这些索引不允许指定的列中的任意两行有相同的 值。 Adaptive Server 在创建索引 (如果数据已经存在) 和每次 添加数据时检查重复值。
- 聚簇索引或非聚簇索引 聚簇索引强制 Adaptive Server 不断地 对表中的行进行排序和重排序,以使其物理顺序与逻辑 (或索 引)顺序始终保持一致。每个表只能有一个聚簇索引。非聚簇 索引不要求行的物理顺序与其索引顺序相同。可以使用每个非 聚簇索引以各种排序顺序访问数据。
- 本地索引 本地索引是一个索引子目录树,它仅编制一个数据 分区的索引。可以对本地索引进行分区,并且对于所有类型的 分区表都支持本地索引。
- 全局索引 全局索引编制表中所有数据分区的索引。循环分区 表支持非分区全局聚簇索引,而所有类型的分区表都支持非聚 簇全局索引。不能对全局索引进行分区。

第 10 [章 "对表和索引进行分区"中](#page-378-0)描述了本地索引和全局索引。 本章后面的部分详细描述其余类型的索引。

### 比较创建索引的两种方式

可以通过使用 create index 语句 (在本章中描述), 或通过使用 create table 命令的 unique 或 primary key 完整性约束来创建表的索引。 但是,在下列方式中完整性约束受到限制:

- 不能创建非唯一索引。
- 不能使用由 create index 命令提供的选项来定制索引的工作方式。
- 只能使用 alter table 语句将这些索引作为约束删除。

如果应用程序需要这些功能,则应该使用 create index 创建索引。另 外, unique 或 primary key 完整性约束为定义表的索引提供了一种更 简单的方法。有关 unique 和 primary key 约束的信息, 请参见第7[章](#page-240-0) ["创建数据库和表"。](#page-240-0)

### 使用索引指南

索引可加速数据的检索。向列添加索引通常会对查询是快速响应还 是长时间等待有重要影响。

但是,建立索引要花费时间并占用存储空间。例如,当聚簇索引重 建时,非聚簇索引也将自动重新创建。

此外,插入、删除或更新索引列中的数据所花费的时间比未索引列 中的数据要长。但是,索引在检索性能方面的提高程度通常会超过 这种开销。

#### 何时建立索引

请使用以下常规指南:

- 如果打算在 IDENTITY 列中进行手动插入,请创建一个唯一索 引以确保不会插入一个已使用的值。
- 对于经常按排序顺序访问的列 (即在 order by 子句中指定的 列), 可能应该编制其索引, 以便 Adaptive Server 可以利用索 引顺序。
- 对经常用于连接的列应始终编制其索引,因为如果列是按排序 顺序存储的,系统就能更快地执行连接。
- 存储表的主键的列通常有聚簇索引, 尤其是当它经常与其它表 中的列连接时更是如此。请注意,每个表只能有一个聚簇索引。
- 对聚簇索引来说最好的选择是经常用于搜索值的范围的列。找 到具有搜索范围内第一个值的行后,即可保证具有后续值的行 物理相邻。聚簇索引对搜索单个值来说并没有太大优势。

#### 何时不应编制索引

在某些情况下,索引不会发挥作用:

- 在查询中很少或从不引用的列并不从索引获益,因为系统很少 必须根据这些列中的值搜索行。
- 相对于表中行数而言有许多重复值而几乎没有唯一值的列不能 从索引中真正获益。

如果系统确实必须搜索未建索引的列,则搜索将逐行进行。执行这 种扫描所花的时长与表中的行数成正比。

# <span id="page-447-0"></span>创建索引

在执行 create index 之前, 请打开 select into:

sp\_dboption,'select into', true

create index 的最简单形式为:

create index *index\_name* on *table\_name* (*column\_name*)

若要对 authors 表中的 au id 列创建索引, 请执行:

create index au\_id\_ind on authors(au\_id)

索引名称必须符合标识符的规则。列和表名称指定要为其编制索引 的列和包含该列的表。

对于 bit、 text 或 image 数据类型的列,不能创建索引。

只有表的所有者才能 create 或 drop 索引。表的所有者可以随时 create 或 drop 索引, 无论表中是否有数据。通过限定表名, 可以对 另一数据库中的表创建索引。

### *create index* 的语法

以下部分解释此命令的各种选项。有关创建和管理索引分区 (包括 使用 index partition clause)的信息, 请参见第 10 [章 "对表和索引](#page-378-0) [进行分区"](#page-378-0)。

注释 使用 create index 的 on *segment name* 扩展可以在指向特定数 据库设备或数据库设备集合的段上放置索引。在段上创建索引之 前,要获得可用段的列表,请与系统管理员或数据库所有者联系。 出于性能原因或其它考虑事项,可能已将某些段分配给特定的表或 索引。

#### 为多列编制索引:组合索引

要对所有指定列中的组合值创建组合索引,必须指定两个或更多个 列名。

最好将两列或更多列作为一个单位搜索时 (例如, authors 表中作 者的名和姓),请使用组合索引。在表名后的小括号内,按排序优 先级顺序列出组合索引中要包括的列,如下所示:

create index auth\_name\_ind on authors(au\_fname, au\_lname)

组合索引中列的顺序不必与 create table 语句中列的顺序相同。例 如, 在上述索引创建语句中, au lname 和 au fname 的顺序可以 颠倒。

可以在单个组合索引中指定多达 31 个列。组合索引中的所有列必须 在同一个表中。请参见 Performance and Tuning Series: Physical Database Tuning (《性能和调优系列:物理数据库调优》)中的第 4 章 "Table and Index Size"(表和索引大小)。

### 使用基于函数的索引编制索引

基于函数的索引包含一个或多个作为索引键的表达式。可直接对函 数和表达式创建索引。

就像计算列一样,基于函数的索引对用户定义的排序和 DSS (决策 支持系统)应用程序 (它们经常需要进行密集型数据操作)很有 用。基于函数的索引简化了这些应用程序中的任务并提高了性能。

有关用户定义的排序的详细信息,请参见第 278 [页的 "使用计](#page-305-0) [算列"。](#page-305-0)

有关计算列的详细信息,请参见第 277 [页的 "计算列"](#page-304-0)。 基于函数的索引类似于计算列,其中都允许对表达式创建索引。 但是,存在显著的区别:

- 使用函数索引可以直接为表达式编制索引。并不首先创建列。
- 基于函数的索引必须是确定性的,并且不能引用全局变量,这 与计算列不同。
- 可创建聚簇计算列索引,但不能创建基于函数的聚簇索引。

#### 语法更改

用于创建基于函数的索引的语法包含一些新变量,以粗体显示: create [unique] [clustered] | nonclustered] index *index\_name* on [[ *database*.] *owner*.] *table\_name* (*column\_expression* [asc | desc] [, *column\_expression* [asc | desc]]...

在执行 create index 之前,必须先打开数据库选项 select into。

sp\_dboption <dbname>, 'select into', true

请参见 《参考手册: 命令》和 《参考手册: 过程》。

#### 使用 *unique* 选项

唯一索引不允许两行有相同的索引值 (包括 NULL)。在创建索引 时, 如果数据已经存在, 系统将检查重复值, 以后每次使用 insert 或 update 增加或修改数据时也会进行检查。

只有在数据本身具有唯一性时指定唯一索引才有意义。例如,不应 根据 last\_name 列建立唯一索引,因为即使在只有几百行的表中也 可能有多个"Smith"或"王"存在。

但是,为存储社会保险号的列编制唯一索引很有意义。数据具有唯 一性 — 每人都有一个不同的社会保险号。此外,唯一索引还用于 完整性检查。例如,重复的社会保险号反映可能数据输入或政府部 门出现某种错误。

如果尝试对包含重复值的数据创建唯一索引,则将中止该命令,而 Adaptive Server 显示给出第一个重复值的错误消息。不能对多行中 都包含空值的列创建唯一索引;出于索引目的,这些空值被视为重 复值。

如果尝试更改对其有唯一索引的数据,则结果取决于是否使用了 ignore dup key 选项。有关详细信息, 请参见第 428 [页的 "使用](#page-455-1) ignore dup key 选项".

可以对组合索引使用 unique 关键字。

### 在非唯一索引中包括 **IDENTITY** 列

identity in nonunique index 数据库选项自动在表的索引键中包括 IDENTITY 列,以使在该表上创建的所有索引都唯一。此选项使逻 辑上非唯一的索引在内部唯一,并使其可以处理可更新游标和隔离 级别 0 的读取。

若要启用 identity in nonunique indexes, 请输入:

sp\_dboption pubs2, "identity in nonunique index", true

表必须已经具有 IDENTITY 列, identity in nonunique index 数据库选 项才能起作用,这可以通过 create table 语句或通过在创建表之前将 auto identity 数据库选项设置为 true 来实现。

通过 identity in nonunique index 在具有非唯一索引的表上使用游标和 隔离级别 0 读取。唯一索引可确保下一次对该游标执行 fetch 时, 游 标定位于正确的行。

例如,将 identity in nonunique index 和 auto identity 设置为 true 之后, 假设创建以下表 (没有索引):

create table title\_prices (title varchar(80) not null, price money null)

sp\_help 显示表包含 IDENTITY 列 SYB\_IDENTITY\_COL, 它由 auto identity 数据库选项自动创建。如果对 title 列创建索引, 则使用 sp\_helpindex 检验索引是否自动包括 IDENTITY 列。

### 升序和降序排列索引列值

可使用 asc (升序) 和 desc (降序) 关键字对索引中的每一列指派 一个排序顺序。缺省情况下,排序顺序是升序。

创建索引以使列的顺序与查询的 order by 子句中所指定的相同,这 样就会消除查询处理过程中对列的排序。下列示例对 Orders 表创建 索引。该索引有两列, 第一列是 customer ID, 按升序排列, 第二列 是 date, 按降序排列, 这样就会最先列出最新订单:

create index nonclustered cust\_order\_date on Orders (customer\_ID asc, date desc)

### 使用 *fillfactor*、 *max\_rows\_per\_page* 和 *reservepagegap*

fillfactor、 max\_rows\_per\_page 和 reservepagegap 是空间管理属性, 适用于表和索引并影响用数据填充物理页的方式。请参见 《参考 手册:命令》。表 [13-1](#page-451-0) 总结了有关索引的空间管理属性的信息。

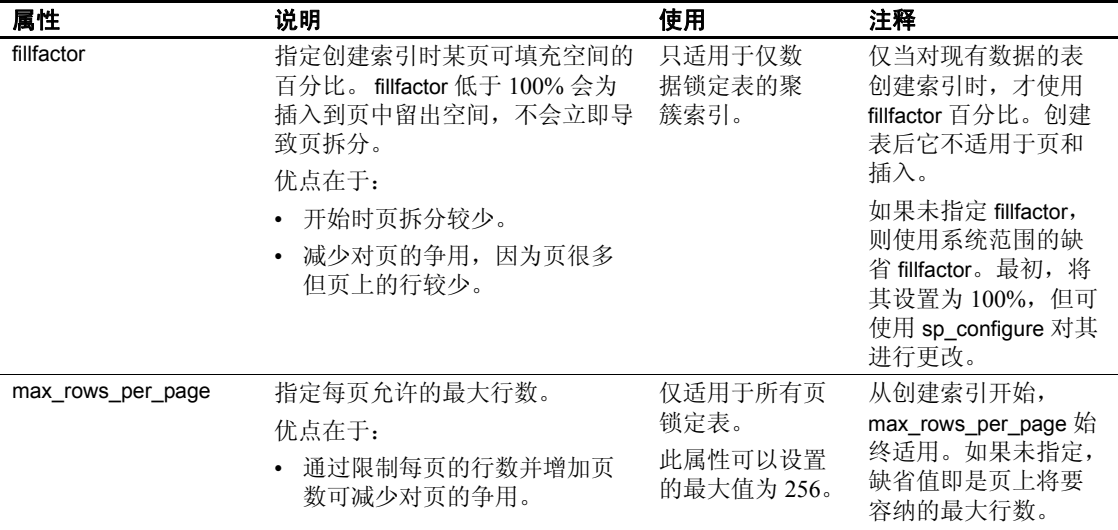

#### <span id="page-451-0"></span>表 *13-1*:索引的空间管理属性摘要

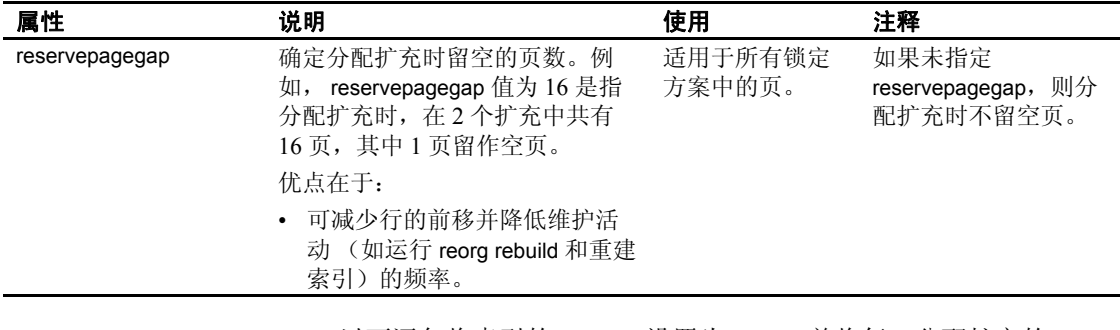

以下语句将索引的 fillfactor 设置为 65%, 并将每一分配扩充的 reservepagegap 设置为一个空页:

create index postalcode\_ind2 on authors (postalcode) with fillfactor = 10, reservepagegap =  $8$ 

# <span id="page-452-0"></span>计算列的索引

只要可以为结果的数据类型编制索引, 您就可以对计算列创建索 引,就好像这些列是常规列一样。计算列的索引提供一种对复杂数 据类型 (如 XML、text、 image 和 Java 类)创建索引的方式。

例如,以下代码示例对计算列创建聚簇索引,就好像这些列是常规 列一样:

CREATE CLUSTERED INDEX name index on parts table(name order) CREATE INDEX adt index on parts table(version order) CREATE INDEX xml index on parts table(spec index) CREATE INDEX text index on parts table(descr\_index)

> 创建或更新索引时, Adaptive Server 将对计算列进行求值,并使用 结果来建立或更新索引。

# <span id="page-453-0"></span>基于函数的索引

利用基于函数的索引功能,可直接对函数和表达式创建索引。与计 算列索引类似,此功能对用户定义的排序和 DDS 应用程序很有用。

下例使用表中的三列对广义索引键创建索引。

CREATE INDEX generalized index on parts table (general\_key(part\_no,listPrice, part\_no>>version)

在某些情况下,如果无法对单个列创建索引,则可以通过调用返回 多列的组合值的用户定义函数来创建广义索引键。

## <span id="page-453-1"></span>使用聚簇或非聚簇索引

利用聚簇索引, Adaptive Server 可以随时对行进行排序,以使其物 理顺序与其逻辑 (索引)顺序相同。聚簇索引的底级或叶级包含表 的实际数据页。请在创建任何非聚簇索引之前创建聚簇索引,因为 创建聚簇索引时会自动重建非聚簇索引。

每个表只能有一个聚簇索引。它通常根据主键 (唯一标识行的一列 或多列)来创建。

从逻辑上讲, 数据库的设计将确定一个主键。可以使用 create table 或 alter table 语句指定 primary key 约束, 从而创建索引并强制主键属 性用于表列。用 sp\_helpconstraint 可显示有关约束的信息。

同样, 使用 sp\_primarykey、 sp\_foreignkey 和 sp\_commonkey 可显式定 义主键、外键和公用键 (经常被连接的键对)。但是,这些过程并 不强制键关系。

使用 sp\_helpkey 可显示有关定义的键的信息, 使用 sp\_helpjoins 可 显示有关适于连接的列的信息。请参见 《参考手册:过程》。有 关主键和外键的定义,请参见第20章"触发器:强制实施参照完 [整性"。](#page-668-0)

对于非聚簇索引,行的物理顺序与其索引顺序不同。非聚簇索引的 叶级包含指向数据页上的行的指针。更确切地说,每个叶页包含索 引值以及指向该值所在行的指针。换句话说,非聚簇索引在索引结 构与数据本身之间有一个额外的级别。

表中最多允许有 249 个非聚簇索引,通过每个此类索引都可以按不 同的排序顺序访问数据。

使用聚簇索引查找数据几乎总是比使用非聚簇索引查找数据要快。 另外,聚簇索引更适于检索多个具有连续键值的行的情况 (即需要 经常在列上搜索值的范围)。找到第一个键值所在的行之后,后继 索引值所在的行在物理上一定相邻,因而不需要进一步搜索。

如果不使用关键字 clustered 和 nonclustered, Adaptive Server 将创建 非聚簇索引。

以下是 titles 表中 title\_id 列的 titleidind 索引的创建方法。要尝试此命 令,必须先删除该索引:

drop index titles.titleidind

然后创建聚簇索引:

create clustered index titleidind on titles(title\_id)

如果您认为需要经常对 friends\_etc 表中的人员 (在第 7 [章 "创建数](#page-240-0) [据库和表"中](#page-240-0)按邮政编码创建的)进行排序,请对 postalcode 列创 建非聚簇索引:

create nonclustered index postalcodeind on friends\_etc(postalcode)

此处唯一索引并无意义,因为某些联系人很可能具有相同的邮政编 码。聚簇索引也不适合,因为邮政编码不是主键。

friends\_etc 中的聚簇索引应是人员的名和姓列的组合索引, 例如:

create clustered index nmind on friends\_etc(pname, sname)

### 对段创建聚簇索引

使用 create index 命令可以对指定的段创建索引。由于聚簇索引的叶 级及其数据页在定义上相同,因此创建 clustered 索引并使用 on segment\_name 扩展会将表从创建它的设备移动到命名段。

对段创建表或索引之前,请与系统管理员或数据库所有者联系;出 于性能原因,可以保留某些段。

# <span id="page-455-0"></span>指定索引选项

当使用 insert 或 update 创建重复键或重复行时,索引选项 ignore\_dup\_key、 ignore\_dup\_row 和 allow\_dup\_row 控制发生的操作。 表 [13-2](#page-455-2) 显示根据索引类型要使用的选项。

#### <span id="page-455-2"></span>表 *13-2*:索引选项

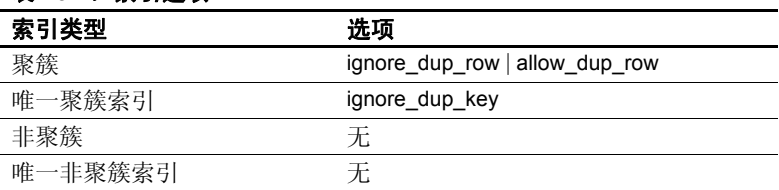

### <span id="page-455-1"></span>使用 *ignore\_dup\_key* 选项

如果尝试向具有唯一索引的列中插入重复值,则会取消该命令。通 过对唯一索引包括 ignore\_dup\_key 选项,可避免此情况出现。

唯一索引可以是聚簇的或非聚簇的。开始数据输入时,任何插入重 复键的尝试都被取消,并显示错误消息。取消后,所有当时活动的 事务都可以继续执行, 就像 update 或 insert 从未发生过一样。可以 正常插入非重复键。

无论是否设置 ignore\_dup\_key, 都不能对已经包括重复值的列创建 唯一索引。如果尝试这样做, Adaptive Server 会输出错误消息以及 重复值的列表。对列创建唯一索引之前,必须消除重复值。

下面是一个使用 ignore\_dup\_key 选项的示例:

create unique clustered index phone\_ind on friends\_etc(phone) with ignore dup key

#### 使用 *ignore\_dup\_row* 和 *allow\_dup\_row* 选项

ignore dup row 和 allow dup row 是用于创建非唯一聚簇索引的选项。 创建非唯一的非聚簇索引时,这些选项并不相关。由于 Adaptive Server 非聚簇索引在内部附加了唯一的行标识号, 因此永远不会出 现重复行,即使对于相同的数据值也是如此。

ignore dup row 和 allow dup row 相互排斥。

非唯一聚簇索引允许重复键,但不允许重复行,除非指定 allow dup row。

如果设置 allow\_dup\_row,则可以对包括重复行的表创建新的非唯一 聚簇索引,随后可以 insert 或 update 重复行。

如果表中的任何索引都是唯一的,则唯一性要求 (最严格的要 求)优先于 allow\_dup\_row 选项。因而, allow\_dup\_row 只适用于具 有非唯一索引的表。如果表中任何列存在唯一聚簇索引,则不能 使用此选项。

ignore dup row 选项消除一批数据中的重复项。当输入重复行时, Adaptive Server 忽略该行并取消该 insert 或 update, 同时显示错误消 息。取消后,任何当时可能已经活动的事务都将继续执行,就像插 入或更新从未发生过一样。正常插入非重复行。

ignore\_dup\_row 只适用于具有非唯一索引的表: 如果表中任何列存 在唯一索引,则不能使用此关键字。

表 [13-3](#page-456-0) 说明 allow\_dup\_row 和 ignore\_dup\_row 如何影响在表(包括重 复行)中创建非唯一聚簇索引及向表中输入重复行的尝试。

| 选项                 | 有重复                      | 输入重复                        |
|--------------------|--------------------------|-----------------------------|
| 未设置选项              | create index 命令失败。       | 命令失败。                       |
| allow_dup_row 设置   | 命令完成。                    | 命令完成。                       |
| 设置了 ignore_dup_row | 创建了索引, 但删除了重复行:<br>错误消息。 | 不插入 / 更新重复: 错误消息: 事务<br>完成。 |

<span id="page-456-0"></span>表 *13-3*:索引中的重复行选项

#### 使用 *sorted\_data* 选项

当表中的数据已处于排序顺序时 (例如,当使用 bcp 将已排序的数 据复制到空表时), create index 的 sorted\_data 选项会加速索引的创 建。速度提高对大型表尤其明显,对 1GB 以上的表,速度将提高到 许多倍。

如果指定 sorted\_data, 但数据未处于排序顺序, 则将显示错误消息 并中止命令。

此选项只提高编制聚簇索引或唯一非聚簇索引的速度。但是,创建 非唯一非聚簇索引会成功,除非存在具有重复键的行。如果存在具 有重复键的行,则会显示错误消息并中止命令。

即使指定了 sorted\_data, 某些其它 create index 选项也需要排序。请 参见 《参考手册:命令》。

### 使用 *on segment\_name* 选项

on segment\_name 子句指定要对其创建索引的数据库段名。可以对不 同的段创建非聚簇索引,但不能对数据页创建。例如: create index titleind on titles(title) on seg1

创建聚簇索引时, 如果使用 segment name, 则包含该索引的表将移 动到您所指定的段。对段创建表或索引之前,请与系统管理员或数 据库所有者联系;出于性能原因,可以保留某些段。

# <span id="page-457-0"></span>删除索引

drop index 命令用于从数据库中删除索引。它的语法为:

#### drop index *table\_name*.*index\_name* [, *table\_name*.*index\_name*]...

使用此命令时, Adaptive Server 将从数据库中删除指定的索引并回 收其存储空间。

只有索引的所有者可删除它。 drop index 权限不能转移给其他用 户。不能对 master 数据库或用户数据库的任何系统表使用 drop index 命令。

如果索引并不用于大多数或全部查询,则可能需要删除它。

要删除 friends\_etc 表中的 phone\_ind 索引, 命令为:

drop index friends etc.phone ind

在执行规模类型不同的跨平台 load database 后使用 sp\_post\_xpload 检 查并重建索引。

# <span id="page-458-0"></span>确定表上存在哪些索引

要查看表上存在的索引,可使用 sp\_helpindex。以下是关于 friends\_etc 表的报告:

sp\_helpindex friends\_etc

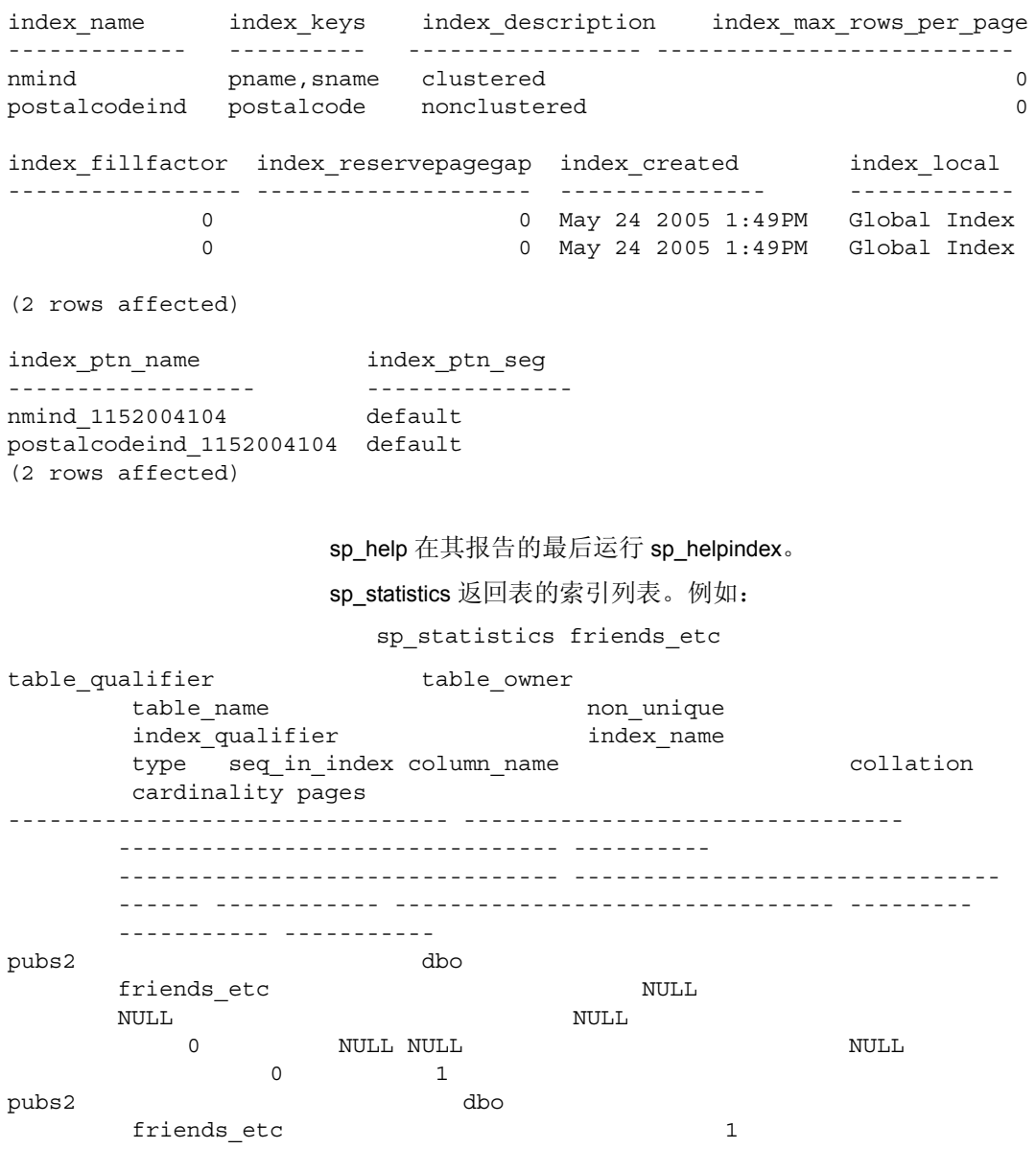

friends etc nmind 1 1 pname A 0 1 pubs2 dbo friends etc 1 friends etc nmind 1 2 sname A 01 pubs2 dbo friends etc 1 friends etc boostalcodeind 3 1 postalcode A NULL NULL (4 rows affected) table qualifier table owner table name index qualifier index name non\_unique\_type seq\_in\_index column\_name collation index\_id cardinality pages status status2 ---------------- --------- ---------- --------------- ----------- ---------------- ------------ ----------- --------- --------- ----------- ----- ------ ------- pubs2 dbo friends\_etc friends\_etc nmind 1 1 1 1 1 1 pname A 0 1 16 0 pubs2 dbo friends\_etc friends\_etc nmind 1 1 2 sname A 0 1 16 0 pubs2 dbo friends\_etc friends\_etc postalcodeind 1 3 1 postalcode A NULL NULL 0 0 pubs2 dbo friends\_etc NULL NULL NULL 0 NULL NULL NULL 0 0 1 0 0 (4 rows affected) (return status = 0) 此外, 如果在表名后接着输入"1", 则 sp\_spaceused 将报告表及 其索引所使用的空间量。例如: sp spaceused friends etc, 1 index name size reserved unused -------------------- ---------- ---------- ----------

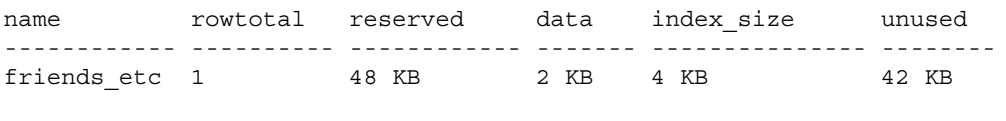

(return status = 0)

# <span id="page-460-0"></span>更新关于索引的统计信息

在 Adaptive Server 处理查询时, update statistics 命令通过保持索引 中键值分布为最新,帮助 Adaptive Server 做出关于使用何种索引的 最优决策。在索引列中添加、更改或删除了大量数据后使用 update statistics。

启用了组件集成服务后, update statistics 可生成远程表的准确分布 统计信息。请参见 《组件集成服务用户指南》。

缺省情况下,授予表的所有者发出 update statistics 命令的权限,并 且不能移交。它的语法为:

#### update statistics *table\_name* [*index\_name*]

如果不指定索引名,则该命令更新指定表中所有索引的分布统计信 息。如果给定索引名,将仅对该索引更新统计信息。

通过使用 sp\_helpindex 可查找索引名。以下演示如何列出 authors 表 的索引:

sp\_helpindex authors

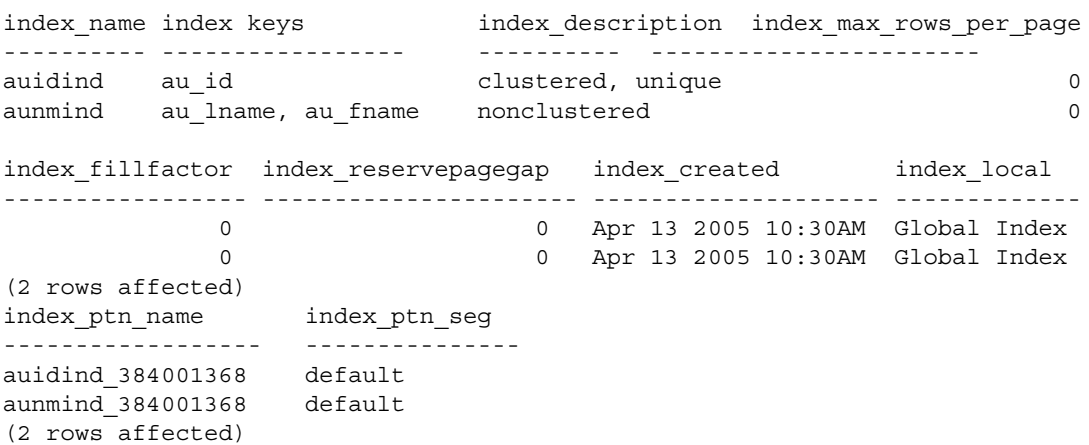

若要更新所有索引的统计信息,请键入:

update statistics authors

若要仅更新 au\_id 列的索引的统计信息,请键入:

update statistics authors auidind

因为 Transact-SQL 不要求索引名在数据库中唯一, 所以必须给出与 索引相关联的表名。对现有数据创建索引时, Adaptive Server 自动 运行 update statistics。

可以设置 update statistics,使它在最适合您节点时自动运行并避免在 阻碍您的系统时运行。

# <sub>第 1.4 章</sub> 为数据定义缺省值和规则

缺省值是在用户没有为某个列显式输入值时 Adaptive Server 插入到 该列中的值。在数据库管理中,规则指定在特定列或给定用户定义 数据类型的任意列中允许或不允许输入什么。可以使用缺省值和规 则来维护数据库中的数据完整性。

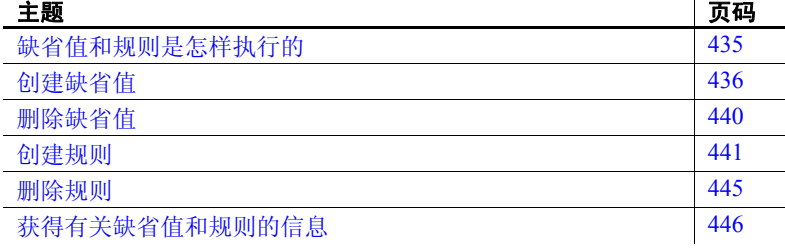

## <span id="page-462-0"></span>缺省值和规则是怎样执行的

可以为表列或用户定义数据类型定义一个值,当用户未显式输入值 时将自动插入该值。例如,可以创建一个值为"???"或"fill in later"的缺省值。也可以为该表列或数据类型定义一些规则,以限 制用户可为其输入的值类型。

在关系数据库管理系统中,每个数据元素必须包含一些值,即使该 值为空。如第 7 [章 "创建数据库和表"](#page-240-0)中所述,某些列不接受空 值。对于这些列,必须输入其它值,可以是用户显式输入的值,也 可以是由 Adaptive Server 输入的缺省值。

规则强制实现数据完整性的方式不受列的数据类型的影响。规则可 与一个特定列、几个特定列或用户定义数据类型相关联。

用户每次输入值时, Adaptive Server 根据绑定在特定列上的最新规 则检查该值。不检查在规则创建并绑定以前输入的值。

作为缺省值和规则的替代,可以使用 create table 语句的 default 子句 和 check 完整性约束来完成一些相同的任务。然而,这些项特定于 每个表,无法将其绑定到其它表中的列或用户定义的数据类型上。 有关完整性约束的详细信息,请参见第 7 [章 "创建数据库和表"。](#page-240-0)

# <span id="page-463-0"></span>创建缺省值

在数据输入表之前或之后,可随时创建或删除缺省值。通常,要创建缺 省值:

- 1 使用 create default 定义缺省值。
- 2 用 sp\_bindefault 将缺省值绑定到相应表中的列或用户定义的数据 类型。
- 3 通过插入数据测试绑定缺省值。

可用 drop default 删除缺省值,并用 sp\_unbinddefault 撤消它们之间的 关联。

创建并绑定缺省值时:

- 确保列对于缺省值足够大。例如,一个 char(2) 列不能持有 17 个字 节的字符串,如"Nobody knows yet"。
- 在对用户定义数据类型设置缺省值,并对该类型的单个列设置不同 的缺省值时应小心。如果先绑定数据类型缺省值再绑定列缺省值, 列缺省值将只在该命名列代替用户定义数据类型的缺省值。用户定 义数据类型的缺省值被绑定到所有其它具有此数据类型的列上。

但是,一旦把另一个缺省值绑定到因其类型而有了缺省值的列,则 该列将不再受其数据类型所绑定的缺省值的影响。该问题将在 第 437 [页的 "绑定缺省值"中](#page-464-0)详细论述。

• 注意缺省值与规则不要发生冲突。要确保缺省值是规则所允许的; 否则,缺省值可能被规则消除。

例如,如果规则允许的输入值在 1 到 100 之间,而缺省值设为 0, 则规则拒绝该缺省输入值。改变缺省值或者改变规则。

### *create default* 语法

create default 的语法是:

create default [*owner*.]*default\_name* as *constant\_expression*

缺省值名必须遵循关于标识符的规则。只可在当前数据库中创建缺省值。

在一个数据库中,缺省值名对每一个用户必须是唯一的。例如,不能创 建两个名为 phonedflt 的缺省值。然而, 作为"guest", 即使 dbo.phonedflt 已经存在, 仍可创建 phonedflt, 因为所有者名将每一个区 分开了。

另一个示例: 假设要创建一个缺省值 "Oakland", 它可用于 friends etc 的 city 列,并且可能用于其它列或用户数据类型。若要创建该缺省值, 请输入:

```
create default citydflt 
as "Oakland"
```
继续该例,您可使用与将输入到人员表中的人相匹配的任何城市名。

将字符和日期常量用引号引起来;货币、整型和浮点常量不需要这样。 二进制数据前面必须带有"0x",货币数据前面应带有美元符号 (\$), 或代表您工作所在地区的逻辑缺省货币的任何货币符号。缺省值必须与 列的数据类型兼容。例如,不可以用 "none"作为数值型列的缺省值, 但是可以用 0。

如果在创建列时指定 NOT NULL 并且没有将一个缺省值与之相连, 则 无论何时有人未给该列输入值, Adaptive Server 都将给出出错信息。

通常,您在创建表时输入缺省值。然而,对于输入在一列或多列中有相 同值的许多行的会话,在开始之前创建一个是适合于该会话的缺省值会 带来很大方便。

注释 不能使用声明缺省值发出 create table, 然后在同一批处理或过程 中将数据插入表中。可以将创建和插入语句分放在两个不同的批处理或 过程中,或者使用 execute 分别执行操作。

#### <span id="page-464-0"></span>绑定缺省值

创建缺省值后, 使用 sp\_bindefault 将缺省值绑定到列或用户定义的数据 类型。例如,如果创建以下缺省值:

create default advancedflt as "UNKNOWN"

现在, 使用 sp\_bindefault 将缺省值绑定到适当的列或用户定义数据类 型上。

sp\_bindefault advancedflt, "titles.advance"

只有当用户不向 titles 表的 advance 列添加条目时, 缺省值才有效。不输 入条目与输入空值是不同的。一个缺省值可与一个特定列、许多列或数 据库中具有特定用户定义数据类型的所有列相关联。

注释 若要获取缺省值, 必须对列列表 (不包括具有缺省值的列) 发 出 insert 或 update 命令。

以下限制适用于缺省值:

- 缺省值仅适用于新行。它并不追溯性地改变已存在的行。仅当无条 目输入时缺省值才生效。如果给列赋予任何值,包括 NULL,缺省 值都是无效的。
- 不能将缺省值绑定到系统数据类型。
- 不能绑定缺省值到 timestamp 列,因为 Adaptive Server 为 timestamp 列生成值。
- 不能将缺省值绑定到系统表。
- 可以将缺省值绑定到 IDENTITY 列或有 IDENTITY 属性的用户定义 数据类型,但 Adaptive Server 将忽略这样的缺省值。当没有为 IDENTITY 列指定值而将一行插入表中时, Adaptive Server 分配一 个比上一次分配的值大 1 的值。
- 如果列上已存在缺省值,那么在绑定新的缺省值之前必须将其删 除。使用 sp\_unbindefault 可删除用 sp\_bindefault 创建的缺省值。使用 alter table 删除用 create table 创建的缺省值。

若要将 citydflt 绑定到 friends\_etc 中的 city 列上, 请输入:

sp\_bindefault\_citydflt, "friends\_etc.city"

由于嵌入式标点符号 (句点)的原因,应使用引号将表名和列名引 起来。

如果为数据库的每个表中的所有 city 列创建了一个特殊的数据类型, 并 将 citydflt 绑定到该数据类型,则仅在 city 名适合时才显示 "Oakland"。 例如,如果用户数据类型名为 citytype,则将 citydflt 绑定到它的方法为:

sp\_bindefault citydflt, citytype

为防止现有列或特定用户数据类型继承新的缺省值,当将缺省值绑定到 用户数据类型时,请使用 futureonly 参数。然而, 将缺省值绑定到列时 不要使用 futureonly。以下是创建一个新缺省值 "Berkeley"并将它绑定 到数据类型 citytype 以仅供表的新列使用的方法:

```
create default newcitydflt as "Berkeley" 
sp bindefault newcitydflt, citytype, futureonly
```
对任何使用 citytype 的现有表列, "Oakland"继续作为缺省值出现。

如果表中的大多数人居住的地区使用相同的邮政编码,则可以创建一个 缺省值来保存数据输入时间。以下即是一例,其绑定缺省值适用于 Oakland 的一个区域:

```
create default zipdflt as "94609" 
sp bindefault zipdflt, "friends etc.postalcode"
```
以下是 sp\_bindefault 的完整语法:

sp\_bindefault *defname, objname* [, futureonly]

*defname* 是用 create default 创建的缺省值的名称。*objname* 是缺省值绑定 的表、列或用户定义数据类型名。如果参数的形式不是 *table*.*column*, 它将被认为是用户定义的数据类型。

指定的用户定义数据类型的所有列将与指定的缺省值相关联,除非使用 可选参数 futureonly, 该参数阻止该用户数据类型的现有列继承缺省值。

注释 不能在同一批处理过程中将缺省值绑定到列并使用它们。 sp\_bindefault 不能与调用缺省值的 insert 语句在同一批处理中。

#### <span id="page-466-0"></span>解除绑定缺省值

解除绑定缺省值意味着断开其与特定列或用户定义数据类型的关联。解 除绑定的缺省值仍保存在数据库中且将来可以使用。使用 sp\_unbindefault 删除缺省值与列或数据类型之间的绑定。

可按如下方式,从 friends\_etc 表的 city 列中解除绑定当前缺省值:

execute sp\_unbindefault "friends\_etc.city"

若要从用户定义数据类型 citytype 中解除绑定缺省值,请使用:

sp\_unbindefault citytype

sp\_unbindefault 的完整语法是:

sp\_unbindefault *objname* [, futureonly]

如果给定的 *objname* 参数的形式不是 *table*.*column*,Adaptive Server 假设 它为用户定义的数据类型。从用户定义的数据类型中解除绑定缺省值 时,将从具有此类型的所有列中解除绑定该缺省值,除非指定可选 futureonly 参数, 该参数禁止具有此类型的现有列解除与缺省值的绑定。

### 缺省值怎样影响 **NULL** 值

如果在创建列时指定 NOT NULL 并且没有为其创建缺省值,则无论何 时有人插入一行并且没有在该列中输入值, Adaptive Server 都会产生错 误消息。

删除了 NULL 列的缺省值后,每次增加一行而没有给该列输入值时, Adaptive Server 都将在该位置上插入 NULL。删除了 NOT NULL 列的缺 省值后,当增加一行而没有给该列输入值时,将会产生出错信息。

表 [14-1](#page-467-1) 说明缺省值的存在和 NULL 或 NOT NULL 列定义之间的关系。

| 列定义             | 用户输入   | 结果      |
|-----------------|--------|---------|
| 已定义空和缺省值        | 没有值    | 使用缺省值   |
|                 | NULL 值 | 使用 NULL |
| 已定义 Null,未定义缺省值 | 没有值    | 使用 NULL |
|                 | NULL 值 | 使用 NULL |
| 非空, 已定义缺省值      | 没有值    | 使用缺省值   |
|                 | NULL 值 | 错误      |
| 非空, 未定义缺省值      | 没有值    | 错误      |
|                 | NULL 值 | 错误      |
|                 |        |         |

<span id="page-467-1"></span>表 *14-1*:列定义和空缺省值

#### 创建缺省值后

创建缺省值后,描述缺省值的**源文本**存储在 syscomments 系统表的 text 列上。请勿删除此信息;这样或许会使 Adaptive Server 的将来版本出现 问题。而应使用《参考手册》中说明的 sp\_hidetext 对 syscomments 中的 文本加密。有关详细信息,请参见第3页的"编译对象"。

# <span id="page-467-0"></span>删除缺省值

要从整个数据库中删除缺省值,请使用 drop default 命令。在删除缺省值 前,解除其与所有行和用户数据类型的绑定。(请参见第439页的"解 [除绑定缺省值"。](#page-466-0))如果试图删除仍旧绑定的缺省值,Adaptive Server 会 显示出错信息且 drop default 命令会失败。

可按如下方式删除 citydflt。首先,解除绑定:

sp\_unbindefault citydft
接下来,可以删除 citydft:

drop default citydflt

drop default 的完整语法是:

drop default [*owner*.]*default\_name* [, [*owner*.]*default\_name*] ...

缺省值只能由其所有者删除。请参见 《参考手册:过程》和 《参考手 册:命令》。

## 创建规则

可通过规则指定,在特定的列中或具有用户定义数据类型的任意列中, 用户能够输入哪些内容以及不能输入哪些内容。通常,要创建规则:

- 1 使用 create rule 创建规则。
- 2 使用 sp\_bindrule 将规则绑定到一列或用户定义的数据类型。
- 3 通过插入数据测试绑定规则。仅通过使用 insert 或 update 命令进行 测试,便可捕获在创建和绑定规则时产生的许多错误。

通过使用 sp\_unbindrule 或将新规则绑定到列或数据类型,可解除规则到 该列或数据类型的绑定。

## *create rule* 语法

create rule 的语法是:

#### create rule [*owner*.]*rule\_name* as *condition\_expression*

规则名必须遵循标识符的规则。只可在当前数据库中创建规则。

在数据库中,规则名对每一个用户必须是唯一的。例如,一个用户不可 以创建两个名为 socsecrule 的规则。然而,两个不同的用户都可以创建 名为 socsecrule 的规则, 因为所有者名将它们区分开了。

可按如下方式, 创建允许五个不同 pub\_id 号和一个伪值 (99 后跟任意 两个数字)的规则:

create rule pub\_idrule as @pub\_id in ("1389", "0736", "0877", "1622", "1756") or @pub\_id like "99[0-9][0-9]"

as 子句包含前缀为"@"的规则参数名和规则自身的定义。参数指受 update 或 insert 语句影响的列值。

在前面的例子中, 参数是 @pub\_id, 这是一个便于记忆的名字, 因为此 规则将绑定到 pub\_id 列上。参数可以使用*任何* 名称, 但是第一个字符 必须是 "@"。通过使用将规则绑定到的列或数据类型的名称,可以帮 助您记住其用途。

规则定义可包括任何在 where 子句中合法的表达式,并可包括算术运算 符、比较运算符、 like、 in、 between 等。然而, 规则定义不能直接引用 任何列或其它数据库对象。可以 包括不引用数据库对象的内置函数。

以下示例创建一个规则,它强制输入值与特定 "样式"保持一致。在本 示例中,在列中输入的每个值必须以 "415"开头,后跟 7 个其它字符:

create rule phonerule as @phone like "415"

若要确保所输入的朋友年龄在 1 到 120 之间, 但不可以是 17, 请尝试以 下方法:

create rule agerule as @age between 1 and 120 and @age ! = 17

## 绑定规则

创建规则后, 使用 sp\_bindrule 将规则链接到列或用户定义数据类型。

以下是 sp\_bindrule 的完整语法:

sp\_bindrule *rulename*, *objname* [, futureonly]

*rulename* 是用 create rule 创建的规则的名称。*objname* 是要将规则绑定到 的表和列或用户定义数据类型的名称。如果参数的形式不是 *table.column*,它将被认为是用户数据类型。

仅当将规则绑定到用户定义的数据类型时,才会使用可选的 futureonly 参数。指定的用户定义数据类型的所有列与指定规则相关联,除非指定 futureonly, 此参数使该用户数据类型的现有列不继承规则。如果与给定 用户定义的数据类型相关联的规则已被改变, Adaptive Server 为该用户 定义的数据类型的现有列维护此改变的规则。

以下限制适用于规则:

- 不能将规则绑定到 text、unitext、image 或 timestamp 数据类型列上。
- Adaptive Server 不允许规则在系统表上。

#### 绑定到列的规则

使用 sp\_bindrule 以及规则名、用引号引起来的表名和列名, 将规则绑定 到列。以下是将 pub\_idrule 绑定到 publishers.pub\_id 的方法:

sp\_bindrule pub\_idrule, "publishers.pub\_id"

以下是一个规则,它可确保输入的所有邮政编码将 946 作为前 3 位:

create rule postalcoderule946 as @postalcode like "946[0-9][0-9]"

可按如下方式,将它绑定到 friends\_etc 中的 postalcode 列上:

sp bindrule postalcoderule946, "friends\_etc.postalcode"

同一批处理过程中不能将规则绑定到列上并使用它。 sp\_bindrule 不能与 调用规则的 insert 语句的在同一批处理中。

#### 绑定到用户定义数据类型的规则

不可以将规则绑定到系统数据类型上,但可以将其绑定到用户定义数据 类型上。若要将 phonerule 绑定到名为 p# 的用户定义数据类型, 请输入:

sp\_bindrule phonerule, "p#"

#### 规则的优先顺序

绑定到列的规则总是比绑定到用户数据类型的规则具有更高的优先级。 将规则绑定到列后,将替换绑定到该列的用户数据类型的规则。但是, 将规则绑定到数据类型,则不会替换绑定到该用户数据类型的列的规则。

只有在试图向用户定义数据类型的数据库列插入值或更新它时, 绑定到 用户定义数据类型的规则才被激活。由于规则不测试变量,因此不要将 值赋予将被绑定到同一数据类型的规则拒绝的用户定义数据类型变量。

表 [14-2](#page-470-0) 指出了将规则绑定到已存在规则的列和用户数据类型时的优 先级:

<span id="page-470-0"></span>表 *14-2*:规则的优先顺序

| 新规则绑定到 | 旧规则绑定到 |       |
|--------|--------|-------|
|        | 用户数据类型 | 列     |
| 用户数据类型 | 替换旧规则  | 没有变化  |
| 列      | 替换旧规则  | 替换旧规则 |

在某些列上输入需要特殊临时约束的数据时,可创建一个新规则来帮助 检测这些数据。例如, 假设要向 friends\_etc 表的 debt 列添加数据。已知 今天要记录的所有 debt 都在 \$5 和 \$200 之间。为避免意外键入这些限制 以外的金额,可创建如下规则:

create rule debtrule as @debt =  $$0.00$  or @debt between  $$5.00$  and  $$200.00$ 

@debt 规则定义允许输入 \$0.00 以保留原来为此列定义的缺省值。

可按如下方式,将 debtrule 绑定到 debt 列上: sp bindrule debtrule, "friends etc.debt"

### 规则和 **NULL** 值

不能定义一个允许空的列,接着又用禁止空值的规则覆盖此定义。例 如,如果列定义指定 NULL 而规则指定如下,则隐式或显式的 NULL 并 不违背规则:

@val in (1,2,3)

此列定义覆盖此规则,即使规则指定:

@val is not null

### 定义规则后

定义规则后,描述规则的源文本存储在 syscomments 系统表的 text 列 中。请勿删除此信息: 这样或许会使 Adaptive Server 的将来版本出现问 题。而应使用 sp\_hidetext 对 syscomments 中的文本加密。请参见《参考 手册: 过程》和第3页的"编译对象"。

## 解除绑定规则

解除绑定规则即断开其与特定列或用户定义数据类型的关联。解除绑定 的规则定义仍存储在数据库中且将来可以使用。

有两种解除绑定规则的方法:

- 使用 sp\_unbindrule 解除规则和列或用户定义数据类型之间的绑定。
- 使用 sp\_bindrule 将新规则绑定到该列或数据类型。旧规则将自动解 除绑定。

可按如下方式, 从 friends\_etc.debt 中解除 debtrule (或任何其它当前绑定 的规则)关联:

sp\_unbindrule "friends\_etc.debt"

规则仍在数据库中,但与 friends\_etc.debt 无关联。

若要从用户定义数据类型 p# 上解除绑定规则,请使用:

sp\_unbindrule "p#"

sp\_unbindrule 的完整语法是:

sp\_unbindrule *objname* [, futureonly]

如果使用的 *objname* 参数的形式不是 "*table.column*",则 Adaptive Server 假设它为用户定义数据类型。当从用户定义数据类型解除绑定规 则时,该规则从该类型的所有列上解除绑定,除非:

- 给出可选的 futureonly 参数, 它使该数据类型的现有列不会失去与规 则的绑定,或
- 该用户定义数据类型的列上的规则已被改变,因此其当前值与绑定 的规则不同。

## 删除规则

要从整个数据库中删除规则,请使用 drop rule 命令。在删除规则前,解除 其与所有行和用户数据类型的绑定。如果试图删除仍旧绑定的规则, Adaptive Server 会显示出错信息且 drop rule 会失败。当然,要绑定新规 则,不必先解除绑定接着再删除规则。只需在其位置上绑定一个新规则。

若要在解除绑定后删除 phonerule, 请使用以下命令:

drop rule phonerule

drop rule 的完整语法是:

drop rule [*owner*.]*rule\_name* [, [*owner*.]*rule\_name*] ...

删除规则后,新数据输入先前由该规则控制的列时,将没有这些约束。 不管怎样,已存在的数据都不会受到影响。

规则只能由其所有者删除。

# 获得有关缺省值和规则的信息

系统过程 sp\_help 与表名一起使用时, 会显示绑定到列的规则和缺省 值。以下示例显示有关 pubs2 数据库中 authors 表的信息,包括规则和缺 省值:

sp\_help authors

sp\_help 也报告绑定到用户定义数据类型的规则。若要检查规则是否绑 定到用户定义数据类型 p#,请使用:

sp\_help "p#"

sp\_helptext 报告规则或缺省值的定义 (create 语句)。

如果缺省值或规则的源文本已使用 sp\_hidetext 加密, 则 Adaptive Server 会显示一条通知您文本已隐藏的消息。请参见 《参考手册:过程》。

如果系统安全员已经使用 sp\_configure 重设了 allow select on syscomments.text column 参数 (这是在已评估的配置中运行 Adaptive Server 所必需的), 则您必须是缺省值或规则的创建者或系统管理员, 才能通过 sp\_helptext 查看缺省值或规则的文本。请参见 《系统管理指 南:卷 1》中的第 12 章 "安全性简介"。

# <sub>第 15 章</sub> 使用批处理和控制流语言

Transact-SQL 允许交互地或在操作系统文件中将一系列语句组合为 批处理。也可以通过编程结构使用 Transact-SQL 的控制流语言连接 语句。

变量是一个被赋值的实体。在使用此变量的批处理或存储过程的执 行期间, 此值可以变化。 Adaptive Server 有两种类型的变量: 局部 的和全局的。局部变量是用户定义的,而全局变量是由系统提供并 预定义的。

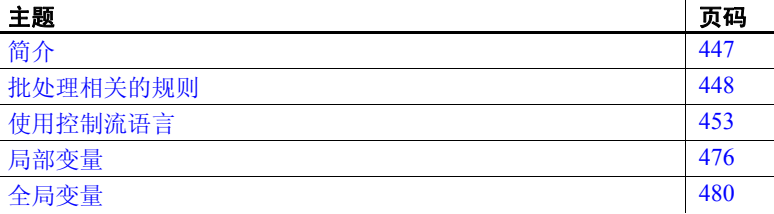

# <span id="page-474-0"></span>简介

为了说明这一点,本手册中的每个示例都包括单个语句。每次只向 Adaptive Server 提交一个语句,交互地输入语句并接收结果。

Adaptive Server 也可以交互地或通过文件将多个语句作为批处理提 交。批处理或批处理文件是被一同提交的 Transact-SQL 语句,并作 为一组依次执行。批处理用批结束符号来终止。对于 isql 实用程 序,批结束符号是独占一行的"go"字。有关 isql 的详细信息,请 参见 《实用程序指南》。

以下是一个包含两个 Transact-SQL 语句的批处理示例:

```
select count(*) from titles 
select count(*) from authors
go
```
从技术角度上说,单个 Transact-SQL 语句可以构成一个批处理,但 是通常认为批处理包含多个语句。通常将语句的批处理编写为操作 系统文件,然后才提交给 isql。

Transact-SQL 提供称为控制流语言的特殊关键字,允许用户控制语句执 行流。控制流语言可用于单个语句、批处理、存储过程或触发器。

不使用控制流语言,独立的 Transact-SQL 语句按其出现的顺序依序执行。 在第 5 [章 "子查询:在其它查询中使用查询"](#page-188-0)中论述的相关子查询是部 分例外。控制流语言使用类似于程序的结构使语句相互连接和关联。

通过使用控制流语言 (如用于命令的条件执行的 if...else 和用于重复执 行的 while), 您可以优化和控制 Transact-SOL 语句的执行情况。 Transact-SQL 控制流语言将标准 SQL 转换为更高级的编程语言。

# <span id="page-475-0"></span>批处理相关的规则

有一些规则约束哪些 Transact-SQL 语句可组合到单个批处理中。这些批 处理规则如下:

引用数据库中的对象之前,请对该数据库发出 use 语句。例如:

```
use master 
go 
select count(*) 
from sysdatabases 
go
```
- 在批处理中*不能*将以下数据库命令与其它语句组合使用:
	- create procedure
	- create rule
	- create default
	- create trigger
- 在批处理中 可以 将以下数据库命令与其它 Transact-SQL 语句组合 使用:
	- create database (除非在单个批处理中不能创建数据库并创建或 访问此新数据库中的对象)
	- create table
	- create index
	- create view
- 不能在同一批处理中将规则和缺省值绑定到列中,然后使用它们。 sp\_bindrule 和 sp\_bindefault 不能与调用该规则或缺省值的 insert 语句 在同一个批处理中。
- 不能在同一批处理中 drop 对象, 然后又引用或重新创建它。
- 如果表已经存在,则不能在批处理中重新创建它,即使批处理中包 括对表的存在性的测试。

Adaptive Server 先编译批处理, 然后执行它。编译期间, Adaptive Server 不对批处理所引用的对象 (如表和视图) 进行权限检查。 Adaptive Server 只在执行批处理时才检查权限。当 Adaptive Server 访问的不是当前数据库时情况例外。这种情况下, Adaptive Server 在编译时显示一条错误消息,不执行批处理中的任何语句。

假定批处理中包含以下这些语句:

select \* from taba select \* from tabb select \* from tabc select \* from tabd

如果具有除第三条语句 (select \* from tabc) 之外的所有语句的必要权 限,则 Adaptive Server 会返回有关第三条语句的错误消息和所有其 它语句的结果。

## 使用批处理的示例

本节中的示例说明使用 isql 实用程序格式的批处理,该实用程序具有明 显的批结束符号, 即独占一行的"go"单词。以下是一个包含两个 select 语句的批处理:

```
select count(*) from titles 
select count(*) from authors 
go
------------- 
          18 
(1 row affected) 
------------- 
          23(1 row affected)
```
可以在同一批处理中创建表然后引用它。以下批处理创建表,向其中插 入一行并从中选择所有列:

```
create table test 
(column1 char(10), column2 int) 
insert test 
values ("hello", 598) 
select * from test 
go
(1 row affected) 
column1 column2 
------- -------
hello 598
```
(1 row affected)

只要后续语句中引用的对象仍在开始时打开的数据库中, 就可以将 use 语 句与其它语句结合使用。以下批处理从 master 数据库中选择一个表, 然 后打开 pubs2 数据库。批处理首先将 master 数据库标记为当前数据库; 然 后,pubs2 成为当前数据库。

```
use master
go
select count(*) from sysdatabases 
use pubs2 
go
------------- 
            6
```
(1 row affected)

只要在同一批处理中不引用或重新创建删除的对象,就可以将 drop 语句 与其它语句结合使用。下例将 drop 语句与 select 语句结合使用:

```
drop table test 
select count(*) from titles 
go
------------ 
         18
```

```
(1 row affected)
```
只要批处理中有一个语法错误,就不会执行其中任何语句。例如,以下 批处理在最后的语句中有键入错误,其结果为:

```
select count(*) from titles 
select count(*) from authors 
slect count(*) from publishers
```

```
go
   Msg 156, Level 15, State 1: 
   Line 3:
   Incorrect syntax near the keyword 'count'. 
与批处理规则相冲突的批处理也生成错误消息。以下是一些非法批处理
的示例:
   create table test 
       (column1 char(10), column2 int) 
   insert test 
       values ("hello", 598) 
   select * from test 
   create procedure testproc as 
       select column1 from test 
   go
   Msg 111, Level 15, State 7: 
   Line 6: 
   CREATE PROCEDURE must be the first command in a 
   query batch.
   create default phonedflt as "UNKNOWN"
   sp_bindefault phonedflt, "authors.phone"
   go
   Msg 102, Level 15, State 1:
   Procedure 'phonedflt', Line 2:
   Incorrect syntax near 'sp_bindefault'.
如果您已经在 use 语句所指定的数据库中,则可以执行下一个批处理。
但是, 如果试图从其它数据库 (例如 master) 中执行该批处理, 将显示
一条错误消息。
   use pubs2 
   select * from titles 
   go
   Msg 208, Level 16, State 1: 
   Server 'hq', Line 2: 
   titles not found. Specify owner.objectname or use 
   sp help to check whether the object exists (sp_help may
   produce lots of output)
   drop table test 
   create table test 
   (column1 char(10), column2 int)
   go
```
Msg 2714, Level 16, State 1: Server 'hq', Line 2: There is already an object named 'test' in the database.

## 作为文件提交的批处理

可以通过操作系统文件向 isql 提交一个或多个 Transact-SQL 语句的批处 理。一个文件可以包括多个批处理,即包括多个语句集合,每个语句集 合以 "go"字结束。

例如,操作系统文件可能包含以下三个批处理:

```
use pubs2 
go 
select count(*) from titles 
select count(*) from authors 
go 
create table hello 
   (column1 char(10), column2 int) 
insert hello 
   values ("hello", 598) 
select * from hello 
go
```
以下是将此文件提交到 isql 实用程序时输出的结果:

------------- 18 (1 row affected) ------------- 23 (1 row affected) column1 column2 --------- -------- hello 598

(1 row affected)

有关在特定环境下运行存储在文件中的批处理的信息,请参见 《实用 程序指南》中的 isql。

## <span id="page-480-0"></span>使用控制流语言

可以在批处理和存储过程中将控制流语言用于交互式语句。表 [15-1](#page-480-1) 列 出了控制流和相关关键字及其功能。

<span id="page-480-1"></span>表 *15-1*:控制流和相关关键字

| 关键字                   | 函数                               |
|-----------------------|----------------------------------|
| if                    | 定义条件执行。                          |
| $\ldots$ else         | 定义当 if 条件为假时的替代执行。               |
| case                  | 使用 whenthen 语句代替 ifelse 定义条件表达式。 |
| begin                 | 语句块的起点。                          |
| $\ldots$ end          | 语句块的终点。                          |
| while                 | 条件为真时重复执行语句。                     |
| break                 | 从下一外层 while 循环结束处退出。             |
| continue              | 重新启动 while 循环。                   |
| declare               | 声明局部变量。                          |
| goto label            | 跳转到语句块中的 label: 位置。              |
| return                | 无条件退出。                           |
| waitfor               | 设置命令执行的延迟。                       |
| print                 | 在用户屏幕上输出用户定义的消息或局部变量。            |
| raiserror             | 在用户屏幕上输出用户定义的消息或局部变量, 并在         |
|                       | 全局变量 @@error 中设置系统标志。            |
| $\prime^*$ comment */ | 在 Transact-SQL 语句中任意位置插入注释。      |
| 或者                    |                                  |
| --comment             |                                  |

## *if***...***else*

关键字 if (无论有没有协同的 else)引入确定是否执行下一语句的条件。 如果条件满足,也就是说条件返回 TRUE,则执行 Transact-SQL 语句。

else 关键字引入了一个替代 Transact-SQL 语句, 在 if 条件返回 FALSE 时 执行该语句。

if 和 else 的语法为:

if

*boolean\_expression statement* [else [if *boolean\_expression*] *statement* ]

布尔表达式返回 TRUE 或 FALSE。它可以包括列名、常量、使用算术运 算符或逐位运算符连接的列名和常量的任意组合、或子查询 (只要子 查询返回单个值)。如果布尔表达式包含 select 语句,则 select 语句必须 用小括号括起来,并且必须返回单个值。

以下示例只使用 if:

```
if exists (select postalcode from authors 
         where postalcode = "94705") 
print "Berkeley author"
```
如果 authors 表中的一个或多个邮政编码的值为 "94705",则输出消息 "Berkeley author"。因为使用了关键字 exists, 所以此示例中的 select 语 句返回单个值, TRUE 或 FALSE。 exists 关键字在此的功能与其在子查 询中的功能相同。请参见第5章"子查询: 在其它查询中使用查询"。

以下示例使用 if 和 else, 用于测试是否存在 ID 号大于 50 的用户创建对 象。如果这些用户对象存在, else 子句将选择其名称、类型和 ID 号。

```
if (select max(id) from sysobjects) < 50 
  print "There are no user-created objects in this 
database." 
else 
  select name, type, id from sysobjects 
  where id > 50 and type = "U"
(0 rows affected) 
 name type id 
------------ ---- --------- 
 authors U 16003088
 publishers U 48003202
 roysched U 80003316
 sales U 112003430
salesdetail U 144003544
 titleauthor U 176003658
 titles U 208003772
 stores U 240003886
 discounts U 272004000
au pix U 304004114
 blurbs U 336004228
 friends_etc U 704005539
 test U 912006280
 hello U 1056006793
```
(14 rows affected)

if...else 结构经常用在存储过程中,用来测试某个参数的存在性。

if 测试可嵌套在其它 if 测试中,在另一 if 中或在 else 后。if 测试中的表达 式只能返回单个值。同样, 每个 if...else 结构可以有一个 if 语句和一个 else 语句。要包括多个选择语句,请使用 begin...end 关键字。根据每个 if...else 结构包括的 select 语句 (或其它语言结构)的复杂性,可嵌套的 if 测试的最大数目也会有所变化。

### *case* 表达式

case 表达式简化了许多条件 Transact-SQL 结构。无需使用一系列 if 语 句, case 表达式允许使用一系列条件,在条件满足时返回适当的值。 case 表达式符合 ANSI SQL。

使用 case 表达式,可以:

- 简化查询并编写更有效的代码
- 在数据库所使用的格式 (如 int) 和应用程序所使用的格式 (如 char)之间转换数据
- 返回列列表中的第一个非空值
- 编写避免除以零的查询

注释 如果除数的求值结果为常量表达式,则 case 无法避免除数为  $0$  的错误, 因为 Adaptive Server 先 计算常量表达式, 然后才执行 case 逻辑。这有时会导致除数为零。

解决办法:

• 使用 nullif()。例如:

 $(x/nullif(\@foo.0)0$ 

• 包括列值, 以便它们相互约去, 强制 Adaptive Server 为每行计 算表达式。例如:

 $(x/(\text{@foo + } (col1 - col1))$ 

比较两个值, 值不匹配时返回第一个值, 值匹配时返回 NULL 值

case 表达式包括关键字 case、 when、 then、 coalesce 和 nullif。 coalesce 和 nullif 是 case 表达式的缩写形式。请参见 《参考手册:命令》。

### 在替代表示中使用 *case* 表达式

使用 case 表达式可以采用对用户更有意义的方式表示数据。例如, pubs2 数据库在 titles 表的 contract 列中存储 1 或 0 来指示书籍合同的状 态。但是,在您的应用程序代码中或用于用户交互时,最好使用词语 "Contract"或 "No Contract"来指示书籍的状态。若要使用替代表示 从 titles 表中选择类型, 请使用以下命令:

```
select title, "Contract Status" =
                       case
                           when contract = 1 then "Contract"
                           when contract = 0 then "No Contract"
                       end
                   from titles
title Contract Status
```
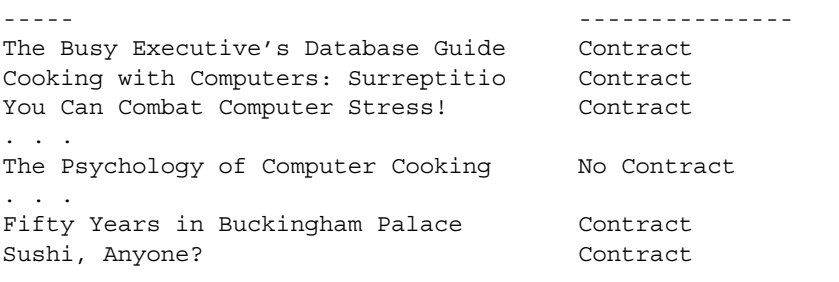

(18 rows affected)

#### *case* 和除数为零

利用 case 表达式, 可以编写避免除数为零 (称为意外排除)的查询。 例如, 如果试图用 advance 列去除每本书的 total\_sales 列, 则当查询试 图用 advance (0.00) 去除 title\_id MC2222 的 total\_sales (2032) 时,查询会 导致除数为零:

select title id, total sales, advance, total\_sales/advance from titles

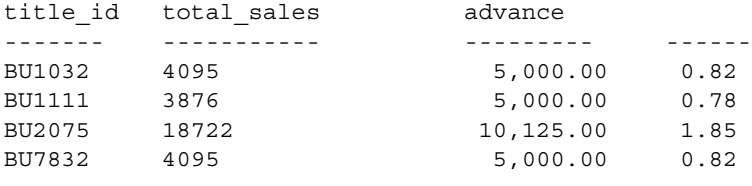

Divide by zero occurred.

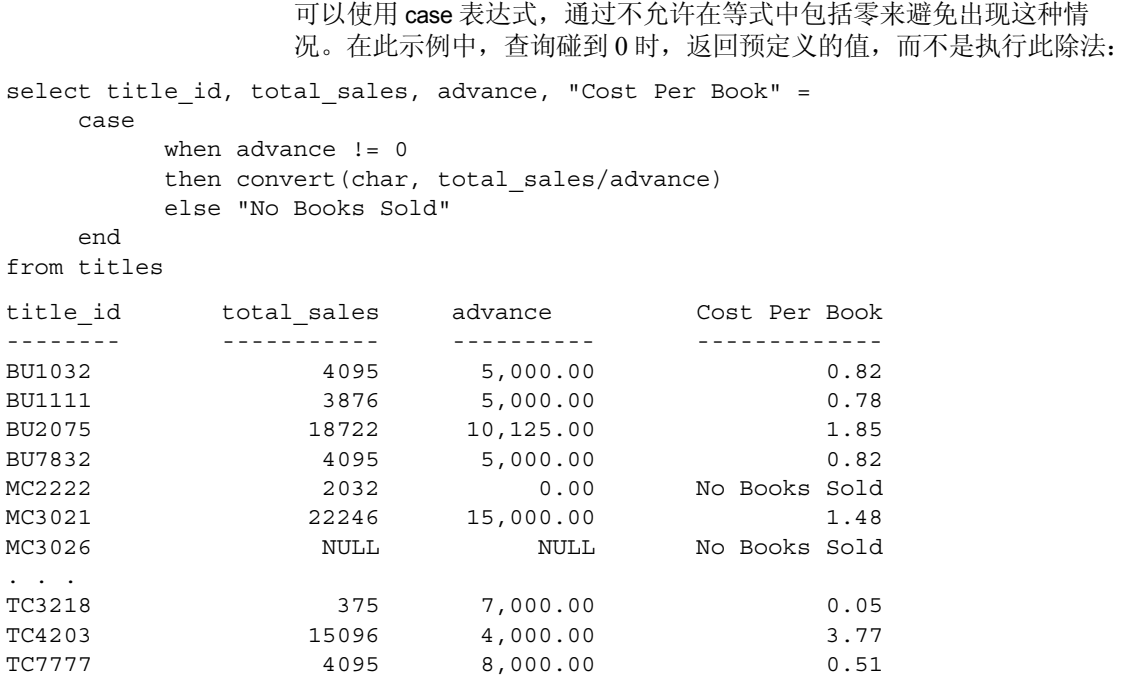

(18 rows affected)

title\_id MC2222 的除数为零情况不再会阻止查询运行。同样, MC3021 的空值也不会阻止查询的运行。

### 在 **case** 表达式中使用 **rand()** 函数

每次对引用 rand 和 getdate 等函数的表达式进行求值时,它们将生成不 同的值。当您在某些 case 表达式中使用这些表达式时上述情况可能造 成意外结果。例如, SQL 标准指定, 具有以下形式的 case 表达式:

```
case expression
      when value1 then result1
      when value2 then result2
      when value3 then result3
   ...
   end
与以下形式的 case 表达式等效:
   case expression
      when expression=value1 then result1
```
when expression=value2 then result2

```
when expression=value3 then result3
   ...
   end
此定义显式地要求在检查的每个 when 子句中反复对表达式进行求值。
此 case 表达式的定义影响引用函数 (如 rand 函数)的 case 表达式。
例如, 根据 SQL 标准, 将以下 case 表达式:
   select
   CASE convert(int, (RAND() * 3))
         when 0 then "A"
         when 1 then "B"
         when 2 then "C"
         when 3 then "D"
      else "E"
   end
定义为等效于以下内容:
     select
   CASE
         when convert(int, (RAND() * 3)) = 0 then "A"
         when convert(int, (RAND() * 3)) = 1 then "B"
         when convert(int, (RAND() * 3)) = 2 then "C"
         when convert(int, (RAND() * 3)) = 3 then "D"
      else "E"
   end
```
在此形式中,为每一 when 子句都生成一个新的 rand 值, 并且 case 表达 式频繁生成结果 "E"。

#### *case* 表达式结果

用于确定 case 表达式的数据类型的规则所基于的规则与确定 union 操作 中列的数据类型的规则相同。 case 表达式具有一系列替代结果表达式 (如以下示例中的 R1、 R2、 ...、 Rn), 它们是由 then 和 else 子句指定 的。例如:

```
case
```
when *search\_condition1* then *R1* when *search\_condition2* then *R2*

... else *Rn* end

结果表达式 *R1*, *R2*, ..., *Rn* 的数据类型用于确定整个 case 的数据类型。 union 列的数据类型用于指定 *n* 个表,并将表达式 *R1*, *R2,* ..., *Rn* 作为第 *i* 列,确定该数据类型的规则与确定 case 表达式的数据类型的规则相同。 case 数据类型的确定方式与以下查询中的确定方式相同:

```
select...R1...from ...
union
select...R2...from...
union...
...
select...Rn...from...
```
并非所有数据类型都是兼容的,如果指定两个不兼容的数据类型 (例 如, *char* 和 *int*), Transact-SQL 查询将会失败。请参见 《参考手册: 构件块》。

#### **case** 表达式要求至少返回一个非空值

至少有一个 case 表达式的结果必须返回非空值。以下查询:

```
select price, 
    case
        when title id like "%" then NULL
        when pub id like "%" then NULL
    end
from titles
```
返回错误消息:

All result expressions in a CASE expression must not be NULL

<span id="page-486-0"></span>**case**

使用 case 表达式可以测试确定结果集的条件。

语法为:

case

when *search\_condition1* then *result1* when *search\_condition2* then *result2* . . . when *search\_conditionn* then *resultn* else *resultx* end

其中, *search\_condition* 是逻辑表达式, *result* 是表达式。

如果 *search\_condition1* 为真,则 case 的值为 *result1* ;如果 *search\_condition1* 为假,则检查 *search\_condition2*。如果 *search\_condition2* 为真,则 case 的值为 *result2*,依此类推。如果搜索条 件都为假,则 case 的值为 *resultx*。 else 子句是可选的。如果没有使用 它,则缺省为 else NULL。 end 指示 case 表达式结束。

每个书店的每本书的总销售额保存在 salesdetail 表中。要显示一系列范围 的书籍销售额,可以使用以下范围来跟踪每个书店中每本书的销售额:

- 销售量小于 1000 的书籍 (低销售额的书籍)
- 销售量在 1000 与 3000 之间的书籍 (中等销售额的书籍)
- 销售量大于 3000 的书籍 (高销售额的书籍)

编写以下查询:

```
select stor id, title id, qty, "Book Sales Catagory" =
   case
        when qty < 1000 then "Low Sales Book"
        when qty \geq 1000 and qty \leq 3000 then "Medium Sales Book"
        when qty > 3000then "High Sales Book"
    end
from salesdetail
group by title_id
stor id title id qty Book Sales Catagory
------- -------- ---- ------------------ 
5023 BU1032 200 Low Sales Book 
5023 BU1032 1000 Low Sales Book
7131 BU1032 200 Low Sales Book
. . . 
7896 TC7777 75 Low Sales Book
7131 TC7777 80 Low Sales Book
5023 TC7777 1000 Low Sales Book 
7066 TC7777 350 Low Sales Book 
5023 TC7777 1500 Medium Sales Book
5023 TC7777 1090 Medium Sales Book
```
(116 rows affected)

```
以下示例根据 author 的版税率 (royaltyer) 从 titleauthor 表中选择 title,并
                为每个 title 分配一个高、中或低版税值:
select title, royaltyper, "Royalty Category" =
  case
     when (select avg(royaltyper) from titleauthor tta
      where t.title id = tta.title id) > 60 then "High Royalty"
     when (select avg(royaltyper) from titleauthor tta
      where t.title id = tta.title id) between 41 and 59then "Medium Royalty"
     else "Low Royalty"
  end
from titles t, titleauthor ta
where ta.title id = t.title idorder by title
title \qquad \qquad \text{royalty} Category
------- ---------- ---------------- 
But Is It User Friendly? 100 100 High Royalty
Computer Phobic and Non-Phobic Ind 25 Medium Royalty 
Computer Phobic and Non-Phobic Ind 75 Medium Royalty
Cooking with Computers: Surreptiti 40 Medium Royalty 
Cooking with Computers: Surreptiti 60 Medium Royalty 
Emotional Security: A New Algorith 100 High Royalty
. . . 
Sushi, Anyone? 40 Low Royalty 
The Busy Executive's Database Guide 40 Medium Royalty 
The Busy Executive's Database Guide 60 Medium Royalty
The Gourmet Microwave 75 75 Medium Royalty
You Can Combat Computer Stress! 100 High Royalty
```
(25 rows affected)

#### *case* 和值比较

这种形式的 case 用于值比较。它只允许进行两个值的等同性检查; 而 不允许其它的比较。

语法为:

case *valueT* when *value1* then *result1* when *value2* then *result2*

. . . when *valuen* then *resultn* else *result*x end

其中, *value* 和 *result* 是表达式。

如果 *valueT* 等于 *value1*,则 case 的值为 *result1*。如果 *valueT* 不等于 value1,则 *valueT* 与 *value2* 相比较。如果 *valueT* 等于 *value2*,则 case 的 值为 *result2*,依此类推。如果 *valueT* 的值不等于 *value1* 到 *valuen*,则 case 的值为 *resultx*。

至少有一个结果必须是非空值。所有的结果表达式都必须是兼容的。同 样,所有的 values 也必须都是兼容的。

上述语法等价于:

case when *valueT* = *value*1 then *result1* when *valueT* = *value*2 then *result2* . . . when *valueT* = *value*n then *resultn* else *resultx* end 这与用于 case 和搜索条件的格式相同 (有关此语法的详细信息,请参 见第 459 [页的 "](#page-486-0)case")。 以下示例从 titles 表中选择 title 和 pub\_id,并基于 pub\_id 指定每本书的出 版社: select title, pub id, "Publisher" = case pub\_id when "0736" then "New Age Books" when "0877" then "Binnet & Hardley" when "1389" then "Algodata Infosystems" else "Other Publisher" end from titles order by pub\_id title pub\_id Publisher ----- ------ ------------- Life Without Fear  $0736$  New Age Books Is Anger the Enemy? 0736 New Age Books You Can Combat Computer 0736 New Age Books . . . Straight Talk About Computers 1389 Algodata Infosystems The Busy Executive's Database 1389 Algodata Infosystems Cooking with Computers: Surre 1389 Algodata Infosystems

(18 rows affected)

这等效于以下使用 case 和搜索条件语法的查询:

```
select title, pub id, "Publisher" =
  case
     when pub id = "0736" then "New Age Books"
    when pub id = "0877" then "Binnet & Hardley"
    when pub id = "1389" then "Algodata Infosystems"
    else "Other Publisher"
  end
from titles
order by pub_id
```
#### *coalesce*

```
coalesce 检查一系列值 (value1、 value2、 ...、 valuen)并返回第一个非
空值。 coalesce 的语法为:
```
coalesce(*value1*, *value2*, ..., *valuen*)

其中, *value1*, *value2*, ..., *valuen* 是表达式。如果 *value1* 为非空值,则 coalesce 的值为 *value1* ;如果 *value1* 为空值,则检查 *value2*,依此类推。 继续检查,直到找到非空值为止。第一个非空值成为 coalesce 的值。

使用 coalesce 时, Adaptive Server 在内部将其转换为以下格式:

case

when *value1* is not NULL then *value1* when *value2* is not NULL then *value*2 . . . when *valuen-1* is not NULL then *valuen-1* else *valuen* end

*valuen-1* 指倒数第二个值,在最后的值 *valuen* 前面。

以下示例使用 coalesce 来确定书店订购的书籍数量是低 (大于 100 但小 于 1000)还是高 (大于 1000):

```
select stor id, discount, "Quantity" =
   coalesce(lowqty, highqty)
from discounts
stor id discount Quantity
------- -------- --------- ----
NULL 10.500000 NULL 
  NULL 6.700000 100 
 NULL 10.000000 1001
8042 5.000000 NULL
```

```
(4 rows affected)
```
#### *nullif*

nullif 比较两个值;如果这两个值相等, 则 nullif 返回空值。如果两个值不 相等, 则 nullif 返回其中第一个的值。这有利于查找以编码形式存储的 任何遗失的、未知的或不适用的信息。例如,以前有时将未知值作为 -1 存储。使用 nullif, 您可以用空值替代 -1 值, 并获得 Transact-SOL 定义 的空值行为。语法为:

nullif(*value1*, *value2*)

如果 *value1* 等于 *value2*, nullif 将返回 NULL。如果 *value1* 不等于 *value2*, nullif 将返回 *value1*。 *value1* 和 *value2* 是表达式,并且其数据类 型必须是可比的。

使用 nullif 时, Adaptive Server 在内部将其翻译为以下格式:

case

when *value1* = *value2* then NULL else *value1* end

例如,titles 表使用值 "UNDECIDED"来表示还没有确定类别的书。以 下查询对 titles 表执行书籍类型的搜索; 任何类型为"UNDECIDED"的 书籍都作为类型 NULL 返回 (以下输出出于显示目的重新设置了格式):

```
select title, "type"=
  nullif(type, "UNDECIDED")
from titles
title type type
----- -------- 
The Busy Executive's Database Guide business 
Cooking with Computers: Surreptiti business 
You Can Combat Computer Stress! business
. . . 
The Psychology of Computer Cooking NULL
Fifty Years in Buckingham Palace K trad cook
Sushi, Anyone? trad_cook
```
(18 rows affected)

*The Psychology of Computing* 作为"UNDECIDED"存储在表中,但查询 将其作为类型 NULL 返回。

### *begin...end*

begin 和 end 关键字将一系列语句包含在其中,以使控制流结构 (如 if...else)将其作为一个单元进行处理。涵括在 begin 和 end 中的一系列语 句称为一个语句块。

begin...end 的语法为:

begin

*statement block*

end

以下是一个示例:

if (select avg(price) from titles) < \$15 begin update titles set price =  $price * 2$ select title, price from titles where price > \$28 end

没有 begin 和 end,if 条件只应用于第一个 Transact-SQL 语句。第二个语 句的执行独立于第一个语句。

begin...end 块可以嵌套在其它 begin...end 块中。

## *while* 和 *break...continue*

while 设置重复执行语句或语句块的条件。只要指定条件为真, 语句就 会重复执行。

语法为:

#### while *boolean\_expression statement*

在此示例中, 只要平均价格低于 \$30, 就会重复执行 select 和 update 语句:

```
while (select avg(price) from titles) < $30 
begin 
   select title id, price
   from titles 
   where price > $20 
   update titles 
   set price = price * 2
```
end (0 rows affected) title id price ------ ------- PC1035 22.95 PS1372 21.59 TC3218 20.95 (3 rows affected) (18 rows affected) (0 rows affected) title id price ------ ------- BU1032 39.98 BU1111 23.90 BU7832 39.98 MC2222 39.98 PC1035 45.90 PC8888 40.00 PS1372 43.18 PS2091 21.90 PS3333 39.98 TC3218 41.90 TC4203 23.90 TC7777 29.98 (12 rows affected) (18 rows affected) (0 rows affected)

break 和 continue 控制 while 循环中语句的执行。 break 导致从 while 循环 中退出。执行在以 end 关键字作为循环结束标记之后的所有语句。 continue 导致 while 循环重新启动,并跳过此循环内 continue 之后的所有 语句。 break 和 continue 经常由 if 测试激活。

break...continue 的语法为:

```
while boolean expression
   begin 
           statement
      [statement]...
      break 
      [statement]...
      continue
      [statement]...
   end
```
以下示例使用 while、break、continue 和 if 来平抑上述示例中导致的涨价 情况。只要平均价格高于 \$20,将其价格减半。然后选择最高价格。如 果平均价格低于 40 美元, 则退出 while 循环: 否则将试图继续执行循 环。仅在平均价格高于 20 美元时, continue 才允许执行 print。 while 循 环结束后,将输出一条消息和价格最高的书籍列表。

```
while (select avg(price) from titles) > $20 
begin 
    update titles 
        set price = price / 2if (select max(price) from titles) < $40 
         break 
    else
         if (select avg(price) from titles) < $20
            continue 
    print "Average price still over $20"
end
select title id, price from titles
    where price > $20
print "Not Too Expensive"
(18 rows affected) 
(0 rows affected)
(0 rows affected)
Average price still over $20
(0 rows affected) 
(18 rows affected) 
(0 rows affected)
title id price
-------- -------
PC1035 22.95 
PS1372 21.59 
TC3218 20.95 
(3 rows affected) 
Not Too Expensive
```
如果嵌套了两个或多个 while 循环, 则 break 退出到下一外层循环。首 先,执行循环内部 end 之后的所有语句。然后,重新启动外部循环。

## *declare* 和局部变量

局部变量用 declare 关键字来声明、命名和指定类型, 并用 select 语句为 其赋初始值。必须在同一个批处理或过程中声明、赋值并使用它们。 有关详细信息,请参见第 476 [页的 "局部变量"](#page-503-0)。

### *goto*

goto 关键字导致无条件地分岔转到用户定义标签。 goto 和标签可用于存 储过程和批处理。标签的名称必须符合标识符规则,并且必须在首次给 出时后接冒号。当与 goto 一起使用时, 它不后接冒号。

语法如下:

```
label: 
   goto label
```
以下示例使用 goto 和标签、 while 循环和一个作为计数器的局部变量:

```
declare @count smallint 
select @count = 1 
restart: 
print "yes" 
select @count = @count + 1 
while @count <=4 
   goto restart
```
为了避免 goto 和标签之间的无穷循环, 通常使 goto 依赖于 while 或 if 测 试,或者其它一些条件。

#### *return*

return 关键字无条件地退出批处理或过程。它可用在批处理或过程中的 任何位置。用于存储过程时, return 可以接收可选的参数以向调用者返 回一个状态。 return 之后的语句不会执行。

语法为:

#### return [*int\_expression*]

以下存储过程示例使用 return 以及 if...else 和 begin...end:

create procedure findrules @nm varchar(30) = null as if @nm is null begin print "You must give a user name"

```
 return 
end 
else 
begin 
   select sysobjects.name, sysobjects.id, 
sysobjects.uid 
   from sysobjects, master..syslogins 
   where master..syslogins.name = @nm 
   and sysobjects.uid = master..syslogins.suid 
   and sysobjects.type = "R" 
end
```
如果调用 findrules 时没有指定用户名参数, 则 return 关键字将导致在将 消息发送给用户屏幕之后退出此过程。如果指定了用户名,则从相应的 系统表中检索用户所拥有的规则名称。

return 类似于在 while 循环中使用的 break 关键字。

有关使用返回值的示例,请参见 第 17 [章 "使用存储过程"](#page-558-0)。

### *print*

上一个示例中使用的 print 关键字在用户屏幕上显示用户定义的消息或局 部变量的内容。必须在使用局部变量的批处理或过程中声明它。消息可 以长达 255 个字节。

语法为:

print {*format\_string* | @*local\_variable* | @@*global*\_*variable*} [,*arg\_list*]

例如:

if exists (select postalcode from authors where  $postalcode = "94705")$ print "Berkeley author"

下面说明了如何使用 print 来显示局部变量内容:

```
declare @msg char(50) 
select @msg = "What's up, doc?" 
print @msg
```
print 可识别要输出的字符串中的占位符。格式字符串最多可包含 20 个 任意顺序的唯一占位符。将消息文本发送到客户端时,使用 *format\_string* 后接参数的格式化内容替换这些占位符。

为了在用其它语法结构将格式字符串翻译为某种语言时,可以对参数重 新排序,要对占位符进行编号。参数所用占位符的显示形式如下: *%nn!*。它由百分比符号 (%) 和后接的 1 到 20 之间的整数以及后接的感 叹号 (!) 组成。整数表示原始语言中占位符在字符串中的位置。"%1!" 是原始版本中的第一个参数, "%2!"是第二个参数, 依此类推。用这 种方法指示参数的位置可以使翻译正确,即使参数出现在目标语言中的 顺序与其在源语言中的顺序不同。

例如,假定以下是一条英文消息:

%1! is not allowed in %2!.

此消息的德语版本是:

%1! ist in %2! nicht zulässig.

此消息的日文版本是:

#### 图 *15-1*:日文消息

## 短! の中で 81! は許されません。

图 15-1 显示了一个日文短语,在该短语中的不同位置包含字符 "%1!"。在此示例中, "%1!"在所有三种语言中都表示同一个参数, "%2!"在所有三种语言中也表示单个参数。此示例显示了翻译格式中 有时需要对参数重新排序。

虽然占位符不必按数值顺序使用,但在格式字符串中使用占位符时不能 跳过占位符编号。例如,不允许将占位符 1 和 3 放在一个格式字符串 中,却不把占位符 2 也放在此字符串中。

可选的 *arg\_list* 可以是一系列变量或常量。参数可以是除 text 或 image 以 外的任何数据类型; 在出现在最终的消息之前, 它将被转换为 char 数据 类型。如果没有提供任何参数列表,则格式字符串必须是要输出的没有 任何占位符的消息。

替换后, *format\_string* 加上所有参数的最大输出字符串长度是 512 个 字节。

#### *raiserror*

raiserror 在用户屏幕上显示用户定义的错误或局部变量消息,并设置系 统标志来记录已出现过错误这一情况。使用 print 时必须在使用其的批处 理或过程中声明局部变量。消息可以长达 255 个字节。

以下是 raiserror 的语法:

raiserror *error\_number* [{*format\_string* | @*local\_variable*}] [, *arg\_list*] [*extended\_value* = *extended\_value* [{, *extended\_value* = *extended\_value* }...]]

*error\_number* 放置在全局变量 *error@@* 中,它存储 Adaptive Server 最近 生成的错误号。用户定义的错误消息的错误号必须大于 17,000。如果 *error\_number* 介于 17,000 和 19,999 之间,并且 *format\_string* 缺失或为空 (""), 则 Adaptive Server 从 master 数据库的 sysmessages 表中检索错误 消息文本。这些错误消息主要供系统过程使用。

*format\_string* 本身的长度限制在 255 个字节以内; *format\_string* 加上所 有参数的最大输出长度限制在 512 个字节以内。 raiserror 消息所用的局 部变量必须是 char 或 varchar。*format\_string* 或变量是可选的;如果不包 括它们, 则 Adaptive Server 使用缺省语言的 sysusermessages 中相应 *error\_number* 的消息。使用 print 可以替代由 *format\_string* 中 *arg\_list* 所 定义的变量或常量。

作为一种选择,您可以定义扩展错误数据以供 Open Client 应用程序使 用 (在 raiserror 中包括 *extended\_values* 时)。有关扩展错误数据的详细 信息, 请参见 Open Client 文档或 《参考手册: 命令》。

如果希望将错误号存储在 *error@@* 中,请使用 raiserror 而不是 print。以 下是如何在过程 findrules 中使用 raiserror 的示例:

raiserror 99999 "You must give a user name"

所有用户定义错误消息的严重级是 16,表示用户已经犯了非致命错误。

### 为 *print* 和 *raiserror* 创建消息

可用 sp\_getmessage 从 sysusermessages 中调用 print 或 raiserror 所用的消 息。使用 sp\_addmessage 创建一组消息。

以下示例使用 sp\_addmessage、 sp\_getmessage 和 print 在 sysusermessages 中创建一条英文和德文消息、检索该消息并将其用于用 户定义的存储过程,然后输出该消息。

- /\*
- \*\* Install messages

```
** First, the English (langid = NULL)
   */
   set language us english
   go
   sp_addmessage 25001,
     "There is already a remote user named '%1!' for remote 
   server '%2!'."
   go
   /* Then German*/
   sp_addmessage 25001, 
            "Remotebenutzername '%1!' existiert bereits 
   auf dem Remoteserver '%2!'.","german"
   go
   create procedure test proc @remotename varchar(30),
               @remoteserver varchar(30)
   as
            declare @msg varchar(255)
            declare @arg1 varchar(40)
            /*
            ** check to make sure that there is not 
            ** a @remotename for the @remoteserver.
            */
            if exists (select *
               from master.dbo.sysremotelogins l,
                   master.dbo.sysservers s
               where 1. remoteserverid = s. srvid
                   and s.srvname = @remoteserver
                   and l.remoteusername = @remotename)
            begin
               exec sp_getmessage 25001, @msg output
               select @arg1=isnull(@remotename, "null")
               print @msg, @arg1, @remoteserver
               return (1)
            end
   return(0)
   go
也可以将用户定义的消息绑定到约束,如第 243 页的 "为约束创建错
```
[误消息"](#page-270-0)中所述。

要删除用户定义消息,使用 sp\_dropmessage。要更改消息,首先使用 sp\_dropmessage 将其删除, 然后使用 sp\_addmessage 再次添加它。

#### *waitfor*

waitfor 关键字指定执行语句块、存储过程或事务的特定时间、时间间隔 或事件。

语法为:

waitfor {delay "*time*" | time "*time*" | errorexit | processexit | mirrorexit}

其中, delay *time* 指示 Adaptive Server 要等到指定的时间段已经过去。 time *time* 指示 Adaptive Server 要等到指定的时间,它使用 datetime 的有 效数据格式之一。

但是,不能指定日期 – 不允许指定 datetime 值的日期部分。用 waitfor time 或 waitfor delay 指定的时间可包括小时、分钟和秒 – 最多为 24 小时。使 用格式 "hh:mm:ss"。

例如,以下命令指示 Adaptive Server 等到下午 4:23:

waitfor time "16:23"

以下命令指示 Adaptive Server 等待 1 小时 30 分钟:

waitfor delay "01:30:00"

有关 time 值的格式的论述,请参见第 300 [页的 "输入时间"。](#page-327-0)

errorexit 指示 Adaptive Server 一直等到进程异常终止。 processexit 一直 等到进程因任何原因终止。 mirrorexit 一直等到读取或写入镜像设备操 作失败。

可将 waitfor errorexit 用于注销异常终止进程的过程,从而释放系统资源, 避免被受影响的进程占用。要找到受影响的进程, 使用 sp\_who 来检查 sysprocesses 表。

以下示例指示 Adaptive Server 一直等到下午 2:20。然后,它用走下一步 棋来更新 chess 表, 并执行名为 sendmessage 的存储过程, 这会在 Judy 的一个表中插入一条消息,通知她 chess 表中现在包含新的走棋。

```
begin 
waitfor time "14:20" 
insert chess(next_move) 
values("Q-KR5") 
execute sendmessage "Judy"
end
```
若要在 10 秒钟之后而不是等到 2:20 向 Judy 发送消息,请替换上一示例 中的 waitfor 语句:

waitfor delay "0:00:10"

执行 waitfor 命令后, 在到达指定时间或发生指定事件之前, 不能使用到 Adaptive Server 的连接。

## 注释

使用注释符号使注释附加到语句、批处理和存储过程。不会执行注释。 可以单独一行或在命令行结束处插入注释。可以使用两种注释样式: "斜线 - 星号"样式:

/\* text of comment \*/

和"双连字符"样式:

-- text of comment

对于多行注释,不能使用双连字符样式。

注释不限制最大长度。

#### 斜线 **-** 星号样式注释

/\* 样式注释是 Transact-SQL 扩展。只要每条注释以 "/\*"开始并以 "\*/"结束,多行注释就是可接受的。"/\*"和 "\*/"之间的所有内容都 作为注释的一部分来处理。 /\* 形式允许嵌套。

多行注释惯用的样式是第一行以 "/\*"开始,后续各行以 "\*\*"开始。 注释通常以 "\*/"结束:

select \* from titles /\* A comment here might explain the rules \*\* associated with using an asterisk as \*\* shorthand in the select list.\*/ where price > \$5

以下过程包括几个注释:

/\* this procedure finds rules by user name\*/ create procedure findmyrule @nm varchar(30) = null as if @nm is null begin print "You must give a user name" return print "I have returned" /\* this statement follows return, \*\* so won't be executed \*/ end else /\* print the rule names and IDs, and the user ID \*/ select sysobjects.name, sysobjects.id, sysobjects.uid from sysobjects, master..syslogins

 where master..syslogins.name = @nm and sysobjects.uid = master..syslogins.suid and sysobjects.type = "R"

#### 双连字符样式注释

此注释样式以两个连续的连字符和随后的一个空格 (-- ) 开始并以换行符 终止。因此,多行注释是不可能的。

Adaptive Server 不会将字符串文字中或 /\* 样式注释中的两个连续连字符 解释为注释开始的标记。

若要表示包含两个连续减号的表达式 (binary 后跟 unary), 请在两个 连字符之间放置一个空格或左小括号。

示例如下:

```
-- this procedure finds rules by user name 
create procedure findmyrule @nm varchar(30) = null 
as 
if @nm is null 
begin 
   print "You must give a user name" 
  return 
   print "I have returned" 
-- each line of a multiple-line comment 
-- must be marked separately.
end 
else -- print the rule names and IDs, and 
         -- the user ID 
   select sysobjects.name, sysobjects.id,
     sysobjects.uid
   from sysobjects, master..syslogins 
   where master..syslogins.name = @nm 
   and sysobjects.uid = master..syslogins.suid 
   and sysobjects.type = "R"
```
# <span id="page-503-0"></span>局部变量

局部变量经常用作批处理或存储过程中 while 循环或 if...else 块的计数 器。在存储过程中使用局部变量时,它们被声明为,在其执行过程中由 该过程自动并且非交互地使用。几乎可以在任何 Transact-SQL 语法指示 可以使用表达式的位置使用变量,例如 *char\_expr*、 *integer\_expression*、 *numeric\_expr* 或 *float\_expr*。

## 声明局部变量

若要 declare (声明) 局部变量的名称和数据类型, 请使用:

#### declare @*variable\_name datatype* [, @*variable\_name datatype*]...

变量名前面必须带有 @ 符号, 且必须符合标识符的规则。指定 text、 image 或 sysname 外的用户定义数据类型或系统提供的数据类型。

从记忆和性能的角度看,这样编写更有效:

declare @a int, @b char(20), @c float

```
而不是编写为:
```

```
declare @a int
declare @b char(20)
declare @c float
```
## 局部变量和 *select* 语句

声明变量时, 它的值为 NULL。使用 select 语句为局部变量赋值。语法 如下:

select @*variable\_name* = { *expression* | (*select\_statement*) } [, @*variable* = { *expression* | (*select\_statement*) } ...] [from *clause*] [where *clause*] [group by *clause*] [having *clause*] [order by *clause*] [compute *clause*]

使用 declare 语句时,这样编写更有效:

select  $@a = 1$ ,  $@b = 2$ ,  $@c = 3$ 

而不是编写为:

select @a = 1 select @b = 2 select @c = 3
不要使用单个 select 语句为一个变量赋值,然后为另一个基于此变量值 的变量赋值。这样做可能产生不可预料的结果。例如,如下两个查询都 要查找 *@c2* 的值。第一个查询产生值 NULL,而第二个查询产生正确答 案为 0.033333:

```
/* this is wrong*/
declare @c1 float, @c2 float
select @c1 = 1000/1000, @c2 = @c1/30
select @c1 , @c2
/* do it this way */declare @c1 float, @c2 float
select @c1 = 1000/1000
select @c2 = @c1/30select @c1 , @c2
```
不能使用 select 语句给变量赋值, 同时为用户返回数据。下例中的第一 个 select 语句给局部变量 *@veryhigh* 赋以最高价格;需要第二个 select 语 句显示值:

```
declare @veryhigh money 
select @veryhigh = max(price) 
   from titles 
select @veryhigh
```
如果为变量赋值的 select 语句返回多个值, 则最后返回的值将赋给此变 量。以下查询给变量赋以 "select advance from titles"最后返回的值。

```
declare @m money
select @m = advance from titles
select @m
(18 rows affected)
------------------------ 
                  8,000.00
```
(1 row affected)

赋值语句指示 select 语句影响 (返回)了多少行。

如果给变量赋值的 select 语句没有返回任何值, 则该语句没有更改变量 的值。

局部变量可以用作 print 或 raiserror 的参数。

如果在 update 语句中使用变量, 请参见第 319 [页的 "将](#page-346-0) set 子句用于 [update](#page-346-0)"。

## 局部变量和 *update* 语句

可以直接在 update 语句中给变量赋值。无需用 select 语句为变量赋值。 声明变量时, 它的值为 NULL。语法如下:

update [[*database*.]*owner*.] {*table\_name* | *view\_name*} set [[[*database*.]*owner*.]{*table\_name*. | *view\_name*.}] *column\_name1* = {*expression1* | null | (*select\_statement*)} | *variable\_name1* = {*expression1* | null}  $[$ , *column\_name2* = {*expression2* | null | (*select\_statement*)}]... |  $[$ , *variable*  $name2 = {expression2 | null}.$ [from [[*database*.]*owner*.]{*table\_name* | *view\_name*} [, [[*database*.]*owner*.] {*table\_name* | *view\_name*}]]... [where *search\_conditions*]

### 局部变量和子查询

为局部变量赋值的子查询必须仅返回一个值。下面是一些示例:

```
declare @veryhigh money 
select @veryhigh = max(price) 
   from titles 
if @veryhigh > $20 
  print "Ouch!" 
declare @one varchar(18), @two varchar(18) 
select @one = "this is one", @two = "this is two" 
if @one = "this is one" 
  print "you got one" 
if @two = "this is two" 
  print "you got two" 
else print "nope" 
declare @tcount int, @pcount int 
select @tcount = (select count (*) from titles),
   @pcount = (select count(*) from publishers) 
select @tcount, @pcount
```
# 局部变量和 *while* 循环以及 *if...else* 块

以下示例在 while 循环的计数器中使用局部变量,以便与 if 语句中的 where 子句匹配以及设置和重新设置 select 语句中的值:

```
/* Determine if a given au id has a row in au pix*/
/* Turn off result counting */
set nocount on
/* declare the variables */
declare @c int,
         @min_id varchar(30)
/*First, count the rows*/
select @c = count(*) from authors
/* Initialize @min_id to "" */
select @min_id = "" 
/* while loop executes once for each authors row */
while @c > 0begin
         /*Find the smallest au_id*/
         select @min_id = min(au_id)
            from authors
            where au id > @min_id
        /*Is there a match in au pix?*/ if exists (select au_id
            from au_pix
            where au_id = \text{emin_id}begin
            print "A Match!%1!", @min_id
      end
      select @c = @c -1 /*decrement the counter */
end
```
### 变量和空值

声明局部变量时给其赋值 NULL, 也可用 select 语句为其赋以空值。 NULL 的特殊含义要求空值变量和其它空值之间的比较遵循特殊的规则。

表 [15-2](#page-507-0) 显示了在空值列和空值表达式之间使用不同的比较运算符的比较 结果。表达式可以是变量、文字或变量、文字以及算术运算符的组合。

|                                     |              | 使用 <、 >、 <=、 !=、                   |
|-------------------------------------|--------------|------------------------------------|
| 比较的类型                               | 使用 = 运算符     | <b>1&lt;、 !&gt; 或 &lt;&gt; 运算符</b> |
| column value $\exists$ column value | <b>FALSE</b> | <b>FALSE</b>                       |
| 相比                                  |              |                                    |
| column value 与 expression 相比        | TRUE         | <b>FALSE</b>                       |
| expression 与 column value 相比        | TRUE         | <b>FALSE</b>                       |
| expression 与 expression 相比          | TRUE         | <b>FALSE</b>                       |

<span id="page-507-0"></span>表 *15-2*:比较空值

例如,如下测试:

declare @v int, @i int if @v = @i select "null = null, true" if @v > @i select "null > null, true"

显示了只有第一个比较返回 TRUE:

---------------- null = null, true

(1 row affected)

下例返回 titles 表中所有 advance 为值 NULL 的行:

declare @m money select title id, advance from titles where advance = @m title id advance -------- ---------------- MC3026 NULL PC9999 NULL

(2 rows affected)

# 全局变量

全局变量是系统支持的预定义变量。与局部变量不同的是,它们在名称 前有两个 @ 符号;例如 *@@error*。两个 @ 符号是定义全局变量所用标 识符的一部分。

用户不能在 select 语句中, 直接创建全局变量, 也不能直接更新全局变 量的值。如果用户声明一个与某全局变量同名的局部变量,则此变量作 为局部变量处理。

# 事务和全局变量

一些全局变量提供用于事务的信息。

#### 用 *@@error* 检查错误

*@@error* 全局变量通常用于检查当前用户会话中最近执行的批处理的错 误状态。如果最后的事务成功,则 *@@error* 包含 0 ;否则 *@@error* 包 含系统生成的最后一个错误号。类似 if @@error != 0 后接 return 的语句, 会导致在出错时退出。

每个 Transact-SQL 语句,包括 print 语句和 if 测试,重新设置 *@@error* 以便状态检查必须立即跟踪存在问题的批处理。

*@@sqlstatus* 全局变量对 *@@error* 输出没有影响。有关详细信息,请参 见第 482 [页的 "检查最后的](#page-509-0) fetch 的状态"。

### 用 *@@identity* 检查 **IDENTITY** 值

*@@identity* 包含当前用户会话中最后插入 IDENTITY 列的值。每次 insert、 select into 或 bcp 要向表中插入一行时,设置 *@@identity* 的值。 insert、 select into 或 bcp 语句失败或包含它的事务回退不会影响 *@@identity* 的值。*@@identity* 保留最后插入 IDENTITY 列的值,即使向 IDENTITY 列插入该值的语句提交失败。

如果语句插入多行,则 *@@identity* 反映插入的最后一行的 IDENTITY 值。如果受影响的表不包含 IDENTITY 列,则 *@@identity* 被设置为 0。

#### 用 *@@trancount* 检查事务嵌套级

*@@trancount* 包含当前用户会话中事务的嵌套级。批处理中的每个 begin transaction 将增加事务计数。在链式事务模式中查询 *@@trancount* 时,因为查询自动开始一个事务,所以其值不会为 0。

#### 用 *@@transtate* 检查事务状态

*@@transtate* 包含当前用户会话执行某个语句之后事务的当前状态。但 是,与 *@@error* 不同, *@@transtate* 不会被每个批处理清除。 *@@transtate* 可以包含表 [15-3](#page-509-1) 中的值:

<span id="page-509-1"></span>表 *15-3*:*@@transtate* 值

| 值              | 含义                                  |
|----------------|-------------------------------------|
| $\Omega$       | 事务正在进行: 正在处理显式或隐式事务: 前一语句已成<br>功执行。 |
|                | 事务已经成功: 事务已完成且已提交其更改。               |
| $\overline{2}$ | 语句被中止: 前一语句已中止; 对事务无影响。             |
| 2              | 事务被中止: 事务已中止且已回退任何更改。               |

*@@transtate* 只因执行错误而更改。语法和编译错误不会影响 *@@transtate* 的值。有关显示事务中的 *@@transtate* 的示例,请参见 第 691 [页的 "检查事务的状态"](#page-718-0)。

#### 用 *@@nestlevel* 检查嵌套级

*@@nestlevel* 包含用户会话中当前执行的嵌套级别,初始值为 0。每当 存储过程或触发器调用另一个存储过程或触发器,嵌套级别就会增加一 级。创建高速缓存的语句时,嵌套级别也会增加一级。如果超过了最大 值 16,事务中止。

#### <span id="page-509-0"></span>检查最后的 *fetch* 的状态

*@@sqlstatus* 包含当前用户会话中最后的 fetch 语句导致的状态信息。 *@@sqlstatus* 可能包含以下值:

表 *15-4*:*@@sqlstatus* 值

| 值 | 含义                                                                  |
|---|---------------------------------------------------------------------|
|   | fetch 语句成功完成。                                                       |
|   | fetch 语句出错。                                                         |
| ◠ | 结果集中不再有数据。当前游标位置在结果集中的最后一<br>行并且客户端对该游标提交了 fetch 语句时, 就会出现这一<br>警告。 |

*@@sqlstatus* 对 *@@error* 输出没有影响。例如,以下批处理通过使 fetch *@@error* 语句出错,将 *@@sqlstatus* 设置为 1。但是, *@@error* 反映错 误消息的编号,而不是 *@@sqlstatus* 输出:

```
declare csr1 cursor
for select * from sysmessages
for read only
open csr1
begin
```

```
declare @xyz varchar(255)
    fetch csr1 into @xyz
    select error = @@error
    select sqlstatus = @@sqlstatus
end
Msg 553, Level 16, State 1:
Line 3:
The number of parameters/variables in the FETCH INTO 
clause does not match the number of columns in cursor 
'csr1' result set.
```
此时,将 *@@error* 全局变量设置为 553,即最后生成的错误的编号。 *@@sqlstatus* 设置为 1。

*@@fetch\_status* 返回最近的 fetch 的状态:

表 *15-5*:*@@fetch\_status*

| 值                                                    | 含义         |
|------------------------------------------------------|------------|
|                                                      | fetch 操作成功 |
| ٠                                                    | fetch 操作失败 |
| $\overline{\phantom{a}}$<br>$\overline{\phantom{a}}$ | 留作将来使用     |

### 受 *set* 选项影响的全局变量

set 选项可以自定义结果的显示、显示处理的统计信息并提供其它调试 Transact-SQL 程序所用的诊断帮助。

表 [15-6](#page-510-0) 列出了包含与 set 命令控制的会话选项有关的信息的全局变量。

| 全局变量                               | 说明                                                                                                    |
|------------------------------------|----------------------------------------------------------------------------------------------------|
| $(a)$ $a)$ char convert            | 如果字符集转换无效,则包含 0。如果字符集转换有效,则包含 1。                                                                                                 |
| @@client csexpansion               | 返回从服务器字符集转换为客户端字符集时使用的扩展因子。例如, 如果它<br>包含一个值 2,则服务器字符集中的字符在转换为客户端字符集后最多可以<br>占用原来字节数的两倍。                                          |
| ( <i>a</i> ) <i>(a)cursor rows</i> | 为可滚动游标专门设计的全局变量。该变量显示游标结果集中的总行数。它<br>返回值-1:                                                                                      |
| @@datefirst                        | 使用 set datefirst n 进行设置, 其中, n 是介于 1 和 7 之间的值。返回<br>@@datefirst 的当前值, 它指示为每个星期指定的第一天, 表示为 tinyint。                               |
|                                    | 在 Adaptive Server 中, 缺省值为星期日(根据 us language 缺省值), 您可以<br>通过指定 set datefirst 7 来进行设置。有关这些设置和值的详细信息, 请<br>参见 set 命令的 datefirst 选项。 |

<span id="page-510-0"></span>表 *15-6*:包含会话选项的全局变量

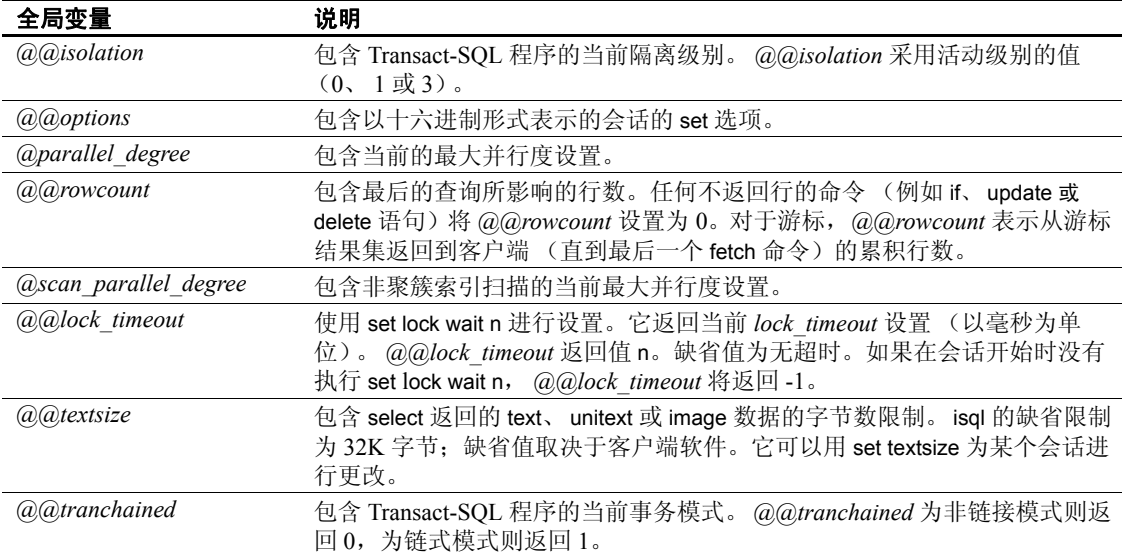

*@@options* 全局变量包含会话的 set 选项的十六进制表示形式。表 [15-7](#page-511-0) 列出了 *@@options* 使用的 set 选项和值。

|     | $\frac{1}{2}$ $\frac{1}{2}$ $\frac{1}{2}$ $\frac{1}{2}$ $\frac{1}{2}$ $\frac{1}{2}$ |                                 |
|-----|-------------------------------------------------------------------------------------|---------------------------------|
| 数字值 | 十六进制值                                                                               | set 选项                          |
| 4   | 0x04                                                                                | showplan                        |
| 5   | 0x05                                                                                | noexec                          |
| 6   | 0x06                                                                                | arithignore                     |
| 8   | 0x08                                                                                | arithabort                      |
| 13  | 0x0D                                                                                | control                         |
| 14  | 0x0E                                                                                | offsets                         |
| 15  | 0x0F                                                                                | statistics io 和 statistics time |
| 16  | 0x10                                                                                | parseonly                       |
| 18  | 0x12                                                                                | procid                          |
| 20  | 0x14                                                                                | rowcount                        |
| 23  | 0x17                                                                                | nocount                         |
| 77  | 0x4D                                                                                | opt sho fi                      |
| 78  | 0x4E                                                                                | select                          |
| 79  | 0x4F                                                                                | set tracefile                   |

<span id="page-511-0"></span>表 *15-7*:*@@options* 的 *set* 选项和值

有关会话选项的详细信息,请参见 《参考手册:命令》中的 set。

# 全局变量中的语言和字符集信息

表 [15-8](#page-512-0) 列出了包含有关语言和字符集的信息的全局变量。请参见 《系 统管理指南: 卷 1》中的第9章"配置字符集、排序顺序和语言"。

| 全局变量                 | 说明                                                                                      |
|----------------------|-----------------------------------------------------------------------------------------|
| @@char convert       | 如果字符集转换无效, 则包含 0。如果字符集转换有效, 则包含 1。                                                      |
| @@client csid        | 包含客户端的字符集 ID。如果客户端字符集从未初始化, 则设置为-1;<br>否则, 它包含 syscharsets 中最近使用的客户端字符集的 id。            |
| @@client csexpansion | 返回从服务器字符集转换为客户端字符集时使用的扩展因子。例如, 如果它<br>包含值 2,则服务器字符集中的字符在转换为客户端字符集后,最多可能会占<br>用原来字节数的两倍。 |
| @@client csname      | 包含客户端的字符集名。如果客户端字符集从未初始化,则设置为 NULL;<br>否则, 将包含最近使用的字符集的名称。                              |
| @@langid             | 定义当前所用语言的本地语言 ID, 该值在 syslanguages.langid 中指定。                                          |
| @@language           | 定义当前使用的语言的名称, 如 syslanguages.name 中所指定。                                                 |
| @@maxcharlen         | 包含缺省字符集中多字节字符的最大长度 (以字节计)。                                                              |
| @@ncharsize          | 包含国家 / 地区字符的平均长度 (以字节计)。                                                                |

<span id="page-512-0"></span>表 *15-8*:用于语言和字符集的全局变量

### 监控系统活动的全局变量

许多全局变量报告自 Adaptive Server 最近一次启动以来,系统发生的活 动。 sp\_monitor 显示一些全局变量的当前值。

表 [15-9](#page-512-1) 以 sp\_monitor 返回的顺序列出了监控系统活动的全局变量。请参 见《参考手册:过程》。

| 全局变量              | 说明                                                                          |
|-------------------|-----------------------------------------------------------------------------|
| @@authmech        | 只读全局变量, 设置为用于鉴定用户的机制。                                                       |
| @@connections     | 包含登录或试图登录的次数。                                                               |
| @@cpu_busy        | 包含自 Adaptive Server 上次启动起, CPU 执行 Adaptive Server 工作所花费的时<br>(以时钟周期计)。<br>间 |
| @@idle            | 包含 Adaptive Server 自上次启动起空闲的时间 (以时钟周期计)。                                    |
| @@io_busy         | 包含 Adaptive Server 执行输入和输出操作所花费的时间 (以时钟周期计)。                                |
| @@packet errors   | 包含 Adaptive Server 发送和接收包时所出现的错误数。                                          |
| @@monitors active | 减少 sp_sysmon 显示的消息数。                                                        |
| @@pack received   | 包含 Adaptive Server 自上次启动起所读取的输入包的数目。                                        |
| @@pack_sent       | 包含 Adaptive Server 自上次启动起所写入的输出包的数目。                                        |
| @@total errors    | 包含 Adaptive Server 在进行读取操作时出现的错误数。                                          |

<span id="page-512-1"></span>表 *15-9*:监控系统活动的全局变量

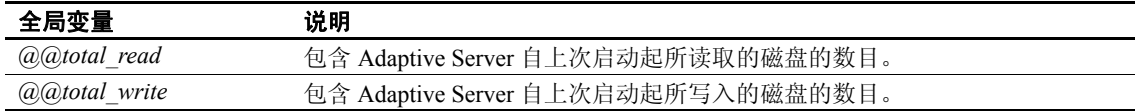

# 存储在全局变量中的优化程序和分区信息

以下全局变量报告 Adaptive Server 版本 15 和更高版本的优化和分区 信息。

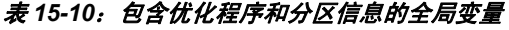

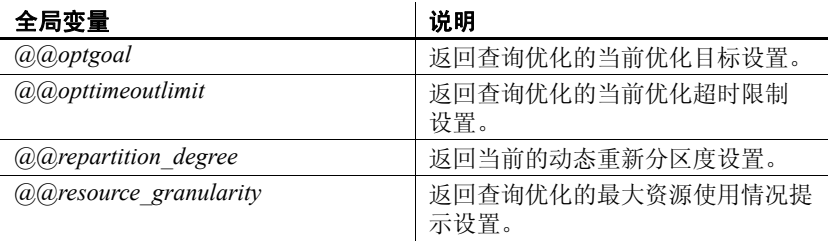

# 存储在全局变量中的服务器信息

表 [15-11](#page-513-0) 列出了包含 Adaptive Server 的杂类信息的全局变量。

| 全局变量                              | 说明                                                                                                    |
|-----------------------------------|----------------------------------------------------------------------------------------------------|
| @@bulkarraysize                   | 返回使用批量复制接口进行传输之前缓冲到本地服务器内存中的行数。它仅<br>用于组件集成服务,以使用 select into 将行传输到远程服务器。请参见<br>《组件<br>集成服务用户指南》。                     |
| @@bulkbatchsize                   | 返回使用批量接口通过 select into proxy table 传输到远程服务器的行数。仅用<br>于组件集成服务,以便通过 select into 将行传输到远程服务器。有关详细信<br>息,请参见 《组件集成服务用户指南》。 |
| $(a)$ <i>a</i> $b$ <i>oottime</i> | 显示服务器的启动时间。                                                                                                    |
| @@cis_version                     | 包含组件集成服务的日期和版本 (如果已经安装)。                                                                                              |
| $(a)$ <i>a</i> ) <i>cmpstate</i>  | 确定高可用性环境中主协同服务器的当前模式。有关返回的值,请参见<br>《在高可用性系统中使用 Sybase 故障切换》中的表 4-1。                                                   |
| @@guestuid                        | guest 服务器用户 ID。其值为-1。                                                                                                 |
| @@guestuserid                     | guest 用户 ID。其值为 2。                                                                                                    |
| @@invaliduserid                   | 无效用户 ID。其值为 -1                                                                                                    |
| @@invalidusid                     | 无效服务器用户 ID。其值为 -2。                                                                                                    |

<span id="page-513-0"></span>表 *15-11*:包含 *Adaptive Server* 信息的全局变量

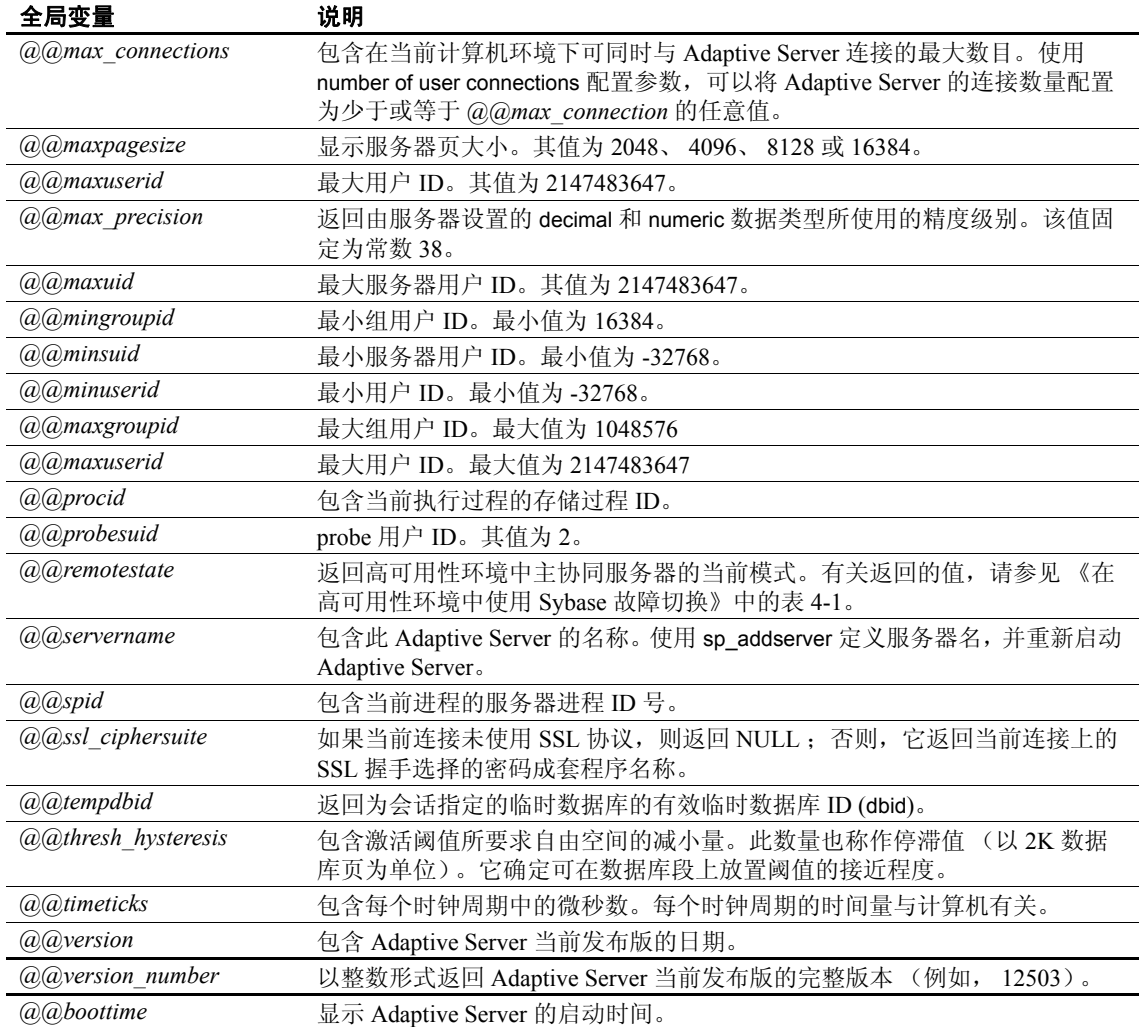

# 全局变量以及 *text*、 *unitext* 和 *image* 数据

text、 unitext 和 image 的值可能非常大。如果选择列表中包括 text 和 image 值,返回数据的长度限制取决于 *@@textsize* 全局变量的设置, 它包含 select 返回的 text 或 image 数据的字节数限制。 isql 的缺省限制 为 32K 字节; 缺省值取决于客户端软件。使用 set textsize 更改会话所 用的值。

表 [15-12](#page-515-0) 列出了包含文本指针信息的全局变量。这些全局变量是基于会 话的变量。有关文本指针的详细信息,请参见第 322 [页的 "更改](#page-349-0) text、 [unitext](#page-349-0) 和 image 数据"。

<span id="page-515-0"></span>表 *15-12*:存储在全局变量中的文本指针信息

| 全局变量                   | 说明                                                          |
|------------------------|-------------------------------------------------------------|
| @@textcolid            | 包含 @@textptr 所引用列的列 ID。                                     |
| @@textdbid             | 包含数据库的数据库 ID, 该数据库含有其列被 @@textptr 引用的对象。                    |
| @@textobjid            | 包含对象的对象 ID, 该对象含有被 @@textptr 引用的列。                          |
| @@textdataptnid        | 返回在其中插入或更新数据的文本分区的分区 ID。                                    |
| @@textptnid            | 返回包含 @@textptr 引用的列的数据分区的分区 ID。                             |
| @@textptr              | 包含进程最后插入或更新的 text 或 image 列的文本指针。(不要将此变量与<br>textptr 函数混淆。) |
| (a) <i>(a)</i> text ts | 包含 @@textptr 所引用列的文本时间戳。                                    |
|                        |                                                             |

# 第 16 章 在查询中使用内置函数

内置函数是对从数据库返回信息的 SQL 的 Transact-SQL 扩展。请 参见 《参考手册:构件块》。

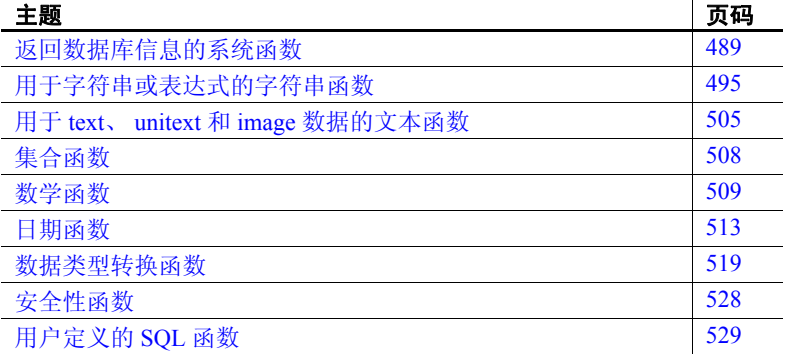

# <span id="page-516-0"></span>返回数据库信息的系统函数

系统函数返回数据库中的特殊信息。许多系统函数提供查询系统表 的快捷方式。

系统函数的一般语法是:

select *function\_name*(*argument*[*s*])

可以在 select 列表、 where 子句以及允许使用表达式的任何地方使 用系统函数。

例如,若要找到以 "harold"登录的同亊的用户标识号,请键入:

select user id("harold")

假定 "harold"的用户 ID 为 13, 则结果为:

-------------

13

(1 row affected)

通常, 函数名可指示返回信息的类型。

系统函数 user\_name 采用一个 ID 号作为其参数并返回用户名:

```
select user name(13)
--------- 
harold
```

```
(1 row affected)
```
若要查找当前用户名 (即您的名称),请省略该参数:

```
select user_name() 
---------
```
dbo

(1 row affected)

Adaptive Server 按如下方式处理用户 ID:

- 系统管理员在自己使用的任何数据库中,通过假定服务器用户 **ID** 为 1 可以成为数据库所有者。
- 服务器用户 ID 1 总是赋予 "guest"用户。
- 在数据库中, 数据库所有者的 user\_name 始终是"dbo"; 其用户 ID 为 1。
- 在数据库中, "guest"用户 ID 始终为 2。

《系统管理指南: 卷 2》的第 10 章 "检查数据库一致性"和 《参考手 册:命令》中介绍了 dbcc 命令。

表 [16-1](#page-517-0) 列出了每个系统函数的名称、采用的参数及其返回的结果。请 参见 《参考手册:构件块》。

| 函数               | 参数                                            | 结果                                                                                      |
|------------------|-----------------------------------------------|-----------------------------------------------------------------------------------------|
| audit event name | ((event id)                                   | 返回审计事件的编号。                                                                              |
| col length       | (object_name, column_name)                    | 返回已定义的列长度。使用 datalength<br>来查看实际的数据大小。                                                  |
| col name         | (object id, column id $[$ , database id $]$ ) | 返回指定的列 ID 和表 ID 的列名。                                                                    |
| curunreservedpgs | (dbid, lstart, unreservedpgs)                 | 返回磁盘区段中的可用页数。如果数<br>据库已打开, 将从内存中取值; 如果<br>未使用数据库, 则从 sysusages 的<br>unreservedpgs 列中取值。 |
| data change      | (expression)                                  | 返回指定列或字符串的实际长度 (以<br>字节表示)                                                              |

<span id="page-517-0"></span>表 *16-1*:系统函数、参数及结果

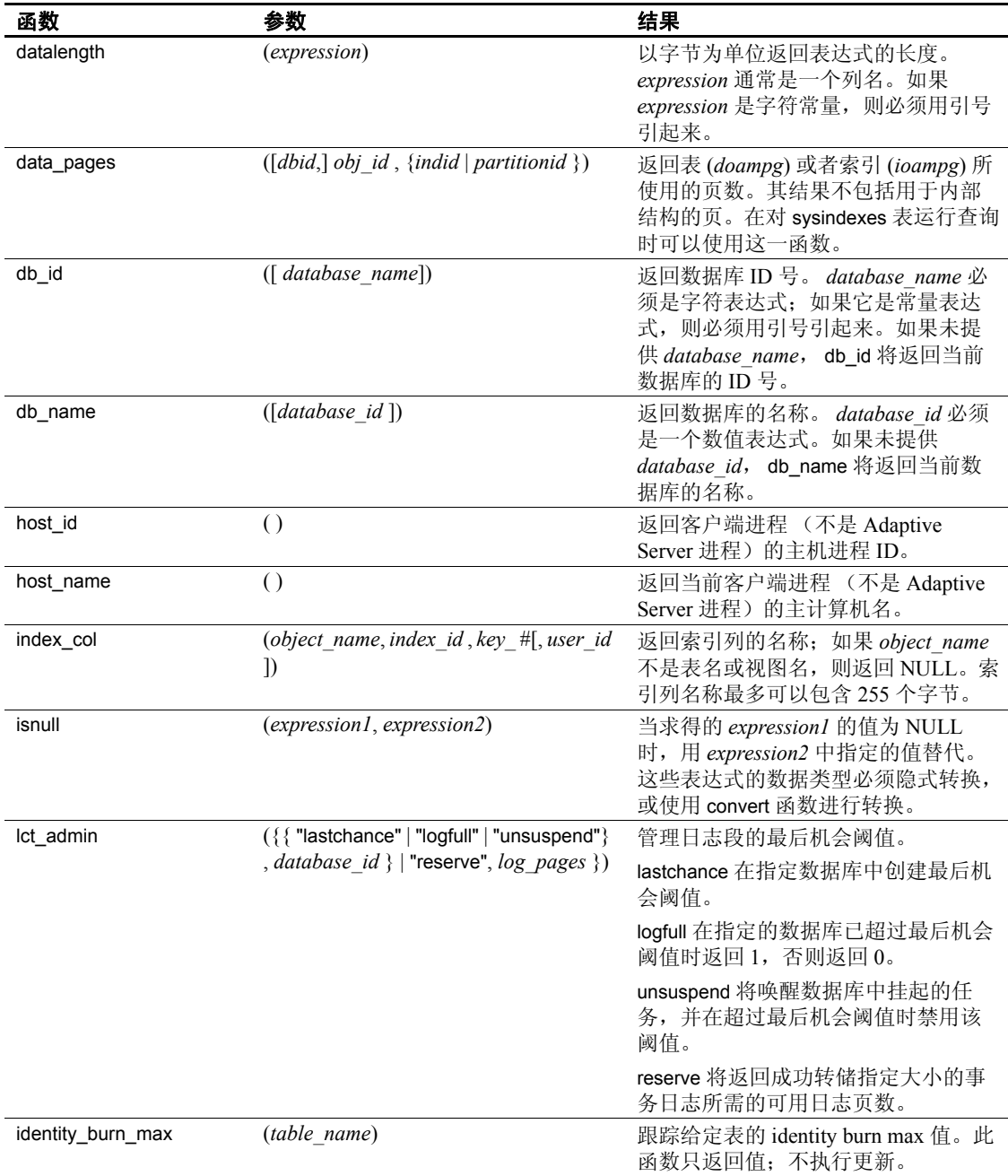

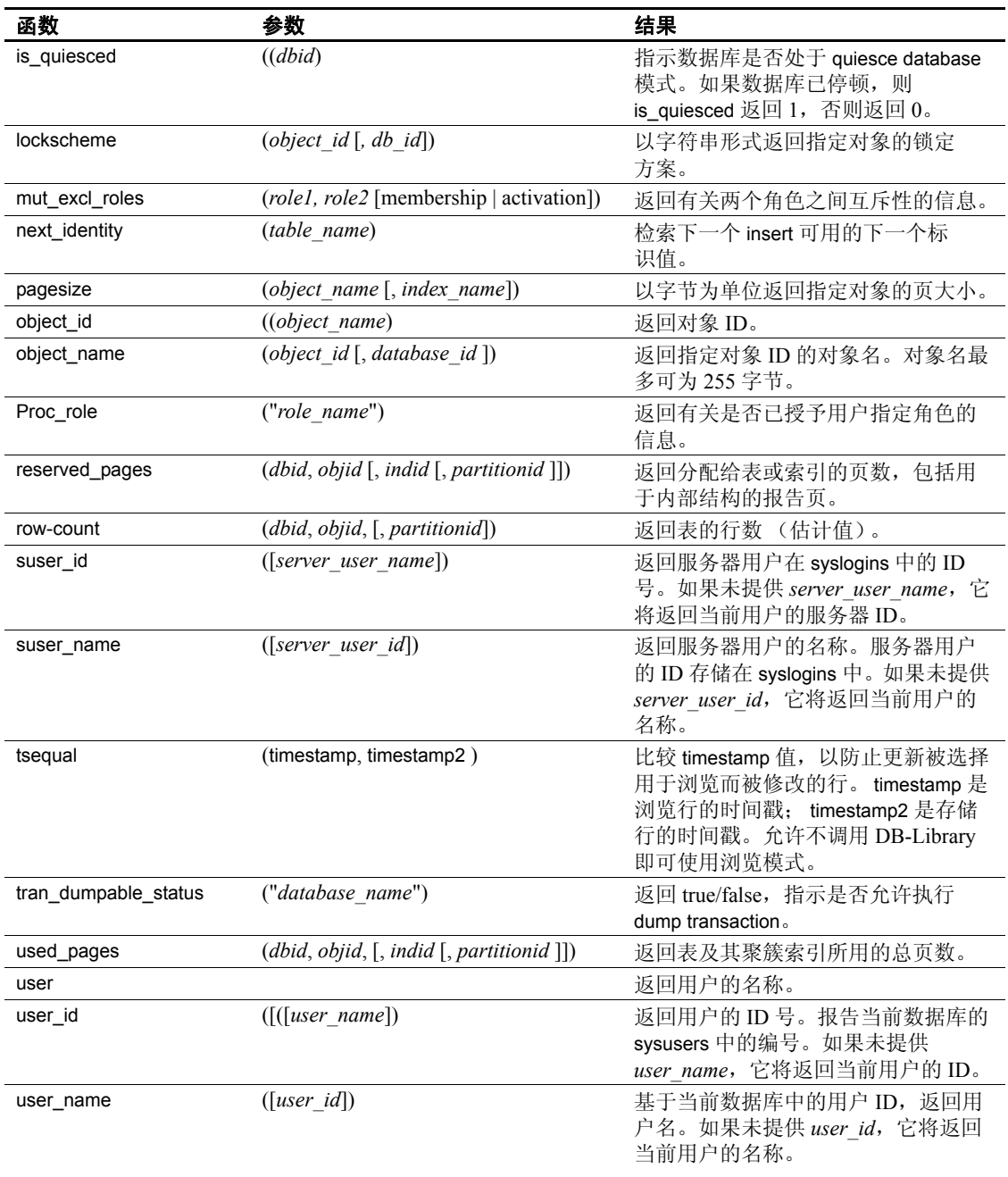

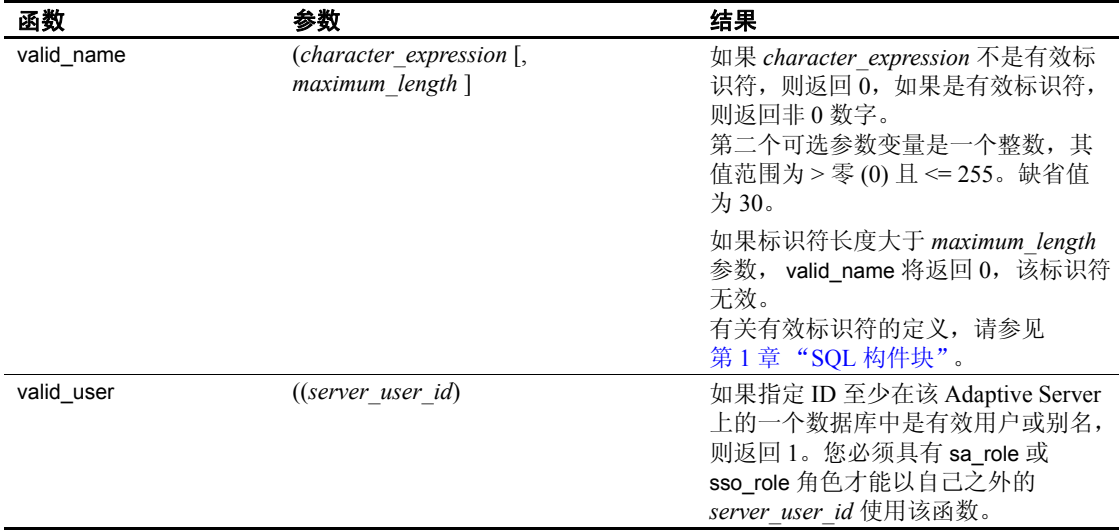

当系统函数的参数为可选时,会采用当前的数据库、主计算机、服务器 用户或数据库用户。除 user 之外, 即使参数为 NULL, 内置函数也始终 使用小括号。

# 使用系统函数的示例

本节中的示例使用以下系统函数:

- col length
- [datalength](#page-521-0)
- [isnull](#page-521-1)
- user name

#### <span id="page-520-0"></span>*col\_length*

该查询查找 titles 表中 title 列的长度 (查询包括"x=",因此结果有一 个列标题):

```
select x = col length("titles", "title")
 x 
-------- 
      80 
(1 row affected)
```
#### <span id="page-521-0"></span>*datalength*

col\_length 查找定义的列长度, 与之相反, datalength 报告每行中所存储 数据的实际长度 (以字节表示)。因为 varchar、 nvarchar、 univarchar、 varbinary、text、unitext 和 image 数据类型可以存储可变长度 (但不存储 尾随空白),所以对于这些数据类型可以使用该函数。任何 NULL 数据 的 datalength 都将返回 NULL。当声明 char 值可为 NULL 时, Adaptive Server 在内部将其存储为 varchar。所有其它数据类型将报告其已定义长 度。下面是查找 publishers 表中 pub\_name 列的长度的示例:

select Length = datalength(pub name), pub name from publishers

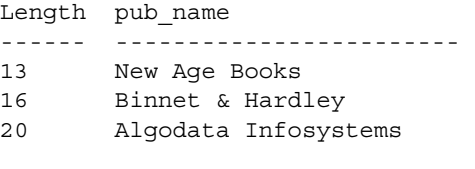

(3 rows affected)

#### <span id="page-521-1"></span>*isnull*

该查询查找所有书目的平均价格, 同时将 price 中所有 NULL 条目的值 替换为 "\$10.00":

```
select avg(isnull(price,$10.00)) 
from titles
------------
        14.24
```
(1 row affected)

#### <span id="page-521-2"></span>*user\_name*

以下查询查找 sysusers 中的行 (其中名称等于对用户 ID 1 应用系统函 数 user\_name 的结果):

select name from sysusers where name = user name $(1)$ name ----------------------- dbo (1 row affected)

# <span id="page-522-0"></span>用于字符串或表达式的字符串函数

字符串函数用于对字符串或表达式进行多种运算。少数字符串函数可用 于二进制数据及字符数据。也可以并置二进制数据、字符串或表达式。

字符串内置函数返回通常在字符数据运算中所需的值。字符串函数名不 是关键字。

字符串函数语法的一般形式为:

select *function\_name*(*arguments*)

可以并置二进制表达式或字符表达式,如下所示:

select (*expression* + *expression* [+ *expression*]...)

在并置非字符表达式和非二进制表达式时,必须使用 convert 函数:

select "The price is " + convert (varchar $(12)$ , price) from titles

大多数字符串函数只能用于 char、 nchar、 unichar、 varchar、 univarchar 和 nvarchar 数据类型以及隐式转换为 char、unichar 或 varchar、univarchar 的数据类型。少数字符串函数也可用于 binary 和 varbinary 数据。patindex 也可用于 text、 unitext、 char、 nchar、 unichar、 varchar、 nvarchar 和 univarchar 列。

可以并置 binary 和 varbinary 列以及 char、 unichar、 nchar、 varchar、 univarchar 和 nvarchar 列。如果用 char、 nchar、 nvarchar 和 varchar 并置 unichar 和 univarchar, 结果将是 unichar 或 univarchar。但是, 不能并置 text、 unitext 或 image 列。

可以嵌套字符串函数并在允许使用表达式的任何地方使用它们。如果将 常量用于字符串函数,则应使用单引号或双引号将其括起来。

每种函数还可接受隐式地转换为指定类型的参数。例如,接受近似数值 表达式的函数还可接受整数表达式。 Adaptive Server 会自动将参数转换 成所需类型。

表 [16-2](#page-523-0) 列出了字符串函数中使用的参数。如果函数使用多个同一类型 的表达式,则参数将被编号为 *char\_expr1*、 *char\_expr2*,等等。

| 参数类型           | 可替换为                                                                                                    |
|----------------|----------------------------------------------------------------------------------------------------|
| $char\_expr$   | 类型为 char、 unichar、 varchar、 univarchar、 nchar 或 nvarchar 的字符型列名、变量<br>或常量表达式。解释中将指明接受 text 列名的函数。常数表达式必须用引号括起来。                       |
| uchar_expr     | 类型为 unichar 或 univarchar 的字符型列名、变量或常量表达式。解释中将指明接受<br>text 列名的函数。常数表达式必须用引号括起来。                                                        |
| expression     | 二进制或字符类型的列名、变量或常量表达式。可以是 char、varchar、nchar、<br>nvarchar、 unichar 或 univarchar 数据,就 char expr 而言,再加上 binary 或 varbinary。              |
| pattern        | char、nchar、varchar 或 nvarchar 数据类型的字符表达式, 其中可能包括 Adaptive<br>Server 支持的任何模式匹配的通配符。                                                    |
| approx numeric | 任何近似数值类型 (float、 real 或 double precision) 的列名、变量或常量表达式。                                                                               |
| integer expr   | 任意整数 (例如 bigint、 tinyint、 smallint 或 int、 unsigned bigint、 unsigned int 或<br>unsigned smallint), 列名、变量或常量表达式。应用它们时, 要注意它们的最大大小<br>范围。 |
| start          | $-\wedge$ integer_expr.                                                                                                    |
| length         | $-\uparrow$ integer expr.                                                                                                    |

<span id="page-523-0"></span>表 16-2*: 字符串函数中使用的参数* 

表 [16-3](#page-523-1) 列出了函数名、参数和结果。

| 函数          | 参数                                                    | 结果                                                                                                    |
|-------------|-------------------------------------------------------|----------------------------------------------------------------------------------------------------|
| ascii       | $(char\_expr)$                                        | 返回表达式中第一个字符的 ASCII 代码。                                                                                                    |
| char        | ( <i>integer expr</i> )                               | 将单字节的 integer 值转换为 character 值。 char 通常用作<br>ascii 的倒数。 integer expr 必须介于 0 和 255 之间。该函数<br>返回 char 数据类型。如果所得值是一个多字节字符的第一<br>个字节,则该字符可能尚未定义。                       |
| charindex   | (expression1, expression2)                            | 在 expression2 中搜索首次出现的 expression1 并返回表示其<br>起始位置的整数。如果未找到 expression1, 将返回 0。如果<br>expression1 包含通配符, charindex 会将它们视为文字。                                         |
| char_length | $((char \; expr)$                                     | 返回一个表示字符表达式中字符数的整数, 或返回一个 text<br>或 unitext 值。对于表列中的可变长度数据, char_length 将<br>返回字符数。对于固定长度数据,将返回列的已定义长度。<br>对于多字节字符集, 表达式中的字符数通常小于字节数;<br>使用 datalength 系统函数可确定字节数。 |
| difference  | $(char \; expr1, char \; expr2)$                      | 返回一个整数,表示两个 soundex 值之间的差值。请参见下<br>面的 soundex。                                                                                                    |
| n           | (character_expression,<br><i>integer expression</i> ) | 返回字符串最左侧指定数目的字符。                                                                                                    |
| len         | ((string expression)                                  | 返回指定字符串表达式 (不包括尾随空白)的字符数<br>(m)<br>不是字节数)。                                                                                                    |
| lower       | $((char \; expr)$                                     | 将大写转换为小写。返回一个字符值。                                                                                                    |

<span id="page-523-1"></span>表 16-3*: 字符串函数、参数及结果* 

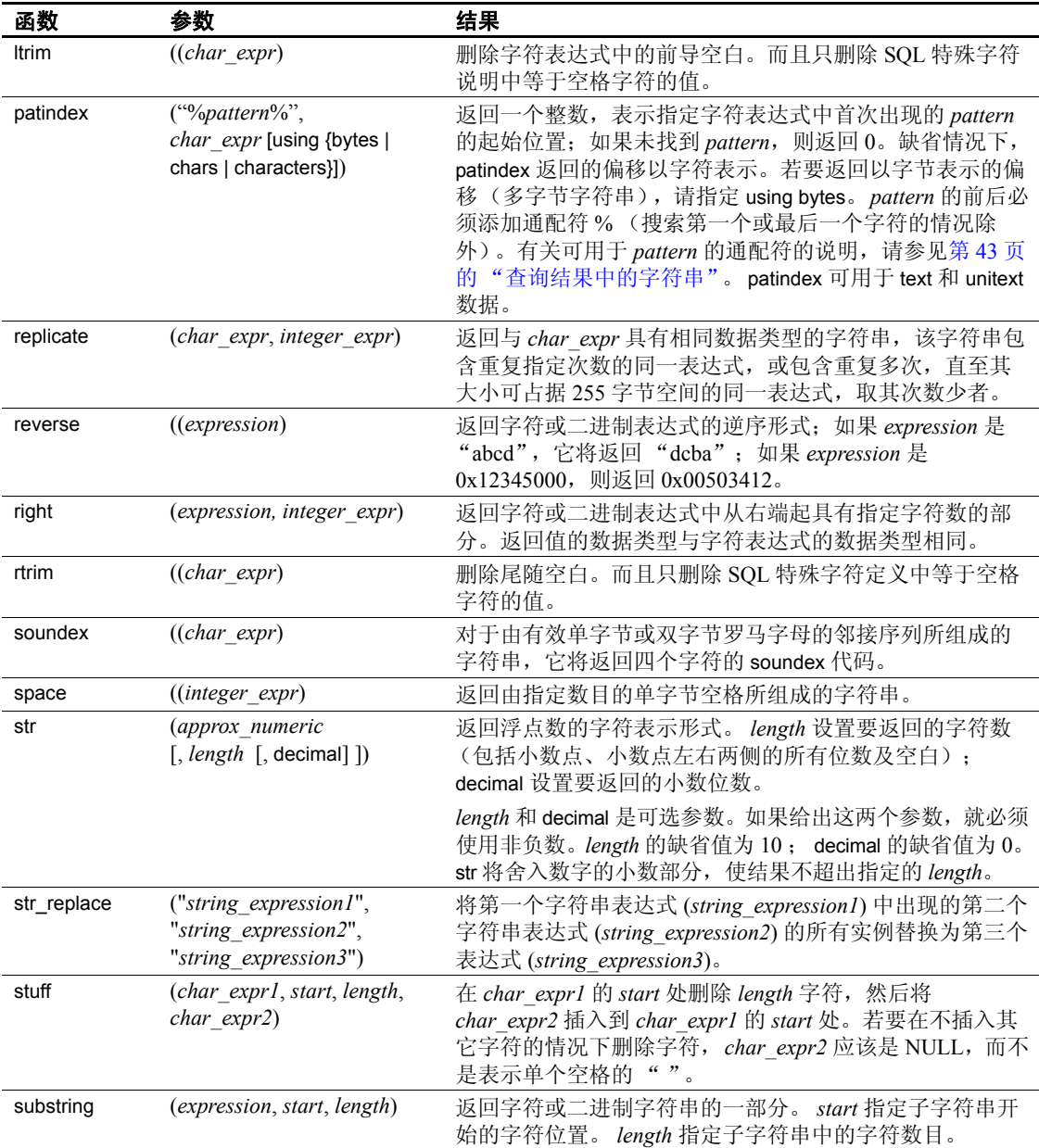

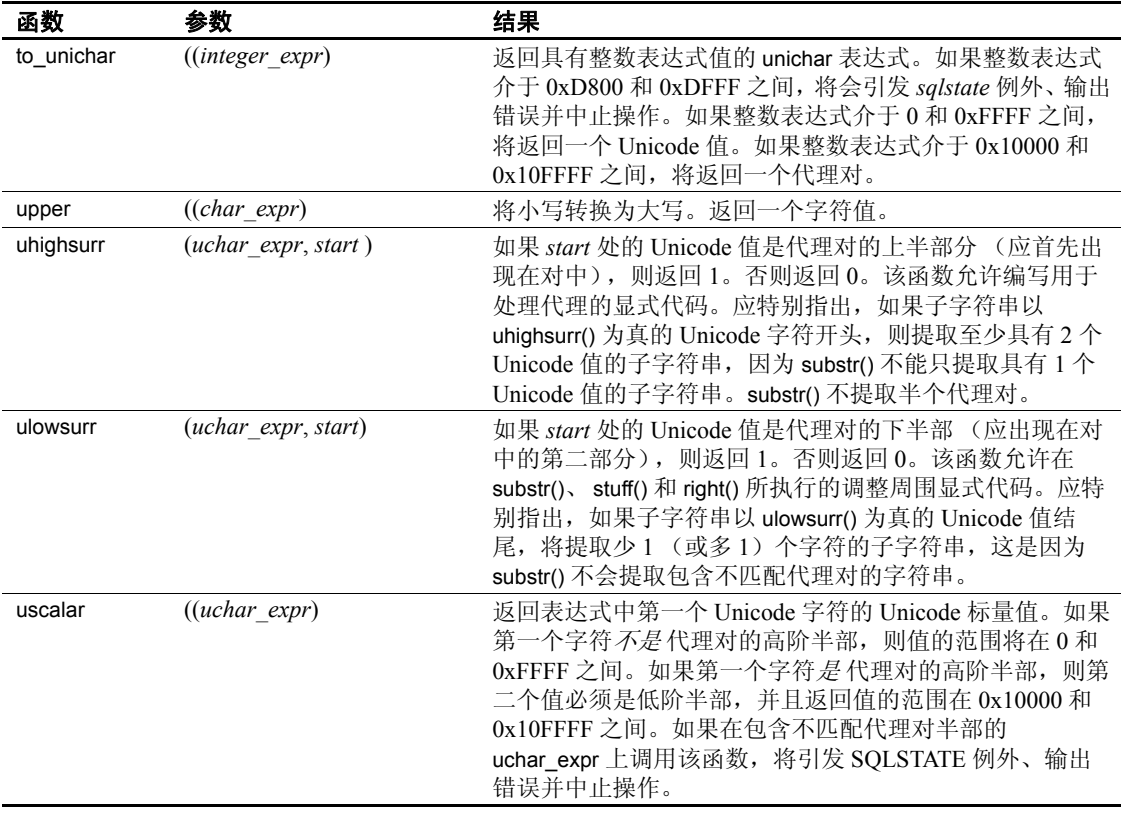

# 使用字符串函数的示例

本节中的示例使用以下系统函数:

- [charindex](#page-526-0), patindex
- [str](#page-527-0)
- [stuff](#page-527-1)
- soundex, [difference](#page-528-0)
- [substring](#page-528-1)

#### <span id="page-526-0"></span>*charindex*、 *patindex*

charindex 和 patindex 函数返回指定模式的起始位置。它们都使用两个参 数, 但是稍有不同, 因为 patindex 可以使用通配符, 但 charindex 不可 以。 charindex 仅可用于 char、 nchar、 unichar、 univarchar、 varchar、 nvarchar、 binary 和 varbinary 列; patindex 可用于 char、 nchar、 unichar、 univarchar、 varchar、 nvarchar、 text 和 unitext 列。

两个函数都使用两个参数。第一个参数是任意的位置模式。使用 patindex 时, 必须在该模式的前后添加百分号, 但在您希望该模式为列 的首字符 (省略前面的 %)或者最后字符 (省略后面的 %)时除外。 对于 charindex, 该模式不能包括通配符。第二个参数是字符表达式, 通 常是 Adaptive Server 在其中搜索指定模式的列名。

若要使用这两个函数查找 "wonderful"模式在 titles 表的 notes 列的某行 中的开始位置,请输入:

```
select charindex("wonderful", notes), 
   patindex("%wonderful%", notes) 
from titles 
where title id = "TC3218"
------------- ------------- 
          46 46
```
(1 row affected)

如果不对要搜索的行加以限制,该查询将返回表的所有行,并将不包含 该模式的行报告为零值。在下面的示例中, patindex 将查找以"sys" 开始并且第四个字符是 "a"、"b"、"c"、或 "d"的 sysobjects 的所 有行:

```
select name 
from sysobjects 
where patindex("sys[a-d]*", name) > 0name
------------------------------ 
sysalternates
sysattributes
syscolumns
syscomments
sysconstraints
sysdepends
```
(6 rows affected)

<span id="page-527-0"></span>*str*

str 函数可将数字转换成字符,其可选参数用于指定数字的长度 (包括 符号、小数点和小数点左右两侧的位数)和小数点后的位数。

将长度和小数参数设置为 str 正数。缺省长度为 10。缺省小数为 0。该 长度应足以容纳小数点和数字符号。结果的小数部分将舍入到指定的长 度之内。但是, 如果数字的整数部分超出了该长度, str 将返回一行具 有指定长度的星号。

例如:

select str(123.456, 2, 4)

-- \*\* (1 row affected)

如果 *approx\_numeric* 较短,则在指定长度中右对齐,如果 *approx\_numeric* 较长,则被截断到指定的小数位数。

<span id="page-527-1"></span>*stuff*

stuff 函数将一个字符串插入到其它字符串中。它删除 *expr1* 起始位置处 中指定长度的字符。然后将 *expr2* 字符串插入到 *expr1* 字符串的起始位 置处。如果起始位置或长度为负,则返回 NULL 字符串。

如果起始位置超出 *expr1* 的长度,也将返回 NULL 字符串。如果要删除 的长度超出 *expr1* 的长度,将删除 *expr1* 中的全部字符

```
select stuff("abc", 2, 3, "xyz") 
   ---- 
  axyz 
   (1 row affected) 
若要使用 stuff 来删除某个字符,应该用 NULL(而不是空引号)来替换
expr2。使用 " "指定空字符会将其替换为空格。
   select stuff("abcdef", 2, 3, null)
   ---
```

```
aef
```

```
(1 row affected)
select stuff("abcdef", 2, 3, "")
```
--- a ef (1 row affected)

#### <span id="page-528-0"></span>*soundex*、 *difference*

soundex 函数可将字符串转换为四位代码以便于比较。在比较中,忽略 元音。非字母字符将终止 soundex 求值。该函数始终会返回一个值。这 两个名称有相同的 soundex 代码:

```
select soundex ("smith"), soundex ("smythe") 
----- ----- 
S530 S530
```
difference 函数将比较两个字符串的 soundex 值, 并评估二者之间的相似 性, 最后返回从 0 到 4 的值。最佳匹配值是 4。例如:

```
select difference("smithers", "smothers") 
--------- 
         4
(1 row affected)
select difference("smothers", "brothers") 
 --------- 
         2 
(1 row affected)
```
#### <span id="page-528-1"></span>*substring*

下面的示例使用 substring 函数。它显示每个作者的姓以及名的首字母, 如 "Bennet A"。

```
select au_lname, substring(au_fname, 1, 1) 
from authors
```
substring 返回字符或二进制字符串的一部分。

substring 总是带有三个参数。第一个参数是字符或二进制字符串、列名 或包括列名的字符串值表达式。第二个参数指定子字符串应该开始的位 置。第三个参数指定要返回的字符串的长度 (以字符数表示)。

substring 的语法如下所示:

substring(*expression*, *start*, *length*)

例如,下面显示了如何指定字符串常量 "abcdef"的第二个、第三个和 第四个字符: select  $x =$  substring ("abcdef", 2, 3) x -------- bcd

(1 row affected)

以下示例显示如何从二进制字段中提取较低的四位数,其中的每个位置 都表示两个二进制位:

select substring(xactid,5,2) from syslogs

------ 0x0000 0x0001 0x0001 0x0001 0x0001 0x0001 0x0001 0x0001 0x0001 0x0001 0x0001

(11 rows affected)

# 其它字符串函数的示例

剩余的大部分字符串函数都易于使用和理解。

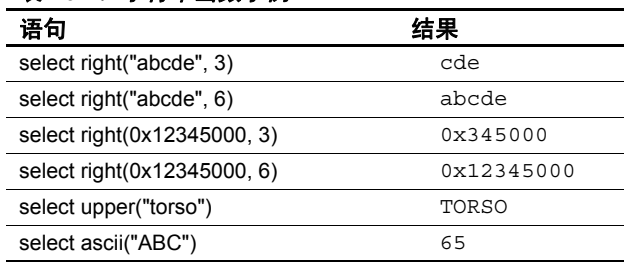

#### 表 *16-4*:字符串函数示例

# 并置

使用 + 字符串并置运算符,可以并置二进制或字符串表达式 (组合两个 或更多的字符或二进制字符串、字符或二进制数据或它们的组合)。并 置的字符串的最大长度是 16384 字节。

并置字符串时,每个字符表达式都必须用单引号或双引号括起来。

并置语法为:

select (*expression* + *expression* [+ *expression*]...)

下面是组合两个字符串的方法:

```
select ("abc" + "def") 
------- 
abcdef 
(1 row affected)
```
此查询在列标题 *Moniker* 下以先姓后名的顺序显示加利福尼亚作者的姓 名,并在姓后面加一个逗号和空格:

```
select Moniker = (au \text{ } lname + " , " + au \text{ } finame)from authors 
where state = "CA" 
Moniker 
------------------------------------------------- 
White, Johnson 
Green, Marjorie 
Carson, Cheryl 
O'Leary, Michael 
Straight, Dick 
Bennet, Abraham 
Dull, Ann 
Gringlesby, Burt 
Locksley, Chastity 
Yokomoto, Akiko 
Stringer, Dirk 
MacFeather, Stearns 
Karsen, Livia 
Hunter, Sheryl 
McBadden, Heather 
(15 rows affected)
```
若要并置数值或 datetime 数据类型, 必须使用 convert 函数:

```
select "The due date is " + convert (varchar(30),
    pubdate) 
from titles 
where title id = "BU1032"--------------------------------------- 
The due date is Jun 12 1986 12:00AM 
(1 row affected)
```
#### 并置和空字符串

Adaptive Server 将空字符串 (""或 '')作为单个空格求值。以下 语句:

select "abc" + "" + "def"

生成:

abc def

### 嵌套字符串函数

```
可以嵌套字符串函数。例如,若要显示每位作者的姓以及名的首字母,
并在姓后加一个逗号且在名后加一个句点, 请输入:
   select (au lname + ", " + " " + substring(au fname, 1,
   1) + ".")
   from authors 
   where city = "Oakland" 
   -------------------------------------------- 
   Green, M. 
   Straight, D. 
   Stringer, D. 
  MacFeather, S. 
   Karsen, L. 
   (5 rows affected) 
若要显示标价在 $20 以上的书籍的 pub_id 和每个 title_id 的前两个字符,
请输入:
   select substring(pub id + title id, 1, 6)
   from titles 
   where price > $20 
   --------------
```
1389PC 0877PS 0877TC

(3 rows affected)

# <span id="page-532-0"></span>用于 *text*、 *unitext* 和 *image* 数据的文本函数

文本内置函数用于 text、 image 和 unitext 数据操作。表 [16-5](#page-532-1) 列出了文本 函数名、参数和结果:

| 结果<br>函数<br>参数                                                                         |  |
|----------------------------------------------------------------------------------------|--|
| patindex<br>("%pattern%", char expr [using {bytes  <br>返回一个整数值, 表示指定字符表达式中首次出          |  |
| chars $ $ characters $ $ $ $ $ $<br>现的 pattern 的起始位置; 如果未找到 pattern, 则                 |  |
| 返回 0。缺省情况下, patindex 返回的偏移以字符                                                          |  |
| 表示: 若要返回以字节表示的多字节字符串的偏                                                                 |  |
| 移, 请指定 using bytes。 pattern 的前后必须添加                                                    |  |
| 通配符 % (搜索第一个或最后一个字符的情况                                                                 |  |
| 除外)。有关可用于 pattern 的通配符的说明, 请                                                           |  |
| 参见第43页的"查询结果中的字符串"。                                                                    |  |
| ((text columname))<br>textptr<br>返回文本指针值 (16字节的 varbinary 值)。                          |  |
| ("table namecol name", textpointer)<br>textvalid<br>检查给定的 text 指针是否有效。 text、 unitext 或 |  |
| image 列的标识符必须包含表名。指针有效时返                                                               |  |
| 回 1,无效时返回 0。                                                                           |  |

<span id="page-532-1"></span>表 *16-5*:用于 *text*、 *unitext* 和 *image* 数据的内置文本函数

注释 有关将这些函数用于 unitext 数据时的限制, 请参见《参考手册: 构件块》中各个函数的 "用法"部分。

datalength 也可用于 text 列。有关 datalength 的信息, 请参见第 489 [页的](#page-516-0) ["返回数据库信息的系统函数"。](#page-516-0)

set textsize 命令指定使用 select 语句返回的 text、 image 和 unitext 数据的 限制 (用字节表示)。例如,该命令可将用 select 语句返回的 text、 image 和 unitext 数据的限制设置为 100 字节:

set textsize 100

当前设置存储在 *@@textsize* 全局变量中。缺省设置由客户端程序控制。 若要重新设置缺省值,请发出:

set textsize 0

也可以使用 *@@textcolid*、 *@@textdbid*、 *@@textobjid*、 *@@textptr* 和 *@@textsize* 全局变量来处理 text、 unitext 和 image 数据。

### **readtext**

如果只想检索某列数据的选定部分, readtext 命令提供了一种检索 text、 unitext 和 image 值的方法。readtext 需要表和列的名称、文本指针、列中 的起始偏移量以及要检索的字符或字节数。

holdlock 标志将锁定文本值以供读取,直到事务结束为止。其他用户可 以读取该值,但不能修改。有关 at isolation 子句的说明,请参见第 [22](#page-710-0) 章 ["事务:维护数据一致性和恢复"](#page-710-0)。

如果使用多字节字符集,则可以通过 using 选项选择是希望 readtext 将偏 移和大小解释为字节,还是解释为字符。 chars 和 characters 都可以指定 字符。当用于单字节字符集或 image 值 (readtext 只能逐字节读取 image 值)时,该选项无效。如果未给出 using 选项, readtext 将按照您指定字 节时的设置返回值。

Adaptive Server 必须确定要发送到客户端的字节数,才能响应 readtext 命 令。当偏移和大小用字节数表示时,要确定返回文本中的字节数很简 单。当偏移和大小用字符数表示时, Adaptive Server 必须计算返回到客 户端的字节数。因此,在使用字符表示偏移和大小时,执行速度可能会 较慢。只有在 Adaptive Server 使用多字节字符集时,才使用 using characters。该选项可以确保 readtext 不会返回部分字符。

在使用字节数表示偏移时, Adaptive Server 可能会在要返回的 text 数据 的开头或末尾找到部分字符。如果是这样,则服务器会在将文本返回到 客户端之前,用问号替代每个部分字符。

readtext 不能用于视图中的 text、 unitext、和 image 列。

#### 对 *unitext* 列使用 *readtext*

在对定义为 unitext 数据类型的列发出 readtext 时, readtext *offset* 参数指 定在开始读取 unitext 数据之前要跳过的字节数或 Unicode 值。 readtext *size* 参数指定要读取的字节数或 16 位 Unicode 值。如果指定 using bytes (缺省值),则在必要时, *offset* 和 *size* 值将被调整为始终以 Unicode 字 符边界开始和结束。

如果使用 enable surrogate processing, readtext 将仅截断代理边界,并可 能调整起始或终止位置。因此,如果对定义为 unitext 的列发出 readtext, 则返回的字节数可能会少于指定的字节数。

在下面的示例中, unitext 列 ut 包含字符串 U+0101U+0041U+0042U+0043:

declare @val varbinary(16) select @val = textptr(ut) from unitable where  $i = 1$ readtext foo.ut @val 1 5

该查询将返回值 U+0041U+0042。

offset 位置被调整为 2, 因为 readtext 不能从 Unicode 字符的第二个字节 开始。 Unicode 字符总是由偶数个字节组成。从第二个字节开始 (或以 奇数字节结束)会使结果偏移一个字节,从而导致结果集不正确。

在上面的示例中,*size* 值被调整为 4,因为 readtext 无法读取第四个字符 U+0043 的部分字节。

在下面的查询中,启用了 enable surrogate processing,并且 ut 列包含字符 串 U+d800dc00U+00c2U+dbffdeffU+d800dc00:

```
declare @val varbinary(16) 
select @val = textptr(ut) from unitable
where i = 2readtext unitable.ut @val 1 8
```
该查询将返回值 U+00c2U+dbffdeff。起始位置被重新设置为 4, 并且实 际的结果大小为 6 个字节而不是 8 个字节, 原因是 readtext 未拆分代理 对。代理对 (在此示例中为范围 d800..dbff 中的第一个值和范围 dc00..dfff 中的第二个值)需要 4 字节边界,但遵从 UTF-16 的 Unicode 规则不允许拆分这些 4 字节字符。

# 使用文本函数的示例

以下示例使用 textotr 函数来定位 text 列 copy, 该列与 blurbs 表中的 title\_id BU7832 相关联。文本指针 (16 字节二进制字符串)放在局部变量 *@val* 中并作为 readtext 命令的参数提供。 readtext 将从第二个字节开始 返回 5 个字节 (偏移量为 1)。

```
declare @val binary(16) 
select @val = textptr(copy) from blurbs 
where au id = "486-29-1786"readtext blurbs.copy @val 1 5
```
textptr 将返回 16 字节的 varbinary 字符串。Sybase 建议将该字符串放在局 部变量中 (如上例所示),并通过引用来使用它。

在前面的 declare 示例中,可以使用 *@@textptr* 全局变量作为使用 textptr 的替代方法:

readtext texttest.blurb @@textptr 1 5

当前 Adaptive Server 进程可以将 *@@textptr* 的值从最后一个 insert 或 update 设置为 *text*、 unitext 或 *image* 字段的值。由其它进程执行的插入 和更新并不影响当前进程。

使用 convert 函数时,受支持的显式转换包括:从 text 到 char、 nchar、 unichar、 varchar、 univarchar 或 nvarchar,以及从 image 到 varbinary 或 binary。这种转换受字符数据类型的最大长度的限制,该长度由服务器 逻辑页大小的最大列大小决定。如果未指定该数据类型的长度,则转换 后的值将具有缺省的长度 (30 个字节)。

还允许在 text/image 和 unitext 之间进行隐式转换。不支持将 text、unitext 或 image 隐式或显式地转换成上述数据类型之外的数据类型。

# <span id="page-535-0"></span>集合函数

集合函数生成的汇总值在查询结果中显示为新列。表 [16-6](#page-535-1) 列出了集合 函数、其参数以及它们返回的结果。

| 函数        | 参数                          | 结果                            |
|-----------|-----------------------------|-------------------------------|
| avg       | (all   distinct) expression | 返回所有 (不同) 值的数字平均值             |
| count     | (all   distinct) expression | 以 integer 形式返回 (不同) 非空值的数量或行数 |
| count big | (all   distinct) expression | 以 bigint 形式返回 (不同) 非空值的数量或行数  |
| max       | ((expression)               | 返回表达式中的最大值                    |
| min       | ((expression)               | 返回列中的最小值                      |
| sum       | (all   distinct) expression | 返回值的总和                        |

<span id="page-535-1"></span>表 16-6: **集合函数** 

示例如下:

```
select avq(advance), sum(total sales)
from titles 
where type = "business"
------------------------ -----------
                6281.25 30,788
```
(1 row affected)

select count(distinct city) from authors ----------- 16 (1 row affected) select discount from salesdetail compute max(discount) discount -------------------- 40.000000 ... 46.700000 Compute Result: -------------------- 62.200000 (117 rows affect) select min(au\_lname) from authors --------------------- Bennet (1 row affected)

<span id="page-536-0"></span>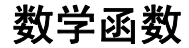

数学内置函数返回通常在数学数据运算中所需的值。 数学函数的一般形式为:

#### *function\_name*(*arguments*)

表 [16-7](#page-536-1) 列出了用于内置数学函数的参数类型。

<span id="page-536-1"></span>表 *16-7*:数学函数中使用的参数

| 参数类型           | 可替换为                                                               |  |
|----------------|--------------------------------------------------------------------|--|
| approx numeric | 任何近似数值类型 (float、real 或 double precision) 的列名、变量、常量表达               |  |
|                | 式或它们的组合                                                            |  |
| integer        | 任意整数类型 (tinyint、smallint、 int、 bigint、 unsigned smallint、 unsigned |  |
|                | int、unsigned bigint) 的列名、变量、常量表达式或它们的组合                            |  |

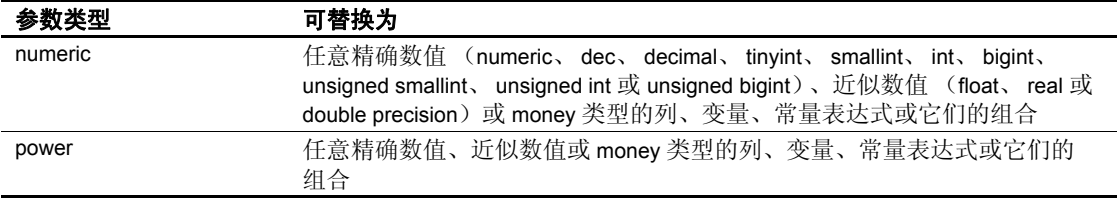

每种函数还可接受隐式地转换为指定类型的参数。例如,接受近似数 值类型的函数还可接受整数类型。Adaptive Server 会将参数转换成所需 类型。

如果函数使用多个同一类型的表达式,表达式将被编号 (例如, *approx\_numeric1*、 *approx\_numeric2*)。

表 [16-8](#page-537-0) 列出了数学函数、采用的参数及其返回的结果。

| 函数               | 参数                                    | 结果                                                                                                    |
|------------------|---------------------------------------|----------------------------------------------------------------------------------------------------|
| abs              | ((numeric)                            | 返回给定表达式的绝对值。结果与数值表达式属于同一类型并且<br>具有相同的精度和标度。                                                                                         |
| acos             | ((approx_numeric)                     | 返回已指定余弦值的角<br>(以弧度表示)。                                                                                                    |
| asin             | ((approx_numeric)                     | 返回已指定正弦值的角<br>(以弧度表示)。                                                                                                    |
| atan             | ((approx_numeric)                     | 返回已指定正切值的角<br>(以弧度表示)。                                                                                                    |
| atn <sub>2</sub> | (approx numeric1,<br>approx_numeric2) | 返回正切值是 (approx numeric1/approx numeric2) 的角<br>(以弧度<br>表示)。                                                                         |
| ceiling          | ((numeric)                            | 返回大于或等于指定值的最小整数。其结果与数值表达式的类型<br>相同。对于 numeric 和 decimal 表达式, 其结果的精度与该表达式<br>的精度相同, 且标度为 0。                                          |
| COS              | ((approx_numeric)                     | 返回指定角 (以弧度表示)的三角余弦。                                                                                                    |
| cot              | ((approx numeric)                     | (以弧度表示)的三角余切。<br>返回指定角                                                                                                    |
| degrees          | ((numeric)                            | 将弧度转换为度。其结果与数值表达式的类型相同。对于 numeric<br>和 decimal 表达式, 其结果的内部精度为 77, 标度与该表达式的标<br>度相同。当使用 money 数据类型时, 如果将其在内部转换为 float,<br>则可能导致精度损失。 |
| exp              | ((approx numeric)                     | 返回指定值的指数值。                                                                                                    |
| floor            | (numeric)                             | 返回小于或等于指定值的最大整数。其结果与数值表达式的类型<br>相同。对于 numeric 或 decimal 类型的表达式, 其结果的精度与表<br>达式的精度相同, 标度为0。                                          |
| lockscheme       | (object_name)                         | 以字符串形式返回指定对象的锁定方案。                                                                                                    |
|                  | 或                                     |                                                                                                    |
|                  | $(object_id[, db_id])$                |                                                                                                    |
| log              | (approx numeric)                      | 返回指定值的自然对数。                                                                                                    |

<span id="page-537-0"></span>表 *16-8*:数学函数

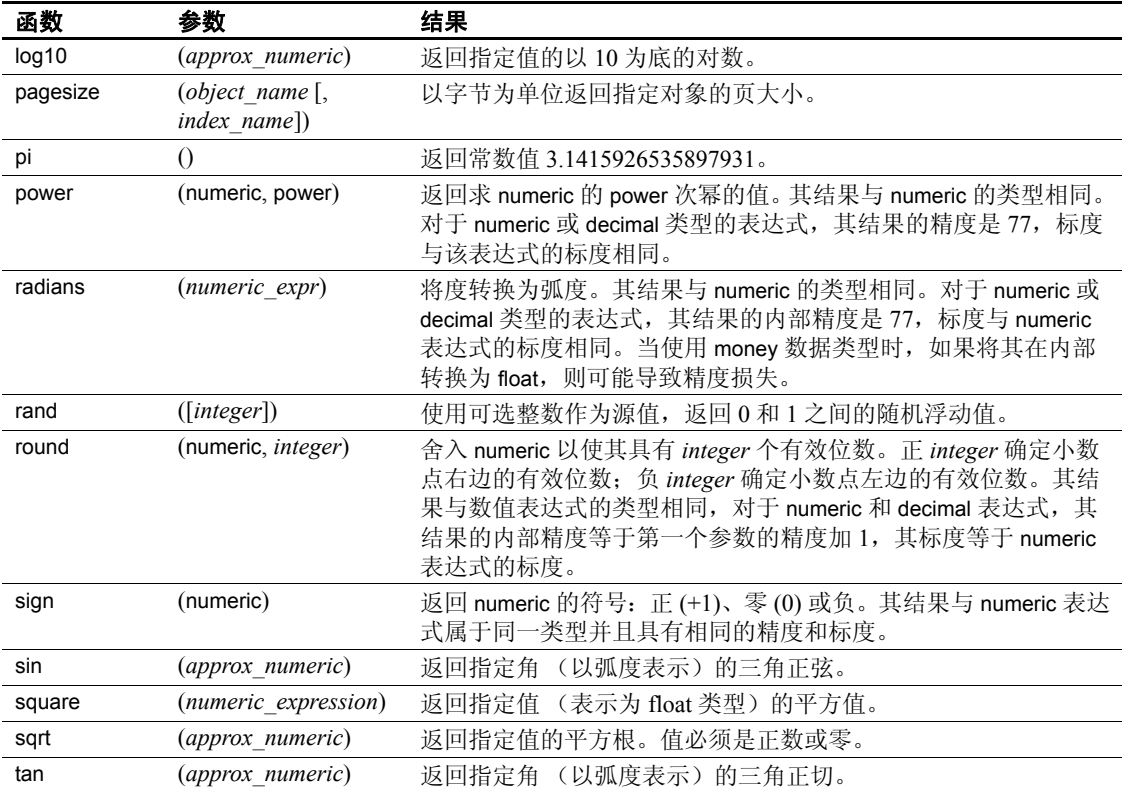

# 使用数学函数的示例

数学内置函数对数值数据进行运算。某些函数需要整数数据,而其它函 数则可以使用近似数值数据。很多函数可对精确数值、近似数值、 money 和 float 类型进行运算。内部运算 float 类型的数据的精度缺省为六 位小数。

为处理数学函数的域错误或范围错误,提供了错误陷阱。用户可以对 arithabort 和 arithignore 选项执行 set 来确定处理域错误的方式。有关这些 选项的详细信息,请参见第 524 页的"转换错误"。

| 语句                         | 结果            |
|----------------------------|---------------|
| select floor(123)          | 123           |
| select floor(123.45)       | 123.000000    |
| select floor(1.2345E2)     | 123.000000    |
| select floor(-123.45)      | $-124.000000$ |
| select floor(-1.2345E2)    | $-124.000000$ |
| select floor(\$123.45)     | 123.00        |
| select ceiling (123.45)    | 124.000000    |
| select ceiling (-123.45)   | $-123.000000$ |
| select ceiling (1.2345E2)  | 124.000000    |
| select ceiling(-1.2345E2)  | $-123.000000$ |
| select ceiling(\$123.45)   | 124.00        |
| select round(123.4545, 2)  | 123.4500      |
| select round(123.45, -2)   | 100.00        |
| select round(1.2345E2, 2)  | 123.450000    |
| select round(1.2345E2, -2) | 100.000000    |

表 [16-9](#page-539-0) 显示了一些简单的数学函数示例。

<span id="page-539-0"></span>*表* 16-9: 数学函数的示例

round(*numeric, integer*) 函数总返回值。如果 *integer* 为负数并超过了 *numeric* 中的有效位数,则 Adaptive Server 只舍入最高有效位。例如, 以下语句将返回值 100.00:

select round(55.55, -3)

小数点右边零的个数与第一个参数的精度加 1 的标度相等。
## 日期函数

日期内置函数执行算术运算并显示有关 datetime、smalldatetime、date 和 time 值的信息。

Adaptive Server 将 datetime 数据类型的值在内部存储为两个四字节的整 数。前4个字节存储基准日期(以 1900年 1 月 1 日为基准日期)以前或 以后的天数。基准日期是系统参考日期。 datetime 值不允许早于 1753 年 1 月 1 日。内部 datetime 表示中的另外四个字节存储一天中的时间,可精 确到 1/300 秒。

date 数据类型存储为四个字节。基准日期的范围是从 0001 年 1 月 1 日到 9999 年 12 月 31 日。 time 数据类型涵盖从 12:00:00AM 到 11:59:59:999PM 的时间。

smalldatetime 数据类型存储的日期和时间精度低于 datetime。 smalldatetime 值存储为两个双字节整数。前两个字节存储 1900 年 1 月 1 日以后的天数。后两个字节存储午夜后的分钟数。日期的范围是从 1900 年 1 月 1 日到 2079 年 6 月 6 日,可精确到分。

缺省的日期显示格式如下所示:

Apr 15 1997 10:23PM

有关更改 datetime 或 smalldatetime 的显示格式的信息, 请参见第 [519](#page-546-0) 页 的"使用常规用途的转换函数: convert"。当输入 datetime、 smalldatetime、 date 和 time 值时, 请使用单引号或双引号将它们括起 来。 Adaptive Server 可能会舍入或截断毫秒值。

Adaptive Server 可识别多种 datetime 数据条目格式。有关 datetime、 smalldatetime、 date 和 time 值的详细信息, 请参见第7章"创建数据库 [和表"和](#page-240-0)第 8 [章 "添加、更改、传输和删除数据"。](#page-322-0)

| $\sim$ 10 10. Hyviers $\sim$ |                   |                                                              |  |  |
|------------------------------|-------------------|--------------------------------------------------------------|--|--|
| 函数                           | 参数                | 结果                                                           |  |  |
| current_date                 | 日期                | 返回当前日期                                                       |  |  |
| current time                 | 日期                | 返回当前时间                                                       |  |  |
| day                          | (date expression) | 返回一个整数, 表示指定日期的 datepart                                     |  |  |
|                              |                   | 中的日子                                                         |  |  |
| datename                     | (datepart, date)  | datetime、 smalldatetime、 date 或 time 值中<br>以 ASCII 字符串表示的部分  |  |  |
| datepart                     | (datepart, date)  | datetime、 smalldatetime、 date 或 time 值<br>(例如, 月份) 中以整数表示的部分 |  |  |

表 [16-10](#page-540-0) 列出了日期函数及其生成的结果:

<span id="page-540-0"></span>表 *16-10*:日期函数

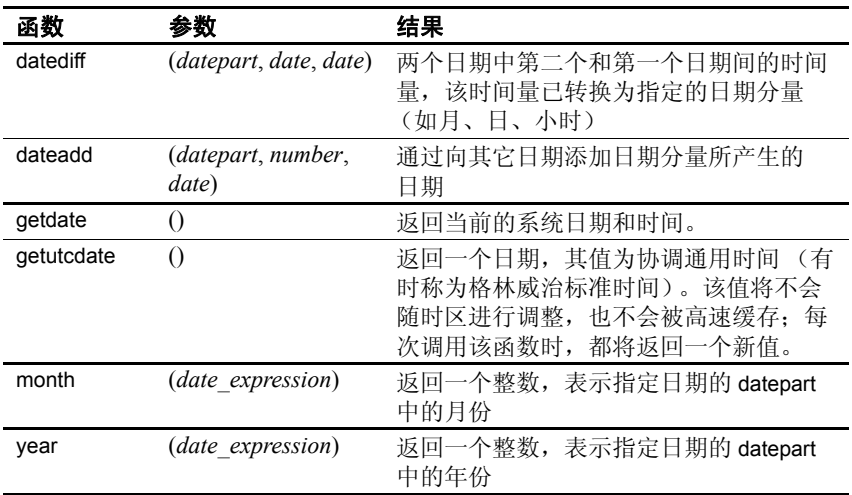

datename、 datepart、 datediff 和 dateadd 函数将日期分量 (年、月、小 时等)作为参数。 datename 函数在适当情况下产生 ASCII 值 (如为一 周中的某天)。

datepart 返回符合 ISO 标准 8601 的数字, 此标准定义了一周中的第一天 和一年中的第一周。根据 datepart 函数包含的是 calweekofyear 值、 calyearofweek 值还是 caldayofweek 值, 对同一时间单元返回的日期可能 不同。例如, 如果将 Adaptive Server 配置为以美国英语为缺省语言:

datepart(cyr, "1/1/1989")

返回 1988,而:

datepart(yy, "1/1/1989)

返回 1989。

出现这种不一致是由于该 ISO 标准将一年的第一周定义为包含周四*并且* 以周一开始的第一周。

如果服务器以美国英语为缺省语言,则一周的第一天是周日,一年的 第一周是包含 1 月 4 日的那一周。

表 [16-11](#page-542-0) 列出了每个日期分量、其缩写 (如果有) 和该日期分量可能的 整数值。

| 日期分量        | 缩写 | 值             |  |  |
|-------------|----|---------------|--|--|
| year        | уу | 1753-9999     |  |  |
| quarter     | qq | $1 - 4$       |  |  |
| month       | mm | $1 - 12$      |  |  |
| week        | wk | $1 - 54$      |  |  |
| day         | dd | $1 - 31$      |  |  |
| dayofyear   | dy | $1 - 366$     |  |  |
| weekday     | dw | 1-7 (星期日-星期六) |  |  |
| hour        | hh | $0 - 23$      |  |  |
| minute      | mi | $0 - 59$      |  |  |
| second      | SS | $0 - 59$      |  |  |
| millisecond | ms | $0 - 999$     |  |  |

<span id="page-542-0"></span>表 *16-11*:日期分量

select datename (mm, "1997/06/16") ----------- June (1 row affected) select datediff (yy, "1984", "1997") ---------- 13 (1 row affected) select dateadd (dd, 16, "1997/06/16") ------------------------------ Jul 2 1997 12:00AM

(1 row affected)

注释 语言设置将影响 weekday 的值。

以下是一些周日期分量的示例: select datepart(cwk,"1997/01/31") ----------- 5 (1 row affected) select datepart(cyr,"1997/01/15") -----------

```
 1997
(1 row affected)
select datepart(cdw,"1997/01/24") 
-----------
          5
(1 row affected)
```
表 [16-12](#page-543-0) 列出了周数日期分量、其缩写和值。

<span id="page-543-0"></span>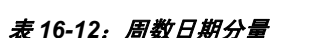

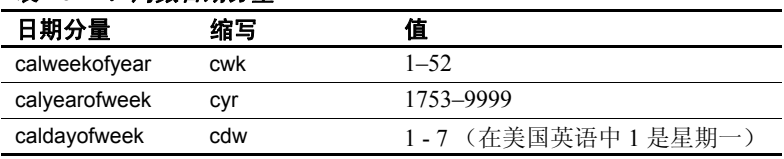

## 获取当前日期:*getdate*

getdate 函数以 Adaptive Server 内部格式产生 datetime 值的当前日期和时 间。 getdate 采用 NULL 参数 ()。

若要查找当前的系统日期和时间,请键入:

select getdate()

```
-------------------------- 
Aug 19 1997 12:45PM
```
(1 row affected)

在设计报告中可使用 getdate,以便每次产生报告时输出当前日期和时 间。 getdate 对记录帐户上事务的发生时间也是很有用。

若要使用毫秒显示日期,请使用 convert 函数。例如:

```
select convert(char(26), qetdate(), 109)
--------------------------
```

```
Aug 19 1997 12:45:59:650PM
```
(1 row affected)

有关详细信息,请参见第 526 [页的 "更改日期显示格式"](#page-553-0)。

## 查找作为数字或名称的日期分量

datepart 和 datename 函数可以整数或 ASCII 字符串形式产生 datetime、 smalldatetime 或 date 值的指定分量 (年、季度、日、小时等)。由于 smalldatetime 仅精确到分钟, 因此当在这些函数中使用 smalldatetime 值 时, 秒和毫秒始终为 0。如果使用 time 数据类型, 则会给出秒和毫秒。

以下示例假设日期为 8 月 12 日:

```
select datepart(month, getdate()) 
--------------
             8
(1 row affected) 
select datename(month, getdate())
-------------
August
(1 row affected)
```
## 计算间隔或增量日期

datediff 函数计算指定的两个日期的第一个和第二个之间日期分量的时 间,换句话说就是找到两个日期间的间隔。其结果是带符号的整数值 (以日期分量表示),它等于 *date2* - *date1*。

以下查询使用日期 1990 年 11 月 30 日并查找 pubdate 和该日期之间的 天数:

```
select pubdate, newdate = datediff(day, pubdate,
    "Nov 30 1990") 
from titles
```
对于 titles 表中 pubdate 为 1990 年 10 月 21 日的行,上述查询产生的结果 将是 40,即在 10 月 21 日和 11 月 30 日之间的天数。若要计算以月份表 示的间隔,则杳询应为:

```
select pubdate, interval = datediff(month, pubdate,
    "Nov 30 1990") 
from titles
```
此查询对 pubdate 为 1990 年 10 月的行产生值 1,而对 pubdate 为 1990 年 6 月的行产生值 5。如果 datediff 函数中的第一个日期晚于第二个日期, 则所得的值为负数。由于 titles 中有两个行的 pubdate 将通过使用 getdate 函数分配的值作为缺省值,因此这些值会被设置为 pubs 数据库的创建 日期,并在上述两个查询中返回负值 (-65)。

如果两个日期参数中的一个或两者都是 smalldatetime 值, 它们将在内部 被转换成 datetime 值以用于计算。为了计算差值, smalldatetime 值中的 秒和毫秒会被自动设置为 0。

## 添加日期间隔:*dateadd*

dateadd 函数向指定的日期添加间隔 (指定为整数)。例如, 如果 titles 表中所有书的出版日期都延期 3 天,则可以使用以下语句获得新的出版 日期:

select dateadd(day, 3, pubdate) from titles ------------------- Jun 15 1986 12:00AM Jun 12 1988 12:00AM

Jul 3 1985 12:00AM Jun 25 1987 12:00AM Jun 12 1989 12:00AM Jun 21 1985 12:00AM Jul 6 1997 1:43PM Jul 3 1986 12:00AM Jun 25 1987 12:00AM Jul 6 1997 1:43PM Oct 24 1990 12:00AM Jun 12 1989 12:00AM Oct 8 1990 12:00AM Jun 12 1988 12:00AM Jun 12 1988 12:00AM Oct 24 1990 12:00AM Jun 21 1985 12:00AM Jun 25 1987 12:00AM

(18 rows affected)

如果给定的日期参数是 smalldatetime, 则结果也会是 smalldatetime。可使 用 dateadd 向 smalldatetime 添加秒或毫秒, 但只有在 dateadd 返回的结果 日期更改了至少一分钟时,该操作才有意义。

## 数据类型转换函数

数据类型转换是将一种数据关型的一种数据类型并重新格式化日 期和时间信息。 Adaptive Server 提供了三个数据类型转换函数: convert、 inttohex 和 hextoint。

Adaptive Server 自动执行某些数据类型转换。这些转换称作**隐式转换**。 例如,如果比较 char 表达式和 datetime 表达式,或比较 smallint 表达式和 int 表达式, 或比较具有不同长度的 char 表达式, Adaptive Server 就会自 动将一种数据类型转换为另一种数据类型。再举一例, 如果将 datetime 值转换为 date 值, 时间部分将被截断, 只留下日期部分。如果将 time 值 转换为 datetime 值, 将在新的 datetime 值中添加 Jan 1, 1900 的缺省日期 部分。如果将 date 值转换为 datetime 值, 则将向 datetime 值添加缺省的 时间部分 00:00:00:000。

必须使用一种内置数据类型转换函数显式请求其它数据类型转换。例 如,在并置数值表达式之前,必须将其转换为字符表达式。如果尝试显 式将 date 转换为 datetime, 并且该值不在诸如 "Jan 1, 1000" 之类的 datetime 范围内,将不允许这样的转换,并且显示错误消息。

对于某些数据类型, Adaptive Server 不允许将其隐式或显式转换为某些其 它数据类型。例如,不能进行以下转换:将 smallint 数据转换为 datetime, 将 datetime 数据转换为 smallint 或 binary, 或将 varbinary 数据转换为 smalldatetime 或 datetime。进行不受支持的转换将导致出现错误消息。

有关受支持和不受支持的数据类型转换的详细信息,请参见 《参考手 册:构件块》。

## <span id="page-546-0"></span>使用常规用途的转换函数:*convert*

常规转换函数 convert 可在多种数据类型间进行转换,并为日期和时间 信息指定新的显示格式。它的语法为:

#### convert(*datatype, expression* [, *style*])

以下是在选择列表中使用 convert 的示例:

```
select title, convert(char(5), total sales)
from titles 
where type = "trad cook"
title 
------------------------------------ ----- 
Onions, Leeks, and Garlic:Cooking 
   Secrets of the Mediterranean 375 
Fifty Years in Buckingham Palace
```

```
Kitchens 15096 
  Sushi, Anyone? 4095
  (3 rows affected) 
在以下示例中, total_sales 列 (-\hat{f}) int 列) 将被转换成 char(5) 列, 以
便可与 like 关键字一起使用:
  select title, total sales
  from titles 
  where convert(char(5), total sales) like "15%"
     and type = "trad_cook"
  title 
  --------------------------------- ----- 
  Fifty Years in Buckingham Palace
     Kitchens 15096
```
(1 row affected)

某些数据类型需要使用长度或精度和标度。如果不指定长度, Adaptive Server 将为字符和二进制数据使用缺省长度 30。如果不指定精度或标 度, Adaptive Server 将分别使用缺省值 18 和 0。

转换规则

以下各节说明 Adaptive Server 在转换不同类型的信息时所遵循的规则。

### 将字符数据转换为非字符类型

可以将字符数据转换为非字符类型 (例如货币、日期和时间、精确数 值或近似数值类型),但前提是它必须全部由对于该新类型有效的字符 组成。前导空白将被忽略。但是,如果将包含一个或多个空白的 char 表 达式转换为 datetime 表达式, Adaptive Server 就会将空白转换为 Sybase 缺省 datetime 值 "Jan 1, 1900"。

当数据包含不可接受的字符时, Adaptive Server 将生成语法错误。以下 类型的字符将导致语法错误:

- 整数数据中的逗号或小数点
- 货币数据中的逗号
- 精确 / 近似数值数据或位流数据中的字母
- 日期 / 时间数据中的错误拼写月份名

支持 unichar/univarchar 和 datetime/smalldatetime 之间的隐式转换。

#### 将一种字符类型转换为另一种字符类型

text 和 unitext 列可显式转换为 char、nchar、unichar、varchar、univarchar 或 nvarchar。但受到字符数据类型最大长度 (页大小)的限制。如果未 指定长度,转换后的值将具有缺省的长度 (30 个字节)。

将 Unicode 字符数据类型转换为其它字符数据类型时, 无对等值的字符 将被替换为问号。

### 将数字转换为字符类型

可将精确和近似数值数据转换为字符类型。如果新类型太短,无法容纳 整个字符串,则将生成空间不足的错误。例如,以下转换尝试以单字符 类型存储由 5 个字符组成的字符串:

```
select convert(char(1), 12.34)
```
因为 char 数据类型仅限包括一个字符,而数值 12.34 需要 5 个字符才能 成功转换,所以转换失败。

#### 从货币类型转换或转换成货币类型时舍入

money 和 smallmoney 类型在小数点的右侧存储 4 个数字位, 但为了便于 显示, 它们将上舍入到最接近的百分位 (.01)。当数据转换为 monev 类型 时,它将上舍入到第四个小数位。

如果可能, 从 money 类型转换而来的数据将遵循相同的舍入规则。如果 新类型是小数位少于 3 的精确数值,数据就会舍入到新类型的标度。例 如,当 \$4.50 转换为整数后,将得到 5:

```
select convert(int, $4.50)
----------- 
           5
```
(1 row affected)

Adaptive Server 假定转换为 money 或 smallmoney 的数据是完整货币单位 (如美元),而不是辅币单位 (如美分)。例如,整数值 5 在美国英语 语言中将转换为 5 美元 (而不是 5 美分) 的等值货币。

### 转换日期和时间信息

可以将可识别为日期的数据转换为 datetime、 smalldatetime、 time 和 date。月份名有误将导致语法错误。超出数据类型可接受范围的日期将 导致算术溢出错误。

当 datetime 值转换为 smalldatetime 时,它们将上舍入到最接近的分。

### 从 **unitext** 转换或转换成 **unitext**

可以隐式地将其它字符和二进制数据类型转换成 unitext。也可以在 unitext 和其它数据类型之间进行显式转换。但是,转换结果会受到目标 数据类型的最大长度的限制。如果 Unicode 字符边界上的目标缓冲区无 法容纳 unitext 值, 则会截断数据。如果启用了 enable surrogate processing, 则决不会在值代理对的中间截断 unitext 值, 这意味着在数据 类型转换之后可能会返回更少的字节。例如,如果表 tb 的 unitext 列 ut 中 存储了字符串 "U+0041U+0042U+00c2"(U+0041 表示 Unicode 字符 "A")并且服务器的字符集设置为 UTF-8,则下面的查询会返回值 "AB",这是因为 U+00C2 被转换为 2 个字节的 UTF-8 0xc382:

select convert(char(3), ut) from tb

表 *16-13*:从 *unitext* 转换和转换成 *unitext*

| 下面的数据类型可隐式转换 <i>成</i><br>unitext                                  | 下面的数据类型可 <i>从</i> unitext 隐<br>式转换 | 下面的数据类型可 <i>从</i> unitext 显<br>式转换                              |
|-------------------------------------------------------------------|------------------------------------|-----------------------------------------------------------------|
| varchar.<br>unichar.<br>char√<br>univarchar, binary,<br>varbinarv | text.<br>image                     | unichar.<br>varchar.<br>char .<br>univarchar, binary, varbinary |
| text.<br>image                                                    |                                    |                                                                 |

目前, alter table modify 命令不支持将 text、image 或 unitext 列作为被修改 的列。若要从 text 迁移到 unitext 列, 必须首先使用 bcp out 拷出现有数据 并创建包含 unitext 列的表, 然后再使用 bcp in 将数据放入新表中。只有 用-Jutf8 选项调用 bcp 时, 此迁移路径才有效。

### 在数字类型之间转换

数据可以从一种数字类型转换为另一种数字类型。如果新类型是精确数 值类型,且其精度或标度不足以容纳数据,就会发生错误。使用 arithabort 和 arithignore 选项可确定处理这些错误的方式。

注释 arithabort 和 arithignore 选项在 SQL Server 版本 10.0 中重新进行了 定义。如果您在应用程序中使用这些选项,请检查它们是否能正确实现 预期功能。请参见 《参考手册:构件块》。

## 转换二进制式数据

Adaptive Server binary 和 varbinary 数据是特定于平台的数据;您所使用的 硬件类型将决定数据的存储和解释方式。一些平台认为前缀"0x"后 第一个字节最重要;而其它平台则认为第一个字节最不重要。

convert 函数将 Sybase 二进制数据作为一个字符串对待,而不是数值信 息。当将二进制表达式转换为整数或整数表达式时, convert 不考虑字 节顺序对二进制值的重要性。因此,在不同平台上可能会得到不同的转 换结果。

在将二进制字符串转换为整数前, convert 将删去其前缀 "0x"。如果 字符串包含的位数为奇数, Adaptive Server 将插入前导零。如果数据太 长,不适于转换为整数类型, convert 将截断它。如果数据太短, convert 会添加前导零将数据左侧填平,然后在其右侧用零填充。

假定您要将字符串 0x00000100 转换为整数。该字符串在某些平台上代 表数字 1: 在其它平台上代表 256。 convert 返回 1 还是 256, 取决于执 行函数的平台。

### 转换十六进制数据

要获得跨平台可靠的转换结果,可使用 hextoint 和 inttohex 函数。

类似函数 hextobigint 和 biginttohex 可用于转换为 64 位的整数,以及从 64 位的整数进行转换。

hextoint 接受由数字和大小写字母 A–F (不论是否有前缀 "0x")组成 的文字或变量。以下都是 hextoint 的有效用法:

```
select hextoint("0x00000100FFFFF")
select hextoint("0x00000100")
select hextoint("100")
```
hextoint 删去字符串的前缀 " $0x$ "。如果数据超过 8 位, 则 hextoint 会截 断它。如果数据少于 8 位, hextoint 将使数据向右对齐并用零填充。这 样, hextoint 将返回独立于平台的等值整数。无论执行 hextoint 函数的平 台是何种类型,上述表达式都将返回相同值 256。

inttohex 函数接受整数数据并返回没有前缀 "0x"的 8 字符十六进制字 符串。无论使用何种平台, inttohex 总返回相同的结果。

### 将 *image* 数据转换为 *binary* 或 *varbinary*

使用 convert 函数可将 image 列转换为 binary 或 varbinary。这种转换受 binary 数据类型的最大长度 (即服务器的页大小)的限制。如果未指定 长度,转换后的值将具有缺省的长度 (30 个字符)。

### 在二进制和数字或十进制类型之间转换

在 binary 和 varbinary 数据字符串中, " $0x$ "之后的前两位表示 binary 类 型: "00"表示正数, "01"表示负数。将 binary 或 varbinary 类型转换为 numeric 或 decimal 时, 务必要在 "0x"位后指定 "00"或 "01"值; 否则转换将失败。

例如, 以下是将 binary 数据转换为 numeric 的方法:

select convert(numeric

(38, 18),0x000000000000000006b14bd1e6eea0000000000000000000000000000000)

----------------------

123.456000000000000000

以下示例将同一 numeric 数据转换回 binary:

select convert(binary, convert(numeric(38, 18), 123.456))

-------------------------------------------------------------- 0x000000000000000006b14bd1e6eea0000000000000000000000000000000

## 转换错误

本节说明数据类型转换期间可能产生的错误类型。

### 算术溢出和除零错误

当 Adaptive Server 尝试将数字值除以零时,就会发生除零错误。当新类 型的小数位数太少,无法容纳结果时,就会发生算术溢出错误。会发生 此错误的转换过程包括:

- 显式或隐式转换为具有较低精度或标度的精确类型
- 显式或隐式转换超出货币或日期时间类型的可接受范围的数据
- 使用 hextoint 转换大于 4 个字节的字符串

无论是在隐式转换还是在显式转换中,发生算术溢出和除零错误都是很 严重的问题。使用 arithabort arith\_overflow 选项可确定 Adaptive Server 处 理这些错误的方法。缺省设置为 arithabort arith\_overflow on, 它将回退发 生错误的整个事务。如果将其设置为 arithabort arith\_overflow off, Adaptive Server 将中止导致错误的语句,但会继续处理事务或批处理中 的其它语句。可以使用 *@@error* 全局变量来检查语句结果。

使用 arithignore arith\_overflow 选项可确定 Adaptive Server 是否在发生这些 错误后显示消息。缺省设置为 off,它将在发生除零错误或精度损失时显 示警告消息。如果设置 arithignore arith\_overflow on, 则会取消发生这些错 误后的警告消息。可省略可选关键字 arith overflow 而不会有任何影响。

### 标度错误

当显式转换导致标度损失时,将截断结果而不发出任何警告。例如,如 果将 float、numeric 或 decimal 类型显式转换为 integer, Adaptive Server 会 认为您确实要使结果成为整数,从而会截断小数点右侧的所有数字。

当隐式转换为 numeric 或 decimal 类型时,标度损失将导致标度错误。使 用 arithabort numeric\_truncation 选项可确定这种错误的严重程度。缺省设置 为 arithabort numeric\_truncation on, 它将中止导致错误的语句, 但会继续处 理事务或批处理中的其它语句。如果设置了 arithabort numeric\_truncation off, Adaptive Server 就会截断查询结果并继续进行处理。

#### 域错误

当 convert 函数的参数超出其定义范围时,该函数就会产生域错误。这 种错误极少发生。

二进制和整数类型之间 的转换 binary 和 varbinary 类型存储十六进制式数据, 这种数据由前缀 "0x"以 及随后的数字和字母字符串组成。不同的平台会以不同的方式来解释这 些字符串。例如,字符串 0x0000100 在认为字节 0 最重要的计算机上代 表 65,536 而在认为字节 0 最不重要的计算机上代表 256。

cout\_big 函数 count big 是一个集合函数, 它查找列中非空值的数量。以 bigint 形式返 回 (不同) 非空值的数量或选定的行数。

转换函数和隐式转换 二进制类型向整数类型的转换可显式进行 (使用 convert 函数),该转 换也可隐式进行。数据的前缀"0x"被删除,然后用零填充(如果对 于新类型太短)或被截断 (如果对于新类型太长)。

> convert 和隐式数据类型转换在不同的平台上会以不同的方式对二进制数 据求值。因此,在不同平台上可能会得到不同的结果。使用 hextoint 函 数可进行与平台无关的十六进制字符串到整数的转换,而使用 inttohex 函数可进行与平台无关的整数到十六进制值的转换。

十六进制函数 使用 hextoint 函数可进行与平台无关的十六进制数据到整数的转换。 hextoint 接受用引号括起来的有效十六进制字符串 (带有或不带有 "0x"前缀均可),也接受字符类型列或变量的名称。

> hextoint 返回十六进制字符串的等值整数。对于给定的十六进制字符串, 在任何平台上执行该函数都始终返回同一个等值整数。

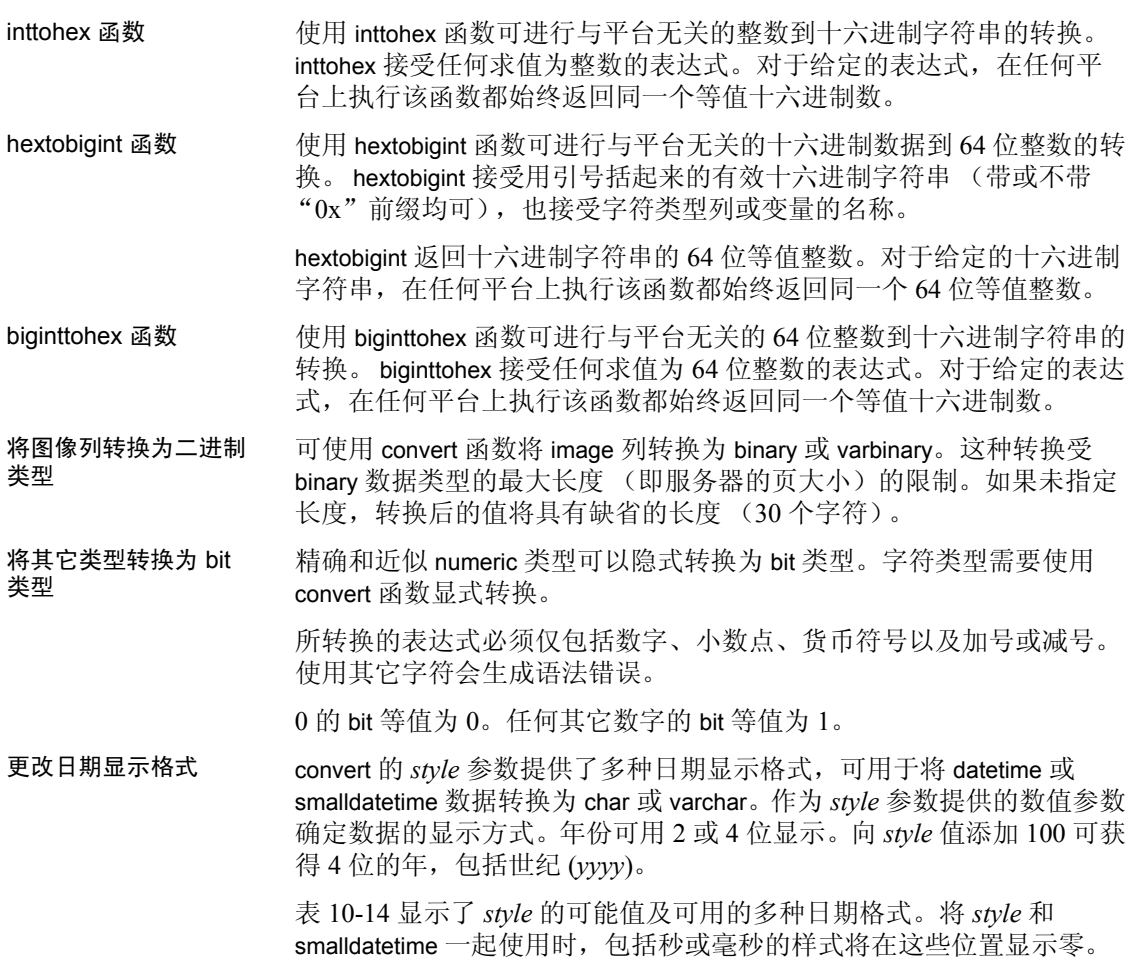

<span id="page-553-1"></span>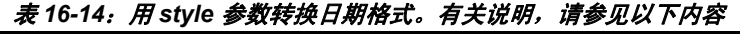

<span id="page-553-0"></span>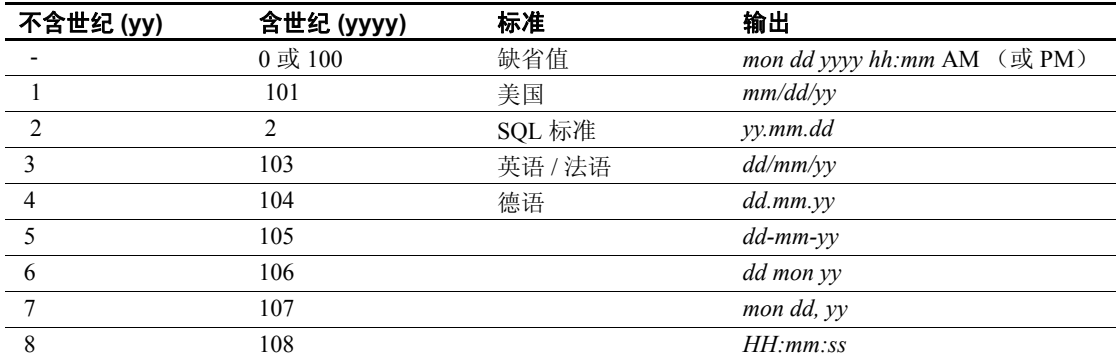

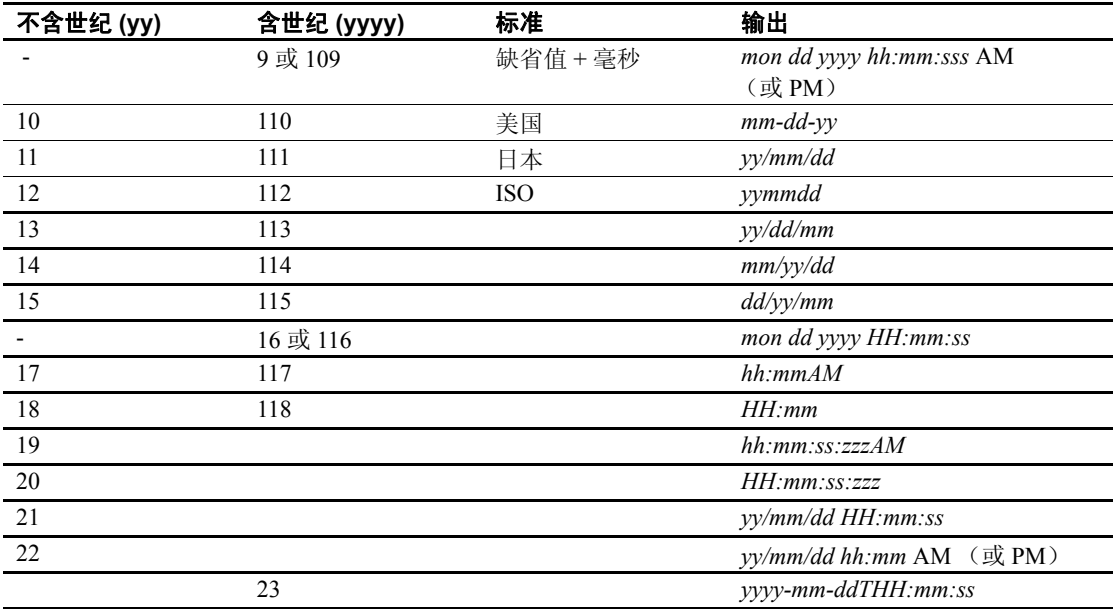

表的说明: "mon"表示英文拼写的月份, "mm"表示月份或分钟。 "HH"表示 24 小时制时钟值, "hh"表示 12 小时制时钟值。最后一行 (第 23 行)包含文字 "T"以分离格式中的日期部分和时间部分。

缺省值 (样式 0 或 100 以及 9 或 109)始终返回世纪 (*yyyy*)。

下面是一个使用 convert 的 *style* 参数的示例:

select convert(char(12), getdate(), 3)

该语句会将当前日期转换为样式 3, 即 *dd/mm/yy*。

在将 date 数据转换为字符类型时,将使用表 [16-14](#page-553-1) 中的样式编号 1 到 7 (101 到 107) 或 10 到 12 (110 到 112) 来指定显示格式。缺省值为 100 (*mon dd yyyy hh:mi*AM (或 PM))。如果将 date 数据转换为包含时间 部分的样式,该时间部分将显示缺省值 0。

在将 time 数据转换为字符类型时,将使用样式编号 8 或 9 (108 或 109) 来指定显示格式。缺省值为 100 (*mon dd yyyy hh:mi*AM (或 PM))。如 果 time 数据转换为包含日期部分的样式,将显示缺省日期 Jan 1, 1900。

注释 convert 在其 *style* 参数为 NULL 时返回的结果与 convert 不带 *style* 参数时返回的结果相同。例如: select convert(datetime, "01/01/01") ------------ Jan 1 2001 12:00AM select convert(datetime, "01/01/01", NULL) ------------ Jan 1 2001 12:00AM

## 安全性函数

安全性函数返回有关安全服务和用户定义角色的信息。表 [16-15](#page-555-0) 列出每 个安全性函数的名称、使用的参数和返回结果。

| 函数                | 参数                        | 结果                                                                             |
|-------------------|---------------------------|--------------------------------------------------------------------------------|
| audit_event_name  | $(event_id)$              | 返回对审计事件的说明。                                                                    |
| is_sec_service_on | (security_service_nm)     | 确定是否启用了某个特定的安全服务。如果已启用该服<br>务则返回 1 : 否则返回 0。                                   |
| mut_excl_roles    | $("role_1", "role_2", [\$ | 返回有关两个角色之间互斥性级别的信息。                                                            |
|                   | membership"               |                                                                                |
|                   | ш                         |                                                                                |
|                   | activation"               |                                                                                |
|                   | J)                        |                                                                                |
| proc_role         | ("role name")             | 如果调用用户不具有或未激活指定的角色,则返回 0:                                                      |
|                   |                           | 如果调用用户已激活指定的角色,则返回 1 ; 如果该用                                                    |
|                   |                           | 户直接或间接具有指定的角色但尚未激活该角色,则返                                                       |
|                   |                           | 回 2。                                                                           |
| role contain      | $($ ["role1", "role2"])   | 如果指定的第二个角色包含第一个角色,则返回 1。                                                       |
| role_id           | ("role_name")             | 返回指定角色名的角色 ID。                                                                 |
| role_name         | $(role_id)$               | 返回指定角色 ID 的角色名。                                                                |
| show_role         | $\left( \right)$          | 如果有当前登录的活动角色 (sa_role、sso_role、                                                |
|                   |                           | oper_role、 replication_role 或 role name), 该函数就会返<br>回这些角色。如果登录没有任何角色,将返回 NULL。 |
| show_sec_services | $\left( \right)$          | 返回为当前会话启用的可用安全服务的列表。                                                           |

<span id="page-555-0"></span>表 *16-15*:安全性函数

请参见 《系统管理指南:卷 1》中的第 17 章 "管理用户权限"。

# 用户定义的 **SQL** 函数

使用 create function 可以创建包含以下项的标量函数:

- declare 语句,用于定义该函数的局部数据变量和游标。
- 赋给此函数的局部对象的值 (例如,使用 select 或 set 命令为表的 局部标量和变量赋值)。
- 引用函数中已声明、打开、关闭和释放的局部游标的游标操作。
- 控制流语句。
- set 选项 (仅在函数范围内有效)。

Adaptive Server 不允许在向客户端返回数据的标量函数中使用 fetch 语 句。您不能在该函数中包括下列语句:

- 向客户端返回数据的 select 或 fetch 语句。
- insert、 update 或 delete 语句。
- 实用程序命令, 如 dbcc、 dump 和 load 命令。
- print 语句
- 引用 rand、 rand2、 getdate 或 newid 的语句。

可以包括仅为局部变量赋值的 select 或 fetch 语句。 请参见 《参考手册:命令》。

# <sub>第 17 章</sub> **使用存储过程**

存储过程是 SQL 语句或控制流语言的已命名集合。可以为常用功 能创建存储过程以提高性能。 Adaptive Server 也提供执行管理任务 和更新系统表的系统过程。

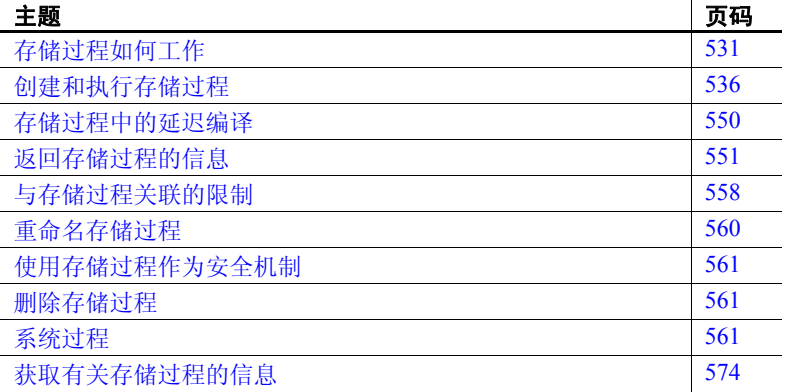

也可创建扩展的存储过程并用它从 Adaptive Server 中调用过程语言 函数。请参见第 18 [章 "使用扩展存储过程"。](#page-606-0)

## <span id="page-558-0"></span>存储过程如何工作

运行存储过程时, Adaptive Server 会准备一个计划,使该过程能非 常快地执行。存储过程可以:

- 带参数
- 调用其它过程
- 把状态值返回给调用过程或批处理,以指明成功或失败,以及 失败的原因
- 把参数的值返回给调用过程或批处理
- 在远程 Adaptive Server 上执行

编写存储过程的能力大大提高了 SQL 的功能、效率和灵活性。编译后的 过程显著提高了 SQL 语句的性能与批处理能力。另外,如果您的服务器 和远程服务器都设置为允许远程登录,则可以执行其它 Adaptive Server 上的存储过程。可以在本地 Adaptive Server 上编写触发器,当本地发生 删除、更新或插入事件时,这些触发器执行远程服务器上的过程。

存储过程与普通的 SQL 语句和批 SQL 语句不同,它是预编译的。第一 次运行过程时, Adaptive Server 查询处理器会对它进行分析, 准备最终 存储到系统表中的执行计划。随后,过程将按照存储在系统表中的计 划执行。由于大多数查询处理工作已被执行,存储过程的执行几乎是 瞬时的。

Adaptive Server 提供多种存储过程, 作为方便用户使用的工具。存储在 svbsvstemprocs 数据库中的名称以"sp "开头的过程称为系统过程,因 为它们插入、更新、删除并报告系统表中的数据。

## 创建并使用存储过程的示例

创建简单的、没有特殊功能 (如带参数)的存储过程的语法是:

#### create procedure *procedure\_name* as *SQL\_statements*

存储过程是数据库对象,其名字必须遵循标识符的规则。

除 create 语句外, 可以包括任意数目和种类的 SOL 语句。请参见 第 558 [页的 "与存储过程关联的限制"](#page-585-0)。过程可以象一条列出数据库中 所有用户名字的语句那样简单:

create procedure namelist as select name from sysusers

若要执行存储过程,请使用关键字 execute 和存储过程的名称; 或者, 只要存储过程由其自己提交给 Adaptive Server 或者它是批处理中的第一 条语句,仅用过程名就可以执行它。可以用下述任意方法执行 namelist:

```
namelist
execute namelist
exec namelist
```
要在远程 Adaptive Server 上执行存储过程,必须给出服务器的名称。远 程过程调用的语法是:

execute *server\_name*.[*database\_name*].[*owner*].*procedure\_name*

以下示例执行 GATEWAY 服务器上的 pubs2 数据库中的 namelist 过程:

execute gateway.pubs2..namelist gateway.pubs2.dbo.namelist exec gateway...namelist

仅当 pubs2 是缺省数据库时, 最后的示例才生效。有关在 Adaptive Server 上设置远程过程调用的信息, 请参见《系统管理指南: 卷 1》中 的第 15 章 "管理远程服务器"。

仅当存储过程位于您的缺省数据库中时,数据库名才是可选的。仅当数 据库所有者 ("dbo") 拥有该过程或者是您自己拥有它时, 所有者名 称才是可选的。您必须拥有执行该过程的权限。

一个过程可包含多条语句。

```
create procedure showall as 
select count(*) from sysusers 
select count(*) from sysobjects 
select count(*) from syscolumns
```
执行过程时,每条命令的结果按相关语句在过程中的先后顺序显示。

```
showall
------------
            5
(1 row affected) 
------------ 
           88 
(1 row affected) 
------------ 
          349 
(1 row affected, return status = 0)
```
create procedure 命令执行成功后,过程名存储在 sysobjects 中,其**源文本** 存储在 syscomments 中。

可以用 sp\_helptext 显示过程的源文本:

```
sp_helptext showall 
# Lines of Text
---------------
                 1
```

```
(1 row affected)
text 
---------------------------------------- 
create procedure showall as 
select count(*) from sysusers 
select count(*) from sysobjects 
select count(*) from syscolumns 
(1 row affected, return status = 0)
```
在用延迟名称解析创建的过程中,将存储 syscomments 中的文本,而不 执行 select \* 扩展。在该过程首次成功执行后, Adaptive Server 将执行 select \* 扩展, 然后用扩展的文本更新该过程的文本。由于 select \* 扩展是 在更新文本之前执行的,因此最终的文本将包含扩展的 select \*, 如下例 所示:

```
create table t (a int, b int)
---------
set deferred_name_resolution on
---------------
create proc p as select * from t
------------------
sp_helptext p
-------------
 # Lines of Text
---------------
 1
(1 row affected)
text 
------------------------------------------------------
------------------------------------------------------
------------------------------------------------------
------------------------------------------------------
-------------------------
create proc p as select * from t
(1 row affected)
(return status = 0)
exec p
------------
a b
----------- -----------
```

```
(0 rows affected)
(return status = 0)
sp_helptext p
-------------
  # Lines of Text
---------------
             1
(1 row affected)
text 
------------------------------------------------------
------------------------------------------------------
------------------------------------------------------
   - /* Adaptive Server has expanded all '*' elements in the 
following statement */
create proc p as select t.a, t.b from t
(1 row affected)
```

```
(return status = 0)
```
## 存储过程和权限

存储过程可用作一种安全机制,因为用户可以被授予执行存储过程的权 限,即使该用户不拥有它所引用的表或视图的权限或执行具体命令的权 限。请参见 《系统管理指南:卷 1》中的第 17 章 "管理用户权限"。

可保护存储过程的源文本免受未经授权的访问,方法为施加限制, 使过程创建者和系统管理员才具有对 syscomments 表中 text 列的 select 权限。这种权限限制要求在已评估的配置中运行 Adaptive Server。若 要实施这种限制,系统安全员必须用 sp\_configure 重新设置 allow select on syscomments.text column 参数。请参见 《系统管理指南:卷 1》中 的第 5 章 "设置配置参数"。

保护存储过程源文本免受访问的另一种方法是用 sp\_hidetext 隐藏源文 本。请参见 《参考手册:过程》。

## 存储过程和性能

数据库更改时,可以优化用于访问其表的初始查询计划,方法为用 sp\_recompile 重新编译它们。这样就不必查找、删除和重新创建每个存 储过程及触发器。下面的示例表示访问表 titles 的所有存储过程和触发 器在下次执行时都要重新编译。

sp\_recompile titles

请参见 《参考手册:过程》。

## <span id="page-563-0"></span>创建和执行存储过程

只能在当前数据库中创建过程。

在 Adaptive Server 15.5 之前的版本中, 所有被引用对象在创建时必须存 在。现在,延迟名称解析功能允许在首次执行存储过程时解析对象,但 用户创建的数据类型对象除外。

延迟名称解析这一功能通过一个新的配置参数 deferred name resolution 和 一个新的 set 参数 set deferred name resolution 来执行;前一个参数在服 务级执行,后一个参数在连接级执行。

缺省行为是在执行前解析对象 (旧行为)。必须通过显式指定配置选项 deferred name resolution 或 set 参数来指定新行为。

有关这些参数的信息,请参见 《系统管理指南:卷 1》以及 《参考手 册:命令》。

发出 create procedure 的权限在缺省情况下将授予数据库所有者,获得授 权的所有者可将此权限移交给其他用户。请参见 《参考手册:命令》。

## <span id="page-563-1"></span>使用 *deferred\_name\_resolution*

在此功能有效 (通过使用 set 选项 deferred\_name\_resolution 设为有效或 通过使用配置参数 deferred name resolution 设为全局有效)时,过程内的 对象将在执行时而不是在创建时进行解析。利用此选项, 您可以创建过 程来引用在创建过程时不存在的对象。

例如, 使用 deferred name resolution 可以创建一个引用不存在的表的过 程。以下示例尝试在不使用 deferred\_name\_resolution 的情况下创建一个 过程:

```
select * from non existing table
-----------
error message
```
Msg 208, Level 16, State 1: Line 1: non existing table not found. Specify owner.objectname or use sp help to check whether the object exists (sp\_help may produce lots of output).

不过,如果使用此选项,即可创建过程,而不会因缺少对象而引发错误。

set deferred resolution on ---------------- create proc p as select \* from non\_existing\_table -----------------

注释 deferred name resolution 不在执行时解析用户定义的数据类型。 此类数据类型在创建时解析,因此如果解析失败,将无法创建过程。

在创建时解析对象意味着在执行时 (而不是创建时)也会引发对象解 析错误。

## 参数

参数是存储过程的参数。在 create procedure 语句中可选择性地声明一个 或多个参数。在执行过程时,用户必须提供在 create procedure 语句中指 定的每个参数的值。

参数名前面必须带有 @ 符号且必须符合标识符的规则,请参见第 7 [页](#page-34-0) [的 "标识符"。](#page-34-0)参数名局限于创建它们的过程中;同一参数名可用于其 它过程。把含标点符号的任何参数值 (如用数据库名或所有者名限定 的对象名)用单引号或双引号引起来。参数名(包括 @ 符号)最长为 255 个字节。

必须给定参数的系统数据类型 (text、 unitext 或 image 除外)或用户定 义的数据类型,和 (如果数据类型需要)长度或精度和标度 (在小括 号中)。

以下是 pubs2 数据库的一个存储过程。给出作者的姓和名后, 该过程将 显示出该作者所撰写的任何书的书名和出版社的名称。

create proc au\_info @lastname varchar(40), @firstname varchar(20) as select au lname, au fname, title, pub name from authors, titles, publishers, titleauthor where au fname =  $@firstname$ and au\_lname = @lastname and authors.au\_id = titleauthor.au\_id and titles.title id = titleauthor.title id and titles.pub\_id = publishers.pub\_id

现在, 执行 au\_info:

au info Ringer, Anne

```
au_lname au_fname title entitle pub name
-------- -------- --------------------- ----------
Ringer Anne The Gourmet Microwave Binnet & Hardley 
Ringer Anne Is Anger the Enemy? New Age Books 
(2 rows affected, return status = 0) 
                  以下存储过程查询系统表。指定一个表名作为参数,则该过程将显示该
                 表名、索引名和索引 ID。
                     create proc showind @table varchar(30) as 
                     select table name = sysobjects.name,
                     index_name = sysindexes.name, index_id = indid 
                     from sysindexes, sysobjects 
                     where sysobjects.name = @table 
                     and sysobjects.id = sysindexes.id 
                  添加列标题 (如 table_name) 以增强结果的可读性。以下是执行此存储
                 过程的可接受的语法形式:
                     execute showind titles 
                     exec showind titles 
                     execute showind @table = titles 
                     execute GATEWAY.pubs2.dbo.showind titles 
                     showind titles 
                  只要语句是批处理中的唯一语句或第一条语句,最后一种语法形式
                  (没有 exec 或 execute) 就可接受。
                  以下是指定 titles 作为参数时,在 pubs2 数据库中执行 showind 的结果:
                     table_name index_name index_id 
                     ---------- ---------- ---------- 
                     titles titleidind 0 
                     titles titleind 2
```

```
(2 rows affected, return status = 0)
```
如果以 "@*parameter* = *value*"的形式提供参数,则可以以任意顺序提 供它们。否则,必须以参数的 create procedure 语句的顺序提供它们。如 果以 "@*parameter* = *value*"的形式提供了一个值,则以这种方式提供 所有后续参数。

此过程将显示 salesdetail 表的 qty 列的数据类型。

```
create procedure showtype @tabname varchar(18), 
@colname varchar(18) as 
   select syscolumns.name, syscolumns.length, 
   systypes.name 
   from syscolumns, systypes, sysobjects 
   where sysobjects.id = syscolumns.id 
   and @tabname = sysobjects.name 
   and @colname = syscolumns.name 
   and syscolumns.type = systypes.type
```
如果 *@tabname* 和 *@colname* 按名称指定,则执行此过程时可从 create procedure 语句中以不同的顺序给出:

exec showtype @colname = qty , @tabname = salesdetail

在任何使用值表达式的存储过程中都可使用 case 表达式。以下示例检 查 titles 表中所有书的销售记录:

```
create proc booksales @titleid tid
as
select title, total sales,
case
when total sales != null then "Books sold"
when total sales = null then "Book sales not available"
end
from titles
where @titleid = title id
```

```
例如:
```
booksales MC2222 title total sales ------------------------ ----------- Silicon Valley Gastronomic Treats 2032 Books sold

(1 row affected)

## 缺省参数

可以在 create procedure 语句中为参数指定缺省值。该值可以是任意常 量,如果用户没有指定,它将作为该过程的参数。

以下是一个显示所有作者名字的过程,他们所写的书由以参数形式给定 的出版者出版。如果没有提供出版者姓名,该过程将显示由 Algodata Infosystems 出版的书的作者。

```
create proc pub_info 
   @pubname varchar(40) = "Algodata Infosystems" as 
select au lname, au fname, pub name
from authors a, publishers p, titles t, titleauthor ta 
where @pubname = p.pub name
and a.au_id = ta.au_id 
and t.title id = ta.title id
and t. pub id = p. pub id
```
请注意,如果缺省值是含有嵌入空格或标点符号的字符串,则它必须用 单引号或双引号引起来。

执行 pub\_info 时,可以指定任意出版社的名称作为参数值。如果没有提 供任何参数, Adaptive Server 将使用缺省值 Algodata Infosystems。

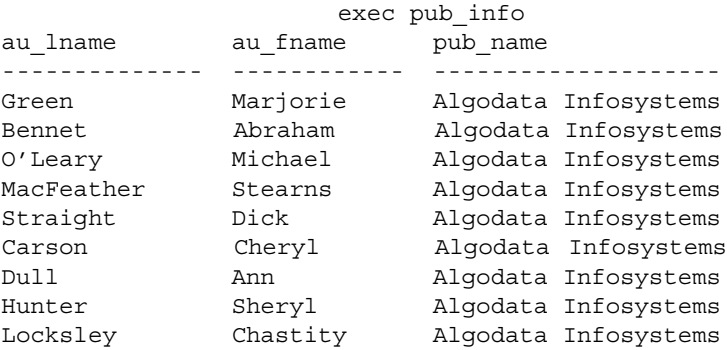

(9 rows affected, return status = 0)

此过程 showind2 将 "titles"指派为 @*table* 参数的缺省值:

```
create proc showind2 
@table varchar(30) = titles as 
select table name = sysobjects.name,
    index_name = sysindexes.name, index_id = indid 
from sysindexes, sysobjects 
where sysobjects.name = @table 
and sysobjects.id = sysindexes.id
```
列标题 (如 table\_name) 阐明了结果显示。以下是由 showind2 显示的 authors 表的内容:

showind2 authors

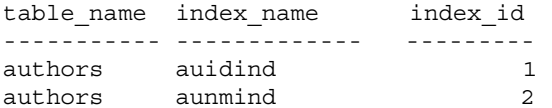

 $(2 \text{ rows affected}, \text{ return status = 0})$ 

如果用户不提供值, Adaptive Server 将使用缺省值 *titles*。

showind2

table name index name index id ----------- ----------- -------- titles titleidind 1 titles titleind 2

(2 rows affected, return status = 0)

如果需要参数却没有提供, 且 create procedure 语句没有提供缺省值, 则 Adaptive Server 将显示一条错误消息,其中列出了过程所需的参数。

### 在存储过程中使用缺省参数

如果您创建使用参数缺省值的存储过程,但用户发出该存储过程时误拼 了参数名, 则 Adaptive Server 将使用缺省值执行该存储过程并且不发出 错误消息。例如,如果创建以下过程:

```
create procedure test @x int = 1
as select @x
```
2

它返回以下内容:

exec test @x = 2 go ----------------

不过,如果您向此存储过程传递了一个不正确的参数,则它会返回不正 确的结果集,但并不发出错误消息:

```
exec test @z = 4
go
-----------
          1
(1 row affected)
(return status = 0)
```
### **NULL** 作为缺省参数

可以在 create procedure 语句中将空值声明为个别参数的缺省值:

```
create procedure procedure_name
   @param datatype [ = null ]
   [, @param datatype [ = null ]]...
```
这种情况下,如果用户没有提供参数, Adaptive Server 执行存储过程时 不显示错误信息。

过程定义通过检查参数值是否为空,可以指定在用户未提供参数时要采 取的操作。以下是一个示例:

```
create procedure showind3 
@table varchar(30) = null as 
if @table is null 
    print "Please give a table name." 
else 
   select table name = sysobjects.name,
     index_name = sysindexes.name, 
     index_id = indid
   from sysindexes, sysobjects 
   where sysobjects.name = @table 
   and sysobjects.id = sysindexes.id
```
如果用户未给定参数, Adaptive Server 将把来自过程的信息输出到屏 幕上。

有关将缺省值设置为空的其它示例,请用 sp\_helptext 检查系统过程的源 文本。

### 缺省参数中的通配符

如果过程使用带有关键字 like 的参数,则缺省值可包括通配符 %、 、[ ] 和 [^]。

例如,如果用户未提供参数,则可以修改 showind 以显示有关系统表的 信息,如下所示:

```
create procedure showind4 
@table varchar(30) = "sys%" as 
select table name = sysobjects.name,
    index name = sysindexes.name,
    index_id = indid
from sysindexes, sysobjects 
where sysobjects.name like @table 
and sysobjects.id = sysindexes.id
```
## 使用多个参数

以下是 au info 的变量, 在两个参数中, 该变量均使用带通配符的缺省值:

create proc au\_info2 @lastname varchar(30) = "D%", @firstname varchar(18) = "%" as select au lname, au fname, title, pub name from authors, titles, publishers, titleauthor where au fname like @firstname and au\_lname like @lastname and authors.au\_id = titleauthor.au\_id and titles.title id = titleauthor.title id and titles.pub  $id = publishers.pub_id$ 

如果执行不带参数的 au info2, 则将显示所有姓氏以"D"开头的作者:

au\_info2

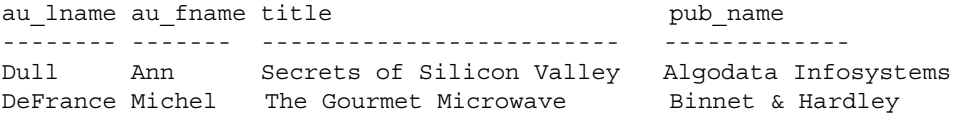

(2 rows affected)

如果参数有缺省值,则可在执行时省略这些参数,并从最后一个参数开 始执行。不能跳过任何参数,除非为其提供的缺省值是 NULL。

注释 如果以 *@parameter* = *value* 的形式提供参数值,则可以按任意顺 序提供参数值。也可省略已经为其提供缺省值的参数。如果以 *@parameter* = *value* 的形式提供了一个值,则以这种方式提供所有后续 参数。

下面是一个两个参数的缺省值都已定义后省略第二个参数的示例,可以 找到姓氏为"Ringer"的所有作者的书籍及出版社,如下:

au\_info2 Ringer

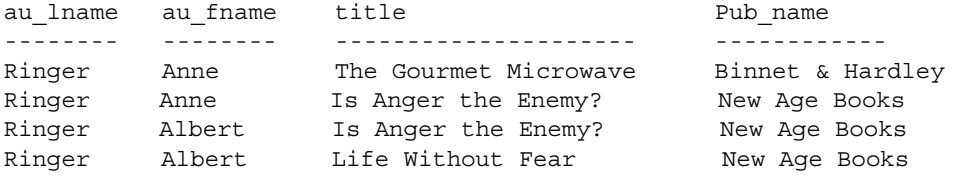

(4 rows affected)

如果用户执行存储过程且指定的参数数目超过过程所期望的数目, Adaptive Server 将忽略多余的参数。例如,针对 pubs2 数据库, sp\_helplog 显示如下内容:

sp\_helplog

In database 'pubs2', the log starts on device 'pubs2dat'.

如果错误地添加了某些无意义的参数, sp\_helplog 的输出相同:

sp helplog one, two, three

In database 'pubs2', the log starts on device 'pubs2dat'.

请记住 SQL 是形式自由的语言。没有规定每一行中的单词数量或者必 须换行的地方。如果在执行系统过程后执行命令, Adaptive Server 将尝 试执行系统过程,然后再执行命令。例如,如果执行:

sp\_help checkpoint

Adaptive Server 将返回 sp\_help 的输出, 然后运行 checkpoint 命令。如果 对过程参数使用分隔标识符,会产生意外结果。

### 过程组

在 create procedure 和 execute 语句中,过程名后可选的分号和整数可以将 同名的过程组成一组, 以便能用一条 drop procedure 语句一起删除它们。

同一应用程序中使用的过程经常用此方法分组。例如,可以创建一系列 过程,名称分别为 orders;1、 orders;2,依次类推。下面的语句将删除整 个组:

drop proc orders

用向其名称后附加分号和数字的方法将过程分组后,就不能单独删除它 们。例如,以下语句是不允许的:

drop proc orders;2

要在已评估的配置中运行 Adaptive Server, 必须禁止过程分组。这可以 确保每个存储过程都拥有唯一的对象标识符并可被单个删除。若要禁止 过程分组,系统安全员必须重新设置配置参数 allow procedure grouping。 请参见《系统管理指南: 卷1》中的第5章"设置配置参数"。

## 在 *create procedure* 中使用 *with recompile*

在 create procedure 语句中,可选子句 with recompile 紧邻在 SQL 语句之 前。它指示 Adaptive Server 不为该过程保存计划。每次执行过程时都要 创建一个新计划。

如果没有 with recompile, 则 Adaptive Server 存储其创建的执行计划。通 常,此执行计划满足要求。

然而,如果提供给后续执行的数据或参数值发生变化,可能导致 Adaptive Server 创建一个与过程初次执行时创建的计划不同的执行计 划。这种情况下, Adaptive Server 需要一个新的执行计划。

当您认为需要一个新计划时, 请在 create procedure 语句中使用 with recompile。请参见 《参考手册:命令》。

### 在 *execute* 中使用 *with recompile*

在 execute 语句中,可选子句 with recompile 在所有参数之后。它指示 Adaptive Server 编译一个用于后续执行的新计划。

执行过程时,如果数据已发生很大更改,或者您以不规则方式提供参数 (即,如果您有理由相信与过程存储在一起的计划可能不是此次执行的 最优计划),请使用 with recompile。

多次使用 execute procedure *with recompile* 可能对过程高速缓存性能有不 利影响。因为每次使用 *with recompile* 时都生成新的计划,所以,如果 没有足够的空间用于这些新计划,有用的性能计划可能会在高速缓存中 老化。

如果在 create procedure 语句中使用 select \*, 则过程不会选取任何已添加 到表的新列(即使将 with recompile 选项用于 execute)。您必须删除该过 程并重新创建它。

## 过程中的嵌套过程

当一个存储过程或触发器调用另一存储过程或触发器时,就会发生嵌 套。嵌套级别在被调用的过程或触发器开始执行时会递增,而在其执行 结束时递减。创建高速缓存的语句时,嵌套级别也会增加一级。超过 16 层的嵌套将导致过程失败。当前的嵌套级别存储在 *@@nestlevel* 全局 变量中。

可用名称或变量名替换真正的过程名来调用其它过程。例如:

create procedure test1 @proc\_name varchar(30) as exec @proc\_name

### 使用存储过程的临时表

可在存储过程中创建和使用临时表,但临时表只在创建它的存储过程的 持续期间内存在。过程完成后, Adaptive Server 将自动删除临时表。单 个过程能够:

- 创建临时表
- 插入、更新或删除数据
- 在临时表上运行查询
- 调用引用临时表的其它过程

因为要创建引用临时表的过程,临时表必须存在,所以要遵循以下步骤:

1 使用 create table 语句或 select into 语句创建临时表。例如:

create table #tempstores (stor id char $(4)$ , amount money)

注释 使用 set deferred name resolution 时无需此步骤; 请参见 第 536 页的"使用 [deferred\\_name\\_resolution](#page-563-1)"。

2 创建访问临时表的过程 (而非创建它的过程)。

create procedure inv\_amounts as select stor id, "Total Due" = sum(amount) from #tempstores group by stor\_id

3 删除临时表:

drop table #tempstores

如果使用 deferred\_name\_resolution, 则无需此步骤。

4 创建一个过程,该过程创建表并调用在第 2 步中创建的过程:

create procedure inv\_proc as create table #tempstores (stor id char $(4)$ , amount money)

运行 inv\_proc 过程时, 它创建该表, 但该表只在该过程的执行期间 存在。试着将值插入 #tempstores 表或运行 inv amounts 过程:

insert #tempstores select stor id, sum(qty\*(100-discount)/100\*price) from salesdetail, titles where salesdetail.title id = titles.title id group by stor id, salesdetail.title id exec inv\_amounts

因为 #tempstores 表不再存在, 所以无法完成此操作。

也可在存储过程中使用 create table tempdb..*tablename*... 创建不带 # 前缀的 临时表。过程完成后这些表不消失,所以它们可被独立过程引用。按以 上步骤创建这些表。

### 在存储过程中设置选项

几乎所有 set 命令选项都可以在存储过程中使用。在过程的执行期间 set 选项始终有效,在过程结束时大多数选项都会恢复为先前的设置。只有 dateformat、 datefirst、 language 和 role 选项不还原到其先前的设置。

然而,如果使用要求用户为对象所有者的 set 选项 (如 identity\_insert), 则不是对象所有者的用户将无法执行存储过程。

### 查询优化设置

可以使用 set export options on 导出优化设置, 如 set plan optgoal 和 set plan optcriteria。优化设置不是存储过程的本地设置; 它们适用于整个用 户会话。

注释 缺省情况下, 为登录触发器启用 set export options。

### 存储过程的参数

存储过程的参数的最大数目为 2048。但是,如果您执行具有大量参数 的过程,系统性能可能会下降,因为查询处理引擎必须处理所有参数并 且向内存复制参数值和从内存获取参数值。Sybase 建议您首先测试所编 写的包含大量参数的所有存储过程,然后在生产环境中实现它们。

### 表达式、变量和参数的长度

无论页有多大,传递到存储过程的表达式、变量和参数的最大大小为 16384(16K) 字节。它可以是字符,也可以是二进制数据。无须使用 writetext 命令就可以将最大大小的变量、文字插入到文本列。

如果 **Adaptive Server** 已升级且先前版本使用较小的最大长度 Adaptive Server 的某些早期版本中,存储过程的表达式、变量和参数的最大大小 为 255 字节。

因为页的最大大小增加,所以为受更小最大长度限制的 Adaptive Server 早期版本所写的脚本或存储过程现在可能会返回较大的字符串值。

因为值变大,所以 Adaptive Server 可能要截断字符串, 或者如果字符串 保存在另一变量中或被插入到列或字符串中,字符串可能溢出。

如果要修改现有表的列以增加字符列的长度,则必须修改使用这些列的 数据的所有存储过程以反映新的长度。

```
select datalength(replicate("x", 500)),
   datalength("abcdefgh....255 byte long string.." +
   "xxyyzz ... another 255 byte long string")
----------- -----------
255 255
```
## 创建存储过程后

创建存储过程后, 描述该过程的源文本存储在 syscomments 系统表的 text 列中。不要从 *syscomments* 中删除此信息;否则将来升级 Adaptive Server 时可能会出现问题。而应使用 sp\_hidetext 对 syscomments 中的文 本加密(请参见《参考手册:过程》以及第3页的"编译对象")。
## 执行存储过程

存储过程可以延时执行,也可以远程执行。

#### 延时执行过程

waitfor 命令可以在指定的时间延迟存储过程的执行或者延迟一个指定的 时间段。

例如,若要在半小时后执行过程 testproc,请输入:

begin waitfor delay "0:30:00" exec testproc end

发出 waitfor 命令后, 在到达指定时间或发生指定事件前, 不能使用与 Adaptive Server 的该连接。

#### 远程执行过程

可以在本地 Adaptive Server 上执行远程 Adaptive Server 的过程。两个服 务器都正确配置后,只要把服务器名作为标识符的一部分就可以执行远 程 Adaptive Server 上的任何过程。例如,若要在服务器 GATEWAY 上执 行名为 remoteproc 的过程, 请输入:

exec gateway.remotedb.dbo.remoteproc

请参见《系统管理指南:卷1》中的第15章"管理远程服务器",以了 解有关如何为远程执行过程而配置本地和远程 Adaptive Server 的信息可 以将批处理或含有远程过程的 execute 语句中的一个或多个值作为参数 传递给远程过程。来自远程 Adaptive Server 的结果显示在本地终端上。

过程的返回状态可用于捕获和传输有关过程执行状态的信息消息。有关 详细信息,请参见第551页的"返回状态"。

警告!如果不启用组件集成服务, Adaptive Server 不会将远程过程调用 (RPC) 视为事务的一部分。因此,如果把 RPC 作为事务的一部分来执行 然后回退该事务,则 Adaptive Server 不回退 RPC 导致的任何改变。如果 启用了组件集成服务,则通过 set transactional rpc 和 set cis rpc handling 使 用事务性 RPC。请参见 《参考手册:命令》。

#### 使用 **with** *recompile*

Adaptive Server 12.5 版的文档的指出, 如果在存储过程的各次执行中操 作的数据不是一致的, 则应当使用 with recompile 创建存储过程, 这样可 在每次执行时重新编译存储过程,而不是使用以前执行中的计划。在 Adaptive Server 15.0 版中使用此选项更为重要,而随着在 15.0.2 版及更 高版本中引入延迟编译,这一点已变得至关重要。

如果因存储过程的多次同时执行而同时将存储过程的多个副本放入存储 过程高速缓存,则使用以前执行中的查询计划的问题可能会加重。如果 存储过程的不同执行使用了差别很大的数据集,则会在存储高速缓存中 产生存储过程的两个或多个副本,其中每个副本使用的计划也有很大差 别。存储过程的后续执行将使用按照最近使用最多的 (MRU) 算法选择 出的副本。

此问题可在同一存储过程的不同执行时导致性能的大幅度波动。在 Adaptive Server 12.5 中可能会出现同一问题, 但由于过程是使用计划可 能相同的幻数进行优化的,因此很少会出现性能的大幅度波动。

#### 故障排除

在解决存储过程的性能问题时,应使用 with recompile 确保在测试期间重 新编译所使用的每个存储过程,这样在测试期间就不会使用以前编译的 任何计划。

# 存储过程中的延迟编译

在首次执行存储过程后 (此时传递给变量的值是可用的), Adaptive Server 将对其进行优化。 15.0.2 以前的 Adaptive Server 版本会先编译存 储过程中的所有语句,然后再执行这些语句。这意味在存储过程内创建 的局部变量的实际值或临时表的内容在优化期间将不可用。编译后的存 储过程 (包括计划在内)会放入存储高速缓存中,这样下次执行时用 户就无需再花时间对其进行编译和优化。

Adaptive Server 15.0.2 为存储过程增加了延迟编译功能,这样只有引用 局部变量或临时表的存储过程准备好执行时才会对其进行编译。

先出现在存储过程中的语句 (如将值赋予局部变量或创建临时表的语 句)将已执行。这意味着将根据已知值和临时表而不是幻数来优化语 句。通过使用实际值,优化程序可以为针对给定数据集执行存储过程选 择更好的计划。

只要所操作的数据与编译存储过程时所使用的数据类似,就可在存储过 程的后续执行中重用同一计划。

由于该计划是专门针用首次执行时使用的值和数据进行优化的,因此对 于具有不同值和数据集的存储过程的后续执行来说,它可能不是一项好 计划。在 12.5 中这一点是事实,而在 15.0 中随着优化程序有更多的选 项可供选择,这一点更是如此并且更为重要。

# 返回存储过程的信息

存储过程可返回以下类型的信息:

- 返回状态 表示存储过程是否成功完成。
- proc role 函数 检查过程是否被拥有 sa\_role、sso\_role 或 ss\_oper 特 权的用户执行。
- 返回参数 将参数值报告给调用者,然后调用方可以使用条件语 句来检查返回的值。

返回状态和返回参数可以使存储过程模块化。由多个存储过程使用的一 组 SOL 语句可以作为一个过程来创建,该过程将其执行状态或参数值 返回给调用过程。例如,许多 Adaptive Server 系统过程执行同一个过 程,以此来检验某些参数是否为有效的标识符。

远程过程调用(在远程 Adaptive Server 上运行的存储过程)也返回两种 信息。如果执行语句的语法包含服务器、数据库、所有者名字和过程 名,则下面的所有示例都可以远程执行。

## <span id="page-578-0"></span>返回状态

存储过程将报告一个**返回状态**,该返回状态指示存储过程是否成功完 成,如果没有,将报告失败原因。当调用过程时,这个值可以保存在变 量中,并在以后的 Transact-SQL 语句中使用。 Adaptive Server 定义的用 于表示失败的返回状态值的范围是 -1 到 -99 ;您可以定义此范围外的自 己的返回状态值。

以下是一个批处理的例子, 它使用 execute 语句的形式返回状态:

declare @status int execute @status = byroyalty 50 select @status

byroyalty 过程的执行状态存储在变量 *@status* 中。"50"是根据 titleauthor 表中的 royaltyper 列提供的参数。该示例用 select 语句将值输出;以后的 示例将在条件子句中使用该返回值。

#### 保留的返回状态值

Adaptive Server 保留 0 来指示返回成功,而用 -1 到 -99 之间的负数指示 失败的各种原因。目前,0 和从 -1 到 -14 的数值已用于版本 12 及更高版 本,如表 [17-1](#page-579-0) 中所示:

<span id="page-579-0"></span>表 *17-1*:保留的返回状态值

| 值            | 含义          |
|--------------|-------------|
| $\mathbf{0}$ | 过程执行时没有发生错误 |
| $-1$         | 缺失对象        |
| $-2$         | 数据类型错误      |
| $-3$         | 进程被选作死锁牺牲品  |
| $-4$         | 权限错误        |
| $-5$         | 语法错误        |
| -6           | 杂类用户错误      |
| $-7$         | 资源错误, 如空间不足 |
| $-8$         | 非致命内部问题     |
| $-9$         | 达到系统限制      |
| $-10$        | 致命内部不一致性    |
| $-11$        | 致命内部不一致性    |
| $-12$        | 表或索引损坏      |
| $-13$        | 数据库损坏       |
| -14          | 硬件错误        |

值 -15 至 -99 留作 Adaptive Server 将来使用。

如果在执行时发生了多个错误,将返回绝对值最高的状态。

#### 用户生成的返回值

可通过向 return 语句添加参数的方法,在存储过程中生成自己的返回 值。可以使用 0 到 -99 范围外的任意整数。以下示例在书具有有效合同 时返回 1, 在所有其它情况下返回 2:

create proc checkcontract @titleid tid as if (select contract from titles where title  $id = \emptyset$ titleid) = 1

```
return 1 
else
```
return 2

例如:

checkcontract MC2222

```
(return status = 1)
```
下面的存储过程调用 checkcontract, 并使用条件子句检查返回状态:

```
create proc get_au_stat @titleid tid 
as 
declare @retvalue int 
execute @retvalue = checkcontract @titleid 
if (@retvalue = 1) 
   print "Contract is valid." 
else 
    print "There is not a valid contract."
```
以下是使用具有有效合同的书的 title\_id 执行 get\_au\_stat 时产生的结果:

```
get_au_stat MC2222 
Contract is valid
```
## 检查过程中的角色

如果存储过程执行系统管理任务或与安全有关的任务,则最好确保只有 已被授予特定角色的用户才可执行它。过程执行时, proc\_role 函数允许 检查角色。如果该用户为指定角色则返回 1。角色名为 sa\_role、 sso\_role, 和 oper\_role。

以下是在存储过程 test\_proc 中使用 proc\_role 的示例,要求调用方是系统 管理员:

```
create proc test_proc
as
if (proc_role("sa_role") = 0)
begin
    print "You do not have the right role."
    return -1
end
else
    print "You have SA role."
    return 0
```
例如:

test\_proc

You have SA role.

## 返回参数

存储过程可以把信息返回给调用方的另一种方法是返回参数。调用方可 以使用条件语句检查返回的值。

当 create procedure 语句和 execute 语句都包含带有参数名的 output 选项 时,过程将值返回给调用方。调用方可以是 SQL 批处理或者是其它存 储过程。返回值可用于批处理或调用过程中的其它语句。如果返回参数 用于属于批处理的 execute 语句, 则在执行批处理中的后续语句前, 将 输出带有标题的返回值。

此存储过程执行两个整数的乘法运算 (第三个整数 @*result* 被定义为 output 参数):

```
create procedure mathtutor 
@mult1 int, @mult2 int, @result int output 
as 
select @result = @mult1 * @mult2
```
要使用 mathtutor 计算乘法问题,必须声明 *@result* 变量并将其包含在 execute 语句中。将 output 关键字添加到 execute 语句, 显示返回参数 的值。

declare @result int exec mathtutor 5, 6, @result output (return status = 0) Return parameters: ----------- 30

如果想通过提供三个整数来猜测答案并执行此过程,则可能无法看到相 乘结果。过程中的 select 语句赋值但不输出:

mathtutor 5, 6, 32  $(returnt, status = 0)$  output 参数的值必须作为变量而不是常量传递。以下示例声明变量 @*guess* 以存储传递到 mathtutor 的值,以供在 @*result* 中使用。Adaptive Server 输出返回参数:

```
declare @guess int 
select @guess = 32 
exec mathtutor 5, 6, 
@result = @guess output
(1 row affected) 
(return status = 0) 
Return parameters: 
@result
----------- 
         30
```
无论返回参数值更改与否,都始终报告该值。注意:

- 上例中, output 参数 @*result* 必须 以 "@*parameter* = @*variable*"的 形式传递。如果它不是传递的最后一个参数,则后续参数必须以 "@*parameter* = *value*"的形式传递。
- @*result* 不必已在调用批处理中声明;它是要传递到 mathtutor 的参 数的名称。
- 虽然 @*result* 的更改值通过 execute 语句中指派的变量 (此例为 @*guess*)返回给调用方,但它将在其本身的标题 @*result* 下显示。

要在 execute 语句后的条件子句中使用 @*guess* 的初始值,过程调用时必 须把它用另一个变量名存储。以下示例通过在存储过程执行期间用 @*store* 持有变量值,并在条件子句中使用 @*guess* 的 "新"返回值,说 明了上述最后两项:

```
declare @guess int 
declare @store int 
select @guess = 32 
select @store = @guess 
execute mathtutor 5, 6, 
@result = @guess output 
select Your answer = @store,
Right_answer = @guess 
if @guess = @store 
    print "Bingo!" 
else 
    print "Wrong, wrong, wrong!" 
(1 row affected)
```

```
(1 row affected) 
(return status = 0) 
@result
----------- 
        30 
Your answer Right answer
 ----------- ------------ 
         32 30
```
Wrong, wrong, wrong!

此存储过程检查并确定新书销售额是否导致作者的版税百分比发生变化 (@*pc* 参数定义为 output 参数):

```
create proc roy check @title tid, @newsales int,
         @pc int output 
as 
declare @newtotal int 
select @newtotal = (select titles.total_sales + 
@newsales 
from titles where title id = @title)
select @pc = royalty from roysched 
   where @newtotal >= roysched.lorange and 
          @newtotal < roysched.hirange 
   and roysched.title id = @title
```
将值指派给变量 *percent* 后,以下 SQL 批处理调用 roy\_check。返回参数 在执行批处理中的下一条语句之前输出:

```
declare @percent int 
select @percent = 10 
execute roy check "BU1032", 1050, @pc = @percent output
select Percent = @percent
go 
(1 row affected) 
(return status = 0) 
@pc
----------- 
         12 
Percent
----------- 
         12 
(1 row affected)
```
下面的存储过程调用 roy\_check 并在条件子句中使用 *percent* 的返回值:

```
create proc newsales @title tid, @newsales int 
as 
declare @percent int 
declare @stor_pc int 
select @percent = (select royalty from roysched, titles 
         where roysched.title_id = @title 
        and total sales >= roysched.lorange
        and total sales < roysched.hirange
        and roysched.title id = titles.title id)select @stor_pc = @percent 
execute roy_check @title, @newsales, @pc = @percent
   output 
if 
   @stor_pc != @percent 
begin 
   print "Royalty is changed." 
   select Percent = @percent 
end 
else 
   print "Royalty is the same."
```
如果使用与早期批处理中相同的参数执行此存储过程,则:

```
execute newsales "BU1032", 1050 
Royalty is changed 
Percent
----------- 
         12
```
(1 row affected, return status = 0)

在上两个调用 roy\_check 的示例中,@*pc* 是传递给 roy\_check 的参数,而 *@percent* 是含有输出的变量。 newsales 执行 roy\_check 时, *@percent* 中 的返回值可能会根据传递的其它参数发生变化。要比较 *percent* 的返回 值和 @*pc* 的初始值,必须在另一变量中存储初始值。上例将值保存在 *stor\_pc* 中。

#### 传递参数值

使用以下格式传递参数中的值:

@*parameter* = @*variable*

不能传递常量;要 "接收"返回值,必须有变量名。参数可以是除 text、 unitext 或 image 之外的任意 Adaptive Server 数据类型。

注释 如果存储过程要求多个参数, 则在 execute 语句中最后传递返回 值参数,或以 @parameter = value 形式传递所有的后续参数。

#### *output* 关键字

一个存储过程可返回多个值;每个值都必须在存储过程和调用语句中被 定义为 output 变量。 output 关键字可以缩写为 out。

#### exec myproc @a = @myvara out, @b = @myvarb out

如果执行过程时指定 output, 而在存储过程中没有用 output 定义参数, 会出现错误信息。调用一个包含返回值说明而不要求用 output 返回值的 过程是允许的。然而,将得不到返回值。存储过程的编写者控制用户可 访问的信息,而用户控制他们的变量。

# 与存储过程关联的限制

以下是一些创建存储过程的附加限制:

- 不能将 create procedure 语句与同一批处理中的其它语句合并。
- create procedure 定义本身可包含任何数目和类型的 SQL 语句, 但 use 和以下 create 语句除外:
	- create view
	- create default
	- create rule
	- create trigger
	- create procedure
- 可以在过程内创建其它数据库对象。可以引用本过程中创建的对 象,只要它是在引用之前创建的。对象的 create 语句必须位于过程 中语句的实际顺序的最前面。
- 在存储过程内,不能在创建某个对象并将其删除之后又以相同的名 字创建新的对象。
- Adaptive Server 是在执行而非编译存储过程时创建在该过程中定义 的对象的。
- 如果执行一个调用其它过程的过程,被调用过程可以访问第一个过 程创建的对象。
- 可以在过程中引用临时表。
- 如果在过程中创建带 # 前缀的临时表, 则该临时表只用于该过程, 在退出过程后它将消失。用 create table tempdb..*tablename* 创建的临 时表不会消失,除非已将它们显式删除。
- 一个存储过程最多有 255 个参数。
- 过程中局部变量和全局变量的最大数仅受可用内存的限制。

### 限定过程内的名字

在存储过程中,如果其他用户要使用该存储过程,则同 create table 和 dbcc 一起使用的对象名必须用对象所有者的名称来限定。在存储过程中 同其它语句(如 select 和 insert)一起使用的对象名无需限定,因为在 过程编译时这些名称就已被解析。

例如, 如果用户"mary"(拥有表 marytab)想要其他用户执行使用该 表的过程,则当该表与 select 或 insert 一起使用时,应当使用她自己的姓 名限定该表的名称。之所以应用此规则是因为,对象名在过程编译时被 解析, 且存储为数据库 ID 或对象 ID 对。如果在运行时此对不可用, 则 对象将再次被解析;如果不使用所有者的姓名限定它,则服务器会查找 用户"mary"所拥有的名为 marytab 的表, 而不查找执行存储过程的用 户所拥有的名为 marytab 的表。如果服务器没有找到对象 ID "marvtab",则它查找数据库所有者所拥有的具有相同名称的对象。

这样, 如果没有限定 marytab, 且用户"john"尝试执行该过程, 则 Adaptive Server 将查找过程所有者 (在此例中为"mary")所拥有的名 为 marytab 的表;如果该用户表不存在,则查找数据库所有者所拥有的 marvtab 表。例如, 如果删除了表 marv.marvtab, 则过程将引用 dbo.marytab。

- 如果无法用对象所有者的姓名限定用于 create table 的对象名, 请使 用"dbo"或"guest"限定该对象名。
- 如果存储过程由具有 sa\_role 特权的用户执行, 则该用户应将表名限 定为 tempdb.dbo.mytab。
- 如果存储过程由没有 sa\_role 特权的用户执行, 则该用户应将表名限 定为 tempdb.guest.mytab。如果临时数据库中的对象已使用缺省所有 者的姓名进行限定, 则在没有 sa\_role 特权的用户执行存储过程时, 如下所示的查询可能不会返回正确对象 ID:

select object\_id ('tempdb..mytab')

若要在没有 sa\_role 特权的情况下获取正确对象 ID, 请使用 execute 命令:

exec("select object\_id('tempdb..mytab')")

# 重命名存储过程

使用 sp\_rename 重命名存储过程。它的语法为:

sp\_rename *objname*, *newname*

例如,若要将 showall 重新命名为 countall:

sp\_rename showall, countall

新名必须遵循标识符的规则。只能修改您所拥有的存储过程的名字。数 据库所有者可更改任何用户的存储过程的名称。该存储过程必须位于当 前数据库中。

## 重命名过程引用的对象

如果重命名了过程所引用的任何对象,则必须删除该过程,然后重新创 建它。所引用表或视图的名字已被修改的存储过程可能在一段时间内工 作很好。事实上,它只工作到 Adaptive Server 编译它为止。进行重新编 译的原因有多种,并且不会通知用户。

用 sp\_depends 获取被过程引用的对象的报告。

# 使用存储过程作为安全机制

可以把存储过程作为安全机制来使用,以控制对表中信息的访问和执行 数据修改的能力。例如,可以拒绝其他用户对您拥有的表使用 select 命 令,并创建只允许这些用户查看某几行或某几列的存储过程。也可使用 存储过程来限制 update、 delete 或 insert 语句。

拥有存储过程的用户必须同时拥有过程中使用的表或视图。如果没有授 予系统管理员对其它用户表的权限,即使是系统管理员也不能创建对这 些表执行操作的存储过程。

有关授予或撤消存储过程及其它数据库对象权限的信息,请参见 《系 统管理指南:卷 1》中的第 17 章 "管理用户权限"。

# 删除存储过程

使用 drop procedure 删除存储过程。它的语法为:

#### drop proc[edure] [*owner*.]*procedure\_name* [, [*owner*.]*procedure\_name*] ...

如果其它存储过程调用已被删除的存储过程,则 Adaptive Server 将显示 错误信息。然而,如果定义了一个同名的新过程以代替被删除的过程, 则引用初始过程的其它过程可以成功调用它。

过程组 (即拥有相同名称, 但却具有不同数字后缀的多个过程)可以 用单个 drop procedure 语句删除。过程分组后, 就不能单独删除组中的 过程。

# <span id="page-588-0"></span>系统过程

系统过程是:

- 从系统表检索信息的快捷方式
- 执行数据库管理和包括更新系统表在内的其它任务的机制

大多数情况下,系统表仅 通过存储过程更新。通过更改配置变量并发 出 reconfigure with override 命令,系统管理员可以直接更新系统表。请参 见《系统管理指南:卷1》中的第17章"管理用户权限"。

系统过程名以"sp"开头。它们由 sybsystemprocs 数据库中的 installmaster 脚本在 Adaptive Server 安装期间创建。

## 执行系统过程

可从任意数据库运行系统过程。如果系统过程是在从 sybsystemprocs 数 据库之外的数据库执行,则对系统表的任何引用都要映射到开始运行过 程的数据库。例如,如果 pubs2 的数据库所有者在 pubs2 中运行 sp\_adduser, 则新用户将添加到 pubs2..sysusers。要在特定数据库上运行 系统过程, 须用 use 命令打开数据库并执行该过程, 或用数据库名限定 过程名。

如果系统过程的参数是对象名,且对象名由数据库名或所有者名限定, 则整个名称必须用单引号或双引号引起来。

## 系统过程的权限

因为系统过程位于 sybsystemprocs 数据库中, 所以其权限也在那里设 置。某些系统过程只能由数据库所有者来运行。这些过程确保执行过程 的用户是他们在其中执行该过程的数据库的所有者。

其它系统过程可由任何被授予 execute 权限的用户执行, 但此权限必须 在 sybsystemprocs 数据库中授予。这种情况有两种后果:

- 用户要么具有在所有数据库中执行某系统过程的权限,要么在任何 数据库中都不具有这一权限。
- 用户数据库的所有者不能从自己的数据库内部直接控制该系统过程 的权限。

## 系统讨程类型

系统过程可按功能 (如审计、安全管理、数据定义等等) 进行分组。 以下部分列出了系统过程的类型。请参见《参考手册:过程》。

#### 用于审计的系统过程

- 控制审计设置
- 创建并管理持有审计队列的表

该类过程有:

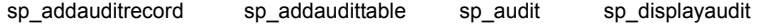

请参见 Security Administration Guide: Volume 1 (《安全性管理指南,卷 1》)中的第 18 章 "Auditing"(审计)。

#### 用于安全性管理的系统过程

- 在 Adaptive Server 上添加、删除和报告登录名
- 添加、删除并报告数据库中的用户、组、角色和别名
- 修改口令和缺省数据库
- 添加、删除和报告可以访问当前 Adaptive Server 的远程服务器
- 从远程服务器添加可以访问当前 Adaptive Server 的用户名 该类过程有:
- sp\_activeroles
- sp\_addalias
- sp\_addgroup
- sp\_addlogin
- sp\_adduser
- sp\_changegroup
- sp\_displaylogin
- sp\_displayroles
- sp\_dropalias
- sp\_dropgroup
- sp\_droplogin
- sp\_dropuser
- sp\_encryption
- sp\_errorlog
- sp\_helpgroup
- sp\_helprotect
- sp\_helpuser
- sp\_lmconfig
- sp\_locklogin
- sp\_logintrigger
- sp\_modifylogin
- sp\_password
- sp\_passwordpolicy
- sp\_post\_xpload
- sp\_role
- sp\_spaceusage
- sp\_tab\_suspectptn
- sp\_webservices

Windows 还可使用其它系统过程。该类过程有:

- sp\_grantlogin
- sp\_loginconfig
- sp\_logininfo
- sp\_processmail
- sp\_revokelogin

### 用于远程服务器的系统过程

- 添加、删除和报告可以访问当前 Adaptive Server 的远程服务器
- 从远程服务器添加可以访问当前 Adaptive Server 的用户名 该类过程有:
- sp\_addremotelogin
- sp\_addserver
- sp\_dropremotelogin
- sp\_dropserver
- sp\_helpremotelogin
- sp\_helpserver
- sp\_remoteoption
- sp\_serveroption

如果安装了组件集成服务,则还可以使用其它系统过程。该类过程有:

- sp\_addexternlogin
- sp\_addobjectdef
- sp\_autoconnect
- sp\_defaultloc
- sp\_dropexternlogin
- sp\_dropobjectdef
- sp\_helpexternlogin
- sp\_helpobjectdef
- sp\_passthru
- sp\_remotesql

#### 用于管理数据库的系统过程

这些系统过程用于:

- 改变数据库的所有者
- 显示和修改数据库选项

- sp\_changedbowner
- sp\_dboption
- sp\_dbremap
- sp\_helpdb
- sp\_helpmaplogin
- sp\_listsuspectobject
- sp\_maplogin
- sp\_tempdb
- sp\_renamedb

#### 用于数据定义和数据库对象的系统过程

这些系统过程用于:

- 绑定和解除绑定规则和缺省值
- 添加、删除和报告主键、外键及公用键
- 添加、删除和报告用户定义的数据类型
- 重新定义数据库对象和用户定义的数据类型
- 重新优化存储过程和触发器
- 将对象绑定到数据高速缓存或将其解除绑定
- 报告数据库对象、用户定义的数据类型以及数据库对象、数据库、 索引及表和索引使用空间之间的依赖性
- 获取有关命令语法的帮助

- sp\_addextendedproc
- sp\_addtype
- sp\_bindcache
- sp\_bindefault
- sp\_bindrule
- sp\_cacheconfig
- sp\_cachestrategy
- sp\_chgattribute
- sp\_checksource
- sp\_commonkey
- sp\_cursorinfo
- sp\_depends
- sp\_dropextendedproc
- sp\_dropkey
- sp\_droptype
- sp\_estspace
- sp\_foreignkey
- sp\_freedll
- sp\_help
- sp\_helpartition
- sp\_helpcache
- sp\_helpcomputedcolumn
- sp\_helpconstraint
- sp\_helpextendedproc
- sp\_helpindex
- sp\_helpjoins
- sp\_helpkey
- sp\_helptext
- sp\_hidetext
- sp\_poolconfig
- sp\_primarykey
- sp\_procxmode
- sp\_recompile
- sp\_rename
- sp\_spaceused
- sp\_unbindcache
- sp\_unbindcache\_all
- sp\_unbindefault
- sp\_unbindrule
- sp\_version

## 用于用户定义的消息的系统过程

这些系统过程用于:

- 将用户定义的消息添加到用户数据库的 sysusermessages 表中
- 从 sysusermessages 删除用户定义的消息
- 从 master 数据库的 sysusermessages 或 sysmessages 中检索消息, 用 于 print 和 raiserror 语句

该类过程有:

- sp\_addmessage
- sp\_altermessage
- sp\_bindmsg
- sp\_dropmessage
- sp\_getmessage
- sp\_unbindmsg

### 与语言有关的系统过程

这些系统过程用于:

- 管理字符设置
- 添加和删除替代语言

- sp\_addlanguage
- sp\_checknames
- sp\_helplanguage
- sp\_helpsort
- sp\_indsuspect
- sp\_setlangalias

## 用于设备管理的系统过程

这些系统过程用于:

- 添加、删除和报告数据库及转储设备
- 添加、删除和扩展数据库段

该类过程有:

- sp\_addsegment
- sp\_addumpdevice
- sp\_device\_attr
- sp\_diskdefault
- sp\_dropdevice
- sp\_dropsegment
- sp\_extendsegment
- sp\_flushstats
- sp\_helpdevice
- sp\_helplog
- sp\_helpsegment
- sp\_listener
- sp\_ldapadmin
- sp\_logdevice
- sp\_logiosize
- sp\_placeobject
- sp\_version

#### 用于备份和恢复的系统过程

- 创建和管理阈值
- 显示和设置恢复故障隔离模式
- 与 Backup Server TM 通信

#### 该类过程有:

- sp\_addthreshold
- sp\_dropthreshold
- sp\_forceonline\_db
- sp\_forceonline\_page
- sp\_helpthreshold
- sp\_listsuspect\_page
- sp\_listsuspect\_db
- sp\_modifythreshold
- sp\_setsuspect\_granularity
- sp\_setsuspect\_threshold
- sp\_thresholdaction
- sp\_volchanged

## 用于配置与调优的系统过程

这些系统过程用于:

- 修改和报告配置参数
- 报告系统使用情况
- 报告性能行为
- 监控 Adaptive Server 活动

- sp\_clearstats
- sp\_configure
- sp\_countmetadata
- sp\_displaylevel
- sp\_helpconfig
- sp\_monitor
- sp\_monitorconfig
- sp\_reportstats
- sp\_showplan
- sp\_sysmon

### 用于系统管理的系统过程

这些系统过程用于:

- 报告锁和当前运行进程的用户
- 变更表或数据库的锁升级阈值
- 创建和报告资源限制及时间范围
- 创建和报告执行类及引擎组
- 计划 dbccdb 数据库的布局

- sp\_addengine
- sp\_addexeclass
- sp\_add\_resource\_limit
- sp\_add\_time\_range
- sp\_bindexeclass
- sp clearpsexe
- sp\_dbextend
- sp\_dropexeclass
- sp\_dropengine
- sp\_dropglockpromote
- sp\_drop\_resource\_limit
- sp\_drop\_time\_range
- sp\_familylock
- sp\_help\_resource\_limit
- sp\_lock
- sp\_modify\_resource\_limit
- sp\_modify\_time\_range
- sp\_setpglockpromote
- sp\_plan\_dbccdb
- sp\_setpsexe
- sp\_showcontrolinfo
- sp\_showexeclass
- sp\_showpsexe
- sp\_transactions
- sp\_unbindexeclass
- sp\_ssladmin
- sp\_who

### 用于升级的系统过程

这些系统过程用于:

- 查找保留字
- 重新映射对象
- 检查对象的查询处理模式

该类过程有:

- sp\_checkreswords
- sp\_downgrade
- sp\_remap

## **Sybase** 提供的其它过程

Sybase 提供目录存储过程、系统扩展存储过程 (系统 ESP)和 dbcc 过程。

### 目录存储过程

目录存储过程是在表形式的系统表中检索信息的系统过程。目录存储过 程有:

- sp\_column\_privileges
- sp\_columns
- sp\_databases
- sp\_datatype\_info
- sp\_fkeys
- sp\_pkeys
- sp\_server\_info
- sp\_special\_columns
- sp\_sproc\_columns
- sp\_statistics
- sp\_stored\_procedures
- sp\_table\_privileges
- sp\_tables

#### 系统扩展存储过程

扩展存储过程 (ESP) 从 Adaptive Server 中调用过程语言函数。系统扩展 存储过程是在安装时通过 installmaster 创建的,位于 sybsystemprocs 数据 库中并由系统管理员所拥有。它们可在任何数据库中运行且名称以 "xp\_"开头。系统扩展存储过程有:

- xp\_cmdshell
- xp\_deletemail
- xp\_enumgroups
- xp\_findnextmsg
- xp\_logevent
- xp\_readmail
- xp\_sendmai
- xp\_startmai
- xp\_stopmai

有关创建和使用 ESP 的详细信息, 请参见第 18 [章 "使用扩展存储](#page-606-0) [过程"](#page-606-0)。

### *dbcc* 过程

由 *installdbccdb* 创建的 dbcc 过程是存储过程,用来生成有关 dbcc checkstorage 产生的信息的报告。这些过程驻留于 dbccdb 数据库或替代 数据库 dbccalt 中。 dbcc 过程有:

- sp\_dbcc\_alterws
- sp\_dbcc\_configreport
- sp\_dbcc\_createws
- sp\_dbcc\_deletedb
- sp\_dbcc\_deletehistory
- sp\_dbcc\_differentialreport
- sp\_dbcc\_evaluatedb
- sp\_dbcc\_exclusions
- sp\_dbcc\_help\_fault
- sp\_dbcc\_faultreport
- sp\_dbcc\_fullreport
- sp\_dbcc\_recommendations
- sp\_dbcc\_runcheck
- sp\_dbcc\_statisticsreport
- sp\_dbcc\_summaryreport
- sp\_dbcc\_updateconfig

# 获取有关存储过程的信息

多个系统过程在系统表中提供关于存储过程的信息。

在第 561 [页的 "系统过程"中](#page-588-0)对系统过程作了简要论述。请参见 《参 考手册: 过程》。

## 用 *sp\_help* 获取报告

可以使用 sp\_help 来获取关于存储过程的报告。例如,可以获取有关存 储过程 byroyalty 的信息,该存储过程是 pubs2 数据库的一部分,如下 所示:

sp\_help byroyalty

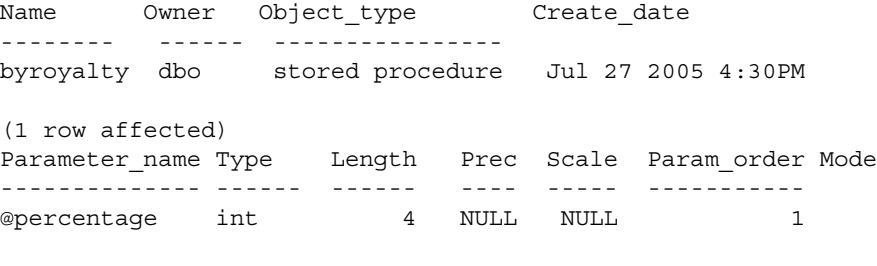

(return status = 0)

在使用 sybsystemprocs 数据库时执行 sp\_help, 可以获取有关系统过程的 帮助。

## 用 *sp\_helptext* 查看过程的源文本

要显示 create procedure 语句的源文本, 请执行 sp\_helptext:

```
sp_helptext byroyalty 
   # Lines of Text
   ---------------
                 1
   (1 row affected) 
   t \approx t--------------------------------------------------- 
   create procedure byroyalty @percentage int 
   as 
   select au_id from titleauthor 
   where titleauthor.royaltyper = @percentage 
   (1 row affected, return status = 0)
使用 sybsystemprocs 数据库时执行 sp_helptext 可查看系统过程的源文本。
如果存储过程的源文本已使用 sp_hidetext 加密, Adaptive Server 就会显
示一条消息, 提示用户文本被隐藏。请参见《参考手册: 过程》。
```
## 用 *sp\_depends* 标识相关对象

sp\_depends 列出引用指定对象的所有存储过程或它所依赖的所有过程。 例如,以下命令列出了用户定义的存储过程 byroyalty 引用的所有对象:

sp\_depends byroyalty

Things the object references in the current database. object type updated selected ---------------- ----------- --------- ------- dbo.titleauthor user table no no

```
(\text{return status = 0})
```
下面的语句使用 sp\_depends 列出引用表 titleauthor 的所有对象:

```
sp_depends titleauthor
```
Things inside the current database that reference the object.

object type -------------- ----------------- dbo.byroyalty stored procedure dbo.titleview view

 $(r_{\text{eturn}} - r_{\text{atuts}} = 0)$ 

Dependent objects that reference all columns in the table. Use sp depends on each column to get more information. Columns referenced in stored procedures views, or triggers are not included in this report. ........ (1 row affected)  $(\text{return status = 0})$ 

如果重命名了过程所引用的任何对象,则必须删除并重新创建该过程。

#### 将 *sp\_depends* 与 *deferred\_name\_resolution* 一起使用

由于使用 deferred\_name\_resolution 依赖性信息创建的过程是在执行时创 建的, 因此当 sp\_depends 执行用 deferred\_name\_resolution 创建但尚未执 行的过程时,会出现一条消息:

```
sp_depends p
----------
The dependencies of the stored procedure cannot be 
determined until the first successful execution.
(return status = 0)
```
在首次成功执行后,将创建依赖性信息并且 sp\_depends 的执行会返回预 期信息。

例如:

 set deferred\_name\_resolution on ---------------- create procedure p as select id from sysobjects where  $id =$ 1sp\_depends p ------------ The dependencies of the stored procedure cannot be determined until the first successful execution. (return status = 0) exec p id ----------- 1 (1 row affected) (return status = 0) sp\_depends p ----------------

The object references in the current database.

object type updated selected ---------------------------- ------------------------ -------------- --------------- dbo.sysobjects system table no no (return status = 0)

## 用 *sp\_helprotect* 标识权限

sp\_helprotect 报告对存储过程 (或其它任何数据库对象)的权限。例如:

sp\_helprotect byroyalty

grantor grantee type action object column grantable --------- --------- ---- --------- ------- ----- -------- dbo public Grant Execute byroyalty All FALSE

(return status = 0)

# <sub>第 18 章</sub> **使用扩展存储过程**

<span id="page-606-0"></span>扩展存储过程 (ESP) 提供了一种可以从 Adaptive Server 内部调用外 部过程语言函数的机制。用户调用 ESP 所使用的语法与调用存储过 程所使用的语法相同。不同之处在于 ESP 执行过程语言代码,而不 是 Transact-SQL 语句。

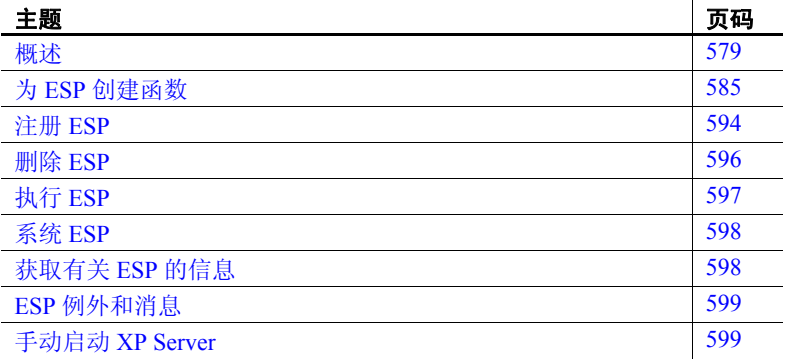

# <span id="page-606-1"></span>概述

利用扩展存储过程可以从 Adaptive Server 内部动态装载和执行外部 过程语言函数。每个 ESP 都与一个相应的函数相关联,当从 Adaptive Server 调用 ESP 时将执行该函数。

Adaptive Server 可以通过 ESP 在 Adaptive Server 外部执行任务, 以响 应 Adaptive Server 内部发生的事件。例如,可以创建一个用于销售 证券的 ESP 函数。调用此 ESP 以响应当证券价格达到某一特定值时 引发的触发器。或者,可以创建一个发送电子邮件通知或在网络范 围内广播的 ESP 函数,以响应在相关数据库系统内部发生的事件。

对 ESP 来说, "过程语言"是一种编程语言, 它能调用 C 语言函数 并能使用 C 语言数据类型。

当某个函数作为 ESP 注册到数据库后,可以像调用存储过程一样从 isql、触发器、其它存储过程或客户端应用程序调用它。

ESP 可以:

- 接受输入参数
- 返回一个状态值,指明成功或失败以及失败的原因
- 返回输出参数的值
- 返回结果集

Adaptive Server 提供了一些系统 ESP。例如系统 ESP xp\_cmdshell, 它可以从 Adaptive Server 内部执行操作系统命令。您也可使用 Open Server 应用程序编程接口 (API) 的子集编写自己的 ESP。

## **XP Server**

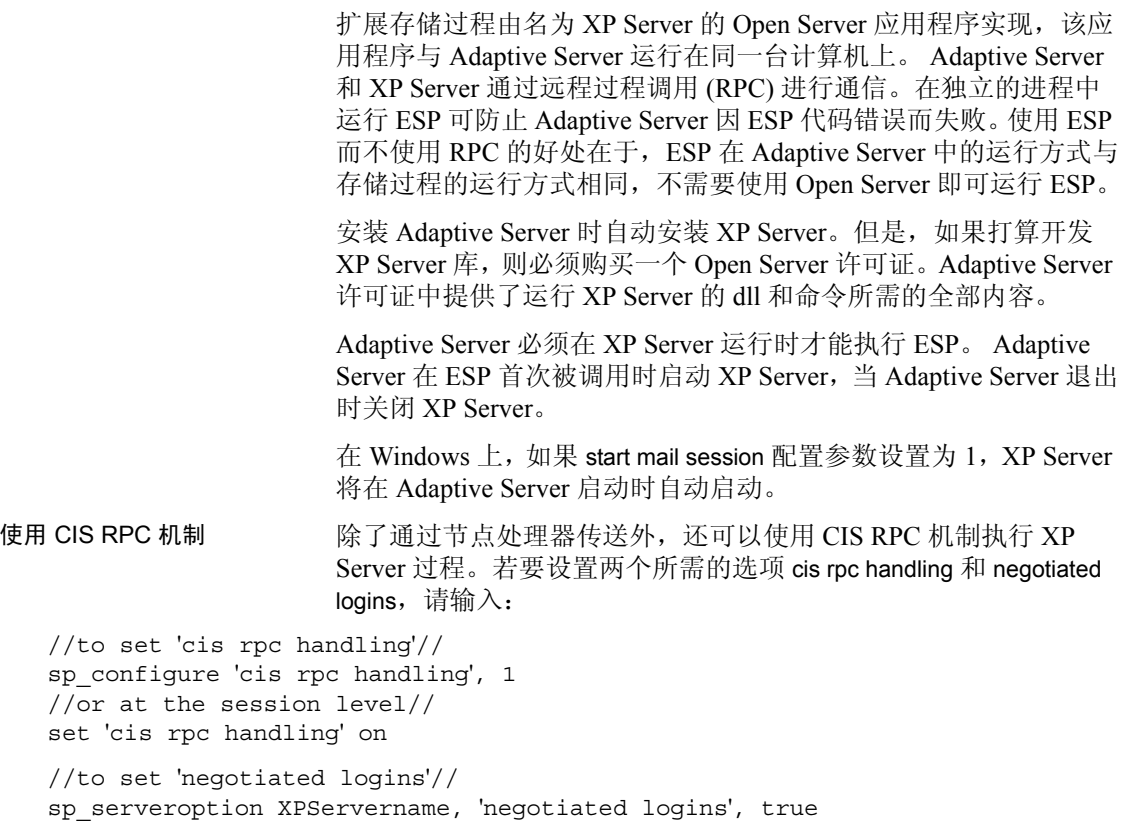

如果未设置其中任一选项,例如,如果 cis rpc handling 是 on,但 negotiated logins 不是 true, 则通过节点处理器传送 ESP, 且不显示任 何警告消息。

使用 sybesp\_dll\_version() Sybase 建议将所有库装载到 XP Server 以实现函数 sybesp\_dll\_version()。该函数返回 DLL 使用的 Open Server API 版本。 输入:

CS\_INT sybesp\_dll\_version()

---------- CS CURRENT VERSION

CS\_CURRENT\_VERSION 是 Open Server API 中定义的宏。 DLL 可以 使用该宏,而无需硬编码一个特定值。如果尚未实现该函数, XP Server 将不会尝试执行版本匹配,并在日志文件中输出错误消息 #11554。(有关错误消息的信息,请参见 《故障排除和错误消息指 南》。)但是, XP Server 会继续装载 DLL。

如果存在版本不匹配的情况,XP Server 将在日志文件中输出错误消 息 11555,但会继续装载 DLL。

手动启动 XP Server 通常, 用户没有必要手动启动 XP Server, 因为 Adaptive Server 会在 收到第一个 ESP 会话请求时启动 XP Server。但是,如果您创建并调 试自己的 ESP, 可能会发现有必要使用 xpserver 实用程序从命令行 手动启动 XP Server。有关 xpserver 的语法, 请参见针对您的平台的 《实用程序指南》。

### 动态链接库支持

将编译包含 ESP 代码的过程函数并将其链接到动态链接库 (DLL), 这些动态链接库将装载到 XP Server 的内存中以响应 ESP 的执行要 求。动态链接库将始终保留在内存中,直到出现以下情况:

- XP Server 退出
- 调用了 sp\_freedll 系统过程
- 使用 sp\_configure 设置了 esp unload dll 配置参数

## **Open Server API**

Adaptive Server 使用 Open Server API, 它允许用户运行 Adaptive Server 提供的系统 ESP。用户也可使用 Open Server API 实现自己的 ESP。

表 [18-1](#page-609-0) 列出了 ESP 开发所需的 Open Server 例程。有关这些例程的 完整文档,请参见 《Open Server Server-Library/C 参考手册》。

| 函数             | 用途                 |  |  |
|----------------|--------------------|--|--|
| srv bind       | 描述和绑定参数的程序变量       |  |  |
| srv descfmt    | 描述参数               |  |  |
| srv numparams  | 根据 ESP 客户端请求返回参数个数 |  |  |
| srv senddone   | 发送结果完成消息           |  |  |
| srv sendinfo   | 发送消息               |  |  |
| srv sendstatus | 发送状态值              |  |  |
| srv xferdata   | 发送及接收参数或数据         |  |  |
| srv yield      | 挂起当前执行的线程并允许执行其它线程 |  |  |

<span id="page-609-0"></span>表 *18-1*:用于 *ESP* 支持的 *Open Server* 例程

## 创建和使用 **ESP** 的示例

当 ESP 函数编写、编译完成并链接到 DLL 后,可以使用 create procedure 命令的 as external name 子句为函数创建一个 ESP:

create procedure *procedure\_name* [*parameter\_list*] as external name *dll\_name*

*procedure\_name* 是 ESP 的名称,它必须与其在 DLL 中的实施函数名 相同。 ESP 是数据库对象, 其名称必须遵守标识符规则。

*dll\_name* 是 DLL 的名称,实施函数存储在其中。

以下语句创建一个名为 getmsgs 的 ESP, 它位于 *msgs.dll* 中。 getmsgs ESP 不采用任何参数。本示例用于 Windows Adaptive Server:

create procedure getmsgs as external name "msgs.dll"

在 Solaris Adaptive Server 上, 语句是:

create procedure getmsgs as external name "msgs.so"

这反映了 Solaris 的命名约定。

接下来的语句将创建一个名为 getonemsg 的 ESP,它也位于 *msgs.dll* 中。 getonemsg ESP 将消息号作为单一参数。

create procedure getonemsg @msg int as external name "msgs.dll"

表 [18-2](#page-610-0) 中总结了针对特定平台的 DLL 扩展命名约定。

<span id="page-610-0"></span>表 *18-2*:*DLL* 扩展命名约定

| ᅲᅀ                | DLL 扩展 |
|-------------------|--------|
| HP 9000/800 HP-UX | .sl    |
| Sun Solaris       | .so    |
| Windows           | au     |

Adaptive Server 创建了一个 ESP 后,将过程名称存储在 sysobjects 系 统表中,将对象类型 "XP"和包含 ESP 函数的 DLL 名称存储在系 统表 syscomments 的 text 列中。

执行 ESP 如同执行用户定义的存储过程或系统过程。可使用关键字 execute 和存储过程的名称, 或仅给出过程名称, 只要它是自己提交 到 Adaptive Server 的或是批处理中的第一条语句即可。例如,可以 通过下列任一方式执行 getmsgs:

getmsgs execute getmsgs exec getmsgs

可以通过下列任一方式执行 getonemsg:

getonemsg 20 getonemsg @msg=20 execute getonemsg 20 execute getonemsg @msg=20 exec getonemsg 20 exec getonemsg @msg=20

## **ESP** 和权限

在 ESP 中,可以像在常规存储过程中一样授予和撤消权限。

除了通常的 Adaptive Server 安全性以外, 还可以使用 xp\_cmdshell context 配置参数将 xp\_cmdshell 的执行权限限制到具有系统管理特权 的用户。使用该配置参数可以防止普通用户使用 xp\_cmdshell 执行他 们无权直接从命令行执行的操作系统命令。 xp\_cmdshell 配置参数的 行为因平台而异。

缺省情况下, 用户必须使用 sa\_role 来执行 xp\_cmdshell。要授权其他 用户使用 xp\_cmdshell, 可使用 grant 命令。可通过 revoke 撤消权限。 无论 xp\_cmdshell 环境设为  $0$  还是 1, arant 或 revoke 权限都适用。

## **ESP** 和性能

由于 Adaptive Server 和 XP Server 驻留在同一台计算机上, 当 XP Server 执行消耗大量资源的某一函数时,它们可能会影响彼此的 性能。

可以使用 sp\_configure 设置两个参数 esp execution priority 和 esp unload dll,通过设置 ESP 执行的优先级和释放 XP Server 内存来控制 XP Server 对 Adaptive Server 产生的影响。

#### 设置优先级

使用 esp execution priority 将 XP Server 线程的优先级设置高一些, 以 便 Open Server 调度程序在运行队列中的其它线程之前运行它,或设 置低一些,以便调度程序仅在没有其它线程运行时才运行 XP Server。esp execution priority 的缺省值为 8,可将其设置为 0 到 15 之 间的任意值。有关调度 Open Server 线程的信息,请参见 《Open Server Server-Library/C 参考手册》中关于多线程编程的讨论。

#### 释放内存

当 ESP 装载 DLL 的请求结束后,通过将其从 XP Server 的内存中卸 载,可使 XP Server 使用的内存量降到最低。为此,请设置 esp unload dll, 以便在 ESP 执行完成后自动卸载 DLL。如果未设置 esp unload dll, 可以使用 sp\_freedll 显式释放 DLL。

不能卸载支持系统 ESP 的 DLL。
# 为 **ESP** 创建函数

对实现 ESP 的函数内容没有限制。唯一的要求是要以过程化编程语 言编写,该语言应能够:

- 调用 C 语言函数
- 处理 C 语言数据类型
- 与 Open Server API 相链接

通过使用 Open Client API, ESP 函数可向 Adaptive Server (可以是 最初调用该函数的 Adaptive Server, 也可以是其它 Adaptive Server) 发送请求。

但有一个例外, ESP 函数不应调用 Windows 上的 C 运行时信号例 程。这会导致 XP Server 失败, 因为 Open Server 不支持 Windows 上 的信号处理。

### 用于 **ESP** 开发的文件

必须首先购买一个 Open Server 许可证,以便使用 Open Server 库进行 开发。ESP 开发所需的头文件在 *\$SYBASE/\$SYBASE\_OCS/include* 中。 为了能在源文件中找到这些文件,应在源代码中包含以下内容:

- *ospublic.h*
- *oserror.h*

Open Server 库在 \$SYBASE/\$SYBASE\_OCS/lib 中。第 587 [页的"](#page-614-0)ESP [函数示例"中](#page-614-0)显示的示例程序的源代码在 *\$SYBASE/\$SYBASE\_ASE/sample/esp* 中。

#### **Open Server** 数据结构

有三种数据结构对编写 ESP 函数非常有用:

- SRV\_PROC
- CS\_SERVERMSG
- CS\_DATAFMT

#### **SRV\_PROC**

所有 ESP 函数都被编码为能够接受单个参数及指向 SRV\_PROC 结 构的指针。 SRV\_PROC 结构在函数及其调用进程之间传递信息。 ESP 开发人员无法直接处理此结构。

ESP 函数将 SRV\_PROC 指针传递到 Open Server 例程, 该例程获得 参数类型和数据,并返回输出参数、状态代码和结果集。

#### **CS\_SERVERMSG**

通过 *srv\_sendinfo* 例程, Open Server 使用 CS\_SERVERMSG 结构向 客户端发送错误消息。有关 CS\_SERVERMSG 的信息, 请参见 《Open Server-Library/C 参考手册》。

#### **CS\_DATAFMT**

Open Server 使用 CS\_DATAFMT 结构来描述数据值和程序变量。

#### **Open Server** 返回代码

Open Server 函数返回 CS\_RETCODE 类型的代码。 ESP 函数最常见 的 CS\_RETCODE 值有:

- CS\_SUCCEED
- CS FAIL

#### 简单 **ESP** 函数概述

考虑到与 Open Server API 的相互作用,一个 ESP 函数应有以下基本 结构:

- 1 获得参数个数。
- 2 获得输入 / 输出参数值并将其绑定到局部变量。
- 3 使用输入参数值执行处理并将结果存储到局部变量中。
- 4 用相应的值初始化所有输出参数,将其与局部变量绑定并传送 到客户端。
- 5 使用 srv\_sendinfo() 将返回行发送到客户端。
- 6 使用 srv\_sendstatus() 将状态发送到客户端。
- 7 使用 srv\_senddone() 通知客户端处理已完成。
- 8 如果有错误情况, 可使用 srv\_sendinfo() 将错误消息发送到客 户端。

有关 Open Server 例程的文档, 请参见 《Open Server Server-Library/C 参考手册》。

#### 多线程

由于 Open Server 目前是非抢先式的,同一服务器上运行的所有 ESP 必须互相让步, 使用 Open Server srv\_yield() 例程将其 XP Server 线程 挂起并允许执行其它线程。

有关详细信息,请参见 《Open Server Server-Library/C 参考手册》 中的多线程编程章节。

### <span id="page-614-0"></span>**ESP** 函数示例

xp\_echo.c 具有一个 ESP, 它接收用户提供的输入参数并将其回应给 ESP 客户端,它是调用 ESP 的进程。该示例包括 xp\_message 函数 (该函数发送消息和状态)和 xp\_echo 函数 (该函数处理输入参数 并执行回应)。可以使用该示例作为建立自己的 ESP 函数的模板。 源代码在 *\$SYBASE/\$SYBASE\_ASE/sample/esp* 中。

```
/*
** xp_echo.c
**
** Description:
** The following sample program is generic in
** nature. It echoes an input string which is
** The passed as the first parameter to the xp echo
** ESP. This string is retrieved into a buffer
** and then sent back (echoed) to the ESP client.
*/
#include <string.h>
#include <stdlib.h>
#include <malloc.h>
/* Required Open Server include files.*/
#include <ospublic.h>
#include <oserror.h>
/*
** Constant defining the length of the buffer that receives the
```

```
** input string. All of the Adaptive Server parameters related
** to ESP may not exceed 255 char long.
*/
#define ECHO_BUF_LEN 255
/*
** Function:
** xp_message
** Purpose: Sends information, status and completion of the
** command to the server.
** Input:
** SRV_PROC *
** char * a message string.
** Output:
** void
*/
void xp_message
(
       SRV PROC *srvproc, /* Pointer to Open Server thread
                           control structure */
        char *message string /* Input message string */)
{
         /* 
         ** Declare a variable that will contain information
         ** about the message being sent to the SQL client.
         */
        CS SERVERMSG *errmsgp;
         /* 
        ** A SRV DONE MORE instead of a SRV DONE FINAL must
         ** complete the result set of an Extended Stored
         ** Procedure.
         */
        srv senddone(srvproc, SRV DONE MORE, 0, 0);
         free(errmsgp);
}
/*
** Function:xp_echo
** Purpose:
** Given an input string, this string is echoed as an output
** string to the corresponding SQL (ESP) client.
** Input:
** SRV_PROC *
** Output
** SUCCESS or FAILURE
*/
CS_RETCODE xp_echo
(
```

```
SRV_PROC *srvproc
 CS INT paramnum; /* number of parameters */
 CS CHAR echo str buf [ECHO_BUF_LEN + 1];
                         /* buffer to hold input string */
 CS_RETCODE result = CS_SUCCEED;
  CS_DATAFMT paramfmt; /* input/output param format */
 CS INT len; /* Length of input param */
 CS SMALLINT outlen;
  /*
  ** Get number of input parameters.*/
  */
 srv_numparams(srvproc, &paramnum);
  /*
  ** Only one parameter is expected.*/
  */
  if (paramnum != 1)
 {
         /* 
         ** Send a usage error message.*/
         */
         xp_message(srvproc, "Invalid number of
         parameters");
         result = CS_FAIL; }
else
  {
         /*
         ** Perform initializations.
         */
         outlen = CS_GOODDATA;
         memset(&paramfmt, (CS INT)0,
              (CS_INT)sizeof(CS_DATAFMT));
         /*
         ** We are receiving data through an ESP as the
         ** first parameter.So describe this expected
         ** parameter.
         */
         if ((result == CS_SUCCEED) &&
           srv descfmt(srvproc, CS GET
           SRV_RPCDATA, 1, &paramfmt) != CS_SUCCEED)
          {
                    result = CS_FAIL;
         }
```
)

{

```
/*
** Describe and bind the buffer to receive the
** parameter.
*/
if ((result == CS_SUCCEED) &&
  (srv_bind(srvproc, CS_GET, SRV_RPCDATA,
  1, &paramfmt, (CS BYTE *) echo str buf,
   &len, &outlen) != CS_SUCCEED))
{
          result = CS_FAIL;
}
/* Receive the expected data.*/
if ((result == CS_SUCCEED) &&
 srv_xferdata(srvproc,CS_GET,SRV_RPCDATA)
 != CS_SUCCEED)
{
          result = CS FAIL;
\} /*
** Now we have the input info and are ready to
** send the output info.
*/
if (result == CS_SUCCEED)
{
        /*
        ** Perform initialization.
        */
        if (len == 0) outlen = CS_NULLDATA;
        else
                 outlen = CS_GOODDATA;
        memset(&paramfmt, (CS INT)0,
           (CS_INT)sizeof(CS_DATAFMT));
        strcpy(paramfmt.name, "xp_echo");
        paramfmt.namelen = CS_NULLTERM;
        paramfmt.datatype = CS_CHAR_TYPE;
        paramfmt.format = CS FMT NULLTERM;
        paramfmt.maxlength = ECHO_BUF_LEN;
        paramfmt.locale = (CS_LOCALE *) NULL;
        paramfmt.status = CS_CANBENULL;
        /*
        ** Describe the data being sent.
        */
        if ((result == CS_SUCCEED) &&
                srv descfmt(srvproc, CS SET,
```

```
SRV ROWDATA, 1, &paramfmt)
                                    != CS_SUCCEED)
                         {
                                  result = CS_FAIL;
                         }
                         /*
                         ** Describe and bind the buffer that
                         ** contains the data to be sent.
                         */
                         if ((result == CS_SUCCEED) &&
                                  (srv_bind(srvproc, CS_SET,
                                  SRV_ROWDATA, 1,
                                 &paramfmt, (CS_BYTE *)
                                  echo_str_buf, &len, &outlen)
                                  != CS_SUCCEED))
                         {
                                  result = CS_FAIL;
                         }
                         /*
                         ** Send the actual data.
                         */
                         if ((result == CS_SUCCEED) &&
                                  srv_xferdata(srvproc, CS_SET,
                                  SRV_ROWDATA)!= CS_SUCCEED)
                         {
                                 result = CS_FAIL;}
                }
                /*
                ** Indicate to the ESP client how the
                ** transaction was performed.
                */ 
                if (result == CS_FAIL)
                         srv sendstatus(srvproc, 1);
                else
                         srv sendstatus(srvproc, 0);
                /*
                ** Send a count of the number of rows sent to
                ** the client.
                */
                srv_senddone(srvproc,(SRV_DONE_COUNT |
                  SRV DONE MORE), 0, 1);
         }
         return result;
}
```
### 建立 **DLL**

可以在服务器平台上使用能生成所需 DLL 的任何编译器。

有关使用 Open Server API 编译和链接函数的一般信息,请参见 Open Client/Server Supplement (《Open Client/Server 补充说明》)。

#### **DLL** 的搜索顺序

Windows 以下列顺序搜索 DLL:

- 1 调用应用程序的目录
- 2 当前目录
- 3 系统目录 (SYSTEM32)
- 4 PATH 环境变量中所列目录

UNIX 按照在 LD\_LIBRARY\_PATH 环境变量 (在 Solaris 上)、 SHLIB\_PATH (在 HP 上) 或 LIBPATH (在 AIX 中)中所列的目录 顺序搜索库。

如果 XP Server 在搜索路径中未能找到 ESP 函数库, 它将尝试从 Windows 的 *\$SYBASE/DLL* 或其它平台的 *\$SYBASE/lib* 中装载它。

不支持 DLL 的绝对路径名。

#### 样本 **makefile (UNIX)**

以下 makefile *make.unix* 用来为 UNIX 平台上的 xp\_echo 程序创建动态 链接共享库。它将生成一个文件, 在 Solaris 上名为 examples.so, 在 HP 上名为 *examples.sl*。源代码在 *\$SYBASE/\$SYBASE\_ASE/sample/esp* 中,您可对其进行修改以供自己使用。

若要使用此 makefile 建立示例库,请输入:

```
make -f make.unix
```

```
#
# This makefile creates a shared library. It needs the open
# server header
# files usually installed in $SYBASE/include directory.
# This make file can be used for generating the template ESPs.
# It references the following macros:
#
# PROGRAM is the name of the shared library you may want to create.PROGRAM 
= example.so
BINARY = $ (PROGRAM)
```

```
EXAMPLEDLL = $ (PROGRAM)# Include path where ospublic.h etc reside.You may have them in 
# the standard places like /usr/lib etc.
INCLUDEPATH = $(SYBASE)/include
# Place where the shared library will be generated.
DLLDIR = .RM = /usr/bin/rmECHO = echoMODE = normal# Directory where the source code is kept.
SRCDIR = .# Where the objects will be generated.
OBJECTDIR = .
OBJS = xp_echo.o
CFLAGS = -I$(INCLUDEPATH)
LDFLAGS = $(GLDFLAGS) -Bdynamic
DLLLDFLAGS = -dy -G
#================================================================
$(EXAMPLEDLL) : $(OBJS) 
   -@$(RM) -f $(DLLDIR)/$(EXAMPLEDLL)
   -@$(ECHO) "Loading $(EXAMPLEDLL)"
   -@$(ECHO) " "
   -\omega$(ECHO) " MODE: $(MODE)"
   -\@S(ECHO) " OBJS: \$ (OBJS)"
   -@$(ECHO) " DEBUGOBJS: $(DEBUGOBJS)"
   -@$(ECHO) " "
   cd $(OBJECTDIR); \
   ld -o $(DLLDIR)/$(EXAMPLEDLL) $(DEBUGOBJS) $(DLLLDFLAGS) $(OBJS) 
   -@$(ECHO) "$(EXAMPLEDLL) done"
   exit 0
#================================================================
$(OBJS) : $(SRCDIR)/xp_echo.c 
   cd $(SRCDIR); \
   $(CC) $(CFLAGS) -o $(OBJECTDIR)/$(OBJS) -c xp_echo.c
```
### 样本定义文件

以下文件 *xp\_echo.def* 必须与 *xp\_echo.mak* 位于相同的目录下。它列 出了在 EXPORTS 部分中将被用作 ESP 函数的所有函数。 LIBRARY examples

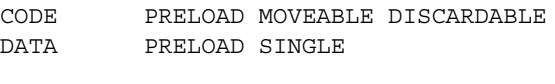

EXPORTS

xp\_echo . 1

# 注册 **ESP**

创建了一个 ESP 函数并将其链接到 DLL 后,可在数据库中将其作 为 ESP 注册。这使得用户能够将该函数作为 ESP 来执行。

可使用下列任一方法注册 ESP:

- Transact-SQL create procedure 命令
- sp\_addextendedproc

### 使用 *create procedure*

创建 ESP 的 create procedure 语法与建议的 ANSI SQL3 语法一致:

create procedure [*owner*.]*procedure\_name* [[(]@*parameter\_name datatype* [= default] [output] [, @*parameter\_name datatype* [= default] [output]]...[)]][with recompile] as external name *dll\_name*

*procedure\_name* 是 ESP 的名称,与其在数据库中的名称一样。该名 称必须与它支持的函数名相同。

参数声明同存储过程的声明一样,有关说明详见第 17 [章 "使用存](#page-558-0) [储过程"。](#page-558-0)

Adaptive Server 将忽略 with recompile 子句 (如果它包括在用于创建 ESP 的 create procedure 命令中)。

*dll\_name* 是包含 ESP 支持函数的库名。

*dll\_name* 可以被指定为一个无扩展名的名称 (例如 *msgs*)或名称中 带有针对特定平台的扩展名,如在 Windows 上为 msgs.dll, 在 Solaris 上为 *msgs.so*。

在任一情况下,针对具体平台的扩展名被假定为是库的实际文件名 的一部分。

由于 create procedure 在特定数据库中注册 ESP, 因此应在调用命令 前指定在其中注册 ESP 的数据库。如果尚未运行目标数据库,可通 过 isql 利用 use *database* 命令指定数据库。

下列语句注册一个第 587 页的 "ESP [函数示例"中](#page-614-0)的示例所描述的 xp\_echo 例程支持的 ESP,并假定该函数在一个名为 *examples.dll* 的 DLL 中编译。该 ESP 在 pubs2 数据库中注册。

use pubs2 create procedure xp\_echo @in varchar(255) as external name "examples.dll"

请参见 《参考手册:命令》。

### 使用 *sp\_addextendedproc*

sp\_addextendedproc 与 Microsoft SQL Server 使用的语法一致。可使 用它替代 create procedure。语法为:

#### sp\_addextendedproc *esp\_name*, *dll\_name*

 *esp\_name* 是 ESP 的名称。该名称必须与支持 ESP 的函数名匹配。

*dll\_name* 是包含 ESP 支持函数的 DLL 名称。

sp\_addextendedproc 必须由具有 sa\_role 权限的用户在 master 数据库 中执行。因此, sp\_addextendedproc 始终在 master 数据库中注册 ESP,而不像 create procedure 那样在当前数据库中注册 ESP。与 create procedure 不同, sp\_addextendedproc 不允许在 Adaptive Server 中检查参数或给定参数缺省值。

下列语句在 master 数据库中注册一个第 587 页的 "ESP [函数示例"](#page-614-0) 中的示例所描述的 xp\_echo 例程支持的 ESP, 并假定该函数在一个 名为 *examples.dll* 的 DLL 中编译:

use master sp\_addextendedproc "xp\_echo", "examples.dll"

请参见 《参考手册: 过程》。

# 删除 **ESP**

可以使用 drop procedure 或 sp\_dropextendedproc 从数据库中删除 ESP。

drop procedure 的语法与存储过程语法相同:

drop procedure [*owner*.]*procedure\_name*

下列命令将删除 xp\_echo:

drop procedure xp\_echo

sp\_dropextendedproc 的语法是:

sp\_dropextendedproc *esp\_name*

例如:

sp\_dropextendedproc xp\_echo

这两种方法都通过删除系统表 sysobjects 和 syscomments 中对 ESP 的 引用而将 ESP 从数据库中删除。它们不会影响基础 DLL。

# 重命名 **ESP**

因为 ESP 名称绑定到了其函数的名称, 所以不能像重命名存储过程 那样使用 sp\_rename 重命名 ESP。更改 ESP 的名称:

- 1 利用 drop procedure 或 sp\_dropextendedproc 删除 ESP。
- 2 重命名并重新编译支持函数。
- 3 使用 create procedure 或 sp\_addextendedproc 以新名称重新创建 ESP。

# 执行 **ESP**

使用与执行常规存储过程相同的 execute 命令来执行 ESP。有关执行 存储过程的语法和其它信息,请参见第 536 [页的 "创建和执行存储](#page-563-0) [过程"](#page-563-0)。

也可以远程执行 ESP。有关执行远程存储过程的信息,请参见 第 549 [页的 "远程执行过程"。](#page-576-0)

因为执行任何 ESP 都涉及 Adaptive Server 和 XP Server 之间的远程 过程调用,所以在同一个 execute 命令中不能组合按值传递的参数 和按名称传递的参数。所有参数必须全部按名称传递,或全部按值 传递。这是执行扩展存储过程和常规存储过程的唯一区别之处。

ESP 可返回:

- 一个状态值,指明成功或失败以及失败的原因
- 输出参数的值
- 结果集

ESP 函数使用 srv\_sendstatus Open Server 例程报告返回状态值。从 srv\_sendstatus 返回的状态值因应用程序而异。但是零状态表明请求 正常完成。

如果对于扩展存储过程没有参数声明列表, Adaptive Server 将忽略 所有提供的参数,但不发出任何错误消息。如果您在执行 ESP 时提 供的参数多于在声明列表中声明的参数,则 Adaptive Server 总会调 用它们。为了避免在调用哪些参数上发生混淆,请检查声明列表上 的参数是否与运行时提供的参数匹配。您还应在建立 Open Server 函 数时检查指定的 ESP 中参数的个数。

ESP 函数使用 srv\_descfmt、 srv\_bind 和 srv\_xferdata Open Server 例程 返回输出参数的值和结果集。有关从 ESP 函数传递值的详细信息, 请参见第 587 页的"ESP [函数示例"和](#page-614-0) Open Server Server-Library/C Reference Manual (《Open Server Server-Library/C 参考手册》)。在 Adaptive Server 端, 从 ESP 返回的值作为常规存储过程来处理。

# 系统 **ESP**

除 xp\_cmdshell 外, 还有多个支持 Windows 功能的系统 ESP, 如 Adaptive Server 与 Windows 事件日志或邮件系统的集成。

所有系统 ESP 的名称都以 "xp\_"开头。在 Adaptive Server 安装过 程中,在 sybsystemprocs 数据库中创建了它们。由于系统 ESP 位于 sybsystemprocs 数据库中,其权限也在该处设置。但您可从任意数 据库中运行系统 ESP。系统 ESP 有:

- xp\_cmdshell
- xp\_deletemail
- xp\_enumgroups
- xp\_findnextmsg
- xp\_logevent
- xp\_readmail
- xp\_sendmail
- xp\_startmail
- xp\_stopmail

请参见《参考手册: 过程》中的第3章"系统扩展存储过程"来 了解有关系统 ESP 的信息,并且 Configuration Guide for Windows (《Windows 配置指南》)详细讨论了一些特定功能, 如 MAPI 和事 件日志集成 (使用针对 Windows 的系统 ESP 来实现)。

# 获取有关 **ESP** 的信息

使用 sp\_helpextendedproc 可获取有关在当前数据库中注册的 ESP 的 信息。

在没有参数的情况下, sp\_helpextendedproc 显示数据库中的所有 ESP 及包含其相关函数的 DLL 名称。使用 ESP 名称作为参数,它仅 为指定的 ESP 提供该信息。

sp\_helpextendedproc getmsgs

ESP Name DLL -------- -------- getmsgs msgs.dll

由于系统 ESP 在 sybsystemprocs 数据库中, 因此必须使用 sybsystemprocs 数据库才能显示它们的名称和 DLL:

use sybsystemprocs sp\_helpextendedproc ESP Name DLL -------- -------- xp\_freedll sybyesp xp\_cmdshell sybyesp

如果某个 ESP 的源文本已使用 sp\_hidetext 进行了加密, 则 Adaptive Server 会显示一条通知您文本已隐藏的消息。请参见 《参考手册: 过程》。

# **ESP** 例外和消息

Adaptive Server 处理来自 XP Server 的所有消息和例外。除了将标准 ESP 消息发送给客户端外, Adaptive Server 还在日志文件中记录它 们。不对来自用户定义 ESP 的用户定义消息进行记录,但会将其发 送到客户端。

ESP 相关消息可由 XP Server、创建或处理 ESP 的系统过程或系统 ESP 生成。有关 ESP 相关消息的列表,请参见 《故障排除和错误消 息指南》。

用户定义的 ESP 的函数可使用 srv\_sendinfo Open Server 例程生成 消息。请参见第587 页的"ESP [函数示例"](#page-614-0)中的示例 xp\_message 函数。

# 手动启动 **XP Server**

通常,用户没有必要手动启动 XP Server, 因为 Adaptive Server 会在 收到第一个 ESP 会话请求时启动 XP Server。但是,如果您创建并调 试自己的 ESP, 可能会发现有必要使用 xpserver 实用程序从命令行 手动启动 XP Server。有关 xpserver 的语法, 请参见针对您的平台的 《实用程序指南》。

# <sub>第 19 章</sub> **游标:访问数据**

游标一次访问 SQL select 语句结果中的一行或多行。使用游标可以 修改或删除单独的行或一组行。

Adaptive Server 15.0 版显著更改了游标功能,引入了可滚动的只读 游标。使用可滚动游标可以选择一行或多行,以及在行中向后和向 前滚动。可滚动游标始终为只读游标。

使用不可滚动游标,无法返回到已选择的行,并且无法一次移动 多行。

Sybase 继续支持缺省的仅向前游标,但建议在无需通过游标更新结 果集时使用更方便灵活的可滚动游标。

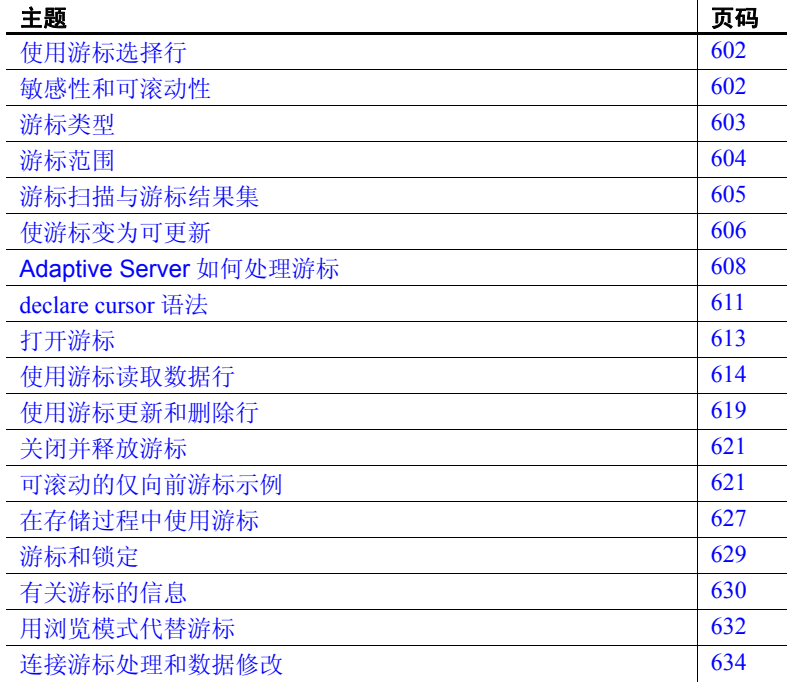

有关支持游标的全局变量、命令和函数的详细信息,请参见 《参考 手册:构件块》和 《参考手册:命令》。

# <span id="page-629-0"></span>使用游标选择行

游标与 select 语句相关, 包括:

- 游标结果集 一执行与游标关联的查询后返回的限定行的集 合 (表)。
- 游标位置 一 指向游标结果集中的行的指针。如果未将游标指定 为只读,可以使用 update 或 delete 语句显式修改或删除该行。

下面两个属性指定游标的行为:

- 敏感性
- 可滚动性

游标有如下四种类型:

- 客户端游标
- 执行游标
- 服务器游标
- 语言游标

# <span id="page-629-1"></span>敏感性和可滚动性

声明游标时,可以使用以下两个关键字来指定敏感性:

- insensitive
- semi\_sensitive

如果声明一个游标为 insensitive, 则在打开游标时, 该游标只按结果 集原样来显示结果集;基础表中的数据更改不可见。如果声明游标 为 semi\_sensitive, 则自打开游标后对基表所做的某些更改可能显示 在结果集中。半敏感游标能否看到数据更改是不确定的。

缺省值为 semi\_sensitive。

还有以下两个用于指定可滚动性的关键字:

- scroll
- no scroll

如果将游标指定为可滚动游标 (换句话说, 使用 scroll 声明它), 则可以按顺序或不按顺序获取结果行,并且可以重复扫描结果集。 如果游标声明中出现选项 no scroll, 则游标不可滚动: 结果集在仅 向前方向上显示,每次一行。

如果两个属性均未指定,则缺省值为 no scroll。

可将游标看作是 select 语句结果集上的 "句柄"。可以按顺序或不 按顺序获取游标,具体取决于游标的可滚动性。

只能向前获取不可滚动游标,不能返回到已获取的行。可以向后或 向前获取可滚动游标。

使用可滚动游标可以在游标打开的情况下,通过在 fetch 语句中指定 选项 first、 last、 absolute、 next、 prior 或 relative,将游标位置设置 到游标结果集中的任何位置。

若要获取结果集中的最后一行,请输入:

fetch last [from] <cursor\_name>

或者, 若要选择结果集中的特定行 (在此示例中为第 500 行), 请 输入:

所有可滚动游标都是只读的。所有可更新的游标都是不可滚动的。

## <span id="page-630-0"></span>游标类型

游标有如下四种类型:

- 客户端游标 通过 Open Client™ 调用 (或嵌入式 SQL) 来声 明。 Open Client 跟踪从 Adaptive Server 返回的行,并为应用程 序缓冲它们。只能通过 Open Client 调用来更新和删除客户端游 标结果集。客户端游标是最常用的游标类型。
- 执行游标 一 客户端游标的子集, 其结果集由存储过程定义。存 储过程可使用参数,通过 Open Client 调用来发送参数值。
- 服务器游标 在 SQL 中声明。如果在存储过程中使用服务器 游标,执行存储过程的客户端不会注意到它们。执行 fetch 返回 给客户端的结果与执行常规 select 返回的结果相同。
- 语言游标 不使用 Open Client 而在 SQL 中声明。与服务器游 标相同,客户端不会注意到这类游标,返回给客户端的结果与 常规 select 返回的结果格式相同。

为简化游标讨论,本手册中只给出了语言游标和服务器游标的示 例。有关客户端游标或执行游标的示例,请参见 Open Client 或 Embedded SQL 文档。

# <span id="page-631-0"></span>游标范围

游标是否存在取决于其范围,即使用游标的环境:

- 用户会话中
- 存储过程中
- 触发器中

在用户会话内,游标只在用户结束会话之前存在。用户注销后, Adaptive Server 会释放在该会话中创建的游标。对其他用户启动的 其它会话而言,此游标并不存在

如果 declare cursor 语句是某个存储过程或触发器的一部分, 则在其 中创建的游标将应用于该范围以及启动该存储过程或触发器的范 围。但是,所有嵌套的存储过程或触发器将不能访问触发器内的 inserted 或 deleted 表上声明的游标。此类游标只可在声明它们的触 发器范围内访问。一旦该存储过程或触发器完成, Adaptive Server 就释放在其中创建的游标。

游标名在给定范围内必须是唯一的。 Adaptive Server 只在运行时才 检测特定范围内的名称冲突。如果只执行一个游标,存储过程或触 发器就可以定义两个同名的游标。例如,以下存储过程有效,因为 在其范围内只定义了一个 names\_crsr 游标:

```
create procedure proc2 @flag int
as
if @flag > 0
    declare names_crsr cursor
    for select au_fname from authors
else
    declare names_crsr cursor
    for select au_lname from authors
return
```
# <span id="page-632-0"></span>游标扫描与游标结果集

Adaptive Server 使用何种方法创建游标结果集取决于游标和游标 select 语句的查询计划。如果工作表不是必需的,则 Adaptive Server 通过使用表的索引键在基表内定位游标来执行 fetch。此执行过程类 似于 select 语句, 不同的是它返回 fetch 所指定的行数。在执行 fetch 后, Adaptive Server 将游标定位到下一个有效索引键上,直到再次 获取或关闭游标。

所有可滚动游标和 insensitive 不可滚动游标都需要工作表来保存游 标结果集。有些查询还要求工作表生成游标结果集。若要检验某 一特定游标是否使用工作表,请检查 set showplan, no exec on 语句 的输出。

使用工作表时,用游标的 fetch 语句检索的行不一定反映实际基表行 中的值。例如,用 order by 子句声明的游标通常要求创建一个工作 表来为游标结果集的行排序。 Adaptive Server 不锁定与工作表中的 行相对应的基表中的行,这样其它客户端就可更新这些基表行。从 游标语句返回客户端的行与基表行不同。有关锁与游标如何协同工 作的详细信息,请参见第 629 页的"游标和锁定"。

一般来讲,对于缺省的和 semi\_sensitive 游标,当通过该游标的 fetch 返回行时,就会生成游标结果集。这意味着处理游标 select 查询与 处理常规 select 查询的方式相同。这一过程称为**游标扫描**, 它不仅 加快了周转时间,还无需读取应用程序不需要的行。

Adaptive Server 要求游标扫描使用表的唯一索引,特别是对于隔离 级别为 0 的读取。如果表有 IDENTITY 列并且必须在其上创建非唯 一索引,可使用 identity in nonunique index 数据库选项在表的索引键 中包含一个 IDENTITY 列,以使表上创建的所有索引都是唯一索 引。该选项使那些在逻辑上不唯一的索引在内部都唯一,并且允许 用这些索引来处理隔离级别为 0 的读取的可更新游标。

如果游标所引用的无索引表都没有被另一个使当前行位置发生移动 的进程所更新,就仍然可以使用这些游标。例如:

declare storinfo\_crsr cursor for select stor id, stor name, payterms from stores where  $state = "CA"$ 

上述游标指定的表 stores 不含任何索引。只要尚未在 declare cursor 语句中指定 for update, Adaptive Server 就允许在无唯一索引的表上 声明游标。如果 update 不更改行的位置, 游标的位置就不会更改, 除非执行下一个 fetch。

# <span id="page-633-0"></span>使游标变为可更新

如果游标是可更新的,就可以更新或删除该游标所返回的行。如果 游标是只读的,则不能更新或删除它。缺省情况下, Adaptive Server 在指定游标为只读前会试图确定该游标是否可更新。

可以通过在 declare 语句中使用关键字 read only 或 update 来显式指定 一个游标是否只读。将游标指定为只读可以确保 Adaptive Server 正 确执行定位型更新。请确保被更新的表具有唯一索引。否则, Adaptive Server 会拒绝执行 declare cursor 语句。

所有可滚动游标和所有 insensitive 游标都是只读的。

下例为 pubs\_crsr 游标定义一个可更新结果集:

declare pubs\_crsr cursor for select pub name, city, state from publishers for update of city, state

上例包括 publishers 表的所有行, 但它只显式将 city 和 state 列定义为 可更新。

除非您计划通过游标更新或删除行,否则应将游标声明为只读。如 果没有显式指定 read only 或 update, 则当 select 语句*没有* 包含以下 任何结构时, semi\_sensitive 不可滚动游标为隐式可更新:

- distinct 选项
- group by 子句
- Aggregate 函数
- **Subquery**
- union 运算符
- at isolation read uncommitted 子句

如果游标的 select 语句包含上述结构之一,则不能指定 for update 子 句。如果将包括 order by 子句的某些类型的游标声明为其 select 语句 的一部分, Adaptive Server 也会将游标定义为只读。有关 Adaptive Server 所支持的游标类型的信息,请参见第 603 [页的 "游标类型"。](#page-630-0)

### 确定哪些列可被更新

可滚动游标和 insensitive 不可滚动游标是只读的。如果没有使用 for update 子句指定 *column\_name\_list*,则查询中的所有指定列都可更 新。 Adaptive Serve 在扫描基表时尝试对可更新游标使用唯一索引。 对于游标, Adaptive Server 将包含 IDENTITY 列的索引看作唯一索 引,即使该游标并未如此声明。

使用 Adaptive Server 可以更新 *column\_name\_list* 中的列 (在游标的 select 语句的列列表中没有指定这些列),但这些列应是 select 语句 中指定的表的一部分。但如果使用 for update 指定了 *column\_name\_list*,则只能更新该列表中的列。

在下例中, Adaptive Server 在 publishers 的 pub\_id 列上使用唯一索引 (即使 newpubs\_crsr 的定义中不包括 pub\_id):

```
declare newpubs crsr cursor
for select pub name, city, state
from publishers
for update
```
如果没有指定 for update 子句, Adaptive Server 将选择任何唯一索 引,尽管在指定表列没有唯一索引的情况下,它也可以使用其它索 引或表扫描。但如果指定了 for update 子句, Adaptive Server 就必须 使用为一列或多列定义的唯一索引才能扫描基表。如果不存在唯一 索引, Adaptive Server 将返回一条错误消息。

多数情况下,只在 for update 子句的 column\_name\_list 中包括要更新 的列。如果声明游标时使用了 for update 子句, 而表只有一个唯一 索引,则不能在 for update *column\_name\_list* 中包括它的列,因为 Adaptive Server 在游标扫描期间要用到它。如果表具有多个唯一索 引, 则可以在 for update *column\_name\_list* 中包括索引列, 这样, Adaptive Server 就可以使用另一个可能不在 *column\_name\_list* 中的 唯一索引来执行游标扫描。例如,下面 declare cursor 语句中使用的 表在列 c3 上只有一个唯一索引, 因此不应在 for update 列表中包括 该列:

declare mycursor cursor for select c1, c2, 3 from mytable for update of c1, c2

但是, 如果 mytable 具有多个唯一索引 (例如在列 c3 和 c4 上), 就 必须在 for update 子句中指定一个唯一索引, 如下所示:

declare mycursor cursor for select c1, c2, 3 from mytable

for update of c1, c2, c3

不能在 *column\_name\_list* 中同时包括 c3 和 c4。一般来讲, Adaptive Server 至少需要一个不在列表上的唯一索引键才能执行游标扫描。

允许 Adaptive Server 以这种方式在游标扫描中使用唯一索引,有助 于防止一种称为 **Halloween** 问题的更新异常。如果客户端通过游标 更新列,且该列(即具有唯一索引的列)定义了行从基表返回的顺 序, 就会发生 Halloween 问题。例如, 如果 Adaptive Server 使用索 引访问一个基表,且该索引键被客户端更新,则更新的索引行可以 在索引内移动,并且可被游标再次读取。该行看上去好像在结果集 中出现了两次:一次是在索引键被客户端更新时,另一次是在更新 的索引行在结果集中进一步下移时。

另一种避免 Halloween 问题的方法是:使用设置为 on 的 unique auto identity index 数据库选项来创建表。请参见 Performance and Tuning Series: Query Processing and Abstract Plans (《性能和调优系 列:查询处理和抽象计划》)中的第 8 章 "Optimization for Cursors"(游标优化)。

# <span id="page-635-0"></span>**Adaptive Server** 如何处理游标

使用游标访问数据时, Adaptive Server 将整个过程分为几个步骤:

**•** 声明游标 一旦声明游标, Adaptive Server 便会创建游标的结 构。但 Adaptive Server 不在游标声明阶段编译游标,直到打开 游标为止。

有关 declare cursor 的语法及说明,请参见第 611 [页的 "](#page-638-0)declare [cursor](#page-638-0) 语法"。请参见 《参考手册:命令》。

下例声明一个缺省的不可滚动游标 business\_crsr,用于查找 titles 表中所有商业书籍的书名和标识号。

declare business\_crsr cursor for select title, title id from titles where type = "business" for update of price

声明游标时,使用 for update 子句可确保 Adaptive Server 正确地 执行定位型更新。在此示例中,可以使用游标更改价格。

此示例声明可滚动游标 authors\_scroll\_crsr, 用于查找 authors 表中来自加利福尼亚的作者。

declare authors scroll crsr scroll cursor for select au\_fname, au\_lname from authors where state = 'CA'

因为可滚动游标是只读的,所以不能在游标声明中使用 for update 子句。

**•** 打开游标 打开一个已在存储过程外声明的游标时, Adaptive Server 将编译该游标并生成优化查询计划。然后,它执行预备 操作,以扫描游标中定义的行并为返回结果行做准备。

如果在存储过程内声明游标, Adaptive Server 将在首次调用存 储过程时编译游标。 Adaptive Server 还编译游标,生成优化查 询计划并存储该计划以备后用。再次调用存储过程时,游标已 经以编译格式存在。当打开游标时, Adaptive Server 只需执行 预备操作,以执行扫描和返回结果集。

注释 由于 Transact-SOL 语句是在游标的打开阶段编译的,因 此任何与声明该游标相关的错误消息都会在游标打开阶段显示。

**•** 从游标中获取 fetch 命令执行已编译的游标以返回满足游标中定 义的条件的一行或多行。缺省情况下, fetch 命令只返回一行。

在不可滚动游标中,第一个 fetch 返回满足游标搜索条件的第一 行并存储游标的当前位置。第二个 fetch 使用第一个 fetch 的游标 位置,返回满足搜索条件的下一行并存储其当前位置。每个后 续的 fetch 都使用前一 fetch 的游标位置来定位下一游标行。

在可滚动游标中,可以通过在 fetch 语句中指定 fetch 方向, 获 取任何行并将当前游标位置设置为结果集中的任何行。方向选 项有 first、 last、 next、 prior、 absolute 和 relative。对于可滚动 游标, fetch 可以在前后两个方向上执行, 并且可以重复扫描 结果集。

可以使用 set cursor rows 来更改一条 fetch 命令所返回的行数。 请参见第 617 [页的 "通过每个](#page-644-0) fetch 获取多行"。

在下例中, fetch 命令显示 titles 表中包含一本商业书籍的第一行 中的书名与标识号:

fetch business\_crsr

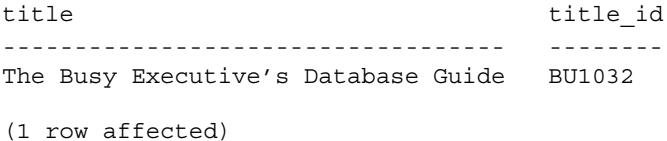

再次运行 fetch business\_crsr 将显示 titles 中下一本商业书籍的书 名与标识号。

在下例中,对可滚动游标第一次执行 fetch 命令将显示 authors 表 中包含来自加利福尼亚的作者的第十行:

fetch absolute 10 authors\_scroll\_crsr au fname au lname --------------------

Akiko Yokomoto

再次执行具有 prior 方向选项的 fetch 将返回第十行之前的那 一行:

fetch prior authors\_scroll\_crsr au fname au lname ------------------ Chastity Locksley

**•** 处理行 Adaptive Server 将更新或删除游标结果集中当前游标 位置处的数据 (以及提供这些数据的相应基表中的这些数 据)。这些操作是可选的。

以下 update 语句将商业书籍的价格提高 5%; 它只影响 business\_crsr 游标当前所指的书籍:

update titles set price = price \* .05 + price where current of business crsr

更新游标行会更改行数据或删除行。不能使用游标来插入行。 通过游标执行的所有更新都会对游标结果集中包括的相应基表 产生影响。

**•** 关闭游标 Adaptive Server 关闭游标结果集、删除所有剩余临时 表,并释放游标结构占用的服务器资源。但是,它会为游标保 留查询计划以便能够再次打开游标。使用 close 命令关闭游标。 例如:

close business\_crsr

当关闭一个游标然后重新打开它时, Adaptive Server 将重新创 建游标结果,并将游标放在第一个有效行之前。这样就可根据 需要多次处理游标结果集。可随时关闭游标,而不必处理整个 结果集。

**•** 释放游标 Adaptive Server 从内存删除查询计划并消除游标结 构的所有跟踪。若要释放游标,请使用 deallocate cursor 命令。 例如:

deallocate cursor business\_crsr

关键字 cursor 在 Adaptive Server 15.0 中是可选的。

游标必须重新声明后才能使用。

# <span id="page-638-0"></span>*declare cursor* 语法

declare cursor 语句必须位于该游标的任何 open 语句之前。在同一 Transact-SQL 批处理中,不能将 declare cursor 与其它语句结合使 用,除非是在存储过程中使用游标。

*select\_statement* 是定义游标结果集的查询。有关语法和用法信息, 请参见 《参考手册:命令》。一般来讲, *select\_statement* 几乎可以 使用 Transact-SQL select 语句的全部语法和语义,包括关键字 holdlock。但它不能包含 compute、 for browse 或 into 子句。

游标敏感性 可以使用 insensitive 或 semi\_sensitive 来显式指定游标敏感性。

insensitive 游标是在游标打开时获取的结果集的快照。当打开该游标 时,就会创建一个内部工作表并用游标结果集完全填充。

基表上的所有锁都将释放,且当执行 fetch 时,只访问该工作表。如 果对基表声明了该游标,则基表中的任何数据更改不会影响游标结 果集。该游标是只读的,并且不能与 for update 一起使用。

在 semi\_sensitive 游标中, 基表中的某些数据更改可能在游标中显 示。基表数据更改的可见性可能受以下因素影响: 选择何种杳询计 划以及是否至少读取了一次数据行。

在使用工作表保存结果集以用于滚动用途方面, semi\_sensitive 可滚 动游标与 insensitive 游标相同。在 semi\_sensitive 模式中,游标的工 作表是在获取行时实现的,而不是在打开游标时实现的。仅在所有 行都被读取过一次并复制到滚动工作表之后,结果集的成员资格才 固定。

如果没有指定游标敏感性, 则缺省值为 semi\_sensitive。

即使将游标声明为 semi\_sensitive, 游标基表中数据更改的可见性还 是取决于优化器所选择的查询计划。

即使已将该游标声明为 semi\_sensitive, 所有 sort 命令还是强制使该 游标变为 insensitive, 因为它要求表中的行进行排序后才能执行 sort。但可以在获取任何行之前填充工作表。

例如,如果 select 语句中包含 order by 子句,并且 order bv 列无索 引,则会在游标打开时完全填充工作表,不管是否将游标声明为 semi\_sensitive。游标变为 insensitive。

一般来讲,尚未获取的行可以显示数据更改,而已获取的行则不能。

用 semi\_sensitive 可滚动游标代替 insensitive 可滚动游标的主要好处 是:结果集的第一行能迅速返回给用户,因为表锁是逐行应用的。 如果获取一行并更新它,则该行将通过 fetch 成为工作表的一部分, 且对基表进行更新。不需要等待结果集工作表被完全填充。

cursor\_scrollability 可以使用 scroll 或 no scroll 来指定 cursor\_scrollability。如果游标是可滚 动的,可以通过反复读取任一行或多行在游标结果集中滚动,还可 以反复扫描结果集。

> 所有可滚动游标都是只读的,在游标声明中,它们不能与 for update 一起使用。

read\_only 选项 read\_only 选项指定游标结果集不能更新。与此相反, for update 选项 指定游标结果集是可更新的。可用在 *select\_statement* 中定义为可更 新的列列表指定 for update 后的 of *column\_name\_list*。

#### *declare cursor* 示例

以下 declare cursor 语句为 authors\_crsr 游标定义一个结果集, 其中包 含所有不住在加利福尼亚的作者:

```
declare authors crsr cursor
for select au_id, au_lname, au_fname
from authors
where state != 'CA'
for update
```
下例定义 stores\_scrollcrsr 的一个 insensitive 可滚动结果集, 其中包含 位于加利福尼亚的书店:

```
declare storinfo crsr insensitive scroll cursor
for select stor id, stor name, payterms
from stores
where state = "CA"
```
有关 [declare cursor](#page-638-0) 的语法, 请参见第 611 页的 "declare cursor [语法"。](#page-638-0)

若要声明名为"C1"的 insensitive 不可滚动游标, 请输入:

declare C1 insensitive cursor for select fname from emp\_tab

若要声明名为"C3"的 insensitive 可滚动游标,请输入:

declare C3 insensitive scroll cursor for select fname from emp\_tab

若要获取第一行,请输入:

fetch first from <cursor name>

还可以读取结果集中第一行的列。若要将它们放在 *<fetch\_target\_list>* 中所指定的变量中,请输入:

fetch first from <cursor name> into <fetch\_target\_list>

可以直接获取结果集中的第 20 行,不管游标的当前位置在哪里:

fetch absolute 20 from <cursor name> into <fetch target list>

# <span id="page-640-0"></span>打开游标

声明游标后,必须打开它才能对行执行 fetch、 update 或 delete 操 作。打开游标后, Adaptive Server 就可通过对 select 语句求值开始 创建游标结果集,该语句定义游标并使其可供处理。 open 语句的 语法是:

#### open *cursor\_name*

不能打开已经打开的或尚未使用 declare cursor 语句定义的游标。可 以重新打开已关闭的游标,以将游标位置重新设置到游标结果集的 开头。

根据游标的类型和查询计划,打开游标时可能会创建一个工作表并 填充它。

# <span id="page-641-0"></span>使用游标读取数据行

fetch 完成游标结果集并向客户端返回一行或多行。根据游标中定义 的查询类型, Adaptive Server 通过直接扫描表或扫描由查询类型和 游标类型生成的工作表,来创建游标结果集。

fetch 命令将不可滚动游标定位在游标结果集的第一行之前。如果表 具有有效索引, Adaptive Server 将游标定位到第一个索引键处。

### *fetch* 语法

first、 next、 prior、 last、 absolute 和 relative 指定可滚动游标的 fetch 方向。如果不指定任何关键字,则缺省值为 next。请参见 《参考手 册:命令》。

如果使用 fetch absolute 或 fetch relative,请指定 *fetch\_offset*。它可以 是整数文字、标度为 0 的精确带符号的数值文字或标度为 0 的整数 或数值数据类型的 Transact-SQL 局部变量。当游标位置超过了最后 一行或在第一行之前时,不返回任何数据,也不产生任何错误。

当使用 fetch absolute 但 *fetch\_offset* 大于或等于 0 时,从结果集第一 行之前的位置计算偏移量。如果 fetch absolute 小于 0, 则从结果集 最后一行之后的位置计算偏移量。

如果使用 fetch relative,当 *fetch\_offset* n 大于 0 时,游标位于当前位 置之后的 n 行上; 如果 *fetch\_offset n>0*, 游标位于当前位置之前的 *abs(n)* 行上。

例如,通过可滚动游标 *stores\_scrollcrsr*,可以获取所需的任何行。 此 fetch 将游标定位到结果集的第三行:

fetch absolute 3 stores\_scrollcrsr stor id stor name --------------------------------------- 7896 Fricative Bookshop

其后的 fetch prior 操作将游标定位到结果集的第二行:

fetch prior stores scrollcrsr stor id stor name --------------------------------------- 7067 News & Brews

再后的 fetch relative -1 将游标定位到结果集的第一行:

fetch relative -1 stores\_scrollcrsr stor id stor name

 $-$ 

7066 Barnum's

生成游标结果集后,在不可滚动游标的 fetch 语句中, Adaptive Server 将游标在结果集中的位置移动一行。它从结果集检索数据并 存储当前位置,从而允许执行其它 fetch,直到 Adaptive Server 到达 结果集末端为止。

下例说明一个不可滚动游标。声明并打开 authors\_crsr 游标后,可以 对其结果集的第一行执行 fetch, 如下所示:

fetch authors\_crsr

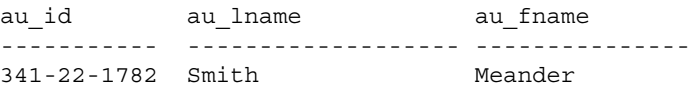

(1 row affected)

每个后续的 fetch 都从游标结果集中检索下一行。例如:

fetch authors\_crsr

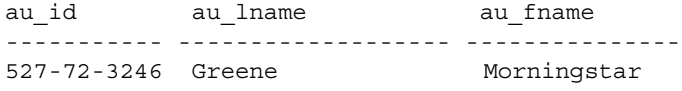

(1 row affected)

对所有行执行 fetch 后,游标将指向结果集的最后一行。如果再次执 行 fetch, Adaptive Server 将通过 *@@sqlstatus* 或 *@@fetch\_status* 全 局变量 (如第 616 [页的 "检查游标状态"中](#page-643-0)所述)返回一则警告, 指出不再有数据。游标的位置保持不变。

如果正在使用不可滚动游标,则不能获取已获取的行。关闭并重新 打开该游标可重新生成游标结果集,并再次从头开始读取。

使用 *into* 子句 into 子句指定 Adaptive Server 将列数据返回到指定的变量中。 *fetch\_target\_list* 必须由在前面声明的 Transact-SQL 参数或局部变量 组成。

> 例如,声明变量 *@name*、*@city* 和 *@state* 后,可以从 pubs\_crsr 游标 读取行,如下所示:

fetch pubs\_crsr into @name, @city, @state

还可以只读取结果集中第一行的列。若要将读取的列放入列表中, 请输入:

fetch first from <cursor name> into <fetch\_target\_list>

### <span id="page-643-0"></span>检查游标状态

每次读取后, Adaptive Server 都返回一个状态值。可以通过全局变 量 *@@sqlstatus*、 *@@fetch\_status* 或 *@@cursor\_rows* 来访问该值。 *@@fetch\_status* 和 *@@cursor\_rows* 仅在 Adaptive Server 版本 15.0 和 更高版本中受支持。

表 [19-1](#page-643-1) 列出了 *@@sqlstatus* 的值及其含义:

<span id="page-643-1"></span>表 *19-1*:*@@sqlstatus* 值

| 值 | 含义                                                            |
|---|---------------------------------------------------------------|
|   | fetch 语句成功完成。                                                 |
|   | fetch 语句出错。                                                   |
|   | 结果集中不再有数据。如果当前游标位于结果集的最后一行<br>上而客户端对该游标提交了 fetch 语句,就会出现这一警告。 |

表 [19-2](#page-643-2) 列出了 *@@fetch\_status* 的值及其含义:

#### <span id="page-643-2"></span>表 *19-2*:*@@fetch\_status* 值

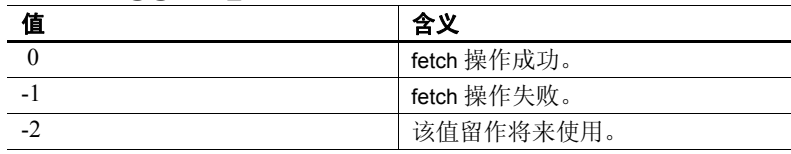

下例确定当前打开的 authors\_crsr 游标的 *@@sqlstatus*:

```
select @@sqlstatus
---------
         \cap
```
(1 row affected)

下例确定当前打开的 authors\_crsr 游标的 *@@fetch\_status*:

```
select @@fetch_status
---------
         \Omega
```
(1 row affected)

只有 fetch 语句能设置 *@@sqlstatus* 和 *@@fetch\_status*。其它语句对 *@@sqlstatus* 没有影响。

*@@cursor\_rows* 指示游标结果集中上次打开并获取的行数。 第 617 页的 " [@@cursor\\_rows](#page-644-1) 值"列出了 @@cursor\_rows 的值及 其含义。

| 值              | 含义                                                          |
|----------------|-------------------------------------------------------------|
| $-1$           | 指示以下各项之一:                                                   |
|                | 游标是动态的。由于动态游标反映所有更改, 因此符合游标条<br>件的行数不断更改。您不能明确规定检索所有符合条件的行。 |
|                | 游标是半敏感的且可滚动, 但尚未填充滚动工作表。结果集中<br>符合条件的行数是未知的。                |
| $\overline{0}$ | 没有打开任何游标、上次打开的游标中没有符合条件的行, 或者<br>上次打开的游标已关闭或释放。             |
| n              | 上次打开或读取的游标结果集被完全填充; 返回的值(n)是结果<br>集中的总行数。                   |

<span id="page-644-1"></span>表 *19-3*:*@@cursor\_rows* 值

### <span id="page-644-0"></span>通过每个 *fetch* 获取多行

可以使用 set cursor rows 命令更改 fetch 所返回的行数。但该选项不 影响包含 into 子句的 fetch。

set cursor rows 的语法为:

#### set cursor rows *number* for *cursor\_name*

*number* 指定游标的行数。 *number* 可以是无小数点的数值文字, 也 可以是 integer 类型的局部变量。声明的每个游标的缺省设置都为 1。无论游标是打开的还是关闭的,都可以为其对 cursor rows 选项执 行 set。

例如,可以更改为 authors\_crsr 游标读取的行数, 如下所示:

set cursor rows 3 for authors crsr

设置游标行数后, authors\_crsr 的每个 fetch 将返回三行:

fetch authors\_crsr

| au id                | au lname                                               | au fname                    |
|----------------------|--------------------------------------------------------|-----------------------------|
| 722-51-5424 DeFrance | 648-92-1872 Blotchet-Halls<br>712-45-1867 del Castillo | Reginald<br>Innes<br>Michel |

<sup>(3</sup> rows affected)

游标定位到读取的最后一行上 (本例中为作者 Michel DeFrance)。

对于客户端应用程序而言,一次读取多行非常有效。如果读取多 行, Open Client 或 Embedded SQL 将把发送给客户端应用程序的行 放入缓冲区。虽然在客户端上看到的仍然是逐行访问,但实际上每 个 fetch 减少了调用 Adaptive Server 的次数,从而提高了性能。

### 检查读取的行数

可以使用 *@@rowcount* 全局变量来监控到上一次读取为止返回给客 户端的游标结果集行数。该变量显示任一时刻游标所见到的总行数。

在不可滚动游标中,一旦从游标结果集读取了所有行, *@@rowcount* 则代表该结果集中的总行数。总行数代表上次读取的 游标中的最大 *@@cursor\_rows* 值。

下例确定当前打开的 authors\_crsr 游标的 *@@rowcount*:

select @@rowcount ---------- 5

(1 row affected)

在可滚动游标中, *@@rowcount* 没有最大值。每个获取操作都会使 该值持续增加,不管获取的方向如何。

下例显示可滚动 insensitive 游标 authors\_scrollcrsr 的 *@@rowcount* 值。假设结果集中有五行。游标打开后,*@@rowcount* 的初始值为 0: 结果集的所有行都读取自基表并保存到工作表中。 以下 fetch 示例中的所有行都是从工作表访问的。

```
fetch last authors_scrollcrsr @@rowcount = 1
fetch first authors_scrollcrsr @@rowcount = 2
fetch next authors_scrollcrsr @@rowcount = 3
fetch relative 2 authors scrollcrsr @@rowcount = 4fetch absolute 3 authors scrollcrs @@rowcount = 5fetch absolute -2 authors scrollcrsr @@rowcount = 6
fetch first authors_scrollcrsr @@rowcount = 7
fetch absolute 0 authors_scrollcrsr @@rowcount =7 
(nodatareturned)
fetch absolute 2 authors_scrollcrsr @@rowcount = 8
```
## <span id="page-646-0"></span>使用游标更新和删除行

如果游标是可更新的,可使用 update 或 delete 语句更新或删除行。 Adaptive Server 通过检查定义游标的 select 语句来确定游标是否可 更新。也可以使用 declare cursor 语句的 for update 子句将游标显式 定义为可更新。有关详细信息,请参见第 606 [页的 "使游标变为](#page-633-0) [可更新"](#page-633-0)。

### 更新游标结果集的行

可以使用 update 语句的 where current of 子句更新当前游标位置处的 行。对游标结果集所做的任何更新同样也会影响派生游标行的基 表行。

update...where current of 的语法是:

update [[*database*.]*owner*.]{*table\_name* | *view\_name*} set [[[*database*.]*owner*.]{*table\_name*.| *view\_name*.}] *column\_name1* = {*expression1* | NULL | (*select\_statement*)}  $[$ , column name $2 =$ {*expression2* | NULL | (*select\_statement*)}]... where current of *cursor\_name*

set 子句指定游标的结果集列名并赋予其新值。如果列出多个列名值 对,必须用逗号将它们分开。

*table\_name* 或 *view\_name* 必须是定义游标的 select 语句的第一个 from 子句中指定的表或视图。如果该 from 子句引用多个表或视图 (使 用连接), 则只能指定实际被更新的表或视图。

例如,可以更新 pubs\_crsr 游标当前所指向的行,如下所示:

update publishers set city = "Pasadena",  $state = "CA"$ where current of pubs crsr

更新后,游标位置保持不变。只要另一个 SQL 语句没有移动该游标 的位置,就可以继续更新该游标位置处的行。

Adaptive Server 允许更新游标的 *select\_statement* 列列表中没有指定 的列,但这些列必须是该语句中指定的表的一部分。但如果使用 for update 指定了 *column\_name\_list*,则只能更新该列表中的列。

### 删除游标结果集的行

可以使用 delete 语句的 where current of 子句删除当前游标位置处的 行。从游标的结果集中删除一行时,该行将从基础数据库表中删 除。使用游标时,每次只能删除一行。

delete...where current of 的语法为:

delete [from] [[*database*.]*owner*.]{*table\_name* | *view\_name*} where current of *cursor\_name* 

使用 delete...where current of 指定的 *table\_name* 或 *view\_name* 必须是 在定义该游标的 select 语句的第一个 from 子句中指定的表或视图。

例如,若要删除 authors\_crsr 游标当前所指向的行,请输入:

delete from authors where current of authors crsr

上例中的关键字 from 是可选的。

注释 不能从包含连接的 select 语句所定义的游标中删除行,即使 该游标是可更新的。

从游标中删除一行后, Adaptive Server 将游标定位到游标结果集中 被删除行的下一行之前。仍须使用 fetch 命令访问该行。如果被删除 的行是游标结果集的最后一行, Adaptive Server 则将游标定位到结 果集最后一行之后。

例如, 删除上例中的当前行 (作者 Michel DeFrance) 后, 可获取 游标结果集中的下三位作者 (假设 cursor rows 仍设置为 3):

fetch authors\_crsr

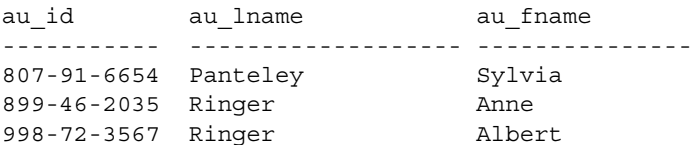

(3 rows affected)

不引用游标也可以从基表中删除行。对基表进行更改后,游标结果 集随之更改。
# 关闭并释放游标

使用完游标结果集后,可以使用如下命令对其执行 close:

close *cursor\_name*

关闭游标不会更改其定义。如果重新打开一个游标, Adaptive Server 将使用与以前相同的查询创建一个新的游标结果集。例如:

close authors\_crsr open authors\_crsr

然后就可从其游标结果集的开头开始从 authors\_crsr 获取。与该游标 关联的所有条件 (如 set cursor rows 所定义的获取行数)仍然有效。

若要放弃游标,必须使用如下命令释放它:

deallocate cursor *cursor\_name*

注释 在 Adaptive Server 15.0 及更高版本中, cursor 一词是可选的。

释放游标将释放与该游标相关联的所有资源,包括游标名。释放游 标后,才能重新使用游标名。如果释放一个打开的游标, Adaptive Server 会自动关闭它。终止客户端与服务器的连接也会关闭并释放 任何打开的游标。

# 可滚动的仅向前游标示例

## 仅向前 (缺省)游标

以下游标示例使用此查询:

select author =  $au_{\text{frame}} + " " + au_{\text{frame}}$ , au\_id from authors

#### 查询结果如下:

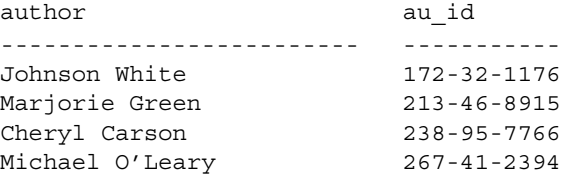

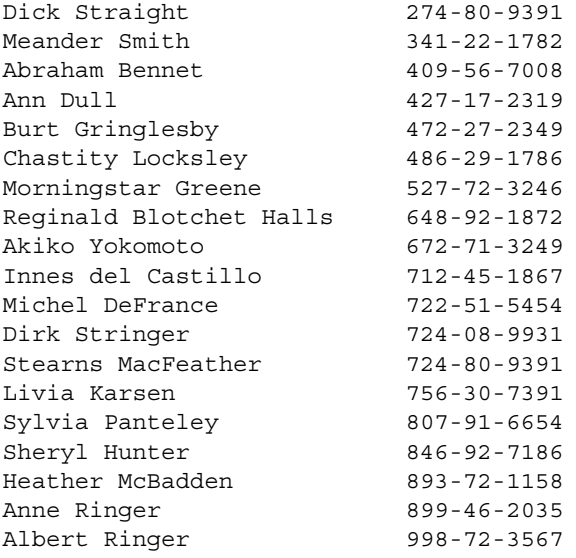

(23 rows affected)

将游标与上述查询结合使用:

1 声明游标。

该 declare cursor 语句使用上面的 select 语句来定义游标:

declare newauthors crsr cursor for select author = au fname +  $" " + au$  lname, au id from authors for update

2 打开游标:

open newauthors\_crsr

3 使用游标获取行:

fetch newauthors\_crsr

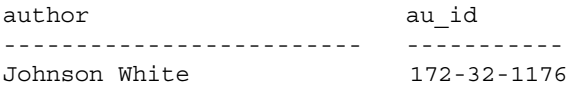

```
(1 row affected)
```
通过使用 set cursor rows 命令指定行数, 可以每次获取多行:

set cursor rows 5 for newauthors crsr go

fetch newauthors\_crsr

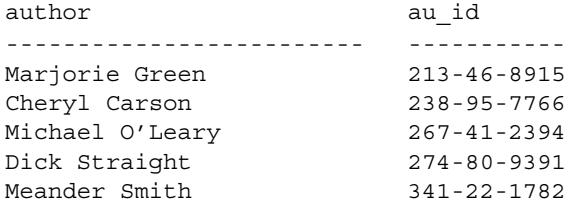

(5 rows affected)

每个后续的 fetch 返回下五行:

fetch newauthors\_crsr

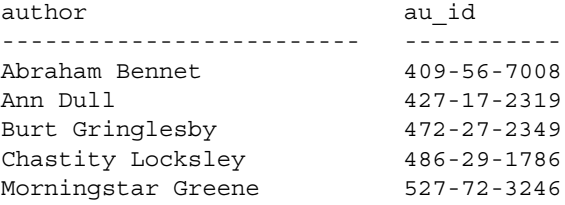

(5 rows affected)

游标现在位于作者 Morningstar Greene 处,这里是当前 fetch 的 最后一行。

4 若要更改 Greene 的名字,请输入:

update authors set au\_fname = "Voilet" where current of newauthors crsr

游标停留在 Greene 女士的记录上, 直到执行下一个 fetch 为止。

5 使用完游标后,可以关闭它:

close newauthors\_crsr

如果重新对该游标执行 open, Adaptive Server 会重新运行上述 查询并将游标放置到结果集的第一行之前。游标仍然设置为执 行一次 fetch 返回五行。

6 使用 deallocate 命令删除游标:

deallocate cursor newauthors\_crsr

释放游标后,才能重新使用游标名。

## 可滚动游标的示例表

本节中的示例由可滚动游标执行。若要生成表 [19-4](#page-651-0) 中的数据, 请 执行:

```
select emp_id, fname, lname
from emp_tab
where emp_id > 2002000
```
基表 emp\_tab 是一个数据行锁定表, 表的 emp\_id 字段上具有一个聚 簇索引。"行位置"是一个假想列,其中的值代表每行在结果集中 的位置。以下几节的示例中使用该表中的结果集,分别说明不敏感 游标和半敏感游标。

| 行位置            | 员工ID    | 名字     | 姓氏      |
|----------------|---------|--------|---------|
|                | 2002010 | Mari   | Cazalis |
| 2              | 2002020 | Sam    | Clarac  |
| $\overline{3}$ | 2002030 | Bill   | Darby   |
| $\overline{4}$ | 2002040 | Sam    | Burke   |
| $\overline{5}$ | 2002050 | Mary   | Armand  |
| 6              | 2002060 | Mickey | Phelan  |
| $\overline{7}$ | 2002070 | Sam    | Fife    |
| 8              | 2002080 | Wanda  | Wolfe   |
| 9              | 2002090 | Nina   | Howe    |
| 10             | 2002100 | Sam    | West    |

<span id="page-651-0"></span>表 *19-4*:执行 *select* 语句的结果

### 不敏感的可滚动游标

当声明并打开不敏感游标时,会创建一个工作表并用游标结果集完 全填充它。基表上的锁被释放,只使用工作表来执行读取。

若要将游标 CI 声明为不敏感游标,请输入:

```
declare CI insensitive scroll cursor for
select emp_id, fname, lname
from emp_tb
where emp_id > 2002000
```
open CI

滚动工作表现在被填充了表 [19-4](#page-651-0) 中显示的数据。若要将名字 "Sam"更改为 "Joe",请输入:

.....

update emp\_tab set fname = "Joe" where fname = "Sam"

现在, 基表 emp\_tab 中的四个"Sam"行消失, 替换为四个  $"$  Ioe"行。

fetch absolute 2 CI

该游标读取游标结果集的第二行,并返回第2行 "2002020, Sam, Clarac"。因为该游标是不敏感游标,所以它看不到更新的值,且返 回行的值 ("Sam",而非 "Joe")与表 [19-4](#page-651-0) 的第 2 行的值相同。

下一条命令向表 emp\_tab 中再插入一个限定行 (即满足 declare cursor 中查询条件的行), 但由于一个游标中的行成员资格是固定 的,因此游标 CI 看不到所添加的行。输入:

insert into emp tab values (2002101, "Sophie", "Chen", .., ..., ...)

以下 fetch 命令将游标滚动到工作表的末端, 并读取结果集中的最 后一行,结果返回行值 "2002100, Sam, West"。同理,因为游标 是 insensitive, 所以在游标 CI 的结果集中看不到 emp\_tab 中插入的 新行。

fetch last CI

## 半敏感的可滚动游标

半敏感的可滚动游标与 insensitive 游标类似, 因为它们都使用工作 表保存结果集以用于滚动目的。但在 semi\_sensitive 模式中,游标的 工作表是在获取行时实现的,而不是在打开游标时实现的。仅在所 有行都被读取过一次并复制到滚动工作表之后,结果集的成员资格 才固定。

若要将游标 CSI 声明为半敏感的可滚动游标,请输入:

declare CSI semi sensitive scroll cursor for select emp\_id, fname, lname from emp\_tab where  $emp$   $id$  > 2002000

open CSI

结果集的初始行包含表 [19-4](#page-651-0) 中显示的数据。因为游标是半敏感的, 所以在打开游标时,不会向工作表复制任何行。若要读取第一条记 录. 请输入,

fetch first CSI

该游标读取 emp\_tab 的第一行并返回 "2002010, Mari, Cazalis"。 该行被复制到工作表中。若要获取下一行,请输入:

fetch next CSI

该游标读取 emp\_tab 的第二行并返回 "2002020, Sam, Clarac"。该 行被复制到工作表中。若要将名字 "Sam"替换为名字 "Joe", 请输入:

```
update emp_tab set fname = "Joe"
where fname = "Sam"
```
基表 emp\_tab 中的四个 "Sam"行消失,变成了四个 "Joe"行。 若要只读取第二行,请输入:

fetch absolute 2 CSI

该游标读取结果集的第二行,并且返回员工 ID 2002020, 但返回行 的值是"Sam"不是"Joe"。因为该游标是半敏感的, 所以该行在 更新之前已复制到工作表中,又因为返回的行来自结果集滚动工作 表,所以游标看不到 update 语句所做的数据更改。

若要读取第四行,请输入:

fetch absolute 4 CSI

该游标读取结果集的第四行。由于第四行 (2002040, Sam, Burke) 是 在"Sam"更新为"Joe"之后获取的,因此返回的员工 ID 2002040 是 "Joe, Burke"。第三行和第四行现在被复制到工作表中。

若要添加一个新行,请输入:

insert into emp tab values (2002101, "Sophie", "Chen", .., ..., ...)

结果集中又添加一个限定行。该行在以下 fetch 语句中是可见的, 因 为游标是半敏感的,并且尚未获取最后一行。若要获取更新版本, 请输入:

fetch last CSI

fetch 语句读取结果集中的 "2002101, Sophie, Chen"。

使用带有 last 选项的 fetch 后,将游标 CSI 的所有限定行复制到了工 作表中。基表 emp\_tab 上的锁定被释放, 且游标 CSI 的结果集得以 固定。emp\_tab 中的任何进一步数据更改都不会影响 CSI 的结果集。

注释 锁定方案和事务隔离级别也会影响游标的可见性。上例基于 缺省隔离级别,即级别 1。

# 在存储过程中使用游标

游标在存储过程中特别有用。通过游标,只用一个查询就能完成原 本需要几个查询才能完成的任务。但所有游标操作必须在单个过程 中执行。存储过程不能对未在该过程中声明的游标执行 open、fetch 或 close。在存储过程范围以外的游标将被视为未定义。请参见 第 604 [页的 "游标范围"。](#page-631-0)

例如, 存储过程 au\_sales 检查 sales 表, 以查看某个作者的所有书籍 是否很畅销。它使用游标来检查每一行,然后输出信息。如果不使 用游标, 则需要几个 select 语句才能完成同样的任务。在存储过程 之外,不能将其它语句和 declare cursor 在同一批处理中执行。

```
create procedure au sales (@author id id)
as
```
/\* declare local variables used for fetch \*/ declare @title\_id tid declare @title varchar(80) declare @ytd\_sales int declare @msg varchar(120)

/\* declare the cursor to get each book written by given author \*/ declare author sales cursor for select ta.title id, t.title, t.total sales from titleauthor ta, titles t where  $ta.title$   $id$  =  $t.title$   $id$ and ta.au id = @author id

```
open author_sales 
fetch author_sales
        into @title id, @title, @ytd sales
if (@@sqlstatus = 2)
begin
    print "We do not sell books by this author."
    close author_sales
    return
end
/* if cursor result set is not empty, then process
    each row of information */
while (@@sqlstatus = 0)
```

```
begin
   if (@ytd_sales = NULL)
   begin
```

```
 select @msg = @title +
               " -- Had no sales this year."
            print @msg
       end
       else if (@ytd_sales < 500)
       begin
            select @msg = @title +
                " -- Had poor sales this year."
            print @msg
       end
       else if (@ytd_sales < 1000)
       begin
            select @msg = @title +
                " -- Had mediocre sales this year."
            print @msg
       end
       else
       begin
            select @msg = @title +
               " -- Had good sales this year."
            print @msg
       end
       fetch author_sales into @title_id, @title,
       @ytd_sales
   end
例如:
   au_sales "172-32-1176"
```
Prolonged Data Deprivation:Four Case Studies -- Had good sales this year.

(return status = 0)

```
有关存储过程的详细信息,请参见第 17 章 "使用存储过程"。
```
# 游标和锁定

游标锁定方法与 Adaptive Server 的其它锁定方法类似。一般来讲, 读取数据的语句 (例如 select 或 readtext) 在每个数据页上使用共享 锁,以避免从未提交的事务读取已更改的数据。更新语句在其更改 的每一页上使用排它锁。为减少死锁发生及提高并发性能,

Adaptive Server 经常在排它锁前放置一个更新锁,这表示客户端想 更改该页上的数据。

缺省情况下,对于可更新游标, Adaptive Server 在扫描通过 declare cursor 的 for update 子句引用的表或视图时使用更新锁。如果包括 for update 子句但列表为空,则在缺省情况下, *select\_statement* 的 from 子句中引用的所有表和视图将接收更新锁。如果不包括 for update 子 句,则引用的表和视图将接收共享锁。如果对于某些表您更愿意使 用共享锁,只要将关键字 shared 添加到每个表名后的 from 子句中, 就可以用共享锁代替更新锁。

在不敏感游标中,在工作表被完全填充后释放基表锁。在半敏感的 可滚动游标中,在获取一次结果集的最后一行后释放基表锁。

注释 Adaptive Server 在游标的位置移出数据页时释放更新锁。因 为应用程序为客户端游标将行放入缓冲区中,所以相应的服务器游 标可能会被定位到与客户端游标不同的数据行和页上。在这种情况 下,另一个客户端可以更新代表第一个客户端当前游标位置的行, 即使第一个客户端使用了 for update 选项。

事务结束之前,事务中的游标一直持有它所获取的所有排它锁。当 您使用 holdlock 关键字或 set isolation level 3 选项时共享锁或更新锁也 是如此。但是,如果不设置 close on endtran, 则该游标在事务结束 后仍保持打开,而且其当前页锁保持有效。它还能在读取其它行的 同时继续获取锁。

请参见 Performance and Tuning Series: Locking and Concurrency Control (《性能和调优系列:锁定和并发控制》)。

# 游标锁定选项

在定义可更新游标时,指定 holdlock 或 shared 选项 (在 select 语句 中)会产生以下几种结果:

- 如果两个选项都省略,只能读取当前读取的页上的数据。其他 用户不能通过游标或其它方式更新您当前读取的页。其他用户 可以在您的游标所使用的相同表上声明游标,但不能获取您当 前读取的页上的更新锁。
- 如果指定 shared 选项, 只能读取当前读取的页上的数据。其他 用户不能通过游标或其它方式更新您当前读取的页。
- 如果指定 holdlock 选项, 可以读取所有读取的页 (在当前事务 中)或仅当前读取的页 (如果不在事务中)上的数据。其他用 户不能通过游标或其它方式更新您当前读取的页或在当前事务 中读取的页。其他用户可以在您的游标所使用的相同表上声明 游标,但不能获取您当前读取的页或在当前事务中读取的页上 的更新锁。
- 如果两个选项都指定,则可以读取所有读取的页 (在当前事务 中)或仅当前读取的页 (如果不在事务中)上的数据。其他用 户不能通过游标或其它方式更新您当前读取的页。

# 有关游标的信息

可以使用 sp\_cursorinfo 来查找有关游标的名称、其当前状态以及其 结果列的信息。下例显示有关 authors\_crsr 的信息:

sp\_cursorinfo 0, authors\_crsr Cursor name 'authors crsr' is declared at nesting level '0'. The cursor id is 327681 The cursor has been successfully opened 1 times The cursor was compiled at isolation level 1. The cursor is not open. The cursor will remain open when a transaction is committed or rolled back. The number of rows returned for each FETCH is 1. The cursor is updatable. There are 3 columns returned by this cursor. The result columns are: Name = 'au id', Table = 'authors', Type =  $ID$ ,

Length = 11 (updatable) Name = 'au lname', Table = 'authors', Type = VARCHAR, Length = 40 (updatable) Name = 'au fname', Table = 'authors', Type = VARCHAR, Length = 20 (updatable)

下例显示有关可滚动游标的信息:

sp cursorinfo 0, authors scrollcrsr

Cursor name 'authors scrollcrsr' is declared at nesting level '0'.

The cursor is declared as SEMI SENSITIVE SCROLLABLE cursor.

The cursor id is 786434.

The cursor has been successfully opened 1 times.

The cursor was compiled at isolation level 1.

The cursor is currently scanning at a nonzero isolation level.

The cursor is positioned on a row.

There have been 1 rows read, 0 rows updated and 0 rows deleted through this cursor.

The cursor will remain open when a transaction is committed or rolled back. The number of rows returned for each FETCH is 1.

The cursor is read only.

This cursor is using 19892 bytes of memory.

There are 2 columns returned by this cursor.

The result columns are:

Name = 'au fname', Table = 'authors', Type =VARCHAR, Length = 20 (not updatable) Name = 'au lname', Table = 'authors', Type = VARCHAR, Length = 40 (not updatable)

> 也可以使用全局变量 *@@sqlstatus*、 *@@fetch\_status*、 *@@cursor\_rows* 和 *@@rowcount* 来检查游标的状态。请参见 第 616 [页的 "检查游标状态"](#page-643-0)和第 618 [页的 "检查读取的行数"。](#page-645-0)

请参见 《参考手册: 过程》。

# 用浏览模式代替游标

浏览模式允许在表中每次搜索一行并更新其值。该模式用于那些使 用 DB-Library 和主机编程语言的前端应用程序。浏览模式很有用, 因为它提供了与 Open Server™ 应用程序和早期 Open Client™ Library 的兼容性。但不鼓励在最新的 Client-Library™ 应用程序 (10.0.x 和更高版本)中使用它,因为游标可提供相同的功能,且 可移植性和灵活性更好。此外,因为浏览模式是 Sybase 所特有的功 能,所以不适于异构环境。

通常,要逐行更改表值,应使用游标更新数据。 Client-Library 应用 程序可以使用 Client-Library 游标实现某些浏览模式功能, 例如从表 读取行的同时更新表。但是,游标可能会导致选定的表中发生锁争 用问题。

有关浏览模式的详细信息,请参见 Open Client/Server 文档中的 dbqual 函数。

# 浏览表

若要在前端应用程序中浏览表,可在发送给 Adaptive Server 的 select 语句的末尾附加 for browse 关键字。

例如:

*Start of* select *statement in an Open Client application*

for browse

*Completion of the Open Client application routine*

如果表中的行带有时间戳,就可以在前端应用程序中浏览该表。

## 浏览模式限制

不能在包含 union 运算符的语句或游标声明中使用 for browse 子句。 不能在包括 for browse 选项的 select 语句中使用关键字 holdlock。 在浏览模式下,忽略 select 语句中的关键字 distinct。

## 为用于浏览的新表加盖时间戳

创建用于浏览的新表时,可在表定义中包括名为 timestamp 的列。 会自动为此列分配 timestamp 数据类型。例如:

create table newtable(col1 int, timestamp,  $col3 \ char(7)$ 

当插入或更新行时,Adaptive Server 会通过自动给 timestamp 列赋予 一个唯一 varbinary 值来为其加盖时间戳。

## 为现有表加盖时间戳

若要准备一个现有表以用于浏览,请使用 alter table 来添加名为 timestamp 的列。例如:

alter table oldtable add timestamp

将一个包含空值的 timestamp 列添加到每个现有行中。若要生成时 间戳,请更新每行,而无需指定新列值。

例如:

update oldtable set col1 = col1

## 比较 *timestamp* 值

在前端应用程序中采用浏览模式时,可使用 tsequal 系统函数来比 较时间戳。例如,以下语句更新 publishers 中已浏览的一行。它比 较该行浏览版本中的 timestamp 列与存储版本中的十六进制时间 戳。如果两个时间戳不相等,您就会收到一条错误消息,并且不会 更新该行。

```
update publishers
set city = "Springfield"
where pub_id = "0736"and tsequal(timestamp,0x0001000000002ea8)
```
不要在 where 子句中使用 tsequal 函数作为搜索参数。如果使用 tsequal, where 子句的其余部分应与单个行唯一匹配。只在 insert 和 update 语句中使用 tsequal 函数。如果将 timestamp 列用作搜索子句, 则应像比较常规 varbinary 列那样来比较该列,即 *timestamp1 = timestamp2*。

# <span id="page-661-1"></span>连接游标处理和数据修改

本章的剩余部分将只介绍 Adaptive Server 11.9.2 至 12.5.3 版中的游标 行为,尤其是仅数据锁定表上的游标的定位和修改规则。有关 12.5.3 以后版本中的游标行为的信息,请参见第 602 [页的 "敏感性](#page-629-0) [和可滚动性"。](#page-629-0)

## 可能影响游标位置的更新和删除

有两种类型的删除和更新会影响游标位置处的行:

- 定位型 删除和更新使用 delete...where current of 或 update...where current of 来更改游标位置处的行
- *搜索型* 删除和更新是指更改游标位置处行中的值, 但不包括 where current of 子句的任何 delete 或 update 查询

### <span id="page-661-0"></span>执行 *delete* 或 *update* 命令后没有连接的游标定位

对于单表查询上的游标, delete 或 update 命令对基表的行为取决于修 改类型、基表的锁定方案以及基表的聚簇索引是否受影响等因素:

- 删除游标位置处的行的定位型或搜索型 delete 命令将游标定位 到表的下一限定行上。所有页锁定表和仅数据锁定表都是如 此。不允许随后的使用相同游标的定位型 update 或 delete, 直 到下一个 fetch 将游标定位到下一限定行。
- 不更改行位置的搜索型或定位型 update 命令保持游标的当前位 置不变。下一个 fetch 返回下一个限定行。
- 所有页锁定表上的搜索型或定位型 update 命令可以更改行的位 置;例如,假设它更新了聚簇索引的键列。游标不跟踪行;游 标仍定位到下一行前的初始位置。不允许执行定位型更新,直 到随后的 fetch 返回下一行。如果更新的行移到搜索顺序中靠后 的位置,则游标可能会再次看到它。

仅数据锁定表具有固定的行 ID, 因此扩展更新或影响聚簇键的 更新不会移动行的位置。游标仍定位到该行上,而下一个 fetch 返回下一个限定行。

这种游标定位行为从 11.9.2 之前的版本起一直未变。

### 更新和删除对连接游标的影响

在包含连接的游标的游标位置处的行上发出搜索型或定位型 delete 命令时,会出现以下两种结果之一:

• 搜索型删除隐式关闭该游标。下一个 fetch 返回错误 582:

Cursor '*cursor\_name*' was closed implicitly because the current cursor position was deleted due to an update or a delete.The cursor scan position could not be recovered. This happens for cursors which reference more than one table.

• 定位型删除失败,并显示错误 592:

The DELETE WHERE CURRENT OF to the cursor '*cursor\_name*' failed because the cursor is on a join.

游标仍保持打开, 定位于同一行。

在游标的连接列上发出搜索型或定位型 update 命令时:

- 对所有页锁定表上的聚簇索引键的搜索型更新成功,但会隐式 关闭该游标,因此下一个 fetch 返回错误 582。对聚簇索引键的 搜索型更新不会关闭仅数据锁定表上的游标。
- 所有锁定方案的定位型更新以及不更改所有页锁定表上聚簇索 引键的搜索型更新成功,并且不关闭该游标。

游标位置取决于表的类型和列是否具有聚簇索引两个因素。有 关详细信息,请参见第 634 [页的 "执行](#page-661-0) delete 或 update 命令后 [没有连接的游标定位"](#page-661-0)。

当连接列更新时,将连接列放入缓冲区可能会影响返回的结果 集。有关详细信息,请参见第 634 [页的 "连接游标处理和数据](#page-661-1) [修改"](#page-661-1)。

表 [19-5](#page-662-0) 显示了 delete 和 update 命令是如何影响连接游标的。"保持 打开"指示游标没有被更新关闭。游标仍定位到该行上,因此可以 继续执行定位型更新,而下一个 fetch 也会成功。

<span id="page-662-0"></span>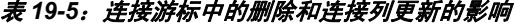

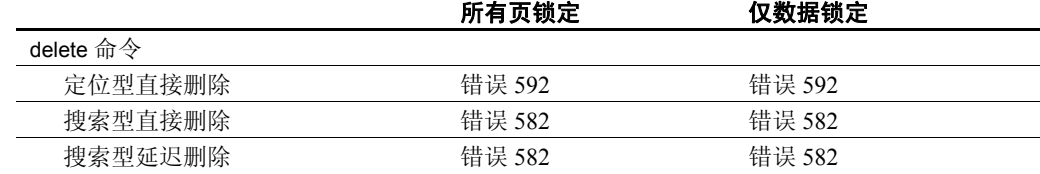

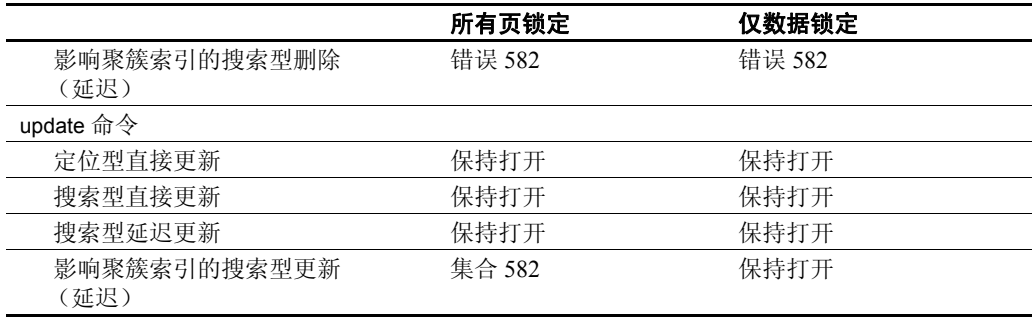

#### 将连接列放入缓冲区对连接游标的影响

对于包含连接的查询上的游标,将在执行第一个 fetch 后缓冲连接顺 序中的外部表的连接列、搜索参数和选择列表值。如果从连接顺序 中的内部表返回多行,则后续读取将缓冲区内的值用于外部行。这 意味着,通过游标更新连接列和搜索参数的应用程序的行为会随着 为查询选择的连接顺序的不同而不同。将连接列放入缓冲区对所有 页锁定表和仅数据锁定表都有影响。

注释 在 11.5.x 版中, 所有页锁定表上的连接游标不会缓冲连接值。

#### <span id="page-663-0"></span>游标扫描期间将列放入缓冲区的影响

如果在会话期间对连接列进行了更新,则根据为查询选择的连接顺 序,执行连接的游标查询可能会产生多种结果。以下两个示例说明 连接顺序是如何影响游标结果集的。

select \* from dept dept\_id deptloc ------- ----------------- 1 Elm Street 2 Acacia Drive 3 Maple Lane 4 Oak Avenue select \* from employee dept\_id empid ------- --------- 1 172321176 1 213468915 2 341221782 2 409567008

2 427172319 3 472272349 3 486291786

将连接列放入缓冲区示例

下面的语句声明一个游标并打开它,然后获取第一行:

declare j curs cursor for select d.dept\_id, e.empid, d.deptloc from dept d , employee e where  $d.dept$  id = e.dept id and  $d.dept$  id = 2 open j\_curs fetch j\_curs dept\_id empid deptloc ----------- ----------- -------------------- 2 341221782 Acacia Drive

如果 dept 被选作连接顺序中的外部列, 则将 dept\_id 的值 2 放入缓冲 区。下面的 update 更改 dept 中连接列的 dept\_id:

update dept set dept\_id = 12 where current of j curs

此 update 命令更改表行中存储的值, 但不变更缓冲的值, 这就使游 标看不到对基表的这一更新的结果。如果 dept 中的连接列由非定位 型更新所更新,也会产生同样的效果。

以下 update 更改 employee 行的 dept\_id:

update employee set dept\_id = 12 where current of j curs

对表执行下一个 fetch 将返回结果集中的第二行:

fetch j\_curs

dept\_id empid deptloc ----------- ----------- -------------------- 2 409567008 Acacia Drive

可获取和更新 employee 中的所有匹配行。

如果此游标的连接顺序选择 employee 作为外部表,且在执行第一个 fetch 后更新了 dept 中的连接列,则第二个 fetch 将找不到匹配行。 步骤依次为:

- 1 employee.dept\_id 的值 2 在执行第一个 fetch 期间被放入缓冲区。
- 2 搜索型或定位型更新将 dept.dept id 的值更改为 12。
- 3 在执行第二个 fetch 时,使用缓冲的 employee.dept id 的值 2,并 扫描内部表以查找匹配值;因为 dept.dept\_id 已更改为 12, 所以 第二个 fetch 不返回行。

employee 中其余两个 dept\_id 为 2 的行不能被游标读取。

#### 将搜索参数放入缓冲区示例

由于将搜索参数放入缓冲区,因此游标结果对游标选择查询上的搜 索参数更新的敏感性也取决于连接顺序。本例使用第 636 页的"游 [标扫描期间将列放入缓冲区的影响"](#page-663-0)中所示的 dept 和 employee 表。 下面的游标通过对 deptloc 列使用搜索参数, 连接表的 dept id 列:

```
declare c cursor for
select d.dept_id, empid, deptloc
from dept d , employee e
where d.dept id = e.dept id
and deptloc = "Acacia Drive"
```
对该表执行第一个 fetch 将返回以下行:

```
dept id empid deptloc
           --------- ----------- --------------
         2 41221782 Acacia Drive
```
以下定位型更新语句将当前行的 employee.dept\_id 值更改为 4 ; 必须 对位于 Acacia Drive 的部门的每个员工执行该语句:

update employee set dept  $id = 4$ where current of c

以下定位型更新将 dept.deptloc 值从 "Acacia Drive"更改为 "Pine Way":

update dept set deptloc = "Pine Way" where current of c

如果在执行第一个 fetch 后对 deptloc 发出 update,则结果集是否返回需 要更改的所有行是不确定的;其结果取决于为查询选择的连接顺序:

- 如果选择 dept 作为外部表,则将 dept.dept\_id 和 dept.deptloc 列、 值 2 和 "Acacia Drive"放入缓冲区。执行第一个 fetch 后, 对 deptloc 的 update 将更新基表而非缓冲区中的值, 并且后续的 fetch 命令将返回其它结果集行。
- 如果选择 employee 作为外部表, 则仅将 employee 表上的 dept\_id 限定放入缓冲区。对 deptloc 列的 update 将会更改基表, 并在下 一次执行 fetch 以将搜索参数限定值 "Acacia Drive"应用到 deptloc 表时, 不会返回任何行, 即使表中仍有两个 employee.dept\_id 为 2 的行也是如此。

在读取了 employee 表的所有行后对 deptloc 发出 update, 则两个更新 都完成,并且不依赖连接顺序。

#### 将选择列表放入缓冲区的影响

当读取连接顺序中外部表的某一行时,该外部表的选择列表中的各 列将被放入缓冲区。如果对选择列表中的某一列执行搜索型或定位 型更新,且从内部表读取另一行,则缓冲区中的外部表的值会显示 在游标结果行中。

建议

一般来讲,当游标扫描正在进行时,应用程序应尝试避免通过更新 连接列或带有搜索子句和其它谓词的列来更改其值。

- 尽量避免更新游标的连接列或连接游标的搜索参数,除非十分 确定连接顺序。
- 使用创建工作表的游标查询,然后对基表使用搜索型更新和删 除。当游标选择查询要求一个工作表时,游标对基础表的更改 始终是 insensitive。包含 order by、distinct、group by 或其它创建 工作表的子句的游标不能用定位型更新来更新。
- 如果您正在使用游标同时更新两个连接列,可考虑用搜索型更 新代替定位型更新。虽然进一步的读取可能返回缓冲区中的值 而非数据行中已更改的值,但使用搜索型更新可以避免因连接 顺序的选择而导致无法对匹配行执行 fetch 的可能性。对所有页 锁定表中聚簇索引键的搜索型更新将隐式关闭游标。
- ANSI SOL 92 初级规范不允许使用游标更新连接列,因此该行 为会因具体实现而有所不同。对于设计为可在不同数据库软件 上移植的应用程序,必须考虑其各自的实现情况。

# 第 20 章  **触发器: 强制实施参照完整性**

本章讨论触发器。触发器是在表中插入、删除或更新数据时起作用 的存储过程。可以使用触发器执行多种自动操作,例如,对相关表 进行级联更改,强制实施列限制,比较数据修改的结果和维护数据 库中数据的参照完整性。

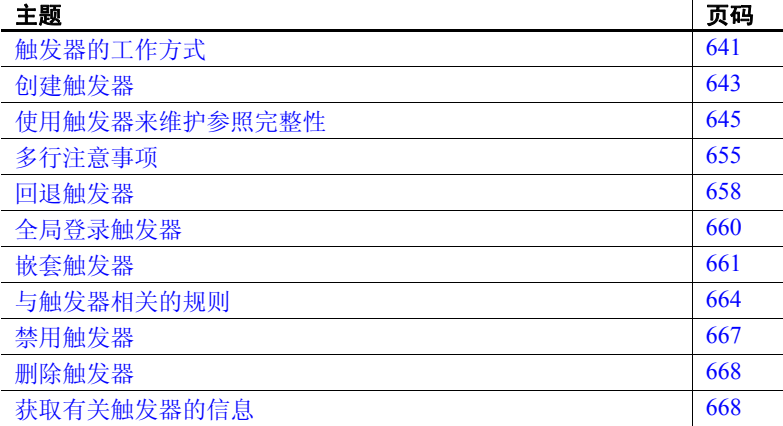

# <span id="page-668-0"></span>触发器的工作方式

触发器可自动运行。只要数据发生改变 (无论是数据录入人员进行 数据录入还是应用程序执行的操作),触发器就会工作。触发器专 门用于一种或多种数据修改操作 (update、insert 和 delete), 并对 每个 SQL 语句执行一次。

例如,若要防止用户删除 publishers 表中的任何出版公司,可以使 用以下触发器:

```
create trigger del_pub
on publishers
for delete
as
begin
    rollback transaction
```
print "You cannot delete any publishers!" end

如果下次有人尝试删除 publishers 表中的行, del\_pub 触发器将取消该删 除操作,回退事务并输出一条消息。

只有在数据修改语句完成操作,并且 Adaptive Server 完成对所有数据类 型、规则或完整性约束冲突的检查之后,触发器才 "触发"。触发器和 引发它的语句将被当作单个事务,可从触发器中回退。如果 Adaptive Server 检测到严重错误,则回退整个事务。

触发器在以下情况中特别有用:

- 触发器可对数据库中的相关表进行级联更改。例如, titles 表中 title\_id 列上的删除触发器可将 title\_id 列用作唯一键, 以此来定位表 titleauthor 和 roysched 中的匹配行,进而删除这些行。
- 触发器可以不接受或回退违反了参照完整性的更改,从而取消尝试 修改数据的事务。当尝试插入的外键与其主键不匹配时,这种触发 器就会发挥作用。例如,可以在 titleauthor 上创建一个插入触发器, 如果新插入的 titleauthor.title\_id 值在 titles.title\_id 中没有匹配值, 该触 发器便会回退该插入操作。
- 触发器能强制实施比通过规则定义的限制更为复杂的限制。与规则 不同,触发器能引用列或数据库对象。例如,触发器能够回退尝试 将图书价格增加超过预付款 1% 的更新操作。
- 触发器可以执行简单的 "what if"分析。例如,触发器能比较数据 修改前后的表状态,并根据比较结果采取相应操作。

## 使用触发器与使用完整性约束的对比

作为使用触发器的一种替代方法,可使用 create table 语句的参照完整性 约束在数据库表中强制实施参照完整性。然而,参照完整性约束不能:

- 对数据库中的相关表进行级联更改
- 通过引用其它列或数据库对象强制实施复杂限制
- 执行 "what if"分析

另外,由于参照完整性约束强制实施数据完整性,因此它不能回退当前 事务。使用触发器则可以根据处理参照完整性的方式回退或继续事务。 有关事务的信息,请参见第 22 [章 "事务:维护数据一致性和恢复"](#page-710-0)。

如果应用程序需要执行上述任务之一,则请使用触发器。否则,请使用 参照完整性约束来强制实施数据完整性。 Adaptive Server 在检查触发器 之前将检查参照完整性约束,从而使违反该约束的数据修改语句不会再 引发触发器。有关参照完整性约束的详细信息,请参见第7章"创建 [数据库和表"](#page-240-0)。

# <span id="page-670-0"></span>创建触发器

触发器是一种数据库对象。创建触发器时,需指定应 "触发"或激活 触发器的表和数据修改命令。然后指定触发器要执行的任何操作。

例如,每当有人尝试在 titles 表中插入、删除或更新数据时,以下触发 器都会输出一条消息:

create trigger t1 on titles for insert, update, delete as print "Now modify the titleauthor table the same way."

注释 除了名为 deltitle 的触发器外,本章所讨论的触发器均未包括在 Adaptive Server 附带的 pubs2 数据库中。要使用本章演示的示例,可通 过键入 create trigger 语句来创建各个触发器示例。对于表中或列中的相 同操作 (insert、update 或 delete), 每个新触发器将在不发出警告的情 况下覆盖先前的触发器,然后自动删除旧触发器。

## *create trigger* 语法

create 子句可创建和命名触发器。触发器的名称必须符合标识符规则。

on 子句给出了激活触发器的表的名称。此表有时称为触发器表。

虽然触发器可以引用其它数据库中的对象,但它是在当前数据库中创建 的。限定触发器名的所有者名必须与表的所有者名相同。只有表所有者 才能在表中创建触发器。如果表所有者是在 create trigger 子句或 on 子句 中与表名一起给出的,则在其它子句中也必须指定该所有者。

for 子句指定触发器表中可激活触发器的数据修改命令。在前面的示例 中,对 titles 执行的 insert、 update 或 delete 操作都会输出该消息。

SQL 语句可指定触发器条件和触发器动作。触发器条件可指定附加标 准,用于决定 insert、delete 或 update 是否会导致执行触发器动作。可在 if 子句中用 begin 和 end 对多个触发器动作进行分组。

if update 子句可对指定列中的插入或更新进行测试。对于更新操作, 如果列名包含在 update 语句的 set 子句中, 则即使更新没有更改该列 的值, if update 子句的求值结果也为 true。不要将 if update 子句与 delete 一起使用。可以指定多个列, 也可以在 create trigger 语句中使用 多个 if update 子句。由于在 on 子句中指定了表名, 因此在使用 if update 时, 不要在列名前面使用表名。请参见《参考手册: 命令》。

### 不允许在触发器中使用的 **SQL** 语句

由于触发器是作为事务的一部分执行的,因此在触发器中不允许使用下 列语句:

- 所有 create 命令, 包括 create database、 create table、 create index、 create procedure、 create default、 create rule、 create trigger 和 create view
- 所有 drop 命令
- alter table  $\overline{A}$  alter database
- truncate table
- $q$  arant  $#$  revoke
- update statistics
- reconfigure
- load database 和 load transaction
- disk init、disk mirror、disk refit、disk reinit、disk remirror、disk unmirror
- select into

# <span id="page-672-0"></span>使用触发器来维护参照完整性

触发器用于维护参照完整性,这可确保数据库中的重要数据 (如给定 数据段的唯一标识符) 始终精确无误, 并在数据库更改后仍可使用。参 照完整性是通过使用主键和外键来实现的。

主键是指其值可对行进行唯一标识的列或列组合。该值不能为空且必须 有唯一索引。带有主键的表可以与其它表的外键相连接。主键表可以看 作是具有主 **-** 明细关系的主表。一个数据库中可以有许多个这样的主 - 明 细组。

可以使用 sp\_primarykey 来标记主键。此命令会标记用于 sp\_helpjoins 的 键并将其添加到 syskeys 表中。

例如, title\_id 列是 titles 的主键。它唯一地标识了 titles 中的图书, 并与 titleauthor、 salesdetail 和 roysched 中的 title\_id 相连接。 titles 表对于 titleauthor、 salesdetail 和 roysched 来说是主表。

第 730 页的 "pubs2 [数据库框图"](#page-757-0)说明了 pubs2 表是如何相关的。 第 739 页的 "pubs3 [数据库框图"](#page-766-0)提供了 pubs3 数据库的相同信息。

外键是一个列或列组合,它们的值与主键相匹配。外键不必是唯一的。 它通常与主键有着多对一的关系。外键值应是主键值的副本。这意味 着,如果主键中某个值不存在,则在外键中也不应存在此值。外键的值 可以为空;如果组合外键值有一部分为空,则整个外键的值一定为空。 带有外键的表通常称作主表的明细表或相关表。

可以使用 sp\_foreignkey 标记数据库中的外键。标记后的这些外键可用于 sp\_helpjoins 以及引用 syskeys 表的其它过程。 titleauthor、 salesdetail 和 roysched 中的 title\_id 列都是外键;这些表是明细表。大多数情况下,由 干单个表允许的最大引用数为 200, 因此可以使用第 246 [页的 "指定参](#page-273-0) [照完整性约束"中](#page-273-0)描述的参照约束在表与表之间强制实施参照完整性。 如果某个表超过该限制或需要特殊的参照完整性,则应使用参照完整性 触发器。

参照完整性触发器可保持外键值与主键值相匹配。当数据修改影响到键 列时,触发器将使用名为触发器测试表的临时工作表来比较新列值与相 关的键。在编写触发器时,应基于临时存储在触发器测试表中的数据进 行比较。

# 根据触发器测试表测试数据修改

Adaptive Server 在触发器语句中使用两种特殊的表:deleted 表和 inserted 表。它们是触发器测试时使用的临时表。编写触发器时,可以使用这些 表来测试数据修改的影响并设置触发器的动作条件。不能直接变更触发 器测试表中的数据,但可以在 select 语句中使用这些表来检测 insert、 update 或 delete 的影响。

- deleted 表存储执行 delete 和 update 语句期间受到影响的行的副本。 在执行 delete 或 update 语句期间,相关的行将会从触发器表中删除 并被传送到 deleted 表中。通常情况下, deleted 表与触发器表没有 共用的行。
- inserted 表存储执行 insert 和 update 语句期间受到影响的行的副本。 在执行 insert 或 update 期间,新行将被同时添加到 inserted 表与触发 器表中。 inserted 表中的行是触发器表中新行的副本。以下触发器 片段使用 inserted 表来测试对 titles 表中 title\_id 列的更改:

```
if (select count(*) 
    from titles, inserted 
    where titles.title id = inserted.title id) !=
    @@rowcount
```
注释 inserted 和 deleted 表在事务日志中均显示为视图, 但它们在 syslogs 中为虚设表。

update 操作实际上是先删除行然后再插入行; 旧行先被复制到 deleted 表 中;然后新行被复制到触发器表和 inserted 表中。下面的示例说明了在 执行 insert、 delete 和 update 期间触发器测试表的条件:

设置触发器条件时,应使用适合数据修改操作的触发器测试表。在测试 insert 时引用 deleted 或在测试 delete 时引用 inserted 并不会导致错误; 但 这些触发器测试表将不包含任何行。

注释 对于每个查询,给定的触发器只引发一次。如果触发器动作取决 于数据修改所影响的行数,应对多行数据修改操作进行测试 (如检查 *@@rowcount*),并采取适当操作。

以下触发器示例包含必要的多行数据修改。用于存储受最近数据修改操 作 "影响的行数"的 @@*rowcount* 变量可测试多行 insert、 delete 或 update 操作。如果触发器中有任何其它 select 语句先于对 *@@rowcount* 的测试,则应使用局部变量来存储该值,以便以后进行检查。所有不返 回值的 Transact-SQL 语句都会将 *@@rowcount* 重新设置为 0。

## 触发器插入示例

插入新的外键行时,应确保该外键与某个主键相匹配。触发器应检查插 入行 (使用 inserted 表)与主键表中的行之间的连接, 然后回退与主键 表中的键不匹配的任何外键插入操作。

下面的触发器将 inserted 表中的 title\_id 值与 titles 表中的相应值进行比 较。它假定您插入一个外键条目且没有插入空值。如果连接失败,该事 务将被回退。

```
create trigger forinsertrig1 
on salesdetail 
for insert 
as 
if (select count(*) 
    from titles, inserted 
    where titles.title id = inserted.title id) !=
    @@rowcount 
/* Cancel the insert and print a message.*/
begin
    rollback transaction 
    print "No, the title id does not exist in
    titles." 
end 
/* Otherwise, allow it. */
else
 print "Added!All title id 抯 exist in titles."
```
@@*rowcount* 指的是添加到 salesdetail 表中的行数。它也是向 inserted 表 中添加的行数。该触发器将连接 titles 和 inserted, 以确定所有添加到 salesdetail 的 title\_id 是否都存在于 titles 表中。如果由 select count(\*) 查询 确定的连接的行数与 @@*rowcount* 不同,则表明有一个或多个插入不正 确,该事务将被取消。

对于插入被回退及被接受的情况,此触发器分别输出不同的消息。要测 试第一种情况,可尝试使用以下 insert 语句:

insert salesdetail values ("7066", "234517", "TC9999", 70, 45) 要测试第二种情况,请输入: insert salesdetail values ("7896", "234518", "TC3218", 75, 80)

## 触发器删除示例

如果删除了主键行,也应删除相关表中的相应外键行。这样可确保在删 除主行时也删除了明细行,从而保持了参照完整性。如果不删除相关表 中的相应行,数据库中最终可能会有一些明细行不能被检索或识别。要 正确删除相关外键行,可使用触发器来执行级联 delete 操作。

### 级联删除的示例

对 titles 执行 delete 语句时, 将从 titles 表中删除一行或多行, 并将这些行 添加到 deleted 表中。触发器可检查相关表 (titleauthor、 salesdetail 和 roysched)以查看其中是否有这样的行, 即行的 title\_id 与从 titles 中删除 并且现存储在 deleted 表中的 title\_id 相匹配。如果触发器找到任何这样的 行,便会将其删除。

```
create trigger delcascadetrig 
on titles 
for delete 
as 
delete titleauthor 
from titleauthor, deleted 
where titleauthor.title id = deleted.title id
/* Remove titleauthor rows that match deleted
** (titles) rows.*/
delete salesdetail 
from salesdetail, deleted 
where salesdetail.title id = deleted.title id
/* Remove salesdetail rows that match deleted
** (titles) rows.*/ 
delete roysched 
from roysched, deleted 
where roysched.title id = deleted.title id
/* Remove roysched rows that match deleted
** (titles) rows.*/
```
### 限制删除的示例

在实际生活中,因保留历史记录的需要 (为了查看下架停售的书在销 售期间的销售量)或由于明细行上的事务尚未完成,您可能希望保留某 些明细行。一个编写良好的触发器应考虑以下情况。

防止主键删除 如果在 salesdetail 表中有关于某一主键的任何明细行, 则随 pubs2 一起 提供的 deltitle 触发器可以防止删除该主键。以下触发器保留了从 salesdetail 中检索行的功能:

create trigger deltitle

```
on titles 
                    for delete 
                    as 
                    if (select count(*) 
                        from deleted, salesdetail 
                        where salesdetail.title id =deleted.title id) > 0
                    begin 
                       rollback transaction 
                       print "You cannot delete a title with sales."
                    end
                 此触发器通过将从 titles 中删除的一个或多个行与 salesdetail 表连接起
                 来,来对这些行进行测试。如果找到连接,该事务将被取消。
                 同样,如果主表 titles 在 titleauthor 中有相关子项,则下面的限制删除可
                 防止删除发生。它不计算 deleted 和 titleauthor 中的行数,而是通过检查
                 确定 title_id 是否被删除。这种方法的效率更高, 这是由性能因素决定
                 的,因为它仅检查特定的行是否存在,而不是浏览整个表并计算所有
                 行数。
记录发生的错误 下一个示例将 raiserror 用于错误消息 35003。 raiserror 可通过设置系统标
                 志来记录发生的错误。尝试运行此示例前,请将错误消息 35003 添加到
                 sysusermessages 系统表中:
                    sp_addmessage 35003, "restrict_dtrig - delete 
                    failed: row exists in titleauthor for this title id."
                 触发器是:
                    create trigger restrict_dtrig
                    on titles
                    for delete as
                    if exists (select * from titleauthor, deleted where 
                             titleauthor.title id = deleted.title id)
                       begin
                              rollback transaction
                              raiserror 35003
                              return
                       end
                 要测试此触发器,请尝试使用以下 delete 语句:
                    delete titles
                    where title id = "PS2091"
```
## 触发器更新示例

下面的示例从主表 titles 向相关表 titleauthor 和 roysched 进行级联更新。

```
create trigger cascade_utrig
on titles
for update as
if update (title_id)
begin
     update titleauthor
           set title id = inserted.title id
           from titleauthor, deleted, inserted
           where deleted.title id =titleauthor.title_id
     update roysched
           set title id = inserted.title id
           from roysched, deleted, inserted
           where deleted.title id = roysched.title id
     update salesdetail
           set title_id = inserted.title_id
           from salesdetail, deleted, inserted
           where deleted.title id =salesdetail.title_id
end
```
要测试此触发器,请假定将 *Secrets of Silicon Valley* 一书从 popular\_comp 重新归类为心理学书籍。以下查询在 titleauthor、 roysched 和 titles 中将 title\_id PC8888 更新为 PS8888。

```
update titles
set title_id = "PS8888"
where title id = "PC8888"
```
### 限制更新触发器

主键是它的行和其它表中的外键行的唯一标识符。通常,不应更新主 键。尝试更新主键时应特别慎重。在这种情况下,除非满足指定的条 件,否则会回退更新操作以保护参照完整性。

Sybase 建议禁止对主键进行任何编辑更改。例如,可通过撤消对该列的 所有权限来实现这种禁止。但是,若要仅在某些条件下禁止更新,请使 用触发器。

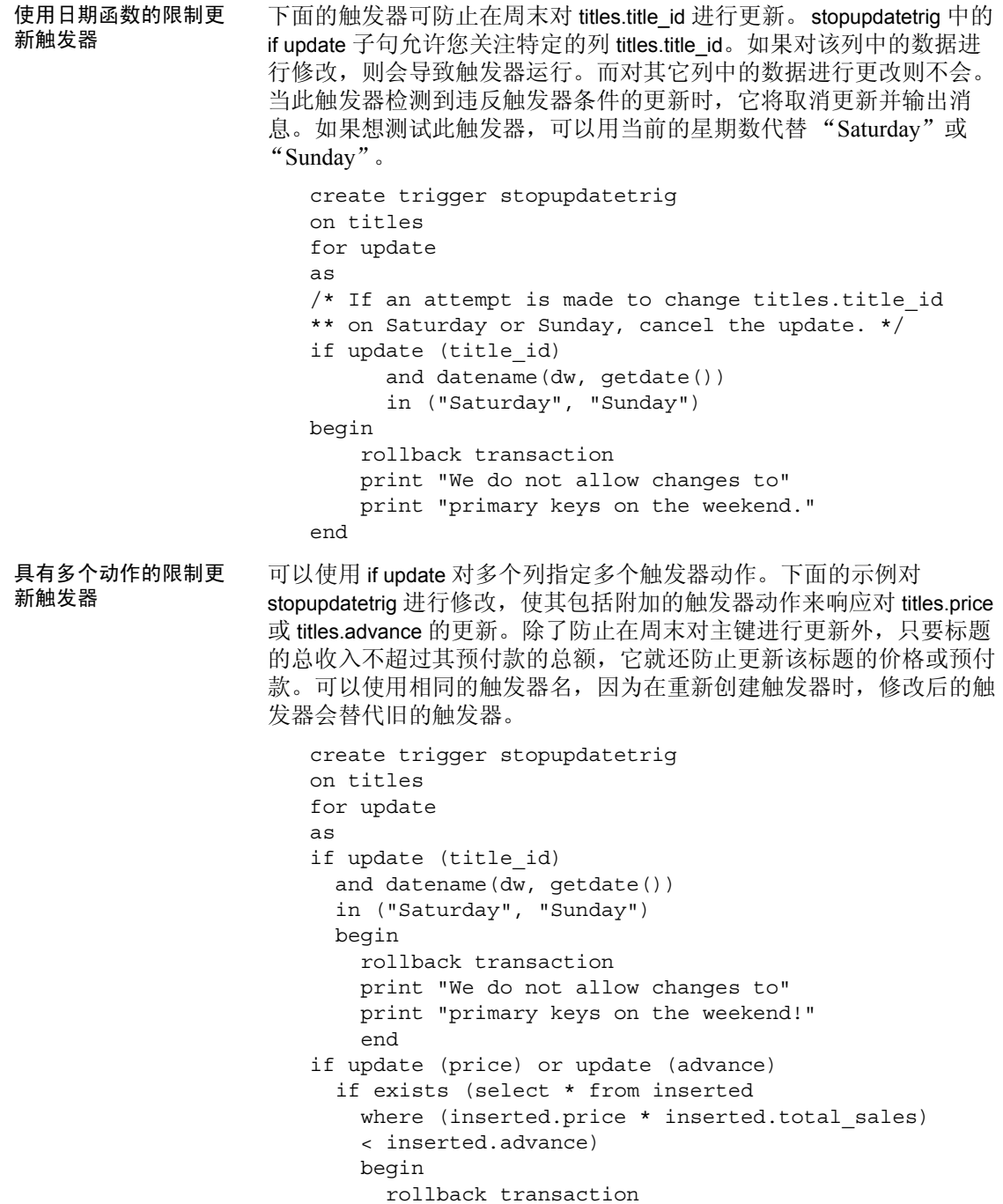

print "We do not allow changes to price or" print "advance for a title until its total" print "revenue exceeds its latest advance." end

下一个示例是在 titles 上创建的, 它在满足下列任一条件时, 可防止 update 操作:

- 用户尝试更改 titles 中的 title\_id 主键值
- 在 publishers 中未找到 pub\_id 相关键
- 目标列不存在或为空

运用此示例之前,请确保 sysusermessages 中存在以下错误消息:

```
sp_addmessage 35004, "titles_utrg - Update Failed:update of primary keys %1! 
is not allowed."
sp_addmessage 35005, "titles_utrg - Update Failed:%1! not found in authors."
                 触发器如下所示:
create trigger title utrg
on titles
for update as
begin
     declare @num_updated int,
             @col1 var varchar(20),
              @col2_var varchar(20)
/* Determine how many rows were updated. */
select @num_updated = @@rowcount
    if @num updated = 0
    return
/* Ensure that title id in titles is not changed. */
if update (title_id)
    begin
      rollback transaction
     select @col1_var = title_id from inserted
     raiserror 35004, @col1_var
     return
   end
  /* Make sure dependencies to the publishers table are accounted for. */
  if update(pub_id)
   begin
     if (select count(*) from inserted, publishers
         where inserted.pub id = publishers.pub id
         and inserted.pub id is not null) != @num updated
     begin
```

```
rollback transaction
```

```
select @col1_var = pub_id from inserted
        raiserror 35005, @col1_var
        return
    end
  end
/* If the column is null, raise error 24004 and rollback the
** trigger.If the column is not null, update the roysched table
** restricting the update. */
  if update(price)
    begin
        if exists (select count(*) from inserted 
        where price = null)
    begin
        rollback trigger with
        raiserror 24004 "Update failed :Price cannot be null. "
    end
    else
    begin
        update roysched 
        set lorange = 0,
        hirange = price * 1000from inserted
        where roysched.title_id = inserted.title id
    end
   end 
end
               要测试第一条错误消息 35004,请输入:
                   update titles
                   set title_id = "BU7777"
                   where title id = "BU2075"要测试第二条错误消息 35005,请输入:
                   update titles
                   set pub id = "7777"where pub id = "0877"要测试第三条错误消息 24004,请输入:
                   update titles
                   set price = 10.00where title id = "PC8888"此查询失败,这是因为 titles 中的 price 列为空。如果该列不为空, 它就
               会更新标题 PC8888 的价格,并为 roysched 表进行必要的重新计算。错
               误 24004 不在 sysusermessages 中, 但在此示例中有效。它演示了代码
               中的 "rollback trigger with raiserror"部分。
```
### 更新外键

外键自身的更改或更新可能会导致错误。外键是主键的副本。切勿将二 者设计为独立的。若要允许对外键进行更新,应创建一个触发器,使其 能检查 master 表的更新, 并在更新与主键不匹配时回退更新, 以此来保 护数据的完整性。

在下面的示例中, 触发器将测试两个可能的失败源: title\_id 不在 salesdetail 表中, 或者它不在 titles 表中。

此示例使用嵌套的 if...else 语句。当 update 语句中 where 子句的值在 salesdetail 中没有匹配值时, 第一个 if 语句将为真, 即 inserted 表将不包 含任何行, 且 select 返回一个空值。如果此测试通过, 则下一个 if 语句 将确定 inserted 表中的新行是否与 titles 表中的任何 title\_id 连接。如果任 何行均未连接,则回退该事务,并输出错误消息。如果连接成功,则输 出不同的消息。

```
create trigger forupdatetrig 
on salesdetail 
for update 
as 
declare @row int 
/* Save value of rowcount. */
select @row = @@rowcount 
if update (title_id) 
   begin 
    if (select distinct inserted.title_id 
         from inserted) is null 
      begin 
         rollback transaction 
        print "No, the old title id must be in"
         print "salesdetail." 
      end 
    else 
      if (select count(*) 
           from titles, inserted 
          where titles.title id =inserted.title_id) != @row 
         begin 
          rollback transaction 
          print "No, the new title id is not in"
          print "titles." 
         end 
      else
         print "salesdetail table updated" 
   end
```
# <span id="page-682-0"></span>多行注意事项

当触发器的功能是重新计算汇总值或提供即时计数时,多行注意事项尤 为重要。

用于保持汇总值的触发器应包含 group by 子句或包含可执行隐式分组 的子查询。这样,当插入、更新或删除多个行时,就会创建汇总值。 由于 group by 子句会增加额外的开销, 因此编写了下面的示例, 以测 试 @@rowcount 是否等于 1, 如果是, 则表示触发器表中只有一行受 到影响。当 *@@rowcount* 等于 1 时,触发器动作即会生效,无需 group by 子句。

## 使用多行的插入触发器示例

每次添加新的 salesdetail 行时, 下面的插入触发器都会更新 titles 表中的 total\_sales 列。只要在记录销售量时向 salesdetail 表中添加了行, 此触发 器就会起作用。它将更新 titles 表中的 total\_sales 列, 以使 total\_sales 等 于它以前的值加上添加到 salesdetail.qty 的值。这保证了向 salesdetail.qty 中执行插入后的总数总是最新的。

```
create trigger intrig 
on salesdetail 
for insert as 
    /* check value of @@rowcount */ 
if @@rowcount = 1 
    update titles 
      set total sales = total sales + qtyfrom inserted 
      where titles.title id = inserted.title id
else 
    /* when @@rowcount is greater than 1, 
        use a group by clause */ 
    update titles 
      set total sales =
         total_sales + (select sum(qty) 
      from inserted 
      group by inserted.title_id 
      having titles.title id = inserted.title id)
```
## 使用多行的删除触发器示例

下一个示例为删除触发器, 每次删除一个或多个 salesdetail 行时, 此触 发器都将更新 titles 表中的 total\_sales 列。

```
create trigger deltrig 
on salesdetail 
for delete 
as 
    /* check value of @@rowcount */ 
if @@rowcount = 1 
    update titles 
      set total_sales = total_sales - qty 
      from deleted 
      where titles.title_id = deleted.title_id 
else 
    /* when rowcount is greater than 1, 
        use a group by clause */ 
    update titles 
      set total sales =
         total_sales - (select sum(qty)
      from deleted 
      group by deleted.title_id 
      having titles.title id = deleted.title id)
```
只要从 salesdetail 表中删除了行, 此触发器就会起作用。它将更新 titles 表中的 total\_sales 列, 以使 total\_sales 等于它以前的值减去从 salesdetail.qty 减掉的值。

## 使用多行的更新触发器示例

每次更新 salesdetail 行中的 qty 字段时,下面的更新触发器都会更新 titles 表中的 total sales 列。前面曾提到,更新是先插入再删除的操作。此触 发器引用 inserted 和 deleted 触发器测试表。

```
create trigger updtrig 
on salesdetail 
for update 
as 
if update (qty) 
begin 
    /* check value of @@rowcount */ 
    if @@rowcount = 1 
      update titles 
           set total_sales = total_sales + 
             inserted.qty - deleted.qty
```
```
from inserted, deleted 
          where titles.title id = inserted.title id
          and inserted.title id = deleted.title id
    else
    /* when rowcount is greater than 1, 
        use a group by clause */ 
    begin 
      update titles 
          set total_sales = total_sales + 
             (select sum(qty)
                 from inserted 
                 group by inserted.title_id 
                 having titles.title id =inserted.title_id)
      update titles 
          set total sales = total sales -
             (select sum(qty) 
                 from deleted 
                 group by deleted.title_id 
                 having titles.title id =
                 deleted.title_id) 
    end 
end
```
### 使用多行的条件插入触发器示例

如果仅因为某些数据修改是无法接受的,则不必回退所有数据修改。在 触发器中使用相关子查询能够强制触发器逐行检查已修改的行。有关相 关子查询的详细信息,请参见第 186 [页的 "使用相关子查询"。](#page-213-0)触发器 可以通过这样对不同的行采取不同的操作。

下面的触发器示例假定存在一个名为 junesales 的表,其 create 语句为:

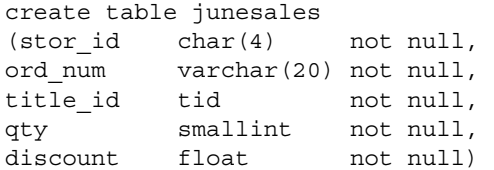

在 junesales 表中插入四行, 以测试该条件触发器。在 junesales 中, 有两 行的 title\_id 与 titles 表中已有的任何 title\_id 均不匹配。

insert junesales values ("7066", "BA27619", "PS1372", 75, 40) insert junesales values ("7066", "BA27619", "BU7832", 100, 40) insert junesales values ("7067", "NB-1.242", "PSxxxx", 50, 40)

```
insert junesales values ("7131", "PSyyyy", "PSyyyy", 50, 40)
                    将数据从 junesales 插入到 salesdetail 中时, 其语句如下:
                        insert salesdetail 
                        select * from junesales 
                    触发器 conditionalinsert 将逐行分析插入, 并删除 titles 中没有 title id 的行:
                        create trigger conditionalinsert 
                        on salesdetail 
                        for insert as 
                        if 
                        (select count(*) from titles, inserted 
                        where titles.title id = inserted.title id)!= @@rowcount 
                        begin 
                           delete salesdetail from salesdetail, inserted 
                            where salesdetail.title id = inserted.title idand inserted.title id not in
                            (select title id from titles)
                          print "Only records with matching title ids
                            added."
                        end
```
此触发器可删除不需要的行。这一删除刚插入的行的功能取决于引发触 发器时的处理顺序。首先, 在上述表和 inserted 表中插入行; 然后引发 触发器。

# 回退触发器

可以使用 rollback trigger 语句或 rollback transaction 语句(如果触发器作为 事务的一部分引发)来回退触发器。但是, rollback trigger 仅回退触发器 的影响和导致触发器引发的语句;而 rollback transaction 则回退整个事 务。例如:

```
begin tran
insert into publishers (pub_id) values ("9999")
insert into publishers (pub_id) values ("9998")
commit tran
```
如果第二个 insert 语句导致 publishers 上的触发器发出 rollback trigger, 则 只影响第二个 insert : 不会回退第一个 insert。如果该触发器发出的是 rollback transaction, 则两个 insert 语句都会被作为事务的一部分回退。

rollback trigger 的语法为:

rollback trigger [with raiserror\_statement]

有关 rollback transaction 的语法, 请参见第 22 章 "事务: 维护数据一致 [性和恢复"](#page-710-0)。

*raiserror\_statement* 语句会输出用户定义的错误消息,并设置系统标志来 记录发生了错误这一情况。这样, 在执行 rollback trigger 时, 该语句便能 够向客户端引发错误,从而使错误中包含的事务状态能够反映回退情 况。例如:

```
rollback trigger with raiserror 25002
    "title id does not exist in titles table."
```
有关 raiserror 的详细信息, 请参见第 15 [章 "使用批处理和控制流语言"](#page-474-0)。

下面的插入触发器示例与第 647 [页的 "触发器插入示例"](#page-674-0)中描述的 forinsertrig1 触发器执行相似的任务。但在回退插入而不是事务时, 此触 发器使用 rollback trigger 而不是 rollback transaction 来引发错误。

```
create trigger forinsertrig2
on salesdetail 
for insert 
as 
if (select count(*) from titles, inserted 
    where titles.title id = inserted.title id) !=
    @@rowcount 
   rollback trigger with raiserror 25003
     "Trigger rollback:salesdetail row not added
     because a title id does not exist in titles."
```
执行 rollback trigger 时, Adaptive Server 将中止当前执行的命令并停止执 行触发器的其余部分。如果发出 rollback trigger 的触发器嵌套在其它触发 器内, Adaptive Server 将回退在这些触发器中完成的所有工作,一直到 导致第一个触发器引发的那个更新操作为止 (包括该操作)。

如果通过批处理来执行包含 rollback transaction 语句的触发器,它们会中 止整个批处理。在下面的示例中,如果 insert 语句引发的触发器包含 rollback transaction (如 forinsertrig1), 则批处理将会中止, 从而不会执 行 delete 语句:

```
insert salesdetail values ("7777", "JR123", 
    "PS9999", 75, 40) 
delete salesdetail where stor_id = "7067"
```
如果包含 rollback transaction 语句的触发器是在用户定义的事务中引发的, 则 rollback transaction 将回退整个批处理。在下面的示例中, 如果 insert 语 句引发的触发器包括 rollback transaction, 则还会回退 update 语句:

```
begin tran 
update stores set payterms = "Net 30" 
    where stor id = "8042"insert salesdetail values ("7777", "JR123", 
    "PS9999", 75, 40) 
commit tran
```
有关用户定义的事务的信息,请参见第 22 [章 "事务:维护数据一致性](#page-710-0) [和恢复"。](#page-710-0)

Adaptive Server 将忽略在触发器外执行的 rollback trigger 语句,并且不发 出与该语句关联的 raiserror。但在触发器外、事务内执行的 rollback trigger 将生成错误,进而导致 Adaptive Server 回退该事务,并中止当前 的语句批处理。

# 全局登录触发器

可以使用 sp\_logintrigger 设置在每个用户登录时执行的全局登录触发器。 若要采取用户特定操作, 请使用 sp\_modifylogin 或 sp\_addlogin 设置用户 特定登录触发器。

注释 可通过设置跟踪标志 -T4073 来激活此选项。

请参见《参考手册: 过程》, 了解 sp\_logintrigger 完整的语法和用法信息。

## 嵌套触发器

触发器可嵌套的深度为 16 级。当前的嵌套级别存储在 *@@nestlevel* 全局 变量中。嵌套功能是在安装时启用的。系统管理员可通过 allow nested triggers 配置参数来打开和关闭触发器嵌套功能。

启用嵌套触发器后,如果一个触发器所更改的表上有另一个触发器,则 更改表的那个触发器就会引发第二个触发器,第二个触发器又会引发第 三个触发器,依此类推。如果链中有任何触发器引发了无限循环, 就会 超出其嵌套级别,触发器将中止。可以使用嵌套触发器执行有用的管家 功能,如存储受前一个触发器影响的行的备份副本。

例如,可以在 titleauthor 上创建一个触发器来保存被 delcascadetrig 触发 器删除的 titleauthor 行的备份副本。 delcascadetriq 触发器生效后, 如果 删除 titles 中的 title\_id "PS2091", 则也会从 titleauthor 中删除相对应的 所有行。要保存这些数据,可以在 titleauthor 上创建一个 delete 触发器, 以便将删除的数据保存到另一个表 del\_save 中:

```
create trigger savedel 
on titleauthor 
for delete 
as 
insert del_save 
select * from deleted
```
Sybase 建议按与顺序有关的序列使用嵌套触发器。使用单独的触发器对 数据进行级联修改,如前面第 648 [页的 "级联删除的示例"](#page-675-0)中描述的 delcascadetrig 的示例所述。

注释 如果将触发器放置在事务中,则当任一级别的一组嵌套触发器失 败时,都会取消事务并回退所有数据修改。在触发器中使用 print 或 raiserror 语句可确定发生失败的位置。

无论触发器处于哪个嵌套级别, 它包含的 rollback transaction 都可回退每 个触发器的影响并取消整个事务。 rollback trigger 只影响嵌套触发器和导 致初始触发器引发的数据修改语句。

### 触发器自递归

缺省情况下,触发器不递归调用自身。也就是说,更新触发器不会调用 自身来响应在该触发器中对同一个表的二次更新。如果表中某一列上的 更新触发器导致对另一列进行更新,则该更新触发器只引发一次。但 是,可以通过打开 set 命令的 self\_recursion 选项来允许触发器递归调用 自身。要实现自递归,还必须启用 allow nested triggers 配置变量。

self recursion 设置仅在当前客户端会话的持续时间内有效。如果该选项 被设置为触发器的一部分,它的作用就会受到对它进行设置的触发器的 范围的限制。如果设置了 self recursion on 的触发器返回或导致另一个触 发器引发, 则此选项将还原为 off。触发器打开 self recursion 选项后, 如 果其自身的动作可导致其再次引发,它就能重复循环,但不能超过 16 级 嵌套的限制。

例如,假定 pubs2 中包含下表 new\_budget:

select \* from new budget

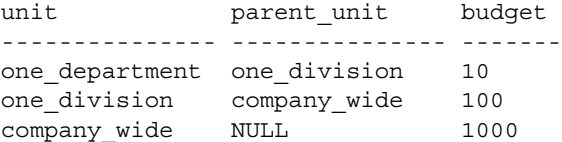

(3 rows affected)

可创建一个触发器,使其可以在 budget 列每次被更改时递归更新 new budget, 如下所示:

```
create trigger budget_change
on new_budget
for update as
if exists (select * from inserted
            where parent unit is not null)
begin
    set self_recursion on
   update new_budget
    set new budget.budget = new budget.budget +
         inserted.budget - deleted.budget
    from inserted, deleted, new_budget
    where new budget.unit = inserted.parent unit
        and new budget.unit = deleted.parent unit
end
```
如果通过将 one\_department 单位的 budget 值增加 3 来更新 new budget.budget, Adaptive Server 将执行如下操作 (假定已启用嵌套 触发器):

- 1 将 one department 从 10 增加到 13 可引发 budget\_change 触发器。
- 2 该触发器将 one\_department 的父项 (此例中为 one\_division)的 budget 值从 100 更新为 103, 这将再次引发该触发器。
- 3 该触发器将 one\_division 的父项 (此例中为 company\_wide) 从 1000 更新为 1003,这将第三次引发该触发器。
- 4 该触发器尝试更新 company wide 的父项, 但由于不存在任何父项 (值为"NULL"), 因此最后一个 update 永远不会发生且不会引发 触发器,自递归结束。可以通过查询 new\_budget 来查看最终结果, 如下所示:

select \* from new budget

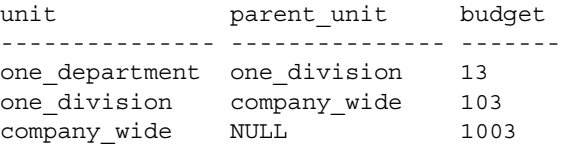

(3 rows affected)

还可以通过其它方式递归执行触发器。触发器可调用存储过程,该存储 过程执行的操作会导致触发器再次引发 (只有在启用嵌套触发器后, 触发器才会被重新激活)。除非触发器内有限制递归次数的条件,否则 将导致嵌套级别溢出。

例如,如果更新触发器调用一个执行更新操作的存储过程,则在将 nested triggers 设置为 off 时, 该触发器和该存储过程将只执行一次。如 果将 nested triggers 设置为 on, 且触发器或过程中的某一条件要求更新 次数超过 16, 则循环将继续进行, 直至该触发器或过程超过 16 级这个 最大嵌套值为止。

## 与触发器相关的规则

编写触发器时,除了要预见多行数据修改、触发器回退和触发器嵌套的 影响外,还需考虑下列因素。

### 触发器和权限

触发器是在特定表上定义的。只有表的所有者才具有表的 create trigger 和 drop trigger 权限。这些权限不能移交给其他人。

Adaptive Server 能接受对无权执行的操作进行尝试的触发器定义。存在 这种触发器时,对触发器表进行修改的任何尝试都会中止,因为不正确 的权限会导致该触发器在引发后失败。事务将被取消。必须修改权限或 删除该触发器。

例如, Jose 拥有 salesdetail 并在上面创建了触发器。该触发器应在 salesdetail.qty 被更新时更新 titles.total\_sales。但 Mary 是 titles 的所有者, 且没有向 Jose 授予 titles 的权限。当 Jose 尝试更新 salesdetail 时, Adaptive Server 检测到该触发器并发现 Jose 没有对 titles 的权限,于是将 更新事务回退。Jose 必须从 Mary 那里获得 titles.total\_sales 的更新权限, 或者删除 salesdetail 上的触发器。

### 触发器限制

Adaptive Server 对触发器施加以下限制:

- 一个表最多可以有三个触发器:一个更新触发器、一个插入触发器 和一个删除触发器。
- 每个触发器只能应用于一个表上。但一个触发器可应用于用户的所 有三个操作:update、 insert 和 delete。
- 虽然触发器可以引用视图或临时表, 您也不能在视图或特定于会话 的临时表上创建触发器。
- writetext 语句不能激活插入触发器或更新触发器。
- 虽然 truncate table 语句由于删除所有行而在实际上与不含 where 子句 的 delete 相似, 但它却不能引发触发器, 因为未记录各个行的删除 操作。
- 不能在临时对象 (@object) 上创建触发器或建立索引或视图
- 不能在系统表上创建触发器。如果尝试在系统表上创建触发器, Adaptive Server 将返回错误消息并取消该触发器。
- 不能使用从 inserted 或 deleted 表的 text 列或 image 列中选择的触 发器。
- 如果启用了 "组件集成服务",则在代理表上使用触发器将受到限 制,原因是无法对正在插入、更新或删除的行 (通过 inserted 和 deleted 表) 进行检查。可在代理表上创建能被调用的触发器。但 是, 由于 insert 被传递到远程服务器, 因此已删除或插入的数据不 会被写入到代理表的事务日志中。因而, inserted 和 deleted 表 (它 们实际上是事务日志的视图)不包含代理表的数据。

### 隐式和显式空值

只要在选择列表或在 values 子句中为列赋值, 对于 insert 语句来说, if update(*column\_name*) 子句即为真。如果显式 空值或缺省值为列赋值, 则将激活触发器。而隐式 空值则不会如此。

例如,假设您创建了下表:

create table junk (a int null, b int not null)

然后编写下面的触发器:

```
create trigger junktrig 
on junk 
for insert 
as 
if update(a) and update(b) 
         print "FIRING" 
    /*"if update" is true for both columns.
      The trigger is activated.*/ 
insert junk (a, b) values (1, 2)
    /*"if update" is true for both columns.
      The trigger is activated.*/
insert junk values (1, 2)
    /*Explicit NULL: 
      "if update" is true for both columns. 
      The trigger is activated.*/
insert junk values (NULL, 2)
```
/\* If default exists on column a, "if update" is true for either column. The trigger is activated.\*/ insert junk (b) values (2) /\* If no default exists on column a, "if update" is not true for column a. The trigger is not activated.\*/ insert junk (b) values (2) 仅使用以下子句便可产生同样的结果: if update(a) 要创建禁止插入隐式空值的触发器,可使用: if update(a) or update(b)

然后触发器中的 SQL 语句进行测试,以确定 *a* 或 *b* 是否为空。

#### 触发器和性能

就性能而言,触发器的开销通常很低。运行触发器所需的时间大多用于 引用内存或数据库设备中的其它表。

deleted 和 inserted 触发器测试表始终位于活动内存中。触发器所引用的 其它表的位置将决定操作所需的时间。

### 触发器中的 *set* 命令

可以在触发器内使用 set 命令。在触发器执行期间,调用的 set 选项一直 有效。执行完毕后,触发器将还原为其原来的设置。

### 重命名和触发器

要更改触发器所引用的对象的名称,必须先删除该触发器,然后重新创 建它,这样才能使触发器的源文本反映所引用对象的新名称。使用 sp\_depends 可获取触发器所引用的对象的报告。最安全的操作方法是不 对触发器引用的任何表或视图进行重命名。

### 触发器提示

创建触发器时,应考虑以下提示:

- 假设您的 insert 或 update 触发器可调用某个存储过程, 而该存储过 程又会更新基表。如果将 nested triggers 配置参数设置为真,该触发 器将进入无限循环。在执行 insert 或 update 触发器之前,应将 sp\_configure "nested triggers" 设置为 false。
- 执行 drop table 时, 任何与该表相关的触发器都将被删除。要保留任 何此类触发器,可在删除该表之前使用 sp\_rename 更改它们的名称。
- 使用 sp\_depends 可查看触发器中所引用的表和视图的报告。
- 使用 sp\_rename 可重命名触发器。
- 对于每个查询(单个数据修改语句, 例如 insert 或 update), 触发器 只引发一次。如果查询在循环中重复,则触发器的引发次数将与查 询的重复次数相同。

# 禁用触发器

insert、 update 和 delete 命令通常会引发它们所遇到的任何触发器,这会 增加执行操作所需的时间。要在执行批量 insert、update 或 delete 操作期 间禁用触发器,可以使用 alter table 命令的 disable trigger 选项。使用 disable trigger 选项可禁用与表关联的所有触发器,也可以指定要禁用的 特定触发器。但在复制结束之后,已禁用的所有触发器都将被引发。

为尽快装载数据, bcp 不会引发规则和触发器。

要查找违反规则和触发器的所有行,可将数据复制到表中,然后运行用 于测试规则或触发器条件的查询或存储过程。

alter table... disable trigger 使用以下语法:

alter table [*database\_name*.[*owner\_name*].]*table\_name* {enable | disable } trigger [*trigger\_name*]

其中, *table\_name* 是要禁用触发器的表的名称, *trigger\_name* 是要禁用 的触发器的名称。例如,要禁用 pubs2 数据库中的 del pub 触发器,可 使用以下命令:

alter table pubs2 disable del\_pubs

如果未指定触发器, alter table 会禁用表中定义的所有触发器。

装载完数据库后,可使用 alter table... enable trigger 重新启用触发器。要 重新启用 del\_pub 触发器, 应发出:

alter table pubs2 enable del\_pubs

注释 只有表所有者或数据库管理员才能使用禁用触发器功能。

如果触发器包含任何插入、更新或删除语句,则在禁用该触发器后,这 些语句不会运行,这可能会影响表的参照完整性。

### 删除触发器

可以直接删除触发器,也可以通过删除与其关联的触发器表来删除触 发器。

drop trigger 的语法如下:

drop trigger [*owner*.]*trigger\_name* [, [owner.]*trigger\_name*]...

删除表时, Adaptive Server 将删除与其相关的任何触发器。 drop trigger 权限缺省为触发器表的所有者,此权限不可转让。

# 获取有关触发器的信息

作为数据库对象,触发器按名称列在 sysobjects 中。 sysobjects 的 type 列 用缩写形式 "TR"来标识触发器。以下查询可查找存在于数据库中的 触发器:

```
select * 
from sysobjects 
where type = "TR"
```
每个触发器的源文本都存储在 syscomments 中。触发器的执行计划存储 在 sysprocedures 中。以下几节所介绍的系统过程提供了系统表中有关触 发器的信息。

### *sp\_help*

可以使用 sp\_help 获取有关触发器的报告。例如,可以按以下方式获取 有关 deltitle 的信息:

sp\_help deltitle Name Owner Type ----------- ------- ---------- deltitle dbo trigger Data located on segment When created ----------------------- ---------------- not applicable Jul 10 1997 3:56PM

(return status = 0)

还可以使用 sp\_help 来报告触发器的状态 (已禁用或已启用):

```
1> sp_help trig_insert
2 > 90Name Owner
Type
------------------------------------
trig_insert dbo
trigger
(1 row affected)
data located on_segment When_created
------------------------------------
not applicable Aug 30 1998 11:40PM
Trigger enabled
(return status = 0)
```
### *sp\_helptext*

要显示触发器的源文本,可执行 sp\_helptext, 如下所示: sp\_helptext deltitle # Lines of Text ---------------

1

text

-------------------------------------------- create trigger deltitle on titles for delete as

```
if (select count(*) from deleted, salesdetail 
where salesdetail.title id = deleted.title id) >0begin 
      rollback transaction 
      print "You can't delete a title with sales." 
end
```
如果触发器的源文本已用 sp\_hidetext 加密, \_Adaptive Server 会显示一条 消息, 提示用户该文本已被隐藏。请参见《参考手册: 过程》。

如果系统安全员已经用 sp\_configure 重新设置了 allow select on syscomments.text column 参数 (这是在已评估的配置中运行 Adaptive Server 所必需的操作), 则只有触发器的创建者或系统管理员才能通过 sp\_helptext 查看触发器的源文本。(请参见 《系统管理指南: 卷 1》中 的第 12 章 "安全性简介"。

### *sp\_depends*

sp\_depends 可列出引用了对象的触发器,或列出触发器所影响的所有表 或视图。以下示例将说明如何使用 sp\_depends 来获取 deltitle 触发器引用 的所有对象的列表:

sp\_depends deltitle

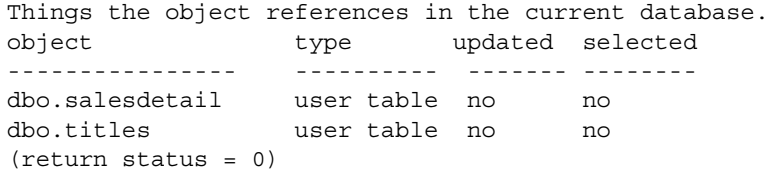

以下语句列出引用 salesdetail 表的所有对象:

```
sp_depends salesdetail 
Things inside the current database that reference the 
object.
object type
--------------------------- ---------------- 
dbo.deltitle trigger
dbo.history_proc stored procedure
dbo.insert salesdetail_proc stored procedure
dbo.totalsales_trig trigger
(return status = 0)
```
视图通常用于将逻辑数据库模式与物理模式分开。本章讨论可以在 视图中定义的功能,以替换 update、 insert 或 delete 语句的标准操 作。使用 instead of 触发器,可使所有视图 (包括那些通过其它方 式不可更新的视图)得到更新。

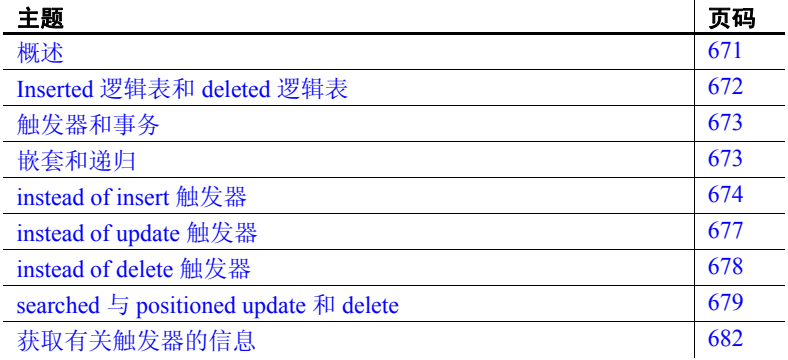

# <span id="page-698-0"></span>概述

instead of 触发器是一些特殊的存储过程,可覆盖触发语句 (insert、 update 和 delete)的缺省操作,并执行用户定义的操作。

就像 for 触发器一样, 每次对特定视图执行数据修改语句时, 就会 执行 instead of 触发器。由于 for 触发器是在对表执行 insert/update/delete 语句后引发的,因此有时也称为 after 触发器。单 个 instead of 触发器可应用于一个特定的触发操作:

instead of update

它也可以应用于多个操作,同一触发器可执行其中列出的所有操作:

instead of insert, update, delete

就像 for 触发器一样, instead of 触发器也可以在触发器处于活动状态时 使用逻辑 inserted 表和 deleted 表存储修改的记录。这些表中的每一列都 可以直接映射到触发器中所引用的基视图中的列。例如,如果名为 V1 的视图包含名为 C1、C2、C3 和 C4 的列, 则 inserted 表和 deleted 表将包 含所有这四个列的值,即使触发器只修改列 C1 和 C3 也是如此。 Adaptive Server 会以内存驻留对象的形式自动创建和管理 inserted 表及 deleted 表。

instead of 触发器允许视图支持更新, 并允许实现代码逻辑, 该逻辑需要 拒绝批处理的某些部分执行,而允许其它部分成功执行。

instead of 触发器在执行每个数据修改语句后仅引发一次。包含 while 循 环的复杂查询可能多次重复执行 update 或 insert 语句,且每次都会引发 instead of 触发器。

### <span id="page-699-0"></span>**Inserted** 逻辑表和 **deleted** 逻辑表

deleted 和 inserted 表都是逻辑 (概念)表。 inserted 表是一种伪表, 其 行中含有 insert 语句的插入值; deleted 表也是一种伪表,其行中含有 update 语句的更新值 (after image)。inserted 表和 deleted 表的模式与为其 定义 instead of 触发器的视图 (即试图对其执行用户操作的视图)的模 式相同。这两个表和该视图之间的区别在于 inserted 表和 deleted 表的所 有列均可为空,但对应的视图列不能为空。例如,如果视图中包含数据 类型为 char 的列, 目 insert 语句提供了要插入的 char 值, 则 inserted 表 中对应列的数据类型为 varchar, 目输入值将转换为 varchar。但是, 在 将该值添加到 inserted 表中时,不会截断值中的尾随空白。

如果指定值的数据类型与插入该值的对应列的数据类型不同,则会在内 部将该值转换为此列的数据类型。如果转换成功,则会将转换的值插入 表中,但如果转换失败,将中止该语句。在本例中,如果视图从表中选 择一个整数列:

CREATE VIEW v1 AS SELECT intcol FROM t1

下面的 insert 语句会导致在 v1 上执行 instead of 触发器, 因为值  $1.0$  可以 成功转换为整数值 1:

INSERT INTO v1 VALUES (1.0)

但是,下一语句会导致出现例外,且在可以执行 instead of 触发器之前, 该语句即被中止:

INSERT INTO v1 VALUES (1.1)

触发器可对 deleted 表和 inserted 表进行检查,以确定是否应执行触发器 操作以及如何执行该操作才不会更改表本身。

deleted 表可与 delete 和 update 一起使用;而 inserted 表可与 insert 和 update 一起使用。

注释 instead of 触发器可将 inserted 表和 deleted 表创建为内存中的表或 工作表。而 for 触发器可通过读取事务日志 syslogs 随即生成 inserted 表和 deleted 表的行。

LOB 数据类型 inserted 表或 deleted 表中数据类型为大对象 (LOB) 的列的各个值都存储 在内存中,如果这两个表中包含很多行,并且这些行都包含较大的 LOB 值, 则会占用大量内存。

# <span id="page-700-0"></span>触发器和事务

rollback trigger 和 rollback transaction 命令均用于 instead of 触发器。rollback trigger 可回退在由触发语句引发的任意或全部嵌套 instead of 触发器中执 行的操作。 rollback transaction 可将在整个事务中执行的操作回退到最近 的 savepoint。

## <span id="page-700-1"></span>嵌套和递归

就像 for 触发器一样, instead of 触发器也可以嵌套至 16 层。当前的嵌套 级别存储在 *@@nestlevel* 中。缺省情况下,嵌套功能处于启用状态。系 统管理员可使用配置参数 allow nested triggers 来更改触发器嵌套功能的 on 和 off 状态。如果已启用嵌套触发器,则在一个触发器所更改的表包 含另一个触发器的情况下,第一个触发器会执行第二个触发器,而后者 又可执行另一个触发器,依此类推,从而形成无限循环。在这种情况 下,当超过嵌套层数时,即会结束处理并中止触发器。无论触发器处于 哪个嵌套级别,它包含的 rollback transaction 都可回退每个触发器的影 响并取消整个事务。 rollback trigger 只影响嵌套触发器和导致初始触发 器执行的数据修改语句。

您可以交错嵌套 instead of 和 for 触发器。例如,对具有 instead of update 触发器的视图执行 update 语句会导致执行该触发器。如果触发器包含的 SQL 语句可更新其中已定义 for 触发器的表,则会引发该触发器。 for 触 发器可以包含可更新另一个视图的 SQL 语句, 该视图具有稍后执行的 instead of 触发器, 依此类推。

递归 **the conduct of the set of**  *for* 触发器具有不同的递归行为。 for 触发器支持递 归,而 instead of 触发器不支持递归。如果 instead of 触发器引用引发了 该触发器的同一视图,则不会递归调用该触发器。相反,触发语句会直 接应用于该视图;换句话说,就是将该语句解析为对该视图底层的基表 的修改。在这种情况下, 视图定义必须满足可更新视图的所有限制。如 果该视图不可更新,则会产生错误。

> 例如, 如果将触发器定义为某个视图的 instead of update 触发器, 则在 instead of 触发器中对该视图执行 update 语句不会导致该触发器再次执 行。该触发器会对视图执行 update 语句,就好像视图不具有 instead of 触 发器一样。必须将 update 更改的列解析到单个基表。

### <span id="page-701-0"></span>*instead of insert* 触发器

可以在视图上定义 instead of insert 触发器来替换 insert 语句的标准操作。 通常,会在视图上定义该触发器,以将数据插入一个或多个基表中。

视图 select 列表中的列可以为空,也可以不为空。如果 view 列不允许包 含空值,则可将行插入视图中的 SQL 语句必须为该列提供值。除有效 的非空值外,视图的非空列还接受显式空值。如果定义 view 列的表达式 包含下列项,则 view 列允许包含空值:

- 对允许包含空值的任何基表列的引用
- 算术运算符
- 对函数的引用
- 具有可为空值的子表达式的 CASE
- NULLIF

存储过程 sp\_help 可报告允许包含空值的 view 列。

引用具有 instead of insert 触发器的视图的 insert 语句必须为每个不允许包 含空值的 view 列提供值。其中包括引用基表中未指定输入值的列的 view 列,例如:

- 基表中的计算列
- 基表中 identity insert 为 OFF 的标识列。

如果 instead of insert 触发器包含的针对基表执行的 insert 语句使用 inserted 表中的数据, 则 insert 语句必须通过排除该语句 select 列表中的 列来忽略这些类型列的值。对视图执行的 insert 语句可以为这些列生成 虚值, 但 instead of insert 触发器中的 insert 语句可以忽略这些值, 而 Adaptive Server 将提供正确的值。

### 示例

insert 语句必须为映射到基表中标识列或计算列的 view 列指定值。但 是,它可以提供占位符值。将对 instead of 触发器中将值插入基表的 insert 语句进行编写,以忽略所提供的值。

例如,下列语句将创建说明该过程的表、视图和触发器:

```
CREATE TABLE BaseTable
(PrimaryKey int IDENTITY
Color varchar (10) NOT NULL,
Material varchar (10) NOT NULL,
TranTime timestamp
\lambda---------------------
--Create a view that contains all columns from the base 
table. 
CREATE VIEW InsteadView
AS SELECT PrimaryKey, Color, Material, TranTime
FROM BaseTable
---------------------
Create an INSTEAD OF INSERT trigger on the view.
CREATE TRIGGER InsteadTrigger on InsteadView
INSTEAD OF INSERT
AS
BEGIN
    --Build an INSERT statement ignoring 
    --inserted.PrimaryKey and
    --inserted.TranTime.
INSERT INTO BaseTable
   SELECT Color, Material
   FROM inserted
END
```
直接引用 BaseTable 的 insert 语句无法为 PrimaryKey 和 TranTime 列提供 值。例如: --A correct INSERT statement that skips the PrimaryKey --and TranTime columns. INSERT INTO BaseTable (Color, Material) VALUES ('Red', 'Cloth') --View the results of the INSERT statement. SELECT PrimaryKey, Color, Material, TranTime FROM BaseTable --An incorrect statement that tries to supply a value --for the PrimaryKey and TranTime columns. INSERT INTO BaseTable VALUES (2, 'Green', 'Wood', 0x0102) INSERT statements that refer to InsteadView, however, must supply a value for PrimaryKey: --A correct INSERT statement supplying a dummy value for --the PrimaryKey column.A value for TranTime is not --required because it is a nullable column. INSERT INTO InsteadView (PrimaryKey, Color, Material) VALUES (999, 'Blue', 'Plastic') --View the results of the INSERT statement. SELECT PrimaryKey, Color, Material, TranTime FROM InsteadView 传递到 InsteadTrigger 的 inserted 表是使用不可为空的 PrimaryKey 列创建 的, 因此引用该视图的 insert 语句必须为该列提供值。值 999 将传递到

InsteadTrigger,但是 InsteadTrigger 中的 insert 语句未选择 inserted.PrimaryKey, 因此将忽略该值。实际插入 BaseTable 中的行在 PrimaryKey 中的值为 2, 而在 TranTime 中为 Adaptive Server 生成的 timestamp 值。

如果在具有 instead of insert 触发器的视图中引用具有 default 定义的 not null 列, 则引用该视图的所有 insert 语句都必须为该列提供值。在创建传 递到触发器的 inserted 表时, 此值是必需的。必须具有相应的值约定, 以通知触发器应使用缺省值。可能的约定是在 insert 语句中为 not null 列 提供显式空值。在将显式空值插入已在其中定义了视图的表时, instead of insert 触发器会忽略该显式空值,从而将缺省值插入该表中。例如:

--Create a base table with a not null column that has --a default

CREATE TABLE td1 (coll int DEFAULT 9 NOT NULL, col2 int)

--Create a view that contains all of the columns of --the base table. CREATE VIEW vtd1 as select \* from td1 --create an instead of trigger on the view CREATE TRIGGER vtd1insert on vtd1 INSTEAD OF INSERT AS BEGIN --Build an INSERT statement that inserts all rows --from the inserted table that have a NOT NULL value --for col1. INSERT INTO td1 (col1,col2) SELECT \* FROM inserted WHERE col != null --Build an INSERT statement that inserts just the --value of col2 from inserted for those rows that --have NULL as the value for col1 in inserted.In --this case, the default value of col1 will be --inserted. INSERT INTO td1 (col2) SELECT col2 FROM inserted WHERE col1 = null END

instead of insert 触发器中的 deleted 表始终为空。

### <span id="page-704-0"></span>*instead of update* 触发器

通常,可在视图上定义 instead of update 触发器以修改一个或多个基表中 的数据。

在引用具有 instead of update 触发器的视图的 update 语句中,视图中列的 任何子集都可以出现在 update 语句的 set 子句中,无论这些列是非空列 还是空列。

即使不可更新的视图列 (这些列引用基表中未指定输入值的列)也可 以出现在 update 语句的 set 子句中。不可更新的列包括:

- 基表中的计算列
- 基表中 identity insert 设置为 off 的标识列
- timestamp 数据类型的基表列。

通常, 当引用表的 update 语句试图设置计算列、 identity 列或 timestamp 列的值时会出现错误,因为 Adaptive Server 必须生成这些列的值。但 是, 如果 update 语句引用具有 instead of update 触发器的视图, 则该触发 器中所定义的逻辑能够绕过这些列并避免出现错误。为此, instead of update 触发器不能尝试更新基表中相应列的值。在触发器的定义中,将 这些列从 update 语句的 set 子句中排除即可达到此目的。

因为 instead of update 触发器不必处理不可更新的插入列中的数据,因此 该解决方案行之有效。inserted 表包含未在 set 子句中指定的列的值, 而 这些列在发出 update 语句前就已存在。该触发器可以使用 if update (column) 子句测试特定列是否已更新。

instead of update 触发器应使用仅在 where 子句搜索条件下, 为计算列、 identity 列或 timestamp 列提供的值。视图上 instead of update 触发器用于 处理计算列、 identity 列、 timestamp 列或缺省列的更新值的逻辑与应用 于这些列类型的插入值的逻辑相同。

在对具有 instead of update 触发器的视图执行 update 语句时,对于限定为 要更新的每一行, inserted 表和 deleted 表均包含一行。inserted 表中的行 包含更新操作完成后列中的值,而 deleted 表中的行包含更新操作开始 前列中的值。

# <span id="page-705-0"></span>*instead of delete* 触发器

instead of delete 触发器可以替换 delete 语句的标准操作。通常,可在视 图上定义 instead of delete 触发器以修改基表中的数据。

delete 语句不指定对现有数据值的修改,而只指定要删除的行。 delete 表是一种伪表, 其中包含的行具有 delete 语句的删除值, 或 update 语句 的更新前的值 (before image)。发送给 instead of delete 触发器的 deleted 表包含在发出 delete 语句前就存在的行的映像。 deleted 表的格式以为 视图定义的 select 列表的格式为基础,可以转换为可空列的所有 not null 列除外。

传递给 delete 触发器的 inserted 表始终为空。

### <span id="page-706-0"></span>**searched** 与 **positioned** *update* 和 *delete*

update 和 delete 语句可以是 searched 或 positioned 命令。searched delete 是 一个在 where 子句中包含可选谓词表达式的 SQL delete 语句, 用于限定 要删除的行。 searched update 是一个在 where 子句中包含可选谓词表达 式的 SQL update 语句, 用于限定要更新的行。

```
下面是一个 searched delete 语句示例:
```
DELETE myview WHERE myview.col1 > 5

此语句的执行方式为:检查 myview 中的所有行,并应用在 where 子句中 指定的谓词 (myview.col1 > 5) 以确定应删除的行。

在 searched update 和 delete 语句中不允许使用连接。若要使用另一个表 中的行来查找视图的限定行,请使用子查询。例如,不允许使用以下 语句:

```
DELETE myview FROM myview, mytab 
    where myview.col1 = mytab.col1
```
但允许使用包含子查询的等同语句:

DELETE myview WHERE col1 in (SELECT col1 FROM mytab)

仅对游标的结果集执行 Positioned update 和 delete 语句,且这些语句只 影响单个行。例如:

DECLARE mycursor CURSOR FOR SELECT \* FROM myview OPEN mycursor FETCH mycursor DELETE myview WHERE CURRENT OF mycursor

positioned delete 语句仅会删除 myview 上当前已定位 mycursor 的行。

如果视图上包含 instead of 触发器,则始终会对 searched delete 或 update 限定语句(即没有连接的语句)执行该触发器。对于对 positioned delete 或 update 语句执行的 instead of 触发器, 必须满足下列两个条件:

- 声明游标时 (即执行 declare cursor 命令时), instead of 触发器必须 存在。
- 定义游标的 select 语句只能访问视图,例如虽然 select 语句不包含连 接,但它可以访问视图列的任何子集。

在对滚动游标执行 positioned delete 或 update 语句时,也会执行 instead of 触发器。但在使用客户端游标和 set cursor rows 命令时, 不会引发 instead of 触发器。

客户端游标 可在应用程序中使用 Open Client™ Library 函数声明和获取客户端游标, 以便处理游标。 Client Library 函数可以使用一个 fetch 命令从 Adaptive Server 中检索多个行并将这些行放入缓冲区,以便在执行后续 fetch 命令 时一次返回一行给应用程序,而无需在读取完所有缓冲行之前,从 Adaptive Server 检索其它行。缺省情况下, Adaptive Server 会针对它所 接收的每个 fetch 指令,将单个行返回给 Open Client Library 函数。但 是, set cursor rows 命令可以更改 Adaptive Server 返回的行数。

> 对于对客户端游标执行的 Positioned update 和 delete 语句, set cursor rows 未能用于增加每个 fetch 返回的行数, 从而导致执行 instead of 触发器。 但是, 如果 set cursor rows 增加每个 fetch 命令返回的行数, 则仅在内部 处理 declare cursor 期间未将游标标记为只读时才会执行 instead of 触发 器。例如:

--Create a view that is read-only (without an instead --of trigger) because it uses DISTINCT. CREATE VIEW myview AS SELECT DISTINCT (col1) FROM tab1

--Create an INSTEAD OF DELETE trigger on the view. CREATE TRIGGER mydeltrig ON myview INSTEAD OF DELETE  $AS$ 

**BEGIN** 

DELETE tab1 WHERE col1 in (SELECT col1 FROM deleted) END

Declare a cursor to read the rows of the view DECLARE cursor1 CURSOR FOR SELECT \* FROM myview

OPEN cursor1

FETCH cursor1

--The following positioned DELETE statement will --cause the INSTEAD OF TRIGGER, mydeltrig, to fire. DELETE myview WHERE CURRENT OF cursor1

--Change the number of rows returned by ASE for --each FETCH. SET CURSOR ROWS 10 FOR cursor1

FETCH cursor1

--The following positioned DELETE will generate an --exception with error 7732:"The UPDATE/DELETE WHERE

--CURRENT OF failed for cursor 'cursor1' because --the cursor is read-only." DELETE myview WHERE CURRENT OF cursor1

通过使用 set cursor rows, 可以在 Adaptive Server 中的游标位置和应用程 序中的游标位置之间创建断开的连接:Adaptive Server 定位在返回的 10 行的最后一行,但应用程序可以定位在这 10 行中的任意一行,因为 Open Client Library 函数可以在不向 Adaptive Server 发送信息的情况下将 这些行放入缓冲区并滚动这些行。因为在应用程序发送 positioned delete 语句时, Adaptive Server 无法确定 cursor1 的位置, 所以 Open Client Library 函数还会发送行 (cursor1 在应用程序中定位到该行)的列的子 集值。这些值用于将 positioned delete 转换为 searched delete 语句。这意 味着如果 col1 的值在 cursor1 的当前行中为 5, 则 Adaptive Server 将使用 诸如 'where col1 = 5' 的子句来查找该行。

在将 positioned delete 转换为 searched delete 时, 游标必须是可更新的, 就像不具有 instead of 触发器的表和视图上的游标一样。在上一个示例 中, 定义 cursor1 的 select 语句替换为定义 myview 的 select 语句:

DECLARE cursor1 CURSOR FOR SELECT \* FROM myview

变成:

DECLARE cursor1 CURSOR FOR SELECT DISTINCT (col1) FROM tab1

由于 select 列表中包含 distinct 选项, cursor1 不可更新, 即该游标是只读 的。这会导致处理 positioned delete 时出现 7732 错误。

如果因将视图替换为其定义 select 语句而产生的游标可更新, 则无论是 否使用 set cursor rows,都会引发 instead of 触发器。在 Adaptive Server 支 持的其它类型的游标中,使用 set cursor rows 不会阻止引发 instead of 触 发器。

# <span id="page-709-0"></span>获取有关触发器的信息

instead of 触发器信息的存储方式与 for 触发器信息的存储方式相同。

- 触发器的定义查询树存储在 sysprocedures 中。
- 每个触发器都有一个标识号 (对象 ID),它存储在 sysobjects 的新 行中。应用触发器的视图的对象 ID 存储在触发器 sysobjects 行的 deltrig 列、 instrig 列和 updtrig 列中。触发器的对象 ID 存储在应用触 发器的视图的 sysobjects 行的 deltrig 列、 instrig 列或 putrid 列中。
- 若要显示存储在 syscomments 中的触发器文本, 请使用 sp\_helptext。 如果系统安全员已经使用 sp\_configure 重新设置了列参数 allow select on syscomments.text, 那么只有触发器的创建者或系统管理员才能通 过 sp\_helptext 查看触发器的文本。
- 使用 sp\_help 可获取有关触发器的报告。 sp\_help 会将 instead of 触发 器报告为 instead of 触发器的 *object\_type*。
- 使用 sp\_depends 可以报告由 instead of 触发器引用的视图。 sp\_depends *view\_name* 会将触发器名称及其类型报告为 instead of 触 发器。

<sub>第 22 章</sub> 事务:维护数据一致性和恢复

<span id="page-710-0"></span>事务将一组 Transact-SQL 语句进行组合, 以便将其作为一个单元处 理。组中所有的语句要么都执行,要么都不执行。

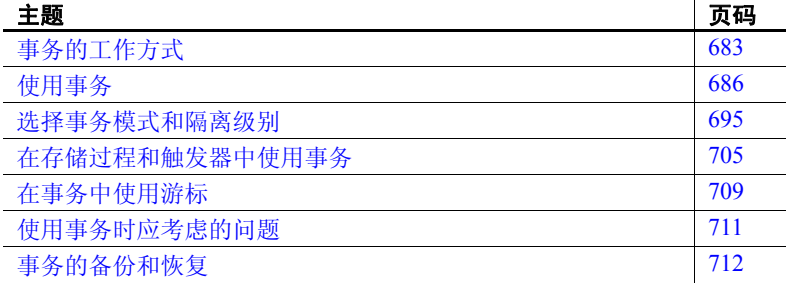

# <span id="page-710-1"></span>事务的工作方式

Adaptive Server 自动将所有数据修改命令 (包括单步更改请求)作 为事务进行管理。缺省情况下,每个 insert、update 和 delete 语句均 视为单个事务。

但是,让我们考虑一下下面这种情况:Lee 必须对 authors、titles 和 titleauthors 表进行一系列的数据检索和修改操作。在 Lee 执行操作 时,Lil 开始更新 titles 表。Lil 的更新可能会导致与 Lee 所执行的操 作产生不一致的结果。要防止发生这种情况, Lee 可以将相应的语 句组合成一个事务,锁定她正在表中操作的部分,使 Lil 无法更新 这部分内容。这样就可以让 Lee 基于准确的数据完成工作。 Lee 完 成对表的更新之后, Lil 才能对表进行更新。

可以使用以下命令来创建事务:

• begin transaction — 标记事务块的起点。语法为:

begin {transaction | tran} [*transaction\_name*]

*transaction\_name* 是分配给事务的名称。它必须符合标识符的规 则。仅在最外面的一对嵌套的 begin/commit 或 begin/rollback 语句 中使用事务名。

```
• save transaction — 标记事务中的保存点:
```
save {transaction | tran} *savepoint\_name*

*savepoint\_name* 是分配给保存点的名称。它必须符合标识符的规则。

• commit — 提交整个事务:

```
commit [transaction | tran | work] 
[transaction_name]
```
• rollback — 将事务回退到保存点或事务的起点:

```
rollback [transaction | tran | work] 
[transaction_name | savepoint_name]
```
例如,Lee 开始为 *The Gourmet Microwave* 的两个作者更改版税分配。由 于两次更新之间的数据库可能不一致,因此必须将两次更新组合为一个 事务,如下面的示例所示:

begin transaction royalty\_change

```
update titleauthor 
set royaltyper = 65 
from titleauthor, titles 
where royaltyper = 75 
and titleauthor.title id = titles.title id
and title = "The Gourmet Microwave"
```
update titleauthor set royaltyper = 35 from titleauthor, titles where royaltyper = 25 and titleauthor.title\_id = titles.title\_id and title = "The Gourmet Microwave"

save transaction percentchanged

```
/* After updating the royaltyper entries for 
** the two authors, insert the savepoint 
** percentchanged, then determine how a 10% 
** increase in the book's price would affect
** the authors' royalty earnings. */
update titles 
set price = price * 1.1 
where title = "The Gourmet Microwave"
```
select (price \* total sales) \* royaltyper

from titles, titleauthor where title = "The Gourmet Microwave" and titles.title id = titleauthor.title id /\* The transaction is rolled back to the savepoint \*\* with the rollback transaction command. \*/

rollback transaction percentchanged

commit transaction

事务允许 Adaptive Server 保证:

- 一致性 同时进行的查询和更改请求不能相互冲突,并且用户永 远不会看到或操作部分更改的数据。
- 恢复 在系统出现故障时,自动完成数据库恢复。

为了支持符合 SOL 标准的事务, Adaptive Server 允许为事务选择模式和 隔离级别。要求符合 SQL 标准的事务的应用程序应在每个会话开始时 设置这些选项。有关详细信息,请参见第 695 [页的 "选择事务模式和](#page-722-0) [隔离级别"](#page-722-0)。

#### 事务和一致性

在多用户环境中, Adaptive Server 必须防止同时进行的查询和数据修改 请求相互干涉。这一点十分重要,原因在于:如果查询处理的数据能够 被另一用户的更新所更改,则查询结果可能不明确。

Adaptive Server 自动为每个事务设置相应的锁定级别。通过在 select 语 句中包括 holdlock 关键字,可以逐查询地加强共享锁的限制性。

#### 事务和恢复

事务既是工作单元又是恢复单元。事实上, Adaptive Server 将单步更改 请求作为事务来处理,这意味着数据库可在出现故障时完全恢复。

Adaptive Server 恢复时间以分钟和秒计算。可以指定可接受的最大恢复 时间。

将在第 712 [页的 "事务的备份和恢复"中](#page-739-0)讨论与恢复和备份有关的 SQL 命令。

注释 将大量 Transact-SQL 命令组合为一个长期运行的事务可能会影响 恢复时间。如果 Adaptive Server 在提交事务之前失败, 则 Adaptive Server 必须撤消该事务,因此将花费更长的时间来恢复。

如果使用具有组件集成服务的远程数据库,则处理事务的方式有所不 同。请参见 《组件集成服务用户指南》。

如果已经购买并安装了 Adaptive Server DTM 功能,则在多个服务器 中更新数据的事务也将受益于事务一致性。请参见 Using Adaptive Server Distributed Transaction Features (《使用 Adaptive Server 分布式 事务功能》)。

# <span id="page-713-0"></span>使用事务

begin transaction 和 commit transaction 命令指示 Adaptive Server 将任意数量 的单独命令作为单个单元进行处理。 rollback transaction 撤消事务,并回 退到起点或**保存点**。使用 save transaction 可在事务中定义一个保存点。

事务使您可以控制事务管理。另外,由于将 SQL 语句组合为一个单元 进行处理,每个事务而非每个单独的命令导致每次系统开销,从而提高 了性能。

任何用户都可以定义事务。任何事务命令都没有权限要求。

以下各节通过示例讨论了一般事务主题和事务命令。

#### 在事务中允许使用数据定义命令

通过将 ddl in tran 数据库洗项设置为 true, 可以在事务中使用某些数据定 义语言命令。如果在某个特定的数据库中 ddl in tran 为 true, 则在该数据 库的事务中可以发出 create table、 grant 和 alter table 等命令。如果在 model 数据库中 ddl in tran 为 true, 则对于在 model 中将 ddl in tran 设置为 true 之后所创建的所有数据库而言,允许在其事务中发出上述命令。要 检查 ddl in tran 的当前设置, 请使用 sp\_helpdb。

警告!请谨慎使用数据定义命令。在事务中使用数据定义语言命令的唯 一合理情况是在执行 create schema 命令时。数据定义语言命令将锁定系 统表, 如 sysobjects。如果要在事务中使用数据定义语言命令, 则应使 事务保持简短。

在事务中应避免对 tempdb 使用数据定义语言命令,否则可能导致系统 性能降低甚至停止。在 tempdb 中应始终将 ddl in tran 设置为 false。

要将 ddl in tran 设置为 true, 请输入:

sp\_dboption *database\_name*,"ddl in tran", true

然后在该数据库中执行 checkpoint 命令。

第一个参数指定要在其中设置选项的数据库的名称。执行 sp\_dboption 时,必须使用 master 数据库。任何用户都可以执行不带参数的 sp\_dboption, 以显示当前选项设置。但是, 要设置选项, 您必须是系统 管理员或数据库所有者。

只有 sp\_dboption 的 ddl in tran 选项设置为 true 时,才允许在事务中使用以 下命令:

- create default
- create index
- create procedure
- create rule
- create schema
- create table
- create trigger
- create view
- drop default
- drop index
- drop procedure
- drop rule
- drop table
- drop trigger
- drop view
- grant
- revoke

不能在事务中使用更改 master 数据库或创建临时表的系统过程。 不要在事务中使用以下命令:

- alter database
- alter table...partition
- alter table...unpartition
- create database
- disk init
- dump database
- dump transaction
- drop database
- load transaction
- load database
- reconfigure
- select into
- update statistics
- truncate table

### 不允许在事务中使用的系统过程

不能在事务中使用以下系统过程:

- sp\_helpdb、 sp\_helpdevice、 sp\_helpindex、 sp\_helpjoins、 sp\_helpserver、 sp\_lookup 和 sp\_spaceused (因为它们会创建临时表)
- sp\_configure
- 更改 master 数据库的系统过程

### 开始和提交事务

begin transaction 和 commit transaction 命令可以包含任意数量的 SQL 语句 和存储过程。这两个语句的语法为:

begin {transaction | tran} [*transaction\_name*]

commit {transaction | tran | work} [*transaction\_name*]

*transaction\_name* 是分配给事务的名称。它必须符合标识符的规则。

关键字 transaction、 tran 和 work (在 commit transaction 中)具有相同含 义;在使用时可以相互替换。但是, transaction 和 tran 是 Transact-SQL 扩展; 只有 work 符合 SOL 标准。

以下是一个简例:

begin tran *statement procedure statement* commit tran

如果事务当前不处于活动状态,则 commit transaction 不会影响 Adaptive Server。

#### 回退和保存事务

如果提交事务之前必须取消此事务 (由于某些故障或用户更改),则必 须撤消所有已经完成的语句或过程。有关在处理期间执行回退的影响, 请参见第 706 [页的表](#page-733-0) 22-2。

在执行 commit transaction 之前, 随时可以使用 rollback transaction 命令取 消或回退事务。使用保存点可以取消整个事务或部分事务。但是,不能 取消已经提交的事务。

```
rollback transaction 的语法为:
```
#### rollback {transaction | tran | work} [*transaction\_name* | *savepoint\_name*]

保存点是用户放置在事务中的一个标记,用于表示事务可回退到的点。 在提交整个批处理之前,通过将不需要的部分回退到某个保存点,可以 只提交批处理中的某些部分。

通过在事务中放置一个 save transaction 命令可以插入一个保存点。语 法为:

save {transaction | tran} *savepoint\_name*

该保存点名必须符合标识符的规则。

如果 rollback transaction 命令不带 *savepoint\_name* 或 *transaction\_name*,则 事务将回退到批处理中的第一个 begin transaction。

以下是使用 save transaction 和 rollback transaction 命令的方法:

```
begin tran
```
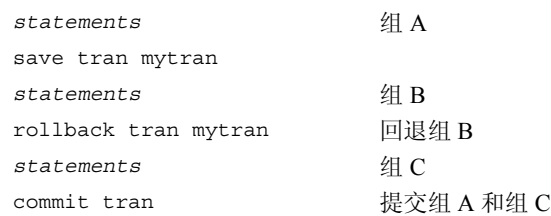

发出 commit transaction 之前, 只要不遇到另一个 begin transaction 语句, Adaptive Server 就会将所有后续语句视为事务的一部分。遇到该语句 时, Adaptive Server 会将所有后续语句视为新的嵌套事务的一部分。请 参见第 693 [页的 "嵌套事务"](#page-720-0)。

如果事务当前不是处于活动状态,则 rollback transaction 或 save transaction 不会影响 Adaptive Server, 也不会返回错误消息。

也可以在存储过程或触发器中使用 save transaction 来创建事务, 使得可 以将事务回退而不影响批处理或其它过程。例如:

```
create proc myproc as 
begin tran 
save tran mytran 
statements
if ... 
    begin 
         rollback tran mytran 
    /* 
    ** Rolls back to savepoint.
```

```
*/
      commit tran 
    /* 
    ** This commit needed; rollback to a savepoint 
    ** does not cancel a transaction. 
    */
   end
else 
commit tran 
    /*
    ** Matches begin tran; either commits 
    ** transaction (if not nested) or 
    ** decrements nesting level. 
    */
```
除非回退到某个保存点,否则只能在最外层的一对 begin/commit 或 begin/rollback 语句中使用事务名。

**警告!** 在嵌套事务语句中使用事务名时, 事务名可能被忽略或导致错 误。如果要在从其它事务中调用的存储过程或触发器中使用事务,则不 要使用事务名。

### 检查事务的状态

全局变量 *@@transtate* 跟踪事务的当前状态。 Adaptive Server 通过跟踪 在语句执行之后发生的所有事务更改来确定要返回的状态。 *@@transtate* 可能包含以下值:

| 值 | 含义                       |
|---|--------------------------|
|   | 事务正在进行。事务有效: 已成功执行了前一语句。 |
|   | 事务已经成功。事务已完成且已提交其更改。     |
|   | 语句已中止。前一语句已中止; 对事务无影响。   |
|   | 事务已中止。事务已中止且已回退任何更改。     |

表 *22-1*:*@@transtate* 值

Adaptive Server 不会清除每一个语句后面的 *@@transtate*。在事务中, 可以在语句 (如 insert)之后使用 *@@transtate* 来确定该语句已成功还 是已中止,从而确定该语句对事务的影响。下面的示例在事务执行期间 (insert 成功后)以及提交事务之后检查 *@@transtate*:

begin transaction insert into publishers (pub\_id) values ("9999")

```
(1 row affected)
select @@transtate
----------
         \Omega(1 row affected)
commit transaction
select @@transtate
----------
         1
(1 row affected)
```
下一个示例在 insert 失败 (由于规则冲突) 以及事务回退之后检查 *@@transtate*:

begin transaction insert into publishers (pub\_id) values ("7777") Msg 552, Level 16, State 1: A column insert or update conflicts with a rule bound to the column. The command is aborted. The conflict occured in database 'pubs2', table 'publishers', rule 'pub\_idrule', column 'pub\_id'. select @@transtate ---------- 2 (1 row affected) rollback transaction select @@transtate ---------- 3

(1 row affected)

Adaptive Server 不会清除每一个语句后面的 *@@transtate*。只有在响应 事务采取的操作时,它才会更改 *@@transtate*。语法和编译错误不会影 响 *@@transtate* 的值。
# 嵌套事务

可以在其它事务中嵌套事务。当嵌套 begin transaction 和 commit transaction 语句时, 实际上由最外层的语句对开始并提交事务。内部的 语句对只跟踪嵌套级别。 Adaptive Server 直到发出与最外层 begin transaction 相匹配的 commit transaction 后才提交事务。通常,当包含 begin/commit 语句对的存储过程或触发器相互调用时,才发生这种事务 "嵌套"。

*@@trancount* 全局变量可跟踪事务的当前嵌套级别。开头的隐式或显式 begin transaction 会将 *@@trancount* 设置为 1。每个后续的 begin transaction 会使 *@@trancount* 递增, 而 commit transaction 则使其递减。引发一个触 发器也会使 *@@trancount* 递增,并且可用一个可引发该触发器的语句来 开始事务。除非 *@@trancount* 等于 0,否则不会提交嵌套事务。

例如,以下嵌套语句组执行到最后的 commit transaction,才由 Adaptive Server 提交:

```
begin tran
    select @@trancount
    /* @@trancount = 1 */
    begin tran
          select @@trancount
         /* @@trancount = 2 */
         begin tran
             select @@trancount
             /* @@trancount = 3 */
          commit tran 
    commit tran 
commit tran 
select @@trancount
/* \textcircled{a} trancount = 0 * /
```
如果在嵌套 rollback transaction 语句时不包括事务名或保存点名, 则将回 退到最外层的 begin transaction 语句并取消该事务。

# 事务示例

以下示例演示如何指定事务:

```
begin transaction royalty_change
/* A user sets out to change the royalty split *//* for the two authors of The Gourmet Microwave. */
/* Since the database would be inconsistent */
/* between the two updates, they must be grouped *//* into a transaction. */
update titleauthor
set royaltyper = 65
from titleauthor, titles
where royaltyper = 75
and titleauthor.title id = titles.title id
and title = "The Gourmet Microwave"
update titleauthor
set royaltyper = 35
from titleauthor, titles
where royaltyper = 25
and titleauthor.title id = titles.title id
and title = "The Gourmet Microwave"
save transaction percent_changed
/* After updating the royaltyper entries for */
/* the two authors, the user inserts the *//* savepoint "percent changed," and then checks *//* to see how a 10 percent increase in the */
/* price would affect the authorsí royalty */
/* earnings. */
update titles
set price = price * 1.1where title = "The Gourmet Microwave"
select (price * royalty * total sales) * royaltyper
from titles, titleauthor, roysched
where title = "The Gourmet Microwave"
and titles.title id = titleauthor.title id
and titles.title id = roysched.title id
rollback transaction percent_changed
/* The transaction rolls back to the savepoint *//* with the rollback transaction command. */
/* Without a savepoint, it would roll back to */
/* the begin transaction. */
commit transaction
```
# 选择事务模式和隔离级别

Adaptive Server 提供以下选项来支持符合 SQL 标准的事务:

- 事务模式可以设置是否使用隐式 begin transaction 语句开始事务。
- 隔离级别是指事务执行期间数据可由其他用户访问的程度。 在每个需要符合 SQL 标准的事务的会话开始时设置这些选项。 以下几节将更详细地描述这些选项。

# 选择事务模式

Adaptive Server 支持以下事务模式:

- 符合 SQL 标准的模式, 称为链式模式, 它在执行任何数据检索或修 改语句之前隐式开始一个事务。这些语句包括:delete、 insert、 open、 fetch、 select 和 update。必须仍然使用 commit transaction 或 rollback transaction 显式结束该事务。
- 缺省模式, 称为**非链式**模式或 Transact-SOL 模式, 该模式要求与 commit transaction 或 rollback transaction 语句成对地显式使用 begin transaction 语句来完成事务。

可以使用 set 命令的 chained 选项设置这两种模式中的任意一种。但是, 不能在应用程序中混用这些事务模式。在不同的模式下,存储过程和触 发器有不同的行为,如果要在一种模式下运行在另一种模式下创建的过 程,则可能需要执行特殊操作。

使用链式模式时, SQL 标准要求每个 SQL 数据检索和数据修改语句出 现在事务中。开始会话之后,或者提交或中止先前事务之后,将自动从 第一个数据检索或数据修改语句开始一个事务。这是链式事务模式。

通过打开 set 语句的 chained 选项,可以为当前会话设置此模式:

但是,不能在事务中执行 set chained 命令。要返回到非链式事务模式, 请将 chained 选项设置为 off。缺省事务模式为非链式模式。

在链式事务模式中, Adaptive Server 在以下数据检索或修改语句之前隐 式执行一个 begin transaction 语句: delete、insert、open、fetch、select 和 update。例如,根据您所使用的模式,以下语句组可产生不同的结果:

```
insert into publishers 
   values ("9906", null, null, null)
begin transaction
delete from publishers where pub_id = "9906"
rollback transaction
```
在非链式事务模式中, rollback 只影响 delete 语句, 因此 publishers 仍包 含所插入的行。在链式模式中, insert 语句隐式开始一个事务,而且回 退操作将影响该事务开始之前涉及到的所有语句, 包括 insert。

所有应用程序和即席用户查询均应了解其当前的事务模式。所用的事务 模式取决于特定的查询或应用程序是否要符合 SQL 标准。使用链式事 务的应用程序 (例如, Embedded SQL 预编译程序)应在每个会话开始 时设置链式模式。

#### 事务模式和嵌套事务

虽然链式模式使用数据检索或修改语句隐式开始事务,但是只能通过显 式使用 begin transaction 语句来嵌套事务。一旦隐式开始第一个事务, 则 进一步的数据检索或修改语句将不再开始新的事务,直到第一个事务提 交或中止。例如,在下面的查询中,第一个 commit transaction 在链式模 式中提交所有更改;第二次提交则是不必要的:

```
insert into publishers
   values ("9907", null, null, null)
    insert into publishers
         values ("9908", null, null, null)
    commit transaction
commit transaction
```
注释 在链式模式中,无论数据检索或修改语句是否成功执行,该语句 都将开始执行事务。甚至不访问任何表的 select 语句也会开始一个事务。

#### 查找当前事务模式的状态

可以检查全局变量 *@@tranchained* 来确定 Adaptive Server 的当前事务模 式。select *@@tranchained* 对于非链式模式返回 0,对于链式模式返回 1。

### 选择隔离级别

ANSI SQL 标准为事务定义了四种隔离级别。每种隔离级别都指定在执 行并发事务时禁止的操作种类。较高级别包括由较低级别施加的限制:

• 级别 0 — 确保由某个事务写入的数据能够表示实际数据。防止其它 事务更改已经由一个未提交的事务修改 (通过 insert、 delete、 update 等)的数据。在提交该事务之前, 其它事务不能修改这些数 据。但是,其它事务仍然可以读取未提交的数据,从而导致脏读。

- 级别 1 防止脏读。当第一个事务修改某行时,如果第二个事务在 第一个事务提交更改之前读取该行,则会发生脏读。如果第一个事 务回退了更改,则第二个事务读取的信息就会成为无效信息。这是 Adaptive Server 支持的缺省隔离级别。
- 级别 2 一 防止非重复读取。当一个事务读取某行而另一个事务又对 该行进行修改时就会发生此类读取行为。如果第二个事务提交其更 改,则第一个事务随后会读取到与原读取结果不同的结果。

Adaptive Server 在仅数据锁定表中支持此级别。在所有页锁定表中 不支持此级别。

• 级别 3 — 确保某个事务读取的数据在该事务结束之前有效,从而防 止出现幻像行。Adaptive Server 通过 select 语句中的 holdlock 关键字 支持此级别,它在指定数据上使用读取锁。在某个事务读取满足搜 索条件的一组数据行,而第二个事务修改了其中的数据 (通过 insert、 delete、 update 等)时, 便会出现幻像行。如果第一个事务 按相同的搜索条件重复读取,它将获得一组不同的行。

通过使用 set 命令的 transaction isolation level 选项, 可以为会话设置隔离 级别。可以只对某一个查询强制实施隔离级别,而不是使用 select 语句 的 at isolation 子句。例如:

set transaction isolation level 0

#### **Adaptive Server** 和 **ANSI SQL** 的缺省隔离级别

缺省情况下, Adaptive Server 事务隔离级别为 1。而 ANSI SOL 标准要求 所有事务的缺省隔离级别为 3。这样可防止脏读、非重复读取和幻像 行。为了强制实施此缺省隔离级别, Transact-SQL 提供了 set 语句中的 transaction isolation level 3 选项。此选项指示 Adaptive Server 在事务的所 有 select 操作中应用 holdlock。例如:

```
set transaction isolation level 3
```
使用 transaction isolation level 3 的应用程序应该在每个会话开始时设置该 隔离级别。但是,设置 transaction isolation level 3 将导致 Adaptive Server 在事务执行期间持有所有读取锁。如果同时还使用了链式事务模式,那 么该隔离级别对任何隐式开始某个事务的数据检索或修改语句将继续有 效。在这两种情况下, 由于长时间持有更多的锁, 因此会导致某些应用 程序的并发问题。

要将会话返回到 Adaptive Server 缺省隔离级别,请输入:

set transaction isolation level 1

### 脏读

如果在每个会话开始时设置 transaction isolation level 0,那么访问同一数 据时,不受脏读影响的应用程序会具有较好的并发性,并能减少死锁的 可能性。例如,查找表中存储的所有储蓄帐号的即时平均余额的应用程 序。由于它只要求当前平均余额的快照,而活动表中可能会对平均余额 进行频繁的更改,因此该应用程序应使用隔离级别 0 查询该表。而其它 要求数据一致性的应用程序 (例如在表中特定的帐号上存款和取款) 则应避免使用隔离级别 0。

在隔离级别 0 执行的扫描不会为其扫描获得任何读取锁,因因此它们不会 阻止其它事务写入同一数据,反之亦然。但是,即使将隔离级别设置为 0,由于修改数据之前必须确保读取的数据正确以便维护数据库完整 性, 因此实用程序 (如 dbcc) 和数据修改语句 (如 update) 仍会为其 扫描获取读取锁。

在隔离级别 0 执行的扫描不会获得任何读取锁,因此 0 级扫描的结果集 可以在扫描过程中发生更改。如果扫描位置因基础表中的更改而丢失, 必须使用唯一索引才能重新启动该扫描。如果没有唯一索引,该扫描可 能会中止。

缺省情况下,如果在只读数据库之外的表上进行 0 级扫描, 就需要使用 唯一索引。可以通过强制 Adaptive Server 选择非唯一索引或表扫描来替 代此要求,如下所示:

select \* from *table\_name* (index *table\_name*)

基础表上的活动可能会在扫描完成之前中止扫描。

### 可重复读取

执行可重复读取的事务将锁定该事务执行期间读取的所有行或页。事务 中的某个查询读取行之后,在可重复读取事务完成之前其它事务不能更 新或删除这些行。但是,与可串行化事务不同,可重复读取事务不能通 过执行域锁定来提供幻像保护。其它事务可以插入那些能由可重复读取 事务读取的值,并且可以更新行以便它们与可重复读取事务的搜索条件 相匹配。

执行可重复读取的事务将锁定该事务执行期间读取的所有行或页。事务 中的某个查询读取行之后,在可重复读取事务完成之前其它事务不能更 新或删除这些行。但是,与可串行化事务不同,可重复读取事务不能通 过执行域锁定来提供幻像保护。其它事务可以插入那些能由可重复读取 事务读取的值,并且可以更新行以便它们与可重复读取事务的搜索条件 相匹配。

注释 只在仅数据锁定表中支持事务隔离级别 2。如果对所有页锁定表 使用事务隔离级别 2 (可重复读取),也将强制使用隔离级别 3 (可串 行化读取)。

要在会话级强制进行可重复读取,请使用:

```
set transaction isolation level 2
```
或者

```
set transaction isolation level repeatable read
```
要在查询中强制使用事务隔离级别 2,请使用:

```
select title id, price, advance
from titles 
at isolation 2
```
或者

```
select title id, price, advance
from titles 
at isolation repeatable read
```
只在事务级支持事务隔离级别 2。不能通过在 select 或 readtext 语句中使 用 at isolation 子句将查询的隔离级别设置为 2。请参见第 700 [页的 "更](#page-727-0) [改查询的隔离级别"](#page-727-0)。

#### 查找当前隔离级别的状态

全局变量 *@@isolation* 包含 Transact-SQL 会话的当前隔离级别。查询 *@@isolation* 会返回活动级别的值 (0、 1 或 3)。例如:

```
select @@isolation
--------
        1
(1 row affected)
```
### <span id="page-727-0"></span>更改查询的隔离级别

通过在 select 或 readtext 语句中使用 at isolation 子句, 可以更改查询的隔 离级别。at isolation 子句支持隔离级别 0、1 和 3, 但不支持隔离级别 2。 at isolation 的 read uncommitted、 read committed 和 serializable 选项表示的 隔离级别如下表所示:

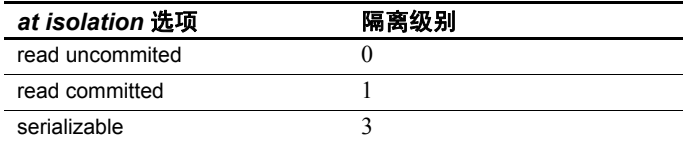

例如,以下两个语句分别在隔离级别 0 和 3 查询同一个表:

```
select *
from titles
at isolation read uncommitted
select *
from titles
at isolation serializable
```
at isolation 子句只在单个 select 和 readtext 查询或 declare cursor 语句中才 有效。如果按以下方式使用 at isolation, 则 Adaptive Server 将返回语法 错误:

- 用于使用 into 子句的查询
- 在子查询内
- 用于 create view 语句中的查询
- 用于 insert 语句中的查询
- 用于使用 for browse 子句的查询

如果杳询中有 union 运算符, 则必须在最后一个 select 之后指定 at isolation 子句。

SQL-92 标准将 read uncommitted、 read committed 和 serializable 定义为 at isolation 和 set transaction isolation level 的选项。 Transact-SQL 扩展也允许 为 at isolation 指定隔离级别 0、1或 3, 但不能指定隔离级别 2。为简化 隔离级别的讨论过程,本手册中的 at isolation 示例没有使用此扩展。

通过使用 select 语句的 holdlock 关键字, 也可以强制实施隔离级别 3。但 是,不能在指定了 at isolation read uncommitted 的查询中指定 noholdlock 或 shared。(如果在查询中指定 holdlock 和隔离级别 0, Adaptive Server 就 会发出警告并忽略 at isolation 子句。)使用不同方法设置隔离级别时, holdlock 关键字优先于 at isolation 子句 (隔离级别 0 除外), at isolation 优先于 set transaction isolation level 定义的会话级。

请参见 Performance and Tuning Series: Locking and Concurrency Control (《性能和调优系列:锁定和并发控制》)。

#### 隔离级别优先级

以下内容描述了应用于定义隔离级别的不同方法的优先规则:

1 holdlock、 noholdlock 和 shared 关键字优先于 at isolation 子句和 set transaction isolation level 选项 (隔离级别为 0 的情况除外)。例如:

```
/* This query executes at isolation level 3 */
select * 
    from titles holdlock
   at isolation read committed
create view authors_nolock
    as select * from authors noholdlock
set transaction isolation level 3
/* This query executes at isolation level 1 * /select * from authors nolock
```
2 at isolation 子句优先于 set transaction isolation level 选项。例如:

set transaction isolation level 2  $/*$  executes at isolation level  $0 * /$ select \* from publishers at isolation read uncommitted

在同一查询中不能既使用 at isolation 的 read uncommitted 选项,又使 用 holdlock、 noholdlock 和 shared 关键字。

3 set 命令的 transaction isolation level 0 选项优先于 holdlock、 noholdlock 和 shared 关键字。例如:

> set transaction isolation level 0 /\* executes at isolation level  $0$  \*/ select \* from titles holdlock

Adaptive Server 在执行上述查询之前会发出警告。

### 游标和隔离级别

Adaptive Server 为游标提供了三种隔离级别:

- 级别 0 Adaptive Server 在包含表示当前游标位置的行的基表页上 不使用锁。游标不为其扫描获得任何读取锁,因此它们不会阻止其 它应用程序访问相同数据。但是,在此隔离级别进行操作的游标是 不可更新的,并且它们需要基表上的唯一索引,以确保其扫描的精 确性。
- 级别 1 Adaptive Server 在包含表示当前游标位置的行的基表页上 使用共享锁或更新锁。在当前游标位置移出这些页 (fetch 语句的结 果)或关闭游标之前,这些页将保持在锁定状态。如果使用索引来 搜索基表行,则还会对相应的索引页应用共享锁或更新锁。这是 Adaptive Server 的缺省锁定行为。
- 级别 3 在事务中所读取的用于代表游标的任何基表页上, Adaptive Server 使用共享锁或更新锁。另外,事务结束之前将一直 持有锁,而不是在不需要数据页时将其释放。如表或视图上的查询 所指定, holdlock 关键字也将此锁定级别应用于基表。

游标不支持隔离级别 2。

除了在隔离级别 3 中使用 holdlock 之外, 还可以使用 set transaction isolation level 为会话指定四种隔离级别之一。使用 set transaction isolation level 时, 任何打开的游标都使用指定的隔离级别, 除非将事务隔离级别 设置为 2。在此情况下,游标使用隔离级别 3。也可以使用 select 语句的 at isolation 子句为特定的游标指定隔离级别 0、 1 或 3。例如:

```
declare commit_crsr cursor
for select *
from titles
at isolation read committed
```
此语句使游标在隔离级别 1 执行操作,而不管事务或会话的隔离级别是 多少。如果在隔离级别 0 (read uncommitted) 声明游标, 则 Adaptive Server 也将其定义为只读游标。不能在 declare cursor 语句中同时指定 for update 子句和 at isolation read uncommitted。

在您打开游标 (而不是声明游标)时, Adaptive Server 会根据以下情况 确定游标的隔离级别:

- 如果使用 at isolation 子句声明游标,则该隔离级别将替换打开该游 标的事务隔离级别。
- 如果未使用 at isolation 声明游标,游标将使用将其打开的隔离级别。 如果关闭再重新打开游标,则游标将获得事务的当前隔离级别。

Adaptive Server 在您声明游标时编译此游标的查询。此编译过程在隔离 级别 0 与隔离级别 1 或 3 中是不同的。如果在隔离级别为 1 或 3 的事务 中声明 **language** 或 **client** 游标,则在隔离级别为 0 的事务中打开该游标 会导致错误。

例如:

```
set transaction isolation level 1
declare publishers_crsr cursor
   for select *
   from publishers
open publishers crsr /* no error */fetch publishers_crsr
close publishers_crsr
set transaction isolation level 0
open publishers_crsr /* error */
```
#### 存储过程和隔离级别

不管事务或会话的隔离级别如何,Sybase 系统过程始终在隔离级别 1 执 行操作。用户存储过程在执行该存储过程的事务隔离级别进行操作。如 果存储过程中更改了隔离级别,则新的隔离级别只在执行该存储过程期 间有效。

#### 触发器和隔离级别

由于触发器由数据修改语句 (如 insert) 来触发, 因此所有触发器都在 事务隔离级别或隔离级别 1 (取两者中较高的级别)下执行。因此, 如 果触发器在事务中以隔离级别 0 触发, 那么 Adaptive Server 会在执行其 第一条语句之前将触发器的隔离级别设置为 1。

# 符合 **SQL** 标准

要获取符合 SQL 标准的事务,必须在为后续事务更改模式和隔离级别 的每个应用程序的开始位置 set chained 和 transaction isolation level 3 选 项。如果应用程序使用游标,则还必须设置 close on endtran 选项。这些 选项在第 709 [页的 "在事务中使用游标"](#page-736-0)中进行了说明。

# 使用 *lock table* 命令提高性能

lock table 命令允许您显式请求,在访问表之前,在事务执行期间在表上 放置表锁。在即时表锁可能减少获取大量行锁或页锁的开销并节省锁定 时间时,这一点非常有用。此类情况的示例如下:

- 在同一事务中将对某个表进行多次扫描,并且每次扫描可能都需要 获取许多个页锁或行锁。
- 扫描将会超过表的锁升级阈值,因此会尝试升级到表锁。

如果未显式请求表锁,则扫描获取页锁或行锁,直到其达到表的锁 升级阈值 (请参见 《参考手册:过程》),此时它将尝试获取表锁。

### *lock table* 命令的语法

lock table 的语法为:

#### lock table *table\_name* in {share | exclusive} mode [wait [*no\_of\_seconds*] | nowait]

wait/nowait 选项允许指定命令阻塞时要获取表锁所等待的时间长度 (请 参见第 714 页的 "lock table 命令的 [wait/nowait](#page-741-0) 选项")。

使用 lock table 时应考虑以下问题:

可以

- 只在事务中发出 lock table。
- 不能在系统表中使用 lock table。
- 可以先在 share 模式中使用 lock table 将表锁定, 然后使用它将锁升 级到 exclusive 模式。
- 可以在同一事务中使用独立的 lock table 命令锁定多个表。
- 一旦获取表锁, 使用 lock table 锁定的表与通过锁升级而不使用 lock table 命令锁定的表之间将没有任何区别。

# 在存储过程和触发器中使用事务

您可以像使用语句批处理一样在存储过程和触发器中使用事务。如果批 处理或存储过程中的事务调用另一个包含事务的存储过程或触发器,则 第二个事务将嵌套到第一个事务中。

使用链式模式时,第一个显式或隐式 begin transaction 将开始批处理、存 储过程或触发器中的事务。每个后续的 begin transaction 使嵌套级别递 增。每个后续的 commit transaction 使嵌套级别递减,直到嵌套级别达到 0 为止。然后 Adaptive Server 将提交整个事务。 rollback transaction 中止 整个事务并回退到第一个 begin transaction, 而不管嵌套级别和它所包含 的存储过程与触发器的数目如何。

在存储过程和触发器中, begin transaction 语句数必须与 commit transaction 语句数相匹配。这也适用于使用链式模式的存储过程。第一 个隐式开始事务的语句也必须有一个匹配的 commit transaction 语句。

存储过程中的 rollback transaction 语句不会影响最初调用该过程的过程或 批处理中的后续语句。 Adaptive Server 会执行该存储过程或批处理中的 后续语句。但是, 触发器中的 rollback transaction 语句将中止批处理, 因 而不执行后续语句。

注释 触发器中的 rollback 语句: 1) 回退事务, 2) 完成触发器中后续语 句,并 3) 中止批处理,因而不执行批处理中的后续语句。

例如,下面的批处理调用存储过程 myproc,它包括一个 rollback transaction 语句:

```
begin tran
update titles set ...
insert into titles ...
execute myproc
delete titles where ...
```
update 和 insert 语句被回退,并且事务被中止。Adaptive Server 继续批处 理并执行 delete 语句。但是,如果表中具有包括 rollback transaction 的 insert 触发器, 则将中止整个批处理, 并且不执行 delete。例如:

begin tran update authors set ... insert into authors ... delete authors where ...

存储过程中不同的事务模式或隔离级别有不同的要求,详见第 708 [页的](#page-735-0) ["事务模式和存储过程"](#page-735-0)中的说明。由于触发器是作为数据修改语句的 一部分调用的,因而不受当前事务模式的影响。

# 错误和事务回退

影响数据完整性的错误会影响隐式或显式事务的状态:

• 严重级为 19 或更高的错误

由于这些错误会终止用户与服务器的连接,因此用户事务进行中出 现的严重级为 19 或更高的任何错误将中止事务并回退所有语句, 直到最外层的 begin transaction。 Adaptive Server 始终在会话结束时 回退所有未提交的事务。

- 影响数据完整性的数据修改命令中的错误 (请参见第 707 [页的](#page-734-0) 表 [22-3](#page-734-0)):
	- 算术溢出和除零错误 (使用 set arithabort arith\_overflow 命令可以 更改对事务的影响)
	- 权限冲突
	- 规则冲突
	- 重复键冲突

表 [22-2](#page-733-0) 总结了在几种不同的环境中 rollback 如何影响 Adaptive Server 的 处理。

<span id="page-733-0"></span>表 22-2: 回退如何影响处理

| 环境           | rollback 的影响                                                                                              |
|--------------|----------------------------------------------------------------------------------------------------|
| 仅事务          | 回退从事务开始后的所有数据修改。如果事务跨越多个批处理,则 rollback 将影响所有批                                                             |
|              | 处理。                                                                                                    |
|              | 执行回退后发出的所有命令。                                                                                             |
| 仅存储过程        | 无。                                                                                                    |
| 事务中的存储<br>过程 | 回退从事务开始后的所有数据修改。如果事务跨越多个批处理,则 rollback 将影响所有批<br>处理。                                                      |
|              | 执行回退后发出的所有命令。                                                                                             |
|              | 存储过程产生错误消息 266: "Transaction count after EXECUTE indicates that a COMMIT<br>or ROLLBACK TRAN is missing." |
| 仅触发器         | 触发器完成,但回退触发器的影响。                                                                                          |
|              | 不执行批处理中剩余的任何命令。在下一个批处理恢复处理。                                                                               |
| 事务中的触<br>发器  | 触发器完成, 但回退触发器的影响。                                                                                         |
|              | 回退从事务开始后的所有数据修改。如果事务跨越多个批处理,则 rollback 将影响所有批<br>处理。                                                      |
|              | 不执行批处理中剩余的任何命令。在下一个批处理恢复处理。                                                                               |
| 嵌套触发器        | 内部触发器完成,但回退所有触发器的影响。                                                                                      |
|              | 不执行批处理中剩余的任何命令。在下一个批处理恢复处理。                                                                               |

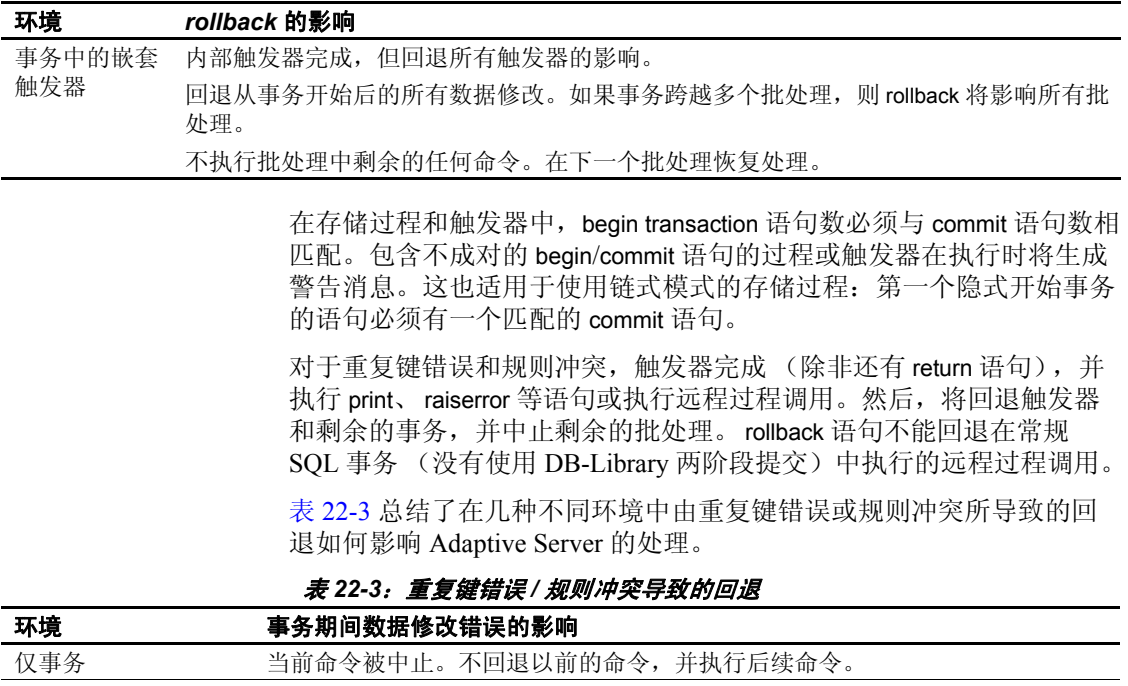

<span id="page-734-0"></span>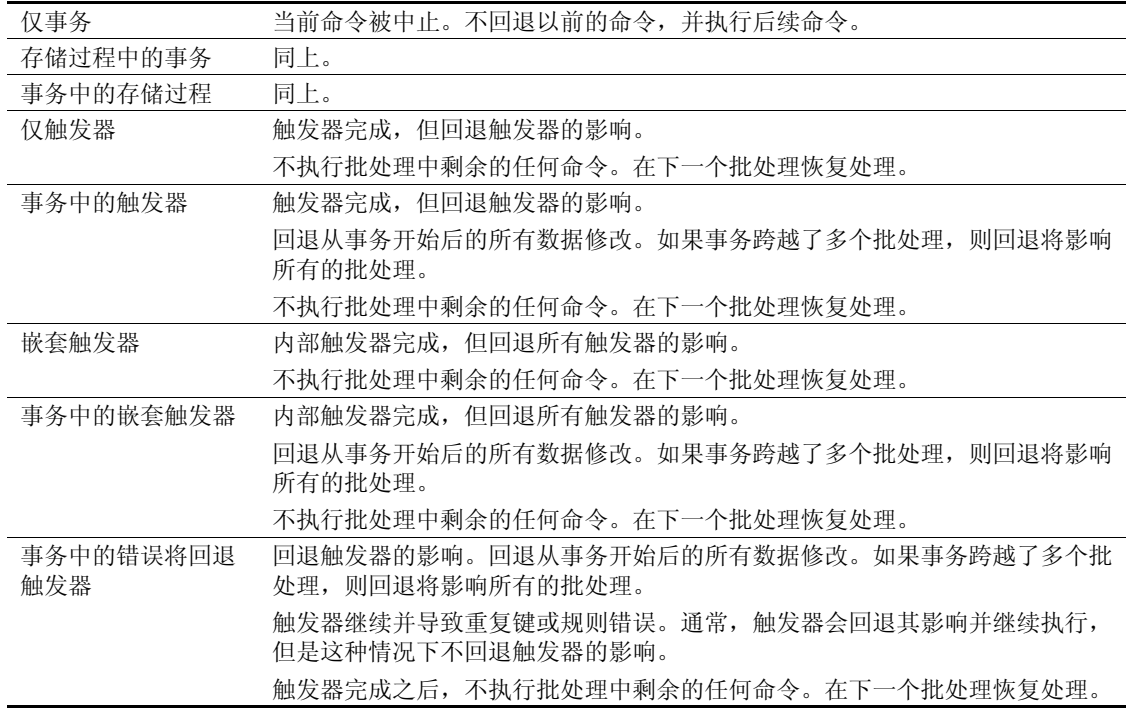

# <span id="page-735-0"></span>事务模式和存储过程

为使用非链式事务模式而编写的存储过程可能与其它使用链式模式的事 务不兼容,反之亦然。例如,下面是一个使用链式事务模式的有效存储 过程:

```
create proc myproc
as
insert into publishers 
    values ("9996", null, null, null)
commit work
```
由于 commit 没有相应的 begin, 因此使用非链式事务模式的程序调用此 过程时会失败。您可能会遇到其它问题:

- 使用链式模式开始事务的应用程序可能无法创建长期事务或可能在 整个会话期间持有数据锁,这会降低 Adaptive Server 的性能。
- 这些应用程序可能不会按预期次数嵌套事务。根据不同的事务模 式,这会产生不同的结果。

一般说来,使用某种事务模式的应用程序应该调用为使用该模式而编写 的存储过程。例外情况是, Sybase 系统过程 (sp\_procxmode 除外)可由 使用任何事务模式的会话调用。(有关 sp\_procxmode 的信息, 请参见 第 709 [页的 "设置存储过程的事务模式"](#page-736-1)。)如果执行系统过程时没有 活动的事务, 则在整个过程执行期间 Adaptive Server 将关闭链式模式。 返回之前, Adaptive Server 会重新将模式设置为初始设置。

Adaptive Server 在创建过程的会话中使用事务模式 ("链式"或"非链 式")来标记所有过程。这有助于避免与事务相关的问题,这些事务使 用某种模式来调用使用其它模式的事务。标记为 "链式"的存储过程 不能在使用非链式事务模式的会话中执行,反之亦然。

触发器可在任何事务模式中执行。因为触发器始终被作为数据修改语句 的一部分来调用,所以它们或者是链式事务的一部分 (如果会话使用 链式模式),或者保持其当前事务模式。

警告! 使用事务模式时, 请务必了解每种设置对应用程序的影响。

### <span id="page-736-1"></span>设置存储过程的事务模式

使用 sp\_procxmode 显示或更改存储过程的事务模式。例如,若要将存储 过程 byroyalty 的事务模式更改为"链式", 请输入:

```
sp_procxmode byroyalty, "chained"
```
sp\_procxmode ìanymodeî 使存储过程在链式或非链式事务模式下运行。 例如:

```
sp_procxmode byroyalty, "anymode"
```
使用不带任何参数值的 sp\_procxmode 可显示当前数据库中所有存储过程 的事务模式:

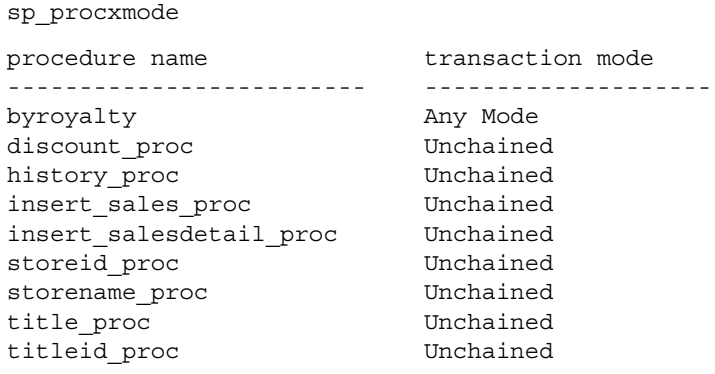

(9 rows affected, return status = 0)

只能在非链式事务模式中使用 sp\_procxmode。

要更改过程的事务模式,您必须是系统管理员、数据库所有者或过程所 有者。

# <span id="page-736-0"></span>在事务中使用游标

缺省情况下, Adaptive Server 在通过 commit 或 rollback 结束事务时, 不 更改游标的状态(打开或关闭)。但是, SQL 标准会将一个打开的游标 与其活动事务相关联。提交或回退该事务都将自动关闭与其关联的任何 打开的游标。

为强制实施这种符合 SQL 标准的行为,Adaptive Server 提供了 set 命令 的 close on endtran 选项。另外,如果将链式模式设置为 on, 则 Adaptive Server 在打开游标时开始事务,在提交或回退最外层事务时 关闭该游标。

例如,缺省情况下,以下语句序列将产生错误:

```
open test_crsr
commit tran
open test_crsr
```
如果将 close on endtran 或 chained 选项设置为 on, 则在提交最外层事务 之后游标的状态将从打开更改为关闭。这将允许重新打开游标。

注释 因为可以通过游标返回客户端应用程序缓冲行,并且允许用户在 这些缓冲区中滚动,所以中止事务之后这些客户端应用程序不应该回 滚。因为 close on endtran 选项或链式模式强制执行事务回退 (但客户端 不知道),所以客户端高速缓存中的行可能变为无效行。

事务结束之前,事务中的游标一直持有它所获取的所有排它锁。使用 HOLDLOCK 关键字、 at isolation serializable 子句或 set isolation level3 选项 时,这一点也适用于共享锁。

以下规则定义了通过事务游标进行更新的行为:

- 如果在显式事务中发生更新,则该更新将被视为该事务的一部分。 如果提交该事务,则也将提交该事务所包括的任何更新。如果中止 该事务,则将回退该事务所包括的任何更新。但在被中止的事务以 外发生的由同一游标进行的更新不受此影响。
- 如果通过游标所作的更新发生在显式 (和指定的客户端)事务中, 则 Adaptive Server 不会在游标关闭时提交这些更新。只有与该游标 相关的事务结束时,才提交或回退待执行更新。
- 事务的提交或中止对不操纵结果行的 SQL 游标语句 (例如 declare cursor、 open cursor、 close cursor、 set cursor rows 和 deallocate cursor)没有任何影响。例如,如果客户端在某事务中打开一个游 标,并中止了该事务,则该游标在中止之后将保持打开 (除非设置 了 close on endtran 或使用了链式模式)。

但是, 如果不设置 close on endtran, 则该游标在事务结束后仍保持打开, 而且其当前页锁保持有效。它在读取其它行时,也可以继续获取锁。

# 使用事务时应考虑的问题

在应用程序中使用事务时应该考虑以下问题:

• 不带事务名或保存点名的 rollback 语句会始终将语句回退到最外层 的 begin transaction (显式或隐式)语句并取消事务。如果在发出 rollback 时当前没有任何事务,则该语句不会产生任何影响。

在触发器或存储过程中,不带事务名或保存点名的 rollback 语句会 将所有语句回退到最外层的 begin transaction (显式或隐式)。

- rollback 不会对用户生成任何消息。如果需要警告,请使用 raiserror 或 print 语句。
- 将大量 Transact-SQL 命令组合为一个长期运行的事务可能会影响恢 复时间。如果长期事务执行期间 Adaptive Server 失败, 则由于 Adaptive Server 必须首先撤消整个事务,恢复时间会增加。
- 在用户事务中具有的数据库数量可以与在安装 Adaptive Server 时安 装的数据库数量一样多。例如,如果 Adaptive Server 具有 25 个数据 库,则在用户事务中可以包括 25 个数据库。
- 远程过程调用 (RPC) 可以独立于任何包含它的事务执行。在标准事 务 (即,不使用 Open Client DB-Library/C 两阶段提交或 Adaptive Server 分布式事务管理功能的事务)中, 由远程服务器通过 RPC 执 行的命令不能通过 rollback 回退,并且执行时不需要依赖 commit 。
- 事务不能跨越客户端应用程序和服务器之间的多个连接。例如, DB-Library/C 应用程序不能跨多个打开的 DBPROCESS 连接在一个 事务中组合多个 SQL 语句。
- Adaptive Server 版本执行两次日志扫描: 第一次扫描查找数据页解 除分配和未保留页, 第二次扫描查找日志页解除分配。这些扫描是 内部优化,对用户透明,并且自动执行;您无法打开或关闭扫描。

借助提交后优化, Adaptive Server 可以记住包含这些日志记录的 "下一"日志页 (向后)。在提交后阶段,在处理完某一页的记录 后, Adaptive Server 会移动到 "下一"要求提交后处理的页。在并 发环境中,许多用户同时将各自的事务记录到 syslogs 中,提交后 优化通过避免读取或扫描不必要的日志页,可以提高提交后操作的 性能。

该优化过程不会显示在任何诊断信息中。

# 事务的备份和恢复

对数据库所做的每次更改,无论是单个 update 语句还是一组 SQL 语句 执行的结果,都会被记录在系统表 syslogs 中。此表称为事务日志。

不记录某些更改数据库的命令,例如 truncate table、批量复制到没有索 引的表中、 select into、 writetext 和 dump transaction with no\_log。

事务日志实时记录 update、insert 或 delete 语句。事务开始时, 会在日志 中记录一个 begin transaction 事件。接收每个数据修改语句时, 都将其记 录到日志中。

对数据库本身做出任何更改之前,日志始终先记录所有的数据更改。这 种日志称为前写式日志,可确保在出现故障时能够完全恢复数据库。

硬件或介质问题、系统软件问题、应用软件问题、程序指示的事务取消 或用户取消事务都可能导致故障。

一旦出现上述任何故障,可以从使用 dump 命令生成的备份中恢复数据 库副本,回放事务日志。

要从故障中恢复,因为部分事务不是精确的更改,所以发生故障时正在 进行但尚未提交的事务必须撤消。如果不能保证完成的事务被写入到数 据库设备中, 则必须重新执行这些事务。

如果 Adaptive Server 发生故障时有处于活动状态的、长期运行但没有提 交的事务,则撤消其更改所要求的时间与事务已经运行的时间相同。不 包含与 begin transaction 相匹配的 commit transaction 或 rollback transaction 的事务便是其中一例。这样可防止 Adaptive Server 写入任何更改,但增 加了恢复时间。

Adaptive Server 的动态转储允许在继续使用数据库的情况下备份数据库 和事务日志。请经常备份数据库事务日志。备份数据的次数越频繁,发 生系统故障时丢失的数据就越少。

虽然执行数据库备份的权限可以移交给其他用户,但是每个数据库所有 者或具有 ss\_oper 角色的用户负责使用 dump 命令来备份数据库及其事务 日志。但是,缺省情况下,使用 load 命令的权限属于数据库所有者,而 不能被移交。

一旦发出相应的 load 命令, Adaptive Server 就将全面处理恢复进程。 Adaptive Server 也控制检查点间隔,检查点可保证所有更改的数据页都 写入到数据库设备中。必要时,用户可使用 checkpoint 命令强制执行检 查点。

有关备份和恢复的详细信息,请参见 《参考手册:命令》和 《系统管 理指南:卷 2》的第 11 章 "制定备份和恢复计划"。

# <sub>第 2.3 章</sub> 锁定命今和选项

Adaptive Server 提供多种用于锁定的命令和选项。本章概述了可用 锁定的类型以及如何通过 Transact SQL 调用它们。

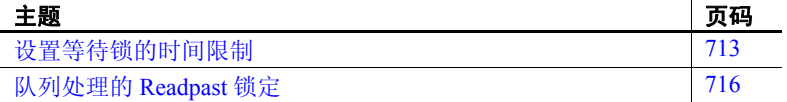

# <span id="page-740-0"></span>设置等待锁的时间限制

Adaptive Server 允许指定锁等待时间以确定命令等待多长时间才能 获取锁:

- 可以使用 lock table 命令的 wait/nowait 选项指定获取表锁所等待 的时间限制。
- 会话期间,可以使用 set lock 命令来指定会话期间发出的所有后 续命令的锁等待时间。
- sp\_configure 参数 lock wait period (与会话级设置 set lock wait nnn 一起使用)只适用于用户定义的表。这些设置对系统表没有任 何影响。
- 在存储过程中,可以使用 set lock 命令来指定该存储过程中发出 的所有后续命令的锁等待时间。
- 可以使用 sp\_configure 的 lock wait period 选项来设置全服务器范 围的锁等待时间。

# <span id="page-741-0"></span>*lock table* 命令的 *wait***/***nowait* 选项

在事务中, lock table 命令允许在不等待命令获取足够的行级锁或页级锁 以升级到表锁的情况下,对表请求一个表锁。

lock table 命令包含 wait/nowait 选项, 使用该选项可以指定在其它事务中 的操作放弃对目标表的所有锁前,命令要等待的时间长度。

lock table 命令的语法是:

lock table *table\_name* in {share | exclusive} mode [wait [no\_of\_seconds] | nowait]

以下事务中的命令将获取 titles 上的表锁的等待时间设置为 2 秒

lock table titles in share mode wait 2

如果等待时间在获得表锁之前到期,事务将继续并使用行或页锁定,就 如同没有 lock table 一样, 并且生成以下信息性消息 (错误号 12207):

Could not acquire a lock within the specified wait period.COMMAND level wait...

有关事务期间处理此错误消息的代码示例,请参见 《参考手册:命令》。

注释 如果使用 lock table...wait 时没有指定 no\_of\_seconds, 则此命令将 无限期地等待锁。

可以在会话级和系统级设置等待锁的时间限制,如以下各节所述。使用 lock table 命令设置的等待时间会替换这两种时间限制

nowait 选项等效于等待 0 秒的 wait 选项: lock table 或者立即获取表锁, 或者生成上述信息性消息。如果没有获取此锁,如同没有 lock table 命令 一样,事务将继续进行。

可以在会话级或存储过程中使用 set lock 命令来控制任务等待获取锁的 时间长度。

系统管理员可以使用 sp\_configure 选项 lock wait period 来设置获取锁的全 服务器范围的时间限制。

### 设置会话级等待获取锁的时间限制

可以使用 set lock wait 来控制会话或存储过程中命令等待获取锁的时间长 度。语法为:

set lock {wait *no\_of\_seconds* | nowait}

*no\_of\_seconds* 是一个整数。因此,以下示例将等待锁的会话级时间限制 设置为 5 秒:

set lock wait 5

但有一个例外, 如果 set lock wait 时间在命令获取锁之前到期, 则此命令 失败,包含此命令的事务被回退,并且生成以下错误消息:

```
Msg 12205, Level 17, State 2:
Server 'sagan', Line 1:
Could not acquire a lock within the specified wait pe-
riod. SESSION level wait period=300 seconds, spid=12, 
lock type=shared page, dbid=9, objid=2080010441, 
pageno=92300, rowno=0. Aborting the transaction.
```
如果事务中 lock table 命令设置的等待时间比 set lock wait 设置的等待时间 长,将出现例外。在这种情况下,事务在超时之前使用 lock table 等待时 间,如上一节所述。

set lock nowait 选项与等待时间为 0 秒的 set lock wait 选项等效。如果除 lock table 以外的命令不能立即获取请求的锁,则此命令失败,其事务被 回退,并且生成上述错误消息。

如果同时设置了全服务器范围的锁等待限制和会话级锁等待限制,则会 话级限制优先。如果没有使用 set lock wait 设置会话级等待时间,则使用 服务器级等待时间。

### 设置全服务器范围的锁等待限制

系统管理员可以使用配置参数 lock wait period 来配置全服务器范围的锁 等待限制。语法为:

sp\_configure "lock wait period" [, no\_of\_seconds]

如果锁等待时间在命令获取锁之前到期,那么除非有覆盖的 set lock wait 或 lock table 等待时间, 否则此命令失败, 包含它的事务被回退, 并且生 成以下错误消息:

Msg 12205, Level 17, State 2: Server 'wiz', Line 1: Could not acquire a lock within the specified wait period. SERVER level wait period=300 seconds, spid=12, lock type=shared page, dbid=9, objid=2080010441, pageno=92300, rowno=0. Aborting the transaction.

通过 set lock wait 或 lock table wait 输入的时间限制将覆盖服务器级的锁等 待时间。因此,如果服务器级等待时间为 5 秒,而会话级等待时间为 10 秒, 则 update 命令在命令失败和中止其事务前将等待 10 秒以获取锁。

缺省服务器级锁等待时间为 "wait forever"(永远等待)。若要在设置 有限等待时间之后恢复缺省值, 请使用 sp\_configure 来设置 lock wait period 的值, 如下所示:

sp\_configure "lock wait period", 0, "default"

# 锁等待超时次数的有关信息

sp\_sysmon 报告等待获取锁的任务在指定时间内没有获取锁的次数。

# <span id="page-743-0"></span>队列处理的 **Readpast** 锁定

Readpast 锁定是 select 和 readtext 命令以及数据修改命令 update、 delete 和 writetext 的可用选项。它指示命令自动跳过遇到的所有不兼容锁,而 不会阻塞、终止或生成消息。它主要用于表中各行组成一个队列的情 况。在这种情况下,许多任务可能访问表来处理排队的行。例如,这些 行可能代表排队的客户或客户订单。给定的任务不处理队列中的特定成 员,但可处理任何满足其选择标准的队列成员。

## **Readpast** 语法

使用 Readpast 锁定的语法是:

...

{select | update | delete} ... from *tablename* [holdlock | noholdlock] [readpast] [shared]

readtext [[*database*.]*owner*.]*table\_name*.*column\_name text\_pointer offset size* [holdlock | noholdlock] [shared] [readpast] ...

writetext [[*database*.]*owner*.]*table\_name*.*column\_name text\_pointer* [readpast] [with log] *data*

### **Readpast** 查询期间的不兼容锁

对于 select 和 readtext 命令,不兼容锁是排它锁。因此, select 和 readpast 命令可以访问持有共享锁或更新锁的任何行或页。

对于 delete、update 和 writetext 命令,任何类型的页锁或行锁都不兼容, 因此:

- 在数据行锁定表中将跳过带有共享、更新或排它行锁的所有行, 并且
- 在数据页锁定表中将跳过带有共享、更新或排它锁的所有页。

如果存在排它表锁,将阻塞指定 readpast 的所有命令,但在事务隔离级 别 0 下执行的 select 命令除外。

## 所有页锁定表和 **Readpast** 查询

如果对所有页锁定表指定了 readpast 选项,此 readpast 选项将被忽略。 此命令在为此命令或会话指定的隔离级别下执行:

- 如果隔离级别是 0, 则执行脏读, 且命令从锁定行返回值而不会 阻塞。
- 如果隔离级别为1或3,则在必须读取具有不兼容锁的页时,命令 将阻塞。

## 带 **Readpast** 的隔离级别 *select* 查询的效果

Readpast 锁定被设计为在事务隔离级别 1 或 2 中使用。

## 会话级事务隔离级别和 **Readpast**

对于仅数据锁定表, readpast 在 select 命令中对表的影响如表 [23-1](#page-745-0) 所示。

<span id="page-745-0"></span>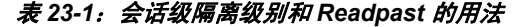

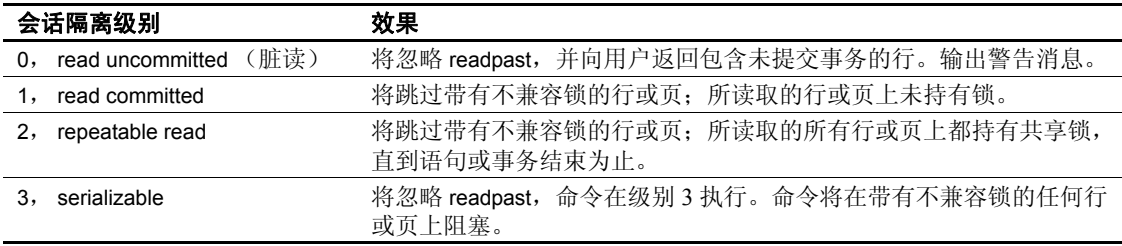

#### 查询级的隔离级别和 **Readpast**

如果指定 readpast 的 select 命令还包括以下任何子句,这些命令将失败 并显示错误消息:

- at isolation 子句, 指定 0 或 read uncommitted
- at isolation 子句,指定 3 或 serializable
- 同一表上的 holdlock 关键字

如果指定 readpast 的 select 杳询也指定了 at isolation 2 或 at isolation repeatable read, 将在 readpast 表中持有共享锁, 直到语句或事务完成为止。

包括 readpast 并指定 at isolation read uncommitted 的 readtext 命令发出警告 消息, 然后自动在隔离级别 0 下运行。

# 带有 *readpast* 和隔离级别的数据修改命令

如果会话的事务隔离级别为 0,则使用 readpast 的 delete、 update 和 writetext 命令不会发出警告消息。

- 对于数据页锁定表,这些命令将修改没有被不兼容锁锁定的所有页 中的所有行。
- 对于数据行锁定表,它们影响没有被不兼容锁锁定的所有行。

如果会话的事务隔离级别是 3 (序列化读取),当遇到带有不兼容锁的 行或页时,使用 readpast 的 delete、 update 和 writetext 命令将自动阻塞。 在事务隔离级别 2 (序列化读取), delete、 update 和 writetext 命令:

- 修改没有被不兼容锁锁定的所有页中的所有行。
- 对于数据行锁定表,它们影响没有被不兼容锁锁定的所有行。

### *text*、 *unitext* 和 *image* 列及 **Readpast**

如果带有 readpast 选项的 select 命令遇到具有不兼容锁的文本列, 则 Readpast 锁定将检索行, 但返回具有空值的文本列。在这种情况下, 由 于列被锁定,因此包含空值的文本列和返回的空值之间没有区别。

如果将带有 readpast 选项的 update 命令应用于两个或多个文本列,并且 检查的第一个文本列含有不兼容锁,则 Readpast 锁定将跳过此行。如果 此列没有不兼容锁,则此命令将获取一个锁并修改此列。然后,如果行 中的任何后续文本列带有不兼容锁,则此命令将阻塞,直到它可以获取 锁并修改此列为止。

如果行中的任何文本列带有不兼容锁,则具有 readpast 选项的 delete 命 令将跳过此行。

### **Readpast** 锁定示例

以下示例说明了 Readpast 锁定。

若要跳过含有排它锁的所有行,请使用以下命令:

select \* from titles readpast

若要只更新没有被其它会话锁定的行,请使用以下命令:

```
update titles 
    set price = price * 1.1 
    from titles readpast
```
若要对 titles 表而不是 authors 或 titleauthor 表使用 Readpast 锁定, 请使用 以下命令:

select \* from titles readpast, authors, titleauthor where titles.title id = titleauthor.title id and authors.au id = titleauthor.au id

若要只删除没有在 stores 表中锁定的行, 但允许扫描在 authors 表上阻 塞,请使用以下命令:

delete stores from stores readpast, authors where stores.city = authors.city

# <sub>附录 A</sub> *pubs2* **数据库**

本附录描述样本数据库 pubs2。该数据库包含表 publishers、 authors、 titles、 titleauthor、 salesdetail、 sales、 stores、 roysched、 discounts、 blurbs 和 au pix。

pubs2 数据库也列出用于创建这些表的主键与外键、规则、缺省 值、视图、触发器和存储过程。

第 730 [页的图](#page-757-0) A-1 显示了 pubs2 数据库的框图。

有关安装 pubs2 的信息, 请参见适用于所用平台的配置指南。

# *pubs2* 数据库中的表

以下几节详细介绍 pubs2 的每个表。在这些表中, 每个列标题指定了 列名、数据类型 (包括任何用户定义的数据类型)和空或非空状 态。列标题还指定了影响该列的所有缺省值、规则、触发器和索引。

*publishers* 表

publishers 表包含 pubs2 数据库中出版社的出版社名称和 ID、城市 和州。

publishers 定义如下:

create table publishers (pub\_id char(4) not null, pub name varchar(40) not null, city varchar(20) null, state char(2) null)

其主键为 pub\_id:

sp primarykey publishers, pub id

其 pub\_idrule 规则定义如下:

```
create rule pub_idrule
as @pub_id in 
("1389", "0736", "0877", "1622", "1756")
or @pub_id like "99[0-9][0-9]"
```
## *authors* 表

authors 表包含 pubs2 数据库中的姓名、电话号码、作者 ID 和其它有关 作者的信息。

authors 定义如下:

```
create table authors
(au_id id not null,
au lname varchar(40) not null,
au fname varchar(20) not null,
phone char(12) not null,
address varchar(40) null,
city varchar(20) null,
state char(2) null,
country varchar(12) null,
postalcode char(10) null)
```
其主键为 au\_id:

sp\_primarykey authors, au\_id

其对于 au Iname 和 au fname 列的非聚簇索引定义如下:

create nonclustered index aunmind on authors (au\_lname, au\_fname)

phone 列有以下缺省值:

create default phonedflt as "UNKNOWN" sp\_bindefault phonedft, "authors.phone"

以下视图使用 authors:

```
create view titleview
as
select title, au_ord, au_lname,
price, total sales, pub id
from authors, titles, titleauthor
where authors.au_id = titleauthor.au_id
and titles.title id = titleauthor.title id
```
### *titles* 表

titles 表包含有关 pubs2 数据库中书目的书目 ID、标题、类型、出版社 ID、价格和其它信息。

titles 定义如下:

```
create table titles
(title_id tid not null,
title varchar(80) not null,
type char(12) not null,
pub_id char(4) null,
price money null,
advance money null,
total_sales int null,
notes varchar(200) null,
pubdate datetime not null,
contract bit not null)
```
其主键为 title\_id:

sp\_primarykey\_titles, title\_id

其 pub\_id 列为 publishers 表的外键:

sp\_foreignkey titles, publishers, pub\_id

其对于 title 列的非聚簇索引定义如下:

create nonclustered index titleind on titles(title)

其 title\_idrule 定义如下:

```
create rule title_idrule
as
@title_id like "BU[0-9][0-9][0-9][0-9]" or
@title_id like "[MT]C[0-9][0-9][0-9][0-9]" or
@title_id like "P[SC][0-9][0-9][0-9][0-9]" or
@title_id like "[A-Z][A-Z]xxxx" or
@title_id like "[A-Z][A-Z]yyyy"
```
type 列有以下缺省值:

create default typedflt as "UNDECIDED" sp\_bindefault typedflt, "titles.type"

pubdate 列有以下缺省值:

create default datedflt as getdate() sp\_bindefault datedflt, "titles.pubdate" titles 使用以下触发器:

```
create trigger deltitle
on titles
for delete
as
if (select count(*) from deleted, salesdetail
where salesdetail.title_id = deleted.title_id) >0
begin
   rollback transaction
   print "You can't delete a title with sales."
end
```
以下视图使用 titles:

```
create view titleview
as
select title, au_ord, au_lname,
price, total sales, pub id
from authors, titles, titleauthor
where authors.au id = titleauthor.au id
and titles.title id = titleauthor.title id
```
## *titleauthor* 表

titleauthor 表显示 pubs2 数据库中书目的作者 ID、书目 ID 和书目的版税 (百分比)。

titleauthor 定义如下:

create table titleauthor (au\_id id not null, title id tid not null, au ord tinyint null, royaltyper int null)

其主键为 au id 和 title id:

sp\_primarykey\_titleauthor, au\_id, title\_id

其 title\_id 和 au\_id 列为 titles 和 authors 的外键:

sp foreignkey titleauthor, titles, title id sp\_foreignkey titleauthor, authors, au\_id

其对于 au id 列的非聚簇索引定义如下:

create nonclustered index auidind on titleauthor(au\_id)

其对于 title\_id 列的非聚簇索引定义如下:

```
create nonclustered index titleidind
on titleauthor(title id)
```
以下视图使用 titleauthor:

```
create view titleview
as
select title, au_ord, au_lname,
price, total sales, pub id
from authors, titles, titleauthor
where authors.au id = titleauthor.au id
and titles.title id = titleauthor.title id
```
以下过程使用 titleauthor:

create procedure byroyalty @percentage int as select au\_id from titleauthor where titleauthor.royaltyper = @percentage

# *salesdetail* 表

salesdetail 表显示 pubs2 数据库中销售的书店 ID、订单 ID、书目编号、 销售量和折扣。

salesdetail 定义如下:

```
create table salesdetail
(stor_id char(4) not null,
ord num numeric(6.0),
title id tid not null,
qty smallint not null,
discount float not null)
```
其主键为 stor\_id 和 ord\_num:

sp\_primarykey salesdetail, stor\_id, ord\_num

其 title\_id、 stor\_id 和 ord\_num 列为 titles 和 sales 的外键:

sp foreignkey salesdetail, titles, title id sp\_foreignkey salesdetail, sales, stor\_id, ord\_num

其对于 title\_id 列的非聚簇索引定义如下:

create nonclustered index titleidind on salesdetail (title\_id)

```
其对于 stor_id 列的非聚簇索引定义如下:
```
create nonclustered index salesdetailind on salesdetail (stor\_id)

其 title\_idrule 规则定义如下:

```
create rule title idrule
as
@title_id like "BU[0-9][0-9][0-9][0-9]" or
@title_id like "[MT]C[0-9][0-9][0-9][0-9]" or
@title_id like "P[SC][0-9][0-9][0-9][0-9]" or
@title_id like "[A-Z][A-Z]xxxx" or
@title_id like "[A-Z][A-Z]yyyy"
```
salesdetail 使用以下触发器:

```
create trigger totalsales trig on salesdetail
   for insert, update, delete
as
/* Save processing:return if there are no rows affected 
*/
if @@rowcount = 0
   begin
     return
end
/* add all the new values */
/* use isnull:a null value in the titles table means 
** "no sales yet" not "sales unknown"
*/
update titles
   set total_sales = isnull(total_sales, 0) + (select 
sum(qty)
   from inserted
   where titles.title id = inserted.title id)where title id in (select title id from inserted)
/* remove all values being deleted or updated */
update titles
   set total sales = isnull(total sales, 0) - (select
sum(qty)
   from deleted
   where titles.title id = deleted.titleid)where title id in (select title id from deleted)
```
### *sales* 表

sales 表包含 pubs2 数据库中销售的书店 ID、订单号和销售日期。

sales 定义如下:

```
create table sales
(stor_id char(4) not null,
ord_num varchar(20) not null,
date datetime not null)
```
其主键为 stor\_id 和 ord\_num:

sp\_primarykey sales, stor id, ord\_num

其 stor\_id 列为 stores 的外键:

sp\_foreignkey sales, stores, stor\_id

### *stores* 表

stores 表包含 pubs2 数据库中书店的名称、地址、 ID 号和付款方式。

stores 定义如下:

```
create table stores
(stor_id char(4) not null,
stor name varchar(40) not null,
stor address varchar(40) null,
city varchar(20) null,
state char(2) null,
country varchar(12) null,
postalcode char(10) null,
payterms varchar(12) null)
```
其主键为 stor\_id:

sp\_primarykey stores, stor\_id

# *roysched* 表

```
roysched 表包含 pubs2 数据库中的版税 (定义为价格的百分比)。
```
roysched 定义如下:

```
create table roysched
title id tid not null,
lorange int null,
hirange int null,
royalty int null)
```
其主键为 title\_id:

sp\_primarykey roysched, title id

其 title id 列为 titles 的外键:

sp\_foreignkey roysched, titles, title\_id

其对于 title\_id 列的非聚簇索引定义如下:

create nonclustered index titleidind on roysched (title\_id)

# *discounts* 表

```
discounts 表包含 pubs2 数据库中列出的书店折扣。
```
discounts 定义如下:

```
create table discounts
(discounttype varchar(40) not null,
stor id char(4) null,
lowqty smallint null,
highqty smallint null,
discount float not null)
```
其主键为 discounttype 和 stor\_id:

sp\_primarykey discounts, discounttype, stor\_id

其 stor id 列为 stores 的外键:

sp\_foreignkey discounts, stores, stor\_id
### *blurbs* 表

<span id="page-756-1"></span>blurbs 表包含 pubs2 数据库中书籍的短评示例。

blurbs 定义如下:

create table blurbs (au\_id id not null, copy text null)

其主键为 au  $id:$ 

sp primarykey blurbs, au id

其 au id 列为 authors 的外键:

sp foreignkey blurbs, authors, au id

### *au\_pix* 表

<span id="page-756-0"></span>author\_pix 表包含 pubs2 数据库中作者的照片。

au\_pix 定义如下:

```
create table au_pix
(au_id char(11) not null,
pic image null,
format_type char(11) null,
bytesize int null,
pixwidth_hor char(14) null,
pixwidth_vert char(14) null)
```
其主键为 au  $id:$ 

sp\_primarykey au\_pix, au\_id

其 au id 列为 authors 的外键:

sp\_foreignkey au\_pix, authors, au\_id

<span id="page-756-2"></span>pic 列包含二进制数据。由于 image 数据 (六张图片, PICT、 TIF 和 Sunraster 文件格式各两幅)相当大,因此应该只在要使用或测试 image 数据类型时才运行 installpix2 脚本。提供 image 数据旨在展示 Sybase 如何 存储 image 数据。 Sybase 不提供任何显示 image 数据的工具:从数据库 中提取这些数据后,必须使用适当的屏幕图形工具来显示图像。

## <span id="page-757-0"></span>*pubs2* 数据库框图

此框图显示 pubs2 数据库中的表以及它们之间的某些关系。

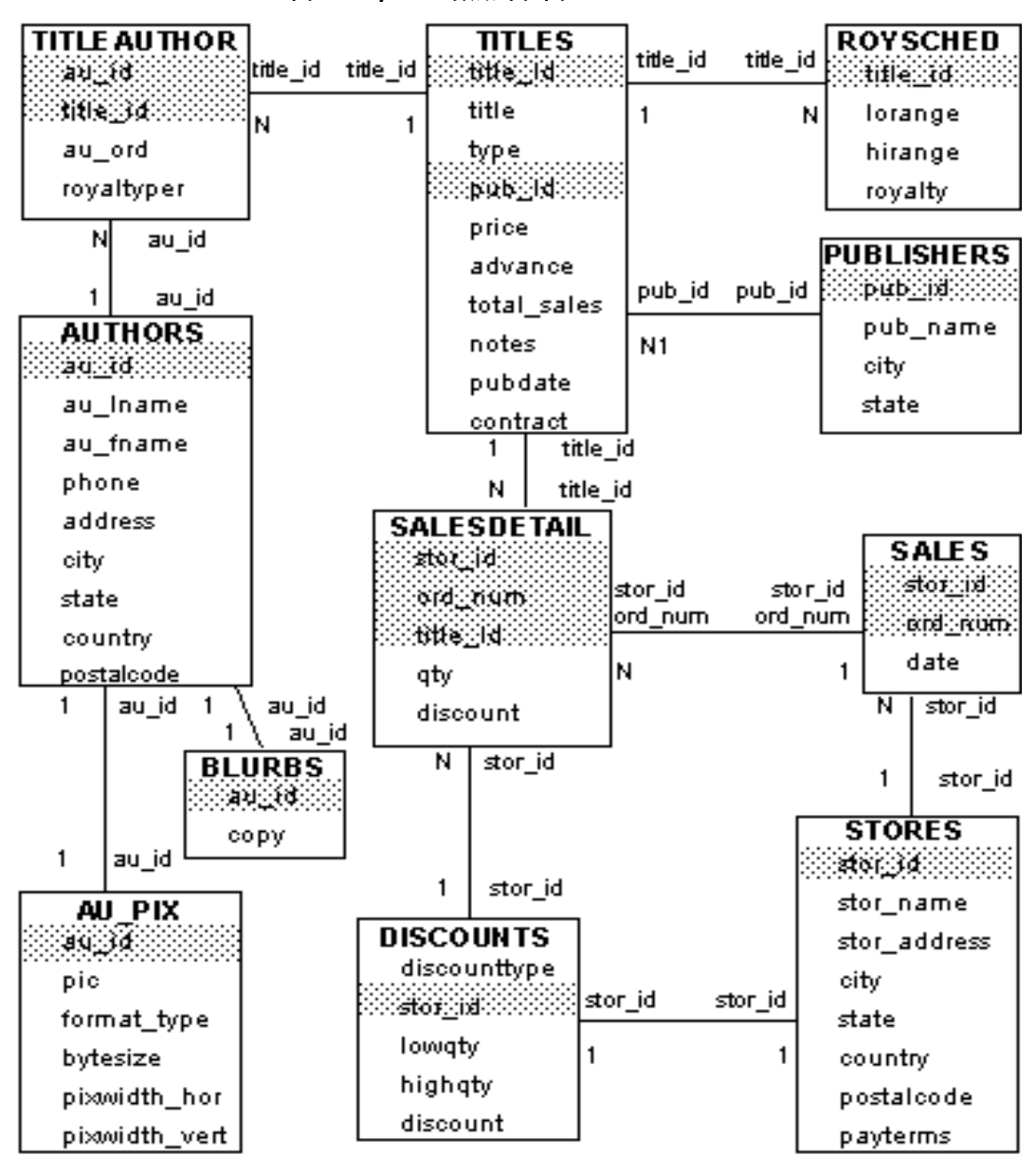

<span id="page-757-1"></span>图 *A-1*:*pubs2* 数据库框图

# <sub>附录 В</sub> **pubs3** 数据库

<span id="page-758-1"></span>本附录介绍样本数据库 pubs3。该数据库包含表 publishers、 authors、 titles、 titleauthor、 salesdetail、 sales、 stores、 store\_employees、 roysched、 discounts 和 blurbs。

它列出了用于创建每个表的主键与外键、规则、缺省值、视图、触 发器和存储过程。

第 739 [页的图](#page-766-0) B-1 显示了 pubs3 数据库的框图。

有关安装 pubs3 的信息, 请参见适用于所用平台的配置指南。

## *pubs3* 数据库中的表

以下几节介绍 pubs3 的每个表。在这些表中, 每个列标题指定了列 名、数据类型 (包括任何用户定义的数据类型)、空或非空状态以 及如何使用参照完整性。列标题还指定了影响该列的所有缺省值、 规则、触发器和索引。

### *publishers* 表

publishers 表包含 pubs3 数据库中每个出版社的出版社 ID、名称、所 在城市和省 / 市 / 自治区。

<span id="page-758-0"></span>publishers 定义如下:

create table publishers (pub\_id char(4) not null, pub name varchar(40) not null, city varchar(20) null, state char(2) null, unique nonclustered (pub\_id))

其 pub\_idrule 规则定义如下:

```
create rule pub_idrule
as @pub_id in 
("1389", "0736", "0877", "1622", "1756")
or @pub_id like "99[0-9][0-9]"
```
### *authors* 表

authors 表包含 pubs3 数据库中的姓名、电话号码和其它有关作者的 信息。

<span id="page-759-0"></span>authors 定义如下:

```
create table authors
(au_id id not null,
au lname varchar(40) not null,
au fname varchar(20) not null,
phone char(12) not null,
address varchar(40) null,
city varchar(20) null,
state char(2) null,
country varchar(12) null,
postalcode char(10) null,
unique nonclustered (au_id))
```
其对于 au Iname 和 au fname 列的非聚簇索引定义如下:

create nonclustered index aunmind on authors (au\_lname, au\_fname)

phone 列有以下缺省值:

create default phonedflt as "UNKNOWN" sp\_bindefault phonedft, "authors.phone"

以下视图使用 authors:

```
create view titleview
as
select title, au_ord, au_lname,
price, num_sold, pub_id
from authors, titles, titleauthor
where authors.au id = titleauthor.au id
and titles.title id = titleauthor.title id
```
### *titles* 表

```
titles 表包含 pubs3 数据库中书目的名称、书目 ID、类型和其它信息。
titles 定义如下:
   create table titles
   (title_id tid not null,
   title varchar(80) not null,
   type char(12) not null,
   pub_id char(4) null
       references publishers(pub_id),
   price money null,
   advance numeric(12,2) null,
   num_sold int null,
   notes varchar(200) null,
   pubdate datetime not null,
   contract bit not null,
   unique nonclustered (title id))
其对于 title 列的非聚簇索引定义如下:
   create nonclustered index titleind
   on titles(title)
其 title_idrule 定义如下:
   create rule title idrule
   as
   @title_id like "BU[0-9][0-9][0-9][0-9]" or
   @title_id like "[MT]C[0-9][0-9][0-9][0-9]" or
   @title_id like "P[SC][0-9][0-9][0-9][0-9]" or
   @title_id like "[A-Z][A-Z]xxxx" or
   @title_id like "[A-Z][A-Z]yyyy"
type 列有以下缺省值:
   create default typedflt as "UNDECIDED"
   sp_bindefault typedflt, "titles.type"
pubdate 列有以下缺省值:
   create default datedflt as getdate()
   sp_bindefault datedflt, "titles.pubdate"
titles 使用以下触发器:
   create trigger deltitle
   on titles
   for delete
   as
```

```
if (select count(*) from deleted, salesdetail
where salesdetail.title_id = deleted.title_id) >0
begin
   rollback transaction
  print "You can't delete a title with sales."
end
```
以下视图使用 titles:

```
create view titleview
as
select title, au_ord, au_lname,
price, num_sold, pub_id
from authors, titles, titleauthor
where authors.au_id = titleauthor.au id
and titles.title id = titleauthor.title id
```
### *titleauthor* 表

titleauthor 表包含 pubs3 数据库中的书目和作者 ID、版税百分比和有关书 目和作者的其它信息。

<span id="page-761-0"></span>titleauthor 定义如下:

```
create table titleauthor
(au_id id not null
    references authors(au_id),
title_id tid not null
    references titles(title_id),
au ord tinyint null,
royaltyper int null)
```
其对于 au\_id 列的非聚簇索引定义如下:

create nonclustered index auidind on titleauthor(au\_id)

其对于 title\_id 列的非聚簇索引定义如下:

create nonclustered index titleidind on titleauthor(title id)

以下视图使用 titleauthor:

create view titleview as select title, au\_ord, au\_lname, price, num\_sold, pub\_id from authors, titles, titleauthor

```
where authors.au id = titleauthor.au id
   and titles.title_id = titleauthor.title_id
以下过程使用 titleauthor:
   create procedure byroyalty @percentage int
```
as select au\_id from titleauthor where titleauthor.royaltyper = @percentage

### *salesdetail* 表

salesdetail 表包含 pubs3 数据库中的书店 ID、订单号和其它销售详细 信息。

```
salesdetail 定义如下:
```

```
create table salesdetail
(stor id char(4) not null
    references sales(stor_id),
ord_num numeric(6,0)
    references sales(ord_num),
title id tid not null
    references titles(title_id),
qty smallint not null,
discount float not null)
```
其对于 title\_id 列的非聚簇索引定义如下:

create nonclustered index titleidind on salesdetail (title\_id)

其对于 stor\_id 列的非聚簇索引定义如下:

create nonclustered index salesdetailind on salesdetail (stor\_id)

其 title\_idrule 规则定义如下:

```
create rule title idrule
as
@title_id like "BU[0-9][0-9][0-9][0-9]" or
@title_id like "[MT]C[0-9][0-9][0-9][0-9]" or
@title_id like "P[SC][0-9][0-9][0-9][0-9]" or
@title_id like "[A-Z][A-Z]xxxx" or
@title_id like "[A-Z][A-Z]yyyy"
```
salesdetail 使用以下触发器:

```
create trigger totalsales trig on salesdetail
    for insert, update, delete
as
/* Save processing:return if there are no rows affected 
*/
if @@rowcount = 0
   begin
      return
end
/* add all the new values */
/* use isnull:a null value in the titles table means 
** "no sales yet" not "sales unknown"
*/
update titles
    set num_sold = isnull(num_sold, 0) + (select 
sum(qty)
   from inserted
    where titles.title id = inserted.title id)where title id in (select title id from inserted)
/* remove all values being deleted or updated */
update titles
    set num sold = isnull(num sold, 0) - (select
sum(qty)
    from deleted
   where titles.title id = deleted.titleid)where title id in (select title id from deleted)
```
### *sales* 表

<span id="page-763-0"></span>sales 表包含 pubs3 数据库中的书店 ID、订单号和销售日期。

sales 定义如下:

```
create table sales
(stor_id char(4) not null
      references stores(stor_id),
ord num numeric(6,0) identity,
date datetime not null,
unique nonclustered (ord num))
```
### *stores* 表

stores 表包含 pubs3 数据库中的书店 ID、书店名称和其它有关书店的 信息。

<span id="page-764-1"></span>stores 定义如下:

```
create table stores
(stor_id char(4) not null,
stor name varchar(40) not null,
stor_address varchar(40) null,
city varchar(20) null,
state char(2) null,
country varchar(12) null,
postalcode char(10) null,
payterms varchar(12) null,
unique nonclustered (stor id))
```
### *store\_employees* 表

store\_employees 表包含 pubs3 数据库中的书店、员工和管理员 ID 以及其 它有关书店员工的信息。

<span id="page-764-0"></span>store\_employees 定义如下:

```
create table store_employees
(stor_id char(4) null
     references stores(stor_id),
emp_id id not null,
mgr_id id null
     references store employees(emp_id),
emp_lname varchar(40) not null,
emp fname varchar(20) not null,
phone char(12) null,
address varchar(40) null,
city varchar(20) null,
state char(2) null,
country varchar(12) null,
postalcode varchar(10) null,
unique nonclustered (emp_id))
```
### *roysched* 表

roysched 表包含 pubs3 表中的书目 ID、版税百分比和其它有关书目版税 的信息。

<span id="page-765-2"></span>roysched 定义如下:

```
create table roysched
title_id tid not null
    references titles(title_id),
lorange int null,
hirange int null,
royalty int null)
```
其对于 title\_id 列的非聚簇索引定义如下:

```
create nonclustered index titleidind
on roysched (title_id)
```
### *discounts* 表

discount 表包含 pubs3 数据库中的折扣类型、书店 ID、数量和折扣 百分比。

<span id="page-765-1"></span>discounts 定义如下:

```
create table discounts
(discounttype varchar(40) not null,
stor id char(4) null
      references stores(stor_id),
lowqty smallint null,
highqty smallint null,
discount float not null)
```
## *blurbs* 表

<span id="page-765-0"></span>blurbs 表包含 pubs3 数据库中书籍的作者 ID 和短评。

blurbs 定义如下:

```
create table blurbs
(au_id id not null
    references authors(au_id),
copy text null)
```
## <span id="page-766-1"></span>*pubs3* 数据库框图

此框图显示 pubs3 数据库中的表以及它们之间的某些关系。

#### <span id="page-766-0"></span>图 *B-1*:*pubs3* 数据库框图

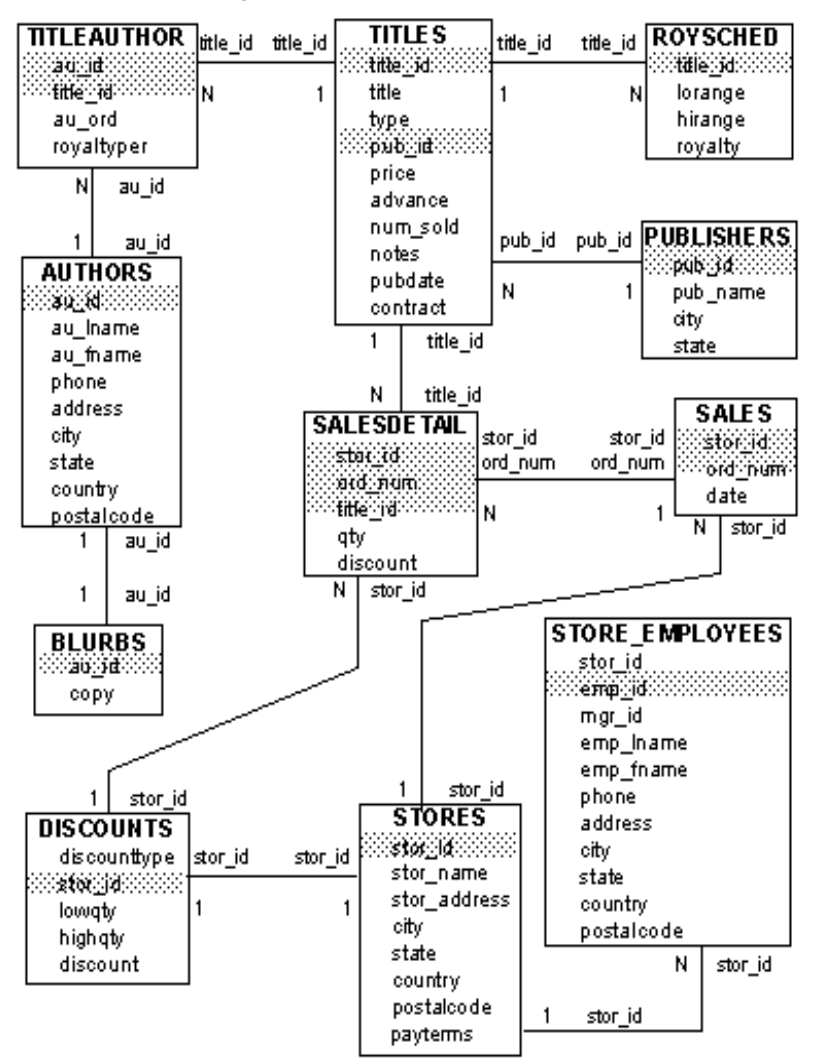

# 索引

## 符号

@ (at 符号) [规则参数](#page-469-0) 442 [过程参数](#page-564-0) 537 [局部变量名](#page-503-0) 476 @@ (at [符号\),全局变量名](#page-507-0) 480 ::= (BNF 表示法) SQL 语句中 [xxvii](#page-26-0) % (百分比符号) [算术运算符 \(模运算\)](#page-40-0) 13 !> [\(不大于\)比较运算符](#page-43-0) 16, [54](#page-81-0) \!= [\(不等于\)比较运算符](#page-43-1) 16, [54](#page-81-1) <> [\(不等于\)比较运算符](#page-43-2) 16, [54](#page-81-2) !< [\(不小于\)比较运算符](#page-43-3) 16, [54](#page-81-3) {} (大括号) SQL 语句中 [xxvii](#page-26-1) > (大于) [比较运算符](#page-43-4) 16, [54](#page-81-4) [范围指定](#page-83-0) 56 >= [\(大于或等于\)比较运算符](#page-43-5) 16, [54](#page-81-5) = (等号) [比较运算符](#page-43-6) 16, [54](#page-81-6) =\* [\(等号星号\)外连接运算符](#page-152-0) 125, [152](#page-179-0) , (逗号) SQL 语句中 [xxvii](#page-26-2) [在货币值的缺省输出格式中](#page-223-0) 196 \ (反斜杠) [字符串延续](#page-45-0) 18 ~ (否定符号) ["非"逐位运算符](#page-41-0) 14, [44](#page-71-0) + (加号) 空值 [69](#page-96-0) [算术运算符](#page-40-1) 13, [44](#page-71-1) [字符串并置运算符](#page-42-0) 15, [503](#page-530-0) ^ (尖号) ["异或"逐位运算符](#page-41-1) 14, [44](#page-71-2)

- (减号) [用于负的货币值](#page-331-0) 304 [算术运算符](#page-40-2) 13, [44](#page-71-3) # (井号) , [临时表标识符前缀](#page-250-0) 223, [230,](#page-257-0) [232](#page-259-0) \$ (美元符号) 在 money [数据类型中](#page-331-0) 304 [标识符中](#page-35-0) 8 ¥ (日元符号) 在 money [数据类型中](#page-331-0) 304 [标识符中](#page-35-0) 8 | (竖线) ["或"逐位运算符](#page-41-2) 14, [44](#page-71-4) -- (双连字符) 注释 26, [475](#page-502-0) [在系统函数中](#page-520-0) 493 () (小括号) SQL 语句中 [xxvi](#page-25-0) 用 **union** [运算符](#page-141-0) 114 [在表达式中](#page-39-0) 12 [在内置函数中](#page-520-0) 493 [在匹配列表中](#page-84-0) 57 [在算术语句中](#page-74-0) 47 < (小于) [比较日期](#page-81-7) 54 [比较运算符](#page-43-7) 16 [范围查询](#page-83-0) 56 <= [\(小于或等于\)比较运算符](#page-43-8) 16, [54](#page-81-8) / (斜杠) [算术运算符 \(除法\)](#page-40-3) 13, [44](#page-71-5) /\* [\(斜线星号\),注释关键字](#page-501-0) 474 \* (星号) select [40](#page-67-0) [表示超长数字](#page-527-0) 500 [乘法运算符](#page-40-4) 13, [44](#page-71-6) [括住注释的符号对](#page-501-1) 474 \*= [\(星号等号\)外连接运算符](#page-152-1) 125, [152](#page-179-1) \*/ (星号斜线), 注释关键字 474

" "(引号) [比较运算符](#page-43-9) 16 [在表达式中](#page-44-0) 17 [给空字符串加引号](#page-44-1) 17, [309](#page-336-0) [给口令加引号](#page-57-0) 30 [将参数值引起来](#page-567-0) 540 [将列标题括起来](#page-70-0) 43 [将值引起来](#page-224-0) 197, [298,](#page-325-0) [299](#page-326-0) [文字说明](#page-44-0) 17 £ (英镑符号) 在 money [数据类型中](#page-331-0) 304 [标识符中](#page-35-0) 8 & (与符号) ["与"逐位运算符](#page-41-3) 14, [44](#page-71-7) [] (中括号) SQL 语句中 [xxvii](#page-26-3) *[@@authmech](#page-512-0)* 安全全局变量 485 *[@@boottime](#page-513-0)* 全局变量 486 *[@@bulkarraysize](#page-513-1)* 全局变量 486 *[@@bulkbatchsize](#page-513-2)* 全局变量 486 *[@@char\\_convert](#page-510-0)* 全局变量 483, 485 *[@@cis\\_version](#page-513-3)* 全局变量 486 *[@@client\\_csexpansion](#page-512-2)* 全局变量 485 *[@@client\\_csid](#page-512-3)* 全局变量 485 *[@@client\\_csname](#page-512-4)* 全局变量 485 *[@@clientexpansion](#page-510-1)* 全局变量 483 *[@@cmpstate](#page-513-4)* 全局变量 486 *[@@connections](#page-512-5)* 全局变量 485 *[@@cpu\\_busy](#page-512-6)* 全局变量 485 *[@@cursor\\_rows](#page-510-2)* 全局变量 483 *[@@datefirst](#page-510-3)* 全局变量 483 *@@error* [全局变量](#page-508-0) 481 *[@@guestuid](#page-513-5)* 全局变量 486 *[@@invalidusid](#page-513-6)* 全局变量 486 *[@@langid](#page-512-7)* 全局变量 485 *[@@lock \\_timeout](#page-511-0)* 全局变量 484 *[@@max\\_connections](#page-514-0)* 全局变量 487 *[@@max\\_precision](#page-514-1)* 全局变量 487 *[@@maxpagesize](#page-514-2)* 全局变量 487 *[@@maxuid](#page-514-3)* 全局变量 487 *[@@maxuserid](#page-514-4)* 全局变量 487 *[@@monitors\\_active](#page-512-8)* 全局变量 485 *[@@monitors\\_active](#page-512-9)*,安全全局变量 485 *[@@optgoal](#page-513-7)* 全局变量 486 *[@@opttimeout](#page-513-8)* 全局变量 486

*[@@remotestate](#page-514-5)* 全局变量 487 *[@@repartition\\_degree](#page-513-9)* 全局变量 486 *[@@resource\\_granularity](#page-513-10)* 全局变量 486 *[@@ssl\\_ciphersuite](#page-514-6)* 全局变量 487 *[@@tempdbid](#page-514-7)* 全局变量 487 *[@@textdataptnid](#page-515-0)* 全局变量 488 *[@@textptnid](#page-515-1)* 全局变量 488 *[@@version\\_number](#page-514-8)* 全局变量 487  $\frac{a}{x}$  ox" 在 *textsize* [中计算](#page-76-0) 49

### 英文

**abs** [绝对值数学函数](#page-537-0) 510 **acos** [数学函数](#page-537-1) 510 **all** 关键字 **[group by](#page-119-0)** 92[–93](#page-120-0) **select** [50–](#page-77-0)[52](#page-79-0) **union** [114](#page-141-1) [比较运算符](#page-200-0) 173, [182](#page-209-0) 搜索, 使用 173 [子查询,包括](#page-45-1) 18, [174,](#page-201-0) [182](#page-209-0) **[allow nested triggers](#page-688-0)** 配置参数 661-663 **[allow\\_dup\\_row](#page-455-0)** 选项 , **create index** 428[–429](#page-456-0) **[alter database](#page-247-0)** 命令 220 另请参见 **[create database](#page-244-0)** 命令 **alter table [alter table modify](#page-301-0)** 生成的错误 274, [275](#page-302-0) **[arithabort numeric\\_truncation](#page-294-0)** 打开或关闭 267, [268](#page-295-0) [execute immediate](#page-302-1) 语句于 275 [错误消息](#page-300-0) 273[–275](#page-302-0) [关于远程表](#page-288-0) 261 和 [CIS 261](#page-288-0) [和转储事务日志](#page-287-0) 260 [减少列长度将截断数据](#page-293-0) 266 [将现有转储批量复制到修改的列](#page-293-1) 266 [具有聚簇索引的表](#page-299-0) 272 命令 [259–](#page-286-0)[275](#page-302-0) [排它表锁](#page-287-1) 260 **删除 [IDENTITY](#page-296-0) 列 269-[270](#page-297-0)** 删除 [IDENTITY](#page-296-1) 列的限制 269–[270](#page-297-0) [删除具有用户定义数据类型的列](#page-300-1) 273

删除列 [263–](#page-290-0)[264](#page-291-0) 删除列, 影响列 ID 264 [数据复制](#page-297-1) 270, [271](#page-298-0) 添加 [IDENTITY](#page-296-2) 列 269 [添加非空列](#page-289-0) 262 [添加具有用户定义数据类型的列](#page-299-1) 272 添加列 [259–](#page-286-1)[263](#page-290-1) [添加列,影响列](#page-288-1) ID 261-262 [添加约束](#page-289-2) 262–[263](#page-290-1) 修改 *[datetime](#page-294-1)* 列 267 修改 [NULL](#page-294-2) 缺省值 267 修改 *text* 和 *image* 列 [268](#page-295-1) [修改带有标度的列](#page-294-3) 267 [修改带有精度的列](#page-294-3) 267 [修改具有用户定义数据类型的列](#page-300-2) 273 修改列 [265–](#page-292-0)[268](#page-295-2) [修改锁定方案](#page-299-2) 272 [在数据复制期间修改](#page-298-1) **exp\_row\_size** 271 执行 **[select \\*](#page-287-2)** 的对象 260 [执行数据复制时](#page-298-2) 271 [转换数据类型](#page-292-1) 265 添加 *[timestamp](#page-660-0)* 列 633 [在搜索条件中](#page-97-0) 70, [72](#page-99-0) **[ansinull](#page-55-0)** 选项 , **set** 28 **搜索, 使用 173** [子查询,使用](#page-202-0) 175–[178,](#page-205-0) [182](#page-209-0) at 符号 (@)

[规则参数](#page-469-0) 442 [过程参数](#page-564-0) 537 [局部变量名](#page-503-0) 476 **atan** [数学函数](#page-537-3) 510 *@@error* 全局变量 **[select into](#page-284-0)** 257 *[@@guestuserid](#page-513-11)* 全局变量 486 *[@@identity](#page-253-0)* 全局变量 226, [313,](#page-340-0) [481](#page-508-1) *@@idle* [全局变量](#page-512-10) 485 *[@@invaliduserid](#page-513-12)* 全局变量 486 *[@@io\\_busy](#page-512-11)* 全局变量 485 *[@@isolation](#page-511-1)* 全局变量 484, [699](#page-726-0) *[@@language](#page-512-12)* 全局变量 485 *[@@maxcharlen](#page-512-13)* 全局变量 485 *[@@maxgroupid](#page-514-9)* 全局变量 487 *[@@maxuserid](#page-514-10)* 全局变量 487 *[@@mingroupid](#page-514-11)* 全局变量 487 *[@@minsuid](#page-514-12)* 全局变量 487 *[@@minuserid](#page-514-13)* 全局变量 487 *[@@ncharsize](#page-512-14)* 全局变量 485 *@@nestlevel* 全局变量 [嵌套触发器](#page-688-0) 661 [嵌套过程](#page-573-0) 546 *[@@options](#page-511-2)* 全局变量 484 *[@@pack\\_received](#page-512-15)* 全局变量 485 *[@@pack\\_sent](#page-512-16)* 全局变量 485 *[@@packet\\_errors](#page-512-17)* 全局变量 485 *[@@parallel\\_degree](#page-511-3)* 全局变量 484 *[@@probesuid](#page-514-14)* 全局变量 487 *[@@procid](#page-514-15)* 全局变量 487 *[@@rowcount](#page-511-4)* 全局变量 484 [触发器](#page-673-0) 646 游标 [618](#page-645-0) *[@@scan\\_parallel\\_degree](#page-511-5)* 全局变量 484 *[@@servername](#page-514-16)* 全局变量 487 *@@spid* [全局变量](#page-514-17) 487 *[@@sqlstatus](#page-509-0)* 全局变量 482 *[@@textcolid](#page-515-2)* 全局变量 488 *[@@textdbid](#page-515-3)* 全局变量 488 *[@@textobjid](#page-515-4)* 全局变量 488 *[@@textptr](#page-515-5)* 全局变量 488 *[@@textsize](#page-76-1)* 全局变量 49, [484,](#page-511-6) [488](#page-515-6) *[@@textts](#page-515-7)* 全局变量 488 *[@@thresh\\_hysteresis](#page-514-18)* 全局变量 487 *[@@timeticks](#page-514-19)* 全局变量 487

[删除约束](#page-291-2) 264

**alter table** 命令

[在表达式中](#page-46-0) 19 [在连接中](#page-154-0) 127

[在表达式中](#page-45-1) 18

**arithabort** 选项 , **set**

**arithignore** 选项 , **set**

ASCII 字符

**[arith\\_overflow](#page-54-0)** 27, [524](#page-551-0)

**[arith\\_overflow](#page-54-1)** 27, [525](#page-552-1)

**ascii** [字符串函数](#page-523-0) 496, [502](#page-529-0) **ascii** [字符串函数](#page-523-1) 496, [502](#page-529-0) **asin** [数学函数](#page-537-2) 510

数学函数和 **[arith\\_overflow](#page-551-0)** 524 数学函数和 **[numeric\\_truncation](#page-552-0)** 525

**and** 关键字

**any** 关键字

*@@total\_errors* [全局变量](#page-512-18) 485 *@@total\_read* [全局变量](#page-513-13) 486 *@@total\_write* [全局变量](#page-513-14) 486 *@@tranchained* [全局变量](#page-511-7) 484 *@@trancount* [全局变量](#page-508-2) 481, [693](#page-720-0) *[@@transtate](#page-508-3)* 全局变量 481, [691,](#page-718-0) [692](#page-719-0) *[@@version](#page-514-20)* 全局变量 487 **atn2** [数学函数](#page-537-4) 510 *au\_pix* 表 , *pubs2* [数据库](#page-756-0) 729 **audit\_event\_name** 函数 [490](#page-517-0) **audit event name** 命令 [528](#page-555-0) *authors* 表 *pubs2* [数据库](#page-749-0) 722 *pubs3* [数据库](#page-759-0) 732 **auto identity** [数据库选项](#page-254-0) 227 **identity in nonunique indexes** [423](#page-450-0) **avg** [集合函数](#page-101-0) 74, [508](#page-535-0) [另请参见](#page-101-1) 集合函数 [作为行集合](#page-133-0) 106 [Backus Naur Form \(BNF\)](#page-25-1) 表示法 xxvi, [xxvii](#page-26-0) **bcp** (批量复制实用程序) [IDENTITY](#page-342-0) 列 315 **begin transaction** 命令 [689](#page-716-0) **begin...end** 命令 [465](#page-492-0) **between** [关键字](#page-83-1) 56 **check** 约束, 使用 249 **bigint** [数据类型](#page-221-0) 194 **biginttohex** 函数 [523](#page-550-0) *bit* [数据类型](#page-231-0) 204 [另请参见](#page-219-0) 数据类型 *blurbs* 表 *pubs2* [数据库](#page-756-1) 729 *pubs3* [数据库](#page-765-0) 738 **case** 表达式 [455–](#page-482-0)[464](#page-491-0)  **when... then** [关键字](#page-486-0) 459 **coalesce** [463](#page-490-0) 比较值和 **nullif** [464](#page-491-1) [避免除以零](#page-483-0) 456 [存储过程示例](#page-566-0) 539 [确定数据类型](#page-486-1) 459 [数据表示](#page-483-1) 456 [搜索条件](#page-486-0) 459 [值比较](#page-488-0) 461

**ceiling** [数学函数](#page-537-5) 510 **[chained](#page-722-0)** 选项 , **set** 695 *char* [数据类型](#page-224-1) 197–[198](#page-225-0) **like** [59](#page-86-0) [在表达式中](#page-44-2) 17 另请参见 [字符数据](#page-522-0) 495 [输入规则](#page-325-0) 298 **char** [字符串函数](#page-523-2) 496 **char\_length** [字符串函数](#page-523-3) 496 **charindex** [字符串函数](#page-523-4) 496, [499](#page-526-0) **[checkpoint](#page-739-0)** 命令 712 [CIS RPC](#page-607-0) 机制 580 **[close on endtran](#page-737-0)** 选项 , **set** 710 **close** 命令 [621](#page-648-0) **clustered** 约束 **[create index](#page-454-0)** 427 **[create table](#page-272-0)** 245 **coalesce** [关键字,](#page-490-0) **case** 463 **[col\\_length](#page-517-1)** 系统函数 490, [493](#page-520-1) **col\_name** [系统函数](#page-517-2) 490 **[commit](#page-716-0)** 命令 689 **[compute](#page-130-0)** 子句 103[–111](#page-138-0) **union** [117](#page-144-0) [不同集合在同一](#page-137-0) 110 多列 [107,](#page-134-0) [109](#page-136-0) [分组汇总的小计](#page-131-0) 104 [使用多个](#page-135-0) 108 行集合 [106–](#page-133-1)[110](#page-137-1) [游标中不允许](#page-638-0) 611 子群 [107](#page-134-1) 总和 [110–](#page-137-2)[111](#page-138-0) **convert** 函数 [205,](#page-232-0) [519–](#page-546-0)[527](#page-554-0) 并置 [15,](#page-42-1) [495,](#page-522-1) [504](#page-531-0) [截断值](#page-548-0) 521 [缺省长度](#page-547-0) 520 [数据类型](#page-553-0) 526 [显式转换](#page-535-1) 508 **cos** [数学函数](#page-537-6) 510 **cot** [数学函数](#page-537-7) 510 **count** [集合函数](#page-101-0) 74, [508](#page-535-2) 另请参见 [集合函数](#page-101-2) [带有空值的列上](#page-105-0) 78, [90](#page-117-0) [作为行集合](#page-133-2) 106

**count(\*)** [集合函数](#page-100-0) 73[–74,](#page-101-3) [76,](#page-103-0) [106](#page-133-3) 另请参见 [集合函数](#page-101-3) [包括空值](#page-105-1) 78 [带有空值的列上](#page-117-0) 90 **[count\\_big](#page-101-4)** 命令 74 count big [数学函数](#page-535-3) 508 **[create database](#page-244-0)** 命令 217–[220](#page-247-1) [使用批处理](#page-475-0) 448 **[create default](#page-463-0)** 命令 436[–437](#page-464-0) **[create procedure](#page-585-0)** 用 558 [批处理](#page-475-1) 448 **[create index](#page-447-0)** 命令 420[–430](#page-457-0) **[ignore\\_dup\\_key](#page-450-1)** 423 [使用批处理](#page-475-2) 448 **[create procedure](#page-562-0)** 命令 535[–536,](#page-563-0) [594](#page-621-0) **output** 关键字 [554–](#page-581-0)[558](#page-585-1) **[with recompile](#page-572-0)** 选项 545 [规则,用于](#page-585-2) 558 空值 [542](#page-569-0) 另请参见 [存储过程](#page-563-1) 536 [使用批处理](#page-475-3) 448 **[create rule](#page-468-0)** 命令 441 **[create procedure](#page-585-3)** 用 558 [使用批处理](#page-475-4) 448 **[create schema](#page-274-0)** 命令 247 **[create table](#page-249-0)** 命令 222–[224](#page-251-0) [在不同的数据库中](#page-250-1) 223 [在存储过程中](#page-586-0) 559 空值 [309](#page-336-1) [空值类型](#page-254-1) 227 [使用批处理](#page-475-5) 448 示例 [224,](#page-251-1) [251](#page-278-0) [用户定义的数据类型](#page-236-0) 209 约束 [241](#page-268-0) [组合索引](#page-448-0) 421 **[create trigger](#page-670-0)** 命令 643–[644](#page-671-0) **[create procedure](#page-585-4)** 用 558 [使用批处理](#page-475-6) 448 [显示文本](#page-696-0) 669 **[create view](#page-424-0)** 命令 397, [398](#page-425-0) **[create procedure](#page-585-5)** 用 558 [禁止将](#page-144-1) **union** 用于 117 [使用批处理](#page-475-7) 448

CS DATAFMT 结构 586 CS SERVERMSG 结构 586 **current date** 函数 513 **[current\\_time](#page-540-1)** 函数 513 **[cursor rows](#page-644-0)** 选项 , **set** 617 **[curunreservedpgs](#page-517-3)** 系统函数 490 data pgs [系统函数](#page-518-0) 491 [datalength](#page-517-4) 函数 490 **[datalength](#page-518-1)** 系统函数 491, [494,](#page-521-0) [505](#page-532-0) date [数据类型](#page-326-1) 299 [条目格式](#page-326-1) 299 **dateadd** 函数 [514,](#page-541-0) [518](#page-545-0) datediff 函数 [514,](#page-541-1) [517,](#page-544-0) [518](#page-545-1) **[dateformat](#page-328-0)** 选项 , **set** 301[–302,](#page-329-0) [303](#page-330-0) **[datename](#page-330-0)** 函数 303, [513–](#page-540-2)[516](#page-543-0) **datepart** 函数 [303,](#page-330-0) [513–](#page-540-3)[516](#page-543-0) *datetime* [数据类型](#page-223-1) 196, [299,](#page-326-1) [513](#page-540-4) **like** [59](#page-86-0) 比较 [16](#page-43-9) 并置 [504](#page-531-0) 存储 [513](#page-540-5) [另请参见](#page-223-1) 日期 196 [条目格式](#page-540-6) 513 运算 [513](#page-540-4) *[timestamp](#page-223-1)* 数据类型 **day** 函数 [513](#page-540-7) **day** [日期分量](#page-542-0) 515 **dayofyear** [日期分量缩写和值](#page-542-1) 515 **db\_id** [系统函数](#page-518-2) 491 **db\_name** [系统函数](#page-518-3) 491 **[dbcc checkstorage](#page-416-0)** 389 **dbcc** (数据库一致性检查程序) [存储过程](#page-586-0) 559 DB-Library 程序 **set** 选项 [22](#page-49-0) 事务 [707](#page-734-0) DDS [\(数据决策支持\)应用程序](#page-307-0) 280 **dd** 。 请参见 **day** [日期分量](#page-542-2) **[deallocate cursor](#page-648-1)** 命令 621 *decimal* [数据类型](#page-332-0) 305 **[declare cursor](#page-638-1)** 命令 611 **[declare](#page-503-1)** 命令 476 **default** [关键字](#page-271-0) 244 **[create database](#page-245-0)** 218

**degrees** [数学函数](#page-537-8) 510 **delete** 命令 [337,](#page-364-0) [410](#page-437-0) [另请参见](#page-248-0)删除 触发器 [644,](#page-671-1) [646,](#page-673-1) [648–](#page-675-0)[649](#page-676-0) [多表视图](#page-435-0) 408 视图 [408](#page-435-1) 游标 [620](#page-647-0) [子查询](#page-194-0) 167 *[deleted](#page-673-1)* 表 646 deterministic [基于函数的索引](#page-449-0) 422 **difference** [字符串函数](#page-523-5) 496, [501](#page-528-0) *discounts* 表 *pubs2* [数据库](#page-755-0) 728 *pubs3* [数据库](#page-765-1) 738 **distinct** 关键字 **[order by](#page-129-0)** 102 **select** [50–](#page-77-1)[52](#page-79-0) **select**, 空值 [52](#page-79-0) [表达式子查询,使用](#page-199-0) 172 [集合函数](#page-101-0) 74, [77](#page-104-0) [行集合](#page-133-4) 106 游标 [606](#page-633-0) [DLL 594](#page-621-1) DLL (动态链接库)。 请参见 [动态链接库](#page-608-0) DML[,数据操纵语言](#page-307-1) 280 *[double precision](#page-222-0)* 数据类型 195 *double precision* 数据类型 [条目格式](#page-332-1) 305 **[drop database](#page-248-0)** 命令 221 **[drop default](#page-467-0)** 命令 440 **[drop index](#page-457-1)** 命令 430 **[drop procedure](#page-571-0)** 命令 544, [561,](#page-588-0) [596](#page-623-0) **[drop rule](#page-472-0)** 命令 445 **[drop table](#page-304-0)** 命令 277 **[drop trigger](#page-695-0)** 命令 668 **[drop view](#page-440-0)** 命令 413 **drop** 命令 [批处理中](#page-476-0) 449 **dw** 。 请参见 **weekday** [日期分量](#page-542-3) **dy** 。 请参见 **dayofyear** [日期分量](#page-542-4)

e 或 E 指数符号 money [数据类型](#page-331-1) 304 [近似数值数据类型](#page-332-1) 305 **else** 关键字。 参见 **[if...else](#page-480-0)** 条件 **end** 关键字 [460,](#page-487-0) [465](#page-492-0) *@@error* 全局变量 **[select into](#page-284-0)** 257 **[errorexit](#page-500-0)** 关键字 **waitfor** 473 ESP DLL 的 [makefile 592](#page-619-0) **[esp execution priority](#page-611-0)** 配置参数 584 **[esp unload dll](#page-608-1)** 配置参数 581, [584](#page-611-1) ESP 。 请参见 [扩展存储过程](#page-606-0) **[execute](#page-39-1)** 命令 12 **output** 关键字 [554–](#page-581-0)[558](#page-585-1) **[with recompile](#page-572-1)** 选项 545 用于 [ESP 597](#page-624-0) **exists** 关键字 [185,](#page-212-0) [454](#page-481-0) [搜索条件](#page-208-0) 181 **exp** [数学函数](#page-537-9) 510 [FALSE,](#page-208-1) 返回值 181 **fetch** 命令 [614](#page-641-0) FIPS [标志程序](#page-52-0) 25 **[fipsflagger](#page-52-1)** 选项 , **set** 25 *float* [数据类型](#page-222-0) 195 [另请参见](#page-219-0) 数据类型 计算 [512](#page-539-0) [条目格式](#page-332-1) 305 **floor** [数学函数](#page-537-10) 510 **[flushmessage](#page-49-1)** 选项 , **set** 22 **[for browse](#page-144-2)** 选项 , **select** 117 [游标中不允许](#page-638-0) 611 **for load** 选项 **[alter database](#page-247-2)** 220 **[create database](#page-246-0)** 219 **for read only** 选项 , **[declare cursor](#page-633-1)** 606, [612](#page-639-0) **for update** 选项 , **[declare cursor](#page-633-1)** 606, [612](#page-639-0) **[foreign key](#page-274-1)** 约束 247 **from** [关键字](#page-79-1) 52 **delete** [337](#page-364-1) SQL [派生表](#page-368-0) 341 **update** [321](#page-348-0) 连接 [123](#page-150-0)

**hour** [日期分量](#page-542-6) 515

**futureonly** 选项 规则 [442,](#page-469-1) [445](#page-472-1) 缺省值 [438,](#page-465-0) [439](#page-466-0) **[getdate](#page-305-0)** 函数 278 **getdate** [日期函数](#page-541-2) 514–[516](#page-543-1) **[getutcdate](#page-541-3)** 函数 514 **go** [命令终结符](#page-60-0) 33, [447](#page-474-0) **goto** [关键字](#page-495-0) 468 **grant** 命令 [286](#page-313-0) **[group by](#page-108-0)** 子句 81[–89,](#page-116-0) [606](#page-633-2) **all** [92–](#page-119-0)[93](#page-120-0) **having** 子句 [94–](#page-121-0)[96](#page-123-0) **[order by](#page-129-1)** 102 **union** [117](#page-144-3) **where** 子句 [91–](#page-118-0)[92](#page-119-1) [不带集合函数](#page-108-1) 81, [88](#page-115-0) 触发器 , 使用 [655–](#page-682-0)[656](#page-683-0) 多列 [88](#page-115-1) [集合函数](#page-108-0) 81[–96,](#page-123-0) [104](#page-131-1) 空值 [90](#page-117-1) 嵌套 [89](#page-116-1) [相关子查询比较](#page-216-0) 189–[190](#page-217-0) 子杳询, 使用 172 **[group\\_big](#page-101-5)** 命令 74 guest 用户 [215,](#page-242-0) [490](#page-517-5) *[@@guestuserid](#page-513-11)* 全局变量 486 [Halloween](#page-635-0) 问题 608 *[hash\\_factor](#page-412-0)*, 确定值 385 **having** 子句 [94–](#page-121-0)[99](#page-126-0) **[group by](#page-121-0)** 94 **union** [117](#page-144-3) 不带 [group by](#page-125-0) 98 [不带集合](#page-122-0) 95 [逻辑运算符](#page-122-1) 95 与 **where** [子句不同](#page-121-1) 94 子查询, 使用 172, [190](#page-217-1) **[hextobigint](#page-550-0)** 函数 523 **hextoint** 函数 [205,](#page-232-0) [525,](#page-552-2) [526](#page-553-1) **hh** 。 请参见 **hour** [日期分量](#page-542-5) **[holdlock](#page-638-0)** 关键字 611, [685](#page-712-0) **[readtext](#page-533-0)** 506 游标 [630](#page-657-0) **host id** [系统函数](#page-518-4) 491

ID, 用户 **[user\\_id](#page-519-0)** 函数 492 [服务器用户](#page-519-1) 492 数据库 (**db\_id**[\) 491](#page-518-6) **[identity grab size](#page-340-1)** 配置参数 313 **[identity in nonunique index](#page-450-2)** 数据库选项 423, [605](#page-632-0) **identity** [关键字](#page-252-0) 225 [IDENTITY](#page-252-1)  列 225[–227](#page-254-2) *[@@identity](#page-508-1)* 全局变量 481 **[syb\\_identity](#page-254-3)** 关键字 227 [保留块](#page-340-1) 313 [创建表](#page-252-2) 225 [非唯一索引](#page-450-2) 423 [和参照完整性](#page-253-1) 226 [间隔,消除](#page-342-1) 315 [将值插入](#page-339-0) 312, [412](#page-439-0) 删除 [269–](#page-296-0)[270](#page-297-0) [删除的限制](#page-296-0) 269–[270](#page-297-0) 使用 **[select into](#page-284-1)** 257–[259](#page-286-2) 视图 402-[403,](#page-430-0) [412](#page-439-1) 视图中的 **[syb\\_identity](#page-429-1)** 402 [数据类型](#page-252-0) 225 添加 [269](#page-296-2) [唯一值用于](#page-339-1) 312 [显式值用于](#page-339-2) 312 选择 [227,](#page-254-3) [258](#page-285-0) 用 **syb\_identity** [关键字更新](#page-349-0) 322 用 **syb\_identity** [关键字删除](#page-365-0) 338 [用户定义的数据类型](#page-252-3) 225 值间隔 [240–](#page-267-0)[241,](#page-268-1) [315](#page-342-2) [重新编号](#page-342-2) 315 [组件集成服务](#page-254-4) 227 IDENTITY [列的显式值](#page-339-2) 312 IDENTITY [列值中的间隔](#page-260-0) 233[–241](#page-268-2) *[@@identity](#page-253-0)* 全局变量 226, [313,](#page-340-0) [481](#page-508-1) **identity burn max** 函数 491 **[identity\\_insert](#page-339-2)** 选项, **set** 312 *@@idle* [全局变量](#page-512-10) 485 **IDT** [传输失败](#page-357-0), 原因 330 概述 [324](#page-351-0)

### 索引

合格表 [325,](#page-352-0) [330](#page-357-0) [将表标记为](#page-352-1) 325 将表标记为 , 在创建表时或以后使用 **alter table** [325,](#page-352-1) [330](#page-357-0) [例外和错误](#page-357-0) 330 新表 **[spt\\_TableTransfer](#page-355-0)** 328 新表 **spt\_TableTransfer**, **[monTableTransfer](#page-355-0)** 328 IDT [中的例外和错误](#page-357-0) 330 **if update** 子句 , **[create trigger](#page-692-0)** 665–[666](#page-693-0) **if...else** 条件 [453–](#page-480-0)[455,](#page-482-1) [466](#page-493-0) **case** [表达式相比于](#page-482-0) 455 **[ignore\\_dup\\_key](#page-450-1)** 选项 , **create index** 423, [428](#page-455-1) **[ignore\\_dup\\_row](#page-455-0)** 选项 , **create index** 428–[429](#page-456-1) image [复杂数据类型](#page-306-0) 279 *image* [数据类型](#page-230-0) 203 另请参见 [数据类型](#page-219-0) "0x["前缀](#page-331-2) 304 **[writetext](#page-436-0)** 到 409 [被禁止的操作](#page-128-0) 101 [不允许将](#page-144-4) **union** 用于 117 插入 [307](#page-334-0) [触发器](#page-692-1) 665 更新 [319](#page-346-0) [空值位于](#page-257-1) 230 选择 [49–](#page-76-2)[506](#page-533-1) 用 **[writetext](#page-349-1)** 更改 322 [用空值初始化](#page-257-1) 230 [在视图中选择](#page-432-0) 405 子杳询, 使用 162 [组件集成服务](#page-230-1) 203 **in** [关键字](#page-84-1) 57–[58](#page-85-0) check 约束, 使用 249 [在表达式中](#page-45-2) 18 [子查询,使用](#page-203-0) 176, [178–](#page-205-1)[180](#page-207-0) **index\_col** [系统函数](#page-518-8) 491 **insert** 命令 [306–](#page-333-0)[318,](#page-345-0) [410](#page-437-0) [IDENTITY](#page-338-0) 列 311 *image* 数据 [203](#page-230-2) **select** [307](#page-334-1) *text* 数据 [201](#page-228-0) **union** [运算符](#page-144-5) 117 触发器 [644,](#page-671-1) [646,](#page-673-2) [647](#page-674-0)

规则 [435](#page-462-0) 空 / 非空列 [309,](#page-336-2) [310](#page-337-0) [使用批处理](#page-476-1) 449 视图 [408](#page-435-1) [重复数据来自](#page-455-2) 428, [429](#page-456-2) [子查询](#page-194-0) 167 *[inserted](#page-673-2)* 表 646 **[installmaster](#page-588-1)** 脚本 561 *int* [数据类型](#page-333-1) 306 另请参见 [整数数据](#page-221-0) 194 *tinyint* [数据类型](#page-221-0) [Interactive SQL 453–](#page-480-1)[475](#page-502-1) **into** 关键字 **fetch** [615](#page-642-0) **select** [254](#page-281-0) **union** [116](#page-143-0) **into** 子句, **select**。 参见 **[select into](#page-281-0)** 命令 **inttohex** 函数 [205,](#page-232-0) [526](#page-553-2) *[@@io\\_busy](#page-512-11)* 全局变量 485 **is null** [关键字](#page-96-1) 69, [310](#page-337-1) **is sec service on** 安全性函数 528 **isnull** [系统函数](#page-96-1) 69, [491,](#page-518-9) [494](#page-521-1) **insert** [310](#page-337-1) iso\_1 [字符集](#page-36-0) 9 *[@@isolation](#page-511-1)* 全局变量 484, [699](#page-726-0) **isql** [实用程序命令](#page-59-0) 32[–34](#page-61-0) **go** [命令终结符](#page-60-0) 33, [447](#page-474-0) [批处理文件,用于](#page-479-0) 452 Java 对象 , [表达式中的](#page-307-2) 280 Java 类 [复杂数据类型](#page-306-0) 279 *[@@language](#page-512-12)* 全局变量 485 **[language](#page-328-0)** 选项, **set** 301, [303](#page-330-0) **lct\_admin** [系统函数](#page-518-10) 491 **left** 函数 [496](#page-523-6) **len** 函数 [496](#page-523-7) **like** [关键字](#page-86-1) 59–[65](#page-92-0) check 约束, 使用 249 [搜索日期](#page-330-1) 303 **load** [重建索引](#page-457-2) 430 **[lock table](#page-731-0)** 命令 704, [714](#page-741-0) 错误消息 [12207 714](#page-741-1) **[lock wait period](#page-742-0)** 配置参数 715

**[lock wait](#page-742-1)** 选项 , **set** 命令 715 **[lockscheme](#page-519-2)** 函数 492, [510](#page-537-11) **[lockscheme](#page-537-12)** 命令 510 **log on** 选项 **[create database](#page-245-1)** 218 **log** [数学函数](#page-537-13) 510 **log10** [数学函数](#page-538-0) 511 *longsysname* [自定义数据类型](#page-231-1) 204 **lower** [字符串函数](#page-523-8) 496 **ltrim** [字符串函数](#page-524-0) 497 [Macintosh](#page-36-0) 字符集 9 *master* [数据库](#page-243-0) 216 guest [用户位于](#page-242-1) 215 **max** 集合函数 [74, 508](#page-101-6) 另请参见 [集合函数](#page-101-6) [作为行集合](#page-133-5) 106 *[@@maxcharlen](#page-512-13)* 全局变量 485 *[@@maxgroupid](#page-514-9)* 全局变量 487 *[@@maxuserid](#page-514-10)* 全局变量 487 **[millisecond](#page-542-7)** 日期分量 515 **min** [集合函数](#page-101-7) 74, [508](#page-535-5) 另请参见 [集合函数](#page-101-7) [作为行集合](#page-133-6) 106 *[@@mingroupid](#page-514-11)* 全局变量 487 *[@@minsuid](#page-514-12)* 全局变量 487 *[@@minuserid](#page-514-13)* 全局变量 487 **minute** [日期分量](#page-542-8) 515 **[mirrorexit](#page-500-0)** 关键字 473 **mi** 。 请参见 **minute** [日期分量](#page-542-9) **mm** 。 请参见 **month** [日期分量](#page-542-10) *model* 数据库 [208,](#page-235-0) [216](#page-243-1) [用户定义的数据类型位于](#page-258-0) 231 **modulo** 运算符 ( **%**[\) 13,](#page-40-5) [44](#page-71-8) *money* [数据类型](#page-223-2) 196, [207](#page-234-0) [条目格式](#page-331-1) 304 *money* 数据类型 另请参见 *[smallmoney](#page-223-2)* 数据类型 **[monTableTransfer](#page-355-0)** 328 **[monTableTransfer](#page-357-1)**, 列 330 **month** 函数 [514](#page-541-4) **month** [日期分量](#page-542-11) 515 **month** [日期函数](#page-541-5) 514

**ms** 。 请参见 **[millisecond](#page-542-12)** 日期分量 **[mut\\_excl\\_roles](#page-519-3)** 函数 492 **[mut\\_excl\\_roles](#page-519-4)** 系统函数 492 N/A, [使用 "](#page-336-1)NULL " 309 *nchar* [数据类型](#page-224-1) 197[–198](#page-225-0) **like** [59](#page-86-0) [输入规则](#page-325-0) 298 运算 [495–504](#page-522-0) *[@@ncharsize](#page-512-14)* 全局变量 485 *@@nestlevel* 全局变量 [嵌套触发器](#page-688-0) 661 [嵌套过程](#page-573-0) 546 **next identity** 函数 492 **[noholdlock](#page-728-0)** 关键字 , **select** 701 **nonclustered** 约束 [create index](#page-454-0) 427 "none " , [使用 "](#page-336-1)NULL " 309 **[not between](#page-83-1)** 关键字 56 **[not exists](#page-211-0)** 关键字 184–[185](#page-212-1) [另请参见](#page-212-2) **exists** 关键字 **not in** [关键字](#page-84-1) 57–[58](#page-85-0) 空值 [181](#page-208-2) [子查询,使用](#page-207-1) 180[–181](#page-208-3) **not like** [关键字](#page-88-0) 61 **not null** 关键字 [209,](#page-236-1) [228,](#page-255-0) [253](#page-280-0) [另请参见](#page-92-1) 空值 **not** 关键字 **另请参见[逻辑运算符](#page-98-0)** [搜索条件](#page-82-0) 55, [71–](#page-98-0)[72](#page-99-0) **null** [关键字](#page-92-2) 65, [244](#page-271-1) [另请参见](#page-92-1) 空值 缺省值 [227,](#page-254-5) [440](#page-467-1) [用户定义的数据类型](#page-236-1) 209 **nullif** [关键字](#page-491-1) 464 *numeric* [数据类型](#page-332-0) 305 *nvarchar* [数据类型](#page-225-1) 198 **like** [59](#page-86-0) 另请参见 [字符数据](#page-219-0) 192 [输入规则](#page-325-0) 298 运算 [495–](#page-522-0)[504](#page-531-1) **object\_id** [系统函数](#page-519-6) 492 **[object\\_name](#page-519-7)** 系统函数 492 **of** 选项 , **[declare cursor](#page-639-0)** 612

**on** 关键字 **[alter database](#page-247-2)** 220 **[create database](#page-245-2)** 218 **[create index](#page-448-1)** 421, [427,](#page-454-1) [430](#page-457-3) **[create table](#page-251-0)** 224 **on** 子句 [内连接的 \(](#page-169-0)ANSI 语法) 142 [在内部表上 \(](#page-173-0)ANSI 语法) 146 [在外连接中 \(](#page-171-0)ANSI 语法) 144–[148](#page-175-0) Open Client 应用程序 **set** 选项 [22](#page-49-0) **open** 命令 [613](#page-640-0) *[@@options](#page-511-2)* 全局变量 484 **or** (|) [逐位运算符](#page-97-1) 70 另请参见 [逻辑运算符](#page-97-1) **or** 关键字 [在表达式中](#page-46-0) 19 [在连接中](#page-154-0) 127 **order by** 子句 **[compute by](#page-133-7)** 106[–107](#page-134-2) **select** [99–](#page-126-1)[101](#page-128-1) **union** [116](#page-143-1) 索引 [419](#page-446-0) **output** 选项 [554–](#page-581-0)[558](#page-585-1) *[@@pack\\_received](#page-512-15)* 全局变量 485 *[@@pack\\_sent](#page-512-16)* 全局变量 485 *[@@packet\\_errors](#page-512-17)* 全局变量 485 **[pagesize](#page-519-8)** 函数 492, [511](#page-538-1) **[pagesize](#page-538-2)** 命令 511 **pagesize** [系统函数](#page-519-9) 492 *[@@parallel\\_degree](#page-511-3)* 全局变量 484 **patindex** [字符串函数](#page-524-1) 497 *text/image* 函数 [505](#page-532-1) [另请参见](#page-569-1)通配符 [使用示例](#page-526-0) 499 [数据类型](#page-522-0) 495 **pi** [数学函数](#page-538-3) 511 **power** [数学函数](#page-538-4) 511 **print** 命令 [469–](#page-496-0)[470](#page-497-0) *@@probesuid* [全局变量](#page-514-14) 487 **proc\_role** 函数 [492](#page-519-10) **proc\_role** [系统函数](#page-580-0) 553 **[processexit](#page-500-0)** 关键字, **waitfor** 473 *[@@procid](#page-514-15)* 全局变量 487

*publishers* 表 *pubs2* [数据库](#page-748-0) 721 *pubs3* [数据库](#page-758-0) 731 *pubs2* [数据库](#page-62-0) 35, [721–](#page-748-1)[730](#page-757-0) guest [用户位于](#page-242-0) 215 表名 [721](#page-748-1) [更改数据于](#page-324-0) 297 [结构图](#page-757-1) 730 框图 [730](#page-757-1) *[pubs3](#page-62-1)* [数据库](#page-62-0) 35, [731–](#page-758-1)[739](#page-766-1) 表名 [731](#page-758-1) **qq**。 请参见 **quarter** [日期分量](#page-542-13) **quarter** [日期分量](#page-542-14) 515 **radians** [数学函数](#page-538-5) 511 [转换为度](#page-538-5) 511 **[raiserror](#page-498-0)** 命令 471 **rand** [数学函数](#page-538-6) 511 **readpast** 选项 [716–](#page-743-0)[719](#page-746-0) [隔离级别](#page-745-0) 718 **[readtext](#page-76-3)** 命令 49 [隔离级别](#page-727-0) 700 视图 [405](#page-432-0) **readtext** [命令 \(高级\)](#page-533-2) 506 *real* [数据类型](#page-222-0) 195, [305](#page-332-1) *real* 数据类型 另请参见[数据类型;数值数据](#page-219-0) **[references](#page-274-1)** 约束 247 **replicate** [字符串函数](#page-524-2) 497 **[reserved\\_pgs](#page-519-11)** 系统函数 492 **return** 命令 [468–](#page-495-1)[469,](#page-496-1) [552](#page-579-0) **reverse** [字符串函数](#page-524-3) 497 **revoke** 命令 [286](#page-313-0) **right** [字符串函数](#page-524-4) 497, [502](#page-529-1) [Risk Analytics Platform \(RAP\)](#page-351-1) 包括 IDT 324 **[rollback trigger](#page-685-0)** 命令 658 **rollback** 命令 [689–](#page-716-1)[690](#page-717-0) [另请参见](#page-324-1) 事务 触发器 [658,](#page-685-1) [711](#page-738-0) [在存储过程中](#page-738-0) 711 **round** [数学函数](#page-538-7) 511 **rowcnt** [系统函数](#page-519-12) 492

*[@@rowcount](#page-511-4)* 全局变量 484 [触发器](#page-673-0) 646 游标 [618](#page-645-0) *roysched* 表 *pubs2* [数据库](#page-755-1) 728 *pubs3* [数据库](#page-765-2) 738 RPC (远程过程调用)。 请参见 [远程过程调用](#page-58-0) **rtrim** [字符串函数](#page-524-5) 497 *sales* 表 *pubs2* [数据库](#page-754-0) 727 *pubs3* [数据库](#page-763-0) 736 *salesdetail* 表 *pubs2* [数据库](#page-752-0) 725 *pubs3* [数据库](#page-762-0) 735 **[save transaction](#page-716-1)** 命令 689–[690](#page-717-0) [另请参见](#page-324-1) 事务 *[@@scan\\_parallel\\_degree](#page-511-5)* 全局变量 484 **second** [日期分量](#page-542-15) 515 **[select \\*](#page-67-1)** 命令 40–[41,](#page-68-0) [123](#page-150-1) 限制 [317–](#page-344-0)[318](#page-345-1) [新列和限制](#page-572-2) 545 select \* 语法更改特征 [select \\*](#page-66-0) 语法 39 **[select distinct](#page-129-2)** 查询 , **group by** 102 **[select distinct](#page-129-2)** 查询 , **order by** 102 **[select into](#page-281-0)** 命令 254–[256](#page-283-0) **[compute](#page-133-8)** 106 [IDENTITY](#page-285-1)  列 258 SQL [派生表](#page-368-0) 341 **union** [116](#page-143-0) [临时表](#page-260-1) 233 [游标中不允许](#page-638-0) 611 **select into**, 与 **[create index](#page-447-1)** 一起使用 420 **select into/bulkcopy/pllsort** 数据库选项 **[select into](#page-281-0)** 254 **[writetext](#page-349-2)** 322 **select** 命令 [3,](#page-30-0) [37,](#page-64-0) [38](#page-65-0) 另请参见[连接;子查询;视图](#page-188-0) **[create view](#page-426-0)** 399 使用 **[distinct](#page-78-0)** 51–[52](#page-79-0) **[for browse](#page-659-0)** 632 **if...else** [关键字](#page-480-0) 453 *image* 数据 [49–](#page-76-2)[506](#page-533-1)

SQL [派生表](#page-368-0) 341 *text* 数据 [49–](#page-76-2)[506](#page-533-1) [保留字](#page-70-1) 43 [变量赋值](#page-495-2) 468–[480](#page-507-1) [变量赋值和多行结果](#page-504-0) 477 [布尔表达式于](#page-481-1) 454 [插入数据](#page-334-1) 307, [308](#page-335-0) [插入数据,用](#page-343-0) 316–[318](#page-345-0) [隔离级别](#page-727-0) 700 计算 [44](#page-71-9) [列标题](#page-69-0) 42 [列顺序](#page-68-1) 41 [另请参见](#page-366-0) SQL 派生表 339 [匹配字符串,使用](#page-86-0) 59[–65](#page-92-0) 视图 [408](#page-435-1) [数据库对象名](#page-65-1) 38 [通配符](#page-87-0) 60[–63](#page-90-0) [为结果创建表](#page-281-0) 254–[256](#page-283-0) [显示结果](#page-65-2) 38, [41–](#page-68-2)[43](#page-70-2) [显示中的字符串](#page-70-3) 43 [消除重复行,用](#page-77-1) 50[–52](#page-79-0) [选择列](#page-65-3) 38 [选择行](#page-64-1) 37, [53](#page-80-0) 引号 [43](#page-70-0) [字符数据](#page-92-3) 65 [组合结果](#page-139-0) 112–[117](#page-144-2) *[@@servername](#page-514-16)* 全局变量 487 set quoted identifier 选项 26 **set** 命令 **update** 中 [319](#page-346-1) [链式事务模式](#page-53-2) 26 [事务隔离级别](#page-724-0) 697 [在存储过程内](#page-574-0) 547 [字符串截断](#page-54-2) 27 **setuser** 命令 [217,](#page-244-1) [287](#page-314-0) **shared** 关键字 锁定 [700](#page-727-1) 游标 [630](#page-657-0) **show role** [系统函数](#page-555-2) 528 **show sec services** 安全性函数 528 **sign** [数学函数](#page-538-8) 511 **sin** [数学函数](#page-538-9) 511

smalldatetime 数据类型 [条目格式](#page-326-1) 299 *[smalldatetime](#page-223-1)* 数据类型 196 存储 [513](#page-540-8) [另请参见](#page-223-1) *datetime* 数据类型 196 [日期函数](#page-540-9) 513, [518](#page-545-1) [条目格式](#page-540-6) 513 运算 [513,](#page-540-4) [518](#page-545-1) 转换 [526](#page-553-0) *[timestamp](#page-223-1)* 数据类型 *[smallint](#page-221-0)* [数据类型](#page-221-0) 194, [306](#page-333-1) [另请参见](#page-221-0) *int* 数据类型 194 *tinyint* [数据类型](#page-221-0) *[smallmoney](#page-223-2)* 数据类型 196, [207](#page-234-0) [另请参见](#page-223-2) *money* 数据类型 [条目格式](#page-331-1) 304 **sorted\_data** 选项 , **[create index](#page-456-3)** 429 [sortkey,](#page-306-1) 函数 279 **soundex** [字符串函数](#page-524-6) 497, [501](#page-528-0) **[sp\\_addextendedproc](#page-622-0)** 系统过程 595 **[sp\\_addmessage](#page-498-1)** 系统过程 471 **[sp\\_addmessage](#page-498-2)** 系统过程 **print** 命令 471 **[sp\\_addtype](#page-218-0)** 系统过程 191, [208,](#page-235-1) [231](#page-258-0) **[sp\\_bindefault](#page-237-0)** 系统过程 210, [437–](#page-464-1)[439](#page-466-1) [使用批处理](#page-476-1) 449 **[sp\\_bindrule](#page-237-0)** 系统过程 210, [442–](#page-469-2)[444](#page-471-0) [使用批处理](#page-476-1) 449 **sp\_chagattributet**, [适用于虚拟散列表的更改](#page-417-0) 390, [391](#page-418-0) **[sp\\_changedbowner](#page-244-2)** 系统过程 217 **[sp\\_commonkey](#page-186-0)** 系统过程 159 **sp\_dboption** 系统过程 事务 [687](#page-714-0) **[sp\\_dboption](#page-447-1)**, 与 **create index** 一起使用 420 **[sp\\_depends](#page-442-0)** 系统过程 415, [576,](#page-603-0) [670](#page-697-0) **[sp\\_displaylogin](#page-57-1)** 系统过程 30 **[sp\\_dropextendedproc](#page-623-1)** 系统过程 596 **[sp\\_dropsegment](#page-247-3)** 系统过程 220 **[sp\\_droptype](#page-238-0)** 系统过程 211 **[sp\\_extendsegment](#page-247-1)** 系统过程 220 **[sp\\_foreignkey](#page-186-0)** 系统过程 159, [291,](#page-318-0) [645](#page-672-0) **sp\_freedll** [系统过程](#page-608-2) 581 **[sp\\_getmessage](#page-498-2)** 系统过程 471 **sp\_help** [系统过程](#page-315-0) 288[–291](#page-318-0) [IDENTITY](#page-429-2) 列 402 **sp\_help**, [适用于虚拟散列表的更改](#page-418-0) 391

**[sp\\_helpconstraint](#page-319-0)** 系统过程 292 **sp\_helpdb** [系统过程](#page-315-1) 288 **[sp\\_helpdevice](#page-245-3)** 系统过程 218 **[sp\\_helpextendedproc](#page-625-0)** 系统过程 598 **[sp\\_helpindex](#page-458-0)** 系统过程 431 **[sp\\_helpjoins](#page-186-1)** 系统过程 159, [645](#page-672-1) **[sp\\_helprotect](#page-605-0)** 系统过程 578 **sp\_helptext** 系统过程 触发器 [668,](#page-695-1) [669](#page-696-0) 规则 [446](#page-473-0) 过程 [533,](#page-560-0) [575](#page-602-0) [缺省值](#page-473-0) 446 **[sp\\_helpuser](#page-56-0)** 系统过程 29 **[sp\\_modifylogin](#page-244-3)** 系统过程 217 **[sp\\_monitor](#page-512-19)** 系统过程 485 **[sp\\_password](#page-57-2)** 系统过程 30 [远程服务器](#page-59-1) 32 **sp\_placeobject**, [适用于虚拟散列表的更改](#page-417-0) 390 **sp\_post\_xoload** [重建索引](#page-457-2) 430 **[sp\\_primarykey](#page-672-1)** 系统过程 645 **[sp\\_procxmode](#page-736-0)** 系统过程 709 **[sp\\_recompile](#page-563-2)** 系统过程 536 **[sp\\_rename](#page-303-0)** 系统过程 276, [407,](#page-434-0) [560](#page-587-0) **[sp\\_spaceused](#page-320-0)** 系统过程 293 **[sp\\_unbindefault](#page-466-2)** 系统过程 439 **[sp\\_unbindrule](#page-471-1)** 系统过程 444 **[sp\\_version](#page-585-6)** 函数 558 **space** [字符串函数](#page-524-7) 497 *@@spid* [全局变量](#page-514-17) 487 **[spt\\_TableTransfer>](#page-355-1)**, 简介 328 **[spt\\_TableTransfer>](#page-356-0)**, 列 329 **[spt\\_TableTransfer>](#page-356-1)**, 使用 **sp\_transfer\_table** 创建 [329](#page-356-1) SQL 标准 [25](#page-52-2) **set** 选项 [23,](#page-50-0) [25](#page-52-3) 事务 [703](#page-730-0) SQL [的改进](#page-46-1) 19–[24](#page-51-0) SQL 派生表 **from** [关键字](#page-368-0) 341 **[select into](#page-368-0)** 命令 341 **select** 命令 [341](#page-368-0) **union** [运算符](#page-372-0) 345 [常量表达式](#page-373-0) 346 [创建表,从](#page-375-0) 348

[和派生列列表](#page-370-0) 343 [集合函数](#page-374-0) 347 [局部变量](#page-369-0) 342 连接 [347](#page-374-1) [临时表](#page-369-1) 342 另请参见[派生表表达式](#page-366-1) 339 嵌套 [344](#page-371-0) 使用 [344](#page-371-1) 使用 **union** [运算符的子查询](#page-372-1) 345 [使用视图](#page-375-1) 348 相关 [343](#page-370-1) [相关名](#page-369-2) 342 [相关属性](#page-376-0) 349 优点 [340](#page-367-0) 优化 [341](#page-368-1) [由派生表表达式定义](#page-366-0) 339 [与抽象计划派生表的区别](#page-366-2) 339 语法 [341](#page-368-0) [重命名列](#page-372-2) 345 子查询 [186,](#page-213-0) [344](#page-371-2) SQL [语句中的](#page-25-1) BNF 表示法 xxvi, [xxvii](#page-26-0) SQL [语句中的大括号](#page-26-1) ({}) xxvii *[@@sqlstatus](#page-509-0)* 全局变量 482, [616](#page-643-0) SQL 。 请参见 [Transact-SQL](#page-28-0) **sqrt** [数学函数](#page-538-10) 511 **square** 函数 [511](#page-538-11) [SRV\\_PROC](#page-613-2) 结构 586 **ss** 。 请参见 **second** [日期分量](#page-542-16) *[store\\_employees](#page-764-0)* 表 , *pubs3* 数据库 737 *stores* 表 *pubs2* [数据库](#page-754-1) 727 *pubs3* [数据库](#page-764-1) 737 **str** [函数的右对齐](#page-527-1) 500 **str** [字符串函数](#page-524-8) 497, [500](#page-527-2) **[str\\_replace](#page-524-9)** 函数 497 **[string\\_rtruncation](#page-54-2)** 选项 , **set** 27 **stuff** [字符串函数](#page-524-10) 497, [500](#page-527-3) substring<sup>[字符串函数](#page-524-11)</sup> 497 **sum** [集合函数](#page-101-0) 74, [508](#page-535-6) 另请参见 [集合函数](#page-101-8) [作为行集合](#page-133-9) 106 **suser** id [系统函数](#page-519-13) 492

**[suser\\_name](#page-519-14)** 系统函数 492 **[syb\\_identity](#page-254-3)** 关键字 227, [402](#page-429-3) [IDENTITY](#page-254-3)  列 227, [312](#page-339-3) **[sybesp\\_dll\\_version](#page-608-3)** 函数 581 *[sybsystemdb](#page-243-2)* 数据库 216 *[sybsystemprocs](#page-588-1)* 数据库 561, [598](#page-625-1) *[syscolumns](#page-231-2)* 表 204 *[syscomments](#page-560-1)* 表 533, [668](#page-695-1) *[sysdatabases](#page-244-4)* 表 217 *[sysdevices](#page-245-3)* 表 218 *[SYSINDEXES.iindfirst](#page-411-0)* 384 *[SYSINDEXES.indroot](#page-411-0)* 384 *syskeys* 表 [159,](#page-186-0) [645](#page-672-1) *[syslogs](#page-739-1)* 表 712 *sysmessages* 表 **[raiserror](#page-498-3)** 471 *sysname* [自定义数据类型](#page-231-1) 204 *[sysobjects](#page-316-0)* 表 289–[291](#page-318-0) *[sysprocedures](#page-695-1)* 表 668 *[sysprocesses](#page-500-1)* 表 473 *[systypes](#page-232-1)* 表 205, [289,](#page-316-0) [291](#page-318-0) *[sysusages](#page-244-4)* 表 217 *[sysusermessages](#page-498-4)* 表 471 *[sysusers](#page-242-0)* 表 215 **tan** [数学函数](#page-538-12) 511 *[tempdb](#page-243-3)* 数据库 216 *text* [数据类型](#page-228-1) 201 [另请参见](#page-219-0) 数据类型 **like** [59,](#page-86-0) [61](#page-88-1) **where** 子句 [54,](#page-81-9) [61](#page-88-1) [被禁止的操作](#page-128-0) 101 [不允许将](#page-144-4) **union** 用于 117 插入 [307](#page-334-0) [触发器](#page-692-1) 665 对 *text* , *image* [被禁止的操作](#page-128-2) 101 [返回数据的长度](#page-50-1) 23 更新 [319](#page-346-0) [输入规则](#page-325-0) 298 选择 [49–](#page-76-2)[506](#page-533-1) 用 **[writetext](#page-349-1)** 更改 322 [用空值初始化](#page-257-1) 230 运算 [495,](#page-522-0) [505–](#page-532-2)[508](#page-535-1) [在视图中更新](#page-436-0) 409 [在视图中选择](#page-432-0) 405

转换 [521](#page-548-0) 子杳询, 使用 162 [组件集成服务](#page-228-2) 201 *[@@textcolid](#page-515-2)* 全局变量 488 *[@@textdbid](#page-515-3)* 全局变量 488 *[@@textobjid](#page-515-4)* 全局变量 488 **textptr** 函数 [505, 507](#page-532-3) *[@@textptr](#page-515-5)* 全局变量 488 *[@@textsize](#page-76-1)* 全局变量 49, [484,](#page-511-6) [488](#page-515-6) **[textsize](#page-532-4)** 选项 , **set** 505 *[@@textts](#page-515-7)* 全局变量 488 **[textvalid](#page-532-5)** 函数 505 theta 连接 [125](#page-152-2) [另请参见](#page-152-2)连接 *[@@thresh\\_hysteresis](#page-514-18)* 全局变量 487 *time* [数据类型](#page-326-2) 299 [条目格式](#page-326-2) 299 **time** 选项 , **waitfor** [473](#page-500-2) *[timestamp](#page-660-1)* tsequal 函数 633 *[smalldatetime](#page-223-1)* 数据类型 *[timestamp](#page-231-3)* 数据类型 204 比较 [timestamp](#page-660-2) 值 633 [插入数据](#page-333-2) 306 另请参见 *datetime* [数据类型](#page-223-1) 196 使用 **tsequal** [函数进行比较](#page-519-15) 492 跳过 [307](#page-334-2) [浏览模式](#page-659-1) 632 *[@@timeticks](#page-514-19)* 全局变量 487 *smallint* [数据类型](#page-221-0) *[tinyint](#page-221-0)* [数据类型](#page-333-1) 306 另请参见 *int* [数据类型](#page-221-0) 194 *titleauthor* 表 *pubs2* [数据库](#page-751-0) 724 *pubs3* [数据库](#page-761-0) 734 *titles* 表 *pubs2* [数据库](#page-750-0) 723 *pubs3* [数据库](#page-760-0) 733 **to\_unichar** [字符串函数](#page-525-0) 498 *[@@total\\_errors](#page-512-18)* 全局变量 485 *[@@total\\_read](#page-513-13)* 全局变量 486 *[@@total\\_write](#page-513-14)* 全局变量 486 **[tran\\_dumptable\\_status](#page-519-16)** 字符串函数 492 *[@@tranchained](#page-511-7)* 全局变量 484 *[@@trancount](#page-508-2)* 全局变量 481, [693](#page-720-0)

Transact-SQL 改进 [19–](#page-46-1)[24](#page-51-0) 扩展 [23–](#page-50-2)[24](#page-51-1) *[@@transtate](#page-508-3)* 全局变量 481 transtate [全局变量](#page-718-0) 691–[692](#page-719-0) [TRUE,](#page-208-1) 返回值 181 **[truncate table](#page-365-1)** 命令 338 [参照完整性](#page-275-0) 248 [触发器](#page-691-0) 664 **tsequal** [系统函数](#page-519-17) 492, [633](#page-660-2) **uhighsurr** [字符串函数](#page-525-1) 498 **ulowsurr** [字符串函数](#page-525-2) 498 *unichar*  数据 [199](#page-226-0) *unichar* [数据类型](#page-224-1) 197, [199](#page-226-1) **like** [59](#page-86-0) 运算 [495–](#page-522-0)[504](#page-531-1) **union** 运算符 [112–](#page-139-1)[117,](#page-144-2) [606](#page-633-3) **unique** 关键字 [422–](#page-449-1)[423](#page-450-3) *univarchar* 数据类型 **like** [59](#page-86-0) 运算 [495–](#page-522-0)[504](#page-531-1) **[unsigned int](#page-221-1)** 数据类型 194 **[unsigned smallint](#page-221-1)** 数据类型 194 **[update statistics](#page-460-0)** 命令 433 [使用组件集成服务](#page-460-1) 433 **update** 命令 [318–](#page-345-2)[322,](#page-349-3) [410](#page-437-0) *image* 数据 [203](#page-230-2) *text* 数据 [201](#page-228-0) 触发器 [646,](#page-673-1) [650–](#page-677-0)[654,](#page-681-0) [665](#page-692-0) [多表视图](#page-435-2) 408 空值 [228,](#page-255-1) [230,](#page-257-2) [311](#page-338-1) 视图 [137,](#page-164-0) [401,](#page-428-0) [408](#page-435-1) 游标 [619](#page-646-0) [重复数据来自](#page-455-2) 428, [429](#page-456-2) 子杳询, 使用 167 **upper** [字符串函数](#page-525-3) 498, [502](#page-529-2) **uscalar** [字符串函数](#page-525-4) 498 **use** 命令 [216](#page-243-4) **[create procedure](#page-585-7)** 用 558 [使用批处理](#page-475-8) 448 **used\_pgs** [系统函数](#page-519-18) 492 **user** 关键字 **[create table](#page-271-2)** 244

[系统函数](#page-519-19) 492 **user** [系统函数](#page-519-19) 492 **user\_id** [系统函数](#page-519-20) 492 **[user\\_name](#page-517-6)** 系统函数 490, [492,](#page-519-21) [494](#page-521-2) **using** 选项 , **[readtext](#page-533-3)** 506 **[valid\\_name](#page-520-2)** 系统函数 493 [检查字符串](#page-35-1) 8 **valid\_user** [系统函数](#page-520-3) 493 **values** 选项 , **insert** [306–](#page-333-3)[307](#page-334-3) *varbinary* [数据类型](#page-229-0) 202–[203](#page-230-3) 另请参见二讲制数据: 数据类型 "0x["前缀](#page-331-2) 304 运算 [495–](#page-522-0)[504](#page-531-1) *varchar* [数据类型](#page-225-1) 198 另请参见[字符数据;数据类型](#page-219-0) [在表达式中](#page-44-2) 17 [输入规则](#page-325-0) 298 运算 [495–](#page-522-0)[504](#page-531-1) *[@@version](#page-514-20)* 全局变量 487 **waitfor** 命令 [473](#page-500-3) **week** [日期分量](#page-542-17) 515 **weekday** [日期分量](#page-542-18) 515 **when...then** 条件 **case** [表达式中](#page-482-0) 455, [459](#page-486-0) **[where current of](#page-646-0)**  $\vec{\pm}$   $\vec{a}$  619, [620](#page-647-0) **[group by](#page-118-0)** 子句 91-[92](#page-119-1) *text* 数据 [54,](#page-81-9) [61](#page-88-1) **update** [320](#page-347-0) [不允许集合函数用于](#page-101-9) 74 [空值位于](#page-94-0) 67 框架 [\(skeleton\)](#page-282-0) 表创建 255

**with log** 选项, **[writetext](#page-324-2)** 297 **with recompile** 选项 **[create procedure](#page-572-0)** 545 **[execute](#page-572-1)** 545 **wk** 。 请参见 **week** [日期分量](#page-542-19) **work** [关键字 \(事务\)](#page-716-2) 689 **[writetext](#page-349-1)** 命令 322 **[with log](#page-324-2)** 选项 297 视图 [405,](#page-432-0) [409](#page-436-0) XML [复杂数据类型](#page-306-0) 279 [XP Server 21,](#page-48-0) [580,](#page-607-1) [581](#page-608-4) **[xp\\_cmdshell context](#page-611-2)** 配置参数 584 **xp\_cmdshell** [系统扩展存储过程](#page-625-2) 598 **[xp\\_cmdshell context](#page-611-2)** 配置参数 584 **xpserver** [实用程序命令](#page-608-4) 581 **year** 函数 [514](#page-541-6) [日期分量](#page-542-20) 515 [日期函数](#page-541-7) 514 **yy** 。请参见 **year** [日期分量](#page-542-21)

## **A**

```
安全性
 参见 权限
 存储过程为 535, 561
  394, 413
安全性函数 528
安装
 pubs2 中的 image 样本数据 729
```
## **B**

```
百分比符号 (%)
 modulo 运算符 44
 模运算符 13
帮助报告
 另请参见各系统过程
 触发器 669
 规则 446
```
**while** 关键字 [465–](#page-492-1)[467](#page-494-0) **with check option** 选项 视图 [403–](#page-430-1)[404](#page-431-0)

[在外连接中 \(](#page-171-0)ANSI 语法) 144–[148](#page-175-0)

[子查询,使用](#page-189-1) 162, [180,](#page-207-2) [181](#page-208-1)

**like** [59](#page-86-0)

**like** [59](#page-86-0)

**where** 子句

**join** [128](#page-155-0) **like** [61](#page-88-1)

连接 [124](#page-151-0) [搜索条件](#page-80-1) 53 与 **[having](#page-121-1)** 比较 94

列 [446](#page-473-1) [缺省值](#page-473-1) 446 [数据库](#page-315-1) 288 [数据库对象](#page-315-0) 288[–291](#page-318-0) [数据库设备](#page-245-3) 218 [数据类型](#page-315-0) 288[–291](#page-318-0) 索引 [431](#page-458-0) 文本 , 对象 [575](#page-602-0) [系统过程](#page-601-0) 574 [依赖性](#page-603-0) 576 绑定 规则 [442,](#page-469-2) [444](#page-471-0) 缺省值 [437–](#page-464-1)[439](#page-466-1) [保存点](#page-717-1) 690 使用 **[save transaction](#page-711-0)** 进行设置 684 备份。 [请参见](#page-739-2) 恢复 本地服务器和远程服务器。 请参见 [远程服务器](#page-58-0) [本地索引](#page-390-0) 363 创建 [373](#page-400-0) 定义 [353](#page-380-0) [比较运算符](#page-81-10) 54[–55](#page-82-0) 另请参见 [关系表达式](#page-39-2) [在表达式中](#page-43-10) 16 符号 [16,](#page-43-11) [54](#page-81-11) 空值 [66,](#page-93-0) [479](#page-506-0) [无修饰词](#page-197-0) , 子查询中 170[–172](#page-199-2) [相关子查询](#page-216-1) 189[–190](#page-217-2) [有修饰词的](#page-200-0) , 子查询中 173 比较值 *[timestamp](#page-519-15)* 492, [633](#page-660-3) [在表达式中](#page-43-9) 16 空 [67,](#page-94-1) [479](#page-506-0) [用于连接](#page-152-3) 125 变更。 [参见](#page-247-0) 更改 [变更数据分区](#page-401-0) 374 变量 比较 [479–](#page-506-0)[480](#page-507-1) 局部 [468–](#page-495-2)[480,](#page-507-1) [559](#page-586-1) 全局 [480–](#page-507-2)[488,](#page-515-8) [559](#page-586-1) 声明 [476–](#page-503-2)[480](#page-507-1)

[输出值](#page-504-1) 477 在 **update** [语句中](#page-347-1) 320 [在派生表语法中](#page-369-3) 342 [最后一行赋值](#page-504-0) 477 标点符号 [用引号引起来](#page-236-1) 209 [标量集合](#page-102-0) 75, [89](#page-116-2) 标签 [468](#page-495-0) [标识符](#page-32-0) 5, [26](#page-53-3) [带引号](#page-36-1) 9 分隔 [9,](#page-36-1) [26](#page-53-4) [系统函数](#page-520-4) 493 [用户定义的和其它](#page-34-0) 7 标题,列 42-[43](#page-70-4) 表 [2,](#page-29-0) [221–](#page-248-1)[223](#page-250-2) 另请参见 [数据库对象](#page-630-0) ; 触发器 ; 视图 **from** [子句中所允许的](#page-79-2) 52, [123](#page-150-2) [IDENTITY](#page-252-2) 列 225 **isnull** [系统函数](#page-337-1) 310 [创建新的](#page-278-1) 251[–259](#page-286-2) 更改 [259–](#page-286-0)[276](#page-303-1) 连接 [119–](#page-146-0)[159](#page-186-2) 临时 , 名称以 [tempdb](#page-259-1) 开头 232 名称 , [在连接中](#page-150-3) 123, [130](#page-157-0) 命名 [7,](#page-34-1) [53,](#page-80-2) [223](#page-250-3) 内部 [136](#page-163-0) 删除 [277,](#page-304-0) [408](#page-435-3) 设计 [251](#page-278-2) [使用空间](#page-320-1) 293 外部 [136](#page-163-0) 相关 [648](#page-675-1) [相关名](#page-80-2) 53, [130,](#page-157-0) [165](#page-192-0) [行拷入](#page-345-3) 318 [虚拟散列](#page-410-0) 383 [虚拟散列](#page-411-0) , 创建 384 [虚拟散列](#page-411-1), 结构 384 [虚拟散列](#page-412-1) , 限制 385 [虚拟散列](#page-411-2)、语法 384 [重命名](#page-303-0) 276 [子查询中的相关名](#page-215-0) 188 表 , 临时 [请参见](#page-282-1) 临时表

[表达式](#page-82-1) 55, [74](#page-101-10) [包含函数、算术运算符、](#page-307-2) case 表达式、全局变 量 280 [包括空值](#page-96-2) 69 并置 [495,](#page-522-2) [503–](#page-530-0)[504](#page-531-2) 定义 [12](#page-39-2) [定义计算列](#page-307-2) 280 类型 [12](#page-39-2) [用子查询替代](#page-195-0) 168 [由基于函数的索引使用](#page-448-2) 421 [转换数据类型](#page-546-1) 519–[523](#page-550-1) [表达式子查询](#page-199-3) 172 [表级约束](#page-269-0) 242 表列。 [请参见](#page-152-3) 列 表行。 [请参见](#page-152-3) 行 , 表 表页 [系统函数](#page-518-11) 491, [492](#page-519-22) 别名 [表相关名](#page-80-2) 53 并置 [503–](#page-530-0)[504](#page-531-3) [表达式](#page-522-1) 495 [二进制数据](#page-522-3) 495 使用 + [运算符](#page-42-0) 15, [503](#page-530-0) [使用运算符](#page-96-0) +, 空值 69 [字符串](#page-522-1) 495 [不均等连接](#page-158-0) 131[–133](#page-160-0) [与子查询比较](#page-207-3) 180 [不区分大小写的格式](#page-306-1) , 表示查询 279 [布尔 \(逻辑\)表达式](#page-39-2) 12 **select** 语句 [454](#page-481-1)

## **C**

参考信息 [Transact-SQL](#page-516-0) 函数 489 [数据类型](#page-218-1) 191 参数 [日期函数](#page-540-10) 513 [数学函数](#page-536-0) 509 [文本函数](#page-532-2) 505

[系统函数](#page-517-6) 490–[493](#page-520-0) [字符串函数](#page-522-4) 495 参数 , 过程 [537–](#page-564-1)[543](#page-570-0) [不允许的分隔标识符](#page-36-2) 9 [最大数目](#page-586-2) 559 参数 , [使用缺省值](#page-568-0) 541 [参照完整性](#page-48-1) [246–](#page-273-0)[248,](#page-275-1) [296](#page-323-0) 另*请参见* [数据完整性](#page-48-1) : 触发器 **[create schema](#page-274-2)** 命令 247 [IDENTITY](#page-253-1) 列 226 [触发器](#page-672-2) 645 [交叉引用表](#page-274-0) 247 提示 [250](#page-277-0) [一般规则](#page-275-2) 248 约束 [242,](#page-269-1) [246](#page-273-1) [允许的最大参照数](#page-274-3) 247 层次 [另请参见](#page-44-3) 优先级 [数据类型](#page-232-2) 205–[207](#page-234-1) [运算符](#page-40-6) 13 插入 [更新使用](#page-348-0) 321 插入行 [306–](#page-333-0)[318](#page-345-0) 查询 [2,](#page-29-1) [3](#page-30-0) [嵌套子查询](#page-193-0) 166 [投影](#page-30-0) 3 优化 [536](#page-563-2) [查询处理](#page-559-0) 532 查询处理器 , [适用于虚拟散列表的更改](#page-416-1) 389 [查询性能,提高](#page-307-3) 280 查找 [对象依赖性](#page-303-1) 276 [差集 \(用](#page-212-0) **exists** 和 **not exists**) 185 [常规列](#page-307-2) 280 常量 [在表达式中](#page-69-2) 42 长度 [表达式 \(用字节表示\)](#page-518-12) 491 列 [490](#page-517-7) 乘法 (**\***) [运算符](#page-40-7) 13, [44,](#page-71-8) [48](#page-75-0) [重复键错误](#page-734-0) , 用户事务 707 重复行 使用 **union** 删除 [114](#page-141-1) 索引 [428](#page-455-0)

重复子查询。 请参见 [子查询](#page-213-1) 重建索引 **[sp\\_post\\_xoload](#page-457-2)** 430 重命名 [另请参见](#page-37-0) 命名 表 [276,](#page-303-0) [408](#page-435-4) [存储过程](#page-587-0) 560 视图 [407,](#page-434-0) [408](#page-435-4) [数据库对象](#page-303-0) 276 [重新定位游标](#page-637-0) 610, [613](#page-640-1) [重新分区](#page-401-1) 374 抽象计划派生表 与 SQL [派生表的区别](#page-366-2) 339 [除法运算符](#page-40-8) (**/**) 13, [44](#page-71-8) [除系统表和工作表以外的所有标记为](#page-352-1) IDT 的表 325 表 另请参见 [数据库对象](#page-630-0) ; 触发器 ; 视图 参照完整性 另请参见 [数据完整性](#page-48-1) ; 触发器 [触发器](#page-48-2) 21, [641–](#page-668-0)[670](#page-697-1) 在 *image* 列上 [665](#page-692-1) **[rollback](#page-738-0)** 711 **set** 命令 [666](#page-693-1) 在 *text* 列上 [665](#page-692-1) **[truncate table](#page-691-0)** 命令 664 测试表 [645–](#page-672-3)[646](#page-673-0) 创建 [643–](#page-670-0)[644](#page-671-0) 存储 [668](#page-695-1) 递归 [662](#page-689-0) [对象重命名](#page-693-2) 666 规则 [642](#page-669-0) 回退 [658](#page-685-1) 汇总值 [655–](#page-682-1)[656](#page-683-0) 空值 [665–](#page-692-2)[666](#page-693-0) [临时表](#page-691-1) 664 另请参见 [数据库对象](#page-558-0) ; 存储过程 命名 [643](#page-670-1) 嵌套的 [661–](#page-688-1)[663](#page-690-0) 嵌套的 , 和 **[rollback trigger](#page-686-0)** 659 权限 [664,](#page-691-2) [668](#page-695-2) 删除 [668](#page-695-0) 事务 [658,](#page-685-1) [705–](#page-732-0)[709](#page-736-1)

视图 [397,](#page-424-1) [398,](#page-425-1) [664](#page-691-1) 系统表 [665,](#page-692-3) [668–](#page-695-1)[670](#page-697-1) 限制 [644,](#page-671-2) [664](#page-691-3) 性能 [666](#page-693-3) [有关帮助](#page-696-1) 669 [自递归](#page-689-1) 662 [组件集成服务](#page-692-4) 665 [触发器表](#page-670-2) 643, [646](#page-673-1) 删除 [668](#page-695-0) [处理游标](#page-635-1) 608 创建 表 [251–](#page-278-1)[259](#page-286-2) 触发器 [643–](#page-670-0)[644](#page-671-0) [存储过程](#page-576-0) 549[–558](#page-585-2) 规则 [441](#page-468-0) 临时表 [223,](#page-250-0) [230–](#page-257-3)[231](#page-258-0) 缺省值 [436–](#page-463-0)[437,](#page-464-0) [440](#page-467-2) 数据库 [217–](#page-244-0)[219](#page-246-0) [数据类型](#page-235-2) 208, [212](#page-239-0) 索引 [420–](#page-447-0)[427](#page-454-2) [虚拟散列表](#page-411-0) 384, [385](#page-412-1) [创建聚簇索引](#page-308-0) 281, [425](#page-452-0) 磁盘崩溃。 [请参见](#page-739-2) 恢复 [存储过程](#page-47-0) 20, [531–](#page-558-0)[533](#page-560-2) **[rollback](#page-738-0)** 711 **[with recompile](#page-572-0)** 545 [作为安全性机制](#page-562-0) 535, [561](#page-588-2) 编译 [532](#page-559-0) 参数 [537,](#page-564-2) [543](#page-570-0) 创建 [549–](#page-576-0)[558](#page-585-2) 存储 [533](#page-560-1) [定时执行](#page-500-3) 473 [对象所有者的名字于](#page-586-3) 559 [返回参数](#page-581-1) 554[–558](#page-585-1) [返回状态](#page-578-0) 551[–553](#page-580-1) [访问权限对于](#page-314-1) 287 分组 [544](#page-571-1) [隔离级别](#page-735-0) 708 [检查其中的角色](#page-580-0) 553 [结果显示](#page-560-3) 533 [局部变量](#page-503-2) 476 [控制流语言](#page-480-1) 453[–475](#page-502-1)

临时表 [232,](#page-259-2) [559](#page-586-4) 另请参见系统过程: 触发器 命名 [11,](#page-38-0) [12](#page-39-3) 模式 [708](#page-735-0) [内部游标](#page-654-0) 627 嵌套 [546](#page-573-0) 权限 [561](#page-588-2) [缺省参数](#page-567-1) 540–[542](#page-569-2) 删除 [561](#page-588-0) 事务 [705–](#page-732-0)[709](#page-736-2) [依赖性](#page-603-0) 576 [有关信息](#page-601-0) 574 [源文本](#page-575-0) 548 [重命名](#page-587-0) 560 [存储过程中的缺省参数](#page-568-0) 541 错误 **convert** 函数 [520–](#page-547-1)[525](#page-552-3) 包 [485](#page-512-20) 标度 [525](#page-552-4) [捕获数学](#page-539-1) 512 除零 [524](#page-551-1) [触发器](#page-688-2) 661 [返回状态值](#page-578-1) 551–[558](#page-585-1) [批处理中](#page-476-2) 449–[452](#page-479-1) [算术溢出](#page-551-1) 524 [在用户定义的事务中](#page-734-1) 707 域 [525](#page-552-3) [重复键](#page-734-0) 707 [错误处理](#page-49-2) 22 错误消息 [12205 715](#page-742-2) [12207 714](#page-741-1) [582 635](#page-662-0) [592 635](#page-662-1) **[lock table](#page-741-1)** 命令 714 [set lock wait](#page-742-2) 715 编号 [471](#page-498-3) [严重级](#page-498-5) 471 [用户定义的事务](#page-738-1) 711 约束 [243](#page-270-0)

## **D**

```
打开游标 609
 490
 数据库 218, 220
大于 54
大于。
 比较运算符
带引号的标识符 9
代码
 soundex 497
当前日期 516
当前数据库
 查找号 491
 查找名称 491
 更改 216
当前用户
 suser id系统函数 492
 suser_name 系统函数 492
 user 系统函数 492
登录
 帐户信息 30
登录过程 32–33
等于 54
等于。
 请参见 比较运算符
等值连接 124, 126–127
笛卡儿乘积 126
调试辅助程序 22
定位游标 602
定义,确定性属性的 281
定义局部变量 476–480
动态链接库
 UNIX makefile 592
 建立 592–594
 搜索顺序 592
 样本定义文件 594
 用于扩展存储过程 592, 594
动态转储 712
逗号 (,)
 SQL 语句中 xxvii
 货币值的缺省输出格式 196
段 , 放置对象于 224, 421, 427, 430
对函数或表达式创建索引 426
```
对象 请参见 [数据库对象。](#page-240-0) ; 各对象名 [对象标识符中的欧洲字符](#page-36-0) 9 [多表视图](#page-164-0) 137, [401,](#page-428-0) [411](#page-438-0) **delete** [137,](#page-164-1) [401](#page-428-1) **insert** [137,](#page-164-2) [401](#page-428-2) 多个 SQL 语句。 参见 [批处理](#page-474-0) 多列索引。 请参见 [组合索引](#page-448-3) 多字节字符集 [数据类型](#page-224-1) 197[–198](#page-225-1) 转换 [521](#page-548-1)

## **E**

二*讲制* [数据类型](#page-229-0) 202, [203](#page-230-3) **like** [59](#page-86-0) 二进制表达式 并置 [15,](#page-42-0) [503,](#page-530-0) [504](#page-531-2) **二进制数据类型** 另请参见 [数据类型](#page-522-3) [二进制数据类型](#page-229-0) 202, [203](#page-230-4) "0x["前缀](#page-331-2) 304 并置 [495](#page-522-3) 运算 [495–](#page-522-3)[504](#page-531-1) 转换 [525](#page-552-5)

## **F**

反斜杠 (\) [用于字符串延续](#page-45-0) 18 [返回参数](#page-581-1) 554–[558](#page-585-1) [返回状态](#page-578-0) 551–[553](#page-580-1) [范围查询](#page-83-1) 56, [419](#page-446-1) 使用 < 和 [> 56](#page-83-0) [非共享临时表](#page-257-4) 230 [非聚簇索引](#page-453-1) 426–[427](#page-454-2) [完整性约束](#page-272-1) 245 [非空值](#page-255-2) 228 [非链式事务模式](#page-722-1) 695 [非重复读取](#page-724-1) 697 [分布页](#page-365-1) 338

[分隔标识符](#page-36-1) 9, [26](#page-53-4) 分区 [351–](#page-378-0)[382](#page-409-0) [ID 354](#page-381-0) [本地索引](#page-380-0) 353, [363](#page-390-0) 策略 [352,](#page-379-0) [354](#page-381-1) 创建 [369,](#page-396-0) [374](#page-401-2) [创建数据分区](#page-396-0) 369 [创建索引分区](#page-399-0) 372 [从片升级](#page-379-1) 352 [基于语义的](#page-379-0) 352 截断 [381](#page-408-0) [临时分区表](#page-401-3) 374 配置 [378](#page-405-0) 启用 [367](#page-394-0) [启用语义](#page-379-2) 352 [取消分区](#page-403-0) 376 [全局索引](#page-380-1) 353, [359](#page-386-0) [数据分区](#page-380-2) 353 索引 [353](#page-380-3) 锁 [354](#page-381-2) 添加 [375](#page-402-0) [统计信息](#page-409-1) 382 [唯一索引](#page-393-0) 366 许可 [352](#page-379-2) 优点 [352](#page-379-3) [装载表数据](#page-408-1) 381 准备 [367](#page-394-1) [分区键列](#page-380-4) 353, [375,](#page-402-1) [377,](#page-404-0) [379](#page-406-0) 组合 [356](#page-383-0) [分区排除](#page-384-0) 357 [分区清理](#page-384-0) 357 分支 [468](#page-495-0) 符号 另请参见通配符;此索引的["符号"部分](#page-87-0) [money 304](#page-331-0) SQL 语句中 [xxvi](#page-25-2) [比较运算符](#page-43-11) 16, [54](#page-81-14) [匹配字符串](#page-87-0) 60 [算术运算符](#page-40-9) 13, [44](#page-71-10) [逐位运算符](#page-71-11) 44 符合 IDT [条件的表](#page-352-0) 325, [330](#page-357-0)

服务器 [远程登录的权限](#page-58-0) 31 [执行远程过程](#page-58-0) 31 服务器用户名和 ID **suser** id 函数 492 **[suser\\_name](#page-519-14)** 函数 492 [服务器游标](#page-630-1) 603 [浮点数据](#page-332-1) 305 另请参见 *float* [数据类型;](#page-222-0) *real* 数据类型 [复杂数据类型](#page-304-1) , 组合和分解 277, [279](#page-306-2) 复制 使用 **[select into](#page-281-0)** 复制表 254 数据, 用 [insert...select](#page-344-1) 317 行 [318](#page-345-3) 用 **bcp** [复制表](#page-342-3) 315

## **G**

格式字符串 **print** [469](#page-496-2) [隔离级别](#page-53-2) 26, [695,](#page-722-2) [696](#page-723-0) **[readpast](#page-745-0)** 选项 718 [定义的](#page-723-1) 696 级别 0 读取 [423](#page-450-2) 事务 [695–](#page-722-2)[699](#page-726-1) [为查询更改](#page-727-2) 700 [游标锁定](#page-729-0) 702 系统过程 另请参见[存储过程;](#page-558-1)个别过程名 系统表 [另请参见](#page-248-1)表;个别表名 集合函数 另请参见行集合; [各个函数名](#page-100-1) 更改 [另请参见](#page-286-0)更新 表 [259–](#page-286-0)[276](#page-303-1) [对象名](#page-303-0) 276 [缺省数据库](#page-60-2) 33 [视图定义](#page-433-0) 406 [数据库大小](#page-247-0) 220 [索引名称](#page-303-2) 276 更改数据。 请参见 [数据修改](#page-29-2)

更新 另请参见更新: 数据修改 [cursor rows 619](#page-646-1) *image* [数据类型](#page-346-0) 319 *text* [数据类型](#page-346-0) 319 [使用连接操作](#page-348-0) 321 [索引统计信息](#page-460-0) 433 外键 [654](#page-681-1) 游标 [610](#page-637-1) [在浏览模式下防止](#page-519-15) 492 主键 [650–](#page-677-1)[653](#page-680-0) [在浏览模式下](#page-519-15) 492, [632](#page-659-2) 公用键 [另请参见](#page-672-2) 外键 ; 连接 ; 主键 固定长度列 [二进制数据类型用于](#page-229-1) 202 [空值位于](#page-256-0) 229 [与可变长度相比](#page-225-2) 198 [字符数据类型用于](#page-224-1) 197 [关闭游标](#page-637-2) 610 **unique** 关键字 [重复数据来自](#page-455-0) 428 [关键字](#page-32-0) 5[–6](#page-33-0) [短语](#page-29-1) 2 控制流 [453–](#page-480-1)[475](#page-502-1) 新 [28](#page-55-1) [关系表达式](#page-45-3) 18 另请参见 [比较运算符](#page-43-10) [关系操作](#page-30-1) 3 [关系模型](#page-148-0) , 连接 121 [关系运算符](#page-151-2) 124 [管理指令和结果](#page-29-1) 2 [广义索引键](#page-453-0) 426 规范化 [121,](#page-148-1) [199](#page-226-2) 规则 [22,](#page-49-4) [308,](#page-335-1) [441](#page-468-1) 绑定 [442,](#page-469-2) [444](#page-471-0) [标识符](#page-32-1) 5 测试 [436,](#page-463-1) [441](#page-468-2) [触发器](#page-669-0) 642 [创建新的](#page-468-0) 441 [解除绑定](#page-471-2) 444 空值 [228](#page-255-3) [列定义冲突](#page-96-2) 69

[命名用户创建的](#page-468-3) 441 [批处理](#page-475-9) 448 [删除用户定义的](#page-472-0) 445 视图 [397,](#page-424-1) [398](#page-425-1) [数据类型](#page-237-0) 210 [用户事务中的冲突](#page-734-0) 707 [用临时约束](#page-471-3) 444 [优先级](#page-470-0) 443 [源文本](#page-471-4) 444 [指定规则用](#page-469-3) 442 过程。 请参见 [远程过程调用](#page-47-0) 20 [过程调用](#page-58-0),远程 31

## **H**

函数 489-[527](#page-554-0) **audit** event name 490  **[current\\_date](#page-540-0)** 513 **current** time 513  **day** [513](#page-540-7) **left** [496](#page-523-6)  **len** [496](#page-523-7) str\_replace 497  **year** [514](#page-541-6) **[biginttohex](#page-550-0)** 523 **[count\\_big](#page-535-3)** 508 [datalength](#page-517-4) 490 **[getdate](#page-305-0)** 278 **[getutcdate](#page-541-3)** 514 **[identity\\_burn\\_max](#page-518-7)** 491 [image 505–](#page-532-2)[508](#page-535-1) **[lockscheme](#page-519-2)** 492 **[lockscheme](#page-537-11)** 函数 510 **month** [514](#page-541-4) **month** [日期函数](#page-541-5) 514 **[mut\\_excl\\_roles](#page-519-3)** 492 **[mut\\_excl\\_roles](#page-519-4)** 函数 492 **[next\\_identity](#page-519-5)** 492 **[pagesize](#page-538-1)** 函数 511 **pagesize** [系统函数](#page-519-9) 492 **[proc\\_role](#page-519-10)** 492 **[proc\\_role](#page-519-24)** 函数 492

[sortkey 279](#page-306-1) **[sortkey](#page-306-1)** 279 **[sp\\_version](#page-585-6)** 558 **square** [511](#page-538-11) **[sybesp\\_dll\\_version](#page-608-3)** 581 [text 505–](#page-532-2)[508](#page-535-1) **[tran\\_dumptable\\_status](#page-519-16)** 字符串函数 492 **year** [日期函数](#page-541-7) 514 [安全性](#page-555-4) 528 集合 [508,](#page-535-7) [509](#page-536-1) 日期 [513, 513–](#page-540-4)[518](#page-545-2) 示例 [489,](#page-516-1) [493–](#page-520-5)[494](#page-521-3) 视图 [400](#page-427-0) 数学 [509–](#page-536-2)[512](#page-539-2) 系统 [489–](#page-516-2)[494](#page-521-3) 页大小 [492](#page-519-8) 语法 [489,](#page-516-3) [493](#page-520-0) [在表达式中](#page-307-2) 280 转换 [519–](#page-546-1)[527](#page-554-0) 字符串 [495–](#page-522-3)[504](#page-531-1) [函数或表达式的索引](#page-453-0), 创建 426 行 , 表 [2](#page-29-0) [另请参见](#page-630-0) 触发器 重复 [114,](#page-141-1) [428–](#page-455-0)[429](#page-456-4) 复制 [318](#page-345-3) 更改 [318–](#page-345-2)[322](#page-349-3) 汇总 [103–](#page-130-0)[106](#page-133-10) 删除 [337](#page-364-0) 数目 [492](#page-519-25) 添加 [306–](#page-333-0)[318](#page-345-0) 唯一 [429](#page-456-5) 选择 [37,](#page-64-1) [53](#page-80-0) [行 \(文本\),输入长型数据](#page-45-0) 18 [行集合](#page-130-1) 103 **[compute](#page-47-1)** 20, [106](#page-133-1) **[group by](#page-134-1)** 子句 107 视图 [408](#page-435-5) [与集合函数相比较](#page-133-3) 106 [后缀名,临时表](#page-258-1) 231 恢复 [712](#page-739-2) [备份数据库](#page-282-2) 255 [临时表](#page-258-2) 231 [日志放置](#page-246-1) 219

[时间和事务大小](#page-738-2) 711 事务 [685](#page-712-1) [样本数据库](#page-63-0) 36 汇总行 [103–](#page-130-0)[106](#page-133-10) [汇总值](#page-47-1) 20, [73](#page-100-2) 触发器 [655–](#page-682-1)[656](#page-683-0) [集合函数](#page-130-2) 103 [混合数据类型](#page-41-4) , 算术运算 14, [205–](#page-232-2)[208](#page-235-3) [获取游标](#page-636-1) 609 [货币符号](#page-331-0) 304 [货币值中的负号](#page-331-0) (-) 304

## **J**

基表。 [参见](#page-248-1) 表 [基于函数的索引](#page-304-1) 277 [包含表达式](#page-448-2) 421 [必须是确定性的](#page-449-2) 422 [创建和使用](#page-448-4) 421 [非聚簇](#page-449-3) 422 [全局变量](#page-449-0) 422 [确定性属性](#page-305-1) 278, [281,](#page-308-2) [286,](#page-313-1) [422](#page-449-4) 实现 [278](#page-305-2) [索引功能](#page-304-2) 277 [用户定义的排序](#page-449-5) 422 用于 [421](#page-448-5) [与计算列的区别](#page-304-3) 277 [总是实现](#page-449-2) 422 [基于函数的索引中的确定性属性](#page-313-1) 286 [基准日期](#page-329-0) 302, [513](#page-540-5) [集合函数](#page-100-2) 73–[78,](#page-105-2) [508,](#page-535-7) [509](#page-536-1) 另请参见行集合; [各个函数名](#page-100-1) **[compute](#page-47-1)** 子句 20, [103–](#page-130-1)[110](#page-137-3) **distinct** [关键字](#page-101-0) 74, [77](#page-104-0) **[group by](#page-108-0)** 子句 81–[96](#page-123-0) **where** 子句 , [不允许](#page-101-9) 74 [标量集合](#page-102-0) 75 [在多列](#page-137-0) 110 空值 [78](#page-105-3) 嵌套 [89](#page-116-2) [矢量集合](#page-109-0) 82

视图 [408](#page-435-5) [数据类型](#page-102-1) 75 游标 [606](#page-633-4) 子杳询, 包括 171 集合函数 , 在 [order by](#page-128-3) 子句中 101 [集理论操作](#page-212-0) 185 级别 *[@@trancount](#page-508-2)* 全局变量 481, [693](#page-720-0) [嵌套事务](#page-720-1) 693 [事务隔离](#page-722-2) 695–[699](#page-726-1) [级联更改 \(触发器\)](#page-669-1) 642, [648](#page-675-1) 计时 *@@error* [状态检查](#page-508-4) 481 计算 [518](#page-545-1) 计算。 请参见 [计算列](#page-71-9) [计算列](#page-71-12) 44, [277,](#page-304-1) [409,](#page-436-1) [421](#page-448-5) [deterministic 278](#page-305-1) **insert** [317](#page-344-2) **update** [319](#page-346-2) XML [文档,映射](#page-306-2) 279 [可索引的和确定性的](#page-305-3) 278 [带有空值](#page-72-0) 45 [两种类型](#page-309-0) 282 [确定性属性](#page-308-2) 281 [实现或未实现](#page-305-2) 278 [是由表达式定义的](#page-307-2) 280 视图 399,[409](#page-436-2) 索引 [277](#page-304-1) [索引功能](#page-304-2) 277 [与基于函数的索引的区别](#page-304-3) 277 [计算列的聚簇索引](#page-308-0) , 创建 281, [425](#page-452-0) [计算列的索引](#page-308-3) , 创建 281, [425](#page-452-1) [计算列索引](#page-304-1) 277 [计算日期](#page-544-0) 517, [518](#page-545-1) 记录 , 表。 [请参见](#page-29-3) 行 , 表 [加法运算符](#page-40-10) (+) 13, [44](#page-71-8) 加号 (+) 空值 [69](#page-96-0) [算术运算符](#page-40-1) 13, [44,](#page-71-1) [48](#page-75-0) [字符串并置运算符](#page-42-0) 15, [503](#page-530-0) 加密 [数据](#page-32-2) 5

监控 [系统活动](#page-512-21) 485 监控计数器, [适用于虚拟散列表的更改](#page-416-2) 389 兼容性,数据 **[create default](#page-463-0)** 436 [检查约束](#page-269-2) 242, [249](#page-276-3) 检索 空值 [66](#page-93-0) 数据 , [请参见](#page-29-2) 查询 [减法运算符](#page-40-11) (-) 13, [44](#page-71-8) 减号 (-) [减法运算符](#page-40-2) 13 键 , 表 [另请参见](#page-672-2) 公用键 ; 外键 ; 主键 视图 [397](#page-424-1) 键值 [427](#page-454-3) [将表标记为](#page-352-1) IDT 325 降序 (**desc** [关键字\)](#page-126-2) 99 [交集 \(集合运算\)](#page-212-0) 185 角 , [数学函数](#page-537-14) 510 角色 **show role** [安全性函数](#page-555-2) 528 [存储过程](#page-580-0) 553 角色 , [用户定义和互斥性](#page-519-4) 492 [角色,用户定义的](#page-314-2) 287 [角色的互斥性和](#page-519-4) **mut\_excl\_roles** 492 较低级和较高级数据类型。 [请参见](#page-44-3) 优先级 截断 **str** 转换 [500](#page-527-1) [二进制数据类型](#page-331-3) 304 [临时表名](#page-258-3) 231 [字符串](#page-54-3) 27 [截断分区](#page-408-0) 381 结构 , [虚拟散列表](#page-411-1) 384 [结构化查询语言](#page-28-0) (SQL) 1 结果 [游标结果集](#page-629-1) 602 解除绑定 规则 [444](#page-471-2) [缺省值](#page-466-2) 439 进程 (服务器任务) [受影响的](#page-500-1) 473 [近似数值数据类型](#page-222-0) 195

精度,数据类型 [精确数值类型](#page-332-2) 305 井号 (#) [临时表名前缀](#page-250-0) 223, [230,](#page-257-0) [232](#page-259-0) [局部变量](#page-495-2) 468–[480](#page-507-1) SQL [派生表](#page-369-0) 342 [输出值](#page-504-1) 477 [在屏幕上显示](#page-496-0) 469[–470,](#page-497-0) [471](#page-498-0) [最后一行赋值](#page-504-0) 477 [聚簇索引](#page-453-1) 426–[427](#page-454-2) [另请参见](#page-447-0) 索引 **used\_pgs** [系统函数](#page-519-22) 492 [不使用基于函数的索引](#page-449-3) 422 [使用计算列](#page-449-3) 422 [所用的总页数](#page-519-22) 492 [完整性约束](#page-272-1) 245 句点 (.) [限定符名称的分隔符](#page-37-1) 10

## **K**

```
可变长度列
 空值位于 229
 与固定长度相比 198
可更新游标 606
可共享临时表 230
可滚动游标 601
可用页 , curunreservedpgs 系统函数 490
客户端
 游标 603
 主计算机名 491
空白
 like 64
 在比较中 16, 55, 64
 空字符串求值为 17
 用 ltrim 函数删除前导 497
 用 rtrim 函数删除尾随 497
 字符数据类型 198
空格 , 字符
 空字符串 309
空间
 估计表和索引大小 293
 数据库存储 220
 用于索引页 293
```
索引

用Praia table 释放:<br>**Transaction 4765** 1388<br> **Cable 在2012年12月 11:30:50**<br> **Cable 在2012年12:30**<br> **Cable Bridge Table 2013**<br> **Cable Table 1388**<br> **Cable Table 1388**<br> **Cable Table 1388**<br> **Cable Table 1388**<br>
<br> **Cable Table 2013**<br>
<br> 空值 [65–](#page-92-0)[68,](#page-95-0) [227–](#page-254-0)[228](#page-255-0) **case** 表达式 [459,](#page-486-0) [464](#page-491-0) **[create procedure](#page-569-0)** 542 **distinct** [关键字](#page-79-0) 52 **[group by](#page-117-0)** 90 **insert** [310,](#page-337-0) [411](#page-438-0) 比较 [67,](#page-94-0) [479–](#page-506-0)[480](#page-507-0) 变量 [476,](#page-503-0) [478,](#page-505-0) 479-[480](#page-507-0) [参数缺省值为](#page-569-1) 542, [543](#page-570-0) [插入替代值](#page-337-1) 310 触发器 [665–](#page-692-0)[666](#page-693-0) 定义 [228](#page-255-1) 规则 [228,](#page-255-2) [253](#page-280-0) [集合函数](#page-105-0) 78 [在计算列中](#page-72-0) 45 [检查约束](#page-276-0) 249 [空缺省值](#page-255-3) 228 连接 [67,](#page-94-1) [157](#page-184-0) [内置函数](#page-520-0) 493 [排序顺序](#page-127-0) 100, [101](#page-128-0) [缺省参数为](#page-93-0) 66 缺省值 [253,](#page-280-0) [440](#page-467-0) 使用 **nullif** 比较 [464](#page-491-0) [所允许的数据类型](#page-237-0) 210 [新规则和列定义](#page-96-0) 69 选择 [67–](#page-94-2)[68](#page-95-0) 约束 [228](#page-255-2) 在 [IDENTITY](#page-252-0) 列中不允许 225 [空字符串](#page-225-0) (" " ) 或 (' ' ) = 198, [504](#page-531-0) [不求值为空](#page-336-0) 309 [作为单个空格](#page-44-0) 17 [控制流语言](#page-47-0) 20, [22](#page-49-0) [控制中断报告](#page-130-0) 103 口令 [32](#page-59-0) 更改 [30](#page-57-0) 库 选择 [216](#page-243-0) 框图 *pubs2* [数据库](#page-757-0) 730 *pubs3* [数据库](#page-766-0) 739 括号。*[请参见](#page-26-0)*中括号 [] 扩展 [, Transact-SQL 6,](#page-33-0) [23–](#page-50-0)[24](#page-51-0)

[扩展存储过程](#page-48-0) 21, [579–](#page-606-0)[599](#page-626-0) DLL 支持 [581](#page-608-0) [Open Server](#page-609-0) 支持 582 创建 [594,](#page-621-0) [595](#page-622-0) [创建函数用于](#page-612-0) 585, [594](#page-621-1) [函数示例](#page-614-0) 587 例外 [599](#page-626-1) 命名 [582](#page-609-1) 权限 [584](#page-611-0) 删除 [596](#page-623-0) 示例 [582](#page-609-2) [释放内存](#page-611-1) 584 [消息来自](#page-626-1) 599 [性能影响](#page-611-2) 584 [优先级](#page-611-3) 584 执行 [597](#page-624-0) [重命名](#page-623-1) 596

### **L**

```
公用键
  另请参见 外键 ; 连接 ; 主键
连接3
 from 子句 123
  theta 125
  where 子句 124, 126, 128
  比较运算符 128
 不均等 128, 131–133
  等值连接 124, 126–127
  多个表 134–135
  关系模型 121
  关系运算符 124
  结果中的列顺序 121
  进程 120, 126
  空值 67, 157
  连接表 137
  列名 125
  内连接 (ANSI 语法) 137, 140–142
  事务 711
  视图 400
 索引 419
```
外部 [125,](#page-152-1) [135–](#page-162-1)[155](#page-182-0) [外连接 \(](#page-170-0)ANSI 语法) 143–[152](#page-179-0) 限制 [125](#page-152-0) [相关名](#page-157-0) 130 [相关名 \(](#page-165-0)ANSI 语法) 138–[139](#page-166-0) [选择标准用于](#page-155-0) 128 [选择列表于](#page-148-2) 121[–122](#page-149-0) [用于视图](#page-164-2) 137, [400](#page-427-1) [有助于](#page-186-0) 159 [右连接](#page-163-0) 136 运算符 [124,](#page-151-3) [125,](#page-152-1) [128](#page-155-1) [子查询比较](#page-159-0) 132, [179–](#page-206-0)[180](#page-207-0) 自连接 [130–](#page-157-0)[131](#page-158-1) [自连接与子查询的比较](#page-192-0) 165 自然 [126](#page-153-3) [组件集成服务](#page-146-0) 119 [左连接](#page-163-0) 136 [连接表](#page-164-0) 137 [连字符作为注释](#page-502-0) 475 [链式事务模式](#page-53-0) 26, [695](#page-722-0) 列 **[group by](#page-115-0)** 88 [IDENTITY 225–](#page-252-1)[227](#page-254-1) [IDENTITY](#page-267-0) 值间隔 240[–241](#page-268-0) **insert** [语句中的顺序](#page-335-0) 308, [316](#page-343-0) **select** [语句中的顺序](#page-68-0) 41 长度 [490](#page-517-0) [长度定义](#page-256-0) 229 [初始化文本](#page-350-0) 323 [访问权限对于](#page-314-0) 287 规则 [442](#page-469-0) [规则与定义冲突](#page-256-0) 229, [443](#page-470-0) [可变长度](#page-256-1) 229 [空值和检查约束](#page-276-0) 249 [空值和缺省值](#page-255-3) 228 连接 [121,](#page-148-3) [125](#page-152-0) 另请参见 [数据库对象;](#page-315-0) **select** 命令 缺省值 [244,](#page-271-0) [437–](#page-464-0)[439](#page-466-0) [删除具有用户定义数据类型的列](#page-300-0) 273 [为多列编制索引](#page-448-0) 421 [系统生成](#page-252-1) 225 [修改具有用户定义数据类型的列](#page-300-1) 273

用 **[alter table](#page-290-0)** 删除 263[–264](#page-291-0) 用 **[alter table](#page-286-0)** 添加 259[–263](#page-290-1) 用 **[alter table](#page-292-0)** 修改 265[–268](#page-295-0) 用 **insert** [添加数据](#page-334-0) 307, [316–](#page-343-1)[318](#page-345-0) [在子查询中限定名称](#page-191-0) 164 列表 [数据库对象](#page-320-0) 293 [数据类型 \(按照类型\)](#page-232-0) 205 列表 , 在 **select** [中匹配](#page-84-0) 57[–58](#page-85-0) [列表分区](#page-382-0) 355 列长度 使用 **[alter table](#page-293-0)** 减少 266 列出了 **dbcc** [存储过程](#page-601-0) 574 列的大小 , [按数据类型](#page-219-0) 192 列对。 [请参见](#page-152-0)公用键 请参见[连接;键](#page-152-0) [列级约束](#page-269-0) 242 列名 [10](#page-37-0) 查找 [490](#page-517-1) [视图中的更改](#page-425-0) 398 [在子查询中限定](#page-191-0) 164 [临时表](#page-80-0) 53 **[create table](#page-250-0)** 223, [230–](#page-257-0)[231](#page-258-0) **[select into](#page-260-0)** 233, [254–](#page-281-0)[256](#page-283-0) SQL [派生表](#page-369-0) 342 [不允许视图](#page-258-1) 231, [397,](#page-424-0) [398](#page-425-1) 触发器 [231,](#page-258-1) [664](#page-691-0) 创建 [230–](#page-257-1)[231](#page-258-0) [存储过程](#page-586-0) 559 [另请参见](#page-282-0) 表 ; *tempdb* 数据库 名称以 [tempdb..](#page-259-0) 开头 232 命名 [7,](#page-34-0) [223,](#page-250-0) [231](#page-258-2) 零 使用 [NULL](#page-337-1) 或 310 [浏览模式](#page-659-0) 632–[633](#page-660-0) *[timestamp](#page-231-0)* 数据类型 204, [492](#page-519-0) [游标声明](#page-659-1) 632 路径表达式 , [表达式中的](#page-307-0) 280 逻辑表达式 **case** [表达式](#page-482-0) 455 **if...else** [453](#page-480-0) 语法 [18](#page-45-0)

[真值表](#page-46-0) 19 [逻辑运算符](#page-97-0) 70–[72](#page-99-0) **[having](#page-122-0)** 子句 95

### **M**

```
美元符号 ($)
 在 money 数据类型中 304
 标识符中 8
明细表 645
名称
 db_name 函数 491
 index col 和索引 491
 object_name 函数 492
 suser_name 函数 492
 user 系统函数 492
 user_name 函数 492
 表的别名 53
 日期分量 514
 事务的 691
 主计算机 491
命令 2
 另请参见各命令名
 audit_event_name 528
 count_big 74
 group_big 74
 select into 命令 420
 sp_dboption 存储过程 , 用于创建索引 420
 适用于虚拟散列表的 create table 选项 389
 用户定义事务中不允许的 688
命令 lockscheme 510
命令 pagesize 511
命令终结符 33
命名
  另请参见重命名
 保存点 690
 标签 468
  223, 276
 触发器 643
 存储过程 11, 12
 规则 441
 过程中的参数 537–538
```

```
局部变量 476
  10
 临时表 7, 223, 231
 事务 683, 689
 视图 11, 12
 数据库 217
 索引 10
 约定 5
模式 247
模式匹配 501
 charindex 字符串函数 499
 difference字符串函数 501
 patindex 字符串函数 499
```
#### **N**

```
内部表
  谓词限制 (ANSI 语法) 145–146
内部结构
  页用于 492
内层查询。
  请参见 子查询
内连接 140–142
 on 子句 (ANSI 语法) 142
 连接表 (ANSI 语法) 141
  嵌套 (ANSI 语法) 141
内置函数 489–527
 image 505–508
 text 505–508
  安全性 528
 集合 508, 509
  类型转换 519–523
  日期 513, 513–518
  视图 400
  数学 509–512
  系统 489–494
 转换 519
 字符串 495–504
```
**768** Adaptive Server Enterprise **P** [排序,用户定义的](#page-306-0) 279 [排序数据,实现](#page-307-1) 280 排序顺序 [另请参见](#page-446-1) **order by** 子句 **[order by](#page-126-0)** 99 [比较运算符](#page-43-0) 16 顺序 [另请参见](#page-44-1) 索引 ; 优先级 ; 排序顺序 排序顺序 , [用户定义的](#page-449-0) 422 派生表 SQL [派生表](#page-366-0) 339 [部分视图](#page-369-1) 342 [在游标中引用](#page-369-1) 342 派生表表达式 **union** [运算符](#page-372-0) 345 [常量表达式](#page-373-0) 346 [创建表,从](#page-375-0) 348 定义 SQL [派生表](#page-366-1) 339 [集合函数](#page-374-0) 347 连接 [347](#page-374-1) [另请参见](#page-366-0) SQL 派生表 339 [派生列列表](#page-370-0) 343 嵌套 [344](#page-371-0) 视图 [348](#page-375-1) 相关 SQL [派生表](#page-370-1) 343 [相关属性](#page-376-0) 349 与 **create view** [命令的区别](#page-369-2) 342 语法 [341](#page-368-0) [重命名列](#page-372-1) 345 子查询 [186,](#page-213-0) [344](#page-371-1) [派生表表达式](#page-374-2)*另请参见 SOL* 派生表 派生列列表 和 SQL [派生表](#page-370-0) 343 [在派生表表达式中](#page-370-0) 343 [批处理](#page-474-0) 447 **go** 命令 [452](#page-479-0) 错误 [449,](#page-476-0) [452](#page-479-1) 规则 448-[450](#page-477-0) [局部变量](#page-495-1) 468 [控制流语言](#page-47-1) 20, [447,](#page-474-0) [448,](#page-475-1) [453–](#page-480-1)[475](#page-502-1) [作为文件提交](#page-479-0) 452

匹配 行 (\*= 或 =\* [\),外连接](#page-162-2) 135 [偏移位置](#page-533-0) , **readtext** 命令 506 [屏幕消息](#page-496-0) 469–[471](#page-498-0)

# **Q**

[前端应用程序](#page-659-0), 浏览模式 632 [前写式日志](#page-739-0) 712 [嵌入连接操作](#page-147-1) 120 嵌套 [另请参见](#page-152-0) 连接 **[begin transaction/commit](#page-720-0)** 语句 693 **[begin...end](#page-492-0)** 块 465 [group by](#page-116-0) 子句 89 **if...else** 条件 [455](#page-482-1) **while** 循环 [467](#page-494-0) 触发器 [546,](#page-573-0) [661–](#page-688-0)[663](#page-690-0) [存储过程](#page-573-0) 546 [集合函数](#page-116-1) 89 级别 [546](#page-573-0) 排序 [100](#page-127-0) [矢量集合](#page-116-1) 89 事务 [693,](#page-720-0) [705](#page-732-0) [有关事务的警告](#page-718-1) 691 注释 [474](#page-501-0) [子查询](#page-193-0) 166 [字符串函数](#page-522-1) 495, [504](#page-531-2) 嵌套查询。 [请参见](#page-188-1) 嵌套 161 [区分大小写](#page-35-1) 8 [在比较表达式中](#page-43-0) 16 在 SQL 中 [xxvii](#page-26-1) [取消分区](#page-403-0) 376 权限 [33,](#page-60-1) [215,](#page-242-0) [217](#page-244-1) **[create procedure](#page-563-0)** 536 [readtext](#page-257-2) 和列 230 **[writetext](#page-257-2)** 和列 230 [参照完整性](#page-275-0) 248 触发器 [664,](#page-691-1) [668](#page-695-0) [存储过程](#page-562-0) 535, [561](#page-588-0) 分配 [287](#page-314-1)

视图 [399,](#page-426-0) [413](#page-440-0) [数据库对象所有者](#page-365-1) 338 [数据修改](#page-323-0) 296 [系统过程](#page-589-0) 562–[563](#page-590-0) [权限对于](#page-314-0) 287 [全局变量](#page-507-1) 480[–488,](#page-515-0) [559](#page-586-1)  *[@@bulkbatchsize](#page-513-0)* 486  *[@@cursor\\_rows](#page-510-0)* 483  *[@@datefirst](#page-510-1)* 483  *[@@guestuid](#page-513-1)* 486 [另请参见各个变量名](#page-507-1) *[@@authmech](#page-512-0)* 485 *[@@boottime](#page-513-2)* 486 *[@@bulkarraysize](#page-513-3)* 486 *[@@bulkbatchsize](#page-513-4)* 486, [488](#page-515-1) *[@@char\\_convert](#page-510-2)* 483, [485](#page-512-1) *[@@cis\\_version](#page-513-5)* 486 *[@@client\\_csexpansion](#page-512-2)* 485 *[@@client\\_csid](#page-512-3)* 485 *[@@client\\_csname](#page-512-4)* 485 *[@@clientexpansion](#page-510-3)* 483 *[@@cmpstate](#page-513-6)* 486 *[@@connections](#page-512-5)* 485 *[@@cpu\\_busy](#page-512-6)* 485 *[@@error](#page-508-0)* 481 *[@@invalidusid](#page-513-7)* 486 *[@@lock\\_timeout](#page-511-0)* 484 *[@@max\\_connections](#page-514-0)* 487 *[@@max\\_precision](#page-514-1)* 487 *[@@maxpagesize](#page-514-2)* 487 *[@@maxuid](#page-514-3)* 487 *[@@maxuserid](#page-514-4)* 487 *[@@monitors\\_active](#page-512-7)* 485 *[@@optgoal](#page-513-8)* 486 *[@@opttimeout](#page-513-9)* 486 *[@@remotestate](#page-514-5)* 487 *[@@repartition\\_degree](#page-513-10)* 486 *[@@resource\\_granularity](#page-513-11)* 486 *[@@ssl\\_ciphersuite](#page-514-6)* 487 *[@@tempdbid](#page-514-7)* 487 *[@@textdataptnid](#page-515-2)* 488 *[@@version\\_number](#page-514-8)* 487

全局变量 , [表达式中的](#page-307-0) 280 [全局索引](#page-386-0) 359 创建 [372](#page-399-0) 定义 [353](#page-380-0) 全名 [28](#page-55-0) 缺省设置 [存储过程的参数](#page-567-0) 540–[542](#page-569-2) [货币值的输出格式](#page-223-0) 196 [日期显示格式](#page-224-0) 197 [数据库](#page-60-2) 33 语言 [28,](#page-55-1) [301,](#page-328-0) [303](#page-330-0) [缺省数据库](#page-55-2) 28 [缺省数据库设备](#page-245-0) 218 [缺省语言](#page-55-1) 28, [301,](#page-328-0) [303](#page-330-0) [缺省值](#page-49-1) 22, [436](#page-463-0) **另请参见[数据库对象](#page-315-0) insert** 语句 [307](#page-334-0) 绑定 [437–](#page-464-0)[439](#page-466-0) 创建 [436–](#page-463-1)[437,](#page-464-1) [440](#page-467-0) [解除绑定](#page-466-1) 439 空值 [253,](#page-280-0) [440](#page-467-0) 列 [310](#page-337-2) 命名 [436](#page-463-2) 删除 [440](#page-467-1) [数据类型](#page-236-0) 209, [210,](#page-237-1) [437–](#page-464-0)[439](#page-466-0) [数据类型标度](#page-222-0) 195 [数据类型长度](#page-224-1) 197, [202](#page-229-0) [数据类型精度](#page-222-1) 195 阈值 [最后机会](#page-518-3) 491 [确定性属性](#page-304-0) 277 定义 [281](#page-308-0) [基于函数的索引](#page-305-0) 278 [计算列](#page-305-0) 278 [什么会影响它](#page-309-0) 282 [在基于函数的索引中](#page-308-1) 281 [在计算列中](#page-308-1) 281 确定性属性 , [由基于函数的索引使用](#page-449-1) 422 [确定性属性,示例](#page-309-1) 282 确定性原则 [基于函数的索引](#page-449-2) 422

# **R**

日期 [518](#page-545-1) [另请参见](#page-223-1) 时间值 **like** [303](#page-330-1) 比较 [16,](#page-43-1) [55](#page-82-0) 存储 [513](#page-540-1) 当前 [516](#page-543-0) 函数 [513, 513–](#page-540-0)[518](#page-545-0) 计算 [517,](#page-544-0) [518](#page-545-1) [可接受的范围](#page-326-0) 299 [输入格式](#page-326-1) 299[–303](#page-330-2) [输入规则](#page-92-1) 65 搜索 [65,](#page-92-1) [303](#page-330-1) [添加日期分量](#page-545-2) 518 [条目格式](#page-224-2) 197, [513](#page-540-2) [显示格式](#page-224-0) 197, [513](#page-540-3) [日期分量](#page-328-0) 301, [514–](#page-541-0)[516](#page-543-1) [缩写名称和值](#page-541-0) 514 [日期函数](#page-540-0) 513, [513–](#page-540-0)[518](#page-545-0) **month** [514](#page-541-1) **year** [514](#page-541-2) [日语字符集](#page-224-1) 197 [对象标识符](#page-35-2) 8 日元符号 (¥) 在 money [数据类型中](#page-331-0) 304 [标识符中](#page-35-0) 8 日志。 请参见 [事务日志](#page-324-0)

# **S**

```
三角函数 510
散列
 虚拟散列 383
 虚拟散列表,结构 384
 用于虚拟散列的键 383
散列分区 355
删除
 另请参见 delete 命令;各 drop 命令
 cursor rows 620
  277, 408
 表中的行 337
```
[参见](#page-248-0) 删除 [触发器](#page-695-1) 668 对象 [449](#page-476-1) 规则 [445](#page-472-0) 过程 [561](#page-588-1) [缺省值](#page-467-1) 440 视图 408.[413](#page-440-1) [数据库](#page-248-0) 221 索引 [430](#page-457-0) [系统表](#page-304-1) 277 行 [337–](#page-364-0)[338](#page-365-2) 游标 [610](#page-637-0) 主键 [648–](#page-675-0)[649](#page-676-0) 舍入 *[datetime](#page-224-0)* 值 197 **str** [字符串函数](#page-527-0) 500 [货币值](#page-223-0) 196 [转换货币值](#page-548-0) 521 设备 [218](#page-245-0) 另请参见 *[sysdevices](#page-39-1)* 表 [设计表](#page-278-0) 251 声明 参数 [537–](#page-564-1)[538](#page-565-0) [局部变量](#page-503-2) 476[–480](#page-507-0) 游标 [608](#page-635-0) 升序 , **asc** [关键字](#page-126-1) 99 十六进制数字 "0x["前缀](#page-76-0) 49, [304](#page-331-1) 转换 [523](#page-550-1) [时间间隔,执行](#page-500-0) 473 *datetime* 数据类型; *[smalldatetime](#page-223-1)* 数据类型 时间值 **like** [303](#page-330-1) 存储 [513](#page-540-0) 函数 [513,](#page-540-0) [515](#page-542-0) [另请参见](#page-223-1) 日期 196 [输入格式](#page-326-1) 299[–300](#page-327-0) 搜索 [303](#page-330-1) [显示格式](#page-540-3) 513 实际值 空 [69](#page-96-1) 实现 [基于函数的索引](#page-449-2) 422

实现或未实现 [基于函数的索引](#page-305-1) 278 [实现转换的排序数据](#page-307-1) 280 [矢量集合](#page-109-0) 82 嵌套 [89](#page-116-1) 示例 [确定性属性](#page-309-1) 282 示例 , [虚拟散列表](#page-413-0) 386 事务 [297,](#page-324-0) [683–](#page-710-1)[712](#page-739-1) *[@@transtate](#page-718-2)* 全局变量 691 [不在嵌套中使用的名称](#page-718-1) 691 触发器 [658,](#page-685-0) [690](#page-717-1) [存储过程](#page-717-1) 690 [存储过程和触发器](#page-732-1) 705 [定时执行](#page-500-1) 473 符合 SQL 标准 [703](#page-730-0) [隔离级别](#page-53-1) 26, [695](#page-722-1) 恢复 [685,](#page-712-0) [712](#page-739-2) 命名 [689](#page-716-0) 模式 [26,](#page-53-0) [695](#page-722-1) [嵌套级别](#page-720-0) 693, [705](#page-732-0) 取消 [711](#page-738-1) 锁定 [685](#page-712-1) 性能 [686](#page-713-0) 游标 [709](#page-736-0) [允许的数据库数目](#page-738-2) 711 状态 [691](#page-718-2) [组件集成服务](#page-713-1) 686 事务隔离级别 **[readpast](#page-745-0)** 选项 718 [事务日志](#page-739-3) 712 **[writetext](#page-349-0)** 322 大小 [219](#page-246-0) [在单独的设备上](#page-245-1) 218 [事务中的幻像](#page-724-0) 697 适用于虚拟散列表的 **dbcc checktable** [389](#page-416-1) [释放游标](#page-638-0) 611, [621](#page-648-0) **select** 命令 另请参见连接: 子杳询: 视图 表 另*请参见* [数据库对象](#page-630-0) : 触发器 : 视图

视图 [393,](#page-420-0) [396](#page-423-0) 另请参见 [数据库对象](#page-315-0) **[distinct](#page-425-2)** 398 [distinct](#page-428-0) 的投影 401 **from** [子句中所允许的](#page-79-1) 52, [123](#page-150-1) [IDENTITY](#page-439-0) 列 412 **insert** [403–](#page-430-0)[404](#page-431-0) **[readtext](#page-432-0)** 405 **union** [117](#page-144-0) **update** [403–](#page-430-0)[404](#page-431-0) **[with check option](#page-164-3)** 137, [401,](#page-428-1) [403–](#page-430-0)[404,](#page-431-0) [408,](#page-435-1) [411](#page-438-1) [writetext](#page-432-0) 405 [安全性](#page-421-0) 394 [不允许更新](#page-436-0) 409 查询 [405](#page-432-1) 触发器 [231,](#page-258-1) [397,](#page-424-0) [398,](#page-425-2) [664](#page-691-0) 创建 [396](#page-423-1) [带有连接](#page-164-2) 137, [400](#page-427-1) [访问权限对于](#page-314-0) 287 规则 [397,](#page-424-0) [398](#page-425-2) 函数 [400](#page-427-2) [集合函数](#page-435-2) 408 [计算列](#page-436-0) 409 [检索数据](#page-432-1) 405 键 [397](#page-424-0) 解析 405,[406](#page-433-0) 连接 [119,](#page-146-1) [400](#page-427-0) 列名 [398](#page-425-1) 临时表 [231,](#page-258-1) [397,](#page-424-0) [398](#page-425-2) 命名 [10](#page-37-1) 权限 [399,](#page-426-0) [413](#page-440-0) 缺省值 [397,](#page-424-0) [398](#page-425-2) 删除 [408,](#page-435-0) [413](#page-440-1) 使用 SQL [派生表](#page-375-1) 348 [数据修改](#page-435-3) 408 索引 [397,](#page-424-0) [398](#page-425-2) 投影 [399](#page-426-1) 限制 [408–](#page-435-3)[412](#page-439-1) 相关 [406](#page-433-1) 引用 [415](#page-442-0)

优点 [394](#page-421-1) [有关帮助](#page-440-2) 413 [源文本](#page-430-1) 403 [重定义](#page-433-2) 406 [重命名](#page-434-0) 407 [重命名列](#page-425-0) 398 [受影响的进程](#page-500-2) 473 [输入包,数目](#page-512-8) 485 [数据表示,自定义](#page-306-1) 279 数据操纵语言 (DML), 实现排序的数据 280 [数据传输](#page-351-0)、增量、概述 324 [数据定义](#page-593-0) 566 [数据分区](#page-380-1) 353 变更 [374](#page-401-0) 创建 [369,](#page-396-0) [372](#page-399-1) [分区键](#page-402-0) 375 添加 [375](#page-402-1) [数据复制](#page-297-0) 270, [271](#page-298-0) **alter table** [何时执行数据复制](#page-298-1) 271 [数据决策支持](#page-307-3) (DDS) 应用程序 280 数据库 [216–](#page-243-1)[221](#page-248-1) 另请参见[数据库对象](#page-315-0) ID 号 , **db\_id** 函数 [491](#page-518-4) [name 217](#page-244-0) **use** 命令 [216](#page-243-0) [创建用户](#page-244-2) 217[–219](#page-246-1) 大小 [218,](#page-245-2) [220](#page-247-0) [服务器数目](#page-244-0) 217 可选 [216](#page-243-2) [连接和设计](#page-148-0) 121 缺省 [28](#page-55-2) 删除 [221](#page-248-0) [所有权](#page-244-3) 217 [添加用户](#page-242-1) 215 系统 [216](#page-243-1) 用户 [216](#page-243-3) [有关帮助](#page-315-1) 288 [数据库对象](#page-240-0) 213 [另请参见各对象名](#page-315-0) **[alter table](#page-287-0)** 的限制 260 ID 号 (**[object\\_id](#page-519-6)**) 492 [存储过程](#page-586-2) 559, [560](#page-587-0) [访问权限](#page-314-0) 287

删除 [449](#page-476-1) [系统过程](#page-593-0) 566 [重命名](#page-303-0) 276 数据库对象所有者 [存储过程中的名字](#page-586-3) 559 [数据库设备](#page-245-0) 218 数据库所有者 [添加用户](#page-242-1) 215 用户 ID 号 [1 490](#page-517-2) [转交所有权](#page-244-3) 217 数据库完整性。 请参见 [数据完整性](#page-48-1) 21 *varchar* 数据类型 另请参见字符数据: 数据类型 [数据类型](#page-218-0) 191–[205](#page-232-1) **bigint** [194](#page-221-0) **[create table](#page-249-0)** 222, [227,](#page-254-2) [421](#page-448-1) *[datetime](#page-43-1)* 值比较 16 [image 281,](#page-308-2) [425](#page-452-0) Java 类 [281,](#page-308-2) [425](#page-452-0) [money 196](#page-223-2) *[unichar](#page-226-0)* 199 **union** [112](#page-139-0) **[unsigned bigint](#page-221-1)** 194 **[unsigned int](#page-221-1)** 194 **[unsigned smallint](#page-221-1)** 194 [变更具有用户定义的数据类型的列](#page-299-0) 272[–273](#page-300-2) 层次 [205–](#page-232-2)[207](#page-234-0) 长度 [209](#page-236-0) 创建 [208,](#page-235-0) [212](#page-239-0) 复杂 [, XML 281,](#page-308-2) [425](#page-452-0) 规则 [210,](#page-237-1) 442-[444](#page-471-0) 混合 , [算术运算](#page-41-0) 14 [集合函数](#page-102-0) 75 [近似数值](#page-222-2) 195 [局部变量](#page-503-1) 476 [可索引的](#page-308-2) 281, [425](#page-452-0) 连接 [125](#page-152-0) [临时表](#page-258-1) 231 缺省值 [210,](#page-237-1) [437–](#page-464-0)[439](#page-466-0) [删除具有用户定义数据类型的列](#page-300-0) 273 使用 **[alter table](#page-292-1)** 转换 265 视图 [398](#page-425-1)

[输入规则](#page-222-3) 195, [298–](#page-325-0)[306](#page-333-0) [条目格式](#page-326-2) 299 文本 [281,](#page-308-2) [425](#page-452-0) [修改具有用户定义数据类型的列](#page-300-1) 273 摘要 [192–](#page-219-1)[193](#page-220-0) 整数 [194](#page-221-0) 字符 [196](#page-223-1) [数据类型](#page-218-1), 定义 191 数据类型 , 自定义。 请参见 [用户定义数据类型](#page-235-0) 数据类型优先级。 请参见 [优先级](#page-44-1) [数据类型转换](#page-546-0) 519[–523](#page-550-0) **case** [表达式](#page-486-1) 459 *image* [526](#page-553-0) [标度错误](#page-552-0) 525 [二进制和数值数据](#page-551-0) 524 [货币信息](#page-548-0) 521 [列定义](#page-256-2) 229 [日期和时间信息](#page-549-0) 522 舍入 [521](#page-548-0) [十六进制式信息](#page-552-1) 525 [数字信息](#page-548-1) 521, [522](#page-549-1) [位信息](#page-553-1) 526 [溢出错误](#page-551-1) 524 [域错误](#page-552-2) 525 自动 [205](#page-232-3) [字符信息](#page-547-0) 520, [521](#page-548-2) [数据完整性](#page-48-2) 21, [214,](#page-241-0) [441](#page-468-1) 另请参见 数据修改 ; [参照完整性](#page-29-1) 参见 **dbcc** [\(数据库一致性检查程序\)](#page-323-1) 296 方法 [241](#page-268-1) 事务 [706](#page-733-0) [唯一索引](#page-449-3) 422 约束 [241](#page-268-2) [数据修改](#page-29-0) 2, [394](#page-421-2) **update** [318,](#page-345-1) [322](#page-349-1) 权限 [296](#page-323-0) 使用 **writetext** 的 *text* 和 *image* [322–](#page-349-0)[323](#page-350-1) 视图 [408](#page-435-3) 数据依赖性。 参见[依赖性,数据库对象](#page-315-0) 数据转换 , 使用 [sortkey\(\) 279](#page-306-2)

数据字典。 [请参见](#page-423-0) 系统表 数目 (数量) **rowcnt** [报告的行](#page-519-7) 492 [查询中允许的表](#page-79-1) 52, [123](#page-150-1) [服务器数据库](#page-244-0) 217 [事务中的数据库](#page-738-2) 711 数学函数 列出 [510–](#page-537-2)[511](#page-538-1) 示例 [512](#page-539-1) 语法 [509](#page-536-2) 数值数据 并置 [504](#page-531-3) 运算 [512](#page-539-1) 数字 数据库 [ID 491](#page-518-4) 星号 (\*\*) [表示超长数字](#page-527-0) 500 顺序 另请参见 索引 ; 优先级 ; [排序顺序](#page-44-1) 空值 [101](#page-128-0) [执行表达式中的运算符](#page-40-0) 13 [搜索条件](#page-80-2) 53 速度 (服务器) 恢复 [711](#page-738-3) [算术表达式](#page-40-1) 13, [42](#page-69-0) [不允许使用](#page-104-0) **distinct** 77 [算术错误](#page-54-0) 27, [524](#page-551-1) [算术运算](#page-101-2) 74 混合型 [205–](#page-232-2)[208](#page-235-1) [算术运算符](#page-71-0) 44 [作为比较运算符](#page-82-1) 55 [在表达式中](#page-40-2) 13, [42](#page-69-0) [优先级](#page-98-0) 71 算术运算符 , [表达式中的](#page-307-0) 280 缩写 **out** 表示 **output** [558](#page-585-0) [日期分量](#page-541-0) 514 索引 创建 [420–](#page-447-1)[427](#page-454-0) [在多列](#page-448-0) 421 非聚簇 [426–](#page-453-0)[427](#page-454-0) [非唯一索引中的](#page-450-0) IDENTITY 列 423 [分布页](#page-365-0) 338

[检索速度](#page-446-2) 419, [420,](#page-447-2) [427](#page-454-1) 键值 [427](#page-454-1) 连接 [419](#page-446-0) 另请参见 聚簇索引: 数据库对象 命名 [10](#page-37-0) 删除 [430](#page-457-0) [使用空间](#page-320-1) 293 视图 [397,](#page-424-0) [398](#page-425-2) 搜索 [419](#page-446-3) [完整性约束](#page-272-0) 245 唯一 [422–](#page-449-4)[423,](#page-450-1) [428](#page-455-0) 选项 [428–](#page-455-1)[430](#page-457-1) 叶级 [426,](#page-453-0) [427](#page-454-2) [对预排序数据](#page-456-0) 429 指南 [419–](#page-446-2)[420](#page-447-2) [重复值](#page-455-2) 428 [重命名](#page-303-1) 276 [根据主键](#page-446-4) 419, [426](#page-453-1) 组合 [421](#page-448-0) [索引的叶级](#page-453-0) 426, [427](#page-454-2) [索引分区](#page-380-2) 353 创建 [372](#page-399-1) 索引功能 [基于函数的索引](#page-304-2) 277 [计算列](#page-304-2) 277 [索引键](#page-453-2),广义 426 索引扫描, [基于散列](#page-410-1) 383 索引页 [表的总数](#page-519-5) 492 分配 [492](#page-519-5) [系统函数](#page-518-5) 491, [492](#page-519-5) 锁 [354](#page-381-0) 锁超时 **[set lock wait](#page-742-0)** 命令 715 锁定 事务 [685](#page-712-2) 游标 [629](#page-656-0)

#### **T**

特权。 [参见](#page-313-0)权限 [特殊字符](#page-33-0) 6 添加 [timestamp](#page-660-1) 列 633 表的 [IDENTITY](#page-296-0) 列 269 列数据, 用 insert 307, 316-[318](#page-345-0) 外键 [647](#page-674-0) [用户到数据库](#page-242-1) 215 [用户定义的数据类型](#page-235-0) 208, [209](#page-236-1) [在表或视图中添加行](#page-333-1) 306[–318](#page-345-0) 填补,数据 空值 [229](#page-256-0) [临时表名中的下划线](#page-258-2) 231 通配符 [缺省参数使用](#page-569-3) 542 搜索 [62](#page-89-0) 在 **like** [匹配字符串中](#page-87-0) 60–[65](#page-92-2) 同义词 **out** 表示 **output** [558](#page-585-0) [关键字](#page-55-3) 28 [数据类型](#page-219-0) 192 投影 [另请参见](#page-64-0) **select** 命令 [distinct](#page-428-0) 视图 401 [查询](#page-30-1) 3 视图 [399](#page-426-1) [图像函数](#page-532-0) 505

#### **W**

```
外部表
  谓词限制 (ANSI 语法) 144–145
键 , 
表
  另请参见 公用键 ; 外键 ; 主键
外键 645
 sp_help 报告 291
 插入 647
  更新 654
外连接 135–155
  另请参见连接
 ANSI 语法 143–144
 on 子句 (ANSI 语法) 144–148
 where 子句 (ANSI 语法) 144–148
```
**where** [子句的限制条件 \(](#page-174-0)ANSI 语法) 147– [148](#page-175-0) [内部表的角色 \(](#page-170-0)ANSI 语法) 143 [嵌套外连接 \(](#page-175-1)ANSI 语法) 148–[150](#page-177-0) 嵌套外连接中 **on** [子句的位置 \(](#page-176-0)ANSI 语法) [149–](#page-176-0)[150](#page-177-0) [嵌套外连接中的](#page-176-1) on 子句 (ANSI 语法) 149– [150](#page-177-0) [谓词位置 \(](#page-171-2)ANSI 语法) 144–[148](#page-175-0) 限制 [136](#page-163-1) [用连接顺序依赖性转换外连接 \(](#page-177-1)ANSI 语法) [150–](#page-177-1)[152](#page-179-0) 运算符 [125,](#page-152-1) [153–](#page-180-0)[155](#page-182-0) 在 Transact-SQL [外连接中如何对谓词求值](#page-177-2) 150 [在嵌套外连接中的小括号 \(](#page-176-2)ANSI 语法) 149 [唯一索引](#page-393-0) 366, [422–](#page-449-4)[423,](#page-450-1) [428](#page-455-0) [唯一约束](#page-269-1) 242, [245](#page-272-1) 未分区表 定义 [352](#page-379-0) 未知值。 [请参见](#page-92-0) 空值 谓词 [在外连接中的位置 \(](#page-171-2)ANSI 语法) 144–[148](#page-175-0) 文本 [复杂数据类型](#page-306-0) 279 用反斜杠 (\) [使行延续](#page-45-1) 18 [文本函数](#page-532-0) 505[–508](#page-535-0) [文本指针值](#page-349-2) 322 文件 [批处理](#page-479-0) 452 文字字符说明 引号 ( " " [\) 17](#page-44-2)

# **X**

```
系统表 215, 396
 另请参见表;个别表名
 触发器 665, 668–670
 删除 277
 系统过程 561
```
系统管理员 [数据库所有权](#page-244-3) 217 用户 [ID 490](#page-517-2) [系统过程](#page-47-2) [20,](#page-47-3) [561–](#page-588-3)[562](#page-589-1) 另请参见[存储过程;](#page-558-0)个别过程名 [安全性管理](#page-590-1) 563 [不允许用作参数的分隔标识符](#page-36-0) 9 [查看文本](#page-602-0) 575 [用于登录名管理](#page-590-2) 563 [隔离级别](#page-730-1) 703 [在临时表上](#page-260-1) 233 [适用于虚拟散列表的更改](#page-417-0) 390 [数据定义](#page-593-0) 566 [系统管理](#page-598-0) 571 [用户定义事务中不允许的](#page-716-1) 689 [重新优化查询用](#page-563-1) 536 系统函数 页大小 [492](#page-519-8) [系统扩展存储过程](#page-625-0) 598 系统数据类型。 请参见 [数据类型](#page-219-0) [显式空值](#page-336-1) 309 [显式事务](#page-723-0) 696 限定 表名 [223](#page-250-2) [存储过程中的对象名](#page-586-4) 559 [连接中的列名](#page-148-3) 121 [数据库对象](#page-37-2) 10 [子查询中的列名](#page-191-0) 164 [限制](#page-30-2) 3 [另请参见](#page-65-0) **select** 命令 限制, [虚拟散列表](#page-412-0) 385, [388](#page-415-0) 相关 表 [648](#page-675-0) 视图 [406](#page-433-2) 相关名 SQL [派生表](#page-369-3) 342 表名 [53,](#page-80-1) [130](#page-157-0) [在连接中 \(](#page-165-0)ANSI 语法) 138–[139](#page-166-0) 子杳询, 使用 165, [188](#page-215-0) [自连接](#page-157-1) 130

[相关子查询](#page-213-1) 186–[190](#page-217-0) **exists** [182](#page-209-0) **having** 子句 [190](#page-217-1) [比较运算符](#page-216-0) 189 [相关名](#page-215-0) 188 消息 [469–](#page-496-0)[471](#page-498-0) 事务 [711](#page-738-4) 小括号 () [另请参见此索引的](#page-39-2) "符号"部分 SQL 语句中 [xxvi](#page-25-0) [表达式中](#page-39-2) 12 [在算术语句中](#page-74-0) 47 [在系统函数中](#page-520-0) 493 小于。 请参见 [比较运算符](#page-43-2) 斜杠 (/) [除法运算符](#page-40-3) 13, [44](#page-71-1) 斜线星号 (/\*) [注释关键字](#page-501-1) 474 信息消息 (服务器) 。 参见[错误消息;严重级](#page-498-1) 星号 (\*) select [40](#page-67-0) [超长数字](#page-527-0) 500 [乘法运算符](#page-40-4) 13, [44](#page-71-2) 在带 **exists** [的子查询中](#page-209-1) 182 [括住注释的符号对](#page-501-2) 474 性能 [变量赋值](#page-503-3) 476 [触发器](#page-693-1) 666 [存储过程](#page-563-2) 536 [日志放置](#page-246-2) 219 事务 [686](#page-713-0) 索引 [419](#page-446-0) 修改<br>表 [259](#page-286-1) 数据。另请参见 [数据修改](#page-435-3) [数据库](#page-247-0) 220 [虚拟计算列](#page-309-2) 282 [虚拟列](#page-305-2) 278 [虚拟散列表](#page-410-2) 383 [查询处理器更改](#page-416-2) 389 创建 [384](#page-411-1) [监控计数器更改](#page-416-3) 389

结构 [384](#page-411-0) 命令 [389](#page-416-0) 示例 [386](#page-413-0) 系统讨程更改 390 限制 [388](#page-415-0) 选项 set quoted identifier 26 选择。 [请参见](#page-64-0) **select** 命令 [选择列表](#page-77-0) 50, [121–](#page-148-2)[122](#page-149-0) **union** 语句 [112,](#page-139-0) [114](#page-141-0) 子杳询, 使用 182 循环 **break** [466](#page-493-0) **[continue](#page-493-0)** 466 **while** [465–](#page-492-1)[467](#page-494-1) [循环分区](#page-383-0) 356

## **Y**

严重级,错误 [用户定义消息](#page-498-1) 471 [延迟执行](#page-500-1) (**waitfor**) 473 延续行 , [字符串](#page-45-1) 18 [样本数据库。](#page-62-0)请参见 *pubs2* 数据库 35 页 , 数据 **data\_pgs** [系统函数](#page-518-5) 491 **[reserved\\_pgs](#page-519-9)** 系统函数 492 **used\_pgs** [系统函数](#page-519-10) 492 分配 [492](#page-519-5) [用于内部结构](#page-519-5) 492 [在表或索引中使用](#page-518-5) 491, [492](#page-519-11) 页数 **[reserved\\_pgs](#page-519-5)** 函数 492 **used pgs** 函数 492 [表和聚簇索引所用的 \(总的\)](#page-519-11) 492 [表或索引所用的](#page-518-5) 491 [分配给表或索引](#page-519-5) 492 一致性 事务 [685](#page-712-1) 依赖性 [数据库对象](#page-603-0) 576 显示 [415](#page-442-0)

以 10 [为底的对数函数](#page-538-2) 511 溢出错误 **[set arithabort](#page-551-2)** 524 [数据和时间转换](#page-549-0) 522 算术 [524](#page-551-1) 引号 ( " " ) [比较运算符](#page-43-1) 16 [在表达式中](#page-44-2) 17 [将参数值引起来](#page-567-1) 540 [将列标题括起来](#page-70-0) 43 [将值引起来](#page-224-3) 197, [298,](#page-325-1) [299](#page-326-3) [对于空字符串](#page-336-0) 309 [文字说明](#page-44-2) 17 [隐式事务](#page-722-2) 695 [隐式转换 \(数据类型\)](#page-44-1) 17, [205,](#page-232-3) [519](#page-546-1) 英镑符号 (£) 在 money [数据类型中](#page-331-0) 304 [标识符中](#page-35-0) 8 [应用程序,](#page-307-3) DDS 280 [用户](#page-59-1) 管理 [563](#page-590-1) 添加 [215](#page-242-1) 用户 [ID 490](#page-517-2) **[user\\_id](#page-519-12)** 函数 492 **valid** user 函数 493 用户定义的 过程 [531](#page-558-1) 角色 [287](#page-314-2) 排序 [279](#page-306-0) 事务 [686](#page-713-2) [用户定义的函数](#page-453-2) 426 [用户定义的角色和互斥性](#page-519-13) 492 用户定义的排序顺序 , 而不是 **sortkey** [279](#page-306-2) [用户定义的排序顺序](#page-306-2) , 而不是 sortkey() 279 [用户定义的数据类型](#page-235-0) 208, [209,](#page-236-1) [212](#page-239-0) [IDENTITY](#page-237-2) 列 210, [225](#page-252-2) *[longsysname](#page-231-1)* 作为 204 *[sysname](#page-231-1)* 作为 204 *[timestamp](#page-231-2)* 作为 204 [变更列](#page-299-1) 272 规则 208-[210,](#page-237-3) 442-[444](#page-471-0) [临时表](#page-260-2) 233 缺省值 [228,](#page-255-1) [437](#page-464-0)

[删除列](#page-300-0) 273 [修改列](#page-300-1) 273 [用户定义数据类型的](#page-237-2) IDENTITY 属性 210 用户名 查找 [492](#page-519-14) [定义的](#page-519-15) 492 [用户数据库](#page-243-3) 216 顺序 另请参见 索引 ; 优先级 ; [排序顺序](#page-44-1) 优先级 [表达式中的运算符](#page-40-5) 13 [较低级和较高级数据类型](#page-44-3) 17 游标 **[for browse](#page-659-1)** 632 [Halloween](#page-635-0) 问题 608 变量 [615](#page-642-0) [存储过程](#page-654-0) 627 错误消息 [582 635](#page-662-0) 错误消息 [592 635](#page-662-1) 打开 [613](#page-640-0) [定位型更新](#page-661-0) 634 [定位型删除](#page-661-0) 634 [读取的行数](#page-645-0) 618 [读取多行](#page-644-0) 617 范围 [604,](#page-631-0) [604](#page-631-1) [非唯一索引](#page-632-0) 605 [服务器](#page-630-1) 603 [更新行](#page-646-0) 619 关闭 [621](#page-648-0) 获取 [614–](#page-641-0)[618](#page-645-1) [将客户端行放入缓冲区](#page-645-2) 618 [可更新](#page-633-0) 606 [客户端](#page-630-2) 603 [连接列更新](#page-662-2) 635–[639](#page-666-0) [名称冲突](#page-631-2) 604 扫描 [605](#page-632-1) [删除行](#page-647-0) 620 声明 [608](#page-635-0) 事务 [709–](#page-736-1)[710](#page-737-0) 释放 [621](#page-648-0) [搜索型更新](#page-661-0) 634 [搜索型删除](#page-661-0) 634

锁定 [629](#page-656-0) [唯一索引](#page-632-0) 605 位置 [602](#page-629-0) 语言 [603](#page-630-3) 执行 [603](#page-630-4) 只读 [606](#page-633-0) 状态 [616](#page-643-0) [子查询](#page-189-0) 162 游标,[可滚动](#page-628-0) 601 [游标范围](#page-631-0) 604 [游标结果集](#page-629-0) 602, [605](#page-632-1) 与 $(\&)$ [逐位运算符](#page-41-1) 14, [44](#page-71-3) 语法 [Transact-SQL 5,](#page-32-1) [12](#page-39-0) [虚拟散列表](#page-411-1) 384 语法约定 [, Transact-SQL xxvi](#page-25-1) 语句 [2,](#page-29-0) [5](#page-32-2) [语句块 \(](#page-492-2)**begin...end** ) 465 [语句块的定时执行](#page-500-1) 473 语言 , 替代 [对日期分量的影响](#page-328-0) 301, [303,](#page-330-0) [515](#page-542-0) [语言游标](#page-630-3) 603 [域分区](#page-382-2) 355 [预求值的计算列](#page-309-2) 282 [源文本](#page-30-3) 3 [加密](#page-32-3) 5 源值 **rand** 函数 [511](#page-538-3) **[set identity\\_insert](#page-339-0)** 312 [远程服务器](#page-39-3) 12, [31,](#page-58-0) [549,](#page-576-0) [564](#page-591-0) **[execute](#page-559-0)** 532 非 [Sybase 24](#page-51-0) [系统过程影响](#page-590-3) 563 [组件集成服务](#page-51-0) 24 [远程过程调用](#page-39-3) 12, [31,](#page-58-1) [549](#page-576-0) [用户定义的事务](#page-734-0) 707, [711](#page-738-5) [语法用于](#page-559-0) 532 约定 [Transact-SQL 5,](#page-32-0) [12](#page-39-0) [Transact-SQL](#page-25-1) 语法 xxvi [另请参见](#page-25-1) 语法 [标识符中](#page-34-1) 7 命名 [5,](#page-32-0) [12](#page-39-0)

[在参考手册中使用](#page-25-2) xxvi 约束 [214,](#page-241-1) [241](#page-268-2) **check** [242,](#page-269-2) [249](#page-276-1) 表级 [242](#page-269-0) [参照完整性](#page-269-3) 242, [246](#page-273-0) [带有空值](#page-255-2) 228 列级 [242](#page-269-0) [缺省](#page-269-4) 242 唯一 [242,](#page-269-1) [245](#page-272-1) 用 **[alter table](#page-291-1)** 删除 264 用 **[alter table](#page-289-0)** 添加 262[–263](#page-290-1) [用规则](#page-471-1) 444 主键 [242,](#page-269-1) [245](#page-272-1) 月份值 [日期分量缩写](#page-542-1) 515 运算符 比较 [16,](#page-43-3) [54–](#page-81-0)[55](#page-82-2) 关系 [124](#page-151-2) 连接 [124](#page-151-3) 逻辑 [70–](#page-97-0)[72](#page-99-0) 算术 [13,](#page-40-2) [44–](#page-71-0)[48](#page-75-0) [优先级](#page-40-5) 13, [71–](#page-98-1)[72](#page-99-0) 逐位 [14–](#page-41-2)[15,](#page-42-0) [44](#page-71-4)

# **Z**

脏读 [697](#page-724-1) 另请参见 [隔离级别](#page-723-1) 增量数据传输 (IDT) [将表标记为](#page-352-0) 325 [在购买和注册数据库许可证后启用](#page-351-1) 324 [增量数据传输](#page-351-0) (IDT), 概述 324 [增量数据传输](#page-351-0) , 概述 324 占位符 **print** 消息 [469](#page-496-1) 帐户 , 服务器。 [请参见](#page-59-1) 登录 32 真值表 [逻辑表达式](#page-46-0) 19 [整数数据](#page-221-0) 194 [另请参见各个数据类型名](#page-221-0) 转换 [523](#page-550-2)

整数余数。 请参见 [模运算符](#page-41-3) ( **%** ) 执行 [扩展存储过程](#page-610-0) 583 [执行游标](#page-630-4) 603 值 [IDENTITY](#page-252-1)  列 225 空 [227](#page-254-0) [指数值](#page-537-3) 510 指针 *text* 、 *unitext* 或 *image* 列 [322](#page-349-2) [只读游标](#page-633-1) 606, [612](#page-639-0) 中括号 [] SQL 语句中 [xxvii](#page-26-0) [逐位运算的数据二进制表示形式](#page-41-2) 14 [逐位运算符](#page-41-2) 14–[15,](#page-42-0) [44](#page-71-4) 主表 [645](#page-672-2) 主机进程 ID, [客户端进程](#page-518-6) 491 [主计算机名](#page-518-2) 491 公用键 [另请参见](#page-672-0) 外键 ; 连接 ; 主键 键 , 表 [另请参见](#page-672-0) 公用键 ; 外键 ; 主键 主键 [291,](#page-318-0) [645](#page-672-2) [参照完整性](#page-672-2) 645, [648](#page-675-0) 更新 [650–](#page-677-0)[653](#page-680-0) 删除 [648–](#page-675-0)[649](#page-676-0) 索引 [419,](#page-446-4) [426](#page-453-1) 约束 [245](#page-272-1) 主 - [明细关系](#page-672-2) 645 注释 [ANSI](#page-53-3) 样式 26 SQL [语句中](#page-501-1) 474 [双连字符样式](#page-502-2) 475 注释文本。 [参见](#page-501-1)注释 注销 **isql** [34](#page-61-0) 转储、[数据库](#page-739-4) 712 转换 [大写到小写](#page-523-0) 496 [度到弧度](#page-538-4) 511 [弧度到度](#page-537-4) 510 [较低级到较高级数据类型](#page-44-1) 17

[数据类型](#page-256-2) 229 [小写到大写](#page-525-0) 498 隐式 [17,](#page-44-1) [205,](#page-232-3) [519](#page-546-1) [整数参数到二进制数字](#page-41-4) 14 [整数值到字符值](#page-523-1) 496 [字符串并置](#page-42-1) 15 [字符集之间](#page-35-2) 8–[9](#page-36-1) [转义字符](#page-90-0) 63 [装载表数据](#page-408-0), 分区 381 **select** 命令 另请参见连接:子查询:视图 [子查询](#page-188-1) [161](#page-188-1) [另请参见](#page-147-2)连接 **all** 关键字 [170,](#page-197-0) [174,](#page-201-0) [182](#page-209-2) **any** [关键字](#page-45-2) 18, [170,](#page-197-0) [175,](#page-202-0) [182](#page-209-2) **delete** 语句, 使用 167 **exists** 关键字 [181–](#page-208-0)[185](#page-212-0) **[group by](#page-199-0)** 子句 172, [189–](#page-216-1)[190](#page-217-2) **having** 子句 [172,](#page-199-0) [190](#page-217-1) **in** [关键字](#page-85-1) 58, [176,](#page-203-0) [178–](#page-205-0)[180,](#page-207-1) [182](#page-209-2) **insert** 语句, 使用 167 **[not exists](#page-211-0)** 关键字 184[–185](#page-212-0) **not in** 关键字 [180–](#page-207-2)[181](#page-208-1) **[order by](#page-128-1)** 101 **select** 列表 [182](#page-209-1) SQL 派生表 [186,](#page-213-0) [344](#page-371-1) **update** [语句,使用](#page-194-0) 167 **where** 子句 [162,](#page-189-1) [180,](#page-207-3) [181](#page-208-2) [比较运算符](#page-202-1) 175, [182](#page-209-2) [在表达式中](#page-45-2) 18 [表达式](#page-195-0) , 替代 168 [不均等连接](#page-160-1) 133 [不允许的数据类型](#page-189-2) 162 [处理结果](#page-189-3) 162 [集合函数](#page-198-0) 171, [172](#page-199-1) 空值 [162](#page-189-4) 类型 [169](#page-196-0) 连接 [132](#page-159-0) [连接比较](#page-206-0) 179–[180](#page-207-0) 列名 [164](#page-191-0) 嵌套 [166](#page-193-0) [无修饰词的比较运算符](#page-197-1) 170–[172](#page-199-2)

限制 [162](#page-189-5) [相关或重复](#page-213-1) 186[–190](#page-217-0) 相关名 [165,](#page-192-1) [188](#page-215-0) [相关子查询中的比较运算符](#page-216-0) 189[–190](#page-217-0) [有修饰词的比较运算符](#page-200-0) 173, [182](#page-209-2) 语法 [169](#page-196-1) 重复 [186–](#page-213-1)[190](#page-217-0) [子查询结构](#page-633-2) 606 [子句](#page-29-0) 2 [自定义数据表示](#page-306-1) 279 自定义数据类型。 请参见 [用户定义数据类型](#page-235-0) 自动操作 [触发器](#page-668-0) 641 [链式事务模式](#page-722-2) 695 [数据类型转换](#page-232-3) 205, [519](#page-546-1) 隐藏的 [IDENTITY](#page-254-3) 列 227 自连接 [130–](#page-157-0)[131](#page-158-1) [与子查询比较](#page-192-0) 165 [自然连接](#page-153-3) 126 字段 , 数据。 [请参见](#page-29-2)列 字符 数目 [496](#page-523-2) [特殊](#page-33-0) 6 [通配符](#page-87-0) 60–[65,](#page-92-2) [542](#page-569-3) [字符表达式](#page-40-1) 13 [字符串](#page-92-3) 65 并置 [15,](#page-42-2) [495,](#page-522-0) 503-[504](#page-531-4) 截断 [27,](#page-54-1) [298](#page-325-2) 空 [17,](#page-44-4) [198,](#page-225-0) [504](#page-531-0) 匹配 [60](#page-87-1) [匹配,用](#page-87-1) **like** 60[–65](#page-92-2) [选择列表,使用](#page-71-5) 44 [用反斜杠](#page-45-1) (\) 延续 18 [指定引号](#page-44-5) 17 [字符串函数](#page-522-0) 495–[504](#page-531-1) **[tran\\_dumptable\\_status](#page-519-16)** 492 并置 [503–](#page-530-0)[504](#page-531-4) [测试相似](#page-528-1) 501 嵌套 [495,](#page-522-1) [504](#page-531-2) 示例 [498–](#page-525-1)[502](#page-529-0)

[字符集](#page-32-4) 5 [iso\\_1 9](#page-36-2) [转换错误](#page-36-2) 9 [字符列中的空字符串](#page-336-1) 309 [字符数据](#page-223-1) 196 [另请参见各个字符数据类型名](#page-224-3) [避免输入 "](#page-336-1)NULL" 309 [输入规则](#page-325-1) 298 搜索 [65](#page-92-3) [尾随空白](#page-225-1) 198 运算 [495–](#page-522-0)[504](#page-531-1) 转换 [520](#page-547-0) [字符数据类型](#page-224-3) 197 [从多字节向单字节转换](#page-548-2) 521 [将转换数值为](#page-548-1) 521 字节 *[@@maxcharlen](#page-512-9)* 限制 485 *[@@ncharsize](#page-512-10)* 平均长度 485 *[@@textsixe](#page-511-1)* 限制 484 **print** [消息限制](#page-496-0) 469 按 **[readtext](#page-76-1)** 检索 49 [标识符限制](#page-34-1) 7 [表达式的长度 \(](#page-518-7)**datalength** 函数) 491 [带引号的列的限制](#page-70-1) 43 [分隔标识符限制](#page-36-3) 9 [临时表名的限制](#page-34-0) 7 [十六进制数字](#page-331-2) 304 [输出字符串限制](#page-497-0) 470 [数据类型存储](#page-219-0) 192, [222](#page-249-1) 用于 *text* 和 *image* 数据 [488](#page-515-3) [子查询限制](#page-190-0) 163 [组合索引限制](#page-448-2) 421 总和 另请参见 [集合函数](#page-137-0) **[compute](#page-137-1)** 110–[111](#page-138-0) **[order by](#page-126-0)** 99 使用 **[compute](#page-131-0)** 子句 104 [总和 \(不带](#page-137-1) **by** 的 **compute**) 110 组 [成员资格](#page-56-0) 29 [数据库用户](#page-56-1) 29 [自由选择访问控制](#page-56-1) 29

组合 另请参见 [用户定义的事务](#page-710-1) 过程 [707](#page-734-1) [同名过程](#page-571-0) 544 [组合,分解复杂数据类型](#page-304-0) 277 [组合分区键列](#page-383-1) 356 [组合索引](#page-448-0) 421 组件集成服务 *image* [数据类型](#page-230-0) 203 *text* [数据类型](#page-228-0) 201 **[update statistics](#page-460-0)** 命令 433 [触发器](#page-692-2) 665 连接 [119](#page-146-0) [连接到服务器](#page-60-3) 33 [描述的](#page-51-0) 24 事务 [686](#page-713-1) [远程表的](#page-288-0) **alter table** 命令 261 自动 [IDENTITY](#page-254-4) 列 227 [最后机会阈值](#page-518-3) 491 作者 *blurbs* 表 *pubs2* [数据库](#page-756-0) 729 *pubs3* [数据库](#page-765-0) 738